AIX Version 7.2

Performance Tools Guide and Reference

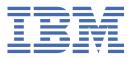

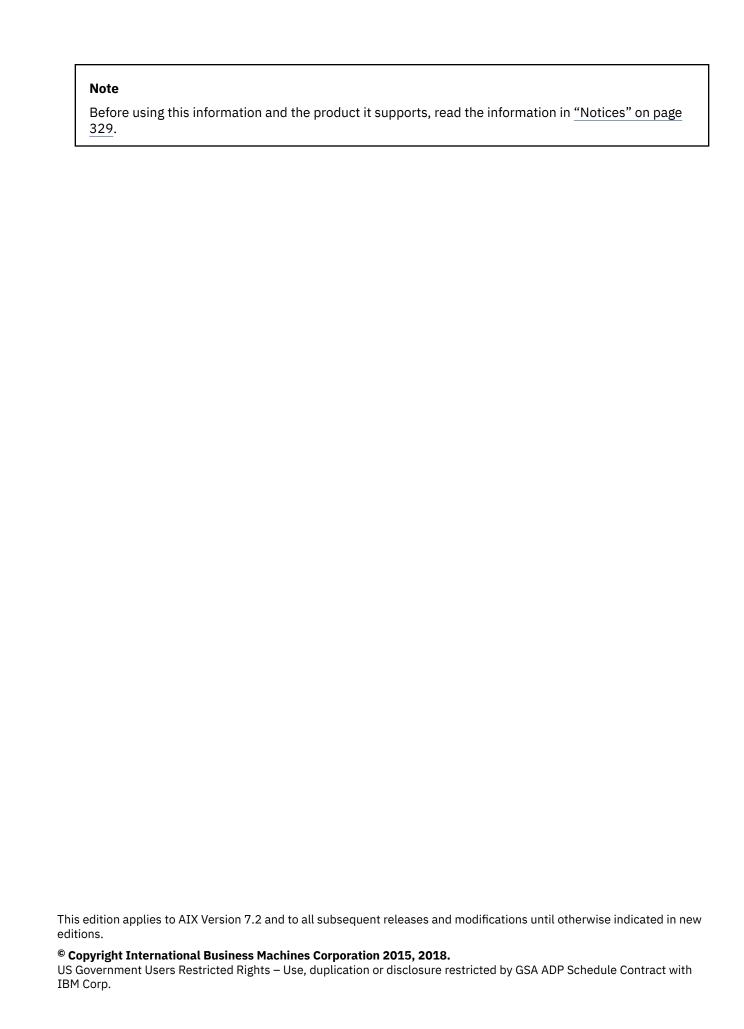

# **Contents**

| About this document                               |  |
|---------------------------------------------------|--|
| HighlightingCase-sensitivity in AIX               |  |
| ISO 9000                                          |  |
| 130 7000                                          |  |
| Performance Tools Guide and Reference             |  |
| CPU Utilization Reporting Tool (curt)             |  |
| Syntax for the curt Command                       |  |
| Measurement and Sampling                          |  |
| Examples of the curt command                      |  |
| Simple performance lock analysis tool (splat)     |  |
| splat command syntax                              |  |
| Measurement and sampling                          |  |
| Examples of generated reports                     |  |
| Hardware performance monitor APIs and tools       |  |
| Performance monitor accuracy                      |  |
| Performance monitor context and state             |  |
| Performance monitoring agent                      |  |
| POWERCOMPAT events                                |  |
| Thread accumulation and thread group accumulation |  |
| Access controls to use PMU                        |  |
| Security considerations.                          |  |
| Multiplexing of PMU Context                       |  |
| The pmapi library                                 |  |
| The hpm library and associated tools              |  |
| Perfstat API programming                          |  |
| API characteristics                               |  |
| Global interfaces                                 |  |
| Component-Specific interfaces                     |  |
| WPAR Interfaces                                   |  |
| RSET Interfaces                                   |  |
| Cached metrics interfaces.                        |  |
| Node interfaces                                   |  |
| Change history of the perfstat API                |  |
| Kernel tuning.                                    |  |
| Migration and compatibility                       |  |
| Tunables file directory                           |  |
| Tunable parameters type                           |  |
| Common syntax for tuning commands                 |  |
| Tunable file-manipulation commands                |  |
| Initial setup                                     |  |
| Reboot tuning procedure                           |  |
| Recovery Procedure                                |  |
| Kernel tuning using the SMIT interface            |  |
| The procmon tool                                  |  |
| Overview of the procmon tool                      |  |
| Components of the procmon tool                    |  |
| Filtering processes                               |  |
| Performing AIX commands on processes              |  |
| Profiling tools                                   |  |

| The timing commands                             | 224 |
|-------------------------------------------------|-----|
| The prof command                                |     |
| The gprof command                               |     |
| The tprof command                               |     |
| The symon command                               |     |
| Security                                        |     |
| The symon configuration file                    |     |
| Summary report metrics                          |     |
| Report formatting options                       |     |
| Segment details and -O options                  |     |
| Additional -O options                           |     |
| Reports details                                 |     |
| Remote Statistics Interface API Overview        |     |
| Remote Statistics Interface list of subroutines |     |
| RSI Interface Concepts and Terms                |     |
| A Simple Data-Consumer Program                  |     |
| Expanding the data-consumer program             |     |
| Inviting data suppliers                         |     |
| A Full-Screen, character-based monitor          |     |
| List of RSI Error Codes                         |     |
| The nmon recording tool                         |     |
| Asynchronous I/O statistics                     | 283 |
| nmon recording tool commands                    | 283 |
| I/O statistics                                  | 287 |
| Kernel statistics                               | 294 |
| Memory statistics                               |     |
| Network statistics                              |     |
| Process Statistics                              |     |
| Processor statistics                            | 313 |
| Recording configuration details                 |     |
| WLM statistics                                  |     |
| Workload partition statistics                   | 326 |
| Nationa                                         | 200 |
| Notices                                         |     |
| Privacy policy considerations                   |     |
| Trademarks                                      | 331 |
|                                                 |     |

# **About this document**

The Performance Tools Guide and Reference provides experienced system administrators, application programmers, service representatives, system engineers, end users, and system programmers with complete, detailed information about the various performance tools that are available for monitoring and tuning AIX® systems and applications running on those systems.

The information contained in this document pertains to systems running AIX 7.1, or later. Any content that is applicable to earlier releases will be noted as such.

# Highlighting

The following highlighting conventions are used in this document:

**Bold** Identifies commands, subroutines, keywords, files, structures, directories, and other

items whose names are predefined by the system. Also identifies graphical objects

such as buttons, labels, and icons that the user selects.

Italics Identifies parameters whose actual names or values are to be supplied by the user.

Monospace Identifies examples of specific data values, examples of text similar to what you might see displayed, examples of portions of program code similar to what you might

write as a programmer, messages from the system, or information you should

actually type.

# **Case-sensitivity in AIX**

Everything in the AIX operating system is case-sensitive, which means that it distinguishes between uppercase and lowercase letters. For example, you can use the **1s** command to list files. If you type LS, the system responds that the command is not found. Likewise, **FILEA**, **FiLea**, and **filea** are three distinct file names, even if they reside in the same directory. To avoid causing undesirable actions to be performed, always ensure that you use the correct case.

### **ISO 9000**

ISO 9000 registered quality systems were used in the development and manufacturing of this product.

# **Performance Tools Guide and Reference**

Performance tuning on a new system involves setting base parameters for the operating system and its applications. The CPU Utilization Reporting Tool (curt), Simple performance lock analysis tool (splat), and procmon tool allow for optimal performance tuning.

The path to achieving this objective is a balance between appropriate expectations and optimizing the available system resources. The performance-tuning process demands great skill, knowledge, and experience, and cannot be performed by only analyzing statistics, graphs, and figures. If results are to be achieved, the human aspect of perceived performance must not be neglected. Performance tuning also takes into consideration problem-determination aspects as well as pure performance issues.

Expectations can often be classified as either of the following:

| Item                       | Descriptor                                                                                               |
|----------------------------|----------------------------------------------------------------------------------------------------|
| Throughput expectations    | A measure of the amount of work performed over a period of time                                          |
| Response time expectations | The elapsed time between when a request is submitted and when the response from that request is returned |

The performance-tuning process can be initiated for a number of reasons:

- To achieve optimal performance in a newly installed system
- To resolve performance problems resulting from the design (sizing) phase
- To resolve performance problems occurring in the run-time (production) phase

Performance tuning on a newly installed system usually involves setting some base parameters for the operating system and applications. Throughout this book, there are sections that describe the characteristics of different system resources and provide guidelines regarding their base tuning parameters, if applicable.

Limitations originating from the sizing phase will either limit the possibility of tuning, or incur greater cost to overcome them. The system might not meet the original performance expectations because of unrealistic expectations, physical problems in the computer environment, or human error in the design or implementation of the system. In the worst case, adding or replacing hardware might be necessary. Be particularly careful when sizing a system to permit enough capacity for unexpected system loads. In other words, do not design the system to be 100 percent busy from the start of the project.

When a system in a productive environment still meets the performance expectations for which it was initially designed, but the demands and needs of the utilizing organization have outgrown the system's basic capacity, performance tuning is performed to delay or even to avoid the cost of adding or replacing hardware.

Many performance-related issues can be traced back to operations performed by a person with limited experience and knowledge who unintentionally restricted some vital logical or physical resource of the system.

**Note:** The metrics reported by any statistics tool such as lparstat, vmstat, iostat, mpstat and so on including the applications that are based on Perfstat API or SPMI API varies to a certain extent at any point of time. If the command is run multiple times for an instance, the values may not be similar for that instance.

# **CPU Utilization Reporting Tool (curt)**

The CPU Utilization Reporting Tool (**curt**) command converts an AIX trace file into a number of statistics related to CPU utilization and either process, thread or pthread activity. These statistics ease the tracking of specific application activity.

The **curt** command works with both uniprocessor and multiprocessor AIX Version 4 and AIX Version 5 traces.

# **Syntax for the curt Command**

Review the syntax, flags, and parameters for the **curt** command.

The syntax for the **curt** command is as follows:

**curt**  $\underline{-i}$  inputfile  $[\underline{-o}$  outputfile]  $[\underline{-n}$  gensymsfile]  $[\underline{-m}$  trcnmfile]  $[\underline{-a}$  pidnamefile]  $[\underline{-f}$  timestamp]  $[\underline{-l}$  timestamp]  $[\underline{-r}$  PURR] $[\underline{-ehpstP}]$ 

#### **Flags**

| Item                | Descriptor                                                 |
|---------------------|------------------------------------------------------------|
| -i inputfile        | Specifies the input AIX trace file to be analyzed.         |
| -o outputfile       | Specifies an output file (default is <b>stdout</b> ).      |
| -n gensymsfile      | Specifies a names file produced by <b>gensyms</b> .        |
| -m trcnmfile        | Specifies a names file produced by <b>trcnm</b> .          |
| -a pidnamefile      | Specifies a PID-to-process name mapping file.              |
| <b>-f</b> timestamp | Starts processing trace at timestamp seconds.              |
| -l timestamp        | Stops processing trace at timestamp seconds.               |
| -r PURR             | Uses the PURR register to calculate CPU times.             |
| -е                  | Outputs elapsed time information for system calls.         |
| -h                  | Displays usage text (this information).                    |
| -p                  | Outputs detailed process information.                      |
| -s                  | Outputs information about errors returned by system calls. |
| -t                  | Outputs detailed thread information.                       |
| -P                  | Outputs detailed pthread information.                      |

#### **Parameters**

| Item        | Descriptor                                                                                                    |
|-------------|----------------------------------------------------------------------------------------------------|
| gensymsfile | The names file as produced by the <b>gensyms</b> command.                                                                                                    |
| inputfile   | The AIX trace file to be processed by the <b>curt</b> command.                                                                                                    |
| outputfile  | The name of the output file created by the <b>curt</b> command.                                                                                                    |
| pidnamefile | If the trace process name table is not accurate, or if more descriptive names are desired, use the <b>-a</b> flag to specify a PID to process name mapping file. This is a file with lines consisting of a process ID (in decimal) followed by a space, then an ASCII string to use as the name for that process. |
| timestamp   | The time in seconds at which to start and stop the trace file processing.                                                                                                    |
| trcnmfile   | The names file as produced by the <b>trcnm</b> command.                                                                                                    |
| PURR        | The name of the register that is used to calculate CPU times.                                                                                                    |

# **Measurement and Sampling**

A raw, or unformatted, system trace is read by the **curt** command to produce CPU utilization summaries. The summary information is useful for determining which application, system call, Network File System (NFS) operation, hypervisor call, pthread call, or interrupt handler is using most of the CPU time and is a candidate for optimization to improve system performance.

The following table lists the minimum trace hooks required for the **curt** command. Using only these trace hooks will limit the size of the trace file. However, other events on the system might not be captured in this case. This is significant if you intend to analyze the trace in more detail.

| Hook ID | Event Name               | Event Explanation                                                                                                    |
|---------|--------------------------|----------------------------------------------------------------------------------------------------|
| 100     | HKWD_KERN_FLIH           | Occurrence of a first level interrupt, such as an I/O interrupt, a data access page fault, or a timer interrupt (scheduler).                                                                 |
| 101     | HKWD_KERN_SVC            | A thread has issued a system call.                                                                                                    |
| 102     | HKWD_KERN_SLIH           | Occurrence of a second level interrupt, that is, first level I/O interrupts are being passed on to the second level interrupt handler which then is working directly with the device driver. |
| 103     | HKWD_KERN_SLIHRET        | Return from a second level interrupt to the caller (usually a first level interrupt handler).                                                                                                |
| 104     | HKWD_KERN_SYSCRET        | Return from a system call to the caller (usually a thread).                                                                                                    |
| 106     | HKWD_KERN_DISPATCH       | A thread has been dispatched from the run queue to a CPU.                                                                                                    |
| 10C     | HKWD_KERN_IDLE           | The idle process has been dispatched.                                                                                                    |
| 119     | HKWD_KERN_PIDSIG         | A signal has been sent to a process.                                                                                                    |
| 134     | HKWD_SYSC_EXECVE         | An exec supervisor call (SVC) has been issued by a (forked) process.                                                                                                    |
| 135     | HKWD_SYSCEXIT            | An exit supervisor call (SVC) has been issued by a process.                                                                                                    |
| 139     | HKWD_SYSC_FORK           | A fork SVC has been issued by a process.                                                                                                    |
| 200     | HKWD_KERN_RESUME         | A dispatched thread is being resumed on the CPU.                                                                                                    |
| 210     | HKWD_KERN_INITP          | A kernel process has been created.                                                                                                    |
| 215     | HKWD_NFS_DISPATCH        | An entry or exit NFS V2 and V3 operation has been issued by a process.                                                                                                    |
| 38F     | HKWD_DR                  | A processor has been added/removed.                                                                                                    |
| 419     | HKWD_CPU_PREEMPT         | A processor has been preempted.                                                                                                    |
| 465     | HKWD_SYSC_CRTHREAD       | A thread_create SVC has been issued by a process.                                                                                                    |
| 47F     | HKWD_KERN_PHANTOM_EXTINT | A phantom interrupt has occurred.                                                                                                    |
| 488     | HKWD_RFS4_VOPS           | An entry or exit NFS V4 client operation (VOPS) has been issued by a process.                                                                                                    |
| 489     | HKWD_RFS4_VFSOPS         | An entry or exit NFS V4 client operation (VFSOPS) has been issued by a process.                                                                                                    |
| 48A     | HKWD_RFS4_MISCOPS        | An entry or exit NFS V4 client operation (MISCOPS) has been issued by a process.                                                                                                    |

| Hook ID | Event Name           | Event Explanation                                                      |
|---------|----------------------|------------------------------------------------------------------------|
| 48D     | HKWD_RFS4            | An entry or exit NFS V4 server operation has been issued by a process. |
| 492     | HKWD_KERN_HCALL      | A hypervisor call has been issued by the kernel.                       |
| 605     | HKWD_PTHREAD_VPSLEEP | A <b>pthread vp_sleep</b> operation has been done by a pthread.        |
| 609     | HKWD_PTHREAD_GENERAL | A general pthread operation has been done by a pthread.                |

Trace hooks 119 and 135 are used to report on the time spent in the **exit** system call. Trace hooks 134, 139, 210, and 465 are used to keep track of TIDs, PIDs and process names.

Trace hook 492 is used to report on the time spent in the hypervisor.

Trace hooks 605 and 609 are used to report on the time spent in the pthreads library.

To get the PTHREAD hooks in the trace, you must execute your pthread application using the instrumented **libpthreads.a** library.

### **Examples of the curt command**

Preparing the curt command input is a three-stage process.

Trace and name files are generated using the following process:

1. Build the raw trace. On a 4-way machine, this will create files as listed in the example code below. One raw trace file per CPU is produced. The files are named trace.raw-0, trace.raw-1, and so forth for each CPU. An additional file named trace.raw is also generated. This is a master file that has information that ties together the other CPU-specific traces.

**Note:** If you want pthread information in the **curt** report, you must add the instrumented **libpthreads** directory to the library path, LIBPATH, when you build the trace. Otherwise, the export LIBPATH statement in the example below is unnecessary.

- 2. **Merge the trace files.** To merge the individual CPU raw trace files to form one trace file, run the **trcrpt** command. If you are tracing a uniprocessor machine, this step is not necessary.
- 3. Create the supporting gensymsfile and trcnmfile files by running the gensyms and trcnm commands. Neither the gensymsfile nor the trcnmfile file are necessary for the curt command to run. However, if you provide one or both of these files, or if you use the trace command with the -n option, the curt command outputs names for system calls and interrupt handlers instead of just addresses. The gensyms command output includes more information than the trcnm command output, and so, while the trcnmfile file will contain most of the important address to name mapping data, a gensymsfile file will enable the curt command to output more names, and is the preferred address to name mapping data collection command.

The following is an example of how to generate input files for the **curt** command:

### Overview of information generated by the curt command

Review the following information to learn the different information that is generated by the **curt** command, and how you generate specialized reports.

The following is an overview of the content of the report that the **curt** command generates:

- A report header, including the trace file name, the trace size, and the date and time the trace was taken. The header also includes the command that was used when the trace was run. If the PURR register was used to calculate CPU times, this information is also included in the report header.
- For each CPU (and a summary of all the CPUs), processing time expressed in milliseconds and as a percentage (idle and non-idle percentages are included) for various CPU usage categories.
- For each CPU (and a summary of all the CPUs), processing time expressed in milliseconds and as a percentage for CPU usage in application mode for various application usage categories.
- Average thread affinity across all CPUs and for each individual CPU.
- For each CPU (and for all the CPUs), the Physical CPU time spent and the percentage of total time this represents.
- Average physical CPU affinity across all CPUs and for each individual CPU.
- The physical CPU dispatch histogram of each CPU.
- The number of preemptions, and the number of **H\_CEDE** and **H\_CONFER** hypervisor calls for each individual CPU.
- The total number of idle and non-idle process dispatches for each individual CPU.
- Average pthread affinity across all CPUs and for each individual CPU.
- The total number of idle and non-idle pthread dispatches for each individual CPU.
- Information on the amount of CPU time spent in application and system call (**syscall**) mode expressed in milliseconds and as a percentage by thread, process, and process type. Also included are the number of threads per process and per process type.
- Information on the amount of CPU time spent executing each kernel process, including the idle process, expressed in milliseconds and as a percentage of the total CPU time.
- Information on the amount of CPU time spent executing calls to **libpthread**, expressed in milliseconds and as percentages of the total time and the total application time.
- Information on completed system calls that includes the name and address of the system call, the number of times the system call was executed, and the total CPU time expressed in milliseconds and as a percentage with average, minimum, and maximum time the system call was running.
- Information on pending system calls, that is, system calls for which the system call return has not occurred at the end of the trace. The information includes the name and address of the system call, the thread or process which made the system call, and the accumulated CPU time the system call was running expressed in milliseconds.
- Information on completed hypervisor calls that includes the name and address of the hypervisor call, the number of times the hypervisor call was executed, and the total CPU time expressed in milliseconds and as a percentage with average, minimum, and maximum time the hypervisor call was running.
- Information on pending hypervisor calls, which are hypervisor calls that were not completed by the end of the trace. The information includes the name and address of the hypervisor call, the thread or process which made the hypervisor call, and the accumulated CPU time the hypervisor call was running, expressed in milliseconds.
- Information on completed pthread calls that includes the name of the pthread call routine, the number of times the pthread call was executed, and the total CPU time expressed in milliseconds and the average, minimum, and maximum time the pthread call was running.
- Information on pending pthread calls, that is, pthread calls for which the pthread call return has not occurred at the end of the trace. The information includes the name of the pthread call, the process, the thread and the pthread which made the pthread call, and the accumulated CPU time the pthread call was running expressed in milliseconds.

- Information on completed NFS operations that includes the name of the NFS operation, the number of times the NFS operation was executed, and the total CPU time, expressed in milliseconds, and as a percentage with average, minimum, and maximum time the NFS operation call was running.
- Information on pending NFS operations, where the NFS operations did not complete before the end of the trace. The information includes the sequence number for NFS V2/V3, or opcode for NFS V4, the thread or process which made the NFS operation, and the accumulated CPU time that the NFS operation was running, expressed in milliseconds.
- Information on the first level interrupt handlers (FLIHs) that includes the type of interrupt, the number of times the interrupt occurred, and the total CPU time spent handling the interrupt with average, minimum, and maximum time. This information is given for all CPUs and for each individual CPU. If there are any pending FLIHs (FLIHs for which the resume has not occurred at the end of the trace), for each CPU the accumulated time and the pending FLIH type is reported.
- Information on the second level interrupt handlers (SLIHs), which includes the interrupt handler name and address, the number of times the interrupt handler was called, and the total CPU time spent handling the interrupt with average, minimum, and maximum time. This information is given for all CPUs and for each individual CPU. If there are any pending SLIHs (SLIHs for which the return has not occurred at the end of the trace), the accumulated time and the pending SLIH name and address is reported for each CPU.

To create additional, specialized reports, run the curt command using the following flags:

#### Item Descriptor

- -e Produces reports containing statistics and additional information on the System Calls Summary Report, Pending System Calls Summary Report, Hypervisor Calls Summary Report, Pending Hypervisor Calls Summary Report, System NFS Calls Summary Report, Pending NFS Calls Summary, Pthread Calls Summary, and the Pending Pthread Calls Summary. The additional information pertains to the total, average, maximum, and minimum elapsed times that a system call was running.
- -s Produces a report containing a list of errors returned by system calls.
- -t Produces a report containing a detailed report on thread status that includes the amount of CPU time the thread was in application and system call mode, what system calls the thread made, processor affinity, the number of times the thread was dispatched, and to which CPU(s) it was dispatched. The report also includes dispatch wait time and details of interrupts.
- -p Produces a report containing a detailed report on process status that includes the amount of CPU time the process was in application and system call mode, application time details, threads that were in the process, pthreads that were in the process made and system calls that the process made.
- -P Produces a report containing a detailed report on pthread status that includes the amount of CPU time the pthread was in application and system call mode, system calls made by the pthread, pthread calls made by the pthread, processor affinity, the number of times the pthread was dispatched and to which CPU(s) it was dispatched, thread affinity, and the number of times the pthread was dispatched and to which kernel thread(s) it was dispatched. The report also includes dispatch wait time and details of interrupts.

# Default report generated by the curt command

The **curt** command output always includes this default report in its output, even if one of the flags described in the previous section is used.

This section explains the default report created by the **curt** command, as follows:

# curt -i trace.r -n gensyms.out -o curt.out

#### **General** information

The general information displays the time and date when the report was generated, and is followed by the syntax of the **curt** command line that was used to produce the report.

This section also contains some information about the AIX **trace** file that was processed by the **curt** command. This information consists of the **trace** file's name, size, and its creation date. The command used to invoke the AIX trace facility and gather the trace file is displayed at the end of the report.

The following is a sample of the general information section:

#### System summary

The system summary information produced by the **curt** command describes the time spent by the whole system (all CPUs) in various execution modes.

The following is a sample of the System summary:

|                                                                                | System Summ                                                           | ary                                                  |                       |
|--------------------------------------------------------------------------------|-----------------------------------------------------------------------|------------------------------------------------------|-----------------------|
| processing<br>total time<br>(msec)                                             | total time                                                            |                                                      | processing category   |
| 591.59<br>110.40<br>48.33<br>352.23                                            | 45.94<br>5.44<br>1.02<br>0.44<br>3.24<br>4.47<br>0.45<br>0.08<br>0.01 | 8.90<br>1.66<br>0.73<br>5.30<br>7.32<br>0.74<br>0.13 | FLIH                  |
| 6646.36<br>4234.76                                                             | 61.08<br>38.92                                                        | 100.00                                               | CPU(s) busy time IDLE |
| 10881.12                                                                       |                                                                       |                                                      | TOTAL                 |
| Avg. Thread Affinity = 0.99                                                    |                                                                       |                                                      |                       |
| Total Physical CPU time (msec) = 20417.45<br>Physical CPU percentage = 100.00% |                                                                       |                                                      |                       |

The System Summary has the following fields:

| Item                  | Descriptor                                                                                                    |
|-----------------------|----------------------------------------------------------------------------------------------------|
| processing total time | Total time in milliseconds for the corresponding processing category.                                                                                                    |
| percent total time    | Time from the first column as a percentage of the sum of total trace elapsed time for all processors. This includes whatever amount of time each processor spent running the IDLE process. |
| percent busy time     | Time from the first column as a percentage of the sum of total trace elapsed time for all processors without including the time each processor spent executing the IDLE process.           |
| Avg. Thread Affinity  | Probability that a thread was dispatched to the same processor on which it last executed.                                                                                                  |

ItemDescriptorTotal Physical CPU timeThe real time that the virtual processor was running and not preempted.Physical CPU percentageGives the Physical CPU Time as a percentage of total time.

The possible execution modes or processing categories are interpreted as follows:

| Item             | Descriptor                                                                                                    |
|------------------|----------------------------------------------------------------------------------------------------|
| APPLICATION      | The sum of times spent by all processors in User (that is, non-privileged) mode.                                                                                                    |
| SYSCALL          | The sum of times spent by all processors doing System Calls. This is the portion of time that a processor spends executing in the kernel code providing services directly requested by a user process.                                                                                                    |
| HCALL            | The sum of times spent by all processors doing Hypervisor Calls. This is the portion of time that a processor spends executing in the hypervisor code providing services directly requested by the kernel.                                                                                                    |
| KPROC            | The sum of times spent by all processors executing kernel processes other than IDLE and NFS processes. This is the portion of time that a processor spends executing specially created dispatchable processes that only execute kernel code.                                                                                     |
| NFS              | The sum of times spent by all processors executing NFS operations. This is the portion of time that a processor spends executing in the kernel code providing NFS services directly requested by a kernel process.                                                                                                    |
| FLIH             | The sum of times spent by all processors executing FLIHs.                                                                                                    |
| SLIH             | The sum of times spent by all processors executing SLIHs.                                                                                                    |
| DISPATCH         | The sum of times spent by all processors executing the AIX dispatch code. This sum includes the time spent dispatching all threads (that is, it includes dispatches of the IDLE process).                                                                                                    |
| IDLE DISPATCH    | The sum of times spent by all processors executing the AIX dispatch code where the process being dispatched was the IDLE process. Because the DISPATCH category includes the IDLE DISPATCH category's time, the IDLE DISPATCH category's time is not separately added to calculate either CPU(s) busy time or TOTAL (see below). |
| CPU(s) busy time | The sum of times spent by all processors executing in APPLICATION, SYSCALL, KPROC, FLIH, SLIH, and DISPATCH modes.                                                                                                    |
| IDLE             | The sum of times spent by all processors executing the IDLE process.                                                                                                    |
| TOTAL            | The sum of CPU(s) busy time and IDLE.                                                                                                    |

The System Summary example indicates that the CPU is spending most of its time in application mode. There is still 4234.76 ms of IDLE time so there is enough CPU to run applications. If there is insufficient CPU power, do not expect to see any IDLE time. The Avg. Thread Affinity value is 0.99 showing good processor affinity; that is, threads returning to the same processor when they are ready to be run again.

### System application summary

The system application summary information produced by the **curt** command describes the time spent by the system as a whole (all CPUs) in various execution modes.

The following is a sample of the System Application Summary:

| 3.95<br>4.69<br>0.13<br>5356.99 | 0.42<br>0.49<br>0.01<br>563.18 | 0.07<br>0.09<br>0.00<br>99.84 | PTHREAD PDISPATCH PIDLE OTHER |
|---------------------------------|--------------------------------|-------------------------------|-------------------------------|
| 5365.77                         | 564.11                         | 100.00                        | APPLICATION                   |
| Avg. Pthread                    | Affinity =                     | 0.84                          |                               |

The System Application Summary has the following fields:

| Item                     | Descriptor                                                                                                    |  |  |
|--------------------------|----------------------------------------------------------------------------------------------------|--|--|
| processing total time    | Total time in milliseconds for the corresponding processing category.                                                                                                    |  |  |
| percent total time       | Time from the first column as a percentage of the sum of total trace elapsed time for all processors. This includes whatever amount of time each processor spent running the IDLE process. |  |  |
| percent application time | Time from the first column as a percentage of the sum of total trace elapsed application time for all processors                                                                           |  |  |
| Avg. Pthread Affinity    | Probability that a pthread was dispatched on the same kernel thread on which it last executed.                                                                                             |  |  |

The possible execution modes or processing categories are interpreted as follows:

| Item        | Descriptor                                                                                                    |
|-------------|----------------------------------------------------------------------------------------------------|
| PTHREAD     | The sum of times spent by all pthreads on all processors in traced pthread library calls.                      |
| PDISPATCH   | The sum of times spent by all pthreads on all processors executing the libpthreads dispatch code.              |
| PIDLE       | The sum of times spent by all kernel threads on all processors executing the <b>libpthreads vp_sleep</b> code. |
| OTHER       | The sum of times spent by all pthreads on all processors in non-traced user mode.                              |
| APPLICATION | The sum of times spent by all processors in User (that is, non-privileged) mode.                               |

#### Processor summary and processor application summary

This part of the **curt** command output is displayed by a processor-by-processor basis.

The same description that was given for the system summary and system application summary applies here, except that this report covers each processor rather than the whole system.

Below is a sample of this output:

|                          | Processor Sum         | mary processo        | r number 0                           |
|--------------------------|-----------------------|----------------------|--------------------------------------|
| processing<br>total time | percent<br>total time | percent<br>busy time |                                      |
| (msec)                   | (incl. idle)          | (excl. idle)         | processing category                  |
| 45.07                    | 0.88                  | 5.16                 | APPLICATION                          |
| 591.39                   | 11.58                 | 67.71                | SYSCALL                              |
| 0.00<br>47.83            | 0.00<br>0.94          | 0.00<br>5.48         | HCALL KPROC (excluding IDLE and NFS) |
| 0.00                     | 0.00                  | 0.00                 | NFS                                  |
| 173.78<br>9.27           | 3.40<br>0.18          | 19.90<br>1.06        |                                      |
| 6.07                     | 0.18                  |                      | DISPATCH (all procs. incl. IDLE)     |
| 1.04                     | 0.02                  | 0.12                 | IDLE DISPATCH (only IDLE proc.)      |
| 873.42                   | 17.10                 | 100.00               | CPU(s) busy time                     |
| 4232.92                  | 82.90                 |                      | IDLE                                 |
| 5106.34                  |                       |                      | TOTAL                                |
| 2200.0.                  |                       |                      | • • • • •                            |

```
Avg. Thread Affinity =
                             0.98
Total number of process dispatches = 1620
Total number of idle dispatches = 782
Total Physical CPU time (msec) = 3246.25
Physical CPU percentage = 63.57%
Physical processor affinity = 0.50
Dispatch Histogram for processor (PHYSICAL CPUid : times_dispatched).
   PROC 24: 15
Total number of preemptions = 30
Total number of H_CEDE = 6
Total number of H_CONFER = 3
                                   with preeemption = 3
                                  with preeemption = 2
             Processor Application Summary processor 0
 processing
                percent
                               percent
total time total time application
(msec) (incl. idle) time processing category
                           time processing category
            0.04 0.06 PTHREAD
0.05 0.10 PDISPATCH
0.00 0.00 PIDLE
56.67 99.84 OTHER
      1.66
      2.61
      0.00
   2685.12
   2689.39
               56.76
                              100.00 APPLICATION
Avg. Pthread Affinity =
                              0.78
Total number of pthread dispatches = 104
Total number of pthread idle dispatches = 0
              Processor Summary processor number 1
                 percent
 processing
                              percent
0.00 SYSCALL
                   0.00
0.00
      0.00
                                 0.00
                                       HCALL
                                 0.00
      0.00
                                        KPROC (excluding IDLE and NFS)
              0.00
    103.86
     12.54
      0.97
      0.00
              100.00
   5103.26
    0.00
   5103.26
                                        TOTAL
Avg. Thread Affinity =
                             0.99
Total number of process dispatches = 516
Total number of idle dispatches = 0
Total Physical CPU time (msec) = 5103.26
Physical CPU percentage = 100.00%
Physical processor affinity = 1.00
Dispatch Histogram for processor (PHYSICAL CPUid : times_dispatched).
Total number of preemptions = 0
Total number of H_CEDE
Total number of H_CONFER
                        = 0
= 0
                                   with preeemption = 0
                                   with preeemption = 0
             Processor Application Summary processor 1
                 percent percent
 processing
   total time application
 total time
========
           0.00 0.00 PIDLE
56.40 99.83 OTHER
    2671.86
```

```
2676.38 56.49 100.00 APPLICATION

Avg. Pthread Affinity = 0.83

Total number of pthread dispatches = 91
Total number of pthread idle dispatches = 5
```

The following terms are referred to in the example above:

#### Total number of process dispatches

The number of times AIX dispatched any non-IDLE process on the processor.

#### Total number of idle dispatches

The number of IDLE process dispatches.

#### Total number of pthread dispatches

The number of times the libpthreads dispatcher was executed on the processor.

#### Total number of pthread idle dispatches

The number of **vp\_sleep** calls.

#### Application summary by thread ID (Tid)

The application summary, by Tid, displays an output of all the threads that were running on the system during the time of trace collection and their CPU consumption. The thread that consumed the most CPU time during the time of the trace collection is displayed at the top of the output.

| proce     | ssing total ( | msec)   | perce    | nt of total pro | cessing tim | e            |            |
|-----------|---------------|---------|----------|-----------------|-------------|--------------|------------|
| combined  | application   | syscall | combined | application     | syscall     | name (Pid T  | id)        |
| ======    | ========      | ======  | =======  | ========        | ======      | ========     | ======     |
| 4986.2355 | 4986.2355     | 0.0000  | 24.4214  | 24.4214         | 0.0000      | cpu(18418 3  | 2437)      |
| 4985.8051 | 4985.8051     | 0.0000  | 24.4193  | 24.4193         | 0.0000      | cpu(19128 3  | 3557)      |
| 1982.0331 | 4982.0331     | 0.0000  | 24.4009  | 24.4009         | 0.0000      | cpu(18894 2  | 8671)      |
| 83.8436   | 2.5062        | 81.3374 | 0.4106   | 0.0123          | 0.3984      | disp+work(20 | 390 28397) |
| 72.5809   | 2.7269        | 69.8540 | 0.3555   | 0.0134          | 0.3421      | disp+work(18 | 584 32777) |
| 69.8023   | 2.5351        | 67.2672 | 0.3419   | 0.0124          | 0.3295      | disp+work(19 | 916 33033) |
| 63.6399   | 2.5032        | 61.1368 | 0.3117   | 0.0123          | 0.2994      | disp+work(17 | 580 30199) |
| 63.5906   | 2.2187        | 61.3719 | 0.3115   | 0.0109          | 0.3006      | disp+work(20 |            |
| 62.1134   | 3.3125        | 58.8009 | 0.3042   | 0.0162          | 0.2880      | disp+work(21 | 424 31493) |
| 60.0789   | 2.0590        | 58.0199 | 0.2943   | 0.0101          | 0.2842      | disp+work(21 | 992 32539) |

The output is divided into two main sections:

- The total processing time of the thread in milliseconds (processing total (msec))
- The CPU time that the thread has consumed, expressed as a percentage of the total CPU time (percent of total processing time)

The Application Summary (by Tid) has the following fields:

| Item           | Descriptor                                                                             |
|----------------|----------------------------------------------------------------------------------------|
| name (Pid Tid) | The name of the process associated with the thread, its process id, and its thread id. |

The **processing total (msec)** displays the following values:

| Item        | Descriptor                                                                                                    |
|-------------|----------------------------------------------------------------------------------------------------|
| combined    | The total amount of CPU time, expressed in milliseconds, that the thread was running in either application mode or system call mode. |
| application | The amount of CPU time, expressed in milliseconds, that the thread spent in application mode.                                        |
| syscall     | The amount of CPU time, expressed in milliseconds, that the thread spent in system call mode.                                        |

The **percent of total processing time** displays the following values:

| Item        | Descriptor                                                                                                    |
|-------------|----------------------------------------------------------------------------------------------------|
| combined    | The amount of CPU time that the thread was running, expressed as percentage of the total processing time.                          |
| application | The amount of CPU time that the thread the thread spent in application mode, expressed as percentage of the total processing time. |
| syscall     | The amount of CPU time that the thread spent in system call mode, expressed as percentage of the total processing time.            |

In the example above, we can investigate why the system is spending so much time in application mode by looking at the Application Summary (by Tid), where we can see the top three processes of the report are named **cpu**, a test program that uses a great deal of CPU time. The report shows again that the CPU spent most of its time in application mode running the **cpu** process. Therefore the **cpu** process is a candidate to be optimized to improve system performance.

### Application summary by process ID (Pid)

The application summary, by Pid, has the same content as the application summary, by Tid, except that the threads that belong to each process are consolidated and the process that consumed the most CPU time during the monitoring period is at the beginning of the list.

The name (PID) (Thread Count) column shows the process name, its process ID, and the number of threads that belong to this process and that have been accumulated for this line of data.

```
Application Summary (by Pid)
   -- processing total (msec) -- -- percent of total processing time -
 combined application syscall combined application syscall name (Pid)(Thread Count)

      4986.2355
      4986.2355
      0.0000
      24.4214

      4985.8051
      4985.8051
      0.0000
      24.4193

      4082.0334
      0.0000
      24.4000

                                                             24.4214
                                                                         0.0000
                                                                                     cpu(18418)(1)
             4985.8051 0.0000

4982.0331 0.0000

2.5062 81.3374

2.7269 69.8540

2.5351 67.2672

2.5032 61.1368

2.2187 61.3719

3.3125 58.8000
                                            -+.4009
0.4106
0.3555
                                                             24.4193 0.0000 cpu(19128)(1)
                                           24.4009
                                                              24.4009 0.0000
0.0123 0.3984
                                                             24.4009
                                                                                     cpu(18894)(1)
4982.0331
                                                                                     disp+work(20390)(1)
  83.8436
                                                              0.0134
                                             0.3555
0.3419
0.3117
0.3115
0.3042
  72.5809
                                                                          0.3421
                                                                                     disp+work(18584)(1)
  69.8023
                                                               0.0124
                                                                          0.3295
                                                                                     disp+work(19916)(1)
                                                               0.0123 0.2994
  63.6399
                                                                                     disp+work(17580)(1)
                                                              0.0109
  63.5906
                                                                          0.3006
                                                                                     disp+work(20154)(1)
disp+work(21424)(1)
  62.1134
                                                               0.0162
                                                                          0.2880
                                             0.2943
                  2.0590 58.0199
  60.0789
                                                               0.0101
                                                                          0.2842
                                                                                     disp+work(21992)(1)
...(lines omitted)...
```

#### Application summary by process type

The application summary by process type consolidates all processes of the same name and sorts them in descending order of combined processing time.

The name (thread count) column shows the name of the process, and the number of threads that belong to this process name (type) and were running on the system during the monitoring period.

```
Application Summary (by process type)
   -- processing total (msec) --
                                    -- percent of total processing time --
  combined application syscall combined application syscall name (thread count)
                                    ======
                                                            ======
                                                                     ==============
                                    73.2416
                           0.0000
                                                            0.0000 cpu(3)
14954.0738 14954.0738
                                                   73.2416
            21.2609 552.6857
                                     2.8111 0.1041
0.1026 0.0273
0.0520 0.0119
0.0427 0.0260
0.0373 0.0073
  573.9466
                                                             2.7069 disp+work(9)
                 5.5820 15.3748
2.4241 8.1909
5.3062 3.4084
   20.9568
                                                             0.0753 trcstop(1)
                                                            0.0401 i4llmd(1)
0.0167 dtgreet(1)
   10.6151
    8.7146
                 5.3062
                           3.4084
                         6.1171
    7.6063
                 1.4893
                                                            0.0300 \, \text{sleep}(1)
...(lines omitted)...
```

### Kproc summary by thread ID (Tid)

The Kproc summary, by Tid, displays an output of all the kernel process threads that were running on the system during the time of trace collection and their CPU consumption. The thread that consumed the most CPU time during the time of the trace collection is displayed at the beginning of the output.

|                          | Kproc                                | Summary (by      | Tid)              |                   |                   |             |         |
|--------------------------|--------------------------------------|------------------|-------------------|-------------------|-------------------|-------------|---------|
|                          | sing total (ms<br>kernel             |                  |                   |                   | time<br>operation | name (Pid T | id      |
| 2.1674                   | 1930.9312<br>2.1674<br>efreshServe(0 | 0.0000<br>0.0000 | 13.6525<br>0.0153 | 13.6525<br>0.0153 | 0.0000            | wait(8196   | 8197 W) |
|                          | 1.9034                               | 1.8020           | 0.0135            | 0.0135            | 0.0128            | nfsd(36882  | 49177   |
| 0.6609<br>N)<br>(lines o | 0.5789<br>mitted)                    | 0.0820           | 0.0002            | 0.0002            | 0.0000            | kbiod(8050  | 86295   |
|                          |                                      | Kproc Typ        | es                |                   |                   |             |         |
| Type Function            |                                      |                  |                   |                   |                   |             |         |

The Kproc Summary has the following fields:

| Item                | Descriptor                                                                                                    |
|---------------------|----------------------------------------------------------------------------------------------------|
| name (Pid Tid Type) | The name of the kernel process associated with the thread, its process ID, its thread ID, and its type. The <b>kproc</b> type is defined in the Kproc Types listing following the Kproc Summary. |

#### processing total (msec)

| Item      | Descriptor                                                                                                    |
|-----------|----------------------------------------------------------------------------------------------------|
| combined  | The total amount of CPU time, expressed in milliseconds, that the thread was running in either operation or kernel mode. |
| kernel    | The amount of CPU time, expressed in milliseconds, that the thread spent in unidentified kernel mode.                    |
| operation | The amount of CPU time, expressed in milliseconds, that the thread spent in traced operations.                           |

#### percent of total time

| Item      | Descriptor                                                                                                    |
|-----------|----------------------------------------------------------------------------------------------------|
| combined  | The amount of CPU time that the thread was running, expressed as percentage of the total processing time.                       |
| kernel    | The amount of CPU time that the thread spent in unidentified kernel mode, expressed as percentage of the total processing time. |
| operation | The amount of CPU time that the thread spent in traced operations, expressed as percentage of the total processing time.        |

#### **Kproc Types**

| Item     | Descriptor                                                            |
|----------|-----------------------------------------------------------------------|
| Туре     | A single letter to be used as an index into this listing.             |
| Function | A description of the nominal function of this type of kernel process. |

Item Descriptor

**Operation** A description of the traced operations for this type of kernel process.

### Application Pthread summary by process ID (Pid)

The application Pthread summary, by PID, displays an output of all the multi-threaded processes that were running on the system during trace collection and their CPU consumption, and that have spent time making pthread calls. The process that consumed the most CPU time during the trace collection is displays at the beginning of the list.

| Application Pthread Summary (by Pid)                                                                                                    |           |         |          |         |         |                     |  |  |
|----------------------------------------------------------------------------------------------------|-----------|---------|----------|---------|---------|---------------------|--|--|
| processing total (msec) percent of total application time application other pthread application other pthread name (Pid)(Pthread Count) |           |         |          |         |         |                     |  |  |
| ========                                                                                                    | ========  | ======= | ======== | ======= | ======= |                     |  |  |
| =========                                                                                                    | ========  |         |          |         |         |                     |  |  |
| 1277.6602                                                                                                    | 1274.9354 | 2.7249  | 23.8113  | 23.7605 | 0.0508  | ./pth(245964)(52)   |  |  |
| 802.6445                                                                                                    | 801.4162  | 1.2283  | 14.9586  | 14.9357 | 0.0229  | ./pth32(245962)(12) |  |  |
|                                                                                                    |           |         |          |         |         | ., , , , ,          |  |  |
| (lines omitted)                                                                                                    |           |         |          |         |         |                     |  |  |

The output is divided into two main sections:

• The total processing time of the process in milliseconds (processing total (msec))

**Descriptor** 

• The CPU time that the process has consumed, expressed as a percentage of the total application time The Application Pthread Summary has the following fields:

| name (Pid) (Pthread<br>Count) | The name of the process associated with the process ID, and the number of pthreads of this process.               |  |  |  |
|-------------------------------|----------------------------------------------------------------------------------------------------|--|--|--|
| processing total (msec)       |                                                                                                    |  |  |  |
| Item                          | Descriptor                                                                                                    |  |  |  |
| application                   | The total amount of CPU time, expressed in milliseconds, that the process was running in user mode.               |  |  |  |
| pthread                       | The amount of CPU time, expressed in milliseconds, that the process spent in traced call to the pthreads library. |  |  |  |
| other                         | The amount of CPU time, expressed in milliseconds, that the process spent in non traced user mode.                |  |  |  |

#### percent of total application time

Item

| Item        | Descriptor                                                                                                    |
|-------------|----------------------------------------------------------------------------------------------------|
| application | The amount of CPU time that the process was running in user mode, expressed as percentage of the total application time.               |
| pthread     | The amount of CPU time that the process spent in calls to the pthreads library, expressed as percentage of the total application time. |
| other       | The amount of CPU time that the process spent in non traced user mode, expressed as percentage of the total application time.          |

#### System calls summary

The System Calls Summary provides a list of all the system calls that have completed execution on the system during the monitoring period. The list is sorted by the total CPU time in milliseconds consumed by each type of system call.

|       |            |       | stem Calls |        |        |                                        |
|-------|------------|-------|------------|--------|--------|----------------------------------------|
| Count | Total Time | % sys | Avg Time   |        |        | SVC (Address)                          |
|       | (msec)     | time  | (msec)     | (msec) | (msec) |                                        |
| 605   | 355.4475   | 1.74% | 0.5875     | 0.0482 | 4.5626 | ====================================== |
| 733   | 196.3752   | 0.96% | 0.2679     | 0.0042 | 2.9948 | kread(4259e8)                          |
| 3     | 9.2217     | 0.05% | 3.0739     | 2.8888 | 3.3418 | execve(1c95d8)                         |
| 38    | 7.6013     | 0.04% | 0.2000     | 0.0051 |        | loadx(1c9608)                          |
| 1244  | 4.4574     | 0.02% | 0.0036     | 0.0010 | 0.0143 | lseek(425a60)                          |
| 45    | 4.3917     | 0.02% | 0.0976     | 0.0248 |        | access(507860)                         |
| 63    | 3.3929     | 0.02% | 0.0539     | 0.0294 | 0.0719 | _select(4e0ee4)                        |
| 2     | 2.6761     | 0.01% | 1.3380     | 1.3338 | 1.3423 | kfork(1c95c8)                          |
| 207   | 2.3958     | 0.01% | 0.0116     | 0.0030 | 0.1135 | _poll(4e0ecc)                          |
| 228   | 1.1583     | 0.01% | 0.0051     | 0.0011 | 0.2436 | kioctl(4e07ac)                         |
| 9     | 0.8136     | 0.00% | 0.0904     | 0.0842 | 0.0988 | .smtcheckinit(1b245a8)                 |
| 5     | 0.5437     | 0.00% | 0.1087     | 0.0696 | 0.1777 | open(4e08d8)                           |
| 15    | 0.3553     | 0.00% | 0.0237     | 0.0120 | 0.0322 | .smtcheckinit(1b245cc)                 |
| 2     | 0.2692     | 0.00% | 0.1346     | 0.1339 | 0.1353 | statx(4e0950)                          |
| 33    | 0.2350     | 0.00% | 0.0071     | 0.0009 | 0.0210 | _sigaction(1cada4)                     |
| 1     | 0.1999     | 0.00% | 0.1999     | 0.1999 | 0.1999 | kwaitpid(1cab64)                       |
| 102   | 0.1954     | 0.00% | 0.0019     | 0.0013 | 0.0178 | klseek(425a48)                         |

The System Calls Summary has the following fields:

| Item              | Descriptor                                                                                                    |
|-------------------|----------------------------------------------------------------------------------------------------|
| Count             | The number of times that a system call of a certain type (see SVC (Address)) has been called during the monitoring period.      |
| Total Time (msec) | The total CPU time that the system spent processing these system calls, expressed in milliseconds.                              |
| % sys time        | The total CPU time that the system spent processing these system calls, expressed as a percentage of the total processing time. |
| Avg Time (msec)   | The average CPU time that the system spent processing one system call of this type, expressed in milliseconds.                  |
| Min Time (msec)   | The minimum CPU time that the system needed to process one system call of this type, expressed in milliseconds.                 |
| Max Time (msec)   | The maximum CPU time that the system needed to process one system call of this type, expressed in milliseconds.                 |
| SVC (Address)     | The name of the system call and its kernel address.                                                                             |

#### Pending system calls summary

The pending system calls summary provides a list of all the system calls that have been executed on the system during the monitoring period but have not completed. The list is sorted by Tid.

```
Pending System Calls Summary
Accumulated SVC (Address)
                       Procname (Pid Tid)
Time (msec)
______ _____
   0.0567 kread4259e8)
                       ksh(23342 50873)
...(lines omitted)...
```

The Pending System Calls Summary has the following fields:

| Item                    | Descriptor                                                                                                    |
|-------------------------|----------------------------------------------------------------------------------------------------|
| Accumulated Time (msec) | The accumulated CPU time that the system spent processing the pending system call, expressed in milliseconds.    |
| SVC (Address)           | The name of the system call and its kernel address.                                                              |
| Procname (Pid Tid)      | The name of the process associated with the thread that made the system call, its process ID, and the thread ID. |

#### Hypervisor calls summary

The Hypervisor calls summary provides a list of all the hypervisor calls that have completed execution on the system during the monitoring period. The list is sorted by the total CPU time, in milliseconds, consumed by each type of hypervisor call.

| Count Total Time % sys Avg Time Min Time Max Time HCALL (Address)  (msec) time (msec) (msec) (msec)  4 0.0077 0.00% 0.0019 0.0014 0.0025 H_XIRR(3ada19c)  4 0.0070 0.00% 0.0017 0.0015 0.0021 H_E0I(3ad6564) |        |    | H)       | yperviso | r Calls Su | mmary   |        |                 |
|----------------------------------------------------------------------------------------------------|--------|----|----------|----------|------------|---------|--------|-----------------|
|                                                                                                    | Cour   | nt |          |          |            |         |        | HCALL (Address) |
|                                                                                                    | ====== | == | ======== | =====    | =======    | ======= | ====== | ===========     |
| 4 0.0070 0.00% 0.0017 0.0015 0.0021 H_EOI(3ad6564)                                                                                                    |        | 4  | 0.0077   | 0.00%    | 0.0019     | 0.0014  | 0.0025 | H XIRR(3ada19c) |
|                                                                                                    |        | 4  | 0.0070   | 0.00%    | 0.0017     | 0.0015  |        |                 |

The Hypervisor Calls Summary has the following fields:

| Item              | Description                                                                                                    |
|-------------------|----------------------------------------------------------------------------------------------------|
| Count             | The number of times that a hypervisor call of a certain type has been called during the monitoring period.                                     |
| Total Time (msec) | The total CPU time that the system spent processing hypervisor calls of this type, expressed in milliseconds.                                  |
| % sys Time        | The total CPU time that the system spent processing the hypervisor calls of this type, expressed as a percentage of the total processing time. |
| Avg Time (msec)   | The average CPU time that the system spent processing one hypervisor call of this type, expressed in milliseconds.                             |
| Min Time (msec)   | The minimum CPU time that the system needed to process one hypervisor call of this type, expressed in milliseconds.                            |
| Max Time (msec)   | The maximum CPU time that the system needed to process one hypervisor call of this type, expressed in milliseconds                             |
| HCALL (address)   | The name of the hypervisor call and the kernel address of its caller.                                                                          |

#### Pending Hypervisor calls summary

The pending Hypervisor calls summary provides a list of all the hypervisor calls that have been executed on the system during the monitoring period but have not completed. The list is sorted by Tid.

|                            | Pending Hypervisor | Calls Summary      |
|----------------------------|--------------------|--------------------|
| Accumulated<br>Time (msec) | HCALL (Address)    | Procname (Pid Tid) |
| 0.0066                     | H_XIRR(3ada19c)    | syncd(3916 5981)   |

The Pending Hypervisor Calls Summary has the following fields:

| Item                    | Descriptor                                                                                                    |
|-------------------------|----------------------------------------------------------------------------------------------------|
| Accumulated Time (msec) | The accumulated CPU time that the system spent processing the pending hypervisor call, expressed in milliseconds. |

| Item               | Descriptor                                                                                                    |
|--------------------|----------------------------------------------------------------------------------------------------|
| HCALL (address)    | The name of the hypervisor call and the kernel address of its caller.                                                |
| Procname (Pid Tid) | The name of the process associated with the thread that made the hypervisor call, its process ID, and the thread ID. |

### System NFS calls summary

The system NFS calls summary provides a list of all the system NFS calls that have completed execution on the system during the monitoring period. The list is divided by NFS versions, and each list is sorted by the total CPU time, in milliseconds, consumed by each type of system NFS call.

|                                                                        | S                                                                                                    | ystem NFS                                                                                                    | Calls Summ                                                                                                    | ary                                                                                                    |                                                                                                 |                                      |                                                                                                    |
|------------------------------------------------------------------------|----------------------------------------------------------------------------------------------------|----------------------------------------------------------------------------------------------------|----------------------------------------------------------------------------------------------------|----------------------------------------------------------------------------------------------------|-------------------------------------------------------------------------------------------------|--------------------------------------|----------------------------------------------------------------------------------------------------|
| Count                                                                  | Total Time<br>(msec)                                                                                                    | (msec)                                                                                                    | (msec)                                                                                                    | (msec)                                                                                                    | Time                                                                                            | Count                                | ·                                                                                                    |
| 253<br>2<br>1                                                          | 48.4115<br>0.3959<br>0.1373                                                                                                    | 0.1913<br>0.1980<br>0.1373                                                                                                    | 0.0952<br>0.1750<br>0.1373                                                                                                    | 1.0097<br>0.2209<br>0.1373                                                                                                    | 98.91                                                                                           | 98.83<br>0.78<br>0.39                | RFS2_READLINK<br>RFS2_LOOKUP                                                                         |
| 256                                                                    | 48.9448                                                                                                    | 0.1912                                                                                                    |                                                                                                    |                                                                                                    |                                                                                                 |                                      | NFS V2 TOTAL                                                                                         |
| 3015<br>145<br>10525<br>373<br>2058<br>942<br>515<br>25<br>3<br>3<br>2 | 4086.9121<br>2296.3158<br>2263.3336<br>777.2854<br>385.9510<br>178.6442<br>97.0297<br>11.3046<br>2.8648<br>2.8590<br>1.1824<br>0.2773<br>0.2366<br>0.1804 | 1.3555<br>15.8367<br>0.2150<br>2.0839<br>0.1875<br>0.1896<br>0.1884<br>0.4522<br>0.9549<br>0.9530<br>0.5912<br>0.2773<br>0.2366<br>0.1804 | 0.1035<br>1.1177<br>0.0547<br>0.2839<br>0.0875<br>0.0554<br>0.0659<br>0.2364<br>0.8939<br>0.5831<br>0.2796<br>0.2773<br>0.2366<br>0.1804 | 31.6976<br>42.9125<br>2.9737<br>17.5724<br>1.1993<br>1.2320<br>0.9774<br>0.9712<br>0.9936<br>1.4095<br>0.9028<br>0.2773<br>0.2366<br>0.1804 | 40.45<br>22.73<br>22.40<br>7.69<br>3.82<br>1.77<br>0.96<br>0.11<br>0.03<br>0.01<br>0.00<br>0.00 |                                      | RFS3_GETATTR RFS3_ACCESS RFS3_READLINK RFS3_READDIR RFS3_CREATE RFS3_COMMIT RFS3_FSSTAT RFS3_SETATTR |
| 17609                                                                  | 10104.3769                                                                                                    | 0.5738                                                                                                    |                                                                                                    |                                                                                                    |                                                                                                 |                                      | NFS V3 TOTAL                                                                                         |
| 105<br>3025<br>373<br>2058<br>942<br>515<br>25<br>3<br>3<br>2<br>1     | 2296.3158<br>2263.3336<br>777.2854<br>385.9510<br>178.6442<br>97.0297<br>11.3046<br>2.8648<br>2.8590<br>1.1824<br>0.2773<br>0.2366<br>0.1804<br>0.1704    | 15.8367<br>0.2150<br>2.0839<br>0.1875<br>0.1896<br>0.1884<br>0.4522<br>0.9549<br>0.9530<br>0.5912<br>0.2773<br>0.2366<br>0.1804<br>0.1704 | 1.1177<br>0.0547<br>0.2839<br>0.0875<br>0.0554<br>0.0659<br>0.2364<br>0.8939<br>0.5831<br>0.2796<br>0.2773<br>0.2366<br>0.1804<br>0.1704 | 42.9125<br>2.9737<br>17.5724<br>1.1993<br>1.2320<br>0.9774<br>0.9712<br>0.9936<br>1.4095<br>0.9028<br>0.2773<br>0.2366<br>0.1804<br>0.1704  | 22.73<br>22.40<br>7.69<br>3.82<br>1.77<br>0.96<br>0.11<br>0.03<br>0.01<br>0.00<br>0.00<br>0.00  | 0.01<br>0.01                         | COMMIT CREATE DELEGPURGE DELEGRETURN GETATTR GETFH LINK LOCK LOCKT LOCKU OOKUP LOOKUPP NVERIFY       |
| 17609                                                                  | 10104.3769                                                                                                    | 0.5738                                                                                                    |                                                                                                    |                                                                                                    |                                                                                                 |                                      | NFS V4 SERVER TOTAL                                                                                  |
| 3<br>2<br>1<br>1<br>1                                                  | 2.8590<br>1.1824<br>0.2773<br>0.2366<br>0.0000<br>0.1704                                                                                                  | 0.9530<br>0.5912<br>0.2773<br>0.2366<br>0.0000<br>0.1704                                                                                  | 0.5831<br>0.2796<br>0.2773<br>0.2366<br>0.1804<br>0.1704                                                                                 | 1.4095<br>0.9028<br>0.2773<br>0.2366<br>0.1804<br>0.1704                                                                                    | 0.03<br>0.01<br>0.00<br>0.00<br>0.00                                                            | 0.02<br>0.01<br>0.01<br>0.01<br>0.01 | NFS4_GETATTR<br>NFS4_CHECK_ACCESS<br>NFS4_HOLD                                                       |
| 17609                                                                  | 10104.3769                                                                                                    | 0.5738                                                                                                    |                                                                                                    |                                                                                                    |                                                                                                 |                                      | NFS V4 CLIENT TOTAL                                                                                  |

The System NFS Calls Summary has the following fields:

| Item  | Descriptor                                                                                                    |
|-------|----------------------------------------------------------------------------------------------------|
| Count | The number of times that a certain type of system NFS call (see <b>Opcode</b> ) has been called during the monitoring period. |

| Item              | Descriptor                                                                                                    |
|-------------------|----------------------------------------------------------------------------------------------------|
| Total Time (msec) | The total CPU time that the system spent processing system NFS calls of this type, expressed in milliseconds.                                  |
| Avg Time (msec)   | The average CPU time that the system spent processing one system NFS call of this type, expressed in milliseconds.                             |
| Min Time (msec)   | The minimum CPU time that the system needed to process one system NFS call of this type, expressed in milliseconds.                            |
| Max Time (msec)   | The maximum CPU time that the system needed to process one system NFS call of this type, expressed in milliseconds                             |
| % Tot Time        | The total CPU time that the system spent processing the system NFS calls of this type, expressed as a percentage of the total processing time. |
| % Tot Count       | The number of times that a system NFS call of a certain type was made, expressed as a percentage of the total count.                           |
| Opcode            | The name of the system NFS call.                                                                                                    |
|                   |                                                                                                    |

#### Pending NFS calls summary

The pending NFS calls summary provides a list of all the system NFS calls that have executed on the system during the monitoring period but have not completed. The list is sorted by the **Tid**.

| Pending NFS C              | alls Summary                                                     |                                                                              |                    |
|----------------------------|------------------------------------------------------------------|------------------------------------------------------------------------------|--------------------|
| Accumulated<br>Time (msec) | Sequence Number<br>Opcode                                        | Procname (Pid                                                                | Tid)               |
| 0.0833<br>0.0317           | 1038711932<br>1038897247<br>1038788652<br>NFS4_ATTRCACHE<br>ted) | nfsd(1007854<br>nfsd(1007854<br>nfsd(1007854<br>nfsd(1007854<br>kbiod(100098 | 352459)<br>413931) |

The Pending System NFS Calls Summary has the following fields:

| Item                    | Descriptor                                                                                                    |
|-------------------------|----------------------------------------------------------------------------------------------------|
| Accumulated Time (msec) | The accumulated CPU time that the system spent processing the pending system NFS call, expressed in milliseconds.                                                                                                    |
| Sequence Number         | The sequence number represents the transaction identifier ( <b>XID</b> ) of an NFS operation. It is used to uniquely identify an operation and is used in the RPC call/reply messages. This number is provided instead of the operation name because the name of the operation is unknown until it completes. |
| Opcode                  | The name of pending operation NFS V4.                                                                                                    |
| Procname (Pid Tid)      | The name of the process associated with the thread that made the system NFS call, its process ID, and the thread ID.                                                                                                    |

#### Pthread calls summary

The Pthread calls summary provides a list of all the pthread calls that have completed execution on the system during the monitoring period. The list is sorted by the total CPU time, in milliseconds, consumed by each type of pthread call.

|         | P <sup>.</sup>       | thread C      | alls Summa         | ry<br>-            |                    |                 |
|---------|----------------------|---------------|--------------------|--------------------|--------------------|-----------------|
| Count   | Total Time<br>(msec) | % sys<br>time | Avg Time<br>(msec) | Min Time<br>(msec) | Max Time<br>(msec) | Pthread Routine |
| ======= | ========             | =====         | ======             | ======             | =======            | ==========      |
| 62      | 3.6226               | 0.04%         | 0.0584             | 0.0318             | 0.1833             | pthread create  |
| 10      | 0.1798               | 0.00%         | 0.0180             | 0.0119             | 0.0341             | pthread cancel  |
| 8       | 0.0725               | 0.00%         | 0.0091             | 0.0064             | 0.0205             | pthread_join    |

| 1 | 0.0553 | 0.00% | 0.0553 | 0.0553 | 0.0553 | pthread_detach |
|---|--------|-------|--------|--------|--------|----------------|
| 1 | 0.0229 | 0.00% | 0.0229 | 0.0229 | 0.0229 | pthread_kill   |

The Pthread Calls Summary report has the following fields:

| Item              | Descriptor                                                                                                    |
|-------------------|----------------------------------------------------------------------------------------------------|
| Count             | The number of times that a pthread call of a certain type has been called during the monitoring period.                             |
| Total Time (msec) | The total CPU time that the system spent processing all pthread calls of this type, expressed in milliseconds.                      |
| % sys time        | The total CPU time that the system spent processing all calls of this type, expressed as a percentage of the total processing time. |
| Avg Time (msec)   | The average CPU time that the system spent processing one pthread call of this type, expressed in milliseconds.                     |
| Min Time (msec)   | The minimum CPU time the system used to process one pthread call of this type, expressed in milliseconds.                           |
| Pthread routine   | The name of the routine in the pthread library.                                                                                     |

### Pending Pthread calls summary

The pending Pthread calls summary provides a list of all the pthread calls that have been executed on the system during the monitoring period but have not completed. The list is sorted by Pid-Ptid.

The Pending Pthread System Calls Summary has the following fields:

| Item                       | Descriptor                                                                                                    |
|----------------------------|----------------------------------------------------------------------------------------------------|
| Accumulated Time (msec)    | The accumulated CPU time that the system spent processing the pending pthread call, expressed in milliseconds.                                    |
| Pthread Routine            | The name of the pthread routine of the <b>libpthreads</b> library.                                                                                |
| Procname (Pid Tid<br>Ptid) | The name of the process associated with the thread and the pthread which made the pthread call, its process ID, the thread ID and the pthread ID. |

#### **FLIH summary**

The FLIH (First Level Interrupt Handler) summary lists all first level interrupt handlers that were called during the monitoring period.

The Global FLIH Summary lists the total of first level interrupts on the system, while the Per CPU FLIH Summary lists the first level interrupts per CPU.

|                                    |                                            | Global                               | Flih Summary                         |                                      |                                                             |
|------------------------------------|--------------------------------------------|--------------------------------------|--------------------------------------|--------------------------------------|-------------------------------------------------------------|
| Count                              | Total Time<br>(msec)                       | Avg Time<br>(msec)                   | Min Time<br>(msec)                   | Max Time<br>(msec)                   | Flih Type                                                   |
| =====<br>2183<br>946<br>12<br>1058 | 203.5524<br>102.4195<br>1.6720<br>183.6655 | 0.0932<br>0.1083<br>0.1393<br>0.1736 | 0.0041<br>0.0063<br>0.0828<br>0.0039 | 0.4576<br>0.6590<br>0.3366<br>0.7001 | 31(DECR_INTR) 3(DATA_ACC_PG_FLT) 32(QUEUED_INTR) 5(IO_INTR) |
|                                    |                                            | Per CPU                              | Flih Summary                         |                                      |                                                             |
| CPU Number 0:<br>Count             | Total Time                                 | Avg Time                             | Min Time                             | Max Time                             | Flih Type                                                   |

| =====<br>635<br>936<br>9<br>266 | 101.4960<br>1.3946   | (msec)<br>=======<br>0.0627<br>0.1084<br>0.1550<br>0.1257 | (msec)<br>=======<br>0.0041<br>0.0063<br>0.0851<br>0.0039 |                            | =======<br>31(DECR_INTR)<br>3(DATA_ACC_PG_FLT)<br>32(QUEUED_INTR)<br>5(IO INTR) |
|---------------------------------|----------------------|-----------------------------------------------------------|-----------------------------------------------------------|----------------------------|---------------------------------------------------------------------------------|
| CPU Number 1<br>Count           | :                    | Avg Time (msec)                                           | Min Time<br>(msec)                                        |                            | Flih Type                                                                       |
| =====<br>4<br>258<br>515        | 49.2098              | 0.0601<br>0.1907<br>0.1075                                | 0.0517<br>0.0060<br>0.0080                                | 0.0735<br>0.5076<br>0.3696 | 5(IO_INTR)                                                                      |
|                                 | Pending Flih Summary |                                                           |                                                           |                            |                                                                                 |
| Accumulated -                   | Time (msec)          | Flih Type                                                 |                                                           |                            |                                                                                 |
|                                 | 0.0123               | 5(I0_INTR                                                 | )                                                         |                            |                                                                                 |
| (lines om:                      | (lines omitted)      |                                                           |                                                           |                            |                                                                                 |

The FLIH Summary report has the following fields:

| Item                    | Descriptor                                                                                                    |
|-------------------------|----------------------------------------------------------------------------------------------------|
| Count                   | The number of times that a first level interrupt of a certain type (see Flih Type) occurred during the monitoring period. |
| Total Time (msec)       | The total CPU time that the system spent processing these first level interrupts, expressed in milliseconds.              |
| Avg Time (msec)         | The average CPU time that the system spent processing one first level interrupt of this type, expressed in milliseconds.  |
| Min Time (msec)         | The minimum CPU time that the system needed to process one first level interrupt of this type, expressed in milliseconds. |
| Max Time (msec)         | The maximum CPU time that the system needed to process one first level interrupt of this type, expressed in milliseconds. |
| Flih Type               | The number and name of the first level interrupt.                                                                         |
| Accumulated Time (msec) | The accumulated CPU time that the system spent processing the pending first level interrupt, expressed in milliseconds.   |

#### FLIH types in the example

The following are FLIH types that were depicted in the FLIH summary.

| Item            | Descriptor             |
|-----------------|------------------------|
| DATA_ACC_PG_FLT | Data access page fault |
| QUEUED_INTR     | Queued interrupt       |
| DECR_INTR       | Decrementer interrupt  |
| IO_INTR         | I/O interrupt          |

#### **SLIH summary**

The Second level interrupt handler (SLIH) Summary lists all second level interrupt handlers that were called during the monitoring period.

The Global Slih Summary lists the total of second level interrupts on the system, while the Per CPU Slih Summary lists the second level interrupts per CPU.

| 43<br>1015           | 7.0434<br>42.0601    | 0.1638<br>0.0414   | 0.0284<br>0.0096   |                    | s_scsiddpin(1a99104)<br>ssapin(1990490) |
|----------------------|----------------------|--------------------|--------------------|--------------------|-----------------------------------------|
|                      |                      | Per CPU            | Slih Summary       |                    |                                         |
| CPU Number 0:        |                      |                    |                    |                    |                                         |
| Count                | Total Time<br>(msec) | Avg Time<br>(msec) | Min Time<br>(msec) | Max Time<br>(msec) | Slih Name(Address)                      |
| 8                    | 1.3500               | 0.1688             | 0.0289             |                    | s_scsiddpin(1a99104)                    |
| 258<br>CPU Number 1: | 7.9232               | 0.0307             | 0.0096             | 0.0733             | ssapin(1990490)                         |
|                      | Total Time<br>(msec) | Avg Time<br>(msec) | Min Time<br>(msec) | Max Time<br>(msec) | Slih Name(Address)                      |
| 10                   | 1.2685               | 0.1268             | 0.0579             |                    | s_scsiddpin(1a99104)                    |
|                      | 11.2759              | 0.0455             | 0.0138             | 0 06/11            | ssapin(1990490)                         |

The SLIH Summary report has the following fields:

| Item                   | Descriptor                                                                                                    |
|------------------------|----------------------------------------------------------------------------------------------------|
| Count                  | The number of times that each second level interrupt handler was called during the monitoring period.                      |
| Total Time (msec)      | The total CPU time that the system spent processing these second level interrupts, expressed in milliseconds.              |
| Avg Time (msec)        | The average CPU time that the system spent processing one second level interrupt of this type, expressed in milliseconds.  |
| Min Time (msec)        | The minimum CPU time that the system needed to process one second level interrupt of this type, expressed in milliseconds. |
| Max Time (msec)        | The maximum CPU time that the system needed to process one second level interrupt of this type, expressed in milliseconds. |
| Slih Name<br>(Address) | The module name and kernel address of the second level interrupt.                                                          |

#### Reports generated with the -e flag

The report generated with the **-e** flag includes the data shown in the default report, and also includes additional information in the System Calls Summary, the Pending System Calls Summary, the Hypervisor Calls Summary, the Pending Hypervisor Calls Summary, the System NFS Calls Summary, the Pending NFS Calls Summary, the Pthread Calls Summary and the Pending Pthread Calls Summary.

The additional information in the System Calls Summary, Hypervisor Calls Summary, System NFS Calls Summary, and the Pthread Calls Summary includes the total, average, maximum, and minimum elapsed time that a call was running. The additional information in the Pending System Calls Summary, Pending Hypervisor Calls Summary, Pending NFS Calls Summary, and the Pending Pthread Calls Summary is the accumulated elapsed time for the pending calls. This additional information is present in all the system call, hypervisor call, NFS call, and pthread call reports: globally, in the process detailed report (-p), the thread detailed report (-t), and the pthread detailed report (-P).

The following is an example of the additional information reported by using the -e flag:

```
# curt -e -i trace.r -m trace.nm -n gensyms.out -o curt.out
# cat curt.out
 ...(lines omitted)...
                                                      System Calls Summary
                                     Avg Min.
                                                                           Tot
 Count Total % sys Avg
Time time Time
                                                Min Max
                                                                                           Avg
                                                                                                                          Max
                                                                                                                                          SVC (Address)
                                                           Time
                                                                         ETime
                                                                                        ETime
                                                                                                         ETime
                                                                                                                       ETime
                                                                    ETime ETime (msec)
           (msec)
                                  (msec) (msec) (msec)
                                                                                                       (msec)
                                                                                                                    (msec)

      605
      355.4475
      1.74%
      0.5875
      0.0482
      4.5626
      31172.7658
      51.5252

      733
      196.3752
      0.96%
      0.2679
      0.0042
      2.9948
      12967.9407
      17.6916

      3
      9.2217
      0.05%
      3.0739
      2.8888
      3.3418
      57.2051
      19.0684

                                                                                                         0.0482 422.2323 kwrite(4259c4)
0.0042 265.1204 kread(4259e8)
                                                                                                         4.5475
                                                                                                                    40.0557 execve(1c95d8)
```

| 1244 4.45<br>45 4.39<br>63 3.39<br>2 2.67<br>207 2.39<br>228 1.15<br>9 0.81<br>5 0.54<br>15 0.35<br>2 0.26<br>33 0.23<br>1 0.19 | 74 0.02% ( 17 0.02% ( 29 0.02% ( 58 0.01% ( 58 0.01% ( 36 0.00% ( 37 0.00% ( 53 0.00% ( 50 0.00% ( 99 0.00% ( | 0.0036 0.6<br>0.0976 0.6<br>0.0539 0.6<br>1.3380 1.3<br>0.0116 0.6<br>0.0051 0.6<br>0.0904 0.6<br>0.1087 0.6<br>0.0237 0.6<br>0.0071 0.6<br>0.0071 0.6 | 0051 1.613' 0010 0.014 0.1248 0.181' 1294 0.071' 3338 1.342 0030 0.113 0011 0.243' 0842 0.098 0696 0.177' 0120 0.0322 0339 0.135 0009 0.021' 1999 0.199' | 3 4.45<br>0 4.66<br>9 5006.08<br>3 45.56<br>5 4494.92<br>6 1.15<br>8 4498.77<br>0.54<br>7 0.54<br>2 0.35<br>3 0.26<br>0 0.26<br>0 9 5019.05 | .74 0.6 .36 0.1 .87 79.4 .22.7 .49 21.7 .83 0.6 .72 499.8 .37 0.1 .53 0.6 .92 0.1 .50 0.6 .88 5019.6 | 513 7.574<br>146 0.003<br>051 0.003 | 100 0.0143<br>448 0.3037<br>944 100.4802<br>445 37.9283<br>30 499.1363<br>11 0.2436<br>52 499.8898<br>96 0.1777<br>20 0.0322<br>39 0.1353<br>39 0.0216<br>88 5019.0588 | o _loadx(1/<br>3 lseek(425a/<br>7 access(507)/<br>2 _select(46)/<br>kfork(1c9)/<br>3 _poll(4e0)/<br>6 kioctl(4e0)/<br>6 kioctl(4e0)/<br>7 open(4e08)/<br>2 .smtchecki/<br>8 statx(4e0)/<br>3 _sigaction/<br>3 kwaitpid(1/<br>klseek(425)/ | a60) (860) (860) (900e4) (900e4) (900) (900) (90 |                                   |
|----------------------------------------------------------------------------------------------------|----------------------------------------------------------------------------------------------------|----------------------------------------------------------------------------------------------------|----------------------------------------------------------------------------------------------------|----------------------------------------------------------------------------------------------------|----------------------------------------------------------------------------------------------------|-------------------------------------|----------------------------------------------------------------------------------------------------|----------------------------------------------------------------------------------------------------|----------------------------------------------------------------------------------------------------|-----------------------------------|
| (lines om                                                                                                    | itted)                                                                                                    |                                                                                                    |                                                                                                    |                                                                                                    |                                                                                                    |                                     |                                                                                                    |                                                                                                    |                                                                                                    |                                   |
|                                                                                                    |                                                                                                    | Pending                                                                                                    | g System C                                                                                                    | alls Summa                                                                                                    | ıry                                                                                                  |                                     |                                                                                                    |                                                                                                    |                                                                                                    |                                   |
| Accumulated<br>Time (msec)                                                                                                    | Accumula<br>ETime (m:                                                                                         | sec)                                                                                                    | (Address)                                                                                                    |                                                                                                    |                                                                                                    | ame (Pid T                          |                                                                                                    |                                                                                                    |                                                                                                    |                                   |
| 0.0855                                                                                                    |                                                                                                    |                                                                                                    | ad(4259e8)                                                                                                    |                                                                                                    | _                                                                                                    | e(143984 48                         |                                                                                                    |                                                                                                    |                                                                                                    |                                   |
| (lines om                                                                                                    | itted)                                                                                                    |                                                                                                    |                                                                                                    |                                                                                                    |                                                                                                    |                                     |                                                                                                    |                                                                                                    |                                                                                                    |                                   |
|                                                                                                    |                                                                                                    | Hypervi                                                                                                    | isor Calls                                                                                                    | Summary                                                                                                    |                                                                                                    |                                     |                                                                                                    |                                                                                                    |                                                                                                    |                                   |
|                                                                                                    | tal Time<br>(msec)                                                                                            | time                                                                                                    | Avg Time (                                                                                                    | (msec)                                                                                                    | Max Time<br>(msec)                                                                                   | Tot ETime<br>(msec)                 | Avg ETime<br>(msec)                                                                                                    | Min ETime<br>(msec)                                                                                                    | Max ETime<br>(msec)                                                                                                    | HCALL (Address)                   |
| 4<br>4                                                                                                    |                                                                                                    | 0.00%<br>0.00%                                                                                                    | 0.0019<br>0.0017                                                                                                    | 0.0014<br>0.0015                                                                                                    | 0.0025<br>0.0021                                                                                     | 0.0077<br>0.0070                    | 0.0019<br>0.0017                                                                                                    | 0.0014<br>0.0015                                                                                                    | 0.0025                                                                                                    | H_XIRR(3ada19c)<br>H_E0I(3ad6564) |
| -                                                                                                    | 0.0070                                                                                                    | 0.00%                                                                                                    | 0.0017                                                                                                    | 0.0013                                                                                                    | 0.0021                                                                                               | 0.0070                              | 0.0017                                                                                                    | 0.0013                                                                                                    | 0.0021                                                                                                    | 11_L01(Jad0304)                   |
|                                                                                                    |                                                                                                    | Pending                                                                                                    | g Hypervis                                                                                                    | or Calls S                                                                                                    | Summary                                                                                              |                                     |                                                                                                    |                                                                                                    |                                                                                                    |                                   |
| Accumulated<br>Time (msec)                                                                                                    | Accumula<br>ETime (m                                                                                          | sec)                                                                                                    | L (Addres                                                                                                    |                                                                                                    |                                                                                                    | name (Pid                           | ,                                                                                                    |                                                                                                    |                                                                                                    |                                   |
| 0.0855                                                                                                    | 93.                                                                                                    |                                                                                                    | ERR(3ada19                                                                                                    |                                                                                                    |                                                                                                    | (3916 5981)                         | ======                                                                                                    |                                                                                                    |                                                                                                    |                                   |
|                                                                                                    |                                                                                                    | Systom                                                                                                    | NEC Calle                                                                                                    | Summary                                                                                                    |                                                                                                    |                                     |                                                                                                    |                                                                                                    |                                                                                                    |                                   |
| Count To                                                                                                    | tal Time                                                                                                    |                                                                                                    | NFS Calls<br><br>Min Time                                                                                                    |                                                                                                    | % Tot                                                                                                | Total FTime                         | Δνσ FTime                                                                                                    | Min FTime                                                                                                    | May FTime                                                                                                    | % Tot % Tot                       |
| 0pcode                                                                                                    | (msec)                                                                                                    | (msec)                                                                                                    | (msec)                                                                                                    | (msec)                                                                                                    | Time                                                                                                 | (msec)                              | (msec)                                                                                                    | (msec)                                                                                                    | (msec)                                                                                                    | ETime Count                       |
| =======================================                                                                                         | ======                                                                                                    | ======                                                                                                    | ======                                                                                                    | ======                                                                                                    | =====                                                                                                | ========                            | =======                                                                                                    | =======                                                                                                    | =======                                                                                                    | =====                             |
| RFS3_LOOKUP                                                                                                    | 456.1029                                                                                                    | 0.0686                                                                                                    | 0.0376                                                                                                    |                                                                                                    |                                                                                                    | 9267.7256                           | 1.3943                                                                                                    | 0.0376                                                                                                    | 304.9501                                                                                                    |                                   |
| 2694<br>RFS3_GETATTR<br>1702                                                                                                    | 147.1680<br>85.8328                                                                                           | 0.0546                                                                                                    | 0.0348                                                                                                    | 0.5517<br>0.5793                                                                                                    |                                                                                                    | 1474.4267<br>146.4281               | 0.5473                                                                                                    | 0.0348                                                                                                    | 25.9402<br>5.7539                                                                                                    | 2.33 11.30<br>0.23 7.14           |
| RFS3_READLINK<br>1552                                                                                                    |                                                                                                    | 0.0503                                                                                                    | 0.0359                                                                                                    | 0.5513                                                                                                    |                                                                                                    | 153.5844                            | 0.0990                                                                                                    | 0.0367                                                                                                    | 7.5125                                                                                                    | 0.24 6.51                         |
| RFS3_ACCESS<br>235                                                                                                    | 33.3158                                                                                                    | 0.1418                                                                                                    | 0.0890                                                                                                    | 0.3312                                                                                                    |                                                                                                    | 1579.4557                           | 6.7211                                                                                                    | 0.0890                                                                                                    | 56.0876                                                                                                    | 2.49 0.99                         |
| RFS3_SETATTR<br>21                                                                                                    | 5.5979                                                                                                    | 0.2666                                                                                                    | 0.0097                                                                                                    | 0.8142                                                                                                    | 82.79                                                                                                | 127.2616                            | 6.0601                                                                                                    | 0.0097                                                                                                    | 89.0570                                                                                                    | 99.37 25.00                       |
| NFS4_WRITE<br>59                                                                                                    | 1.1505                                                                                                    | 0.0195                                                                                                    | 0.0121                                                                                                    | 0.0258                                                                                                    | 17.01                                                                                                | 0.7873                              | 0.0133                                                                                                    | 0.0093                                                                                                    | 0.0194                                                                                                    | 0.61 70.24                        |
| NFS4_ATTRCACH                                                                                                    | 0.0135                                                                                                    | 0.0034                                                                                                    | 0.0026                                                                                                    | 0.0044                                                                                                    | 0.20                                                                                                 | 0.0135                              | 0.0034                                                                                                    | 0.0026                                                                                                    | 0.0044                                                                                                    | 0.01 4.76                         |
| NFS4_GET_UID_<br>(line omit                                                                                                    |                                                                                                    |                                                                                                    |                                                                                                    |                                                                                                    |                                                                                                    |                                     |                                                                                                    |                                                                                                    |                                                                                                    |                                   |
|                                                                                                    | Po                                                                                                    | nding NES                                                                                                    | Calls Sum                                                                                                    | marv                                                                                                    |                                                                                                    |                                     |                                                                                                    |                                                                                                    |                                                                                                    |                                   |
| Accumulated                                                                                                    | Accumula                                                                                                    |                                                                                                    | lence Numb                                                                                                    |                                                                                                    | ıme (Pid                                                                                             | Tid)                                |                                                                                                    |                                                                                                    |                                                                                                    |                                   |
| Time (msec)                                                                                                    | ETime (m:                                                                                                    | sec) Opco                                                                                                    |                                                                                                    |                                                                                                    |                                                                                                    | =========                           |                                                                                                    |                                                                                                    |                                                                                                    |                                   |
| 0.0831<br>0.0833                                                                                                    | 13.                                                                                                    | 8889 1038                                                                                                    | 3711932<br>3897247                                                                                                    | nfsd(                                                                                                    | 1007854 3<br>1007854 3                                                                               | 52459)                              |                                                                                                    |                                                                                                    |                                                                                                    |                                   |
| 0.0087<br>(line omit                                                                                                    |                                                                                                    | 8976 NFS4                                                                                                    | 1_ATTRCACH                                                                                                    | E kbiod                                                                                                    | 1(100098 6                                                                                           | 78934)                              |                                                                                                    |                                                                                                    |                                                                                                    |                                   |
|                                                                                                    | D                                                                                                    | +h 0-3                                                                                                    | 1- 6                                                                                                    |                                                                                                    |                                                                                                    |                                     |                                                                                                    |                                                                                                    |                                                                                                    |                                   |
| Count Total                                                                                                    |                                                                                                    |                                                                                                    | lls Summar                                                                                                    | -                                                                                                    | Timo To                                                                                              | + ETimo Ave                         | d ETimo Mir                                                                                                    | . ETimo Mox                                                                                                    | (ETimo D+                                                                                                    | broad Douting                     |
| Count Total<br>(m                                                                                                    | sec) t                                                                                                    | ime (ms                                                                                                    | , ,                                                                                                    | sec) (m                                                                                                    | : Time To<br>sec)<br>====== =                                                                        | (msec)                              | (msec)                                                                                                    | (msec)                                                                                                    | (msec)                                                                                                    | hread Routine                     |
| 72 2.                                                                                                    | 0126 0.0                                                                                                    | 01% 0.0                                                                                                    | 0280 0.                                                                                                    | 0173 0.                                                                                                    | 1222 1                                                                                               | 3.7738                              | 9.1913                                                                                                    | 0.0975                                                                                                    | 0.6147 pth                                                                                                    | read_create<br>read_kill          |
| 12 0.<br>22 0.                                                                                                    | 3087 0.0<br>0613 0.0                                                                                          | 00% 0.0<br>00% 0.0                                                                                                    | 0257 0.0<br>0028 0.0                                                                                                    | 0058 0.<br>0017 0.                                                                                                    | 0779 2<br>0104 232                                                                                   | 5.0506 2<br>9.0179 10               | 2.0876 6<br>5.8644 6                                                                                                    | 0.0168 10<br>0.0044 1908                                                                                                    | 0.0605 pth:<br>3.3402 pth:                                                                                                    | read_cancel<br>read_join          |
|                                                                                                    |                                                                                                    |                                                                                                    |                                                                                                    |                                                                                                    | 0065                                                                                                 |                                     |                                                                                                    |                                                                                                    |                                                                                                    | read_detach                       |

```
Pending Pthread Calls Summary
Accumulated Accumulated Pthread Routine Procname (pid tid ptid)
Time (msec) ETime (msec)
```

The system call, hypervisor call, NFS call, and pthread call reports in the preceding example have the following fields in addition to the default System Calls Summary, Hypervisor Calls Summary, System NFS Calls Summary, and Pthread Calls Summary:

| Item                     | Descriptor                                                                                                    |
|--------------------------|----------------------------------------------------------------------------------------------------|
| Tot ETime (msec)         | The total amount of time from when each instance of the call was started until it completed. This time will include any time spent servicing interrupts, running other processes, and so forth. |
| Avg ETime (msec)         | The average amount of time from when the call was started until it completed. This time will include any time spent servicing interrupts, running other processes, and so forth.                |
| Min ETime (msec)         | The minimum amount of time from when the call was started until it completed. This time will include any time spent servicing interrupts, running other processes, and so forth.                |
| Max ETime (msec)         | The maximum amount of time from when the call was started until it completed. This time will include any time spent servicing interrupts, running other processes, and so forth.                |
| Accumulated ETime (msec) | The total amount of time from when the pending call was started until the end of the trace. This time will include any time spent servicing interrupts, running other processes, and so forth.  |

The preceding example report shows that the maximum elapsed time for the **kwrite** system call was 422.2323 msec, but the maximum CPU time was 4.5626 msec. If this amount of overhead time is unusual for the device being written to, further analysis is needed.

#### Reports generated with the -s flag

The report generated with the -s flag includes the data shown in the default report, and data on errors returned by system calls.

```
# curt -s -i trace.r -m trace.nm -n gensyms.out -o curt.out
# cat curt.out
...(lines omitted)...
                          Errors Returned by System Calls
Errors (errno : count : description) returned for System Call: kioctl(4e07ac)
25 : 15 : "Not a typewriter"
Errors (errno : count : description) returned for System Call: execve(1c95d8)
2 : 2 : "No such file or directory"
...(lines omitted)...
```

If a large number of errors of a specific type or on a specific system call point to a system or application problem, other debug measures can be used to determine and fix the problem.

#### Reports generated with the -t flag

The report generated with the -t flag includes the data shown in the default report, and also includes a detailed report on thread status that includes the amount of time the thread was in application and system call mode, what system calls the thread made, processor affinity, the number of times the thread was dispatched, and to which CPUs it was dispatched.

The report also includes dispatch wait time and details of interrupts:

```
...(lines omitted)...
Report for Thread Id: 48841 (hex bec9) Pid: 143984 (hex 23270)
Process Name: oracle
Total Application Time (ms):
Total System Call Time (ms):
                                    70.324465
                                    53.014910
 Total Hypervisor Call Time (ms): 0.077000
                                 Thread System Call Summary
           Total Time Avg Time
                                       Min Time Max Time SVC (Address)
(msec) (msec)
   Count
               (msec)
                            (msec)
                                         (msec)
                                                         (msec)
         =======
              34.0819 0.4939 0.1666 1.2762 kwrite(169ff8)
12.0026 0.1559 0.0474 0.2889 kread(16a01c)
4.9743 0.0098 0.0029 0.0467 times(f1e14)
1.2045 0.0165 0.0105 0.0306 select(1d1704)
0.6000 0.0088 0.0023 0.0445 lseek(16a094)
0.1516 0.0126 0.0071 0.0241 getrusage(f1bet
           34.00<u>-</u>
12.0026
      69
      77
     510
             4.9743
      73
      68
                                                          0.0241 getrusage(f1be0)
      12
  No Errors Returned by System Calls
                          Pending System Calls Summary
Accumulated SVC (Address)
Time (msec)
               _____
     0.1420 kread(16a01c)
                         Thread Hypervisor Calls Summary
             Total Time % sys Avg Time Min Time Max Time HCALL (Address)
     Count
                 (msec) time (msec)
                                              (msec) (msec)
                          ======
                                              _____
                 0.0077 0.00% 0.0019
                                              0.0014 0.0025 H XIRR(3ada19c)
                         Pending Hypervisor Calls Summary
  Accumulated HCALL (Address)
  Time (msec)
  =========
                 0.0066 H_XIRR(3ada19c)
 processor affinity: 0.583333
Dispatch Histogram for thread (CPUid : times_dispatched).
    CPU 0 : 23
CPU 1 : 23
    CPU 2 : 9
CPU 3 : 9
    CPU 4:8
    CPU 5 : 14
    CPU 6 : 17
    CPU 7 : 19
    CPU 8 : 1
    CPU 9 : 4
    CPU 10 : 1
CPU 11 : 4
 total number of dispatches: 131
 total number of redispatches due to interupts being disabled: 1
 avg. dispatch wait time (ms): 8.273515
      Data on Interrupts that Occurred while Thread was Running
           Type of Interrupt Count
   Data Access Page Faults (DSI): 115
Instr. Fetch Page Faults (ISI): 0
         Align. Error Interrupts: 0
IO (external) Interrupts: 0
         Program Check Interrupts: 0
        FP Unavailable Interrupts: 0
          FP Imprecise Interrupts: 0
                RunMode Interrupts: 0
```

```
Decrementer Interrupts: 18
Queued (Soft level) Interrupts: 15
...(lines omitted)...
```

If the thread belongs to an NFS kernel process, the report will include information on NFS operations instead of System calls:

| Report for<br>Process Na | r Thread Id:                 | 1966273 (h  | nex 1e00c1)            | Pid: 1007 | '854 (he | x f60ee)    |           |           |           |       |                |
|--------------------------|------------------------------|-------------|------------------------|-----------|----------|-------------|-----------|-----------|-----------|-------|----------------|
|                          | Total Kernel                 | Time (ms):  | 3.198998               | <b>;</b>  |          |             |           |           |           |       |                |
|                          | al Operation<br>ervisor Call |             |                        |           |          |             |           |           |           |       |                |
|                          |                              | Thre        | ad NFS Cal             | 1 Summary |          |             |           |           |           |       |                |
| Count                    | Total Time                   | Avg Time    | Min Time               | Max Time  | % Tot    | Total ETime | Avg ETime | Min ETime | Max ETime | % Tot | % Tot          |
| Opcode<br>=====          | (msec)                       | (msec)      | (msec)                 | (msec)    | Time     | (msec)      | (msec)    | (msec)    | (msec)    | ETime | Count<br>===== |
| 28                       | 12.2661                      | 0.4381      | 0.3815                 | 0.4841    | 42.73    | 32.0893     | 1.1460    | 0.4391    | 16.6283   | 11.46 | 11.52          |
| RFS3_READI               | 3.8953                       | 0.0618      | 0.0405                 | 0.1288    | 13.57    | 23.1031     | 0.3667    | 0.0405    | 7.0886    | 8.25  | 25.93          |
| RFS3_L00KI               | 3.2795                       | 0.0669      | 0.0527                 | 0.0960    | 11.42    | 103.8431    | 2.1192    | 0.0534    | 35.3617   | 37.09 | 20.16          |
| RFS3_READ<br>18          | 2.8464                       | 0.1581      | 0.1099                 | 0.2264    | 9.91     | 7.9129      | 0.4396    | 0.1258    | 4.3503    | 2.83  | 7.41           |
| RFS3_WRITE               | 1.3331                       | 0.0460      | 0.0348                 | 0.0620    | 4.64     | 1.4953      | 0.0516    | 0.0348    | 0.0940    | 0.53  | 11.93          |
| RFS3_GETA                | 1.2763                       | 0.2553      | 0.2374                 | 0.3036    | 4.45     | 45.0798     | 9.0160    | 0.9015    | 21.7257   | 16.10 | 2.06           |
| RFS3_REMO\ 8             | 1.1001                       | 0.1375      | 0.1180                 | 0.1719    | 3.83     | 53.6532     | 6.7067    | 1.4293    | 19.9199   | 19.17 | 3.29           |
| RFS3_COMM3               | 0.9262                       | 0.0463      | 0.0367                 | 0.0507    | 3.23     | 1.2060      | 0.0603    | 0.0367    | 0.1314    | 0.43  | 8.23           |
| RFS3_READI               | 0.6798                       | 0.0453      | 0.0386                 | 0.0519    | 2.37     | 0.8015      | 0.0534    | 0.0386    | 0.0788    | 0.29  | 6.17           |
| RFS3_ACCES               | 0.4033                       | 0.2017      | 0.1982                 | 0.2051    | 1.40     | 0.5355      | 0.2677    | 0.2677    | 0.2677    | 0.19  | 0.82           |
| RFS3_READI               | 0.3015                       | 0.3015      | 0.3015                 | 0.3015    | 1.05     | 6.2614      | 6.2614    | 6.2614    | 6.2614    | 2.24  | 0.41           |
| RFS3_CREA <sup>-</sup> 2 | 0.2531                       | 0.1265      | 0.1000                 | 0.1531    | 0.88     | 3.7756      | 1.8878    | 0.1000    | 3.6756    | 1.35  | 0.82           |
| RFS3_SETA                | 0.0853                       | 0.0426      | 0.0413                 | 0.0440    | 0.30     | 0.1333      | 0.0667    | 0.0532    | 0.0802    | 0.05  | 0.82           |
| RFS3_FSINF<br>1          | 0.0634                       | 0.0634      | 0.0634                 | 0.0634    | 0.22     | 0.0634      | 0.0634    | 0.0634    | 0.0634    | 0.02  | 0.41           |
| RFS3_FSST/               |                              |             |                        |           |          |             |           |           |           |       |                |
| 243                      | 28.7094                      | 0.1181      |                        |           |          | 279.9534    | 1.1521    |           |           |       |                |
| NFS V3 TO                | TAL<br>0.0777                | 0.0194      | 0.0164                 | 0.0232    | 10.00    | 0.0523      | 0.0131    | 0.0115    | 0.0152    | 10.00 | 10.00          |
| LINK<br>                 |                              |             |                        |           |          |             |           |           |           |       |                |
| NFS V4 CL                | 0.0777<br>IENT TOTAL         | 0.0194      |                        |           |          | 0.0523      | 0.0131    |           |           |       |                |
|                          | F                            | Pending NFS | Calls Sum              | mary      |          |             |           |           |           |       |                |
| Accumulate               |                              |             | ience Numbe            | r         |          |             |           |           |           |       |                |
| Time (msec               | ===== <u>-</u> -             |             |                        | =         |          |             |           |           |           |       |                |
| 0.13                     |                              |             | 3932778<br>I_ATTRCACHE |           |          |             |           |           |           |       |                |
|                          |                              |             |                        |           |          |             |           |           |           |       |                |

The following information is included in the threads summary:

| Item                           | Descriptor                                                                                |
|--------------------------------|-------------------------------------------------------------------------------------------|
| Thread ID                      | The Thread ID of the thread.                                                              |
| Process ID                     | The Process ID that the thread belongs to.                                                |
| <b>Process Name</b>            | The process name, if known, that the thread belongs to.                                   |
| Total Application Time (ms)    | The amount of time, expressed in milliseconds, that the thread spent in application mode. |
| Total System Call Time<br>(ms) | The amount of time, expressed in milliseconds, that the thread spent in system call mode. |

| Item                                                          | Descriptor                                                                                                    |
|---------------------------------------------------------------|----------------------------------------------------------------------------------------------------|
| Thread System Call<br>Summary                                 | A system call summary for the thread; this has the same fields as the global System Calls Summary. It also includes elapsed time if the <b>-e</b> flag is specified and error information if the <b>-s</b> flag is specified.                                                                     |
| Pending System Calls<br>Summary                               | If the thread was executing a system call at the end of the trace, a pending system call summary will be printed. This has the Accumulated Time and Supervisor Call (SVC Address) fields. It also includes elapsed time if the <b>-e</b> flag is specified.                                       |
| Thread Hypervisor Calls<br>Summary                            | The hypervisor call summary for the thread; this has the same fields as the global Hypervisor Calls Summary. It also includes elapsed time if the <b>-e</b> flag is specified.                                                                                                    |
| Pending Hypervisor Calls<br>Summary                           | If the thread was executing a hypervisor call at the end of the trace, a pending hypervisor call summary will be printed. This has the Accumulated Time and Hypervisor Call fields. It also includes elapsed time if the <b>-e</b> flag is specified.                                             |
| Thread NFS Calls<br>Summary                                   | An NFS call summary for the thread. This has the same fields as the global System NFS Call Summary. It also includes elapsed time if the <b>-e</b> flag is specified.                                                                                                    |
| Pending NFS Calls<br>Summary                                  | If the thread was executing an NFS call at the end of the trace, a pending NFS call summary will be printed. This has the <b>Accumulated Time</b> and <b>Sequence Number</b> or, in the case of NFS V4, <b>Opcode</b> , fields. It also includes elapsed time if the <b>-e</b> flag is specified. |
| processor affinity                                            | The process affinity, which is the probability that, for any dispatch of the thread, the thread was dispatched to the same processor on which it last executed.                                                                                                    |
| Dispatch Histogram for thread                                 | Shows the number of times the thread was dispatched to each CPU in the system.                                                                                                    |
| total number of<br>dispatches                                 | The total number of times the thread was dispatched (not including redispatches).                                                                                                    |
| total number of redispatches due to interrupts being disabled | The number of redispatches due to interrupts being disabled, which is when the dispatch code is forced to dispatch the same thread that is currently running on that particular CPU because the thread had disabled some interrupts. This total is only reported if the value is non-zero.        |
| avg. dispatch wait time (ms)                                  | The average dispatch wait time is the average elapsed time for the thread from being undispatched and its next dispatch.                                                                                                    |
| Data on Interrupts that occurred while Thread was Running     | Count of how many times each type of FLIH occurred while this thread was executing.                                                                                                    |

#### Reports generated with the -p flag

The report generated with the **-p** flag includes the data shown in the default report and also includes a detailed report for each process that includes the Process ID and name, a count and list of the thread IDs, and the count and list of the pthread IDs belonging to the process. The total application time, the system call time, and the application time details for all the threads of the process are given. Lastly, it includes summary reports of all the completed and pending system calls, and pthread calls for the threads of the process.

The following example shows the report generated for the router process (PID 129190):

Process Details for Pid: 129190

Process Name: router

```
7 Tids for this Pid: 245889 245631 244599 82843 78701 75347 28941
    9 Ptids for this Pid: 2057 1800 1543 1286 1029 772 515 258 1
Total Application Time (ms): 124.023749
Total System Call Time (ms): 8.948695
Total Hypervisor Time (ms):
Application time details:
Total Pthread Call Time (ms): 1.228271
     Total Pthread Dispatch Time (ms): 2.760476
    Total Pthread Idle Dispatch Time (ms): 0.110307
Total Other Time (ms): 798.545446
     Total number of pthread dispatches: 53
     Total number of pthread idle dispatches: 3
                            Process System Calls Summary
            Total Time % sys Avg Time Min Time Max Time SVC (Address)
     Count
             (msec)
                       time
                               (msec)
                                         (msec)
                                                   (msec)
          =======
                               =============
                                                  =======
                                                            ==========
      93
                                                 0.3077 kread(19731c)
               3.6829
                       0.05% 0.0396 0.0060
       23
               2.2395
                        0.03%
                                 0.0974
                                           0.0090
                                                    0.4537
                                                            kwrite(1972f8)
                                 0.0296
                                                    0.0460 select(208c5c)
      30
               0.8885
                       0.01%
                                          0.0073
                                                    0.5933
                        0.01%
                                 0.5933
                                          0.5933
                                                            fsync(1972a4)
               0.5933
       1
      106
               0.4902
                        0.01%
                                 0.0046
                                          0.0035
                                                    0.0105
                                                            klseek(19737c)
       13
               0.3285
                        0.00%
                                 0.0253
                                           0.0130
                                                     0.0387
                                                            semctl(2089e0)
       6
               0.2513
                        0.00%
                                 0.0419
                                           0.0238
                                                     0.0650
                                                            semop(2089c8)
       3
               0.1223
                       0.00%
                                 0.0408
                                          0.0127
                                                    0.0730 statx(2086d4)
                        0.00%
                                 0.0793
                                          0.0793
                                                    0.0793
               0.0793
       1
                                                            send(11e1ec)
       9
               0.0679
                        0.00%
                                 0.0075
                                           0.0053
                                                    0.0147
                                                            fstatx(2086c8)
       4
               0.0524
                       0.00%
                                 0.0131
                                           0.0023
                                                     0.0348 kfcntl(22aa14)
               0.0448
                        0.00%
                                 0.0090
                                           0.0086
                                                    0.0096
       5
                                                            yield(11dbec)
       3
                                                            recv(11e1b0)
               0.0444
                        0.00%
                                 0.0148
                                           0.0049
                                                     0.0219
               0.0355
                                           0.0355
                                                    0.0355 open(208674)
       1
                        0.00%
                                 0.0355
       1
               0.0281
                        0.00%
                                 0.0281
                                           0.0281
                                                    0.0281 close(19728c)
                    Pending System Calls Summary
Accumulated
             SVC (Address)
Time (msec)
=========
            0.0452
             select(208c5c)
                                         245889
              select(208c5c)
     0.0425
                                         78701
     0.0285
              select(208c5c)
                                         82843
     0.0284
              select(208c5c)
                                        245631
     0.0274
              select(208c5c)
                                         244599
              select(208c5c)
     0.0179
                                         75347
 ...(omitted lines)...
                    Pthread Calls Summary
                     % sys
time
   Count
          Total Time
                              Avg Time Min Time Max Time Pthread Routine
             (msec)
                                (msec)
                                        (msec)
                                                  (msec)
=======
         =========
                     =====
                              =======
                                        =======
                                                 =======
                                                           ===========
     19
              0.0477
                       0.00%
                                0.0025
                                          0.0017
                                                    0.0104
                                                           pthread_join
                                                           pthread_detach
      1
              0.0065
                       0.00%
                                0.0065
                                          0.0065
                                                    0.0065
      1
                                          0.6208
                                                   0.6208
              0.6208
                       0.00%
                                0.6208
                                                           pthread_kill
                                                           pthread_cancel
                                          0.0077
                                                   0.0779
      6
              0.1261
                       0.00%
                                0.0210
     21
              0.7080
                       0.01%
                                0.0337
                                          0.0226
                                                    0.1222 pthread_create
                    Pending Pthread Calls Summary
             Pthread Routine
                                                    Ptid
Accumulated
                                Tid
Time (msec)
             ______
     3.3102
             pthread join
                                 78701
```

If the process is an NFS kernel process, the report will include information on NFS operations instead of System and Pthread calls:

Process Details for Pid: 1007854
Process Name: nfsd
252 Tids for this Pid: 2089213 2085115 2081017 2076919 2072821 2068723 2040037 2035939 2031841 2027743 2023645 2019547 2015449 2011351 2007253 2003155 1999057 1994959

...(lines omitted)... 454909 434421 413931 397359 364797 352459 340185 331969 315411 303283 299237 266405

Total Kernel Time (ms): 380.237018 Total Operation Time (ms): 2891.971209

#### Process NFS Calls Summary

| Count                          | Total Time           | Avg Time | Min Time | Max Time | % Tot | Total ETime | Avg ETime | Min ETime | Max ETime | % Tot | % Tot |
|--------------------------------|----------------------|----------|----------|----------|-------|-------------|-----------|-----------|-----------|-------|-------|
| Opcode                         | (msec)               | (msec)   | (msec)   | (msec)   | Time  | (msec)      | (msec)    | (msec)    | (msec)    | ETime | Count |
| ========                       |                      |          |          |          |       |             |           |           |           |       |       |
| 2254<br>RFS3 READI             | 1018.3621            | 0.4518   | 0.3639   | 0.9966   | 35.34 | 1800.5708   | 0.7988    | 0.4204    | 16.6283   | 2.84  | 9.45  |
| 6647                           | 456.1029             | 0.0686   | 0.0376   | 0.6267   | 15.83 | 9267.7256   | 1.3943    | 0.0376    | 304.9501  | 14.63 | 27.88 |
| RFS3_L00KI<br>1993             | 321.4973             | 0.1613   | 0.0781   | 0.6428   | 11.16 | 3006.1774   | 1.5084    | 0.0781    | 121.8822  | 4.75  | 8.36  |
| RFS3_WRITE<br>4409             | 314.3122             | 0.0713   | 0.0425   | 0.6139   | 10.91 | 14052.7567  | 3.1873    | 0.0425    | 313.2698  | 22.19 | 18.49 |
| RFS3_READ<br>1001              | 177.9891             | 0.1778   | 0.0903   | 8.7271   | 6.18  | 23187.1693  | 23.1640   | 0.7657    | 298.0521  | 36.61 | 4.20  |
| RFS3_COMM3<br>2694             | 147.1680             | 0.0546   | 0.0348   | 0.5517   | 5.11  | 1474.4267   | 0.5473    | 0.0348    | 25.9402   | 2.33  | 11.30 |
| RFS3_GETA <sup>-</sup><br>495  | 102.0142             | 0.2061   | 0.1837   | 0.7000   | 3.54  | 185.8549    | 0.3755    | 0.1895    | 6.1340    | 0.29  | 2.08  |
| RFS3_READI<br>1702             | 85.8328              | 0.0504   | 0.0339   | 0.5793   | 2.98  | 146.4281    | 0.0860    | 0.0339    | 5.7539    | 0.23  | 7.14  |
| RFS3_READI<br>1552             | 78.1015              | 0.0503   | 0.0367   | 0.5513   | 2.71  | 153.5844    | 0.0990    | 0.0367    | 7.5125    | 0.24  | 6.51  |
| RFS3_ACCES                     | 64.4498              | 0.3465   | 0.2194   | 0.7895   | 2.24  | 4201.0235   | 22.5861   | 1.0235    | 117.5351  | 6.63  | 0.78  |
| RFS3_CREAT<br>208              | 56.8876              | 0.2735   | 0.1928   | 0.7351   | 1.97  | 4245.4378   | 20.4108   | 0.9015    | 181.0121  | 6.70  | 0.87  |
| RFS3_REMOV<br>235              | 33.3158              | 0.1418   | 0.0890   | 0.3312   | 1.16  | 1579.4557   | 6.7211    | 0.0890    | 56.0876   | 2.49  | 0.99  |
| RFS3_SETA <sup>-</sup><br>190  | 13.3856              | 0.0705   | 0.0473   | 0.5495   | 0.46  | 19.3971     | 0.1021    | 0.0473    | 0.6827    | 0.03  | 0.80  |
| RFS3_FSST/<br>275<br>RFS3_FSIN | 12.4504              | 0.0453   | 0.0343   | 0.0561   | 0.43  | 16.6542     | 0.0606    | 0.0343    | 0.2357    | 0.03  | 1.15  |
|                                |                      |          |          |          |       |             |           |           |           |       |       |
| 23841<br>NFS V3 TO             | 2881.8692<br>TAI     | 0.1209   |          |          |       | 63336.6621  | 2.6566    |           |           |       |       |
| NFS4_ATTRO                     | 1.0983<br>CACHE      | 0.0200   | 0.0164   | 0.0258   |       | 0.7434      | 0.0135    | 0.0115    | 0.0194    |       | 10.00 |
| 55<br>NFS V4 CL                | 1.0983<br>IENT TOTAL | 0.0200   |          |          |       | 0.7434      | 0.0135    |           |           |       |       |

#### Pending NFS Calls Summary

| Accumulated<br>Time (msec) | Accumulated<br>ETime (msec) | Sequence Number<br>Opcode | Tid        |
|----------------------------|-----------------------------|---------------------------|------------|
| ========                   | ========                    | =========                 | ========== |
| 0.1812                     | 48.1456                     | 1039026977                | 2089213    |
| 0.0188                     | 14.8878                     | 1038285324                | 2085115    |
| 0.0484                     | 2.7123                      | 1039220089                | 2081017    |
| 0.1070                     | 49.5471                     | 1039103658                | 2072821    |
| 0.0953                     | 58.8009                     | 1038453491                | 2035939    |
| 0.0533                     | 62.9266                     | 1039037391                | 2031841    |
| 0.1195                     | 14.6817                     | 1038686320                | 2019547    |
| 0.2063                     | 37.1826                     | 1039164331                | 2015449    |
| 0.0140                     | 6.0718                      | 1039260848                | 2011351    |
| 0.0671                     | 8.8971                      | NFS4_WRITE                | 2012896    |
| (lines omi                 | tted)                       |                           |            |

The following information is included in the process detailed report:

| Item                           | Descriptor                                                                                 |
|--------------------------------|--------------------------------------------------------------------------------------------|
| Total Application Time (ms)    | The amount of time, expressed in milliseconds, that the process spent in application mode. |
| Total System Call<br>Time (ms) | The amount of time, expressed in milliseconds, that the process spent in system call mode. |

The following information is included in the application time details report:

| Item                                          | Descriptor                                                                                                 |
|-----------------------------------------------|----------------------------------------------------------------------------------------------------|
| Total Pthread Call<br>Time                    | The amount of time, expressed in milliseconds, that the process spent in traced pthread library calls.     |
| Total Pthread<br>Dispatch Time                | The amount of time, expressed in milliseconds, that the process spent in libpthreads dispatch code.        |
| Total Pthread Idle<br>Dispatch Time           | The amount of time, expressed in milliseconds, that the process spent in libpthreads <b>vp_sleep</b> code. |
| Total Other Time                              | The amount of time, expressed in milliseconds, that the process spent in non-traced user mode code.        |
| Total number of pthread dispatches            | The total number of times a pthread belonging to the process was dispatched by the libpthreads dispatcher. |
| Total number of<br>pthread idle<br>dispatches | The total number of times a thread belonging to the process was in the libpthreads <b>vp_sleep</b> code.   |

The following summary information is included in the report:

| Item                                | Descriptor                                                                                                    |
|-------------------------------------|----------------------------------------------------------------------------------------------------|
| Process System Calls<br>Summary     | A system call summary for the process; this has the same fields as the global System Call Summary. It also includes elapsed time information if the <b>-e</b> flag is specified and error information if the <b>-s</b> flag is specified.                                                                      |
| Pending System Calls<br>Summary     | If the process was executing a system call at the end of the trace, a pending system call summary will be printed. This has the Accumulated Time and Supervisor Call (SVC Address) fields. It also includes elapsed time information if the <b>-e</b> flag is specified.                                       |
| Process Hypervisor<br>Calls Summary | A summary of the hypervisor calls for the process; this has the same fields as the global Hypervisor Calls Summary. It also includes elapsed time information if the <b>-e</b> flag is specified.                                                                                                    |
| Pending Hypervisor<br>Calls Summary | If the process was executing a hypervisor call at the end of the trace, a pending hypervisor call summary will be printed. This has the Accumulated Time and Hypervisor Call fields. It also includes elapsed time information if the <b>-e</b> flag is specified.                                             |
| Process NFS Calls<br>Summary        | An NFS call summary for the process. This has the same fields as the global System NFS Call Summary. It also includes elapsed time information if the <b>-e</b> flag is specified.                                                                                                    |
| Pending NFS Calls<br>Summary        | If the process was executing an NFS call at the end of the trace, a pending NFS call summary will be printed. This has the <b>Accumulated Time</b> and <b>Sequence Number</b> or, in the case of NFS V4, <b>Opcode</b> , fields. It also includes elapsed time information if the <b>-e</b> flag is specified. |
| Pthread Calls<br>Summary            | A summary of the pthread calls for the process. This has the same fields as the global pthread Calls Summary. It also includes elapsed time information if the <b>-e</b> flag is specified.                                                                                                    |
| Pending Pthread Calls<br>Summary    | If the process was executing pthread library calls at the end of the trace, a pending pthread call summary will be printed. This has the Accumulated Time and Pthread Routine fields. It also includes elapsed time information if the <b>-e</b> flag is specified.                                            |

#### Reports generated with the -P flag

The report generated with the **-P** flag includes the data shown in the default report and also includes a detailed report on pthread status.

The report includes the following:

- The amount of time the pthread was in application and system call mode
- · The application time details
- The system calls and pthread calls that the pthread made
- The system calls and pthread calls that were pending at the end of the trace
- The processor affinity
- The number of times the pthread was dispatched
- To which CPU(s) the thread was dispatched
- · The thread affinity
- The number of times that the pthread was dispatched
- To which kernel thread(s) the pthread was dispatched

The report also includes dispatch wait time and details of interrupts.

The following is an example of a report generated with the -P flag:

```
Report for Pthread Id: 1 (hex 1) Pid: 245962 (hex 3c0ca)
Process Name: ./pth32
 Total Application Time (ms): 3.919091
Total System Call Time (ms): 8.303156
 Total System Call Time (ms): 8.303156
Total Hypervisor Call Time (ms): 0.000000
 Application time details:
        Total Pthread Call Time (ms): 1.139372
        Total Pthread Dispatch Time (ms): 0.115822
        Total Pthread Idle Dispatch Time (ms): 0.036630
        Total Other Time (ms): 2.627266
                                               Pthread System Calls Summary
     Count Total Time Avg Time Min Time Max Time SVC (Address)
(msec) (msec) (msec) (msec)
       1 3.3898 3.3898 3.3898 3.3898 exit(409e50)
61 0.8138 0.0133 0.0089 0.0254 kread(5ffd78)
11 0.4616 0.0420 0.0262 0.0835 thread_create(407360)
22 0.2570 0.0117 0.0062 0.0373 mprotect(6d5bd8)
12 0.2126 0.0177 0.0100 0.0324 thread_setstate(40a660)
115 0.1875 0.0016 0.0012 0.0037 klseek(5ffe38)
12 0.1061 0.0088 0.0032 0.0134 sbrk(6d4f90)
23 0.0803 0.0035 0.0018 0.0072 trcgent(4078d8)
...(lines omitted)...
                                   Pending System Calls Summary
Accumulated
                      SVC (Address)
Time (msec)
=========
                      0.0141 thread_tsleep(40a4f8)
                                   Pthread Calls Summary
     Count Total Time % sys Avg Time Min Time Max Time Pthread Routine
(msec) time (msec) (msec) (msec)

      11
      0.9545
      0.01%
      0.0868
      0.0457
      0.1833
      pthread_create

      8
      0.0725
      0.00%
      0.0091
      0.0064
      0.0205
      pthread_join

      1
      0.0553
      0.00%
      0.0553
      0.0553
      0.0553
      pthread_detach

      1
      0.0341
      0.0341
      0.0341
      0.0341
      pthread_cancel

      1
      0.0229
      0.0029
      0.0229
      0.0229
      pthread_kill
```

```
Pending Pthread Calls Summary
Accumulated
            Pthread Routine
Time (msec)
_____
    0.0025 pthread_join
processor affinity: 0.600000
Processor Dispatch Histogram for pthread (CPUid : times dispatched):
   CPU 0 : 4
CPU 1 : 1
total number of dispatches : 5
avg. dispatch wait time (ms): 798.449725
Thread affinity: 0.333333
Thread Dispatch Histogram for pthread (thread id : number dispatches):
   Thread id 688279 : 1
Thread id 856237 : 1
   Thread id 1007759 : 1
total number of pthread dispatches:
avg. dispatch wait time (ms): 1330.749542
     Data on Interrupts that Occurred while Phread was Running
          Type of Interrupt Count
   ______
   Data Access Page Faults (DSI): 452
  Instr. Fetch Page Faults (ISI): 0
         Align. Error Interrupts: 0
        IO (external) Interrupts: 0
       Program Check Interrupts: 0
FP Unavailable Interrupts: 0
         FP Imprecise Interrupts: 0
              RunMode Interrupts: 0
          Decrementer Interrupts: 2
   Queued (Soft level) Interrupts: 0
```

The information in the pthreads summary report includes the following:

| Item                           | Descriptor                                                                                 |
|--------------------------------|--------------------------------------------------------------------------------------------|
| Pthread ID                     | The Pthread ID of the thread.                                                              |
| Process ID                     | The Process ID that the pthread belongs to.                                                |
| <b>Process Name</b>            | The process name, if known, that the pthread belongs to.                                   |
| Total Application<br>Time (ms) | The amount of time, expressed in milliseconds, that the pthread spent in application mode. |
| Total System Call<br>Time (ms) | The amount of time, expressed in milliseconds, that the pthread spent in system call mode. |

The information in the application time details report includes the following:

| Item                                | Descriptor                                                                                                 |
|-------------------------------------|----------------------------------------------------------------------------------------------------|
| Total Pthread Call<br>Time          | The amount of time, expressed in milliseconds, that the pthread spent in traced pthread library calls.     |
| Total Pthread<br>Dispatch Time      | The amount of time, expressed in milliseconds, that the pthread spent in libpthreads dispatch code.        |
| Total Pthread Idle<br>Dispatch Time | The amount of time, expressed in milliseconds, that the pthread spent in libpthreads <b>vp_sleep</b> code. |
| Total Other Time                    | The amount of time, expressed in milliseconds, that the pthread spent in non-traced user mode code.        |

| Item                                          | Descriptor                                                                                                 |
|-----------------------------------------------|----------------------------------------------------------------------------------------------------|
| Total number of<br>pthread dispatches         | The total number of times a pthread belonging to the process was dispatched by the libpthreads dispatcher. |
| Total number of<br>pthread idle<br>dispatches | The total number of times a thread belonging to the process was in the libpthreads <b>vp_sleep</b> code.   |

The summary information in the report includes the following:

| Item                                | Descriptor                                                                                                    |
|-------------------------------------|----------------------------------------------------------------------------------------------------|
| Pthread System<br>Calls Summary     | A system call summary for the pthread; this has the same fields as the global System Call Summary. It also includes elapsed time information if the <b>-e</b> flag is specified and error information if the <b>-s</b> flag is specified.                                |
| Pending System<br>Calls Summary     | If the pthread was executing a system call at the end of the trace, a pending system call summary will be printed. This has the Accumulated Time and Supervisor Call (SVC Address) fields. It also includes elapsed time information if the <b>-e</b> flag is specified. |
| Pthread Hypervisor<br>Calls Summary | A summary of the hypervisor calls for the pthread. This has the same fields as the global hypervisor calls summary. It also includes elapsed time information if the <b>-e</b> flag is specified.                                                                        |
| Pending Hypervisor<br>Calls Summary | If the pthread was executing a hypervisor call at the end of the trace, a pending hypervisor calls summary will be printed. This has the Accumulated Time and Hypervisor Call fields. It also includes elapsed time information if the <b>-e</b> flag is specified.      |
| Pthread Calls<br>Summary            | A summary of the pthread library calls for the pthread. This has the same fields as the global pthread Calls Summary. It also includes elapsed time information if the <b>-e</b> flag is specified.                                                                      |
| Pending Pthread<br>Calls Summary    | If the pthread was executing a pthread library call at the end of the trace, a pending pthread call summary will be printed. This has the Accumulated Time and Pthread Routine fields. It also includes elapsed time information if the <b>-e</b> flag is specified.     |

The pthreads summary report also includes the following information:

| '                                                                | 1                                                                                                    |
|------------------------------------------------------------------|----------------------------------------------------------------------------------------------------|
| Item                                                             | Descriptor                                                                                                    |
| processor affinity                                               | Probability that for any dispatch of the pthread, the pthread was dispatched to the same processor on which it last executed.        |
| Processor Dispatch<br>Histogram for pthread                      | The number of times that the pthread was dispatched to each CPU in the system.                                                       |
| avg. dispatch wait time                                          | The average elapsed time for the pthread from being undispatched and its next dispatch.                                              |
| Thread affinity                                                  | The probability that for any dispatch of the pthread, the pthread was dispatched to the same kernel thread on which it last executed |
| Thread Dispatch<br>Histogram for pthread                         | The number of times that the pthread was dispatched to each kernel thread in the process.                                            |
| total number of pthread dispatches                               | The total number of times the pthread was dispatched by the libpthreads dispatcher.                                                  |
| Data on Interrupts<br>that occurred while<br>Pthread was Running | The number of times each type of FLIH occurred while the pthread was executing.                                                      |

# Simple performance lock analysis tool (splat)

The Simple Performance Lock Analysis Tool (splat) is a software tool that generates reports on the use of synchronization locks. These include the simple and complex locks provided by the AIX kernel, as well as user-level mutexes, read and write locks, and condition variables provided by the **PThread** library.

The **splat** tool is not currently equipped to analyze the behavior of the Virtual Memory Manager (VMM) and PMAP locks used in the AIX kernel.

# splat command syntax

Review the **splat** command syntax, flags, and parameters.

The syntax for the **splat** command is as follows:

**splat** [-i file] [-n file] [-o file] [-d [bfta]] [-l address][-c class] [-s [acelmsS]] [-C#] [-S#] [-t start] [-T stop] [-

splat -h [topic]

splat -j

**Flags** 

The flags of the **splat** command are:

| The Heige of the    | ор на остана в от                                                                                                    |
|---------------------|----------------------------------------------------------------------------------------------------|
| Item                | Descriptor                                                                                                    |
| -i inputfile        | Specifies the &SWsym.AIX trace log file input.                                                                                                    |
| -n namefile         | Specifies the file containing output of the <b>gensyms</b> command.                                                                                                    |
| -o outputfile       | Specifies an output file (default is <b>stdout</b> ).                                                                                                    |
| -d detail           | Specifies the level of detail of the report.                                                                                                    |
| -c class            | Specifies class of locks to be reported.                                                                                                    |
| -l address          | Specifies the address for which activity on the lock will be reported.                                                                                                    |
| -s criteria         | Specifies the sort order of the lock, function, and thread.                                                                                                    |
| <b>-C</b> CPUs      | Specifies the number of processors on the MP system that the trace was drawn from. The default is 1. This value is overridden if more processors are observed to be reported in the trace.                                                                                                    |
| -S count            | Specifies the number of items to report on for each section. The default is 10. This gives the number of locks to report in the Lock Summary and Lock Detail reports, as well as the number of functions to report in the Function Detail and threads to report in the Thread detail (the <b>-s</b> option specifies how the most significant locks, threads, and functions are selected). |
| <b>-t</b> starttime | Overrides the start time from the first event recorded in the trace. This flag forces the analysis to begin an event that occurs <i>starttime</i> seconds after the first event in the trace.                                                                                                    |
| <b>-T</b> stoptime  | Overrides the stop time from the last event recorded in the trace. This flag forces the analysis to end with an event that occurs <i>stoptime</i> seconds after the first event in the trace.                                                                                                    |
| -j                  | Prints the list of IDs of the trace hooks used by the <b>splat</b> command.                                                                                                    |
| -h topic            | Prints a help message on usage or a specific topic.                                                                                                    |
| -p                  | Specifies the use of the PURR register to calculate CPU times.                                                                                                    |
|                     |                                                                                                    |

### **Parameters**

The parameters associated with the **splat** command are:

**Item Descriptor** inputfile The AIX trace log file input. This file can be a merge trace file generated using the trcrpt -r command. namefile File containing output of the **gensyms** command. outputfile File to write reports to. detail The detail level of the report, it can be one of the following: basic Lock summary plus lock detail (the default) function Basic plus function detail thread Basic plus thread detail all Basic plus function plus thread detail Activity classes, which is a decimal value found in the /usr/include/sys/lockname.h class file. The address to be reported, given in hexadecimal. address criteria Order the lock, function, and thread reports by the following criteria: a Acquisitions C Percent processor time held е Percent elapsed time held ι Lock address, function address, or thread ID m Miss rate S Spin count S Percent processor spin hold time (the default) **CPUs** The number of processors on the MP system that the trace was drawn from. The default is 1. This value is overridden if more processors are observed to be reported in the trace. count The number of locks to report in the Lock Summary and Lock Detail reports, as well as the number of functions to report in the Function Detail and threads to report in the Thread detail. (The -s option specifies how the most significant locks, threads, and functions are selected). starttime The number of seconds after the first event recorded in the trace that the reporting starts. stoptime The number of seconds after the first event recorded in the trace that the reporting stops. topic Help topics, which are: all overview input names reports sorting

# Measurement and sampling

The splat tool takes as input an AIX trace log file or (for an SMP trace) a set of log files, and preferably a names file produced by the gennames or gensyms command.

The procedure for generating these files is shown in the **trace** section. When you run **trace**, you will usually use the flag -J splat to capture the events analyzed by splat (or without the -J flag, to capture all events). The significant trace hooks are shown in the following table:

| Hook<br>ID | Event name           | Event explanation                                                                                                    |
|------------|----------------------|----------------------------------------------------------------------------------------------------|
| 106        | HKWD_KERN_DISPATCH   | The thread is dispatched from the run queue to a processor.                                                                           |
| 10C        | HKWD_KERN_IDLE       | The idle process is been dispatched.                                                                                                  |
| 10E        | HKWD_KERN_RELOCK     | One thread is suspended while another is dispatched; the ownership of a <b>RunQ</b> lock is transferred from the first to the second. |
| 112        | HKWD_KERN_LOCK       | The thread attempts to secure a kernel lock; the subhook shows what happened.                                                         |
| 113        | HKWD_KERN_UNLOCK     | A kernel lock is released.                                                                                                    |
| 134        | HKWD_SYSC_EXECVE     | An exec supervisor call (SVC) has been issued by a (forked) process.                                                                  |
| 139        | HKWD_SYSC_FORK       | A fork SVC has been issued by a process.                                                                                              |
| 419        | HKWD_CPU_PREEMPT     | A process has been preempted.                                                                                                    |
| 465        | HKWD_SYSC_CRTHREAD   | A thread_create SVC has been issued by a process.                                                                                     |
| 46D        | HKWD_KERN_WAITLOCK   | The thread is enqueued to wait on a kernel lock.                                                                                      |
| 46E        | HKWD_KERN_WAKEUPLOCK | A thread has been awakened.                                                                                                    |
| 606        | HKWD_PTHREAD_COND    | Operations on a Condition Variable.                                                                                                   |
| 607        | HKWD_PTHREAD_MUTEX   | Operations on a Mutex.                                                                                                    |
| 608        | HKWD_PTHREAD_RWLOCK  | Operations on a Read/Write Lock.                                                                                                    |
| 609        | HKWD_PTHREAD_GENERAL | Operations on a <b>PThread</b> .                                                                                                    |

# **Execution, trace, and analysis Intervals**

In some cases, you can use the trace tool to capture the entire execution of a workload, while in other cases you will capture only an interval of the execution.

The execution interval is the entire time that a workload runs. This interval is arbitrarily long for server workloads that run continuously. The trace interval is the time actually captured in the trace log file by trace. The length of this trace interval is limited by how large a trace log file will fit on the file system.

In contrast, the analysis interval is the portion of the trace interval that is analyzed by the **splat** command. The -t and -T flags indicate to the splat command to start and finish analysis some number of seconds after the first event in the trace. By default, the **splat** command analyzes the entire trace, so this analysis interval is the same as the trace interval.

Note: As an optimization, the splat command stops reading the trace when it finishes its analysis, so it indicates that the trace and analysis intervals end at the same time even if they do not.

To most accurately estimate the effect of lock activity on the computation, you will usually want to capture the longest trace interval that you can, and analyze that entire interval with the **splat** command. The **-t** and **-T** flags are usually used for debugging purposes to study the behavior of the **splat** command across a few events in the trace.

As a rule, either use large buffers when collecting a trace, or limit the captured events to the ones you need to run the **splat** command.

### **Trace discontinuities**

The **splat** command uses the events in the trace to reconstruct the activities of threads and locks in the original system.

If part of the trace is missing, it is because one of the following situations exists:

- Tracing was stopped at one point and restarted at a later point.
- One processor fills its trace buffer and stops tracing, while other processors continue tracing.
- Event records in the trace buffer were overwritten before they could be copied into the trace log file.

In any of the above cases, the **splat** command will not be able to correctly analyze all the events across the trace interval. The policy of **splat** is to finish its analysis at the first point of discontinuity in the trace, issue a warning message, and generate its report. In the first two cases, the message is as follows:

```
TRACE OFF record read at 0.567201 seconds. One or more of the CPUs has stopped tracing. You might want to generate a longer trace using larger buffers and re-run splat.
```

In the third case, the message is as follows:

```
TRACEBUFFER WRAPAROUND record read at 0.567201 seconds. The input trace has some records missing; splat finishes analyzing at this point. You might want to re-generate the trace using larger buffers and re-run splat.
```

Some versions of the AIX kernel or **PThread** library might be incompletely instrumented, so the traces will be missing events. The **splat** command might not provide correct results in this case.

## Address-to-Name resolution in the splat command

The lock instrumentation in the kernel and **PThread** library is what captures the information for each lock event.

Data addresses are used to identify locks; instruction addresses are used to identify the point of execution. These addresses are captured in the event records in the trace, and used by the **splat**command to identify the locks and the functions that operate on them.

However, these addresses are not of much use to the programmer, who would rather know the names of the lock and function declarations so that they can be located in the program source files. The conversion of names to addresses is determined by the compiler and loader, and can be captured in a file using the **gensyms** command. The **gensyms** command also captures the contents of the **/usr/include/sys/lockname.h** file, which declares classes of kernel locks.

The **gensyms** output file is passed to the **splat** command with the **-n** flag. When **splat** reports on a kernel lock, it provides the best identification that it can.

Kernel locks that are declared are resolved by name. Locks that are created dynamically are identified by class if their class name is given when they are created. The **libpthreads.a** instrumentation is not equipped to capture names or classes of **PThread** synchronizers, so they are always identified by address only.

## **Examples of generated reports**

The report generated by the **splat** command consists of an execution summary, a gross lock summary, and a per-lock summary, followed by a list of lock detail reports that optionally includes a function detail or a thread detail report.

## **Execution summary**

The execution summary report is generated by default when you use the **splat** command.

The following example shows a sample of the execution summary.

```
***********************************
            splat -p -sa -da -S100 -i trace.cooked -n gensyms -o splat.out
splat Cmd:
Trace Cmd: trace -C all -aj 600,603,605,606,607,608,609 -T 200000000 -L 2000000000 -o CONDVAR.raw Trace Host: darkwing (0054451E4C00) AIX 5.2 Trace Date: Thu Sep 27 11:26:16 2002
PURR was used to calculate CPU times.
Elapsed Real Time:
                        0.098167
Number of CPUs Traced:
                                     (Observed):0
Cumulative CPU Time:
                        0.098167
                                                    start
                                                                            stop
                                                                    969072535
trace interval
                  (absolute tics)
                                                   967436752
                  (relative tics)
                                                                            1635783
                                                   58.057947
0.000000
                                                                         58.156114
                  (absolute secs)
                  (relative secs)
                                                                           0.098167
                                                                         969072535
analysis interval (absolute tics)
                                                   967436752
                  (trace-relative tics)
                                                                          1635783
1635783
                                                          0
                  (self-relative tics)
                                                           0
                                                   58.057947
                                                                         58.156114
                  (absolute secs)
                                                    0.000000
                  (trace-relative secs)
                                                                           0.098167
                  (self-relative secs)
                                                    0.000000
                                                                           0.098167
***************************
```

From the example above, you can see that the execution summary consists of the following elements:

- The **splat** version and build information, disclaimer, and copyright notice.
- The command used to run splat.
- The trace command used to collect the trace.
- The host on which the trace was taken.
- · The date that the trace was taken.
- A sentence specifying whether the PURR register was used to calculate CPU times.
- The real-time duration of the trace, expressed in seconds.
- The maximum number of processors that were observed in the trace (the number specified in the trace conditions information, and the number specified on the **splat** command line).
- The cumulative processor time, equal to the duration of the trace in seconds times the number of processors that represents the total number of seconds of processor time consumed.
- A table containing the start and stop times of the trace interval, measured in tics and seconds, as absolute timestamps, from the trace records, as well as relative to the first event in the trace
- The start and stop times of the analysis interval, measured in tics and seconds, as absolute timestamps, as well as relative to the beginning of the trace interval and the beginning of the analysis interval.

# **Gross lock summary**

The gross lock summary report is generated by default when you use the **splat** command.

The following example shows a sample of the gross lock summary report.

|                  | Total | Unique<br>Addresses | Acquisitions<br>(or Passes) | Acq. or Passes<br>per Second | Total System<br>Spin Time |
|------------------|-------|---------------------|-----------------------------|------------------------------|---------------------------|
| AIX (all) Locks: | 523   | 523                 | 1323045                     | 72175.7768                   | 0.003986                  |
| RunQ:            | 2     | 2                   | 487178                      | 26576.9121                   | 0.000000                  |
| Simple:          | 480   | 480                 | 824898                      | 45000.4754                   | 0.003986                  |
| Transformed:     | 22    | 18                  | 234                         | 352.3452                     |                           |
| Krlock:          | 50    | 21                  | 76876                       | 32.6548                      | 0.000458                  |
| Complex:         | 41    | 41                  | 10969                       | 598.3894                     | 0.000000                  |
| PThread CondVar: | 7     | 6                   | 160623                      | 8762.4305                    | 0.000000                  |
| Mutex:           | 128   | 116                 | 1927771                     | 105165.2585                  | 10.280745 ⅓               |
| RWLock:          | 0     | 0                   | 0                           | 0.0000                       | 0.000000                  |

The gross lock summary report table consists of the following columns:

| J                              |                                                                                                    |
|--------------------------------|----------------------------------------------------------------------------------------------------|
| Item                           | Descriptor                                                                                                    |
| Total                          | The number of AIX Kernel locks, followed by the number of each type of AIX Kernel lock; RunQ, Simple, and Complex. Under some conditions, this will be larger than the sum of the numbers of RunQ, Simple, and Complex locks because we might not observe enough activity on a lock to differentiate its type. This is followed by the number of PThread condition-variables, the number of PThread Mutexes, and the number of PThread Read/Write. The Transformed value represents the number of different simple locks responsible for the allocation (and liberation) of at least one Krlock. In this case, two simple locks will be different if they are not created at the same time or they do not have the same address. |
| Unique Addresses               | The number of unique addresses observed for each synchronizer type. Under some conditions, a lock will be destroyed and re-created at the same address; the <b>splat</b> command produces a separate lock detail report for each instance because the usage might be different. The Transformed value represents the number of different simple locks responsible for the allocation (and liberation) of at least one Krlock. In this case, simple locks created at different times but with the same address increment the counter only once.                                                                                                    |
| Acquisitions (or Passes)       | For locks, the total number of times acquired during the analysis interval; for PThread condition-variables, the total number of times the condition passed during the analysis interval. The Transformed value represents the number of acquisitions made by a thread holding the corresponding Krlock.                                                                                                    |
| Acq. or Passes<br>(per Second) | Acquisitions or passes per second, which is the total number of acquisitions or passes divided by the elapsed real time of the trace. The Transformed value represents the acquisition rate for the acquisitions made by threads holding the corresponding krlock.                                                                                                    |
| % Total System spin Time       | The cumulative time spent spinning on each synchronizer type, divided by the cumulative processor time, times 100 percent. The general goal is to spin for less than 10 percent of the processor time; a message to this effect is printed at the bottom of the table. If any of the entries in this column exceed 10 percent, they are marked with an asterisk (*). For simple locks, the spin time of the Krlocks is included.                                                                                                    |
|                                |                                                                                                    |

# **Per-lock summary**

The pre-locl summary report is generated by default when you use the **splat** command.

The following example shows a sample of the per-lock summary report.

| Lock Names,                               | •  | sitions<br>or | 5               | or<br>Trans- |        |         | Locks or<br>Passes | Perc<br>Real | ent Holdtime<br>Real |
|-------------------------------------------|----|---------------|-----------------|--------------|--------|---------|--------------------|--------------|----------------------|
| Comb<br>Class, or Address                 | е  | Passes        | Spins           | form         | %Miss  | %Total  | / CSec             | CPU          | Elapse               |
| Spin ************************************ | -ل | *****         | alealealealeale | بادياديادياد | ****   | *****   | ****               | *****        | *****                |
| *****                                     | *  | ****          | ****            | ***          | ****   | ****    | *****              | ****         | *****                |
| PROC_INT_CLASS.0003<br>0.0000             | Q  | 486490        | 0               | 0            | 0.0000 | 36.7705 | 26539.380          | 5.3532       | 100.000              |
| THREAD_LOCK_CLASS.0012<br>0.0000          | S  | 323277        | 0               | 9468         | 0.0000 | 24.4343 | 17635.658          | 6.8216       | 6.8216               |
| THREAD_LOCK_CLASS.0118 0.0000             | D  | 323094        | Θ               | 4568         | 0.0000 | 24.4205 | 17625.674          | 6.7887       | 6.7887               |
| ELIST_CLASS.003C<br>0.0000                | S  | 80453         | 0               | 201          | 0.0000 | 6.0809  | 4388.934           | 1.0564       | 1.0564               |
| ELIST_CLASS.0044<br>0.0000                | S  | 80419         | 0               | 110          | 0.0000 | 6.0783  | 4387.080           | 1.1299       | 1.1299               |
| tod_lock<br>0.0000                        | С  | 10229         | 0               | 0            | 0.0000 | 0.7731  | 558.020            | 0.2212       | 0.2212               |
| LDATA_CONTROL_LOCK.0000                   | D  | 1833          | 0               | 10           | 0.0000 | 0.1385  | 99.995             | 0.0204       | 0.0204               |
| U_TIMER_CLASS.0014<br>0.0000              | S  | 1514          | 0               | 23           | 0.0000 | 0.1144  | 82.593             | 0.0536       | 0.0536               |
| ( lines omitted                           | )  |               |                 |              |        |         |                    |              |                      |
| 000000002FF22B70                          | L  | 368838        | 0               | N/A          | 0.0000 | 100.000 | 9622.964           | 99.9865      | 99.9865              |
| 0.0000<br>00000000F00C3D74                | М  | 160625        | 0               | 0            | 0.0000 | 14.2831 | 8762.540           | 99.7702      | 99.7702              |
| 0.0000<br>00000000200017E8<br>0.1487      | М  | 160625        | 175             | 0            | 0.1088 | 14.2831 | 8762.540           | 42.9371      | 42.9371              |
| 0.1487<br>00000000020001820<br>N/A        | ٧  | 160623        | 0               | 624          | 0.0000 | 100.000 | 1271.728           | B N/A        | N/A                  |
| 00000000F00C3750                          | М  | 37            | 0               | 0            | 0.0000 | 0.0033  | 2.018              | 0.0037       | 0.0037               |
| 0.0000<br>00000000F00C3800<br>0.0000      | М  | 30            | 0               | 0            | 0.0000 | 0.0027  | 1.637              | 0.0698       | 0.0698               |
| ( lines omitted                           |    | •             | ****            | *****        | *****  | *****   | *****              | *****        | ******               |

The first line indicates the maximum number of locks to report (100 in this case, but we show only 14 of the entries here) as specified by the -S 100 flag. The report also indicates that the entries are sorted by the total number of acquisitions or passes, as specified by the -sa flag. The various Kernel locks and PThread synchronizers are treated as two separate lists in this report, so the report would produce the top 100 Kernel locks sorted by acquisitions, followed by the top 100 PThread synchronizers sorted by acquisitions or passes.

The per-lock summary table consists of the following columns:

| Item                  | Descriptor                                                                     |
|-----------------------|--------------------------------------------------------------------------------|
| Lock Names, Class, or | The name, class, or address of the lock, depending on whether the <b>splat</b> |
| Address               | command could map the address from a name file.                                |

**Item Descriptor** Type The type of the lock, identified by one of the following letters: Q A RunQ lock S An enabled simple kernel lock D A disabled simple kernel lock C A complex kernel lock М A **PThread** mutex ٧ A **PThread** condition-variable L A **PThread** read/write lock Acquisitions or Passes The number of times that the lock was acquired or the condition passed, during the analysis interval. Spins The number of times that the lock (or condition-variable) was spun on during the analysis interval. **Wait or Transform** The number of times that a thread was driven into a wait state for that lock or condition-variable during the analysis interval. When Krlocks are enabled, a simple lock never enters the wait state and this value represents the number of Krlocks that the simple lock has allocated, which is the transform count of simple locks. %Miss The percentage of access attempts that resulted in a spin as opposed to a successful acquisition or pass. %Total The percentage of all acquisitions that were made to this lock, out of all acquisitions to all locks of this type. All AIX locks (RunQ, simple, and complex) are treated as being the same type for this calculation. The PThread synchronizers mutex, condition-variable, and read/write lock are all distinct types. Locks or Passes / The number of times that the lock (or condition-variable) was acquired (or **CSec** passed) divided by the cumulative processor time. This is a measure of the acquisition frequency of the lock. **Percent Holdtime Real CPU** The percentage of the cumulative processor time that the lock was held by any thread at all, whether running or suspended. Note that this definition is not applicable to condition-variables because they are not held. Real Elapse The percentage of the elapsed real time that the lock was held by any thread at all, whether running or suspended. Note that this definition is not applicable to condition-variables because they are not held.

spinning on the lock. The **PThreads** library uses waiting for condition-variables, so there is no time actually spent spinning.

The percentage of the cumulative processor time that executing threads spent

**Comb Spin** 

### **AIX kernel lock details**

By default, the **splat** command prints a lock detail report for each entry in the summary report. The AIX Kernel locks can be either simple or complex.

The RunQ lock is a special case of the simple lock, although its pattern of usage will differ markedly from other lock types. The **splat** command distinguishes it from the other simple locks to ease its analysis.

## Disabled simple and RunQ lock details

In an AIX SIMPLE Lock report, the first line starts with either [AIX SIMPLE Lock] or [AIX RunQ lock].

If the **gennames** or **gensyms** output file permits, the ADDRESS is also converted into a lock NAME and CLASS, and the containing kernel extension (KEX) is identified as well. The CLASS is printed with an eight hex-digit extension indicating how many locks of this class were allocated prior to it.

| [AIX SIMPLE Lock]                          |                  |                                         |                                         |                   |                 |                                         |                                         | : unknowi          |                                         |                                         |       |
|--------------------------------------------|------------------|-----------------------------------------|-----------------------------------------|-------------------|-----------------|-----------------------------------------|-----------------------------------------|--------------------|-----------------------------------------|-----------------------------------------|-------|
|                                            | Trans-           |                                         | 1                                       |                   |                 | Perc                                    | ent Held                                | ( 35.568           | 8534s )                                 |                                         |       |
| Type:   Miss Sp:<br>Disabled   Rate Cou    | ınt Count        | Busy<br>Count                           | CPL                                     | J E               | lapsed          | Rea                                     | Elapse                                  |                    | Real<br>Wait                            |                                         |       |
|                                            |                  |                                         |                                         |                   |                 | 0.0                                     |                                         |                    |                                         |                                         |       |
| Total Acquisitions: Acq. holding krlock:   | 2498  D          | epth (                                  | 0                                       | 1 0               | ]   [           | Depth                                   | SpinQ Min<br>0                          | 1                  | 0                                       |                                         |       |
|                                            |                  |                                         |                                         |                   |                 |                                         |                                         |                    |                                         |                                         |       |
| 0   SELF: (                                | TARG<br>preempti | iEI:<br>.on:                            | 0<br>0                                  | w/ pree           | :ALL<br>:mption | : ⊍<br>: 0                              | 0                                       |                    |                                         |                                         |       |
|                                            |                  |                                         |                                         |                   |                 |                                         |                                         |                    |                                         |                                         |       |
|                                            | Lock Acti        | .vity (m                                | Secs)                                   | - Inter           | rupts [         | Disabled                                |                                         |                    |                                         |                                         |       |
| SIMPLE Count                               |                  | .nimum                                  |                                         | Maximum           |                 | Averag                                  |                                         | Total              |                                         |                                         |       |
| ++++++ +++++<br>LOCK 0                     | ++++++           | 000000                                  |                                         | ++++++<br>0.00000 |                 | 0.0000                                  |                                         | ++++++<br>0.000000 |                                         |                                         |       |
| w/ KRLOCK 0                                |                  | 000000                                  |                                         | 0.00000           |                 | 0.0000                                  |                                         | 0.000000           |                                         |                                         |       |
| KRLOCK LOCK 0                              | Θ.               | 000000                                  |                                         | 0.00000           |                 | 0.0000                                  | 00                                      | 0.00000            | 9                                       |                                         |       |
| KRLOCK SPIN 0<br>TRANSFORM 0               |                  | 000000<br>000000                        |                                         | 0.00000           |                 | 0.0000                                  |                                         | 0.000000           |                                         |                                         |       |
|                                            |                  |                                         |                                         |                   |                 |                                         |                                         |                    |                                         |                                         |       |
| Acqu:<br>Function Name sition              | i- Miss          |                                         |                                         |                   |                 |                                         | of Tota<br>e Spin                       |                    | Poturn                                  | Address                                 | Start |
| Address Offset                             |                  |                                         |                                         |                   |                 |                                         | •                                       |                    |                                         |                                         | Jeare |
| ^^^^^^                                     |                  | ,,,,,,,,,,,,,,,,,,,,,,,,,,,,,,,,,,,,,,, | ,,,,,,,,,,,,,,,,,,,,,,,,,,,,,,,,,,,,,,, | . ,,,,,,,,        | , ,,,,,,,       | ,,,,,,,,,,,,,,,,,,,,,,,,,,,,,,,,,,,,,,, | ,,,,,,,,,,,,,,,,,,,,,,,,,,,,,,,,,,,,,,, | ,,,,,,,,,          | ,,,,,,,,,,,,,,,,,,,,,,,,,,,,,,,,,,,,,,, | ,,,,,,,,,,,,,,,,,,,,,,,,,,,,,,,,,,,,,,, |       |
| .dispatch 3177                             | 0.63<br>39CF4    | 20                                      | 0                                       | Θ                 | 0.00            | 0.02                                    | 0.00                                    | 0.00               | 0000000                                 | 000039CF4                               |       |
| .dispatch 6053                             | 0.31             | 19                                      | 0                                       | 0                 | 0.03            | 0.07                                    | 0.00                                    | 0.00               | 0000000                                 | 0000398E4                               |       |
| .setrq 3160                                | 0.19             | 6                                       | 0                                       | 0                 | 0.01            | 0.02                                    | 0.00                                    | 0.00               | 0000000                                 | 000038E60                               |       |
| .steal_threads 1                           | 0.00             | 0                                       | 0                                       | 0                 | 0.00            | 0.00                                    | 0.00                                    | 0.00               | 0000000                                 | 000066A68                               |       |
| 00000000000000000 0000<br>.steal_threads 6 | 0.00             | Θ                                       | 0                                       | 0                 | 0.00            | 0.00                                    | 0.00                                    | 0.00               | 0000000                                 | 000066CE0                               |       |
| 00000000000000000 0000<br>.dispatch 535    | 2.19             | 12                                      | Θ                                       | 12                | 0.01            | 0.02                                    | 0.00                                    | 0.00               | 0000000                                 | 000039D88                               |       |
| 00000000000000000 0003<br>.dispatch 2      |                  | 0                                       | 0                                       | 0                 | 0.00            | 0.00                                    | 0.00                                    | 0.00               | 0000000                                 | 000039D14                               |       |
| 0000000000000000 0003<br>.prio_requeue 7   |                  | 0                                       | Θ                                       | 0                 | 0.00            | 0.00                                    | 0.00                                    | 0.00               | 0000000                                 | 00003B2A4                               |       |
| 0000000000000000 0003<br>.setnewrg 4       | 3B2A4            | 0                                       | 0                                       | 0                 | 0.00            | 0.00                                    |                                         | 0.00               |                                         | 000038980                               |       |
| 000000000000000000000000000000000000000    |                  | J                                       | J                                       | U                 | 0.00            | 3.00                                    | 0.00                                    | 0.00               | 300000                                  | 230030700                               |       |
| Acqui-                                     |                  | in Tra                                  |                                         |                   |                 | _                                       | f Total                                 |                    |                                         | Process                                 |       |
| ThreadID sitions                           | ~~~~~ ~~         | unt Co                                  | ~~~~                                    | Count             | CPU<br>~~~~~    | Elapse                                  | Spin Tra                                | ~~~~ ~~            | ocessID                                 | Name                                    | ~~~~  |
| 775 11548<br>35619 3                       | 0.34<br>25.00    |                                         | 0<br>0                                  | 0<br>0            | 0.06<br>0.00    | 0.10<br>0.00                            |                                         | 9.00<br>9.00 18    | 774<br>8392                             | wait<br>sleep                           |       |
| 31339 21                                   | 4.55             | 1                                       | 0                                       | 0                 | 0.00            | 0.00                                    | 0.00                                    | 0.00               | 7364                                    | java                                    |       |
| 35621 2                                    | 0.00             | 0                                       | Θ                                       | 0                 | 0.00            | 0.00                                    | 0.00                                    | 9.00 18            | 8394                                    | locktrace                               | ;     |
| ( lines omitted                            | )                |                                         |                                         |                   |                 |                                         |                                         |                    |                                         |                                         |       |
|                                            |                  |                                         |                                         |                   |                 |                                         |                                         |                    |                                         |                                         |       |

The SIMPLE lock report fields are as follows:

| Item                | Descriptor                                                                                                    |
|---------------------|----------------------------------------------------------------------------------------------------|
| Туре                | If the simple lock was used with interrupts, this field is enabled. Otherwise, this field is disabled.                                                                                                    |
| Miss Rate           | The percentage of attempts that failed to acquire the lock.                                                                                                    |
| Spin Count          | The number of unsuccessful attempts to acquire the lock.                                                                                                    |
| <b>Busy Count</b>   | The number of <b>simple_lock_try</b> calls that returned busy.                                                                                                    |
| Seconds Held        | This field contains the following sub-fields:                                                                                                    |
|                     | CPU  The total number of processor seconds that the lock was held by an executing thread.                                                                                                    |
|                     | <b>Elapsed</b> The total number of elapsed seconds that the lock was held by any thread, whether running or suspended.                                                                                                    |
| Percent Held        | This field contains the following sub-fields:                                                                                                    |
|                     | <b>Real CPU</b> The percentage of the cumulative processor time that the lock was held by an executing thread.                                                                                                    |
|                     | Real Elapsed  The percentage of the elapsed real time that the lock was held by any thread at all, either running or suspended.                                                                                                    |
|                     | <b>Comb(ined) Spin</b> The percentage of the cumulative processor time that running threads spent spinning while trying to acquire this lock.                                                                                                    |
|                     | Real Wait  The percentage of elapsed real time that any thread was waiting to acquire this lock. If two or more threads are waiting simultaneously, this wait time will only be charged once. To determine how many threads were waiting simultaneously, look at the WaitQ Depth statistics. |
| Total Acquisitions  | The number of times that the lock was acquired in the analysis interval. This includes successful <b>simple_lock_try</b> calls.                                                                                                    |
| Acq. holding krlock | The number of acquisitions made by threads holding a Krlock.                                                                                                    |
| Transform count     | The number of Krlocks that have been used (allocated and freed) by the simple lock.                                                                                                    |
| SpinQ               | The minimum, maximum, and average number of threads spinning on the lock, whether executing or suspended, across the analysis interval.                                                                                                    |
| Krlocks SpinQ       | The minimum, maximum, and average number of threads spinning on a Krlock allocated by the simple lock, across the analysis interval.                                                                                                    |
| PROD                | The associated Krlocks <b>prod</b> calls count.                                                                                                    |
| CONFER SELF         | The confer to self calls count for the simple lock and the associated Krlocks.                                                                                                    |
| CONFER TARGET       | The confer to target calls count for the simple lock and the associated Krlocks                                                                                                    |
| CONFER ALL          | The confer to all calls count for the simple lock and the associated Krlocks.                                                                                                    |
| HANDOFF             | The associated Krlocks <b>handoff</b> calls count.                                                                                                    |

The Lock Activity with Interrupts Enabled (milliseconds) and Lock Activity with Interrupts Disabled (milliseconds) sections contain information on the time that each lock state is used by the locks.

The states that a thread can be in (with respect to a given simple or complex lock) are as follows:

| Item                | Descriptor                                                                                                    |
|---------------------|----------------------------------------------------------------------------------------------------|
| (no lock reference) | The thread is running, does not hold this lock, and is not attempting to acquire this lock.                     |
| LOCK                | The thread has successfully acquired the lock and is currently executing.                                       |
| LOCK with KRLOCK    | The thread has successfully acquired the lock, while holding the associated Krlock, and is currently executing. |
| SPIN                | The thread is executing and unsuccessfully attempting to acquire the lock.                                      |
| KRLOCK LOCK         | The thread has successfully acquired the associated Krlock and is currently executing.                          |
| KRLOCK SPIN         | The thread is executing and unsuccessfully attempting to acquire the associated Krlock.                         |
| TRANSFORM           | The thread has successfully allocated a Krlock that it associates itself to and is executing.                   |

The Lock Activity sections of the report measure the intervals of time (in milliseconds) that each thread spends in each of the states for this lock. The columns report the number of times that a thread entered the given state, followed by the maximum, minimum, and average time that a thread spent in the state once entered, followed by the total time that all threads spent in that state. These sections distinguish whether interrupts were enabled or disabled at the time that the thread was in the given state.

A thread can acquire a lock prior to the beginning of the analysis interval and release the lock during the analysis interval. When the **splat** command observes the lock being released, it recognizes that the lock had been held during the analysis interval up to that point and counts the time as part of the statemachine statistics. For this reason, the state-machine statistics might report that the number of times that the lock state was entered might actually be larger than the number of acquisitions of the lock that were observed in the analysis interval.

RunQ locks are used to protect resources in the thread management logic. These locks are acquired a large number of times and are only held briefly each time. A thread need not be executing to acquire or release a RunQ lock. Further, a thread might spin on a RunQ lock, but it will not go into an UNDISP or WAIT state on the lock. You will see a dramatic difference between the statistics for RunQ versus other simple locks.

### Enabled simple lock details

The Lock Activity sections of the report measure the intervals of time (in milliseconds) that each thread spends in each of the states for this lock. The columns report the number of times that a thread entered the given state, followed by the maximum, minimum, and average time that a thread spent in the state once entered, followed by the total time that all threads spent in that state.

These sections of the report distinguish whether interrupts were enabled or disabled at the time that the thread was in the given state.

The following example is an enabled simple lock detail report:

| [AIX SIMPLE Lock]<br>ADDRESS: 00000000200786C                   | CLASS:                | PROC_INT_CLASS.00000004                         |                                       |
|-----------------------------------------------------------------|-----------------------|-------------------------------------------------|---------------------------------------|
| Type   Miss Spin W<br>Enabled   Rate Count C<br>  0.438 57 2658 |                       | CPU Elapsed   CPU Elapsed Spi                   | 235284s )<br>b Real<br>n Wait<br>0.00 |
| Total Acquisitions: 2498                                        | SpinQ Min<br> Depth 0 | Max Avg   WaitQ Min Max Av<br>1 0   Depth 0 0 0 | g                                     |

|                                                    |                | Lock A        | ctivity            | (mSecs)       | - Inte        | rrupts       | Enabled      |                   |                 |               |                 |       |
|----------------------------------------------------|----------------|---------------|--------------------|---------------|---------------|--------------|--------------|-------------------|-----------------|---------------|-----------------|-------|
| SIMPLE<br>+++++                                    | Count          | + ++++        | Minimum            |               | Maximu        |              | Avera;       |                   | Tot             |               |                 |       |
| LOCK<br>SPIN                                       | 802°<br>4      |               | 0.00059<br>0.00137 |               | 0.0224        |              | 0.002        |                   | 22.852<br>0.213 |               |                 |       |
| UNDISP<br>WAIT                                     | (              | 9<br>9        | 0.00000            | 0             | 0.0000        | 00           | 0.000        | 000               | 0.000           | 0000          |                 |       |
| PREEMPT                                            | 491            |               | 0.00000            |               | 0.0000        |              | 0.001        |                   | 9.615           |               |                 |       |
| Function Name                                      | Acqu           |               |                    | Wait<br>Count | Busy<br>Count | Perce<br>CPU |              | of Tota<br>e Spin | ıl Time<br>Wait | Return        | Addross         | Start |
| Address Of                                         | fset           |               |                    |               |               |              | ·            | ·                 |                 |               |                 | Stalt |
| ^^^^^                                              |                |               | ^ ^^^^             | . ^^^^        | . ^^^^        | ^^^^         | ^ ^^^^       | ^ ^^^^            | ^^^^            | ^^^^^         | ^^^^^           |       |
| .dispatch                                          | 3177           | 0.63          | 20                 | 0             | 0             | 0.00         | 0.02         | 0.00              | 0.00            | 00000000      | 00039CF4        |       |
| .dispatch                                          | 6053           | 0.31          | 19                 | 0             | 0             | 0.03         | 0.07         | 0.00              | 0.00            | 00000000      | 000398E4        |       |
| 00000000000000000000000000000000000000             | 3160           | 0.19          | 6                  | 0             | 0             | 0.01         | 0.02         | 0.00              | 0.00            | 00000000      | 00038E60        |       |
| 00000000000000000000000000000000000000             |                |               | 0                  | 0             | 0             | 0.00         | 0.00         | 0.00              | 0.00            | 00000000      | 00066A68        |       |
| 00000000000000000000000000000000000000             |                | 66A68<br>0.00 | 0                  | 0             | 0             | 0.00         | 0.00         | 0.00              | 0.00            | 00000000      | 00066CE0        |       |
| 000000000 <del>0</del> 000                         |                |               | 12                 | 0             | 12            | 0.01         | 0.02         | 0.00              | 0.00            | 00000000      | 00039D88        |       |
| 0000000000000                                      | 000 000        | 39D88         |                    |               |               |              |              |                   |                 |               |                 |       |
| .dispatch                                          |                | 39D14         |                    | 0             | 0             | 0.00         | 0.00         |                   | 0.00            | 00000000      |                 |       |
| .prio_requ<br>000000000000000000000000000000000000 |                |               | 0                  | 0             | 0             | 0.00         | 0.00         | 0.00              | 0.00            | 00000000      | 0003B2A4        |       |
| .setnewrq                                          | 4<br>0000 000  |               | 0                  | 0             | 0             | 0.00         | 0.00         | 0.00              | 0.00            | 00000000      | 00038980        |       |
|                                                    |                |               |                    |               |               |              |              |                   |                 |               |                 |       |
| ThreadID si                                        | qui-<br>ltions |               | Count C            |               | usy<br>Count  | CPU          | Elapse       | f Total<br>Spin   |                 | rocessID      | Process<br>Name |       |
| 775 11                                             | L548           | 0.34          | 39                 | 0             | 0             | 0.06         | 0.10         |                   | 0.00            | 774           | wait            | ~~~~  |
| 35619<br>31339                                     | 3<br>21        | 25.00<br>4.55 | 1<br>1             | 0<br>0        | 0<br>0        | 0.00<br>0.00 | 0.00<br>0.00 |                   | 0.00            | 18392<br>7364 | sleep<br>java   |       |
| 35621                                              | 2              | 0.00          | 0                  | 0             | 0             | 0.00         | 0.00         | 0.00              | 0.00            | 18394         | locktrace       | 9     |
| ( lines on                                         | nitted .       | )             |                    |               |               |              |              |                   |                 |               |                 |       |

The SIMPLE lock report fields are as follows:

| Item               | Descriptor                                                                                                    |
|--------------------|----------------------------------------------------------------------------------------------------|
| Туре               | If the simple lock was used with interrupts, this field is enabled. Otherwise, this field is disabled.                          |
| Total Acquisitions | The number of times that the lock was acquired in the analysis interval. This includes successful <b>simple_lock_try</b> calls. |
| Miss Rate          | The percentage of attempts that failed to acquire the lock.                                                                     |
| Spin Count         | The number of unsuccessful attempts to acquire the lock.                                                                        |
| Wait Count         | The number of times that a thread was forced into a suspended wait state, waiting for the lock to come available.               |
| <b>Busy Count</b>  | The number of <b>simple_lock_try</b> calls that returned busy.                                                                  |

| Item         | Descriptor                                                                                                    |  |  |  |  |  |  |  |
|--------------|----------------------------------------------------------------------------------------------------|--|--|--|--|--|--|--|
| Seconds Held | This field contains the following sub-fields:                                                                                                    |  |  |  |  |  |  |  |
|              | CPU  The total number of processor seconds that the lock was held by an executing thread.                                                                                                    |  |  |  |  |  |  |  |
|              | <b>Elapsed</b> The total number of elapsed seconds that the lock was held by any thread, whether running or suspended.                                                                                                    |  |  |  |  |  |  |  |
| Percent Held | This field contains the following sub-fields:                                                                                                    |  |  |  |  |  |  |  |
|              | <b>Real CPU</b> The percentage of the cumulative processor time that the lock was held by an executing thread.                                                                                                    |  |  |  |  |  |  |  |
|              | Real Elapsed  The percentage of the elapsed real time that the lock was held by any thread at all, either running or suspended.                                                                                                    |  |  |  |  |  |  |  |
|              | <b>Comb(ined) Spin</b> The percentage of the cumulative processor time that running threads spent spinning while trying to acquire this lock.                                                                                                    |  |  |  |  |  |  |  |
|              | Real Wait  The percentage of elapsed real time that any thread was waiting to acquire this lock. If two or more threads are waiting simultaneously, this wait time will only be charged once. To determine how many threads were waiting simultaneously, look at the WaitQ Depth statistics. |  |  |  |  |  |  |  |
| SpinQ        | The minimum, maximum, and average number of threads spinning on the lock, whether executing or suspended, across the analysis interval.                                                                                                    |  |  |  |  |  |  |  |
| WaitQ        | The minimum, maximum, and average number of threads waiting on the lock, across the analysis interval.                                                                                                    |  |  |  |  |  |  |  |

The Lock Activity with Interrupts Enabled (milliseconds) and Lock Activity with Interrupts Disabled (milliseconds) sections contain information on the time that each lock state is used by the locks.

The states that a thread can be in (with respect to a given simple or complex lock) are as follows:

| Item                | Descriptor                                                                                                    |
|---------------------|----------------------------------------------------------------------------------------------------|
| (no lock reference) | The thread is running, does not hold this lock, and is not attempting to acquire this lock.                                                               |
| LOCK                | The thread has successfully acquired the lock and is currently executing.                                                                                 |
| SPIN                | The thread is executing and unsuccessfully attempting to acquire the lock.                                                                                |
| UNDISP              | The thread has become undispatched while unsuccessfully attempting to acquire the lock.                                                                   |
| WAIT                | The thread has been suspended until the lock comes available. It does not necessarily acquire the lock at that time, but instead returns to a SPIN state. |
| PREEMPT             | The thread is holding this lock and has become undispatched.                                                                                              |

A thread can acquire a lock prior to the beginning of the analysis interval and release the lock during the analysis interval. When the **splat** command observes the lock being released, it recognizes that the lock had been held during the analysis interval up to that point and counts the time as part of the statemachine statistics. For this reason, the state-machine statistics can report that the number of times that the lock state was entered might actually be larger than the number of acquisitions of the lock that were observed in the analysis interval.

RunQ locks are used to protect resources in the thread management logic. These locks are acquired a large number of times and are only held briefly each time. A thread need not be executing to acquire or release a RunQ lock. Further, a thread might spin on a RunQ lock, but it will not go into an UNDISP or WAIT state on the lock. You will see a dramatic difference between the statistics for RunQ versus other simple locks.

### **Function detail**

The function detail report is obtained by using the **-df** or **-da** options of **splat**.

The columns are defined as follows:

| Item                  | Descriptor                                                                                                    |  |  |  |  |  |  |  |
|-----------------------|----------------------------------------------------------------------------------------------------|--|--|--|--|--|--|--|
| Function Name         | The name of the function that acquired or attempted to acquire this lock, if it could be resolved.                                                                                                    |  |  |  |  |  |  |  |
| Acquisitions          | The number of times that the function was able to acquire this lock. For complex lock and read/write, there is a distinction between acquisition for writing, <b>Acquisition Write</b> , and for reading, <b>Acquisition Read</b> .  |  |  |  |  |  |  |  |
| Miss Rate             | The percentage of acquisition attempts that failed.                                                                                                    |  |  |  |  |  |  |  |
| Spin Count            | The number of unsuccessful attempts by the function to acquire this lock. For complex lock and read/write there is a distinction between spin count for writing, <b>Spin Count Write</b> , and for reading, <b>Spin Count Read</b> . |  |  |  |  |  |  |  |
| Transf. Count         | The number of times that a simple lock has allocated a Krlock, while a thread was trying to acquire the simple lock.                                                                                                    |  |  |  |  |  |  |  |
| <b>Busy Count</b>     | The number of times <b>simple_lock_try</b> calls returned busy.                                                                                                    |  |  |  |  |  |  |  |
| Percent Held of Total | Contains the following sub-fields:                                                                                                    |  |  |  |  |  |  |  |
| Time                  | CPU  Percentage of the cumulative processor time that the lock was held by an executing thread that had acquired the lock through a call to this function.                                                                           |  |  |  |  |  |  |  |
|                       | <b>Elapse(d)</b> The percentage of the elapsed real time that the lock was held by any thread at all, whether running or suspended, that had acquired the lock through a call to this function.                                      |  |  |  |  |  |  |  |
|                       | Spin  The percentage of cumulative processor time that executing threads spent spinning on the lock while trying to acquire the lock through a call to this function.                                                                |  |  |  |  |  |  |  |
|                       | Wait  The percentage of elapsed real time that executing threads spent waiting for the lock while trying to acquire the lock through a call to this function.                                                                        |  |  |  |  |  |  |  |
| Return Address        | The return address to this calling function, in hexadecimal.                                                                                                    |  |  |  |  |  |  |  |
| Start Address         | The start address to this calling function, in hexadecimal.                                                                                                    |  |  |  |  |  |  |  |
| Offset                | The offset from the function start address to the return address, in hexadecimal.                                                                                                    |  |  |  |  |  |  |  |

The functions are ordered by the same sorting criterion as the locks, controlled by the **-s** option of **splat**. Further, the number of functions listed is controlled by the **-S** parameter. The default is the top ten functions.

### **Thread Detail**

The Thread Detail report is obtained by using the **-dt** or **-da** options of **splat**.

At any point in time, a single thread is either running or it is not. When a single thread runs, it only runs on one processor. Some of the composite statistics are measured relative to the cumulative processor time

when they measure activities that can happen simultaneously on more than one processor, and the magnitude of the measurements can be proportional to the number of processors in the system. In contrast, the thread statistics are generally measured relative to the elapsed real time, which is the amount of time that a single processor spends processing and the amount of time that a single thread spends in an executing or suspended state.

The Thread Detail report columns are defined as follows:

| Item                          | Descriptor                                                                                                    |
|-------------------------------|----------------------------------------------------------------------------------------------------|
| ThreadID                      | The thread identifier.                                                                                                    |
| Acquisitions                  | The number of times that this thread acquired the lock.                                                                                                    |
| Miss Rate                     | The percentage of acquisition attempts by the thread that failed to secure the lock.                                                                                                    |
| Spin Count                    | The number of unsuccessful attempts by this thread to secure the lock.                                                                                                    |
| Transf. Count                 | The number of times that a simple lock has allocated a Krlock, while a thread was trying to acquire the simple lock.                                                                                                    |
| Wait Count                    | The number of times that this thread was forced to wait until the lock came available.                                                                                                    |
| <b>Busy Count</b>             | The number of <b>simple_lock_try()</b> calls that returned busy.                                                                                                    |
| Percent Held of Total<br>Time | CPU The percentage of the elapsed real time that this thread executed while holding the lock.  Elapse(d) The percentage of the elapsed real time that this thread held the lock while running or suspended.  Spin The percentage of elapsed real time that this thread executed while spinning on the lock.  Wait The percentage of elapsed real time that this thread spent waiting on the lock. |
|                               |                                                                                                    |
| Process ID                    | The Process identifier (only for simple and complex lock report).                                                                                                    |

### Complex-Lock report

AIX Complex lock supports recursive locking, where a thread can acquire the lock more than once before releasing it, as well as differentiating between write-locking, which is exclusive, from read-locking, which is not exclusive.

This report begins with [AIX COMPLEX Lock]. Most of the entries are identical to the simple lock report, while some of them are differentiated by read/write/upgrade. For example, the SpinQ and WaitQ statistics include the minimum, maximum, and average number of threads spinning or waiting on the lock. They also include the minimum, maximum, and average number of threads attempting to acquire the lock for reading versus writing. Because an arbitrary number of threads can hold the lock for reading, the report includes the minimum, maximum, and average number of readers in the LockQ that holds the lock.

A thread might hold a lock for writing; this is exclusive and prevents any other thread from securing the lock for reading or for writing. The thread downgrades the lock by simultaneously releasing it for writing and acquiring it for reading; this permits other threads to also acquire the lock for reading. The reverse of this operation is an upgrade; if the thread holds the lock for reading and no other thread holds it as well, the thread simultaneously releases the lock for reading and acquires it for writing. The upgrade operation

might require that the thread wait until other threads release their read-locks. The downgrade operation does not.

A thread might acquire the lock to some recursive depth; it must release the lock the same number of times to free it. This is useful in library code where a lock must be secured at each entry-point to the library; a thread will secure the lock once as it enters the library, and internal calls to the library entry-points simply re-secure the lock, and release it when returning from the call. The minimum, maximum, and average recursion depths of any thread holding this lock are reported in the table.

A thread holding a recursive write-lock is not permitted to downgrade it because the downgrade is intended to apply to only the last write-acquisition of the lock, and the prior acquisitions had a real reason to keep the acquisition exclusive. Instead, the lock is marked as being in the downgraded state, which is erased when the this latest acquisition is released or upgraded. A thread holding a recursive read-lock can only upgrade the latest acquisition of the lock, in which case the lock is marked as being upgraded. The thread will have to wait until the lock is released by any other threads holding it for reading. The minimum, maximum, and average recursion-depths of any thread holding this lock in an upgraded or downgraded state are reported in the table.

The Lock Activity report also breaks down the time based on what task the lock is being secured for (reading, writing, or upgrading).

No time is reported to perform a downgrade because this is performed without any contention. The upgrade state is only reported for the case where a recursive read-lock is upgraded. Otherwise, the thread activity is measured as releasing a read-lock and acquiring a write-lock.

The function and thread details also break down the acquisition, spin, and wait counts by whether the lock is to be acquired for reading or writing.

## PThread synchronizer reports

By default, the **splat** command prints a detailed report for each **PThread** entry in the summary report. The **PThread** synchronizers are of the following types: mutex, read/write lock, and condition-variable.

The mutex and read/write lock are related to the AIX complex lock. You can view the similarities in the lock detail reports. The condition-variable differs significantly from a lock, and this is reflected in the report details.

The **PThread** library instrumentation does not provide names or classes of synchronizers, so the addresses are the only way we have to identify them. Under certain conditions, the instrumentation can capture the return addresses of the function call stack, and these addresses are used with the **gensyms** output to identify the call chains when these synchronizers are created. The creation and deletion times of the synchronizer can sometimes be determined as well, along with the ID of the **PThread** that created them.

### Mutex reports

The **PThread** mutex is similar to an AIX simple lock in that only one thread can acquire the lock, and is like an AIX complex lock in that it can be held recursively.

```
[PThread MUTEX]
                              ADDRESS:
                                                   00000000F0154CD0
Parent Thread: 00000000000000001
                                                          creation time:
                                                                                         26.232305
                           Process Name: trcstop
Pid: 18396
Creation call-chain =========
00000000D268606C
                                     .pthread_mutex_lock
000000000D268FB88
                                     .pthread_once
                                     .__libs_init
._libc_inline_callbacks
._libc_declare_data_functions
000000000D01FF588
00000000D01EB2FC
00000000D01EB280
                                      ._pth_init_libc
00000000D269F960
00000000D268A2B4
                                      .pthread_init
                                      .__modinit
00000000001FAC08
                                       .__start
0000000010000140
                                                                                          | Percent Held ( 26.235284s )
Acqui-

        Miss
        Spin
        Wait
        Busy
        Secs
        Held
        Real
        Real
        Comb
        Real

        Rate
        Count
        Count
        CPU
        Elapsed
        CPU
        Elapsed
        Spin
        Wait

        0.000
        0
        0
        0
        0.000006
        0.000006
        0.00
        0.00
        0.00
        0.00

sitions
                0.000 0
1
               Min Max Avg
Depth
WaitQ
               0
                         0
                                   0
```

| Recursion 0             | 1                | 0               |            |               |               |               |               |       |                   |                 |              |                  |                  |
|-------------------------|------------------|-----------------|------------|---------------|---------------|---------------|---------------|-------|-------------------|-----------------|--------------|------------------|------------------|
|                         | Acqui-<br>sition |                 | iss<br>ate | Spin<br>Count | Wait<br>Coun  |               | it            |       | t Held o          | f Total<br>Spin | Time<br>Wait |                  |                  |
| 1                       | ~~~~             | 1 0             | .00        | 0             | ) ~~~         | 0             |               | 0.00  | 0.00              | 0.00            | 0.00         |                  |                  |
| Function Name<br>Offset |                  | Acqui<br>sition | S          | Rate          | Spin<br>Count | Wait<br>Count | Busy<br>Count | CPU   | nt Held<br>Elapse | Spin            | Wait         | Return Address   | Start Address    |
| .pthread_o              | nce              | 0               |            | 0.00          | 0             | 0             | 0             | 99.99 | 99.99             | 0.00            | 0.00         | 00000000D268EC98 | 00000000D2684180 |
| .pthread_o<br>0000AA08  | nce              | 1               |            | 0.00          | 0             | 0             | Θ             | 0.01  | 0.01              | 0.00            | 0.00         | 00000000D268EB88 | 00000000D2684180 |

In addition to the common header information and the [PThread MUTEX] identifier, this report lists the following lock details:

| Item                | Descriptor                                                                                                    |
|---------------------|----------------------------------------------------------------------------------------------------|
| Parent Thread       | Pthread id of the parent pthread.                                                                                                    |
| creation time       | Elapsed time in seconds after the first event recorded in trace (if available).                                                               |
| deletion time       | Elapsed time in seconds after the first event recorded in trace (if available).                                                               |
| PID                 | Process identifier.                                                                                                    |
| <b>Process Name</b> | Name of the process using the lock.                                                                                                    |
| Call-chain          | Stack of called methods (if available).                                                                                                    |
| Acquisitions        | The number of times that the lock was acquired in the analysis interval.                                                                      |
| Miss Rate           | The percentage of attempts that failed to acquire the lock.                                                                                   |
| Spin Count          | The number of unsuccessful attempts to acquire the lock.                                                                                      |
| Wait Count          | The number of times that a thread was forced into a suspended wait state waiting for the lock to come available.                              |
| <b>Busy Count</b>   | The number of <b>trylock</b> calls that returned busy.                                                                                        |
| Seconds Held        | This field contains the following sub-fields:                                                                                                 |
|                     | <b>CPU</b> The total number of processor seconds that the lock was held by an executing thread.                                               |
|                     | <b>Elapse(d)</b> The total number of elapsed seconds that the lock was held, whether the thread was running or suspended.                     |
| Percent Held        | This field contains the following sub-fields:                                                                                                 |
|                     | <b>Real CPU</b> The percentage of the cumulative processor time that the lock was held by an executing thread.                                |
|                     | Real Elapsed  The percentage of the elapsed real time that the lock was held by any thread, either running or suspended.                      |
|                     | <b>Comb(ined) Spin</b> The percentage of the cumulative processor time that running threads spent spinning while trying to acquire this lock. |

**Real Wait** 

The percentage of elapsed real time that any thread was waiting to acquire this lock. If two or more threads are waiting simultaneously, this wait time

will only be charged once. To learn how many threads were waiting

simultaneously, look at the WaitQ Depth statistics.

Item Descriptor

**Depth** This field contains the following sub-fields:

**SpinQ** 

The minimum, maximum, and average number of threads spinning on the lock, whether executing or suspended, across the analysis interval.

WaitQ

The minimum, maximum, and average number of threads waiting on the lock, across the analysis interval.

Recursion

The minimum, maximum, and average recursion depth to which each thread held the lock.

### **Mutex Pthread detail**

If the -dt or -da options are used, the splat command reports the following pthread details.

| Item                          | Descriptor                                                                                                    |
|-------------------------------|----------------------------------------------------------------------------------------------------|
| PThreadID                     | The <b>PThread</b> identifier.                                                                                                    |
| Acquisitions                  | The number of times that this pthread acquired the mutex.                                                                                                    |
| Miss Rate                     | The percentage of acquisition attempts by the pthread that failed to secure the mutex.                                                                                                    |
| Spin Count                    | The number of unsuccessful attempts by this pthread to secure the mutex.                                                                                                    |
| Wait Count                    | The number of times that this pthread was forced to wait until the mutex came available.                                                                                                    |
| <b>Busy Count</b>             | The number of <b>trylock</b> calls that returned busy.                                                                                                    |
| Percent Held of Total<br>Time | This field contains the following sub-fields:  CPU  The percentage of the elapsed real time that this pthread executed while holding the mutex.  Elapse(d)  The percentage of the elapsed real time that this pthread held the mutex while running or suspended.  Spin  The percentage of elapsed real time that this pthread executed while spinning on the mutex.  Wait  The percentage of elapsed real time that this pthread spent waiting on the mutex. |

## **Mutex function detail**

If the **-df** or **-da** options are used, the **splat** command reports the function details.

The **splat** command reports the following function details:

| Item                                                                           | Descriptor                                                                              |  |  |
|--------------------------------------------------------------------------------|-----------------------------------------------------------------------------------------|--|--|
| PThreadID                                                                      | ThreadID The PThread identifier.                                                        |  |  |
| <b>Acquisitions</b> The number of times that this function acquired the mutex. |                                                                                         |  |  |
| Miss Rate                                                                      | The percentage of acquisition attempts by the function that failed to secure the mutex. |  |  |
| Spin Count                                                                     | The number of unsuccessful attempts by this function to secure the mutex.               |  |  |

The **splat** command reports the following function details: *(continued)* 

| Item                  | Descriptor                                                                                                    |
|-----------------------|----------------------------------------------------------------------------------------------------|
| Wait Count            | The number of times that this function was forced to wait until the mutex came available.                              |
| <b>Busy Count</b>     | The number of <b>trylock</b> calls that returned busy.                                                                 |
| Percent Held of Total | This field contains the following sub-fields:                                                                          |
| Time                  | CPU  The percentage of the elapsed real time that this function executed while holding the mutex.                      |
|                       | <b>Elapse(d)</b> The percentage of the elapsed real time that this function held the mutex while running or suspended. |
|                       | Spin  The percentage of elapsed real time that this function executed while spinning on the mutex.                     |
|                       | Wait  The percentage of elapsed real time that this function spent waiting for the mutex.                              |
| Return Address        | The return address to this calling function, in hexadecimal.                                                           |
| Start Address         | The start address to this calling function, in hexadecimal.                                                            |
| Offset                | The offset from the function start address to the return address, in hexadecimal.                                      |

## Read/Write lock reports

The **PThread** read/write lock is similar to an AIX complex lock in that it can be acquired for reading or writing.

Writing is exclusive in that a single thread can only acquire the lock for writing, and no other thread can hold the lock for reading or writing at that point. Reading is not exclusive, so more than one thread can hold the lock for reading. Reading is recursive in that a single thread can hold multiple read-acquisitions on the lock. Writing is not recursive.

| [PThread I<br>Parent Th:<br>Pid: 7362<br>Creation 0 | read:<br>call-c<br>000045                         | 00000<br>Proc<br>hain =         | cess Na<br><br>.ma            | 00001<br>me: /hom<br>======<br>in | ne/test:                       | tion tim<br>rwlock         | e:<br>=====  | 5.2365             | 85<br>======                    | dele                    | etion ti                | ime: 6<br>== | .090511                 |          |    |
|-----------------------------------------------------|---------------------------------------------------|---------------------------------|-------------------------------|-----------------------------------|--------------------------------|----------------------------|--------------|--------------------|---------------------------------|-------------------------|-------------------------|--------------|-------------------------|----------|----|
| 0000000010<br>========<br>Acqui-<br>sitions<br>1150 | 00001L<br>======<br> <br>  Mis<br>  Rat<br> 40.56 | ss Spi                          | in Wa<br>unt Co               | unt İCPL                          |                                | Held<br>Elapsed<br>12.0346 | Rea          | al Real<br>J Elap  | sed Spi                         |                         | )                       |              |                         |          |    |
| Depth<br>LockQ<br>SpinQ<br>WaitQ                    | Min<br>0<br>0                                     | Reade<br>Max<br>2<br>768<br>769 | ers<br>Avg<br>0<br>601<br>166 | Mir<br>0<br>0<br>0                | Writen<br>Max<br>1<br>15<br>15 | rs<br>Avg<br>0<br>11<br>3  |              | Min<br>0<br>0<br>0 | Total<br>Max<br>2<br>782<br>783 | Avg<br>0<br>612<br>169  |                         |              |                         |          |    |
| PthreadID                                           |                                                   | quisit                          |                               |                                   | Spin<br>Write                  |                            |              | Count<br>Read      | Busy<br>Count                   | Percent<br>CPU          | Held of Elapse          |              | l Time<br>Wait          |          |    |
| 5:                                                  | 72<br>15<br>58                                    | 765<br>0                        | 207<br>0<br>178               | 78.70<br>1.80<br>3.26             | 0<br>14<br>0                   | 765<br>0<br>6              | 0<br>14<br>0 | 796<br>0<br>5      | 0<br>0<br>0                     | 11.58<br>80.10<br>12.56 | 15.13<br>80.19<br>17.10 | 49.76        | 23.21<br>23.08<br>20.02 |          |    |
| Function I<br>Start Add:                            | ress                                              | Writ<br>Offs                    | ^^^^                          | d Rat<br>^ ^^^^                   |                                | te Read                    | Writ         | te Rea             | d Count                         | t CPU                   | Elapse                  | e Spin       |                         | n Addres | ss |

In addition to the common header information and the [**PThread** RWLock] identifier, this report lists the following lock details:

| Item                | Descriptor                                                                                                    |
|---------------------|----------------------------------------------------------------------------------------------------|
| Parent Thread       | Pthread id of the parent pthread.                                                                                                    |
| creation time       | Elapsed time in seconds after the first event recorded in trace (if available).                                                                                                    |
| deletion time       | Elapsed time in seconds after the first event recorded in trace (if available).                                                                                                    |
| PID                 | Process identifier.                                                                                                    |
| <b>Process Name</b> | Name of the process using the lock.                                                                                                    |
| Call-chain          | Stack of called methods (if available).                                                                                                    |
| Acquisitions        | The number of times that the lock was acquired in the analysis interval.                                                                                                    |
| Miss Rate           | The percentage of attempts that failed to acquire the lock.                                                                                                    |
| Spin Count          | The number of unsuccessful attempts to acquire the lock.                                                                                                    |
| Wait Count          | The current <b>PThread</b> implementation does not force pthreads to wait for read/write locks. This reports the number of times a thread, spinning on this lock, is undispatched.                                                                                                    |
| Seconds Held        | This field contains the following sub-fields:                                                                                                    |
|                     | The total number of processor seconds that the lock was held by an executing pthread. If the lock is held multiple times by the same pthread, only one hold interval is counted.  Elapse(d)                                                                                                |
|                     | The total number of elapsed seconds that the lock was held by any pthread, whether the pthread was running or suspended.                                                                                                    |
| Percent Held        | This field contains the following sub-fields:                                                                                                    |
|                     | Real CPU  The percentage of the cumulative processor time that the lock was held by any executing pthread.                                                                                                    |
|                     | <b>Real Elapsed</b> The percentage of the elapsed real time that the lock was held by any pthread, either running or suspended.                                                                                                    |
|                     | <b>Comb(ined) Spin</b> The percentage of the cumulative processor time that running pthreads spent spinning while trying to acquire this lock.                                                                                                    |
|                     | Real Wait  The percentage of elapsed real time that any pthread was waiting to acquire this lock. If two or more threads are waiting simultaneously, this wait time will only be charged once. To learn how many pthreads were waiting simultaneously, look at the WaitQ Depth statistics. |

#### Item **Descriptor**

Depth This field contains the following sub-fields:

#### LockQ

The minimum, maximum, and average number of pthreads holding the lock, whether executing or suspended, across the analysis interval. This is broken down by read-acquisitions, write-acquisitions, and total acquisitions.

### **SpinQ**

The minimum, maximum, and average number of pthreads spinning on the lock, whether executing or suspended, across the analysis interval. This is broken down by read-acquisitions, write-acquisitions, and total acquisitions.

#### Wait0

The minimum, maximum, and average number of pthreads in a timed-wait state for the lock, across the analysis interval. This is broken down by readacquisitions, write-acquisitions, and total acquisitions.

Note: The pthread and function details for read/write locks are similar to the mutex detail reports, except that they break down the acquisition, spin, and wait counts by whether the lock is to be acquired for reading or writing.

### **Condition-Variable report**

The PThread condition-variable is a synchronizer, but not a lock. A PThread is suspended until a signal indicates that the condition now holds.

```
[PThread CondVar]
                ADDRESS:
                         0000000020000A18
Pid: 7360
            Process Name: /home/splat/test/condition
00000000D26A0EE8 .pthread_cond_timedwait
0000000010000510 .main
00000000100001DC .__start
______
                       | Spin / Wait Time ( 26.235284s )
Passes | Rate Count Count | Spin Wait | Comb Comb | Fail Spin Wait | Comb | Comb | Count | Spin Wait | So.000 | 1 | 0 | 26.02 | 0.00 |
Depth Min Max Avg
SpinQ 0 1 1
WaitQ 0 0 0
                 Fail Spin
                            Wait
                                   % Total Time
 PThreadID Passes Rate Count Count Spin Wait
       1
             1 50.0000 1
                              0 99.1755 0.0000
Fail Spin Wait % Total Time
Function Name Passes Rate Count Count Spin Wait Return Address
                                                                Start
Address Offset
^^^^^^
                    50.0000 1 0
                                      99.1755 0.0000 0000000100001DC
    start
0000000010000000 000001DC
```

In addition to the common header information and the [PThread CondVar] identifier, this report lists the following details:

| Item      | Descriptor                                                                                |
|-----------|-------------------------------------------------------------------------------------------|
| Passes    | The number of times that the condition was signaled to hold during the analysis interval. |
| Fail Rate | The percentage of times that the condition was tested and was not found to be true.       |

**Item Descriptor Spin Count** The number of times that the condition was tested and was not found to be true. **Wait Count** The number of times that a pthread was forced into a suspended wait state waiting for the condition to be signaled. Spin / Wait Time This field contains the following sub-fields: Comb Spin The total number of processor seconds that pthreads spun while waiting for the condition. **Comb Wait** The total number of elapsed seconds that pthreads spent in a wait state for Depth This field contains the following sub-fields:

SpinQ

The minimum, maximum, and average number of pthreads spinning while waiting for the condition, across the analysis interval.

WaitQ

The minimum, maximum, and average number of pthreads waiting for the condition, across the analysis interval.

## Condition-Variable Pthread detail

If the -dt or -da options are used, the splat command reports the following pthread details.

The pthread details that the **splat** command reports are:

**Descriptor Item PThreadID** The PThread identifier. **Passes** The number of times that this pthread was notified that the condition passed. **Fail Rate** The percentage of times that the pthread checked the condition and did not find it to be true. **Spin Count** The number of times that the pthread checked the condition and did not find it to be true. **Wait Count** The number of times that this pthread was forced to wait until the condition became true. **Percent Total Time** This field contains the following sub-fields: Spin The percentage of elapsed real time that this pthread spun while testing the condition. Wait The percentage of elapsed real time that this pthread spent waiting for the condition to hold.

### Condition-Variable function detail

If the -df or -da options are used, the splat command reports the following function details.

| Item                 | Descriptor                                                                     |
|----------------------|--------------------------------------------------------------------------------|
| <b>Function Name</b> | The name of the function that passed or attempted to pass this condition.      |
| Passes               | The number of times that this function was notified that the condition passed. |

| Item               | Descriptor                                                                                            |
|--------------------|----------------------------------------------------------------------------------------------------|
| Fail Rate          | The percentage of times that the function checked the condition and did not find it to be true.       |
| Spin Count         | The number of times that the function checked the condition and did not find it to be true.           |
| Wait Count         | The number of times that this function was forced to wait until the condition became true.            |
| Percent Total Time | This field contains the following sub-fields:                                                         |
|                    | <b>Spin</b> The percentage of elapsed real time that this function spun while testing the condition.  |
|                    | Wait  The percentage of elapsed real time that this function spent waiting for the condition to hold. |
| Return Address     | The return address to this calling function, in hexadecimal.                                          |
| Start Address      | The start address to this calling function, in hexadecimal.                                           |
| Offset             | The offset from the function start address to the return address, in hexadecimal.                     |

# Hardware performance monitor APIs and tools

The **bos.pmapi** fileset contains libraries and tools that are designed to provide access to some of the counting facilities of the Performance Monitor feature included in select IBM® microprocessors.

They include the following:

- The pmapi library, which contains a set of low-level application programming interfaces, APIs, includes the following:
  - A set of system-level APIs to permit counting of the activity of a whole machine or of a set of processes with a common ancestor.
  - A set of first party kernel-thread-level APIs to permit threads to count their own activity.
  - A set of third party kernel-thread-level APIs to permit a debug program to count the activity of target threads.
- The **pmcycles** command, which returns the processor clock and decrementer speeds.
- The **pmlist** command, which displays information about processors, events, event groups and sets, and derived metrics supported.
- The hpm and hpm\_r libraries, which contain a set of high-level APIs that enable the following:
  - Nested instrumentation of sections of code
  - Automatic calculation of derived metrics, and gathering of operating system resource-consumption metrics in addition to the raw hardware counter values
- The **hpmstat** command, which collects the hardware performance monitor raw and derived metrics concerning total system activity of a machine.
- The **hpmcount** command, which executes applications and provides the applications' execution wall clock time, the raw and derived hardware performance monitor metrics and the operating system resource-utilization statistics.

**Note:** The APIs and the events available on each of the supported processors have been completely separated by design. The events available, their descriptions, and their current testing status (which are different on each processor) are in separately installable tables, and are not described here because none of the API calls depend on the availability or status of any of the events.

The status of an event, as returned by the **pm\_initialize** API initialization routine, can be *verified*, *unverified*, *caveat*, *broken*, *group-only*, *thresholdable*, or *shared* (see "Performance monitor accuracy" on page 56 about testing status and event accuracy).

An event filter (which is any combination of the status bits) must be passed to the **pm\_initialize** routine to force the return of events with status matching the filter. If no filter is passed to the **pm\_initialize** routine, no events will be returned.

## **Performance monitor accuracy**

Only events marked *verified* have gone through full verification. Events marked *caveat* have been verified within the limitations documented in the event description returned by the **pm initialize** routine.

Events marked *unverified* have undefined accuracy. Use caution with *unverified* events. The Performance Monitor API is essentially providing a service to read hardware registers that might not have any meaningful content.

Users can experiment with *unverified* event counters and determine for themselves if they can be used for specific tuning situations.

## Performance monitor context and state

To provide Performance Monitor data access at various levels, the AIX operating system supports optional performance monitoring contexts.

These contexts are an extension to the regular processor and thread contexts and include one 64-bit counter per hardware counter and a set of control words. The control words define which events are counted and when counting is on or off.

## System-level context and accumulation

For the system-level APIs, optional Performance Monitor contexts can be associated with each of the processors.

### Thread context

Optional Performance Monitor contexts can also be associated with each thread. The AIX operating system and the Performance Monitor kernel extension automatically maintain sets of 64-bit counters for each of these contexts.

# Thread counting-group and process context

The concept of thread counting-group is optionally supported by the thread-level APIs. All the threads within a group, in addition to their own performance monitor context, share a group accumulation context.

A thread group is defined as all the threads created by a common ancestor thread. By definition, all the threads in a thread group count the same set of events, and, with one exception described below, the group must be created before any of the descendant threads are created. This restriction is due to the fact that, after descendant threads are created, it is impossible to determine a list of threads with a common ancestor.

One special case of a group is the collection of all the threads belonging to a process. Such a group can be created at any time regardless of when the descendant threads are created, because a list of threads belonging to a process can be generated. Multiple groups can coexist within a process, but each thread can be a member of only one Performance Monitor counting-group. Because all the threads within a group must be counting the same events, a process group creation will fail if any thread within the process already has a context.

### Performance monitor state inheritance

The performance monitor is defined as the combination of the Performance Monitor programmation (the events being counted), the counting state (on or off), and the optional thread group membership.

A counting state is associated with each group. When the group is created, its counting state is inherited from the initial thread in the group. For thread members of a group, the effective counting state is the result of AND-ing their own counting state with the group counting state. This provides a way to effectively control the counting state for all threads in a group. Simply manipulating the group-counting state will affect the effective counting state of all the threads in the group. Threads inherit their complete Performance Monitor state from their parents when the thread is created. A thread Performance Monitor context data (the value of the 64-bit counters) is not inherited, that is, newly created threads start with counters set to zero.

## **Performance monitoring agent**

The performance monitoring agent (**perfagent.server** fileset) is a collection of programs that make it possible for a host to act as a provider of performance statistics across a network or locally. The key program is the daemon **xmtopas**.

The following are the main components of the performance monitoring agent:

#### **xmtopas**

The data-supplier daemon, which permits a system where this daemon runs to supply performance statistics to data-consumer programs on the local or remote hosts. This daemon also provides the interface to SNMP.

**Note:** The interface to SNMP is available only on System p Agents.

#### **xmtrend**

A long-term recording daemon. This daemon also provides large metric set trend recordings for post-processing by **jazizo** and **jtopas**.

#### xmscheck

A program that lets you pre-check the **xmservd** recording configuration file. This program is useful when you want to start and stop **xmservd** recording at predetermined times.

### filtd

A daemon that can be used to do data reduction of existing statistics and to define alarm conditions and triggering of alarms.

#### xmpeek

A program that allows you to display the status of **xmservd** on the local or a remote host and to list all available statistics from the daemon.

#### iphosts

A program to initiate monitoring of Internet Protocol performance by specifying which hosts to monitor. The program accepts a list of hosts from the command line or from a file.

### armtoleg

A program that can convert a pre-existing Application Response Management (ARM) library into an ARM library that can be accessed concurrently with the ARM library shipped with PTX. This program is only required and available on operating systems.

### **SpmiArmd**

A daemon that collects Application Response Management (ARM) data and interfaces to the Spmi library code to allow monitoring of ARM metrics from any PTX manager program.

### **SpmiResp**

A daemon that polls for IP response times for selected hosts and interfaces to the Spmi library code to allow monitoring of IP response time metrics from any PTX manager program.

### **Application Response Management API and Libraries**

A header file and two libraries support the PTX implementation of ARM. The implementation allows for coexistence and simultaneous use of the PTX ARM library and one previously installed ARM library.

### System Performance Measurement Interface API and Library

Header files and a library to allow you to develop your own data-supplier and local data-consumer programs.

### **Sample Programs**

Sample dynamic data-supplier and data-consumer programs that illustrate the use of the API.

### **Remote System Performance Measurement Interface API**

This API is available for those who want to develop programs that access the statistics available from one or more **xmtopas** daemons.

## **POWERCOMPAT** events

The POWERCOMPAT events provide a list of hardware events that are available for processor compatibility modes and are used as a subset of the actual processor events.

You can use the processor compatibility modes to move logical partitions between systems that have different processor types without upgrading the operating system environments in the logical partition. The processor compatibility mode allows the destination system to provide the logical partition with a subset of processor capabilities that are supported by the operating systems environment in the logical partition.

The following hardware events are supported in the POWERCOMPAT compatibility mode for different versions of the AIX operating system.

| Table 1. POWERCOMPAT events |                        |                                                                                         |  |  |
|-----------------------------|------------------------|-----------------------------------------------------------------------------------------|--|--|
| Counter                     | Event name             | Supported AIX version                                                                   |  |  |
| 1                           | PM_1PLUS_PPC_CMPL      | <ul><li>AIX 6.1 with 6100-04, or later</li><li>AIX 7.1, or later</li></ul>              |  |  |
| 1                           | PM_CYC                 | <ul><li>AIX 6.1 with 6100-04, or later</li><li>AIX 7.1, or later</li></ul>              |  |  |
| 1                           | PM_DATA_FROM_L1.5      | <ul><li>AIX 6 with 6100-07, or earlier</li><li>AIX 7 with 7100-01, or earlier</li></ul> |  |  |
| 1                           | PM_FLOP                | <ul><li>AIX 6.1 with 6100-04, or later</li><li>AIX 7.1, or later</li></ul>              |  |  |
| 1                           | PM_GCT_NOSLOT_CYC      | <ul><li>AIX 6.1 with 6100-04, or later</li><li>AIX 7.1, or later</li></ul>              |  |  |
| 1                           | PM_IERAT_MISS          | <ul><li>AIX 6.1 with 6100-04, or later</li><li>AIX 7.1, or later</li></ul>              |  |  |
| 1                           | PM_INST_CMPL           | <ul><li>AIX 6 with 6100-07, or earlier</li><li>AIX 7 with 7100-01, or earlier</li></ul> |  |  |
| 1                           | PM_INST_IMC_MATCH_CMPL | <ul><li>AIX 6 with 6100-07, or earlier</li><li>AIX 7 with 7100-01, or earlier</li></ul> |  |  |
| 1                           | PM_LSU_DERAT_MISS_CYC  | <ul><li>AIX 6 with 6100-07, or earlier</li><li>AIX 7 with 7100-01, or earlier</li></ul> |  |  |

| Counter | Event name             | Supported AIX version                                                                      |
|---------|------------------------|--------------------------------------------------------------------------------------------|
| 1       | PM_PMC4_OVERFLOW       | <ul> <li>AIX 6 with 6100-07, or earlier</li> <li>AIX 7 with 7100-01, or earlier</li> </ul> |
| 1       | PM_SUSPENDED           | <ul><li>AIX 6 with 6100-07, or earlier</li><li>AIX 7 with 7100-01, or earlier</li></ul>    |
| 1       | PM_ANY_THRD_RUN_CYC    | • AIX 6.1 with 6100-04, or later<br>• AIX 7.1, or later                                    |
| 1       | PM_MRK_INST_DISP       | <ul> <li>AIX 6 with 6100-08, or later</li> <li>AIX 7 with 7100-02, or later</li> </ul>     |
| 1       | PM_MRK_BR_TAKEN_CMPL   | <ul> <li>AIX 6 with 6100-08, or later</li> <li>AIX 7 with 7100-02, or later</li> </ul>     |
| 1       | PM_MRK_L1_ICACHE_MISS  | <ul> <li>AIX 6 with 6100-08, or later</li> <li>AIX 7 with 7100-02, or later</li> </ul>     |
| 1       | PM_THRESH_EXC_4096     | <ul> <li>AIX 6 with 6100-08, or later</li> <li>AIX 7 with 7100-02, or later</li> </ul>     |
| 1       | PM_THRESH_EXC_256      | <ul> <li>AIX 6 with 6100-08, or later</li> <li>AIX 7 with 7100-02, or later</li> </ul>     |
| 1       | PM_MRK_L1_RELOAD_VALID | <ul> <li>AIX 6 with 6100-08, or later</li> <li>AIX 7 with 7100-02, or later</li> </ul>     |
| 1       | PM_THRESH_MET          | <ul> <li>AIX 6 with 6100-08, or later</li> <li>AIX 7 with 7100-02, or later</li> </ul>     |
| 2       | PM_CYC                 | <ul> <li>AIX 6 with 6100-07, or earlier</li> <li>AIX 7 with 7100-01, or earlier</li> </ul> |
| 2       | PM_DATA_FROM_L2MISS    | • AIX 6.1 with 6100-04, or later<br>• AIX 7.1, or later                                    |
| 2       | PM_EXT_INT             | • AIX 6.1 with 6100-04, or later<br>• AIX 7.1, or later                                    |
| 2       | PM_INST_CMPL           | <ul> <li>AIX 6 with 6100-07, or earlier</li> <li>AIX 7 with 7100-01, or earlier</li> </ul> |
| 2       | PM_INST_DISP           | • AIX 6.1 with 6100-04, or later<br>• AIX 7.1, or later                                    |
| 2       | PM_L1_ICACHE_MISS      | • AIX 6.1 with 6100-04, or later<br>• AIX 7.1, or later                                    |

| Counter Event name Supported AIX vers |                                                 |                                                                                         |  |  |  |
|---------------------------------------|-------------------------------------------------|-----------------------------------------------------------------------------------------|--|--|--|
| 2                                     | PM_LSU_DERAT_MISS                               | <ul><li>AIX 6.1 with 6100-04, or later</li><li>AIX 7.1, or later</li></ul>              |  |  |  |
| 2                                     | PM_PMC1_OVERFLOW                                | <ul><li>AIX 6 with 6100-07, or earlier</li><li>AIX 7 with 7100-01, or earlier</li></ul> |  |  |  |
| 2                                     | PM_RUN_CYC                                      | <ul><li>AIX 6.1 with 6100-04, or later</li><li>AIX 7.1, or later</li></ul>              |  |  |  |
| 2                                     | PM_ST_FIN                                       | <ul><li>AIX 6.1 with 6100-04, or later</li><li>AIX 7.1, or later</li></ul>              |  |  |  |
| 2                                     | PM_SUSPENDED                                    | <ul><li>AIX 6 with 6100-07, or earlier</li><li>AIX 7 with 7100-01, or earlier</li></ul> |  |  |  |
| 2                                     | PM_MRK_DATA_FROM_MEM                            | <ul><li>AIX 6 with 6100-08, or later</li><li>AIX 7 with 7100-02, or later</li></ul>     |  |  |  |
| 2                                     | PM_MRK_LD_MISS_L1                               | <ul><li>AIX 6 with 6100-08, or later</li><li>AIX 7 with 7100-02, or later</li></ul>     |  |  |  |
| 2                                     | PM_MRK_DATA_FROM_L3MISS                         | <ul><li>AIX 6 with 6100-08, or later</li><li>AIX 7 with 7100-02, or later</li></ul>     |  |  |  |
| 2                                     | PM_THRESH_EXC_32                                | • AIX 6 with 6100-08, or later<br>• AIX 7 with 7100-02, or later                        |  |  |  |
| 2                                     | PM_THRESH_EXC_512                               | • AIX 6 with 6100-08, or later<br>• AIX 7 with 7100-02, or later                        |  |  |  |
| 3                                     | PM_CYC                                          | <ul><li>AIX 6 with 6100-07, or earlier</li><li>AIX 7 with 7100-01, or earlier</li></ul> |  |  |  |
| 3                                     | PM_DATA_FROM_L3MISS                             | • AIX 6.1 with 6100-04, or later<br>• AIX 7.1, or later                                 |  |  |  |
| 3                                     | PM_DTLB_MISS  • AIX 6.1 with 6 • AIX 7.1, or la |                                                                                         |  |  |  |
| 3                                     | PM_INST_CMPL                                    | <ul><li>AIX 6 with 6100-07, or earlier</li><li>AIX 7 with 7100-01, or earlier</li></ul> |  |  |  |
| 3                                     | PM_INST_DISP                                    | • AIX 6.1 with 6100-04, or later<br>• AIX 7.1, or later                                 |  |  |  |
| 3                                     | PM_L1_DCACHE_RELOAD_VALID                       | <ul><li>AIX 6.1 with 6100-04, or later</li><li>AIX 7.1, or later</li></ul>              |  |  |  |

| Counter | Event name            | Supported AIX version                                                                      |
|---------|-----------------------|--------------------------------------------------------------------------------------------|
| 3       | PM_PMC2_OVERFLOW      | <ul><li>AIX 6 with 6100-07, or earlier</li><li>AIX 7 with 7100-01, or earlier</li></ul>    |
| 3       | PM_ST_MISS_L1         | <ul><li>AIX 6.1 with 6100-04, or later</li><li>AIX 7.1, or later</li></ul>                 |
| 3       | PM_SUSPENDED          | <ul><li>AIX 6 with 6100-07, or earlier</li><li>AIX 7 with 7100-01, or earlier</li></ul>    |
| 3       | PM_TB_BIT_TRANS       | <ul><li>AIX 6.1 with 6100-04, or later</li><li>AIX 7.1, or later</li></ul>                 |
| 3       | PM_THRD_CONC_RUN_INST | <ul><li>AIX 6.1 with 6100-04, or later</li><li>AIX 7.1, or later</li></ul>                 |
| 3       | PM_BR_TAKEN_CMPL      | <ul><li>AIX 6 with 6100-08, or later</li><li>AIX 7 with 7100-02, or later</li></ul>        |
| 3       | PM_MRK_ST_CMPL        | <ul><li>AIX 6 with 6100-08, or later</li><li>AIX 7 with 7100-02, or later</li></ul>        |
| 3       | PM_MRK_BR_MPRED_CMPL  | <ul> <li>AIX 6 with 6100-08, or later</li> <li>AIX 7 with 7100-02, or later</li> </ul>     |
| 3       | PM_MRK_DERAT_MISS     | <ul> <li>AIX 6 with 6100-08, or later</li> <li>AIX 7 with 7100-02, or later</li> </ul>     |
| 3       | PM_THRESH_EXC_64      | <ul> <li>AIX 6 with 6100-08, or later</li> <li>AIX 7 with 7100-02, or later</li> </ul>     |
| 3       | PM_THRESH_EXC_1024    | <ul> <li>AIX 6 with 6100-08, or later</li> <li>AIX 7 with 7100-02, or later</li> </ul>     |
| 4       | PM_1PLUS_PPC_DISP     | <ul><li>AIX 6.1 with 6100-04, or later</li><li>AIX 7.1, or later</li></ul>                 |
| 4       | PM_BR_MPRED_CMPL      | <ul><li>AIX 6.1 with 6100-04, or later</li><li>AIX 7.1, or later</li></ul>                 |
| 4       | PM_CYC                | <ul> <li>AIX 6 with 6100-07, or earlier</li> <li>AIX 7 with 7100-01, or earlier</li> </ul> |
| 4       | PM_FLUSH              | <ul><li>AIX 6.1 with 6100-04, or later</li><li>AIX 7.1, or later</li></ul>                 |
| 4       | PM_INST_CMPL          | <ul> <li>AIX 6 with 6100-07, or earlier</li> <li>AIX 7 with 7100-01, or earlier</li> </ul> |

| Counter | Event name              | Supported AIX version                                                                   |
|---------|-------------------------|-----------------------------------------------------------------------------------------|
| 4       | PM_ITLB_MISS            | • AIX 6.1 with 6100-04, or later<br>• AIX 7.1, or later                                 |
| 4       | PM_LD_MISS_L1           | <ul><li>AIX 6.1 with 6100-04, or later</li><li>AIX 7.1, or later</li></ul>              |
| 4       | PM_PMC3_OVERFLOW        | <ul><li>AIX 6 with 6100-07, or earlier</li><li>AIX 7 with 7100-01, or earlier</li></ul> |
| 4       | PM_RUN_INST_CMPL        | <ul><li>AIX 6.1 with 6100-04, or later</li><li>AIX 7.1, or later</li></ul>              |
| 4       | PM_RUN_PURR             | <ul><li>AIX 6.1 with 6100-04, or later</li><li>AIX 7.1, or later</li></ul>              |
| 4       | PM_SUSPENDED            | <ul><li>AIX 6 with 6100-07, or earlier</li><li>AIX 7 with 7100-01, or earlier</li></ul> |
| 4       | PM_MRK_INST_CMPL        | <ul><li>AIX 6 with 6100-08, or later</li><li>AIX 7 with 7100-02, or later</li></ul>     |
| 4       | PM_MRK_DTLB_MISS        | <ul><li>AIX 6 with 6100-08, or later</li><li>AIX 7 with 7100-02, or later</li></ul>     |
| 4       | PM_MRK_INST_FROM_L3MISS | <ul><li>AIX 6 with 6100-08, or later</li><li>AIX 7 with 7100-02, or later</li></ul>     |
| 4       | PM_MRK_DATA_FROM_L2MISS | • AIX 6 with 6100-08, or later<br>• AIX 7 with 7100-02, or later                        |
| 4       | PM_THRESH_EXC_128       | • AIX 6 with 6100-08, or later<br>• AIX 7 with 7100-02, or later                        |
| 4       | PM_THRESH_EXC_2048      | • AIX 6 with 6100-08, or later<br>• AIX 7 with 7100-02, or later                        |
| 4       | PM_DATA_FROM_MEM        | <ul><li>AIX 6 with 6100-08, or later</li><li>AIX 7 with 7100-02, or later</li></ul>     |
| 5       | PM_RUN_INST_CMPL        | <ul><li>AIX 6.1, or later</li><li>AIX 7.1, or later</li></ul>                           |
| 6       | PM_RUN_CYC              | • AIX 6.1, or later<br>• AIX 7.1, or later                                              |

## Thread accumulation and thread group accumulation

When a thread gets suspended (or redispatched), its 64-bit accumulation counters are updated. If the thread is member of a group, the group accumulation counters are updated at the same time.

Similarly, when a thread stops counting or reads its Performance Monitor data, its 64 bit accumulation counters are also updated by adding the current value of the Performance Monitor hardware counters to them. Again, if the thread is a member of a group, the group accumulation counters are also updated, regardless of whether the counter read or stop was for the thread or for the thread group.

The group-level accumulation data is kept consistent with the individual Performance Monitor data for the thread members of the group, whenever possible. When a thread voluntarily leaves a group, that is, deletes its Performance Monitor context, its accumulated data is automatically subtracted from the group-level accumulated data. Similarly, when a thread member in a group resets its own data, the data in question is subtracted from the group level accumulated data. When a thread dies, no action is taken on the group-accumulated data.

The only situation where the group-level accumulation is not consistent with the sum of the data for each of its members is when the group-level accumulated data has been reset, and the group has more than one member. This situation is detected and marked by a bit returned when the group data is read.

### Access controls to use PMU

The access control to the PMU is managed through pmuaccess parameter and RBAC privileges.

- System wide access control will be managed through a pmuaccess parameter in sys0
- Access at process level will be controlled through RBAC privileges.

### System wide control

Valid values for pmuaccess are listed in the following table:

| Table 2. Valid pmuaccess values |                                                                                                 |  |
|---------------------------------|-------------------------------------------------------------------------------------------------|--|
| pmuaccess values                | Description                                                                                     |  |
| none                            | In this mode, access to PMU is completely disabled, even root user will not be able to use PMU. |  |
| priv                            | In this mode, access to PMU is available only to the privileged RBAC user.                      |  |
| all                             | In this mode, any user can access the PMU. This will be the default value set.                  |  |

A system administrator can disable or provide privileged access to the PMU by running chdev command on the sys0 device.

The following example shows how to use the chdev command to modify the PMU access.

1. To get the current PMU access

lsattr -E -l sys0 -a pmuaccess

pmuaccess priv controls the PMU mode of operations True

2. To modify the PMU access

chdev -lsys0 -a pmuaccess = [none|priv|all]

### **RBAC Privileges**

libpmapi APIs can perform privileged operations, Only privileged users can run privileged operations when sys0 pmuaccess attribute is set to priv.

The following PMU privileges are available on Trusted  $AIX^{\circ}$ . A synopsis and description of each privilege and its uses are provided.

| Table 3.        |                                               |
|-----------------|-----------------------------------------------|
| PMU Privileges  | Description                                   |
| PV_PMU_SYSTEM   | Privilege to access the libpmapi system APIs. |
| PV_PMU_THREAD   | Privilege to access libpmapi thread APIs.     |
| PV_PMU_USERMODE | Privilege to access libpmapi usermode APIs    |

The following provides information on the privileges required to use libpmapi calls.

| Table 4. Privileges required to use libpmapi calls |                            |  |
|----------------------------------------------------|----------------------------|--|
| PMU Privileges                                     | APIs                       |  |
| PV_PMU_SYSTEM                                      | PV_PMU_SYSTEM              |  |
|                                                    | pm_cycles_measured         |  |
|                                                    | pm_start_*                 |  |
|                                                    | pm_tstart*                 |  |
|                                                    | pm_get_data_*              |  |
|                                                    | pm_get_tdata*              |  |
|                                                    | pm_get_Tdata*              |  |
| PV_PMU_THREAD                                      | pm_start_mythread_*        |  |
|                                                    | pm_start_thread_*          |  |
|                                                    | pm_start_group_*           |  |
|                                                    | pm_tstart_mythread_*       |  |
|                                                    | pm_tstart_group_*          |  |
|                                                    | pm_tstart_thread_*         |  |
|                                                    | pm_get_Tdata_*             |  |
|                                                    | pm_get_data_*              |  |
|                                                    | pm_get_tdata_*             |  |
|                                                    | pm_get_program_*           |  |
|                                                    | pm_get_data_generic        |  |
|                                                    | pm_set_counter_frequency_* |  |
| PV_PMU_USERMODE                                    | pm_set_ebb_handler         |  |
|                                                    | pm_clear_ebb_handler       |  |

# **Security considerations**

The system-level APIs calls are only available from the root user except when the process tree option is used. In that case, a locking mechanism prevents calls being made from more than one process. This

mechanism ensures ownership of the API and exclusive access by one process from the time that the system-level contexts are created until they are deleted.

Enabling the process tree option results in counting for only the calling process and its descendants; the default is to count all activities on each processor.

Because the system-level APIs would report bogus data if thread contexts where in use, system-level API calls are not enabled at the same time as thread-level API calls. The allocation of the first thread context will take the system-level API lock, which will not be released until the last context has been deallocated.

When using first party calls, a thread is only permitted to modify its own Performance Monitor context. The only exception to this rule is when making group level calls, which obviously affect the group context, but can also affect other threads' context. Deleting a group deletes all the contexts associated with the group, that is, the caller context, the group context, and all the contexts belonging to all the threads in the group.

Access to a Performance Monitor context not belonging to the calling thread or its group is available only from the target process's debugger program. The third party API calls are only permitted when the target process is either being **ptraced** by the API caller, that is, the caller is already attached to the target process, and the target process is stopped or the target process is stopped on a **/proc** file system event and the caller has the privilege required to open its control file.

The fact that the debugger program must already have been attached to the debugged thread before any third party call to the API can be made, ensures that the security level of the API will be the same as the one used between debugger programs and process being debugged.

## Multiplexing of PMU context

A thread can be profiled by more than one profiler process at a time. Performance Monitoring Unit (PMU) is shared between the contexts of the profiled thread.

A profiler context allows the sharing or multiplexing of PMU with the context which is at the same priority level or below if the profiler context is created in the shared Mode. The system will switch between the allowed thread contexts for every dispatch-in operation.

The priority of the context is as follows:

### **Global profiler**

Process that profiles complete system is called global profiler.

**Example:** tprof.

Process that profiles a different process is called external profiler.

Example: hpmcount.

#### **Internal Profiler**

**External Profiler** 

Process that profiles itself is called internal profiler.

**Example:** Java Run Time Optimizer.

The global system profiler does not allow sharing of the PMU and interrupt external and internal profilers. If the external profiler creates a context in the shared mode, the external profiler can share the PMU with internal profiler. If internal profiler context is created in the shared mode, the internal profiler can share the PMU with the tools that have lesser priority.

**Note:** Only one non-shared context for a priority level can exist at a time.

The number of contexts that a thread can have is four, that is 1 internal profiler and 3 external profilers.

The performance monitor API, pm\_get\_data\_generic subroutine retrieves the current performance monitor data and time spent based on the input parameters. pm\_get\_\* functions can be used to retrieve the performance monitor data.

**Note:** In pm\_set\_\* programs, the **mode.b.shared** flag is set to enable multiplexing of PMU context.

## The pmapi library

Review the rules that are for the pmapi library.

The following rules are common to the Performance Monitor APIs:

- The pm\_initialize routine must be called before any API call is made, and only events returned by a
  given pm\_initialize call with its associated filter setting can be used in subsequent pm\_set\_program
  calls.
- PM contexts cannot be reprogrammed or reused at any time. This means that none of the APIs support more than one call to a **pm\_set\_program** interface without a call to a **pm\_delete\_program** interface. This also means that when creating a process group, none of the threads in the process is permitted to already have a context.
- All the API calls return 0 when successful or a positive error code (which can be decoded using pm\_error) otherwise.

### Access controls to use PMU

The access control to the PMU is managed through pmuaccess parameter and RBAC privileges.

- System wide access control will be managed through a pmuaccess parameter in sys0
- Access at process level will be controlled through RBAC privileges.

### System wide control

Valid values for pmuaccess are listed in the following table:

| Table 5. Valid pmuaccess values |                                                                                                 |  |
|---------------------------------|-------------------------------------------------------------------------------------------------|--|
| pmuaccess values                | Description                                                                                     |  |
| none                            | In this mode, access to PMU is completely disabled, even root user will not be able to use PMU. |  |
| priv                            | In this mode, access to PMU is available only to the privileged RBAC user.                      |  |
| all                             | In this mode, any user can access the PMU. This will be the default value set.                  |  |

A system administrator can disable or provide privileged access to the PMU by running chdev command on the sys0 device.

The following example shows how to use the chdev command to modify the PMU access.

1. To get the current PMU access

lsattr -E -l sys0 -a pmuaccess

pmuaccess priv controls the PMU mode of operations True

2. To modify the PMU access

chdev -lsys0 -a pmuaccess = [none|priv|all]

### **RBAC Privileges**

libpmapi APIs can perform privileged operations, Only privileged users can run privileged operations when sys0 pmuaccess attribute is set to priv.

The following PMU privileges are available on Trusted AIX®. A synopsis and description of each privilege and its uses are provided.

| Table 6.        |                                               |  |
|-----------------|-----------------------------------------------|--|
| PMU Privileges  | Description                                   |  |
| PV_PMU_SYSTEM   | Privilege to access the libpmapi system APIs. |  |
| PV_PMU_THREAD   | Privilege to access libpmapi thread APIs.     |  |
| PV_PMU_USERMODE | Privilege to access libpmapi usermode APIs    |  |

The following provides information on the privileges required to use libpmapi calls.

| Table 7. Privileges required to use libpmapi calls |                            |  |
|----------------------------------------------------|----------------------------|--|
| PMU Privileges                                     | APIs                       |  |
| PV_PMU_SYSTEM                                      | PV_PMU_SYSTEM              |  |
|                                                    | pm_cycles_measured         |  |
|                                                    | pm_start_*                 |  |
|                                                    | pm_tstart*                 |  |
|                                                    | pm_get_data_*              |  |
|                                                    | pm_get_tdata*              |  |
|                                                    | pm_get_Tdata*              |  |
| PV_PMU_THREAD                                      | pm_start_mythread_*        |  |
|                                                    | pm_start_thread_*          |  |
|                                                    | pm_start_group_*           |  |
|                                                    | pm_tstart_mythread_*       |  |
|                                                    | pm_tstart_group_*          |  |
|                                                    | pm_tstart_thread_*         |  |
|                                                    | pm_get_Tdata_*             |  |
|                                                    | pm_get_data_*              |  |
|                                                    | pm_get_tdata_*             |  |
|                                                    | pm_get_program_*           |  |
|                                                    | pm_get_data_generic        |  |
|                                                    | pm_set_counter_frequency_* |  |
| PV_PMU_USERMODE                                    | pm_set_ebb_handler         |  |
|                                                    | pm_clear_ebb_handler       |  |

# The pm\_init API initialization routine

The **pm\_init** routine returns (in a structure of type **pm\_info\_t** pointed to by its second parameter) the processor name, the number of counters available, the list of available events for each counter, and the threshold multipliers supported.

Some processor support two threshold multipliers, others none, meaning that thresholding is not supported at all. You can not use the **pm\_init** routine with processors newer than POWER4. You must use the **pm\_initialize** routine for newer processors.

For each event returned, in addition to the testing status, the **pm\_init** routine also returns the identifier to be used in subsequent API calls, a short name, and a long name. The short name is a mnemonic name in the form PM\_MNEMONIC. Events that are the same on different processors will have the same mnemonic name. For instance, PM\_CYC and PM\_INST\_CMPL are respectively the number of processor cycles and instruction completed and should exist on all processors. For each event returned, a thresholdable flag is also returned. This flag indicates whether an event can be used with a threshold. If so, then specifying a threshold defers counting until a number of cycles equal to the threshold multiplied by the processor's selected threshold multiplier has been exceeded.

The Performance Monitoring API enables the specification of event groups instead of individual events. Event groups are predefined sets of events. Rather than each event being individually specified, a single group ID is specified. The interface to the **pm\_init** routine has been enhanced to return the list of supported event groups in a structure of type **pm\_groups\_info\_t** pointed to by a new optional third parameter. To preserve binary compatibility, the third parameter must be explicitly announced by OR-ing the PM\_GET\_GROUPS bitflag into the filter. Some events on some platforms can only be used from within a group. This is indicated in the threshold flag associated with each event returned. The following convention is used:

| Item | Descriptor                                             |
|------|--------------------------------------------------------|
| у    | A thresholdable event                                  |
| g    | An event that can only be used in a group              |
| G    | A thresholdable event that can only be used in a group |
| n    | A non-thresholdable event that is usable individually  |

On some platforms, use of event groups is required because all the events are marked **g** or **G**. Each of the event groups that are returned includes a short name, a long name, and a description similar to those associated with events, as well as a group identifier to be used in subsequent API calls and the events contained in the group (in the form of an array of event identifiers).

The testing status of a group is defined as the lowest common denominator among the testing status of the events that it includes. If at least one event has a testing status of *caveat*, the group testing status is at best *caveat*, and if at least one event has a status of *unverified*, then the group status is *unverified*. This is not returned as a group characteristic, but it is taken into account by the filter. Like events, only groups with status matching the filter are returned.

# The pm\_initialize API initialize routine

The **pm\_initialize** routine returns the processor name in a structure of type **pm\_info2\_t** defined by its second parameter, its characteristics, the number of counters available, and the list of available events for each counter.

For each event a status is returned, indicating the event status: *validated*, *unvalidated*, or *validated with caveat*. The status also indicates if the event can be used in a group or not, if it is a thresholdable event and if it is a shared event.

Some events on some platforms can be used only within a group. In the case where an event group is specified instead of individual events, the events are defined as *grouped only* events.

For each returned event, a thresholdable state is also returned. It indicates whether an event can be used with a threshold. If so, specifying a threshold defers counting until it exceeds a number of cycles equal to the threshold multiplied by the selected processor threshold multiplier.

Some processors support two hardware threads per physical processing unit. Each thread implements a set of counters, but some events defined for those processors are shared events. A shared event, is controlled by a signal not specific to a particular thread's activity and sent simultaneously to both sets of hardware counters, one for each thread. Those events are marked by the *shared* status.

For each returned event, in addition to the testing status, the **pm\_initialize** routine returns the identifier to be used in subsequent API calls, as a short name and a long name. The short name is a mnemonic name in the form PM\_MNEMONIC. The same events on different processors will have the same

mnemonic name. For instance, PM\_CYC and PM\_INST\_CMPL are respectively the number of processor cycles and the number of completed instructions, and should exist on all processors.

The Performance Monitoring API enables the specification of event groups instead of individual events. Event groups are predefined sets of events. Rather than to specify individually each event, a single group ID can be specified. The interface to the **pm\_initialize** routine returns the list of supported event groups in a structure of type **pm\_groups\_info\_t** whose address is returned in the third parameter.

On some platforms, the use of event groups is required because all events are marked as group-only. Each event group that is returned includes a short name, a long name, and a description similar to those associated with events, as well as a group identifier to be used in subsequent API calls and the events contained in the group (in the form of an array of event identifiers).

The testing status of a group is defined as the lowest common denominator among the testing status of the events that it includes. If the testing status of at least one event is *caveat*, then the group testing status is at best *caveat*, and if the status of at least one event is *unverified*, then the group status is *unverified*. This is not returned as a group characteristic, but it is taken into account by the filter. Like events, only groups whose status match the filter are returned.

If the **proctype** parameter is not set to PM\_CURRENT, the Performance Monitor APIs library is not initialized and the subroutine only returns information about the specified processor in its parameters, **pm\_info2\_t** and **pm\_groups\_info\_t**, taking into account the filter. If the **proctype** parameter is set to PM\_CURRENT, in addition to returning the information described, the Performance Monitor APIs library is initialized and ready to accept other calls.

## Basic pmapi library calls

Each of the following sections describes a system-wide API call that has variations for first- and third-party kernel thread or group counting. Variations are indicated by suffixes to the function call names, such as **pm\_set\_program**, **pm\_set\_program\_mythread**, and **pm\_set\_program\_group**.

### pm\_set\_program

Sets the counting configuration. Use this call to specify the events (as a list of event identifiers, one per counter, or as a single event-group identifier) to be counted, and a mode in which to count. The list of events to choose from is returned by the **pm\_init** routine. If the list includes a thresholdable event, you can also use this call to specify a threshold, and a threshold multiplier.

The mode in which to count can include user-mode and kernel-mode counting, and whether to start counting immediately. For the system-wide API call, the mode also includes whether to turn counting on only for a process and its descendants or for the whole system. For counting group API calls, the mode includes the type of counting group to create, that is, a group containing the initial thread and its future descendants, or a process-level group, which includes all the threads in a process.

By default, the time spent during interrupts handling is counted. It is possible to override this default behavior by modifying the counting mode.

### pm\_get\_program

Retrieves the current Performance Monitor settings. This includes mode information and the list of events (or the event group) being counted. If the list includes a thresholdable event, this call also returns a threshold and the multiplier used.

#### pm\_delete\_program

Deletes the Performance Monitor configuration. Use this call to undo **pm\_set\_program**.

#### pm start, pm tstart

Starts Performance Monitor counting. **pm\_tstart** returns a timestamp associated with the time the Performance Monitoring counters started counting. This is a timebase value that can be converted to time using **time\_base\_to\_time**.

### pm\_stop, pm\_tstop

Stops Performance Monitor counting. **pm\_tstop** returns a timestamp associated with the time the Performance Monitoring counters stopped counting. This is a timebase value that can be converted to time using **time base to time**.

### pm\_get\_data, pm\_get\_tdata, pm\_get\_Tdata

Returns Performance Monitor counting data. The data is a set of 64-bit values, one per hardware counter. For the counting group API calls, the group information is also returned. (See "Thread counting-group information" on page 70.)

pm\_get\_tdata is similar to pm\_get\_data, but includes a timestamp that indicates the last time that the hardware Performance Monitoring counters were read. This is a timebase value that can be converted to time by using time\_base\_to\_time.

pm\_get\_Tdata is also similar to pm\_get\_data but includes accumulated times corresponding to the interval during which the hardware Performance Monitoring counters were active. The interval is measured in real time, PURR and SPURR (on processors supporting those) values, and returned in timebase units convertable to time using time\_base\_to\_time.

The pm\_get\_data\_cpu, pm\_get\_tdata\_cpu and pm\_get\_Tdata\_cpu interfaces return the Performance Monitor counting data for a single processor. The specified processor number represents a contiguous number going from 0 to \_system\_configuration.ncpus. This number can represent a different processor from call to call if dynamic reconfiguration operations have occurred.

The pm\_get\_data\_lcpu, pm\_get\_tdata\_lcpu and pm\_get\_Tdata\_lcpu interfaces return the Performance Monitor counting data for a single logical processor. The logical processor numbering is not contiguous, and the call to these interfaces returns an error if the specified logical processor has not been on line since the last call to pm\_set\_program. A logical processor number always designates the same processor even if dynamic reconfiguration operations have occurred. To get data for all processors, these interfaces must be called in a loop from 0 to \_system\_configuration.max\_ncpus.

### pm\_reset\_data

Resets Performance Monitor counting data. All values are set to 0.

## Thread counting-group information

This the following information is returned by the **pm\_get\_data\_mygroup** and **pm\_get\_data\_pgroup** interfaces in a **pm\_groupinfo\_t** structure.

The following information is associated with each thread counting-group:

### member count

The number of threads that are members of the group. This includes deceased threads that were members of the group when running.

If the consistency flag is on, the count will be the number of threads that have contributed to the group-level data.

#### process flag

Indicates that the group includes all the threads in the process.

## consistency flag

Indicates that the group PM data is consistent with the sum of the individual PM data for the thread members.

# **Counter multiplexing mode**

You can set the counting for more events than available hardware counters using counter multiplexing. This mode is meant to be used to analyze workloads with homogenous performance characteristics. This avoids the requirement to run the workload multiple times to collect more events than available hardware counters.

In this mode, the pmapi periodically changes the setting of the counting and accumulates values and counting time for multiple sets of events. The time each event set is counted before switching to the next set can be in the range of 10 ms to 30 s. The default value is 100 ms.

The values returned include the number of times all sets of events have been counted, and for each set, the accumulated counter values and the accumulated time the set was counted. The accumulated time is

measured up to three different ways: using Time Base, and when available, using the PURR time and one the SPURR time. These times are stored in a timebase format that can be converted to time by using the time\_base\_to\_time function. These times are meant to be used to normalize the results across the complete measurement interval.

Several basic pmapi calls have the following multiplexing mode variations indicated by the \_mx suffix:

### pm\_set\_program\_mx

Sets the counting configuration. It differs from the **pm\_set\_program** function in that it accepts a set of groups (or event lists) to be counted, and the time each set must be counted before switching to the next set.

#### pm\_get\_program\_mx

Retrieves the current Performance Monitor settings. It differs from the **pm\_get\_program** function in that it returns a set of groups (or event lists).

### pm\_get\_data\_mx

Returns the Performance Monitor counting data. It returns a set of counting data, one per group (or event list) configured. The returned data includes in addition to the accumulated counter values, the number of times all the configured sets have been counted, and for each set, the accumulated time it was counted.

### pm\_get\_tdata\_mx

Same as **pm\_get\_data\_mx**, but includes a timestamp indicating the last time that the hardware Performance Monitor counters were read.

### pm\_get\_data\_cpu\_mx/pm\_get\_tdata\_cpu\_mx

Same as **pm\_get\_data\_mx** or **pm\_get\_tdata\_mx**, but returns the Performance Monitor counting data for a single processor. The specified processor number must be in the range 0 to

**\_system\_configuration.ncpus**. This number might represent different processors from call to call if dynamic reconfiguration operations have occurred.

### pm\_get\_data\_lcpu\_mx/pm\_get\_tdata\_lcpu\_mx

Same as pm\_get\_data\_cpu\_mx or pm\_get\_tdata\_cpu\_mx, but returns the Performance Monitor counting data for a single logical processor. The logical processor numbering is not contiguous, and the call to these interfaces return an error if the specified logical processor has not been online since the last call to pm\_set\_program\_mx. A logical processor number always designates the same processor even if dynamic reconfiguration operations have occurred. To get data for all processors, these interfaces must be called in a loop from 0 to \_system\_configuration.max\_ncpus.

#### Counter multi-mode

Counter multi-mode is similar to multiplexing mode. The counting mode in multiplexing mode is common to all the event sets.

The multi-mode allows you to associate a counting mode with each event set, but as the counting mode differs for an event set to another one, the results of the counting cannot be normalized on the complete measurement interval.

Several basic pmapi calls have the following multi-mode variations indicated by the **\_mm** suffix:

#### pm\_set\_program\_mm

Sets the counting configuration. It differs from the **pm\_set\_program\_mx** function in that it accepts a set of groups and associated counting mode to be counted.

#### pm\_get\_program\_mm

Retrieves the current Performance Monitor settings. It differs from the **pm\_get\_program\_mx** function in that it accepts a set of groups and associated counting mode.

## **WPAR** counting

It is possible to monitor the system-wide activity of a specific WPAR from the Global WPAR. In this case, only the activity of the processes running in this WPAR will be monitored.

Several basic pmapi calls have the following per-WPAR variations indicated by the \_wp suffix:

### pm\_set\_program\_wp, pm\_set\_program\_wp\_mm

Same as the **pm\_set\_program** subroutine or the **pm\_set\_program\_mm** subroutine, except that the programming is set for the specified WPAR only (identified by its WPAR Configured ID). Notice that there is no **pm\_set\_program\_wp\_mx** subroutine.

### pm\_get\_program, pm\_get\_program\_wp

Same as the **pm\_get\_program** subroutine or the **pm\_get\_program\_wp** subroutine, except that it retrieves the programming for the specified WPAR only (identified by its WPAR Configured ID). Notice that there is no **pm\_get\_program\_wp\_mx** subroutine.

### pm\_start\_wp, pm\_tstart, pm\_start\_wp, pm\_tstart\_wp

Same as the **pm\_start** subroutine or the **pm\_tstart**subroutine, except that it targets a specific WPAR (identified by its WPAR Configured ID).

### pm\_stop\_wp, pm\_tstop, pm\_stop\_wp, pm\_tstop\_wp

Same as the **pm\_stop** subroutine or the **pm\_tstop** subroutine, except that it targets a specific WPAR (identified by its WPAR Configured ID).

### pm\_get\_data\_wp, pm\_get\_tdata\_wp, pm\_get\_Tdata

Same as the **pm\_get\_data** subroutine or the **pm\_get\_tdata** subroutine or the **pm\_get\_Tdata** subroutine, except that it retrieves Performance Monitor counting data for the specified WPAR only (identified by its handle, see the **pm\_get\_wplist** subroutines).

#### pm\_reset\_data

Same as the **pm\_get\_data** routine or the **pm\_get\_tdata**sburoutine or the **pm\_get\_Tdata** subroutine, except that it retrieves Performance Monitor counting data for the specified WPAR only (identified by its handle, see the **pm\_get\_wplist** subroutines).

## pm\_get\_wplist

Retrieves the list of WPARs contexts that were active during the last system-wide counting. A WPAR context includes the WPAR Configured ID, the WPAR name, and a WPAR handle that uniquely identifies the WPAR. The WPAR handle can then be used to retrieve the Performance Monitor counting data for a specified WPAR using one of the **pm\_get\_data\_wp** subroutines.

# **Examples of pmapi library usage**

The following examples demonstrate the use of Performance Monitor APIs in pseudo-code. Functional sample code is available in the /usr/samples/pmapi directory.

## Simple single-threaded program example

The following example displays a single-threaded program.

```
# include <pmapi.h>
main()
        pm_info_t pminfo;
        pm_prog_t prog;
pm data t data;
         int filter = PM_VERIFIED; /* use only verified events */
         pm_init(filter, &pminfo)
        prog.mode.w = 0; /* start with clean mode */ prog.mode.b.user = 1; /* count only user mode */
         for (i = 0; i < pminfo.maxpmcs; i++)</pre>
                    prog.events[i] = COUNT NOTHING;
        prog.events[0] = 1; /* count event 1 in first counter */
prog.events[1] = 2; /* count event 2 in second counter */
        pm_set_program_mythread(&prog);
        pm_start_mythread();
(1)
        ... usefull work ....
        pm stop mythread();
         pm_get_data_mythread(&data);
```

```
... print results ...
}
```

## Initialization example using an event group

The following example displays initialization using an event group.

## Get the information about all the event-groups for a specific processor example

The following example displays how to obtain all the event-groups that are supported for a specific processor.

```
#include <stdio.h>
#include <stdlib.h>
#include <pmapi.h>
int main()
    int rc = 0;
    pm_info2_t events;
    pm_groups_info_t groups;
    pm_events2_t *ev_ptr = NULL;
    int filter = 0;
    * Get the events and groups supported for POWER4.
  * To get the events and groups supported for the current processor,
  * use PM_CURRENT.
    int processor_type = PM_POWER4;
   int group_idx = 0;
    int counter_idx = 0;
    int ev_count = 0;
    int event found = 0;
    * PM_VERIFIED
                       - To get list of verified events
                      - To get list of unverified events
- To get list of events that are usable but with caveats
    * PM_UNVERIFIED
     * PM_CAVEAT
    filter |= PM_VERIFIED | PM_UNVERIFIED | PM_CAVEAT;
    /* Get list of events-groups */
    filter |= PM_GET_GROUPS;
    if ((rc = pm_initialize(filter, &events, &groups, processor_type)) != 0)
    Ę
         pm_error("pm_initialize", rc);
         exit(-1);
for(group_idx = 0; group_idx < groups.maxgroups; group_idx++)</pre>
        printf("=======\n");
        printf("Group ID: %d.\n", groups.event_groups[group_idx].group_id);
```

```
printf("Group Name: %s.\n", groups.event_groups[group_idx].short_name);
          printf("Group Long Name: %s.\n", groups.event_groups[group_idx].long_name);
printf("Group Description: %s.\n", groups.event_groups[group_idx].description);
printf("Events in this Group: \n");
           for(counter_idx = 0; counter_idx < events.maxpmcs; counter_idx++)</pre>
                for(ev_ptr = events.list_events[counter_idx], ev_count = 0;
                     ev_count < events.maxevents[counter_idx];</pre>
                     ev_ptr++, ev_count++)
                     /* If the event ID in "groups" matches with event ID supported
                       * in the counter */
                     if(groups.event_groups[group_idx].events[counter_idx] == ev_count)
                           printf("\tCounter ID: %d.\n", counter_idx+1);
printf("\tEvent ID: %d.\n", ev_count);
printf("\tEvent Name: %s.\n", ev_ptr->short_name);
                           event_found = 1;
                           break;
           /* We have found the event for this counter. Move on to
                     * next counter. */
if(event_found) break;
          printf("\n");
     return 0;
3
```

## Debugger program example for initialization program

The following example illustrates how to look at the performance monitor data while the program is executing.

```
from a debugger at breakpoint (1)

    pm_initialize(filter);
(2)    pm_get_program_pthread(pid, tid, ptid, &prog);
    ... display PM programmation ...

(3)    pm_get_data_pthread(pid, tid, ptid);
    ... display PM data ...

    pm_delete_program_pthread(pid, tid, ptid);
    prog.events[0] = 2; /* change counter 1 to count event number 2 */
    pm_set_program_pthread(pid, tid, ptid, &prog);

continue program
```

The preceding scenario would also work if the program being executed under the debugger did not have any embedded Performance Monitor API calls. The only difference would be that the calls at (2) and (3) would fail, and that when the program continues, it will be counting only event number 2 in counter 1, and nothing in other counters.

## Count a single WPAR from the Global WPAR

The following program is an example of a count of a single WPAR from the global WPAR.

```
main ()
{
    pm_prog_t prog;
    pm_wpar_ctx_info_t wp_list;
    int nwpars = 1;
    cid_t cid;

    /* set programming for WPAR ``wpar1'' */
    getcorralid("wpar1", &cid);
    pm_set_program_wp(cid, &prog);

    pm_start_wp(cid);
    ... workload ...
    pm_stop_wp(cid);

    /* retrieve data for WPAR ``wpar1'' */
    pm_get_wplist("wpar1", &wp_list, &nwpars);
}
```

```
pm_get_data_wp(wp_list.wp_handle, &data);

pm_delete_program_wp(cid);
}
```

## Count all active WPARs from the Global WPAR and retrieve per-WPAR data

The following program is an example of a count of all active WPARS from the global WPAR and also retrieves per-WPAR data.

```
main ()
        pm_prog_t prog;
pm_wpar_ctx_info_t *wp_list;
        int nwpars;
        /* set programming */
        prog.mode.b.wpar_all = 1; /* collect per-WPAR data */
        pm_set_program(&prog);
        pm_start();
         ... workload ...
        pm_stop();
        /* retrieve the number of WPARs that were active during the counting */
        nwpars = 0;
        pm_get_wplist(NULL, NULL, &nwpars);
        /* allocate an array large enough to retrieve WPARs contexts */
        wp_list = malloc(nwpars * sizeof (pm_wpar_ctx_info_t));
        /* retrieve WPARs contexts */
        pm_get_wplist(NULL, wp_list, &nwpars);
         /* retrieve and print data for each WPAR */
        for (i = 0; i < nwpars; i++) {
    printf("WPAR: %s (CID=%d)\n", wp_list[i].name, wp_list[i].cid);</pre>
             pm_get_data_wp(wp_list[i].hwpar, &data);
        free(wp_list);
        pm_delete_program();
}
```

## Simple multi-threaded example

The following is a simple multi-threaded example with independent threads counting the same set of events.

```
# include <pmapi.h>
pm_data_t data2;
void *
doit(void *)
(1)
       pm_start_mythread();
       ... usefull work ....
       pm_stop_mythread();
pm_get_data_mythread(&data2);
}
main()
Ł
       pthread_t threadid;
       pthread_attr_t attr;
       pthread_addr_t status;
       ... same initialization as in previous example ...
       pm_program_mythread(&prog);
       /* setup 1:1 mode */
       pthread_attr_init(&attr);
       pthread_attr_setscope(&attr, PTHREAD_SCOPE_SYSTEM);
       pthread_create(&threadid, &attr, doit, NULL);
```

```
(2) pm_start_mythread();
    ... usefull work ....

pm_stop_mythread();
pm_get_data_mythread(&data);
    ... print main thread results (data )...

pthread_join(threadid, &status);
    ... print auxiliary thread results (data2) ...
}
```

In the preceding example, counting starts at (1) and (2) for the main and auxiliary threads respectively because the initial counting state was off and it was inherited by the auxiliary thread from its creator.

## Simple thread counting-group example

The following example has two threads in a counting-group. The body of the auxiliary thread's initialization routine is the same as in the previous example.

```
main()
        ... same initialization as in previous example ...
        pm_set_program_mygroup(&prog); /* create counting group */
(1)
        pm_start_mygroup()
        pthread_create(&threadid, &attr, doit, NULL)
(2)
        pm start mythread();
        ... usefull work ....
        pm_stop_mythread();
        pm_get_data_mythread(&data)
        ... print main thread results ...
        pthread_join(threadid, &status);
        ... print auxiliary thread results ...
        pm_get_data_mygroup(&data)
        ... print group results ...
3
```

In the preceding example, the call in (2) is necessary because the call in (1) only turns on counting for the group, not the individual threads in it. At the end, the group results are the sum of both threads results.

### Simple thread counting-group with counter-multiplexing example

The following example has two threads in a counting-group. The body of the auxiliary thread's initialization routine is the same as in the previous example.

```
event_set[1][i] = COUNT_NOTHING;
                               = 1; /* count events in group 1 in the first set */
         event_set[0][0]
         event_set[1][0]
                               = 3;
                                        /* count events in group 3 in the first set */
         pm_set_program_mygroup_mx(&prog); /* create counting group */
         pm_start_mygroup()
         pthread_create(&threadid, &attr, doit, NULL)
pm_start_mythread();
         ... usefull work
         pm_stop_mythread();
        pm_get_data mythread_mx(&data)
printf ("Main thread results:\n");
for (i = 0; i < 2; i++) {</pre>
                  group_number = event_set[i][0];
printf ("Group #%d: %s\n", group_number,
pmginfo.event_groups[group_number].short_name);
                  printf ("
printf ("
                                counting time: %d ms\n", data.accu_set[i].accu_time);
                                counting values:\n");
                  for (counter = 0; counter < pminfo.maxpmcs; counter++) {</pre>
                           printf ("event %d: %d\n", counter, data.accu_set[i].accu_data[counter]);
  (1)
         free(data.accu_set);
                                   /* free the memory alloacted for the main thread results */
         pthread_join(threadid, &status);
           .. print auxiliary thread results ...
         free(data.accu_set);
                                   /\star free the memory allocated for the thread results \star/
         pm_get_data_mygroup_mx(&data)
         ... print group results ...
         free(data.accu_set);
                                  /* free the memoory allocated for the group results */
         pm_delete_program()
(1) Each time data are got in time slice mode, the buffer allocated to return the counters */
must be freed after used.
```

## Simple thread counting-group with counter-multiplexing and multi-mode example

The following example has two threads in a counting-group. The body of the auxiliary thread's initialization routine is the same as in the previous example.

This example is similar to the previous one except that it uses the multi-mode functionality, and associates a mode with each group counted.

```
main()
           pm_info2_t
                                      pminfo:
           pm_groups_info_t
                                      pmginfo;
           pm_prog_mm_t
                                      prog;
           pm_data_mx_t
                                      data;
           pm_initialize(filter, &pminfo, &pmginfo, PM_CURRENT );
           prog.nb_set_prog = 2;  /* two groups counted */
prog.slice_duration = 200; /* slice_duration for each event group is 200ms */
prog_set[0].mode.w = 0; /* start with clean mode */
           prog_set[0].mode.b.user = 1; /* start with clean mode */
prog_set[0].mode.b.user = 1; /* grp 0: count only user mode */
prog_set[0].mode.b.is_group = 1; /* specify event group */
prog_set[0].mode.b.proctree = 1; /* turns process tree counting on:
                                                                this option is common to all counted groups */
                                                           /* start with clean mode */
           prog_set[1].mode.w
                                                    = 0;
           prog_set[1].mode.b.kernel = 1; /* grp 1: count only kernel mode */
prog_set[1].mode.b.is_group = 1; /* specify event group */
           for (i = 0; i < pminfo.maxpmcs; i++) {</pre>
                      prog_set[0].events[i] = COUNT_NOTHING;
prog_set[1].events[i] = COUNT_NOTHING;
                                            = 1; /* count events in group 1 in the first set */
= 3; /* count events in group 3 in the first set */
           prog_set[0].events[0]
           prog_set[1].events[0]
           pm_set_program_mygroup_mm(&prog); /* create counting group */
           pm_start_mygroup();
           pthread_create(&threadid, &attr, doit, NULL);
           pm_start_mythread();
           ... usefull work ...
           pm_stop_mythread();
pm_get_data_mythread_mx(&data);
           printf ("Main thread results:\n");
           for (i = 0; i < 2; i++) {
```

```
group_number = prog_set[i].events[0];
                printf ("Group #%d: %s\n", group_number,
printf (" counting time: %d ms
printf (" counting values:\n")
                for (counter = 0; counter < pminfo.maxpmcs; counter++) {
    printf ("event %d: %d\n", counter, data.accu_set[i].accu_data[counter]);</pre>
  (1)
        free(data.accu_set);
                               /* free the memory allocated for the main thread results */
        pthread_join(threadid, &status);
        ... print auxiliary thread results ...
        free(data.accu_set);
                               /* free the memory allocated for the thread results */
        pm_get_data_mygroup_mx(&data)
        ... print group results .
        free(data.accu_set);
                              /* free the memory allocated for the group results */
        pm_delete_program();
(1) Each time data are got in time slice mode, the buffer allocated to return the
counters must be freed after used.
```

## Thread counting example with reset

The following example with a reset call illustrates the impact on the group data. The body of the auxiliary thread is the same as before, except for the **pm\_start\_mythread** call, which is not necessary in this case.

In the preceding example, the main thread and the group counting state are both on before the auxiliary thread is created, so the auxiliary thread will inherit that state and start counting immediately.

At the end, **data1** is equal to **data** because the **pm\_reset\_data\_mythread** automatically subtracted the main thread data from the group data to keep it consistent. In fact, the group data remains equal to the sum of the auxiliary and the main thread data, but in this case, the main thread data is null.

# Accessing PMU registers from user applications

You cannot access Performance Monitoring Unit (PMU) registers from user applications (user-mode) when a system starts, from another PMU-based profiler, or from Live Partition Mobility (LPM) with libpmapi pragmas.

A libpmapi pragma is a light-weight subroutine that is exported through the libpmapi library, which provides access to the PMU registers. A libpmapi pragma uses the mtspr and mfspr instructions instead of the pmsvcs kernel extension to avoid system calls.

The following libpmapi pragmas are included in the AIX operating system:

- · mmcr read Subroutine
- mmcr\_write Subroutine

- pmc\_read\_1to4 Subroutine
- pmc read 5to6 Subroutine
- pmc\_write Subroutine

In the following scenarios, if you use the libpmapi pragmas for read and write access to the PMU registers, -1 is returned, which indicates that the option is not available. Therefore, you cannot access the PMU registers from a user application in the following scenarios:

When a system starts

```
MMCR0[PMCC] is set to 00
PMCs 1-6, MMCR0, MMCRA and MMCR2 registers are read only.
Access using pmc_read_1to4 , pmc_read_5to6 and mmcr_read returns 0
Access using pmc_write and mmcr_write returns -1
```

· Another PMU-based profiler is used

```
MMCR0[PMCC] is set to 00
PMCs 1-6, MMCR0, MMCRA and MMCR2 registers are read only.
Access using pmc_read_1to4 , pmc_read_5to6 and mmcr_read returns 0
Access using pmc_write and mmcr_write returns -1
```

During LPM

```
Prior to the Mobility operation, any running PMU counting is stopped and MMCR0[PMCC] is set to 00.

Post Mobility operation, PMCs 1-6, MMCR0, MMCRA and MMCR2 registers are read only.

Access using pmc_read_1to4 , pmc_read_5to6 and mmcr_read returns 0

Access using pmc_write and mmcr_write returns -1
```

Instead of using the libpmapi pragmas, if you use the mtspr and the mfspr instructions to access the PMU registers, a SIGILL signal is generated for any write operations.

Sample programs are located in the /usr/samples/pmapi directory.

#### **Related information**

mmcr\_read subroutine mmcr\_write subroutine pmc\_read\_1to4 subroutine pmc\_read\_5to6 subroutine pmc\_write subroutine

# **Multiplexing of PMU context**

A thread can be profiled by more than one profiler process at a time. Performance Monitoring Unit (PMU) is shared between the contexts of the profiled thread.

A profiler context allows the sharing or multiplexing of PMU with the context which is at the same priority level or below if the profiler context is created in the shared Mode. The system will switch between the allowed thread contexts for every dispatch-in operation.

The priority of the context is as follows:

#### **Global profiler**

Process that profiles complete system is called global profiler.

**Example:** tprof.

### **External Profiler**

Process that profiles a different process is called external profiler.

**Example:** hpmcount.

## **Internal Profiler**

Process that profiles itself is called internal profiler.

**Example:** Java Run Time Optimizer.

The global system profiler does not allow sharing of the PMU and interrupt external and internal profilers. If the external profiler creates a context in the shared mode, the external profiler can share the PMU with internal profiler. If internal profiler context is created in the shared mode, the internal profiler can share the PMU with the tools that have lesser priority.

**Note:** Only one non-shared context for a priority level can exist at a time.

The number of contexts that a thread can have is four, that is 1 internal profiler and 3 external profilers.

The performance monitor API, pm\_get\_data\_generic subroutine retrieves the current performance monitor data and time spent based on the input parameters. pm\_get\_\* functions can be used to retrieve the performance monitor data.

Note: In pm\_set\_\* programs, the mode.b.shared flag is set to enable multiplexing of PMU context.

# The hpm library and associated tools

The hpm libraries are higher-level instrumentation libraries based on the pmapi library. They support multiple instrumentation sections, nested instrumentation, and each instrumented section can be called multiple times.

When nested instrumentation is used, exclusive duration is generated for the outer sections. Average and standard deviation is provided when an instrumented section is activated multiple times.

The libraries support OpenMP and threaded applications, which requires linking with the thread-safe version of the library, **libhpm r**. Both 32-bit and 64-bit library modules are provided.

The libraries collect information and hardware Performance Monitor summarization during run-time. So, there could be considerable overhead if instrumentation sections are inserted inside inner loops.

# **Compiling and linking**

The functionality of the **libhpm\_r** library depends upon the corresponding functions in the **libpmapi** and **libm** libraries. Therefore, the **lpmapi -lm** flag must be specified when compiling applications using the hpm libraries.

By default, argument passing from Fortran applications to the hpm libraries is done by reference, or pointer, not by value. Also, there is an extra length argument following character strings. You can modify the default argument passing method by using the **%VAL** and **%REF** built-in functions.

### Overhead and measurement error issues

It is expected for any software instrumentation to incur some overhead. Since it is not possible to eliminate the overhead, the goal is to minimize it. In the hpm library, most of the overhead is due to time measurement, which tends to be an expensive operation in most systems.

A second source of overhead is due to run-time accumulation and storage of performance data. The hpm libraries collect information and perform summarization during run-time. Hence, there could be a considerable amount of overhead if instrumentation sections are inserted inside inner loops.

The hpm library uses hardware counters during the initialization and finalization of the library, retaining the minimum of the two for each counter as an estimate of the cost of one call to the start and stop functions. The estimated overhead is subtracted from the values obtained on each instrumented code section, which ensures that the measurement of error becomes close to zero. However, since this is a statistical approximation, in some situations where estimated overhead is larger than a measured count for the application, the approach fails. When the approach fails, you might get the following error message, which indicates that the estimated overhead was not subtracted from the measured values:

WARNING: Measurement error for <event name> not removed

You can deactivate the procedure that attempts to remove measurement errors by setting the **HPM\_WITH\_MEASUREMENT\_ERROR** environment variable to TRUE (1).

## **Common hpm library rules**

Review common hpm library rules.

The following rules are common to the hpm library APIs:

- The hpmInit() or f\_hpminit() function must be called before any other function in the API.
- The initialization function can only be called once in an application.
- Performance Monitor contexts, like the event set, event group, or counter/event pairs, cannot be reprogrammed at any time.
- All functions of the API are specified as void and return no value or status.

# Overview of the hpm library API calls

The following table lists the hpm library API calls.

| API Call                                         | Purpose                                                                                                    |  |  |
|--------------------------------------------------|----------------------------------------------------------------------------------------------------|--|--|
| hpmInit or f_hpminit                             | Performs initialization for a specified node ID and program name.                                                                                                    |  |  |
| hpmStart or f_hpmstart                           | Indicates the beginning of an instrumented code segment, which is identified by an instrumentation identifier, InstID.                                                                                                    |  |  |
| hpmStop or f_hpmstop                             | Indicates the end of an instrumented code segment. For each call to the hpmStart() or f_hpmstart() function, there should be a corresponding call to the hpmStop() or f_hpmstop() function with the matching instrumentation identifier. |  |  |
| hpmTstart or f_hpmtstart                         | Performs the same function as the hpmStart() and f_hpmstart() functions, but they are used in threaded applications.                                                                                                    |  |  |
| hpmTstop or f_hpmtstop                           | Performs the same function as the <b>hpmStop()</b> and <b>f_hpmstop()</b> functions, but they are used in threaded applications.                                                                                                    |  |  |
| hpmGetTimeAndCounters or f_hpmgettimeandcounters | Returns the time, in seconds, and the accumulated counts since the call to the <b>hpmInit()</b> or <b>f_hpminit()</b> initialization function.                                                                                           |  |  |
| hpmGetCounters or f_hpmgetcounter                | Returns all the accumulated counts since the call to the <b>hpmInit()</b> or <b>f_hpminit()</b> initialization function.                                                                                                    |  |  |
| hpmTerminate or f_hpmterminate                   | Performs termination and generates output. If an application exits without calling the <b>hpmTerminate()</b> or <b>f_hpmterminate()</b> function, no performance information is generated.                                               |  |  |

# Threaded applications

The **T/tstart** and **T/tstop** functions respectively start and stop the counters independently on each thread. If two distinct threads use the same **instID** parameter, the output indicates multiple calls. However, the counts are accumulated.

The **instID** parameter is always a constant variable or integer. It cannot be an expression because the declarations in the **libhpm.h**, **f\_hpm.h**, and **f\_hpm\_i8.h** header files that contain #define statements are evaluated during the compiler pre-processing phase, which permits the collection of line numbers and source file names.

# Selecting events when using the hpm libraries and tools

The hpm libraries use the same set of hardware counters and events used by the **hpmcount** and **hpmstat** tools. The events are selected by sets. Sets are specially marked event groups for whichever derived metrics are available.

For the hpm libraries, you can select the event set to be used by any of the following methods:

- The **HPM\_EVENT\_SET** environment variable, which is either explicitly set in the environment or specified in the **HPM\_flags.env** file.
- The content of the libHPMevents file.

For the **hpmcount** and **hpmstat** commands, you can specify which event types you want to be monitored and the associated hardware performance counters by any of the following methods:

- Using the -s option
- The HPM\_EVENT\_SET environment variable, which you can set directly or define in the HPM\_flags.env
  file
- The content of the libHPM\_events file

In all cases, the HPM\_flags.env file takes precedence over the explicit setting of the HPM\_EVENT\_SET environment variable and the content of the libHPMevents or libHPM\_events file takes precedence over the HPM\_EVENT\_SET environment variable.

An event group can be specified instead of an event set, using any of the following methods:

- The -g option
- The **HPM\_EVENT\_GROUP** environment variable that you can set directly or define in the **HPM\_flags.env** file

In all cases, the HPM\_flags.env file takes precedence over the explicit setting of the HPM\_EVENT\_GROUP environment variable. The HPM\_EVENT\_GROUP environment variable takes precedence over the explicit setting of the HPM\_EVENT\_SET environment variable. The HPM\_EVENT\_GROUP is a comma separated list of group names or group numbers.

A list of derived metric groups to be evaluated can be specified, using any of the following methods:

- The -m option
- The HPM\_PMD\_GROUP environment variable that you can set directly or define in the HPM\_flags.env
  file

In all cases, the **HPM\_flags.env** file take precedence over the explicit setting of the **HPM\_PMD\_GROUP** environment variable. The **HPM\_PMD\_GROUP** is a comma-separated list of derived metric group names.

Each set, group or derived metric group can be qualified by a counting mode. The allowed counting modes are:

- u: user mode
- · k: kernel mode
- h: hypervisor mode
- r: runlatch mode
- n: nointerrupt mode

The counting mode qualifier is separated from the set or group by a colon ":". For example:

```
HPM_EVENT_GROUP=pm_utilization:uk,pm_completion:u
```

To use the time slice functionality, specify a comma-separated list of sets instead of a single set number. By default, the time slice duration for each set is 100 ms, but this can be modified with the **HPM\_MX\_DURATION** environment variable. This value must be expressed in ms, and in the range 10 ms to 30000 ms.

### The libHPMevents and libHPM events files

The **libHPMevents** and **libHPM\_events** files are both supplied by the user and have the same format.

For POWER3 or PowerPC 604 RISC Microprocessor systems, the file contains the counter number and the event name, like in the following example:

```
0 PM_LD_MISS_L2HIT
1 PM_TAG_BURSTRD_L2MISS
```

```
2 PM_TAG_ST_MISS_L2
3 PM_EPU0_DENORM
4 PM_LSU_IDLE
5 PM_LQ_FULL
6 PM_EPU_FMA
7 PM_EPU_IDLE
```

For POWER4 and later systems, the file contains the event group name, like in the following example:

```
pm_hpmcount1
```

## The HPM\_flags.env file

The **HPM\_flags.env** file contains environment variables that are used to specify the event set and for the computation of derived metrics

## **Example**

```
HPM_L2_LATENCY 12
HPM_EVENT_SET 5
```

# **Output files of the hpm library**

You can define the name of the output file with the **HPM\_OUTPUT\_NAME** environment variable. The hpm libraries always add the **\_<taskID>.hpm** suffix to the specified value. You can also include the date and time in the file name using the **HPM\_OUTPUT\_NAME** environment variable. For example, if you use the following code:

```
MYDATE=$(date +"m%d:2/2/06M%S")
export HPM_OUTPUT_NAME=myprogram_$MYDATE
```

the output file for task 27 is named myprogram\_yyyymmdd:HHMMSS\_0027.hpm.

You can also generate an XML output file by setting the **HPM\_VIZ\_OUTPUT=TRUE** environment variable. The generated output files are named either **cpid>\_<taskID>.viz** or **HPM OUTPUT NAME <taskID>.viz**.

# Output files of the hpmcount command

The output file for the **hpmcount** command depend on the environment variables set and the execution environment.

The following are the output files of the **hpmcount** command:

### File name

#### Description

#### file\_<myID>.<pid>

The value for *file* is specified with the **-o** option and the *myID* value is assigned the value of the **MP\_CHILD** environment variable, which has a default value of 0000.

#### HPM\_LOG\_DIR/hpm\_log.<pid>

When the HPM\_LOG\_DIR environment variable is set to an existing directory, results are additionally written to the **hpm\_log.<pid>** file.

#### HPM\_LOG\_DIR/hpm\_log.MP\_PARTITION

The MP\_PARTITION environment variable is provided in POE environments. The **hpm\_log.MP\_PARTITION** file contains the aggregate counts.

An XML output can be provided by using the **-x** option.

An alternative time base for the result normalization can be selected using any of the following methods:

- The -b time|purr|spurr option
- The **HPM\_NORMALIZE** environment variable that you can set directly or define in the **HPM\_flags.env** file

### **Derived metrics and related environment variables**

In relation to the hardware events that are selected to be counted and the hardware platform that is used, the output for the hpm library tools and the **hpmterminate** function includes derived metrics.

You can list the globally supported metrics for a given processor with the **pmlist -D -1 [-p Processor\_name]** command.

You can supply the following environment variables to specify estimations of memory, cache, and TLB miss latencies for the computation of related derived metrics:

- HPM\_MEM\_LATENCY
- HPM\_L3\_LATENCY
- HPM\_L35\_LATENCY
- HPM\_AVG\_L3\_LATENCY
- HPM\_AVG\_L2\_LATENCY
- HPM\_L2\_LATENCY
- HPM\_L25\_LATENCY
- HPM\_L275\_LATENCY
- HPM\_L1\_LATENCY
- HPM\_TLB\_LATENCY

Precedence is given to variables that are defined in the **HPM\_flags.env** file.

You can use the **HPM\_DIV\_WEIGHT** environment variable to compute the weighted flips on systems that are POWER4 and later.

# **Examples of the hpm tools**

The examples in this section demonstrate the usage of the following hpm library commands:

## The pmlist command

The following is an example of the **pmlist** command on a POWER5 processor-based system.

```
# pmlist -s

POWER5 supports 6 counters

Number of groups : 144
Number of sets : 8

Threshold multiplier (lower): 1
Threshold multiplier (upper): 32
Threshold multiplier (hyper): 64
Hypervisor counting mode is supported
Runlatch counting mode is supported
```

The following is another example of the **pmlist** command:

```
# pmlist -D -1 -p POWER5
Derived metrics supported:
         PMD_UTI_RATE
                                            Utilization rate
         PMD_MIPS
                                            MIPS
        PMD_INST_PER_CYC
PMD_HW_FP_PER_CYC
PMD_HW_FP_PER_UTIME
                                            Instructions per cycle
                                            HW floating point instructions per Cycle
                                            HW floating point instructions / user time
         PMD_HW_FP_RATE
                                            HW floating point rate
         PMD FX
                                            Total Fixed point operations
         PMD_FX_PER_CYC
PMD_FP_LD_ST
                                            Fixed point operations per Cycle
                                            Floating point load and store operations
```

```
PMD_INST_PER_FP_LD_ST
                                                                                                                                                          Instructions per floating point load/store
                                PMD_PRC_INST_DISP_CMPL
                                                                                                                                                          % Instructions dispatched that completed
                               PMD_DATA_L2
PMD_PRC_L2_ACCESS
PMD_L2_TRAF
PMD_L2_BDW
                                                                                                                                                          Total L2 data cache accesses
                                                                                                                                                          % accesses from L2 per cycle
                                                                                                                                                          L2 traffic
                                                                                                                                                          L2 bandwidth per processor
                                PMD_L2_LD_EST_LAT_AVG
                                                                                                                                                          Estimated latency from loads from L2 (Average)
                                PMD_UTI_RATE_RC
PMD_INST_PER_CYC_RC
                                                                                                                                                         Utilization rate (versus run cycles)
Instructions per run cycle
                                                                                                                  Inst.
Number of
Number of low
Number of stores,
Number of loads per in
Number of load/store per .
Estimated latency from TLB mine
Memory load traffic
Memory bandwidth per processor
Estimated latency from loads from the store of loads from local mem

That store is the store of loads from local mem

That store is the store of loads from local mem

That store is the store of loads from local mem

That store is the store of loads from local mem

That store is the store of loads from local mem

That store is the store of loads from local mem

That store is the store of loads from local mem

That store is the store of loads from local mem

That store is the store of loads from local mem

That store is the store of loads from local mem

That store is the store of loads from local mem

That store is the store of loads from local mem

That store is the store of loads from local mem

That store is the store of loads from local mem

That store is the store of loads from local mem

That store is the store of loads from local mem

That store is the store of loads from local mem

That store is the store of loads from local mem

That store is the store of loads from local mem

That store is the store of loads from local mem

That store is the store of loads from local mem

That store is the store of loads from local mem

That store is the store of loads from local mem

That store is the store of loads from local mem

That store is the store of loads from local mem

That store is the store of loads from local mem

That store is the store of loads from local mem

That store is the store of loads from local mem

That store is the store of loads from local mem

That store is the store of loads from local mem

That store is the store of loads from local mem

That store is the store of loads from local mem

That store is the store of loads from local mem

That store is the store of loads from local mem

That store is the store of loads from local mem

That store is the store of loads from local mem

That store is the store of loads
                                PMD_LD_ST
                                PMD_INST_PER_LD_ST
                                PMD LD PER LD MISS
                               PMD_LD_PER_DTLB
PMD_ST_PER_ST_MISS
PMD_LD_PER_TLB
PMD_LD_ST_PER_TLB
                                                                                                                                                         Number of loads per TLB miss
Number of load/store per TLB miss
                                PMD_TLB_EST_LAT
                                PMD_MEM_LD_TRAF
PMD_MEM_BDW
                                PMD_MEM_LD_EST_LAT
PMD_LD_LMEM_PER_LD_RMEM
                                                                                                                                                          Estimated latency from loads from memory
                                                                                                                                                          Number of loads from local memory per loads from remote
memory
                                PMD PRC MEM LD RC
                                                                                                                                                          % loads from memory per run cycle
```

## The hpmcount command

The following is example output from the of the **hpmcount** command.

```
# hpmcount -m cpi_breakdown ls
                 foo
 Workload context: ls (pid:42234)
Execution time (wall clock time): 0.004222 seconds
 भिमिनिमिनि Resource Usage Statistics भिनिनिमिनि
                                                : 0.001783 seconds
 Total amount of time in user mode
Total amount of time in system mode
                                                          : 0.000378 seconds
 Maximum resident set size
                                                          : 220 Kbytes
 Average shared memory use in text segment
                                                           : 0 Kbytes*sec
 Average unshared memory use in data segment : 0 Kbytes*sec
 Number of page faults without I/O activity : 63
Number of page faults with I/O activity : 0
 Number of times process was swapped out : 0
Number of times file system performed INPUT : 0
 Number of times file system performed OUTPUT : 0
 Number of IPC messages sent
Number of IPC messages received
                                                           : 0
                                                           : 0
 Number of signals delivered
                                                           : 0
 Number of voluntary context switches
                                                           : 0
 Number of involuntary context switches
 भिनिमिनि End of Resource Statistics भिनिमिनिनि
 Counting mode: user
PM_1PLUS_PPC_CMPL (One or more PPC instruction completed)
                                                                                   143749896
  PM_GCT_EMPTY_CYC (Cycles GCT empty)
PM_GRP_CMPL (Group completed)
PM_CYC (Processor cycles)
PM_INST_CMPL (Instructions completed)
                                                                                       12905400
                                                                                      144626424
                                                                                      434717274
                                                                                      193121895
  PM_RUN_CYC (Run cycles)
                                                                                      378397903
  PM_GCT_NOSLOT_CYC (Cycles no GCT slot allocated)
PM_GCT_NOSLOT_IC_MISS
                                                                                       87592746
                                                                                     16066248
  (No slot in GCT caused by I cache miss)
PM_GCT_NOSLOT_SRQ_FULL (No slot in GCT caused by SRQ full)
PM_GCT_NOSLOT_BR_MPRED
                                                                                      27869700
  (No slot in \overline{GCT} caused by branch mispredict) PM_GRP_MRK (Group marked in IDU)
                                                                                         6041616
  PM_CMPLU_STALL_LSU
                                                                                      117973392
     (Completion stall caused by LSU instruction)
  PM_IOPS_CMPL (Internal operations completed)
                                                                                      162398665
  PM_CMPLU_STALL_REJECT (Completion stall caused by reject)
PM_CMPLU_STALL_DCACHE_MISS
                                                                                        24318036
                                                                                       25055262
     (Completion stall caused by D cache miss)
  PM_CMPLU_STALL_ERAT_MISS
(Completion stall caused by ERAT miss)
                                                                                       17332764
  PM_GRP_IC_MISS_BR_REDIR_NONSPEC
                                                                                         2551038
    (Group experienced non-speculative I cache miss or branch redirect)
                                                                                       69575412
  PM_CMPLU_STALL_FXU
     (Completion stall caused by FXU instruction)
  PM_CMPLU_STALL_DIV
                                                                                       45664068
     (Completion stall caused by DIV instruction)
  PM_FPU_FULL_CYC (Cycles FPU issue queue full)
PM_CMPLU_STALL_FDIV
                                                                                           27660
                                                                                          319104
     (Completion stall caused by FDIV or FQRT instruction)
```

```
PM_CMPLU_STALL_FPU
                                                                                             500274
  (Completion stall caused by FPU instruction)
Derived metric group: cpi_breakdown
Total cycles
                                                                                   : 2.250999
     Completion cycles
Completion Table empty (GCT empty)
                                                                                    : 0.748887
: 0.266825
           I-Cache Miss Penalty
                                                                                    : 0.083192
     Branch Mispredication Penalty
Others GCT stalls
Completion Stall cycles
Stall by LSU instruction
                                                                                    : 0.144311
: 0.039322
                                                                                    : 1.435288
                                                                                     : 0.610875
                                                                                    : 0.125921
                Stall by LSU Reject
                Stall by LSU Translation Reject
Stall by LSU Other Reject
Stall by LSU D-cache miss
Stall by LSU basic latency, LSU Flush penalty
                                                                                    : 0.089750
: 0.036170
                                                                                    : 0.129738
                                                                                    : 0.355217
           Stall by FXÚ instruction
                                                                                     : 0.360267
                Stall by any form of DIV/MTSPR/MFSPR instruction : 0.236452
Stall by FXU basic latency : 0.123815
           Stall by FPÚ instruction
                                                                                    : 0.002590
                Stall by any form of FDIV/FSQRT instruction : 0.001652
Stall by FPU basic latency : 0.000938
                                                                                   : 0.462493
           Stall by others
```

## The hpmstat command

The following is an example output from the **hpmstat** command.

```
# hpmstat -s 7

Execution time (wall clock time): 1.003946 seconds

Counting mode: user
PM_TLB_MISS (TLB misses) : 260847

PM_CYC (Processor cycles) : 3013964331

PM_ST_REF_L1 (L1 D cache store references) : 161377371

PM_LD_REF_L1 (L1 D cache load references) : 255317480

PM_INST_CMPL (Instructions completed) : 1027391919

PM_RUN_CYC (Run cycles) : 1495147343

Derived metric group: default

Utilization rate : 181.243 %

Total load and store operations : 416.695 M

Instructions per load/store : 2.466

MIPS : 1023.354

Instructions per cycle : 0.341
```

The following is an example of the **hpmstat** command with counter multiplexing:

```
# hpmstat -s 1,2 -d
 Execution time (wall clock time): 2.129755 seconds
 Counting duration: 1.065 seconds
     PM_INST_CMPL (Instructions completed) :
PM_FPU1_CMPL (FPU1 produced a result) :
PM_ST_CMPL (Store instruction completed) :
PM_LD_CMPL (Loads completed) :
PM_FPU0_CMPL (Floating-point unit produced a result) :
PM_CYC (Processor cycles) :
                                                                                                                                                                                            244687
                                                                                                                                                                                            31295
                                                                                                                                                                                               67414
                                                                                                                                                                                      295427
0
      PM_FPU_FMA (FPU executed multiply-add instruction)
PM_TLB_MISS (TLB misses)
                                                                                                                                                                                             0
788
 Set: 2
 Counting duration: 1.064 seconds PM_TLB_MISS (TLB misses)
     Dunting duration: 1.064 seconds

PM_TLB_MISS (TLB misses) : 379472

PM_ST_MISS_L1 (L1 D cache store misses) : 79943

PM_LD_MISS_L1 (L1 D cache load misses) : 307338

PM_INST_CMPL (Instructions completed) : 848578245

PM_LSU_IDLE (Cycles LSU is idle) : 229922845

PM_CYC (Processor cycles) : 757442686

PM_ST_DISP (Store instructions dispatched) : 125440562

PM_LD_DISP (Load instr dispatched) : 258031257
     PM_LSU_IDLE (Cycles LSU is idle)

PM_CYC (Processor cycles)

PM_ST_DISP (Store instructions dispatched)

PM_LD_DISP (Load instr dispatched)

:

      PM_LD_DISP (Load INSTITUTSPACEDISC)

      Counting mode: user

      PM_TLB_MISS (TLB misses)
      : 380260

      PM_ST_MISS_L1 (L1 D cache store misses)
      : 160017

      PM_LD_MISS_L1 (L1 D cache load misses)
      : 615182

      PM_INST_CMPL (Instructions completed)
      : 848822932

      PM ISU TDLE (Cycles LSU is idle)
      : 460224933

      FM ISU TDLE (Cycles LSU is idle)
      : 757738113

      PM_CTC (Processor cycles)

PM_ST_DISP (Store instructions dispatched)

PM_LD_DISP (Load instr dispatched)

PM_FPU1_CMPL (FPU1 produced a result)

PM_ST_CMPL (Store instruction completed)
                                                                                                                                                                                        757738113
                                                                                                                                                                       251088030
516488120
                                                                                                                                                                                           62582
       PM_ST_CMPL (Store instruction completed)
```

```
PM_LD_CMPL (Loads completed)
                                                                134812
PM_FPUO_CMPL (Floating-point unit produced a result) :
PM_FPU_FMA (FPU executed multiply-add instruction)
Derived metric group: default
                                                           189.830 %
Utilization rate
% TLB misses per cycle
                                                             0.050 %
number of loads per TLB miss
                                                             0.355
                                                            0.775 M
0.102 %
Total 12 data cache accesses
% accesses from L2 per cycle
                                                            47.276 MBytes
L2 traffic
L2 bandwidth per processor
                                                           44.431 MBytes/sec
Total load and store operations
                                                             0.197 M
Instructions per load/store
                                                        4300.145
                                                           839.569
number of loads per load miss
                                                         1569.133
number of stores per store miss
number of load/stores per D1 miss
                                                           990.164
L1 cache hit rate
                                                             0.999 %
% Cycles LSU is idle
                                                            30.355 %
                                                           199.113
MTPS
Instructions per cycle
                                                             1.120
```

# **Examples of hpm library usage**

The following are examples of hpm library usage:

## A C programming language example

The following C program contains two instrumented sections which perform a trivial floating point operation, print the results, and then launch the command interpreter to execute the **ls-R/2>&1>/dev/null** command.

```
#include <sys/wait.h>
#include <unistd.h>
#include <stdio.h>
#include <libhpm.h>
void
do_work()
         pid_t p, wpid;
         int i, status;
        float f1 = 9.7641, f2 = 2.441, f3 = 0.0;
         f3 = f1 / f2;
         printf("f3=%f\n", f3);
         p = fork();
         if (p == -1) {
           perror("Mike fork error");
           exit(1);
        if (p == 0) {
   i = execl("/usr/bin/sh", "sh", "-c", "ls -R / 2>&1 >/dev/null", 0);
   perror("Mike execl error");
           exit(2);
         else
           wpid = waitpid(p, &status, WUNTRACED | WCONTINUED);
         if (wpid == -1) {
             perror("Mike waitpid error");
             exit(3);
        return;
main(int argc, char **argv)
         int taskID = 999;
         hpmInit(taskID, "my_program");
         hpmStart(1, "outer call");
         do_work();
hpmStart(2, "inner call");
         do_work();
```

```
hpmStop(2);
hpmStop(1);
hpmTerminate(taskID);
}
```

## A Fortran programming language example

The following declaration is required on all source files that have instrumentation calls.

```
#include "f_hpm.h"
```

Fortran programs call functions that include the f\_ prefix, as you can see in the following example:

```
call f_hpminit( taskID, "my_program" )
call f_hpmstart( 1, "Do Loop" )
    do ...
    call do_work()
    call f_hpmstart( 5, "computing meaning of life" );
    call do_more_work();
    call f_hpmstop( 5 );
    end do
call f_hpmstop( 1 )
call f_hpmterminate( taskID )
```

## Multithreaded application instrumentation example

When placing instrumentation inside of parallel regions, you should use a different ID for each thread.

The following is an example multithreaded application instrumentation:

```
!$OMP PARALLEL
!$OMP&PRIVATE (instID)
    instID = 30+omp_get_thread_num()
    call f_hpmtstart( instID, "computing meaning of life" )
!$OMP DO
    do ...
    do_work()
    end do
    call f_hpmtstop( instID )
!$OMP END PARALLEL
```

The library accepts the use of the same instID for different threads, but the counters are accumulated for all instances with the same instID.

# **Perfstat API programming**

The **perfstat** application programming interface (API) is a collection of C programming language subroutines that is used in user space. It uses the **perfstat** kernel extension to extract various AIX performance metrics.

System component information is also retrieved from the Object Data Manager (ODM) and returned with the performance metrics.

The **perfstat** API is thread-safe, and does not require root authority.

The API supports extensions so binary compatibility is maintained across all releases of AIX This interface is accomplished by using one of the parameters in all the API calls to specify the size of the data structure to be returned. The interface permits the library to determine the version is use, using the structures that are growing. It helps the user from being dependent on the different versions. For the list of extensions in earlier versions of,AIX see the Change History section.

The **perfstat** API subroutines are present in the **libperfstat.a** library that are part of the **bos.perf.libperfstat** file set, which is installable from the AIX base installation media and requires that the **bos.perf.perfstat** file set is installed. The latter contains the kernel extension and is automatically installed with.AIX

The /usr/include/libperfstat.h file contains the interface declarations and type definitions of the data structures to use when calling the interfaces. The include file is also part of the bos.perf.libperfstat file

set. Sample source code is provided with **bos.perf.libperfstat** file set and is present in the **/usr/samples/libperfstat** directory.

### **Related information**

libperfstat.h command

## **API** characteristics

Five types of APIs are available. Global types return global metrics related to a set of components, while individual types return metrics related to individual components. Both types of interfaces have similar signatures, but slightly different behavior.

AIX supports different types of APIs such as WPAR and RSET. WPAR types return usage metrics related to a set of components or individual components specific to a workload partition (WPAR). RSET types return usage metrics of processors that belong to an RSET. With AIX Version 6.1 Technology Level (TL) 6, a new type of APIs, called as NODE is available. The NODE types return usage metrics that re related to a set of components or individual components specific to a remote node in a cluster. The perfstat\_config (PERFSTAT\_ENABLE | PERFSTAT\_CLUSTER\_STATS, NULL) must be used to enable the remote node statistics collection (that is available in a cluster environment).

All the interfaces return raw data; that is, values of running counters. Multiple calls must be made at regular intervals to calculate rates.

Several interfaces return data retrieved from the ODM (object data manager) database. This information is automatically cached into a dictionary that is assumed to be "frozen" after it is loaded. The **perfstat\_reset** subroutine must be called to clear the dictionary whenever the system configuration has changed. In order to do a more selective reset, you can use the **perfstat\_partial\_reset** function. For more details, see the "Cached metrics interfaces" on page 189 section.

Most types returned are unsigned long long; that is, unsigned 64 bit data.

Excessive and redundant calls to Perfstat APIs in a short time span can have a performance impact because time-consuming statistics collected by them are not cached.

For examples of API characteristics, see the sample programs in the /usr/samples/libperfstat directory. All of the sample programs can be compiled using the provided makefile (/usr/samples/libperfstat/Makefile.samples).

### **Global interfaces**

Global interfaces report metrics related to a set of components on a system (such as processors, disks, or memory).

The following are the global interfaces:

| Item                        | Descriptor                                                                                           |  |
|-----------------------------|----------------------------------------------------------------------------------------------------|--|
| perfstat_cpu_total          | Retrieves global processor usage metrics                                                             |  |
| perfstat_memory_total       | Retrieves global memory usage metrics                                                                |  |
| perfstat_disk_total         | Retrieves global disk usage metrics                                                                  |  |
|                             | <b>Note:</b> This API does not return any data when started from an application running inside WPAR. |  |
| perfstat_netinterface_total | Retrieves global network interfaces metrics                                                          |  |
|                             | <b>Note:</b> This API does not return any data when started from an application running inside WPAR. |  |
| perfstat_partition_config   | Retrieves Operating System and partition related information                                         |  |
| perfstat_partition_total    | Retrieves global partition metrics                                                                   |  |

Item Descriptor

perfstat\_tape\_total Retrieves global tape usage metrics

**Note:** This API does not return any data when started from an application running inside WPAR.

The common signature used by all of the global interfaces is as follows:

The usage of the parameters for all of the interfaces is as follows:

 Item
 Descriptor

 perfstat\_id\_t \*name
 Reserved for future use, must be NULL

 perfstat\_subsystem\_total\_t \*userbuff
 A pointer to a memory area with enough space for the returned structure

 int sizeof\_struct
 Should be set to sizeof(perfstat\_subsystem\_t)

 int desired\_number
 Reserved for future use, must be set to 0 or 1

The return value is -1 in case of errors. Otherwise, the number of structures copied is returned. This is always 1.

The following sections provide examples of the type of data returned and code using each of the interfaces.

The following code shows an example of how **perfstat\_netinterface\_total** is used:

```
#include <stdio.h>
#include #include dibperfstat.h>

int main(int argc, char* argv[]) {
    perfstat_netinterface_total_t ninfo;
    int rc;
    rc = perfstat_netinterface_total(NULL, &ninfo, sizeof(perfstat_netinterface_total_t), 1);
    if (rc != 1) {
        perror("perfstat_netinterface_total");
        exit(-1);
        }
        perfstat_netinterface_total(NULL, &ninfo, sizeof(perfstat_netinterface_total_t), 1);

        printf("Network interfaces statistics\n");
        printf("number of interfaces: %d\n", ninfo.number);
        printf("number of interfaces: %d\n", ninfo.ipackets);
        printf("number of packets: %llu\n", ninfo.ipackets);
        printf("number of errors: %llu\n", ninfo.ibytes);
        printf("number of bytes: %llu\n", ninfo.opackets);
        printf("number of packets: %llu\n", ninfo.opackets);
        printf("number of bytes: %llu\n", ninfo.opackets);
        printf("number of bytes: %llu\n", ninfo.opackets);
        printf("number of bytes: %llu\n", ninfo.opackets);
        printf("number of bytes: %llu\n", ninfo.obytes);
        printf("number of errors: %llu\n", ninfo.opackets);
        printf("number of errors: %llu\n", ninfo.opackets);
        printf("number of errors: %llu\n", ninfo.opackets);
        printf("number of errors: %llu\n", ninfo.opackets);
        printf("number of errors: %llu\n", ninfo.opackets);
        printf("number of errors: %llu\n", ninfo.opackets);
        printf("number of errors: %llu\n", ninfo.opackets);
        printf("number of errors: %llu\n", ninfo.opackets);
        printf("number of errors: %llu\n", ninfo.opackets);
        printf("number of errors: %llu\n", ninfo.opackets);
        printf("number of errors: %llu\n", ninfo.opackets);
        printf("number of errors: %llu\n", ninfo.opackets);
        printf("number of errors: %llu\n", ninfo.opackets);
        printf("number of errors: %llu\n", ninfo.opackets);
        printf("number of errors: %llu\n", ninfo.opackets);
        printf("number of errors: %llu\n", ninfo.opackets);
```

The program produces output similar to the following:

```
Network interfaces statistics
-------
number of interfaces: 2

input statistics:
number of packets: 306688
number of errors: 0
number of bytes: 24852688
```

```
output statistics:
number of packets : 63005
number of bytes : 11518591
number of errors : 0
```

The preceding program emulates **ifstat's** behavior and also shows how **perfstat\_netinterface\_total** is used.

## perfstat\_cpu\_total Interface

The **perfstat\_cpu\_total** interface returns a **perfstat\_cpu\_total\_t** structure, which is defined in the **libperfstat.h** file.

Selected fields from the **perfstat\_cpu\_total\_t** structure include:

| Item             | Descriptor                                                                                                    |
|------------------|----------------------------------------------------------------------------------------------------|
| purr_coalescing  | PURR cycles consumes coalescing data if the calling partition is authorized to see pool wide statistics, else set to zero.  |
| spurr_coalescing | SPURR cycles consumes coalescing data if the calling partition is authorized to see pool wide statistics, else set to zero. |
| processorHz      | Processor speed in Hertz (from ODM)                                                                                         |
| description      | Processor type (from ODM)                                                                                                   |
| CPUs             | Current number of active processors                                                                                         |
| ncpus_cfg        | Number of configured processors; that is, the maximum number of processors that this copy of AIX can handle simultaneously  |
| ncpus_high       | Maximum number of active processors; that is, the maximum number of active processors since the last reboot                 |
| user             | Number of clock ticks spent in user mode                                                                                    |
| sys              | Number of clock ticks spent in system (kernel) mode                                                                         |
| idle             | Number of clock ticks spent idle with no I/O pending                                                                        |
| wait             | Number of clock ticks spent idle with I/O pending                                                                           |

**Note:** Page coalescing is a transparent operation wherein the hypervisor detects duplicate pages, directs all user reads to a single copy, and reclaims the other duplicate physical memory pages.

Several other processor-related counters (such as number of system calls, number of reads, write, forks, execs, and load average) are also returned. For a complete list, see the **perfstat\_cpu\_total\_t** section of the libperfstat.h header file.

The following program emulates **lparstat's** behavior and also shows an example of how the **perfstat\_cpu\_total** interface is used:

```
#define IS_WPAR(X) ((X))
  /\star stores wpar id for perfstat library \star/
perfstat_id_wpar_t wparid;
perfstat_wpar_total_t wparinfo;
perfstat_wpar_total_t *wparlist;
  /*Corral id for WPAR */
cid_t cid;
int interval = INTERVAL_DEFAULT, count = COUNT_DEFAULT; int totalwpar, activewpar; /* to store and number of wpars available and active wpars */
  *Name: do_cleanup
* free all allocated data structures
  */
void do cleanup(void)
      if (wparlist)
                 free(wparlist);
7
  *Name: display_global_sysinfo_stat

* Function used when called from global.

* Gets all the system metrics using perfstat APIs and displays them
  */
void display_global_sysinfo_stat(void)
      perfstat_cpu_total_t *cpustat,*cpustat_last;
perfstat_id_t first;
      /\star allocate memory for data structures and check for any error \star/
      cpustat = (perfstat_cpu_total_t *)malloc(sizeof(perfstat_cpu_total_t));
CHECK_FOR_MALLOC_NULL(cpustat);
      cpustat_last = (perfstat_cpu_total_t *)malloc(sizeof(perfstat_cpu_total_t));
CHECK_FOR_MALLOC_NULL(cpustat_last);
       /* get the system wide statistics */
      if (perfstat_cpu_total(NULL , cpustat_last, sizeof(perfstat_cpu_total_t), 1) <= 0){
    perror("perfstat_cpu_total ");
    exit(1);</pre>
      while (count > 0){
                sleep(interval):
                if (perfstat_cpu_total(NULL ,cpustat, sizeof(perfstat_cpu_total_t), 1) <= 0){
    perror("perfstat_cpu_total ");</pre>
/* print the difference between the old structure and new structure */
    printf("%101lu %101lu %10
                                                                                                                               (cpustat->syscall - cpustat_last->syscall), (cpustat->sysread - cpustat_last-
>sysread ),
                                                                                                                               (cpustat->syswrite - cpustat_last->syswrite),(cpustat->sysfork - cpustat_last-
>sysfork),
                                                                 /*copy the present structure to the old structure */
memcpy(cpustat_last , cpustat , sizeof(perfstat_cpu_total_t));
       /\star free the memory allocated for the data structures \star/
      free(cpustat);
free(cpustat_last);
7-
  *Name: display_wpar_sysinfo_stat
* Displays both wpar and global metrics
void display_wpar_sysinfo_stat(void)
      perfstat_wpar_total_t wparinfo;
perfstat_cpu_total_wpar_t cinfo_wpar, cinfo_wpar_last;
perfstat_cpu_total_t sysinfo, sysinfo_last;
      /* ste the spec and pass the wparname */
wparid.spec = WPARNAME;
strcpy(wparid.u.wparname, NULL);
      /* save the number of wpars which are active */ activewpar = perfstat_wpar_total( NULL , &wparinfo ,sizeof(perfstat_wpar_total_t), 1);
          \star if the activewpar is less than zero exit with a perror \star/
      /* 1I THE active...
if (activewpar < 0){</pre>
```

```
perror("perfstat_wpar_total :");
         exit(1);
   /* if the wpar is not active exit with a message */ if (activewpar == 0) { printf("wpar not active \n"); exit(1);
    /* get the wpar wide cpu information */
if (perfstat_cpu_total_wpar(NULL, &cinfo_wpar_last, sizeof(perfstat_cpu_total_wpar_t), 1) <=0){
    perror("perfstat_cpu_total_wpar :");</pre>
         exit(1);
   if (perfstat_cpu_total(NULL , &sysinfo_last, sizeof(perfstat_cpu_total_t), 1) <=0){
    perror("perfstat_cpu_total_wpar :");
    exit(1);</pre>
    while (count > 0)
         sleep(interval);
if (perfstat_cpu_total_wpar( NULL,&cinfo_wpar, sizeof(perfstat_cpu_total_wpar_t), 1) <=0){</pre>
              perror("perfstat_cpu_total_wpar :");
         if (perfstat_cpu_total(NULL, &sysinfo, sizeof(perfstat_cpu_total_t), 1) <=0){
    perror("perfstat_cpu_total :");
    exit(1);</pre>
        cinfo wpar last.pswitch),
        count--:
         /* copy the data to the old structure */
memcpy(&cinfo_wpar_last, &cinfo_wpar, sizeof(perfstat_wpar_total_t));
memcpy(&sysinfo_last , &sysinfo , sizeof(perfstat_cpu_total_t));
7
int display wpar total sysinfo stat(void)
   int i, *status;
perfstat_wpar_total_t *wparinfo;
perfstat_cpu_total_wpar_t *cinfo_wpar, *cinfo_wpar_last;
    /* allocate memory for the datastructures and check for any error */ status = (int *) calloc(totalwpar ,sizeof(int));    CHECK_FOR_MALLOC_NULL(status);
   cinfo_wpar_last = (perfstat_cpu_total_wpar_t *) malloc(sizeof (perfstat_cpu_total_wpar_t) * totalwpar);
CHECK_FOR_MALLOC_NULL(cinfo_wpar_last);
   wparlist = (perfstat_wpar_total_t *) malloc(sizeof(perfstat_wpar_total_t) * totalwpar);
CHECK_FOR_MALLOC_NULL(wparlist);
    activewpar = perfstat_wpar_total(&wparid, wparlist, sizeof(perfstat_wpar_total_t), totalwpar);
    if (activewpar < 0){
    perror("perfstat_wpar_total :");</pre>
         exit(1);
   /* If no active wpars exit with a message */
if (activewpar == 0);
    printf("no active wpars found \n");
    exit(1);
   for (i = 0; i < activewpar; i++) {
    /* copy the wparname into wparid and collect the data for all active wpars */
    strcpy(wparid.u.wparname, wparlist[i].name);
    if (perfstat_cpu_total_wpar(&wparid, &cinfo_wpar_last[i], sizeof(perfstat_cpu_total_wpar_t), 1) <= 0) {
        status[i] = NOTACTIVE;
    }
}</pre>
    /*xprint the headers */
printf("%20s %12s %12s %12s %12s %12s %12s %12s\n","wparname", "cswitch", "fork", "runque", "swpque", "runocc", "swpocc", "syscalls");
printf("%20s %12s %12s %12s %12s %12s %12s %12s\n","=======", "======", "======", "======", "======", "======");
   while (count > 0){
            sleep(interval);
           steep(Interval),
for (i = 0; i < activewpar; i++){
    strcpy(wparid.u.wparname, wparlist[i].name);
    if (perfstat_cpu_total_wpar(&wparid, &cinfo_wpar[i], sizeof(perfstat_cpu_total_wpar_t), 1) <= 0){
        status[i] = NOTACTIVE;
    }
}</pre>
                       continue:
      /* print the data for all active wpars */
```

```
for (i = 0; i < activewpar; i++){
    if(status[i] == ACTIVE)
    printf("%20s %121lu %121lu %121lu %121lu %121lu %121lu %121lu\n", wparlist[i].name,
    (cinfo.wpar[i].pswitch - cinfo.wpar_last[i].pswitch), (cinfo.wpar[i].sysfork - cinfo.wpar_last[i].sysfork),
    (cinfo.wpar[i].runque - cinfo.wpar_last[i].runque), (cinfo.wpar[i].swpque - cinfo.wpar_last[i].swpque),
    (cinfo.wpar[i].runocc - cinfo.wpar_last[i].runocc), (cinfo.wpar[i].swpocc - cinfo.wpar_last[i].swpocc),
    (cinfo.wpar[i].syscall - cinfo.wpar_last[i].syscall));
}</pre>
               printf("\n");
count--;
               memcpy(cinfo_wpar_last,cinfo_wpar,(totalwpar * sizeof(perfstat_cpu_total_wpar_t)));
      }
/* free all the memory structures */
     free(cinfo_wpar);
free(cinfo_wpar_last);
     free(status);
3
/*
*Name: showusage
              displays the usage message
 *
void showusage()
     if (!cid)
            printf("Usage:simplesysinfo [-@ { ALL | WPARNAME }] [interval] [count]\n ");
            printf("Usage:simplesysinfo [interval] [count]\n");
     exit(1);
3
/* NAME: main
               This function determines the interval, iteration count. Then it calls the corresponding functions to display the corresponding metrics
int main(int argc, char* argv[])
     int rc ,atflag = 0, c;
char wpar[MAXCORRALNAMELEN+1];
     strcpy(wpar, NULL);
cid = corral_getcid();
    while((c = getopt(argc, argv, "@:"))!= EOF){
    if (c == '@'){
        if (IS_WPAR(cid))
                    showusage();
atflag = 1;
                    strcpy(wpar, optarg);
    argc -= optind;
argv += optind;
     if (argc > 2)
            showusage();
     if (argc) {
   if ((interval = atoi(argv[0])) <= 0)
        showusage();</pre>
            argc--;
     if (argc){
   if ((count = atoi(argv[1])) <= 0)</pre>
                   showusage();
 /* If no -@ flag call display_global_sysinfo_stat function */
   if (!atflag ){
      if (!cid)
                  /*display global values */
display_global_sysinfo_stat();
            else
                   /* display wpar values */
display_wpar_sysinfo_stat();
            1
/* if the argument to -@ is not ALL set the totalwpars to 1 */
if (strcmp(wpar, "ALL")) {
   strcpy(wparid.u.wparname, wpar);
   wparid.spec = WPARNAME;
   totalwpar = 1;
            totalwpar = perfstat_wpar_total(NULL, NULL, sizeof(perfstat_wpar_total_t), 0);
                   if (totalwpar < 0){
                          perror("perfstat_wpar_total : ");
                          exit(1);
                   if (totalwpar == 0){
    printf("No wpars found");
                          exit(1);
                   s
wparid.spec = WPARNAME;
strcpy(wparid.u.wparname, NULL);
          display_wpar_total_sysinfo_stat();
     do_cleanup();
```

```
return(0);
}
```

The program displays an output that is similar to the following example output:

| cswch<br>phread | scalls   | sread | swrite | fork | exec | rchar   | wchar | deviceint | bwrite | bread |
|-----------------|----------|-------|--------|------|------|---------|-------|-----------|--------|-------|
| =====           | =====    | ===== | =====  | ==== | ==== | =====   | ===== | =======   | =====  | ====  |
| 83<br>0         | 525<br>0 | 133   | 2      | 0    | 1    | 1009462 | 264   | 27        | 0      |       |

## perfstat\_memory\_total Interface

The **perfstat\_memory\_total** interface returns a **perfstat\_memory\_total\_t** structure, which is defined in the **libperfstat.h** file.

Selected fields from the **perfstat memory total t** structure include:

| Item                    | Descriptor                                                                                                    |
|-------------------------|----------------------------------------------------------------------------------------------------|
| bytes_coalesced         | Number of bytes of the calling partition's logical real memory coalesced                                                                                                    |
| bytes_coalesced_mempool | Number of bytes of logical real memory coalesced in the calling partition's memory pool if the calling partition is authorized to see pool wide statistics else, set to zero. |
| virt_total              | Amount of virtual memory (in units of 4 KB pages)                                                                                                    |
| real_total              | Amount of real memory (in units of 4 KB pages)                                                                                                    |
| real_free               | Amount of free real memory (in units of 4 KB pages)                                                                                                    |
| real_pinned             | Amount of pinned memory (in units of 4 KB pages)                                                                                                    |
| pgins                   | Number of pages paged in                                                                                                    |
| pgouts                  | Number of pages paged out                                                                                                    |
| pgsp_total              | Total amount of paging space (in units of 4 KB pages)                                                                                                    |
| pgsp_free               | Amount of free paging space (in units of 4 KB pages)                                                                                                    |
| pgsp_rsvd               | Amount of reserved paging space (in units of 4 KB pages)                                                                                                    |

**Note:** Page coalescing is a transparent operation wherein the hypervisor detects duplicate pages, directs all user reads to a single copy, and can reclaim other duplicate physical memory pages.

Several other memory-related metrics (such as amount of paging space paged in and out, and amount of system memory) are also returned. For a complete list, see the **perfstat\_memory\_total\_t** section of the libperfstat.h header file in *Files Reference*.

The preceding program emulates **vmstat's** behavior and also shows an example of how the **perfstat\_memory\_total** interface is used:

```
#include <stdio.h>
#include <libperfstat.h>
int main(int argc, char* argv[]) {
     perfstat_memory_total_t minfo;
    rc = perfstat_memory_total(NULL, &minfo, sizeof(perfstat_memory_total_t), 1);
    if (rc != 1) {
    perror("perfstat_memory_total");
          exit(-1);
    printf("Memory statistics\n");
printf("----\n");
    printf("real memory size
                                                       : %llu MB\n",
    minfo.real_total*4096/1024/1024);
printf("reserved paging space : %llu MB\n", minfo.pgsp_rsvd);
printf("virtual memory size : %llu MB\n", minfo.pgsp_rsvd);
    : %llu MB\n",
    printf("total paging space pages : %llu\n",minfo.pgsp_total);
printf("free paging space pages : %llu\n",minfo.pgsp_free);
printf("used paging space : %3.2f%%\n",
          (float)(minfo.pgsp_total-minfo.pgsp_free)*100.0/
(float)minfo.pgsp_total);
    perfstat_memory_total(NULL, &minfo, sizeof(perfstat_memory_total_t), 1);
printf("Memory statistics\n");
```

The preceding program produces output such as the following:

```
Memory statistics
                                        : 256 MB
real memory size
                                        : 512 MB
reserved paging space
virtual memory size
number of free pages
                                        : 768 MB
                                        : 32304
number of pinned pages
                                       : 6546
number of pages in file cache : 12881 total paging space pages : 131072 free paging space pages : 129932
used paging space
                                         : 0.87%
number of paging space page ins : 0
number of paging space page outs : 0 number of page ins : 20
                            : 20574
                                       : 92508
number of page outs
```

The preceding program emulates vmstat's behavior and also shows how perfstat\_memory\_total is used.

# perfstat\_disk\_total Interface

The **perfstat\_disk\_total** interface returns a **perfstat\_disk\_total\_t** structure, which is defined in the **libperfstat.h** file.

Selected fields from the **perfstat\_disk\_total\_t** structure include:

| Item   | Descriptor                               |
|--------|------------------------------------------|
| number | Number of disks                          |
| size   | Total disk size (in MB)                  |
| free   | Total free disk space (in MB)            |
| xfers  | Total transfers to and from disk (in KB) |

Several other disk-related metrics, such as number of blocks read from and written to disk, are also returned. For a complete list, see the **perfstat\_disk\_total\_t** section in the <u>libperfstat.h</u> header file in *Files Reference*.

The following code shows an example of how **perfstat\_disk\_total** is used:

```
#include <stdio.h>
#include <libperfstat.h>

int main(int argc, char* argv[]) {
    perfstat_disk_total_t dinfo;
    int rc;
    rc = perfstat_disk_total(NULL, &dinfo, sizeof(perfstat_disk_total_t), 1);
    if (rc != 1) {
        perror("perfstat_disk_total");
        exit(-1);
    }
}
```

```
perfstat_disk_total(NULL, &dinfo, sizeof(perfstat_disk_total_t), 1);
printf("Total disk statistics\n");
printf("-----\n");
printf("number of disks : %d\n", dinfo.number);
printf("total disk space : %llu\n", dinfo.size);
printf("total free space : %llu\n", dinfo.free);
printf("number of transfers : %llu\n", dinfo.xfers);
printf("number of blocks written : %llu\n", dinfo.wblks);
printf("number of blocks read : %llu\n", dinfo.rblks);
}
```

This program produces output such as the following:

```
Total disk statistics

number of disks : 3
total disk space : 4296
total free space : 2912
number of transfers : 77759
number of blocks written : 738016
number of blocks read : 363120
```

The preceding program emulates iostat's behavior and also shows how perfstat\_disk\_total is used.

## perfstat\_netinterface\_total Interface

The perfstat\_netinterface\_total interface returns a perfstat\_netinterface\_total\_t structure, which is defined in the libperfstat.h file.

Selected fields from the **perfstat\_netinterface\_total\_t** structure include:

| Item     | Descriptor                                                       |
|----------|------------------------------------------------------------------|
| number   | Number of network interfaces                                     |
| ipackets | Total number of input packets received on all network interfaces |
| opackets | Total number of output packets sent on all network interfaces    |
| ierror   | Total number of input errors on all network interfaces           |
| oerror   | Total number of output errors on all network interfaces          |

Several other network interface-related metrics (such as number of bytes sent and received). For a complete list, see the **perfstat\_netinterface\_total\_t** section in the <u>libperfstat.h</u> header file in *Files Reference*.

# perfstat\_partition\_total Interface

The **perfstat\_partition\_total** interface returns a **perfstat\_partition\_total\_t** structure, which is defined in the **libperfstat.h** file.

Selected fields from the **perfstat\_partition\_total\_t** structure include:

| Item             | Descriptor                                                                                                    |
|------------------|----------------------------------------------------------------------------------------------------|
| purr_coalescing  | PURR cycles consumes coalescing data if the calling partition is authorized to see pool wide statistics, else set to zero  |
| spurr_coalescing | SPURR cycles consumes coalescing data if the calling partition is authorized to see pool wide statistics, else set to zero |
| type             | Partition type                                                                                                    |
| online_cpus      | Number of virtual processors currently allocated to the partition                                                          |
| online_memory    | Amount of memory currently allocated to the partition                                                                      |

**Note:** Page coalescing is a transparent operation wherein the hypervisor detects duplicate pages, directs all user reads to a single copy, and reclaims duplicate physical memory pages

For a complete list, see the **perfstat\_partition\_total\_t** section in the libperfstat.h header file.

The following code shows examples of how to use the **perfstat\_partition\_total** function.

The following example demonstrates how to emulate the **lpartstat -i** command:

```
#include <stdio.h>
#include <stdlib.h>
#include <libperfstat.h>
int main(int argc, char* argv[])
    perfstat_partition_total_t pinfo;
    int rc;
    rc = perfstat_partition_total(NULL, &pinfo, sizeof(perfstat_partition_total_t), 1);
    if (rc != 1) \frac{1}{5}
    perror("Error in perfstat_partition_total");
    exit(-1);
                                              : %s\n", pinfo.name);
: %u\n", pinfo.lpar_id);
: %s\n", pinfo.type.b.shared_enabled ? "Shared" :
    printf("Partition Name
printf("Partition Number
    printf("Type
"Dedicated");
   printf("Mode
                                             : %s\n", pinfo.type.b.donate_enabled ? "Donating"
   pinfo.type.b.capped ? "Capped" : "Uncapped");
            (double)pinfo.entitled_proc_capacity / (double)pinfo.online_cpus);
"Unallocated Weight : %u\n", pinfo.unalloc_var_proc_capacity_weight);
    printf("Unallocated Weight
3
```

The program displays an output that is similar to the following example output:

```
Partition Name
                                : perfdev10
Partition Number
                                : 23
Type
                                : Shared
                                : Capped
                                : 100
Entitled Capacity
Partition Group-ID
                                : 32791
Shared Pool ID
Online Virtual CPUs
Maximum Virtual CPUs
Minimum Virtual CPUs
                                : 1
Online Memory
                                : 4096 MB
                                : 8192 MB
Maximum Memory
Minimum Memory
Variable Capacity Weight
                                : 2048 MB
: 0
                                : 100
Minimum Capacity
Maximum Capacity
Capacity Increment
Maximum Physical CPUs in system: 64
Active Physical CPUs in system : 64
Active CPUs in Pool
                                : 59
Unallocated Capacity
                                  0
Physical CPU Percentage
                                  50.00%
                                : 0
Unallocated Weight
```

The following example demonstrates emulating the **lparstat** command in default mode:

```
#include <stdio.h>
#include <stdiib.h>
```

```
#include <unistd.h>
#include <libperfstat.h>
#include <sys/systemcfg.h>
#define INTERVAL_DEFAULT #define COUNT_DEFAULT
/*simplelparstat.c file can be used in two modes:-
1) Auto Mode:It makes use of perfstat_cpu_util API to calculate utilization values,enable 'UTIL_AUTO' macro for execution in auto mode.
2) Manual Mode: Calculations are done in the current code.
*/
/*#define UTIL_AUTO
#ifdef UTIL_AUTO
#define UTIL_MS 1
#define UTIL_PCT_0
  #define UTIL_CORE 2
#define UTIL_PURR 0
#define UTIL_SPURR 1
void_display_lpar_util_auto(int mode,int cpumode,int count,int interval);
 #endif
static int disp_util_header = 1;
static u_longlong_t last_time_base;
static u_longlong_t last_pcpu_user, last_pcpu_sys, last_pcpu_idle, last_pcpu_wait;
static u_longlong_t last_lcpu_user, last_lcpu_sys, last_lcpu_idle, last_lcpu_wait;
static u_longlong_t last_busy_donated, last_idle_donated;
static u_longlong_t last_busy_stolen, last_idle_stolen;
static u_longlong_t last_phint = 0, last_vcsw = 0, last_pit = 0;
 /* support for remote node statistics collection in a cluster environment */
perfstat_id_node_t nodeid;
static char nodename[MAXHOSTNAMELEN] = "";
static int collect_remote_node_stats = 0;
void display_lpar_util(void);
int main(int argc, char* argv[])
       int interval = INTERVAL_DEFAULT;
int count = COUNT_DEFAULT;
       int i, rc;
char *optlist = "i:c:n:";
       int mode=0,cpumode=0;
       /* Process the arguments */
       while ((i = getopt(argc, argv, optlist)) != EOF)
             switch(i)
                   case 'i':
                                                          /* Interval */
                                 interval = atoi(optarg);
if( interval <= 0 )
    interval = INTERVAL_DEFAULT;</pre>
                   int
break;
case 'c':
                                                          /* Number of interations */
                                 count = atoi(optarg);
if( count <= 0 )
count = COUNT_DEFAULT;
                                  break;
                   case 'n':
                                                          /* Node name in a cluster environment */
                                  strncpy(nodename, optarg, MAXHOSTNAMELEN);
nodename[MAXHOSTNAMELEN-1] = '\0';
collect_remote_node_stats = 1;
                   default:
                                .
/* Invalid arguments. Print the usage and terminate */
fprintf (stderr, "usage: %s [-i <interval in seconds>] [-c <number of iterations>] [-n <node name in the cluster>]
\n", argv[0]);
                                return(-1);
            3
      3
       perror("cluster statistics collection is not available");
             3
       3
      #ifdef UTIL_AUTO
    printf("Enter CPU mode.\n");
    printf(" 0 PURR \n 1 SPURR \n");
    scanf("%d",&cpumode);
    printf("Enter print mode.\n");
    printf(" 0 PERCENTAGE\n 1 MILLISECONDS\n 2 CORES \n");
    scanf("%d",&mode);
          if((mode>2)&& (cpumode>1))
             printf("Error: Invalid Input\n");
          display_lpar_util_auto(mode,cpumode,count,interval);
       #else
       /* Iterate "count" times */
while (count > 0)
```

```
display lpar util();
                      sleep(interval);
                     count--;
          #endif
          if(collect_remote_node_stats)
{    /* Now disable cluster statistics by calling perfstat_config */
    perfstat_config(PERFSTAT_DISABLE|PERFSTAT_CLUSTER_STATS, NULL);
          return(0);
/* Save the current values for the next iteration */ void save_last_values(perfstat_cpu_total_t *cpustats, perfstat_partition_total_t *lparstats)
          last_vcsw = lparstats->vol_virt_cswitch + lparstats->invol_virt_cswitch;
last_time_base = lparstats->timebase_last;
last_pint = lparstats->phantintrs;
last_pit = lparstats->pool_idle_time;
          last_pcpu_user = lparstats->puser;
last_pcpu_sys = lparstats->psys;
last_pcpu_idle = lparstats->pidle;
last_pcpu_wait = lparstats->pwait;
          last_lcpu_user = cpustats->user;
last_lcpu_sys = cpustats->sys;
last_lcpu_idle = cpustats->idle;
          last_lcpu_wait = cpustats->wait;
          last_busy_donated = lparstats->busy_donated_purr;
last_idle_donated = lparstats->idle_donated_purr;
          last_busy_stolen = lparstats->busy_stolen_purr;
last_idle_stolen = lparstats->idle_stolen_purr;
/* retrieve metrics using perfstat API */
void collect_metrics (perfstat_cpu_total_t *cpustats, perfstat_partition_total_t *lparstats)
                     strncpy(nodeid.u.nodename, nodename, MAXHOSTNAMELEN);
nodeid.spec = NODENAME;
                     if (perfstat_partition_total_node(&nodeid, lparstats, sizeof(perfstat_partition_total_t), 1) <= 0) {
    perror("perfstat_partition_total_node");</pre>
                                 exit(-1);
                     if (perfstat_cpu_total_node(&nodeid, cpustats, sizeof(perfstat_cpu_total_t), 1) <= 0) {
    perror("perfstat_cpu_total_node");</pre>
                                 exit(-1):
          else
                     if (perfstat_partition_total(NULL, lparstats, sizeof(perfstat_partition_total_t), 1) <= 0) {
    perror("perfstat_partition_total");
    exit(-1);</pre>
                     3
                     if (perfstat_cpu_total(NULL, cpustats, sizeof(perfstat_cpu_total_t), 1) <= 0) {
    perror("perfstat_cpu_total");
    exit(-1);</pre>
3
 /* print header informations */
 void print_header(perfstat_partition_total_t *lparstats)
          if (lparstats->type.b.shared_enabled) { /* partition is a SPLPAR */
   if (lparstats->type.b.pool_util_authority) { /* partition has PUA access */
      printf("\n%5s %5s %6s %6s %6s %5s %5s %5s %4s %5s",
      "%user", "%sys", "%wait", "%idle", "physc", "%entc", "lbusy", "app", "vcsw", "phint");
                           printf("\n%5s %5s %6s %6s %6s %5s %5s %5s %4s %5s",
"----", "----", "----", "----", "----", "----");
                  } else {
                           printf("\n%5s %5s %6s %6s %5s %5s %5s %4s %5s",
"%user", "%sys", "%wait", "%idle", "physc", "%entc", "lbusy", "vcsw", "phint");
                           printf("\n%5s %5s %6s %6s %5s %5s %5s %4s %5s",
"----", "----", "----", "----", "----");
          } else { /* partition is a DLPAR */
    printf("\n%5s %5s %6s %6s", "%user", "%sys", "%wait", "%idle");
    printf("\n%5s %5s %6s %6s", "-----", "----", "----", "----");
                   printf(" %6s %6s", "-----", "wosw");

printf(" %6s %6s", "%phsyc", "%vcsw");

printf(" %6s %6s", "-----", "----");
          fprintf(stdout,"\n");
/* Gather and display lpar utilization metrics */void display_lpar_util(void)
          u_longlong_t delta_pcpu_user, delta_pcpu_sys, delta_pcpu_idle, delta_pcpu_wait;
u_longlong_t delta_lcpu_user, delta_lcpu_sys, delta_lcpu_idle, delta_lcpu_wait;
u_longlong_t delta_busy_stolen, delta_busy_donated, delta_idle_stolen, delta_idle_donated;
u_longlong_t vcsw, lcputime, pcputime;
u_longlong_t entitled_purr, unused_purr;
u_longlong_t delta_purr, delta_time_base;
devblo_proc_expressed_entitlement_expressed_entitlement_expressed_e
          double phys_proc_consumed, entitlement, percent_ent, delta_sec;
```

```
perfstat_partition_total_t lparstats;
perfstat_cpu_total_t cpustats;
/* retrieve the metrics */
collect_metrics (&cpustats, &lparstats);
/* Print the header for utilization metrics (only once) */
if (disp_util_header) {
   print_header (&lparstats);
      disp util header = 0:
      /\star first iteration, we only read the data, print the header and save the data \star/
      save_last_values(&cpustats, &lparstats);
/* calculate physical processor tics during the last interval in user, system, idle and wait mode */
delta_pcpu_user = lparstats.puser - last_pcpu_user;
delta_pcpu_sys = lparstats.psys - last_pcpu_sys;
delta_pcpu_idle = lparstats.pidle - last_pcpu_idle;
delta_pcpu_wait = lparstats.pwait - last_pcpu_wait;
/* calculate total physcial processor tics during the last interval */
delta_purr = pcputime = delta_pcpu_user + delta_pcpu_sys + delta_pcpu_idle + delta_pcpu_wait;
   \star calculate clock tics during the last interval in user, system, idle and wait mode \star/
delta_lcpu_user = cpustats.user - last_lcpu_user;
delta_lcpu_sys = cpustats.sys - last_lcpu_sys;
delta_lcpu_idle = cpustats.idle - last_lcpu_idle;
delta_lcpu_wait = cpustats.wait - last_lcpu_wait;
/* calculate total clock tics during the last interval */
lcputime = delta_lcpu_user + delta_lcpu_sys + delta_lcpu_idle + delta_lcpu_wait;
/\star calculate entitlement for this partition - entitled physical processors for this partition \star/ entitlement = (double)lparstats.entitled_proc_capacity / 100.0 ;
/* calculate delta time in terms of physical processor tics ;
delta_time_base = lparstats.timebase_last - last_time_base;
if (lparstats.type.b.shared_enabled) { /* partition is a SPLPAR *
       /* calculate entitled physical processor tics for this partitions */
entitled_purr = delta_time_base * entitlement;
if (entitled_purr < delta_purr) { /* for uncapped SPLPAR */
    /* in case of uncapped SPLPAR, consider entitled physical processor tics or
    * consumed physical processor tics, which ever is greater */
               entitled_purr = delta_purr;
       /*\ distributed\ unused\ physical\ processor\ tics\ amoung\ wait\ and\ idle\ proportionally\ to\ wait\ and\ idle\ in\ clock\ tics\ */\ delta\_pcpu\_wait\ +=\ unused\_purr\ *\ ((double)delta\_lcpu\_wait\ /\ (double)(delta\_lcpu\_wait\ +\ delta\_lcpu\_idle));\ delta\_pcpu\_idle\ +=\ unused\_purr\ *\ ((double)delta\_lcpu\_idle\ /\ (double)(delta\_lcpu\_wait\ +\ delta\_lcpu\_idle));
       /* far SPLPAR, consider the entitled physical processor tics as the actual delta physical processor tics */ pcputime = entitled_purr;
felse if (lparstats.type.b.donate_enabled) { /* if donation is enabled for this DLPAR */
    /* calculate busy stolen and idle stolen physical processor tics during the last interval */
    /* these physical processor tics are stolen from this partition by the hypervsior
    * which will be used by wanting partitions */
    delta_busy_stolen = lparstats.busy_stolen_purr - last_busy_stolen;
    delta_idle_stolen = lparstats.idle_stolen_purr - last_idle_stolen;
       /* calculate busy donated and idle donated physical processor tics during the last interval */
/* these physical processor tics are voluntarily donated by this partition to the hypervsior
  * which will be used by wanting partitions */
delta_busy_donated = lparstats.busy_donated_purr - last_busy_donated;
delta_idle_donated = lparstats.idle_donated_purr - last_idle_donated;
       /* add busy donated and busy stolen to the kernel bucket, as cpu \star cycles were donated / stolen when this partition is busy \star/ delta_pcpu_sys += delta_busy_donated; delta_pcpu_sys += delta_busy_stolen;
       /* distribute idle stolen to wait and idle proportionally to the logical wait and idle in clock tics, as \star cpu cycles were stolen when this partition is idle or in wait \star/
       ((double)delta_lcpu_idle / (double)(delta_lcpu_wait + delta_lcpu_idle));
       /\star add donated to the total physical processor tics for CPU usage calculation, as they were \star distributed to respective buckets accordingly \star/ pcputime += (delta_idle_donated + delta_busy_donated);
       /\star add stolen to the total physical processor tics for CPU usage calculation, as they were
       * distributed to respective buckets accordingly */
pcputime += (delta_idle_stolen + delta_busy_stolen);
/* Processor Utilization - Applies for both SPLPAR and DLPAR*/
printf("%5.1f ", (double)delta_pcpu_user * 100.0 / (double)pcputime);
printf("%5.1f ", (double)delta_pcpu_sys * 100.0 / (double)pcputime);
printf("%6.1f ", (double)delta_pcpu_wait * 100.0 / (double)pcputime);
printf("%6.1f ", (double)delta_pcpu_idle * 100.0 / (double)pcputime);
```

```
phys_proc_consumed = (double)delta_purr / (double)delta_time_base;
                 printf("%5.2f ", (double)phys_proc_consumed);
                /* Percentage of Entitlement Consumed - percentage of entitled physical processor tics consumed */ percent_ent = (double)((phys_proc_consumed / entitlement) * 100); printf("%5.1f ", percent_ent);
                     Logical Processor Utilization of this partition \star/
                printf("%5.1f ", (double)(delta_lcpu_user+delta_lcpu_sys) * 100.0 / (double)lcputime);
               /* Virtual CPU Context Switches per second */
vcsw = lparstats.vol_virt_cswitch + lparstats.invol_virt_cswitch;
delta_sec = HTIC2SEC(delta_time_base);
printf("%4.0f", (double)(vcsw - last_vcsw) / delta_sec);
                /* Phantom Interrupts per second */
printf("%5.0f",(double)(lparstats.phantintrs - last_phint) / delta_sec);
       felse if (lparstats.type.b.donate_enabled) { /* print donation-enabled DLPAR specific stats */
    /* Physical Processor Consumed by this partition
    * (excluding donated and stolen physical processor tics). */
    phys_proc_consumed = (double)delta_purr / (double)delta_time_base;
    printf("%5.2f ", (double)phys_proc_consumed);
               /* Virtual CPU Context Switches per second */
vcsw = lparstats.vol_virt_cswitch + lparstats.invol_virt_cswitch;
delta_sec = HTIC2SEC(delta_time_base);
printf("%5.0f", (double)(vcsw - last_vcsw) / delta_sec);
        printf("\n");
        save_last_values(&cpustats, &lparstats);
#ifdef UTIL_AUTO
void display_lpar_util_auto(int mode,int cpumode,int count,int interval)
        float user_core_purr,kern_core_purr,wait_core_purr,idle_core_purr;
       float user_core_purr,kern_core_purr,wait_core_purr,idle_core_purr;
float user_core_spurr,kern_core_spurr,wait_core_spurr,idle_core_spurr,sum_core_spurr;
u_longlong_t user_ms_purr,kern_ms_purr,wait_ms_purr,idle_ms_purr,sum_ms;
u_longlong_t user_ms_spurr,kern_ms_spurr,wait_ms_spurr,idle_ms_spurr;
perfstat_rawdata_t data;
u_longlong_t delta_purr, delta_time_base;
double phys_proc_consumed, entitlement, percent_ent, delta_sec;
perfstat_partition_total_t plarstats;
static perfstat_cpu_total_t oldt,newt;
perfstat_cpu_util_t util;
int rc;
        int rc:
        /* retrieve the metrics */
       /* Print the header for utilization metrics (only once) */
if (disp_util_header) {
   if (mode=UTIL_PCT)
        printf("\n%5s %5s %6s %5s \n",
        "%user", "%sys", "%wait", "%idle", "physc");
   else if(mode=UTIL_PCT)
        printf("\n%5s %5s %6s %6s %5s \n",
        "user(ms)", "sys(ms)", "wait(ms)", "idle(ms)", "physc");
   else if(mode=UTIL_CORE)
        printf("\n%5s %5s %6s %6s %5s \n",
        "user", "sys", "wait", "idle", "physc");
              disp util header = 0;
             /\star first iteration, we only read the data, print the header and save the data \star/
    while(count)
        collect_metrics (&oldt, &lparstats);
        sleep(interval);
collect_metrics (&newt, &lparstats);
      data.type = UTIL_CPU_TOTAL;
data.curstat = &newt; data.prevstat= &oldt;
     data.sizeof_data = sizeof(perfstat_cpu_total_t);
data.sizeof_data = sizeof(perfstat_cpu_total_t);
data.cur_elems = 1;
data.prev_elems = 1;
rc = perfstat_cpu_util(&data, &util,sizeof(perfstat_cpu_util_t), 1);
         perror("Error in perfstat_cpu_util");
          exit(-1);
     delta time base = util.delta time:
    switch(mode)
      case UTIL_PCT:
    printf(" %5.1f %5.1f %5.1f %5.4f \n",util.user_pct,util.kern_pct,util.wait_pct,util.idle_pct,util.physical_consumed);
     case UTIL MS:
                 user_ms_purr=((util.user_pct*delta_time_base)/100.0);
kern_ms_purr=((util.kern_pct*delta_time_base)/100.0);
wait_ms_purr=((util.wait_pct*delta_time_base)/100.0);
idle_ms_purr=((util.idle_pct*delta_time_base)/100.0);
```

```
if(cpumode==UTIL PURR)
                  printf(" %llu %llu
                                                       %11u
                                                                   %1lu %5.4f\n",user_ms_purr,kern_ms_purr,wait_ms_purr,idle_ms_purr,util.physical_consumed);
           else if(cpumode==UTIL_SPURR)
                  user_ms_spurr=(user_ms_purr*util.freq_pct)/100.0;
kern_ms_spurr=(kern_ms_purr*util.freq_pct)/100.0;
wait_ms_spurr=(wait_ms_purr*util.freq_pct)/100.0;
sum_ms=user_ms_spurr+kern_ms_spurr+wait_ms_spurr;
                  idle_ms_spurr=delta_time_base-sum_ms;
printf("\ \%llu \ \%llu \ \%llu \ \%llu \ \%5.4f \\ \n",user_ms_spurr,kern_ms_spurr,wait_ms_spurr,idle_ms_spurr,util.physical_consumed);
                  break:
    case UTIL CORE:
                user_core_purr=((util.user_pct*util.physical_consumed)/100.0);
kern_core_purr=((util.kern_pct*util.physical_consumed)/100.0);
wait_core_purr=((util.wait_pct*util.physical_consumed)/100.0);
                idle_core_purr=((util.idle_pct*util.physical_consumed)/100.0);
                user_core_spurr=((user_core_purr*util.freq_pct)/100.0);
kern_core_spurr=((kern_core_purr*util.freq_pct)/100.0);
wait_core_spurr=((wait_core_purr*util.freq_pct)/100.0);
                 if(cpumode==UTIL_PURR)
printf("%5.4f %5.4f %5.4f %5.4f %5.4f %5.4f \n",user_core_purr,kern_core_purr,wait_core_purr,idle_core_purr,util.physical_consumed);
                 else if(cpumode==UTIL_SPURR)
                sum_core_spurr=user_core_spurr+kern_core_spurr+wait_core_spurr;
idle_core_spurr=util.physical_consumed-sum_core_spurr;
                  printf("%5.4f %5.4f %5.4f %5.4f %5.4f
\n",user_core_spurr,kern_core_spurr,wait_core_spurr,idle_core_spurr,util.physical_consumed);
                 break:
                default:
printf("In correct usage\n");
                 return;
count--:
#endif
```

The program displays an output that is similar to the following example output:

```
%user %sys %wait %idle physc %entc lbusy vcsw phint
 0.1
              0.0
                    99.5
                         0.01
                                      0.2
     0.3
                    99.7
 0.0
              0.0
                         0.01
                                0.8
                                     0.2
                                           271
                                                   0
                    99.8
 0.0
      0.2
              0.0
                         0.01
                                0.5
                                           180
                                     0.1
                                                   0
                    99.8
 0.0
       0.2
              0.0
                         0.01
                                0.6
                                      0.1
                                           184
 0.0
      0.2
              0.0
                    99.7
                         0.01
                                0.6
                                     0.1
                                           181
                    99.8
                                           198
 0.0
       0.2
              0.0
                         0.01
                                0.6
                                     0.1
                                                   0
 0.0
                                     0.2
                    99.8 0.01
                                0.7
       0.2
              0.0
                                           189
                                                   0
              0.0
                    94.6 0.09
                                8.7
 2.1
       3.3
                                      2.1
                                           216
                                                   0
 0.0
       0.2
              0.0
                    99.8 0.01
                                0.7
                                      0.1
                                           265
                                                   0
```

### perfstat\_tape\_total Interface

The perfstat\_tape\_total interface returns a perfstat\_tape\_total\_t structure, which is defined in the libperfstat.h file.

Selected fields from the **perfstat\_tape\_total\_t** structure include:

| Item   | Descriptor                                  |
|--------|---------------------------------------------|
| number | Total number of tapes                       |
| size   | Total size of all tapes(in MB)              |
| free   | Total free portion of all tapes (in MB)     |
| rxfers | Total number of read transfers from/to tape |
| xfers  | Total number of transfers from/to tape      |

Several other tape-related metrics (such as number of bytes sent and received). For a complete list, see the **perfstat\_tape\_total** section in the libperfstat.h header file.

The following code shows examples of how to use the **perfstat\_tape\_total** function.

```
#include <stdio.h>
#include <stdlib.h>
#include <libperfstat.h>
int main(){
      perfstat_tape_total_t *tinfo;
      int rc,i;
      rc = perfstat_tape_total(NULL, NULL, sizeof(perfstat_tape_total_t), 0);
             perror("perfstat_tape_total");
             exit(-1);
       /* allocate enough memory for all the structures */
      tinfo = calloc(rc, sizeof(perfstat_tape_t));
      if(tinfo==NULL){
             printf("No sufficient memory\n");
             exit(-1);
      rc = perfstat_tape_total(NULL, tinfo, sizeof(perfstat_tape_total_t), rc);
       if (rc < 0)
             perror("perfstat_tape_total");
             exit(-1);
      3
      if(rc==0){
             printf("No tape found on the system\n");
             exit(-1);
      for(i=0;i<rc;i++){</pre>
            (l=0;l<TC;l++);
printf("Total number of tapes=%d\n",tinfo[i].number);
printf("Total size of all tapes (in MB)=%lld\n",tinfo[i].size);
printf("Free portion of all tapes(in MB)=%lld\n",tinfo[i].free);
printf("Number of read transfers to/from tape=%lld\n",tinfo[i].rxfers);
printf("Total number of transfers to/from tape=%lld\n",tinfo[i].xxfers);
printf("Blocks written to all tapes=%lld\n",tinfo[i].wblks);
printf("Blocks read from all tapes=%lld\n",tinfo[i].rblks);
printf("Amount of time tapes are active=%lld\n" tinfo[i] time);</pre>
             printf("Amount of time tapes are active=%1ld\n",tinfo[i].time);
      return(0);
3
```

The preceding program emulates diskstat behavior and also shows how perfstat\_tape\_total is used.

# perfstat\_partition\_config interface

The perfstat\_partition\_config interface returns a perfstat\_partition\_config\_t structure, which is defined in the libperfstat.h file.

The selected fields from the perfstat\_partition\_config\_t structure include:

| Item            | Descriptor                                        |
|-----------------|---------------------------------------------------|
| partitionname   | Partition name                                    |
| processorFamily | Processor type                                    |
| processorModel  | Processor model                                   |
| machineID       | Machine ID                                        |
| processorMHz    | Processor clock speed in megahertz                |
| numProcessors   | Number of configured physical processors in frame |
| OSName          | Name of operating system                          |
| OSVersion       | Version of operating system                       |
| OSBuild         | Build of operating system                         |

Item Descriptor

lcpusNumber of logical CPUssmtthreadsNumber of SMT threadsdrivesTotal number of drives

**nw\_adapters**Total number of network adapters

vcpusMinimum, maximum, and online virtual CPUscpucapMinimum, maximum, and online CPU capacity

entitled\_proc\_capacity Number of processor units that this partition is entitled to receive

**cpucap\_weightage** Variable processor capacity weightage **mem\_weightage** Variable memory capacity weightage

**cpupool\_weightage** Pool weightage

activecpusinpool Count of physical CPUs in the shared processor pool to which the

partition belongs

**sharedpcpu** Number of physical processors allocated for the use of the shared

processor

maxpoolcapMaximum processor capacity of partition's poolentpoolcapEntitled processor capacity of partition's poolmemMinimum, maximum, and online memory

totiomement I/O memory entitlement of the partition in bytes

mempoolid AMS pool ID of the pool to which the logical partition (LPAR) belongs

**hyperpgsize** Hypervisor page size in kilobytes

exp\_memMinimum, maximum, and online expanded memorytargetmemexpfactorTarget memory expansion factor scaled by 100

targetmemexpsizeExpanded memory size in megabytesSubprocessormodeSubprocessor mode for the partition

For a complete list, see the perfstat partition config t section in the libperfstat.h header file.

The usage of the code for the perfstat\_partition\_config API is as follows:

```
/* 1, if OS supports logical partitioning */
printf("LPAR Enabled =
                                                                %u\n",pinfo.conf.b.lpar_enabled);
/* 1, if logical partitioning is on */
printf("Shared Capable = %u\n",pinfo.conf.k
                                                               %u\n",pinfo.conf.b.shared_capable);
                        /* 1, if OS supports shared processor LPAR *,
                       printf("Shared Enabled =
                                                                %u\n",pinfo.conf.b.dlpar_capable);
printf("DLPAR Capable =
                       /* 1, if OS supports dynamic LPAR */
                                                                %u\n",pinfo.conf.b.capped);
printf("Capped =
                        /st 1, if partition is capped st/
/* 1, if pool utilization available */
nate Capable = %u\n",pinfo.conf.b.donate_capable);
/* 1, if capable of donating cycles */
printf("Donate Capable =
                       ate Enabled = %u\n",pinfo.conf.b.donate_enabled);
/* 1, if capable of donating cycles */
printf("Donate Enabled =
                       Capable = %u\n",pinfo.conf.b.ams_capable);
/* 1, if AMS(Active Memory Sharing) capable */
Enabled = %u\n",pinfo.conf.b.ams_enabled);
printf("AMS Capable =
printf("AMS Enabled =
                       /* 1, if AMS(Active Memory Sharing) enabled */
ver Saving Mode = %u\n",pinfo.conf.b.power_save);
printf("Power Saving Mode =
                       /* 1, if Power saving mode is enabled */
printf("AME Enabled =
                                                                \sqrt[n]{u}n, pinfo.conf.b.ame_enabled);
                       red Extended = %u\n",pinfo.conf.b.shared_extended);
/* 1, if Shared Extended */
                       /* 1, if Active Memory Expansion is enabled */
printf("Shared Extended =
printf("\n\n========\n");
printf("Processor Type =
printf("Processor Model =
                                                                                 %s\n",pinfo.processorFamily);
%s\n",pinfo.processorModel);
%s\n",pinfo.machineID);
printf("Max Configured Processors = %1ld\n",pinfo.numProcessors.max);
printf("\n\n========\n");
printf("OS Name =
printf("OS Version =
printf("OS Build =
                                                                                 %s\n",pinfo.OSName);
%s\n",pinfo.OSVersion);
%s\n",pinfo.OSBuild);
printf("\n\n=========\n");
printf("Minimum CPU Capacity = %.2f\n",(float)pinfo.cpucap.min/100.0);
printf("Maximum CPU Capacity = %.2f\n",(float)pinfo.cpucap.max/100.0);
printf("Processor Pool Id = printf("Active CPUs in pool = printf("Pool Weightage = printf("Shared processors Count = printf("Max pool Capacity = printf("Fatilled pool Capacity = printf("Fatilled poo
                                                                                 %u\n",pinfo.processor_poolid);
%u\n",pinfo.activecpusinpool);
%u\n",pinfo.cpupool_weightage);
%u\n",pinfo.sharedpcpu);
%u\n",pinfo.maxpoolcap);
%u\n",pinfo.entpoolcap);
printf("Memory capacity Weightage = %\n",pinfo.mem_weightage);
printf("\n\n=============\n");
printf("I/0 memory Entitlement = %lld\n",pinfo.totiomement);
printf("AMS Pool ID =
printf("Hypervisor Page Size =
                                                                                 %d\n",pinfo.mempoolid);
%f\n",pinfo.hyperpgsize);
printf("\n======="");
```

The output of the program is as follows:

```
======Configuration Information of Partition=======
Partition Name = clock15
Node Name = clock15
Partition Number = 9
Group ID = 0
======General Partition Properties(1=YES, 0=N0)=======
SMT Capable = 1
SMT Enabled = 1
LPAR Capable = 1
LPAR Enabled = 1
Shared Capable = 1
Shared Enabled = 1
DLPAR Capable = 1
Capped = 0
64-Bit Kernel = 1
Pool Util Authority = 0
Donate Capable = 0
Donate Enabled = 0
AMS Capable = 0
AMS Enabled = 0
Power Saving Mode = 1
AME Enabled = 0
Shared Extended = 0
=========Hardware Configuration=========
Processor Type = POWER_5
Processor Model = IBM, 9133-55A
Machine ID = 061500H
Processor Clock Speed = 1648.350000 MHz
Online Configured Processors = 8
Max Configured Processors = 8
=======Software Configuration========
OS Name = AIX
OS Version = 7.1
OS Build = Feb 17 2011 15:57:15 1107A_71D
Number of Logical CPUs = 2
Number of SMT Threads = 2
Number of Drives = 2
Number of NW Adapters = 2
======Physical CPU Related Configuration=======
Minimum CPU Capacity = 0.10
Maximum CPU Capacity = 8.00
CPU Capacity Weightage = 128
Entitled Proc Capacity = 0.75
=======Virtual CPU Related Configuration========
Minimum Virtual CPUs = 1
Maximum Virtual CPUs = 8
Online Virtual CPUs = 1
======Processor Pool Related Configuration=======
Processor Pool Id = 0
Active CPUs in pool = 3
Pool Weightage = 128
Shared processors Count = 0
Max pool Capacity = 0
Entitled pool Capacity = 0
========Memory Related Configuration========
Minimum Memory = 256
Maximum memory = 4096
Online memory = 2048
Memory capacity Weightage = 0
========AMS Related Configuration=========
I/O memory Entitlement = O
AMS Pool ID = 0
```

# **Component-Specific interfaces**

Component-specific interfaces report metrics related to individual components on a system (such as a processor, disk, network interface, or paging space).

All of the following AIX interfaces use the naming convention **perfstat\_subsystem**, and use a common signature:

| _                     |                                                                                                    |
|-----------------------|----------------------------------------------------------------------------------------------------|
| Item                  | Descriptor                                                                                                    |
| perfstat_cpu          | Retrieves individual processor usage metrics                                                                    |
|                       | <b>Note:</b> This interface returns global values when called by an application running inside WPAR.            |
| perfstat_disk         | Retrieves individual disk usage metrics                                                                         |
|                       | <b>Note:</b> This interface does not return any data when called by an application running inside WPAR          |
| perfstat_diskpath     | Retrieves individual disk path metrics                                                                          |
|                       | <b>Note:</b> This interface does not return any data when called by an application running inside WPAR          |
| perfstat_diskadapter  | Retrieves individual disk adapter metrics                                                                       |
|                       | <b>Note:</b> This interface does not return any data when called by an application running inside WPAR.         |
| perfstat_netinterface | Retrieves individual network interfaces metrics                                                                 |
|                       | <b>Note:</b> This interface returns WPAR-specific data when called by an application running inside WPAR.       |
| perfstat_protocol     | Retrieves individual network protocol-related metrics                                                           |
|                       | <b>Note:</b> This interface returns WPAR-specific data when called by an application running inside WPAR.       |
| perfstat_netbuffer    | Retrieves individual network buffer allocation metrics                                                          |
|                       | <b>Note:</b> This interface returns WPAR-specific data when called by an application running inside WPAR.       |
| perfstat_pagingspace  | Retrieves individual paging space metrics                                                                       |
|                       | <b>Note:</b> This interface does not return any data when called by an application running inside WPAR.         |
| perfstat_memory_page  | Retrieves multiple page size usage metrics                                                                      |
|                       | <b>Note:</b> This interface returns global values when it is called by an application running inside a WPAR.    |
| perfstat_tape         | Retrieves individual tape usage metrics                                                                         |
|                       | <b>Note:</b> This interface does not return any data when it is called by an application running inside a WPAR. |

| Item                    | Descriptor                                                                                                    |
|-------------------------|----------------------------------------------------------------------------------------------------|
| perfstat_logicalvolume  | Retrieves individual logical volume usage metrics                                                               |
|                         | <b>Note:</b> This interface does not return any data when called it is by an application running inside a WPAR. |
| perfstat_volumegroup    | Retrieves individual volume group usage metrics                                                                 |
|                         | <b>Note:</b> This interface does not return any data when it is called by an application running inside a WPAR. |
| perfstat_hfistat        | Retrieves individual host fabric interface (HFI) statistics.                                                    |
| perfstat_hfistat_window | Retrieves individual window-based HFI statistics.                                                               |
| perfstat_cpu_util       | Calculates CPU utilization                                                                                      |
| perfstat_process        | Retrieves process utilization metrics                                                                           |
| perfstat_process_util   | Calculates process utilization metrics                                                                          |
| perfstat_thread         | Retrieves kernel thread utilization metrics                                                                     |
| perfstat_thread_util    | Calculates kernel thread utilization metrics                                                                    |
|                         |                                                                                                    |

The common signature used by all the component interfaces except perfstat\_memory\_page and perfstat\_hfistat\_window is as follows:

The perfstat\_memory\_page uses the following signature:

The perfstat\_hfistat\_window uses the following signature:

The usage of the parameters for all of the interfaces is as follows:

| Item                           | Descriptor                                                                                                    |
|--------------------------------|----------------------------------------------------------------------------------------------------|
| perfstat_id_t *name            | Enter the name of the first component (for example hdisk2 for perfstat_disk()) to obtain the statistics. A structure containing a char * field is used instead of directly passing a char * argument to the function to avoid allocation errors and to prevent the user from giving a constant string as parameter. To start from the first component of a subsystem, set the char* field of the name parameter to "" (empty string). You can use macros such as FIRST_SUBSYSTEM (for example, FIRST_CPU) defined in the libperfstat.h file. |
| perfstat_id_window_t *name     | Enter the Host Fabric Interface name (for example, hfi0 or hfi1 or FIRST_HFI) in the "name->name" field, and the HFI window number in "name->windowid" field.                                                                                                    |
| perfstat_subsystem_t *userbuff | Specifies a pointer to a memory area with enough space for the returned structures.                                                                                                    |

| Item               | Descriptor                                                                                    |
|--------------------|-----------------------------------------------------------------------------------------------|
| int sizeof_struct  | Set the parameter to <b>sizeof(perfstat_subsystem_t)</b> .                                    |
| int desired_number | Specifies the number of structures of type <b>perfstat_subsystem_t</b> to return in userbuff. |

The return value is -1 in case of error. Otherwise, the number of structures copied is returned. The field name is either set to NULL or to the name of the next structure available.

An exception to this scheme is when **name=NULL**, **userbuff=NULL** and **desired\_number=0**, the total number of structures available is returned.

To retrieve all structures of a given type, find the number of structures and allocate the required memory to hold the structures. You must then call the appropriate API to retrieve all structures in one call. Another method is to allocate a fixed set of structures and repeatedly call the API to get the next set of structures, each time passing the name returned by the previous call. Start the process with the name set to "" or **FIRST\_SUBSYSTEM**, and repeat the process.

Minimizing the number of API calls, and the number of system calls, leads to more efficient code, so the two-call approach is preferred. Some of the examples shown in the following sections illustrate the API usage using the two-call approach. The two-call approach causes large amount of memory allocation, the multiple-call approach is sometimes used, and is illustrated in the following examples.

The following sections provide examples of the type of data returned and the code used for each of the interfaces.

## perfstat\_bio\_stats interface

The perfstat\_bio\_stats interface returns a set of structures of type perfstat\_bio\_dev\_t, which is defined in the libperfstat.h file. The API is successful only if the biostat tunable is set to 1. To set the biostat tunable to 1, you must input the following command, raso -o biostat=1.

Selected fields from the **perfstat\_bio\_dev\_t** structure include:

| Item       | Descriptor                     |
|------------|--------------------------------|
| name       | Device name                    |
| devid      | 64-bit device ID               |
| rbytes     | Number of bytes read           |
| wbytes     | Number of bytes written        |
| rerrs      | Number of read errors          |
| werrs      | Number of write errors         |
| rtime      | Aggregate time for reads       |
| wtime      | Aggregate time for writes      |
| nread      | Number of reads                |
| nwrite     | Number of writes               |
| dev_status | Status of the device           |
|            | 1 - Available                  |
|            | 0 - Unavailable                |
|            | 0xFFFFFFFF0ERRORNO - Otherwise |

The following program emulates **blockio** stats behavior and shows an example of how the **perfstat\_bio\_stats** interface is used:

```
#include <stdio.h>
#Include <stdlib.h>
#include <stdlib.h>
#include tipperfstat.h>
# define STDEV_UPPERWORD(__x) (int)((__x & 0x0FFFFFFF00000000LL)>>32)
# define STDEV_LOWERWORD(__x) (int)(__x & 0xFFFFFFFF)
int main(int argc, char* argv[]) {
     int i, ret, tot;
perfstat_bio_dev_t *biop;
     /* check how many perfstat_bio_dev_t structures are available */ tot = perfstat_bio_stats(NULL, NULL, sizeof(perfstat_bio_dev_t), 0);
     /* check for error */ if (tot < 0)
          perror("perfstat_bio_stats");
exit(-1);
     if (tot == 0)
          \label{eq:printf}  \mbox{printf("No disks found in the system\n");} \\ \mbox{exit(-1);} 
     /* allocate enough memory for all the structures */
biop = calloc(tot, sizeof(perfstat_bio_dev_t));
    /* check for error */
     if (ret <= 0)
          perror("perfstat_bio_stats");
exit(-1);
    }
```

The program displays an output that is similar to the following example output:

```
Statistics for disk: hdisk0

Device Status : 1

DEV (Major,Minor) : (18,8)

Bytes Read : 1089536

Bytes Written : 72331264

Number of Reads : 96

Number of Writes : 15216

Number of Read Errors : 0

Number of Write Errors : 0

Aggregate Time for Reads : 294

Aggregate Time for writes : 574260
```

### perfstat\_cpu interface

The **perfstat\_cpu** interface returns a set of structures of type **perfstat\_cpu\_t**, which is defined in the **libperfstat.h** file.

Selected fields from the **perfstat\_cpu\_t** structure include:

| Item | Descriptor                                          |
|------|-----------------------------------------------------|
| name | Logical processor name (cpu0, cpu1,)                |
| user | Number of clock ticks spent in user mode            |
| sys  | Number of clock ticks spent in system (kernel) mode |

| item    | Descriptor                                           |
|---------|------------------------------------------------------|
| idle    | Number of clock ticks spent idle with no I/O pending |
| wait    | Number of clock ticks spent idle with I/O pending    |
| syscall | Number of system call executed                       |

Deceriptor

T+ - ---

Several other CPU-related metrics (such as number of forks, read, write, and execs) are also returned. For a complete list, see the **perfstat\_cpu\_t** section in the libperfstat.h header.

The following code shows an example of how the **perfstat\_cpu** interface is used:

```
#include <stdio.h>
#include <stdlib.h>
#include <libperfstat.h>
int main(int argc, char *argv[]) {
   int i, retcode, cputotal;
   perfstat_id_t firstcpu;
   perfstat_cpu_t *statp;
   /* check how many perfstat_cpu_t structures are available */
   cputotal = perfstat_cpu(NULL, NULL, sizeof(perfstat_cpu_t), 0);
      /* check for error */
   if (cputotal <= 0)
        perror("perfstat_cpu");
        exit(-1);
   3
   /st allocate enough memory for all the structures st/
   statp = calloc(cputotal,sizeof(perfstat_cpu_t));
   if(statp==NULL)
   printf("No sufficient memory\n");
   exit(-1);
   /* set name to first cpu */
   strcpy(firstcpu.name, FIRST_CPU);
   /* ask to get all the structures available in one call */
   retcode = perfstat_cpu(&firstcpu, statp, sizeof(perfstat_cpu_t), cputotal);
   /* check for error */
   if (retcode <= 0)
   {
        perror("perfstat_cpu");
        exit(-1);
   /* return code is number of structures returned */
  for (i = 0; i < retcode; i++) {
    printf("\nStatistics for CPU : %s\n", statp[i].name);
    printf("-----\n");</pre>
     3
```

The program displays an output that is similar to the following example output:

```
Statistics for CPU : cpu0

CPU user time (raw ticks) : 2585
CPU sys time (raw ticks) : 25994
CPU idle time (raw ticks) : 7688458
```

```
CPU wait time (raw ticks) : 3207
number of syscalls : 6051122
number of readings : 436595
number of writings : 1284469
number of forks
                                   : 4804
number of execs : 5420
number of char read : 1014077004
number of char written : 56464273
Statistics for CPU : cpu1
CPU user time (raw ticks) : 23
CPU sys time (raw ticks)
CPU idle time (raw ticks)
                                    : 794
: 7703901
CPU wait time (raw ticks) : 42
                             : 66064
: 3432
number of syscalls
number of readings
number of writings
number of forks
                                    : 20620
                                    : 412
number of execs : 51
number of char read : 706802!
number of char written : 217425
                                    : 7068025
Statistics for CPU : cpu2
CPU user time (raw ticks)
CPU sys time (raw ticks)
                                    : 720
: 7704041
: 0
CPU idle time (raw ticks)
CPU wait time (raw ticks)
number of syscalls
                                     : 0
number of readings
number of writings
number of forks
number of execs
number of char read
number of char written
Statistics for CPU : cpu3
CPU user time (raw ticks)
CPU sys time (raw ticks)
CPU idle time (raw ticks)
                                    : 810
: 7703950
CPU wait time (raw ticks) : 0
number of syscalls
                                     : 0
number of readings
number of writings
number of forks
                                    : 0
number of execs
number of char read
number of char written
Statistics for CPU : cpu4
CPU user time (raw ticks)
CPU sys time (raw ticks)
                                    : 1799
CPU idle time (raw ticks)
CPU wait time (raw ticks)
                                    : 7702802
                                   : 62
number of syscalls : 722482
number of readings : 34416
number of writings
                                   : 2994
number of forks
                                    : 597
number of execs : 453
number of char read : 128511349
number of char written : 2352602
Statistics for CPU : cpu5
CPU user time (raw ticks)
                                   : 209834
: 7676489
: 0
CPU sys time (raw ticks)
CPU idle time (raw ticks)
CPU wait time (raw ticks)
                                    : 729
number of syscalls
number of readings
number of writings
number of forks
                                    : 0
                                    : 16
number of execs
                                    : 1
number of char read
number of char read : 14 number of char written : 0
                                    : 14607
Statistics for CPU: cpu6
CPU user time (raw ticks) : 0
```

```
CPU sys time (raw ticks) : 210391
                           : 7677505
CPU idle time (raw ticks)
CPU wait time (raw ticks)
number of syscalls
number of readings
                            : 0
number of writings
                            : 0
number of forks
number of execs
number of char read
number of char written
Statistics for CPU: cpu7
CPU user time (raw ticks)
                            : 209884
CPU sys time (raw ticks)
CPU idle time (raw ticks)
                            : 7675736
CPU wait time (raw ticks)
number of syscalls
number of readings
                            : 0
number of writings
number of forks
number of execs
number of char read
                            : 0
number of char written
```

In an environment where dynamic logical partitioning is used, the number of **perfstat\_cpu\_t** structures available is equal to the **ncpus\_high** field in the **perfstat\_cpu\_total\_t**. This number represents the highest index of any active processor since the last reboot. Kernel data structures holding performance metrics for processors are not deallocated when processors are turned offline or moved to a different partition and it stops updating the information. The **CPUs** field of the **perfstat\_cpu\_total\_t** structure represents the number of active processors, but the **perfstat\_cpu** interface returns **ncpus\_high** structures.

Applications can detect offline or moved processors by checking clock-tick increments. If the sum of the user, sys, idle, and wait fields is identical for a given processor between two **perfstat\_cpu** calls, that processor has been offline for the complete interval. If the sum multiplied by 10 ms (the value of a clock tick) does not match the time interval, the processor has not been online for the complete interval.

The preceding program emulates **mpstat** behavior and also shows how **perfstat\_cpu** is used.

### perfstat\_bridgedadapters Interface

The **perfstat\_bridgedadapters** interface returns a set of structures of type **perfstat\_seachildren\_t**, which is defined in the **libperfstat.h** file.

The following program shows an example of how the **perfstat\_bridgedadapters** interface is used:

```
/* The sample program display the metrics * \star related to each and every Individual *
 * physical and virtual/trunk adapters which are under SEA in the VIOS */
#include<stdio.h>
#include<stdlib.h>
#include<libperfstat.h>
#include<net/if_types.h>
/* define default interval and count values */
#define INTERVAL_DEFAULT 1
#define COUNT_DEFAULT
/* Check value returned by malloc for NULL */
#define CHECK_FOR_MALLOC_NULL(X) {    if ((X) == NULL) {\}
                                            perror ("malloc");\
                                            exit(2);\
int count = COUNT DEFAULT, interval = INTERVAL DEFAULT, tot;
int returncode;
/* support for remote node statistics collection in a cluster environment */
perfstat_id_node_t nodeid;
static char nodename[MAXHOSTNAMELEN] = "";
static int collect_remote_node_stats = 0;
/* store the data structures */
static perfstat_netadapter_t *statp ,*statq;
/*
```

```
* NAME: showusage
         to display the usage
 */
void showusage(char *cmd)
fprintf (stderr, "usage: %s [-i <interval in seconds>] [-c <number of iterations>] [-n
<node name in the cluster>]/n; ", cmd);
    exit(1);
/*
 * NAME: do_initialization
          This function initializes the data structues.
          It also collects initial set of values.
 * RETURNS:
 * On successful completion:
     - returns 0.
 * In case of error
       - exits with code 1.
int do initialization(void)
    perfstat_id_t first;
    /* check how many perfstat_netadapter_t structures are available */
    if(collect_remote_node_stats) {
         strncpy(nodeid.u.nodename, nodename, MAXHOSTNAMELEN);
         /* SEA Adapter Name must be filled */
         strcpy(nodeid.name , FIRST_SEA);
         /*nodeid.spec = NODENAME; */
         tot = perfstat_bridgedadapters_node(&nodeid, NULL, sizeof(perfstat_netadapter_t), 0);
 £
          /* SEA Adapter Name must be filled */
         strcpy(first.name , FIRST_SEA);
   tot = perfstat_bridgedadapters(&first, NULL, sizeof(perfstat_netadapter_t), 0);
     if (tot == 0)
 £
          printf("There is no SEA Chilren\n");
         exit(0);
     }if (tot < 0) {
   if (collect_remote_node_stats)</pre>
                 perror("perfstat_bridgedadapters_node: ");
                 perror("perfstat_bridgedadapters: ");
          exit(1);
      /* allocate enough memory for all the structures */
      statp = (perfstat_netadapter_t *)malloc(tot * sizeof(perfstat_netadapter_t));
      CHECK_FOR_MALLOC_NULL(statp);
statq = (perfstat_netadapter_t *)malloc(tot * sizeof(perfstat_netadapter_t));
      CHECK_FOR_MALLOC_NULL(statq);
      return(0);
*Name: display_metrics
         collect the metrics and display them
void display_metrics()
    perfstat_id_t first;
    int ret, i;
    if(collect_remote_node_stats) {
         strncpy(nodeid.u.nodename, nodename, MAXHOSTNAMELEN);
         nodeid.spec = NODENAME;
         /* Valid SEA Adapter Name Must be passed */
         strcpy(nodeid.name , FIRST_SEA);
         ret = perfstat_bridgedadapters_node(&nodeid, statq, sizeof(perfstat_netadapter_t), tot);
 Ł
         /* Valid SEA Adapter Name Must be passed \star/ strcpy(first.name , FIRST_SEA);
          ret = perfstat_bridgedadapters( &first, statq, sizeof(perfstat_netadapter_t), tot);
```

```
if (ret < 0) {
       free(statp);
       free(statq);
       if (collect_remote_node_stats)
    perror("perfstat_bridgedadapters_node: ");
       perror("perfstat_bridgedadapters: ");
exit(1);
    while (count)
       sleep (interval);
       if(collect_remote_node_stats)
£
         ret = perfstat_bridgedadapters_node(&nodeid, statp, sizeof(perfstat_netadapter_t),
tot);
       } else
£
         ret = perfstat_bridgedadapters( &first, statp, sizeof(perfstat_netadapter_t), tot);
      /* print statistics for each of the interfaces */
       for (i = 0; i < ret; i++)
          \n");
          statq[i].tx_interrupts);
         printf(" Transmit Errors : %lld \n", statp[i].tx_errors - statq[i].tx_errors);
printf(" Packets Dropped at the time of Data Transmission : %lld \n", statp[i].tx_packets_dropped - statq[i].tx_packets_dropped); printf(" Transmit Queue Size: %lld \n", statp[i].tx_queue_size -
statq[i].tx_queue_len);
         printf(" Transmit Queue Overflow : %lld \n", statp[i].tx_queue_overflow -
statq[i].tx_queue_overflow);
         print\overline{f}("Broadcast Packets Transmitted: %lld \n", statp[i].tx_broadcast_packets -
statq[i].tx_broadcast_packets);
         printf(" Multicast packets Transmitted: %lld \n", statp[i].tx_multicast_packets -
statq[i].tx_multicast_packets)
         printf(" Lost Carrier Sense signal count : %lld \n",statp[i].tx_carrier_sense -
printf(" Maximum Collision Errors at Transmission: %lld
\n",statp[i].tx_max_collision_errors - statq[i].tx_max_collision_errors);
printf(" Late Collision Errors at Transmission : %11d
\n",statp[i].tx_late_collision_errors - statq[i].tx_late_collision_errors);
printf(" Number of packets deferred for Transmission : %lld
\n",statp[i].tx_multiple_collision_count - statq[i].tx_multiple_collision_count);
         printf(" =========== Receive Statistics
======\n");
         printf(" Receive Packets :%lld \n",statp[i].rx_packets - statq[i].rx_packets);
printf(" Receive Bytes :%lld \n", statp[i].rx_bytes - statq[i].rx_bytes);
         printf(" Receive Interrupts : %lld \n", statp[i].rx_interrupts
\n",statp[i].rx_broadcast_packets - statq[i].rx_broadcast_packets)
         printf(" Count of Packets Received with CRC errors: %11d \n",statp[i].rx_CRC_errors
- statq[i].rx_CRC_errors);
```

```
printf(" DMA over-runs : %1ld \n", statp[i].rx_DMA_overrun -
statq[i].rx_DMA_overrun);
printf(" Alignment Errors : %lld \n", statp[i].rx_alignment_errors -
statq[i].rx_alignment_errors);
printf(" No Resource Errors : %lld \n", statp[i].rx_noresource_errors -
statq[i].rx_noresource_errors);
            printf(" Collision Errors: %lld \n", statp[i].rx_collision_errors -
statq[i].rx_collision_errors);
            printf(" Number of Short Packets Received: %lld
\n",statp[i].rx_packet_tooshort_errors - statq[i].rx_packet_tooshort_errors);
printf(" Number of Too Long Packets Received : %lld \n",
statp[i].rx_packets_discardedbyadapter
                     statq[i].rx_packets_discardedbyadapter);
            printf(" Adapter Type :%d \n",statp[i].adapter_type);
            printf("
memcpy(statq, statp, (tot * sizeof(perfstat_netadapter_t)));
        count--;
    3
}
 *Name: main
int main(int argc, char *argv[])
    /* get the interval and count values */
    /* Process the arguments */
    while ((i = getopt(argc, argv, "i:c:n:")) != EOF)
        switch(i)
           case 'i': /* Interval */
                    interval = atoi(optarg);
                    if( interval <= 0
                        interval = INTERVAL_DEFAULT;
                    break:
           case 'c': /* Number of interations */
                    count = atoi(optarg);
                    if( count <= 0 )
                        count = COUNT_DEFAULT;
                    break;
           case 'n':
                       /* Node name in a cluster environment */
                    strncpy(nodename, optarg, MAXHOSTNAMELEN);
nodename[MAXHOSTNAMELEN-1] = '\0';
                    collect_remote_node_stats = 1;
           default:
                    /* Invalid arguments. Print the usage and terminate */
                   showusage(argv[0]);
        3
    }
    if(collect_remote_node_stats)
        /* perfstat_config needs to be called to enable cluster statistics collection */
        rc = perfstat_config(PERFSTAT_ENABLE|PERFSTAT_CLUSTER_STATS, NULL);
        if (rc == -1)
            perror("cluster statistics collection is not available");
            exit(-1);
        3
    3
    do_initialization();
    display_metrics();
    if(collect_remote_node_stats)
        /* Now disable cluster statistics by calling perfstat_config */
        perfstat_config(PERFSTAT_DISABLE|PERFSTAT_CLUSTER_STATS, NULL);
    7
    free(statp);
    free(statq);
```

```
return 0;
}
```

## perfstat\_cpu\_util interface

The perfstat\_cpu\_util interface returns a set of structures of type perfstat\_cpu\_util\_t, which is defined in the libperfstat.h file

The perfstat\_cpu\_util interface includes the following fields:

| Item                    | Descriptor                                                                          |
|-------------------------|-------------------------------------------------------------------------------------|
| cpu_id                  | Holds CPU ID                                                                        |
| entitlement             | Partition's entitlement                                                             |
| user_pct                | Percentage of utilization in user mode                                              |
| kern_pct                | Percentage of utilization in kernel mode                                            |
| idle_pct                | Percentage of utilization in idle mode                                              |
| wait_pct                | Percentage of utilization in wait mode                                              |
| physical_busy           | Physical CPU is busy                                                                |
| physical_consumed       | Total CPUs consumed by the partition                                                |
| freq_pct                | Average frequency over the last interval in percentage                              |
| entitlement_pct         | Percentage of entitlement used                                                      |
| busy_pct                | Percentage of entitlement busy                                                      |
| idle_donated_pct        | Percentage of idle cycles donated                                                   |
| busy_donated_pct        | Percentage of busy cycles donated                                                   |
| idle_stolen_pct         | Percentage of idle cycles stolen                                                    |
| busy_stolen_pct         | Percentage of busy cycles stolen                                                    |
| float l_user_pct        | Percentage of utilization in user mode in terms of the logical processor ticks      |
| float l_kern_pct        | Percentage of utilization in kernel mode in terms of the logical processor ticks    |
| float l_idle_pct        | Percentage of utilization in idle mode in terms of the logical processor ticks      |
| float l_wait_pct        | Percentage of utilization in wait mode in terms of the logical processor ticks      |
| u_longlong_t delta_time | Percentage of the delta time in milliseconds for which the utilization is evaluated |

Both system utilization and per CPU utilization can be obtained by using theperfstat\_cpu\_util by mentioning the type field of the perfstat\_rawdata\_t data structure as UTIL\_CPU\_TOTAL or UTIL\_CPU respectively. UTIL\_CPU\_TOTAL and UTIL\_CPU are the macros, which can be referred in the definition of the perfstat\_rawdata\_t data structure.

The use of the perrfstat\_cpu\_util API for system-level utilization follows:

```
#include <libperfstat.h>
#define PERIOD 5
void main()
{
   perfstat_cpu_total_t *newt, *oldt;
   perfstat_cpu_util_t *util;
   perfstat_rawdata_t data;
   int rc;
```

```
oldt = (perfstat_cpu_total_t*)malloc(sizeof(perfstat_cpu_total_t)*1);
   if(oldt==NULL){
       perror ("malloc");
       exit(-1);
   newt = (perfstat_cpu_total_t*)malloc(sizeof(perfstat_cpu_total_t)*1);
   if(newt==NULL){
       perror ("malloc");
       exit(-1);
   util = (perfstat_cpu_util_t*)malloc(sizeof(perfstat_cpu_util_t)*1);
   if(util==NULL){
       perror ("malloc");
       exit(-1);
   rc = perfstat_cpu_total(NULL, oldt, sizeof(perfstat_cpu_total_t), 1);
     if(rc \ll 0)
    perror("Error in perfstat_cpu_total");
        exit(-1);
   sleep(PERIOD);
     rc = perfstat_cpu_total(NULL, newt, sizeof(perfstat_cpu_total_t), 1);
      if(rc \ll 0)
       perror("Error in perfstat_cpu_total");
        exit(-1);
    data.type = UTIL_CPU_TOTAL;
     data.curstat = newt; data.prevstat= oldt;
     data.sizeof_data = sizeof(perfstat_cpu_total_t);
     data.cur_elems = 1;
    data.prev_elems = 1;
    rc = perfstat_cpu_util(&data, util,sizeof(perfstat_cpu_util_t), 1);
 if(rc \ll 0)
     Ŧ
       perror("Error in perfstat_cpu_util");
       exit(-1):
   printf("======0verall CPU Utilization Metrics======\n");
printf("Utilization Metrics for a period of %d seconds\n",PERIOD);
   printf("User percentage for logical cpu in ticks = %f\n",util->l_user_pct);
printf("Sytem percentage for logical cpu in ticks= %f\n",util->l_kern_pct);
printf("Idle percentage for logical cpu in ticks= %f\n",util->l_idle_pct);
printf("Wait percentage for logical cpu in ticks= %f\n",util->l_wait_pct);
printf("delta time in milliseconds = %llu \n",util->delta_time);
   printf("========\n");
3
```

The program produces the output similar to the following:

```
======Overall CPU Utilization Metrics======
Utilization Metrics for a period of 5 seconds
User Percentage =
                                 0.050689
System Percentage =
                                 0.262137
Idle Percentage =
                                 99.687172
Wait Percentage =
                                 0.000000
                                 0.003128
Physical Busy =
Physical Consumed =
                                 0.008690
                                 99.935417
Freq Percentage =
Entitlement Used Percentage =
                                 0.869017
Entitlement Busy Percentage =
                                 0.312826
Idle Cycles Donated Percentage = 0.000000
Busy Cycles Donated Percentage = 0.000000
```

```
Idle Cycles Stolen Percentage = 0.0000000

Busy Cycles Stolen Percentage = 0.0000000

User percentage for logical cpu in ticks = 0.0000000

Sytem percentage for logical cpu in ticks= 0.082034

Idle percentage for logical cpu in ticks= 99.917969

Wait percentage for logical cpu in ticks= 0.0000000

delta time in milliseconds = 4980
```

The example code to calculate system utilization per CPU, and CPU utilization, by using the perfstat cpu util interface follows:

```
#include <libperfstat.h>
#define PERIOD 5
void main()
  perfstat_rawdata_t data;
  perfstat_cpu_util_t *util;
  perfstat_cpu_t *newt,*oldt;
perfstat_id_t id;
  int i,cpu_count,rc;
  /* Check how many perfstat_cpu_t structures are available */
  cpu_count = perfstat_cpu(NULL, NULL, sizeof(perfstat_cpu_t),0);
  /* check for error */
  if(cpu_count <= 0)</pre>
     perror("Error in perfstat_cpu");
     exit(-1);
    /* allocate enough memory *,
   oldt = (perfstat_cpu_t *)calloc(cpu_count,sizeof(perfstat_cpu_t));
   if(oldt == NULL)
     perror("Memory Allocation Error");
     exit(-1);
   /* set name to first cpu */
   strcpy(id.name,FIRST_CPU);
   /st ask to get all the structures available in one call st/
   rc = perfstat_cpu(&id, oldt, sizeof(perfstat_cpu_t), cpu_count);
    /* check for error */
   if(rc <=0)
     perror("Error in perfstat_cpu");
      exit(-1);
    data.type = UTIL_CPU;
    data.prevstat= oldt;
    data.sizeof_data = sizeof(perfstat_cpu_t);
    data.prev_elems = cpu_count;
    sleep(PERIOD);
     /* Check how many perfstat_cpu_t structures are available after a defined period */
   cpu_count = perfstat_cpu(NULL, NULL, sizeof(perfstat_cpu_t),0);
 /* Check for error *,
    if(cpu_count <= 0)</pre>
     perror("Error in perfstat cpu");
      exit(-1);
    data.cur_elems = cpu_count;
     if(data.prev_elems != data.cur_elems)
     perror("The number of CPUs has become different for defined period");
     exit(-1);
  /* allocate enough memory */
  newt = (perfstat_cpu_t *)calloc(cpu_count,sizeof(perfstat_cpu_t));
  util = (perfstat_cpu_util_t *)calloc(cpu_count,sizeof(perfstat_cpu_util_t));
if(newt == NULL || util == NULL)
   perror("Memory Allocation Error");
   exit(-1);
  data.curstat = newt;
  rc = perfstat_cpu(&id, newt, sizeof(perfstat_cpu_t), cpu_count);
   if(rc \ll 0)
```

```
perror("Error in perfstat_cpu");
    exit(-1);
    /* Calculate CPU Utilization Metrics*/
   rc = perfstat_cpu_util(&data, util, sizeof(perfstat_cpu_util_t), cpu_count);
   perror("Error in perfstat_cpu_util");
   exit(-1);
printf("====== Per CPU Utilization Metrics =======\n");
 printf("Utilization Metrics for a period of %d seconds\n",PERIOD);
printf("========\n");
 for ( i = 0;i<cpu_count;i++)
                                             %s\n",util[i].cpu_id);
%f\n",util[i].user_pct);
%f\n",util[i].kern_pct);
   printf("Utilization metrics for CPU-ID =
  printf("User Percentage =
printf("System Percentage =
 printf("Idle Percentage =
7
   printf("=======\n");
3
```

The program produces the output similar to the following:

```
====== Per CPU Utilization Metrics =======
Utilization Metrics for a period of 5 seconds
______
Utilization metrics for CPU-ID =
                                       cpu0
User Percentage =
                                        14.850358
System Percentage =
                                        63.440376
Idle Percentage =
                                        21.709267
Wait Percentage =
                                        0.000000
Physical Busy =
Physical Consumed =
                                        0.003085
                                        0.003941
                                        99.975967
Freq Percentage =
Entitlement Used Percentage =
                                        0.394055
Entitlement Busy Percentage =
                                        0.308508
Idle Cycles Donated Percentage =
Busy Cycles Donated Percentage =
Idle Cycles Stolen Percentage =
                                        0.000000
                                        0.000000
                                        0.000000
Busy Cycles Stolen Percentage =
                                        0.000000
system percentage for logical cpu in ticks = 0.000000
idle percentage for logical cpu in ticks = 100.000000 wait percentage for logical cpu in ticks = 0.000000
delta time in milliseconds =
                                 4999
Utilization metrics for CPU-ID =
                                        cpu1
                                        0.000000
User Percentage =
System Percentage =
                                        4.720662
                                        95.279335
Idle Percentage =
Wait Percentage =
                                        0.000000
                                        0.000065
Physical Busy =
Physical Consumed =
                                        0.001371
Freq Percentage =
                                        99.938919
Entitlement Used Percentage =
                                        0.137110
Entitlement Busy Percentage =
                                        0.006472
Idle Cycles Donated Percentage =
                                        0.000000
Busy Cycles Donated Percentage =
                                        0.000000
Idle Cycles Stolen Percentage =
                                        0.000000
Busy Cycles Stolen Percentage =
                                        0.000000
system percentage for logical cpu in ticks = 0.000000 idle percentage for logical cpu in ticks = 100.000000
wait percentage for logical cpu in ticks = 0.000000
```

```
delta time in milliseconds = 5000
Utilization metrics for CPU-ID =
                                             cpu2
User Percentage =
                                             0.000000
                                             5.848962
System Percentage =
Idle Percentage =
                                             94.151039
Wait Percentage =
                                             0.000000
Physical Busy =
Physical Consumed =
                                             0.000079
                                             0.001348
Freq Percentage =
                                             99.900566
Entitlement Used Percentage =
                                             0.134820
Entitlement Busy Percentage =
                                             0.007886
Idle Cycles Donated Percentage = Busy Cycles Donated Percentage = Idle Cycles Stolen Percentage =
                                             0.000000
                                             0.000000
                                             0.000000
Busy Cycles Stolen Percentage =
                                             0.000000
system percentage for logical cpu in ticks = 0.000000 idle percentage for logical cpu in ticks = 100.000000 wait percentage for logical cpu in ticks = 0.000000
delta time in milliseconds = 5000
Utilization metrics for CPU-ID =
                                             cpu3
                                             0.000000
User Percentage =
System Percentage =
                                             4.644570
Idle Percentage =
                                             95.355431
Wait Percentage =
                                             0.000000
                                             0.000061
Physical Busy =
Physical Consumed =
                                             0.001312
Freq Percentage =
                                             99.925430
Entitlement Used Percentage =
                                             0.131174
Entitlement Busy Percentage =
                                             0.006092
Idle Cycles Donated Percentage =
Busy Cycles Donated Percentage =
Idle Cycles Stolen Percentage =
                                             0.000000
                                             0.000000
                                             0.000000
Busy Cycles Stolen Percentage =
                                             0.000000
system percentage for logical cpu in ticks = 0.000000 idle percentage for logical cpu in ticks = 100.000000
wait percentage for logical cpu in ticks = 0.000000
delta time in milliseconds = 5000
Utilization metrics for CPU-ID =
                                             cpu4
User Percentage =
                                             0.000000
System Percentage =
                                             55.325123
Idle Percentage =
                                             44.674877
Wait Percentage =
                                             0.000000
                                             0.000153
Physical Busy =
                                             0.000276
Physical Consumed =
                                             99.927551
Freq Percentage =
Entitlement Used Percentage =
                                             0.027605
Entitlement Busy Percentage =
                                             0.015273
Idle Cycles Donated Percentage =
                                             0.000000
Busy Cycles Donated Percentage = Idle Cycles Stolen Percentage =
                                             0.000000
                                             0.000000
Busy Cycles Stolen Percentage =
                                             0.000000
system percentage for logical cpu in ticks = 0.000000 idle percentage for logical cpu in ticks = 100.000000
wait percentage for logical cpu in ticks = 0.0000000 delta time in milliseconds = 4999
Utilization metrics for CPU-ID =
                                             0.00000
User Percentage =
System Percentage =
                                             1.854463
Idle Percentage =
                                             98.145538
Wait Percentage =
                                             0.000000
Physical Busy =
                                             0.000002
Physical Consumed =
                                             0.000113
Freq Percentage =
                                             99.612183
Entitlement Used Percentage =
                                             0.011326
Entitlement Busy Percentage =
                                             0.000210
                                             0.000000
Idle Cycles Donated Percentage =
Busy Cycles Donated Percentage = Idle Cycles Stolen Percentage = Busy Cycles Stolen Percentage =
                                             0.000000
                                             0.000000
                                             0.000000
system percentage for logical cpu in ticks = 0.255102
idle percentage for logical cpu in ticks = 99.744896 wait percentage for logical cpu in ticks = 0.000000
delta time in milliseconds = 3913
Utilization metrics for CPU-ID =
```

```
User Percentage =
                                        0.000000
System Percentage =
                                        1.776852
Idle Percentage =
                                        98.223145
Wait Percentage =
                                        0.000000
                                        0.000002
Physical Busy =
Physical Consumed =
                                        0.000115
Freq Percentage =
                                        99.475967
Entitlement Used Percentage =
                                        0.011506
Entitlement Busy Percentage =
                                        0.000204
Idle Cycles Donated Percentage =
                                        0.000000
Busy Cycles Donated Percentage =
                                        0.000000
Idle Cycles Stolen Percentage =
                                        0.000000
Busy Cycles Stolen Percentage = 0.000000 system percentage for logical cpu in ticks = 0.255102
idle percentage for logical cpu in ticks = 99.744896
wait percentage for logical cpu in ticks = 0.000000
delta time in milliseconds = 3912
Utilization metrics for CPU-ID =
                                        cpu7
                                        0.000000
User Percentage =
System Percentage =
                                        2.138275
Idle Percentage =
Wait Percentage =
                                        97.861725
                                        0.000000
Physical Busy =
                                        0.000002
Physical Consumed =
                                        0.000112
Freq Percentage =
                                        99.593727
Entitlement Used Percentage =
                                        0.011205
Entitlement Busy Percentage =
                                        0.000240
Idle Cycles Donated Percentage =
                                        0.000000
Busy Cycles Donated Percentage = Idle Cycles Stolen Percentage =
                                        0.000000
                                        0.000000
Busy Cycles Stolen Percentage =
                                        0.000000
system percentage for logical cpu in ticks = 0.255102
idle percentage for logical cpu in ticks = 99.744896
wait percentage for logical cpu in ticks = 0.0000000 delta time in milliseconds = 3912
```

#### Example for simplelparstat.c code

This topic provides an example for using the simplelparstat.c code.

```
#include <stdio.h>
#include <stdlib.h>
#include <unistd.h>
#include <libperfstat.h>
#include <sys/systemcfg.h>
#define INTERVAL_DEFAULT #define COUNT_DEFAULT
/*simplelparstat.c file can be used in two modes:-
1) Auto Mode:It makes use of perfstat_cpu_util API to calculate utilization values,enable 'UTIL_AUTO' macro for execution in auto mode.
2) Manual Mode: Calculations are done in the current code.
*/
/*#define UTIL_AUTO
#ifdef UTIL_AUTO
 #define UTIL_MS 1
#define UTIL_PCT 0
#define UTIL_CORE 2
#define UTIL_PURR 0
#define UTIL_SPURR 1
  void display_lpar_util_auto(int mode,int cpumode,int count,int interval);
static int disp_util header = 1;
static u_longlong_t last_time_base;
static u_longlong_t last_pcpu_user, last_pcpu_sys, last_pcpu_idle, last_pcpu_wait;
static u_longlong_t last_lcpu_user, last_lcpu_sys, last_lcpu_idle, last_lcpu_wait;
static u_longlong_t last_busy_donated, last_idle_donated;
static u_longlong_t last_busy_stolen, last_idle_stolen;
static_u_longlong_t last_pint_= 0_lost_pcm_dol_lost_pint_= 0.
static u_longlong_t last_phint = 0, last_vcsw = 0, last_pit = 0;
 /* support for remote node statistics collection in a cluster environment */
perfstat_id_node_t nodeid;
static char nodename[MAXHOSTNAMELEN] = "";
static int collect_remote_node_stats = 0;
void display lpar util(void):
int main(int argc, char* argv[])
      int interval = INTERVAL_DEFAULT;
int count = COUNT_DEFAULT;
int i, rc;
int i, rc;
      char *optlist = "i:c:n:";
```

```
int mode=0,cpumode=0;
              /* Process the arguments */
            while ((i = getopt(argc, argv, optlist)) != EOF)
                         switch(i)
                                     case 'i':
                                                                                                               /* Interval */
                                                                interval = atoi(optarg);
if( interval <= 0 )
   interval = INTERVAL_DEFAULT;</pre>
                                     case 'c':
                                                                                                               /* Number of interations */
                                                                count = atoi(optarg);
if( count <= 0 )
    count = COUNT_DEFAULT;</pre>
                                                               : /* Node name in a cluster environment */
strncpy(nodename, optarg, MAXHOSTNAMELEN);
nodename[MAXHOSTNAMELEN-1] = '\0';
collect_remote_node_stats = 1;
break:
                                     case 'n':
                                     default:
                                                             .
/* Invalid arguments. Print the usage and terminate */
fprintf (stderr, "usage: %s [-i <interval in seconds> ] [-c <number of iterations> ] [-n <node name in the cluster> ]
\n", argv[0]);
                       7-
            3
            if(collect_remote_node_stats)
{    /* perfstat_config needs to be called to enable cluster statistics collection */
    rc = perfstat_config(PERFSTAT_ENABLE|PERFSTAT_CLUSTER_STATS, NULL);
                                     \label{eq:percor} \begin{split} & \mathsf{perror}(\texttt{"cluster statistics collection is not available"}) \,; \\ & \mathsf{exit}(\texttt{-1}) \,; \end{split}
            3
           #ifdef UTIL_AUT0
printf("Enter CPU mode.\n");
printf(" 0 PURR \n 1 SPURR \n");
scanf("%d",&cpumode);
printf("Enter print mode.\n");
printf(" 0 PERCENTAGE\n 1 MILLISECONDS\n 2 CORES \n");
scanf("%d",&mode);
                   scanf("%d",&mode);
                   if((mode>2)&& (cpumode>1))
                        printf("Error: Invalid Input\n");
                   display_lpar_util_auto(mode,cpumode,count,interval);
            #else
             /* Iterate "count" times */
while (count > 0)
                        display_lpar_util();
sleep(interval);
count--;
            #endif
            if(collect_remote_node_stats)
{    /* Now disable cluster statistics by calling perfstat_config */
    perfstat_config(PERFSTAT_DISABLE|PERFSTAT_CLUSTER_STATS, NULL);
}
            return(0);
3
/* Save the current values for the next iteration */ void save_last_values(perfstat_cpu_total_t *cpustats, perfstat_partition_total_t *lparstats)
                                                          = lparstats->vol_virt_cswitch + lparstats->invol_virt_cswitch;
            last_time_base = lparstats->timebase_last;
last_phint = lparstats->phantintrs;
last_pit = lparstats->pool_idle_time;
            last_pcpu_user = lparstats->puser;
            last_pcpu_sys = lparstats->psys;
last_pcpu_idle = lparstats->pidle;
last_pcpu_wait = lparstats->pwait;
            last lcpu user = cpustats->user;
            last_lcpu_sys = cpustats->sys;
last_lcpu_idle = cpustats->idle;
last_lcpu_wait = cpustats->wait;
            last_busy_donated = lparstats->busy_donated_purr;
last_idle_donated = lparstats->idle_donated_purr;
            last_busy_stolen = lparstats->busy_stolen_purr;
last_idle_stolen = lparstats->idle_stolen_purr;
/* retrieve metrics using perfstat API */
void collect_metrics (perfstat_cpu_total_t *cpustats, perfstat_partition_total_t *lparstats)
            if (collect_remote_node_stats)
                        strncpv(nodeid.u.nodename, nodename, MAXHOSTNAMELEN);
                        nodeid.spec = NODENAME;
                         if (perfstat\_partition\_total\_node(\&nodeid, lparstats, sizeof(perfstat\_partition\_total\_t), \ 1) <= \ 0) \ \{ (perfstat\_partition\_total\_t), \ 1) <= \ 0) \ \{ (perfstat\_partition\_total\_total\_t
```

```
perror("perfstat_partition_total_node");
                          exit(-1);
                 if (perfstat_cpu_total_node(&nodeid, cpustats, sizeof(perfstat_cpu_total_t), 1) <= 0) {
    perror("perfstat_cpu_total_node");
    exit(-1);</pre>
        else
                if (perfstat_partition_total(NULL, lparstats, sizeof(perfstat_partition_total_t), 1) <= 0) {
    perror("perfstat_partition_total");
    exit(-1);</pre>
                3
                if (perfstat_cpu_total(NULL, cpustats, sizeof(perfstat_cpu_total_t), 1) <= 0) {
    perror("perfstat_cpu_total");
    exit(-1);</pre>
       3
7-
     print header informations */
void print_header(perfstat_partition_total_t *lparstats)
        if (lparstats->type.b.shared_enabled) { /* partition is a SPLPAR */
   if (lparstats->type.b.pool_util_authority) { /* partition has PUA access */
   printf("\n%5s %5s %6s %6s %5s %5s %5s %5s %5s %5s %5s",
   "%user", "%sys", "%wait", "%idle", "physc", "%entc", "lbusy", "app", "vcsw", "phint");
              printf("\n%5s %5s %6s %6s %5s %5s %5s %5s %4s %5s"
} else {
                                                                                                                              s",
--", "----", "---", "----");
                     printf("\n%5s %5s %6s %6s %5s %5s %5s %4s %5s",
"%user", "%sys", "%wait", "%idle", "physc", "%entc", "lbusy", "vcsw", "phint");
                     printf("\n%5s %5s %6s %6s %5s %5s %5s %4s %5s",
"----", "----", "----", "----", "----");
        } else { /* partition is a DLPAR */
    printf("\n%5s %5s %6s %6s", "%user", "%sys", "%wait", "%idle");
    printf("\n%5s %5s %6s %6s", "-----", "----", "----", "----");
               printf(" %6s %6s", "-----", "----"); if (lparstats->type.b.donate_enabled) { /* if donation is enabled for this DLPAR */ printf(" %6s %6s", "%phsyc", "%vcsw"); printf(" %6s %6s", "-----", "----");
        fprintf(stdout,"\n");
/* Gather and display lpar utilization metrics */ void display_lpar_util(void)  
       u_longlong_t delta_pcpu_user, delta_pcpu_sys, delta_pcpu_idle, delta_pcpu_wait;
u_longlong_t delta_lcpu_user, delta_lcpu_sys, delta_lcpu_idle, delta_lcpu_wait;
u_longlong_t delta_busy_stolen, delta_busy_donated, delta_idle_stolen, delta_idle_donated;
u_longlong_t vcsw, lcputime, pcputime;
u_longlong_t entitled_purr, unused_purr;
u_longlong_t delta_purr, delta_time_base;
double phys_proc_consumed, entitlement, percent_ent, delta_sec;
perfstat_partition_total_t lparstats;
perfstat_cpu_total_t cpustats;
        /* retrieve the metrics */ collect_metrics (&cpustats, &lparstats);
             Print the header for utilization metrics (only once) \star/
        if (disp_util_header) {
   print_header (&lparstats);
               disp_util_header = 0;
               /\star first iteration, we only read the data, print the header and save the data \star/ save_last_values(&cpustats, &lparstats);
              return:
        /* calculate physical processor tics during the last interval in user, system, idle and wait mode */
delta_pcpu_user = lparstats.puser - last_pcpu_user;
delta_pcpu_sys = lparstats.psys - last_pcpu_sys;
delta_pcpu_idle = lparstats.pidle - last_pcpu_idle;
delta_pcpu_wait = lparstats.pwait - last_pcpu_wait;
        /* \ calculate \ total \ physcial \ processor \ tics \ during \ the \ last \ interval \ */ \ delta\_pcpu\_user + \ delta\_pcpu\_sys + \ delta\_pcpu\_idle + \ delta\_pcpu\_wait;
        /* calculate clock tics during the last interval in user, system, idle and wait mode */
delta_lcpu_user = cpustats.user - last_lcpu_user;
delta_lcpu_idle = cpustats.idle - last_lcpu_idle;
delta_lcpu_wait = cpustats.wait - last_lcpu_wait;
        /* calculate total clock tics during the last interval */
lcputime = delta_lcpu_user + delta_lcpu_sys + delta_lcpu_idle + delta_lcpu_wait;
        /\star calculate entitlement for this partition - entitled physical processors for this partition \star/ entitlement = (double)lparstats.entitled_proc_capacity / 100.0 ;
        /\star calculate delta time in terms of physical processor tics \star, delta_time_base = lparstats.timebase_last - last_time_base;
       if (lparstats.type.b.shared_enabled) { /* partition is a SPLPAR */
    /* calculate entitled physical processor tics for this partitions */
    entitled_purr = delta_time_base * entitlement;
    if (entitled_purr < delta_purr) { /* for uncapped SPLPAR */
        /* in case of uncapped SPLPAR, consider entitled physical processor tics or
        * consumed physical processor tics, which ever is greater */
        entitled_purr = delta_purr;
}</pre>
```

```
/\star calculate unused physical processor tics out of the entitled physical processor tics \star/ unused_purr = entitled_purr - delta_purr;
                /*\ distributed\ unused\ physical\ processor\ tics\ amoung\ wait\ and\ idle\ proportionally\ to\ wait\ and\ idle\ in\ clock\ tics\ */\ delta\_pcpu\_wait\ +=\ unused\_purr\ *\ ((double)delta\_lcpu\_wait\ /\ (double)(delta\_lcpu\_wait\ +\ delta\_lcpu\_idle));\ delta\_pcpu\_idle\ +=\ unused\_purr\ *\ ((double)delta\_lcpu\_idle\ /\ (double)(delta\_lcpu\_wait\ +\ delta\_lcpu\_idle));
                /* far SPLPAR, consider the entitled physical processor tics as the actual delta physical processor tics */ pcputime = entitled_purr;
       felse if (lparstats.type.b.donate_enabled) { /* if donation is enabled for this DLPAR */
    /* calculate busy stolen and idle stolen physical processor tics during the last interval */
    /* these physical processor tics are stolen from this partition by the hypervsior
    * which will be used by wanting partitions */
    delta_busy_stolen = lparstats.busy_stolen_purr - last_busy_stolen;
    delta_idle_stolen = lparstats.idle_stolen_purr - last_idle_stolen;
               /* calculate busy donated and idle donated physical processor tics during the last interval */
/* these physical processor tics are voluntarily donated by this partition to the hypervsior
  * which will be used by wanting partitions */
delta_busy_donated = lparstats.busy_donated purr - last_busy_donated;
delta_idle_donated = lparstats.idle_donated_purr - last_idle_donated;
                /* add busy donated and busy stolen to the kernel bucket, as cpu
 * cycles were donated / stolen when this partition is busy */
delta_pcpu_sys += delta_busy_donated;
                delta_pcpu_sys += delta_busy_stolen;
               delta_pcpu_idle += delta_idle_stolen
                                                             ((double)delta_lcpu_idle / (double)(delta_lcpu_wait + delta_lcpu_idle));
               /* distribute idle donated to wait and idle proportionally to the logical wait and idle in clock tics, as
 * cpu cycles were donated when this partition is idle or in wait */
delta_pcpu_wait += delta_idle_donated *
               ((double)delta_lcpu_wait / (double)(delta_lcpu_wait + delta_lcpu_idle));
delta_pcpu_idle += delta_idle_donated *
                                                             ((double)delta_lcpu_idle / (double)(delta_lcpu_wait + delta_lcpu_idle));
               /* add donated to the total physical processor tics for CPU usage calculation, as they were * distributed to respective buckets accordingly */
                                         (delta_idle_donated + delta_busy_donated);
                /\star add stolen to the total physical processor tics for CPU usage calculation, as they were
                * distributed to respective buckets accordingly */
pcputime += (delta_idle_stolen + delta_busy_stolen);
       /* Processor Utilization - Applies for both SPLPAR and DLPAR*/
printf("%5.1f ", (double)delta_pcpu_user * 100.0 / (double)pcputime);
printf("%5.1f ", (double)delta_pcpu_sys * 100.0 / (double)pcputime);
printf("%6.1f ", (double)delta_pcpu_wait * 100.0 / (double)pcputime);
printf("%6.1f ", (double)delta_pcpu_idle * 100.0 / (double)pcputime);
        if (lparstats.type.b.shared_enabled) { /* print SPLPAR specific stats */
    /* Physical Processor Consumed by this partition */
    phys_proc_consumed = (double)delta_purr / (double)delta_time_base;
    printf("%5.2f", (double)phys_proc_consumed);
                /* Percentage of Entitlement Consumed - percentage of entitled physical processor tics consumed */ percent_ent = (double)((phys_proc_consumed / entitlement) * 100); printf("\%5.1f ", percent_ent);
                /* Logical Processor Utilization of this partition */
printf("%5.1f ", (double)(delta_lcpu_user+delta_lcpu_sys) * 100.0 / (double)lcputime);
                /* Virtual CPU Context Switches per second */
vcsw = lparstats.vol_virt_cswitch + lparstats.invol_virt_cswitch;
delta_sec = HTIC2SEC(delta_time_base);
printf("%4.0f", (double)(vcsw - last_vcsw) / delta_sec);
                felse if (lparstats.type.b.donate_enabled) { /* print donation-enabled DLPAR specific stats */
    /* Physical Processor Consumed by this partition
    * (excluding donated and stolen physical processor tics). */
    phys_proc_consumed = (double)delta_purr / (double)delta_time_base;
    printf("%5.2f ", (double)phys_proc_consumed);
               /* Virtual CPU Context Switches per second */
vcsw = lparstats.vol_virt_cswitch + lparstats.invol_virt_cswitch;
delta_sec = HTIC2SEC(delta_time_base);
printf("%5.0f", (double)(vcsw - last_vcsw) / delta_sec);
        printf("\n");
        save_last_values(&cpustats, &lparstats);
#ifdef UTIL_AUTO
void display_lpar_util_auto(int mode,int cpumode,int count,int interval)
       float user_core_purr,kern_core_purr,wait_core_purr,idle_core_purr;
float user_core_spurr,kern_core_spurr,wait_core_spurr,idle_core_spurr,sum_core_spurr;
u_longlong_t user_ms_purr,kern_ms_purr,wait_ms_purr,idle_ms_purr,sum_ms;
u_longlong_t user_ms_spurr,kern_ms_spurr,wait_ms_spurr,idle_ms_spurr;
perfstat_rawdata_t data;
```

```
u longlong t delta purr, delta time base;
      double phys_proc_consumed, entitlement, percent_ent, delta_sec; perfstat_partition_total_t lparstats; static_perfstat_cpu_total_t oldt,newt; perfstat_cpu_til_t util;
      /* retrieve the metrics */
       /\star Print the header for utilization metrics (only once) \star/
      disp util header = 0:
           /\star first iteration, we only read the data, print the header and save the data \star/
    while(count)
      collect_metrics (&oldt, &lparstats);
      sleep(interval);
collect_metrics (&newt, &lparstats);
     data.type = UTIL_CPU_TOTAL;
data.curstat = &newt; data.prevstat= &oldt;
     data.sizeof_data = sizeof(perfstat_cpu_total_t);
data.sizeof_data = sizeof(perfstat_cpu_total_t);
data.cur_elems = 1;
data.prev_elems = 1;
rc _ perfstat_cpu_util(&data, &util,sizeof(perfstat_cpu_util_t), 1);
        perror("Error in perfstat_cpu_util");
        exit(-1);
     delta_time_base = util.delta_time;
    switch(mode)
     case UTIL_PCT:
    printf(" %5.1f %5.1f %5.1f %5.4f \n",util.user_pct,util.kern_pct,util.wait_pct,util.idle_pct,util.physical_consumed);
    break;
     case UTIL MS:
             user_ms_purr=((util.user_pct*delta_time_base)/100.0);
kern_ms_purr=((util.kern_pct*delta_time_base)/100.0);
wait_ms_purr=((util.wait_pct*delta_time_base)/100.0);
idle_ms_purr=((util.idle_pct*delta_time_base)/100.0);
             if(cpumode==UTIL_PURR)
                  else if(cpumode==UTIL_SPURR)
                   user_ms_spurr=(user_ms_purr*util.freq_pct)/100.0;
                  dasti_ms_spurr=(dsti_ms_purr*util.freq_pct)/100.0;
wait_ms_spurr=(wait_ms_purr*util.freq_pct)/100.0;
wait_ms_spurr=(wait_ms_purr*util.freq_pct)/100.0;
sum_ms=user_ms_spurr+kern_ms_spurr*wait_ms_spurr;
idle_ms_spurr=delta_time_base-sum_ms;
                  printf(" %llu
printf(" %1lu %1lu %1lu %1lu %5.4f
\n",user_ms_spurr,kern_ms_spurr,wait_ms_spurr,idle_ms_spurr,util.physical_consumed);
                  break:
     case UTIL_CORE:
                 user_core_purr=((util.user_pct*util.physical_consumed)/100.0);
kern_core_purr=((util.kern_pct*util.physical_consumed)/100.0);
wait_core_purr=((util.wait_pct*util.physical_consumed)/100.0);
                 idle_core_purr=((util.idle_pct*util.physical_consumed)/100.0);
                 user_core_spurr=((user_core_purr*util.freq_pct)/100.0);
kern_core_spurr=((kern_core_purr*util.freq_pct)/100.0);
wait_core_spurr=((wait_core_purr*util.freq_pct)/100.0);
                 \verb|if(cpumode==UTIL_PURR)|
                   printf("%5.4f %5.4f %5.4f %5.4f
                                                                            %5.4f
\n",user_core_purr,kern_core_purr,wait_core_purr,idle_core_purr,util.physical_consumed);
                 else if(cpumode==UTIL_SPURR)
                 sum_core_spurr=user_core_spurr+kern_core_spurr+wait_core_spurr;
idle_core_spurr=util.physical_consumed-sum_core_spurr;
printf("%5.4f %5.4f %5.4f %5.4f %5.4f %5.4f
\n",user_core_spurr,kern_core_spurr,wait_core_spurr,idle_core_spurr,util.physical_consumed);
                 break;
                default:
printf("In correct usage\n");
7
```

```
count--;
}

#endif
```

The program displays an output that is similar to the following example output:

```
%wait %idle physc %entc lbusy vcsw phint
%user %sys
                     99.6
 0.1
       0.3
               0.0
                            0.01
                                               285
                     99.7
 0.0
        0.3
               0.0
                            0.01
                                   0.8
                                         0.0
                                               229
                                                       0
 0.0
       0.2
                     99.8 0.01
                                              181
               0.0
                                   0.6
                                         0.1
                                                       0
                     99.7
                                               189
 0.1
        0.2
               0.0
                            0.01
                                   0.8
                                         0.1
                                                       0
                     99.7
 0.0
        0.3
               0.0
                            0.01
                                   0.7
                                          0.0
                                               193
                                                       0
 0.0
        0.2
               0.0
                     99.8 0.01
                                   0.7
                                          0.2
                                               204
 0.1
        0.3
               0.0
                     99.7
                           0.01
0.01
                                   0.9
                                          1.0
                                               272
                                                       0
        0.3
                     99.7
                                   0.9
                                               304
 0.0
                                          0.1
               0.0
                                                       0
                     99.7
                                   0.9
 0.0
        0.3
               0.0
                            0.01
                                         0.0
                                               212
                                                       0
```

#### Example for simplempstat.c code

This topic provides an example for using the simplempstat.c code.

```
#include <stdio.h>
#include <stdlib.h>
#include <unistd.h>
#include <libperfstat.h>
#include <errno.h>
#include <wpars/wparcfg.h>
static int disp_util_header = 1;
/*simplempstat.c file can be used in two modes:-
1) Auto Mode:It makes use of perfstat_cpu_util API to calculate utilization values,enable 'UTIL_AUTO' macro for execution in auto mode.
2) Manual Mode: Calculations are done in the current code.
/* #define UTIL_AUTO */
#ifdef UTIL_AUTO
  #define UTIL_MS_1
  #define UTIL_PCT 0
  #define UTIL_PURR 0
#define UTIL_SPURR 1
  void display_metrics_global_auto(int mode,int cpumode,int count,int interval);
#endif
/* To Check whether malloc is successful or not */
exit(2);\
                                            }\
 /* Convert 4K pages to MB */
#define AS_MB(X) ((X) * 4096/1024/1024)
/* WPAR ID for global will always be zero */ #define IS_GLOBAL(X) (!(X))
/* Non zero WPAR ID indicates WPAR */
#define IS_WPAR(X) ((X))
/\star For WPAR, use NULL else use the actual WPAR ID (for global) \star/
#define WPAR_ID ((cid)?NULL:&wparid)
/* To store the count of Logical CPUs in the LPAR */
/* Default values for interval and count */
#define INTERVAL_DEFAULT 1
#define COUNT_DEFAULT
static int ncpu, atflag;
static int returncode, count = COUNT_DEFAULT, interval = INTERVAL_DEFAULT; unsigned long long last_user, last_sys, last_idle, last_wait, last_timebase; unsigned long long delta_user, delta_sys, delta_wait, delta_idle, delta_total, delta_timebase;
/* store LPAR level stats */
perfstat_cpu_total_t
                                    *totalcinfo, *totalcinfo_last;
perfstat_memory_total_t
perfstat_partition_total_t
                                    minfo;
                                  pinfo, qinfo;
*cinfo, *cinfo_last;
perfstat_cpu_t
```

```
/* stores wpar id for perfstat library */
perfstat_id_wpar_t
                                  wparid:
/* store per WPAR stats */
perfstat_wpar_total_t
                                    winfo:
perfstat_cpu_total_wpar_t
                                    cinfo_wpar;
/* store current WPAR ID */
cid_t cid;
char wpar[MAXCORRALNAMELEN+1];
/\star support for remote node statistics collection in a cluster environment \star/ perfstat_id_node_t nodeid;
char nodename[MAXHOSTNAMELEN];
int nflag = 0;
/* display the usage */
void showusage(char *cmd)
   if (!cid)
         fprintf(stderr, "usage: %s [-@ { ALL | WPARNAME } | -n nodename ] [-i <interval in seconds> ] [-c <number of
iterations> ]\n", cmd);
         fprintf(stderr, "usage: %s [-i <interval in seconds> ] [-c <number of iterations> ]\n", cmd);
    exit(1);
/* Save the current values for the next iteration */
void save_last_values (void)
    memcpy( totalcinfo_last, totalcinfo, sizeof(perfstat_cpu_total_t));
   memcpy( cinfo_last, cinfo, sizeof(perfstat_cpu_t));
void initialise(void)
   totalcinfo = (perfstat_cpu_total_t *)malloc(sizeof(perfstat_cpu_total_t));
CHECK_FOR_MALLOC_NULL(totalcinfo);
   totalcinfo_last = (perfstat_cpu_total_t *)malloc(sizeof(perfstat_cpu_total_t));
CHECK_FOR_MALLOC_NULL(totalcinfo_last);
   cinfo = (perfstat_cpu_t *)malloc(sizeof(perfstat_cpu_t) * ncpu);
CHECK_FOR_MALLOC_NULL(cinfo);
    cinfo_last = (perfstat_cpu_t *)malloc(sizeof(perfstat_cpu_t) * ncpu);
    CHECK_FOR_MALLOC_NULL(cinfo_last);
void display_configuration (void)
   unsigned long long memlimit;
double cpulimit;
int i ,totalcpu;
       gather LPAR level data */
    if(nflag) {
       strncpy(nodeid.u.nodename, nodename, MAXHOSTNAMELEN);
nodeid.spec = NODENAME;
       if (perfstat_partition_total_node(&nodeid, &pinfo, sizeof(perfstat_partition_total_t), 1) <= 0) {
             perror("perfstat_partition_total_node:");
             exit(1);
        if (perfstat\_memory\_total\_node(\&nodeid, \&minfo, sizeof(perfstat\_memory\_total\_t), \ 1) <= \ 0) \ \{ (perfstat\_memory\_total\_t), \ 1) <= \ 0 \} 
            perror("perfstat_memory_total_node:");
             exit(1);
       totalcpu = perfstat_cpu_node(&nodeid, NULL, sizeof(perfstat_cpu_t), 0);
    else {
   if (perfstat_partition_total(NULL, &pinfo, sizeof(perfstat_partition_total_t), 1) <= 0) {</pre>
            perror("perfstat_partition_total:");
            exit(1);
       if (perfstat_memory_total(NULL, &minfo, sizeof(perfstat_memory_total_t), 1) <= 0) {
    perror("perfstat_memory_total:");</pre>
            exit(1):
       totalcpu = perfstat_cpu(NULL, NULL, sizeof(perfstat_cpu_t), 0);
   3
   /* print LPAR configuration */
printf("Purr counter value = %lld \n",pinfo.purr_counter);
printf("Spurr counter value = %lld \n",pinfo.spurr_counter);
printf("Free memory = %lld \n",pinfo.real_free);
printf("Available memory = %lld \n",pinfo.real_avail);
```

```
printf("\nlpar configuration : ");
printf("lcpus = %d ", totalcpu); /* number of CPUs online */
printf("mem = %lluMB ", AS_MB(minfo.real_total)); /* real memory */
printf("ent = %#5.2f\n", (double)pinfo.entitled_proc_capacity/100.0); /* entitled capacity */
}
    * NAME: display_metrics_global
                                   used to display the metrics when called from global
   */
void display_metrics_global(void)
           int i:
           perfstat_id_t first;
           strcpy(first.name, FIRST_CPU);
           if(nflag){
                           strncpy(nodeid.u.nodename, nodename, MAXHOSTNAMELEN);
                           indevided.spec = NODENAME;
if (perfstat_cpu_total_node(&nodeid, totalcinfo_last, sizeof(perfstat_cpu_total_t), 1) <= 0){
    perror("perfstat_cpu_total_node:");</pre>
                          if (perfstat_cpu_node(&nodeid, cinfo_last, sizeof(perfstat_cpu_t), ncpu) <= 0){
    perror("perfstat_cpu_node:");</pre>
                            if \ (perfstat\_partition\_total\_node(\&nodeid, \&qinfo, sizeof(perfstat\_partition\_total\_t), \ 1) <= 0) \\ \{ (perfstat\_partition\_total\_node(\&nodeid, \&qinfo, sizeof(perfstat\_partition\_total\_t), \ 1) <= 0) \\ \{ (perfstat\_partition\_total\_node(\&nodeid, \&qinfo, sizeof(perfstat\_partition\_total\_t), \ 1) <= 0) \\ \{ (perfstat\_partition\_total\_node(\&nodeid, \&qinfo, sizeof(perfstat\_partition\_total\_t), \ 1) <= 0) \\ \{ (perfstat\_partition\_total\_node(\&nodeid, \&qinfo, sizeof(perfstat\_partition\_total\_t), \ 1) <= 0) \\ \{ (perfstat\_partition\_total\_node(\&nodeid, \&qinfo, sizeof(perfstat\_partition\_total\_t), \ 1) <= 0 \\ \{ (perfstat\_partition\_total\_node(\&nodeid, \&qinfo, sizeof(perfstat\_partition\_total\_t), \ 1) <= 0 \\ \{ (perfstat\_partition\_total\_node(\&nodeid, \&qinfo, sizeof(perfstat\_partition\_total\_t), \ 1) <= 0 \\ \{ (perfstat\_partition\_total\_node(\&nodeid, \&qinfo, sizeof(perfstat\_partition\_total\_t), \ 1) <= 0 \\ \{ (perfstat\_partition\_total\_node(\&nodeid, \&qinfo, sizeof(perfstat\_partition\_total\_t), \ 1) <= 0 \\ \{ (perfstat\_partition\_total\_node(\&nodeid, \&qinfo, sizeof(perfstat\_partition\_total\_t), \ 1) <= 0 \\ \{ (perfstat\_partition\_total\_node(\&nodeid, \&qinfo, sizeof(perfstat\_partition\_total\_t), \ 1) <= 0 \\ \{ (perfstat\_partition\_total\_node(\&nodeid, \&qinfo, sizeof(perfstat\_partition\_total\_t), \ 1) <= 0 \\ \{ (perfstat\_partition\_total\_node(\&nodeid, \&qinfo, sizeof(perfstat\_partition\_total\_t), \ 1) <= 0 \\ \{ (perfstat\_partition\_total\_nodeid, \&qinfo, sizeof(perfstat\_partition\_total\_t), \ 1) <= 0 \\ \{ (perfstat\_partition\_total\_nodeid, \&qinfo, sizeof(perfstat\_partition\_total\_total\_t), \ 1) <= 0 \\ \{ (perfstat\_partition\_total\_nodeid, \&qinfo, sizeof(perfstat\_partition\_total\_total\_total\_t), \ 1) <= 0 \\ \{ (perfstat\_partition\_total\_nodeid, \&qinfo, sizeof(perfstat\_partition\_total\_total
                                          perror("perfstat_partition_total_node:");
           else{
                           if (perfstat_cpu_total(NULL, totalcinfo_last, sizeof(perfstat_cpu_total_t), 1) <= 0){
    perror("perfstat_cpu_total:");</pre>
                                           exit(1);
                           3
                          if (perfstat_cpu(&first, cinfo_last, sizeof(perfstat_cpu_t), ncpu) <= 0){
    perror("perfstat_cpu:");</pre>
                                           exit(1);
                          if (perfstat_partition_total(NULL, &qinfo, sizeof(perfstat_partition_total_t), 1) <= 0){
    perror("perfstat_partition_total:");</pre>
           printf("\n cpu\tuser\tsys\twait\tidle\tstate\n\n");
           while(count)
                       sleep(interval);
                       if(nflag){
                                       if (perfstat_cpu_total_node(&nodeid, totalcinfo, sizeof(perfstat_cpu_total_t), 1) <= 0){
    perror("perfstat_cpu_total_node:");</pre>
                                                       exit(1);
                                      if (perfstat_cpu_node(&nodeid, cinfo, sizeof(perfstat_cpu_t), ncpu) <= 0){
    perror("perfstat_cpu_node:");</pre>
                                                       exit(1);
                                      if (perfstat_partition_total_node(&nodeid, &pinfo, sizeof(perfstat_partition_total_t), 1) <= 0){
    perror("perfstat_partition_total_node:");</pre>
                                                       exit(1);
                       else{
                                       if (perfstat_cpu_total(NULL, totalcinfo, sizeof(perfstat_cpu_total_t), 1) <= 0){</pre>
                                                      perror("perfstat_cpu_total:");
                                                       exit(1);
                                       if (perfstat_cpu(&first, cinfo, sizeof(perfstat_cpu_t), ncpu) <= 0){</pre>
                                                      perror("perfstat_cpu:");
exit(1);
                                        if \ (perfstat\_partition\_total(NULL, \ \&pinfo, \ sizeof(perfstat\_partition\_total\_t), \ 1) <= \ 0) \ \{ \ (perfstat\_partition\_total\_t), \ 1) <= \ 0) \ \{ \ (perfstat\_partition\_total\_t), \ 1) <= \ 0 \ (perfstat\_partition\_total\_t), \ 1) <= \ 0 \ (perfstat\_partition\_total\_t), \ 2) <= \ 0 \ (perfstat\_partition\_total\_t), \ 2) <= \ 0 \ (perfstat\_partition\_total\_t), \ 2) <= \ 0 \ (perfstat\_partition\_total\_t), \ 2) <= \ 0 \ (perfstat\_partition\_total\_t), \ 2) <= \ 0 \ (perfstat\_partition\_total\_t), \ 2) <= \ 0 \ (perfstat\_partition\_total\_t), \ 2) <= \ 0 \ (perfstat\_partition\_total\_t), \ 2) <= \ 0 \ (perfstat\_total\_t), \ 2) <= \ 0 \ (perfstat\_total\_t), \ 2) <= \ 0 \ (perfstat\_total\_t), \ 2) <= \ 0
                                                      perror("perfstat_partition_total:");
exit(1);
                       3
                      for(i = 0; i < ncpu; i++){
```

```
delta_user = cinfo[i].puser - cinfo_last[i].puser;
             delta_user = clinto[i].puser - clinto_last[i].puser,
delta_sys = cinfo[i].psys - cinfo_last[i].psys;
delta_idle = cinfo[i].pidle - cinfo_last[i].pidle;
delta_wait = cinfo[i].pwait - cinfo_last[i].pwait;
delta_total= delta_user + delta_sys + delta_idle + delta_wait;
delta_timebase = pinfo.timebase_last - qinfo.timebase_last;

                           if(!delta_total)
                           continue:
             cinfo[i].state);
        delta_user = totalcinfo->puser - totalcinfo_last->puser;
delta_sys = totalcinfo->psys - totalcinfo_last->psys;
delta_wait = totalcinfo->pwait - totalcinfo_last->pwait;
delta_idle = totalcinfo->pidle - totalcinfo_last->pidle;
        delta_total= delta_user + delta_sys + delta_idle + delta_wait;
        ((double)(delta_idle)/(double)(delta_total) * 100.0));
        count --:
        save_last_values();
   3
3
 *NAME: display_metrics_wpar
          used to display the metrics when called from wpar
void display_metrics_wpar(void)
    int i;
    char last[5];
   perfstat_id_wpar_t first;
/*first.spec = WPARNAME;*/
   strcpy(first.name,NULL);
if (perfstat_wpar_total( NULL, &winfo, sizeof(perfstat_wpar_total_t), 1) <= 0){</pre>
         perror("perfstat_wpar_total:");
         exit(1);
   3
    if (perfstat_cpu_total_rset(NULL, totalcinfo_last, sizeof(perfstat_cpu_total_t), 1) <= 0){</pre>
         perror("perfstat_cpu_total_rset:");
         exit(1):
   3
    if (perfstat_cpu_rset(NULL, cinfo_last, sizeof(perfstat_cpu_t), ncpu) <= 0){</pre>
         perror("perfstat_cpu_rset:");
         exit(1);
    if (perfstat_partition_total(NULL, &qinfo, sizeof(perfstat_partition_total_t), 1) <= 0){
         perror("perfstat_partition_total:");
         exit(1);
    printf("\n cpu\tuser\tsys\twait\tidle\n\n");
    while(count)
        sleep(interval);
        if (perfstat_cpu_total_rset(NULL, totalcinfo, sizeof(perfstat_cpu_total_t), 1) <= 0){
             perror("perfstat_cpu_total_rset:");
              exit(1):
        if (perfstat_cpu_rset(NULL, cinfo, sizeof(perfstat_cpu_t), ncpu) <= 0){
              perror("perfstat_cpu_rset:");
       if (perfstat_partition_total(NULL, &pinfo, sizeof(perfstat_partition_total_t), 1) <= 0){</pre>
             perror("perfstat_partition_total:");
              exit(1);
       for(i=0; i<ncpu; i++){
   delta_user = cinfo[i].puser - cinfo_last[i].puser;
   delta_sys = cinfo[i].psys - cinfo_last[i].psys;
   delta_idle = cinfo[i].pidle - cinfo_last[i].pidle;
   delta_wait = cinfo[i].pwait - cinfo_last[i].pwait;
   delta_tata_tata_tata_user + delta_sys + delta_idle_t</pre>
             delta_total= delta_user + delta_sys + delta_idle + delta_wait;
delta_timebase = pinfo.timebase_last - qinfo.timebase_last;
if(!delta_total)
```

```
continue:
                              printf("%s\t\%4.1f\t\%4.1f\t\%4.1f\t\%4.1f\n", cinfo[i].name,((double)(delta_user)/(double)(delta_total) *
100.0)
                                                                                                                                                                                       \begin{array}{l} ((\mbox{double})(\mbox{delta\_sys})/(\mbox{double})(\mbox{delta\_total}) \, \star \, 100.0) \, , \\ ((\mbox{double})(\mbox{delta\_wait})/(\mbox{double})(\mbox{delta\_total}) \, \star \, 100.0) \, , \\ ((\mbox{double})(\mbox{delta\_idle})/(\mbox{double})(\mbox{delta\_total}) \, \star \, 100.0)) \, ; \\ \end{array} 
                  delta_user = totalcinfo->puser - totalcinfo_last->puser;
                 delta_user = totalcinfo-poser totalcinfo_last-poser;
delta_sys = totalcinfo->psys - totalcinfo_last->psys;
delta_wait = totalcinfo->pwait - totalcinfo_last->pwait;
delta_idle = totalcinfo->pidle - totalcinfo_last->pidle;
delta_total= delta_user + delta_sys + delta_idle + delta_wait;
                 if (winfo.type.b.cpu_rset)
    strcpy(last,"RST");
                  else
                              strcpy(last, "ALL");
                  \begin{aligned} \text{printf("\%s\t\%4.1f\t\%4.1f\t\%4.1
                                                                                                                                                      ((double)(delta_idle)/(double)(delta_total) * 100.0));
                  count--;
                  save_last_values();
3
        NAME: display_metrics_wpar_from_global display metrics of wpar when called from global
void display_metrics_wpar_from_global(void)
         char last[5]:
         int i;
         if (perfstat_wpar_total( &wparid, &winfo, sizeof(perfstat_wpar_total_t), 1) <= 0){
    perror("perfstat_wpar_total:");</pre>
                     exit(1):
         if (winfo.type.b.cpu_rset)
                    strcpy(last, "RST");
                    strcpy(last, "ALL");
        strcpy(wparid.u.wparname,wpar);
        if (perfstat_cpu_total_rset(&wparid, totalcinfo_last, sizeof(perfstat_cpu_total_t), 1) <= 0){
    perror("perfstat_cpu_total_rset:");</pre>
                     exit(1):
        7
        if (perfstat_cpu_rset(&wparid, cinfo_last, sizeof(perfstat_cpu_t), ncpu) <= 0){
    perror("perfstat_cpu_rset:");</pre>
                     exit(1);
        7-
         if (perfstat_partition_total(NULL, &qinfo, sizeof(perfstat_partition_total_t), 1) <= 0){
                     perror("perfstat_partition_total:");
                     exit(1);
         printf("\n cpu\tuser\tsys\twait\tidle\n\n");
         while(count)
                    sleep(interval):
                     if (perfstat_cpu_total_rset(&wparid, totalcinfo, sizeof(perfstat_cpu_total_t), 1) <= 0){
    perror("perfstat_cpu_total_rset:");</pre>
                                 exit(1);
                    if (perfstat_cpu_rset(&wparid, cinfo, sizeof(perfstat_cpu_t), ncpu) <= 0){
    perror("perfstat_cpu_rset:");</pre>
                                 exit(1);
                     if (perfstat_partition_total(NULL, &pinfo, sizeof(perfstat_partition_total_t), 1) <= 0){
                                 perror("perfstat_partition_total:");
                                 exit(1);
                     for(i = 0; i < ncpu; i++){
                                delta_user = cinfo[i].puser - cinfo_last[i].puser;
delta_sys = cinfo[i].psys - cinfo_last[i].psys;
delta_idle = cinfo[i].pidle - cinfo_last[i].pidle;
delta_wait = cinfo[i].pwait - cinfo_last[i].pwait;
delta_total= delta_user + delta_sys + delta_idle + delta_wait;
```

```
delta_timebase = pinfo.timebase_last - qinfo.timebase_last;
                                                       if(!delta_total)
                                                       continue;
                   \begin{aligned} \text{printf("\%s\t\%4.1f\t\%4.1f\t\%4.1
                  delta_user = totalcinfo->puser - totalcinfo_last->puser;
delta_sys = totalcinfo->psys - totalcinfo_last->psys;
delta_wait = totalcinfo->pwait - totalcinfo_last->pwait;
delta_idle = totalcinfo->pidle - totalcinfo_last->pidle;
                  delta_total= delta_user + delta_sys + delta_idle + delta_wait;
                  ((double)(delta_idle)/(double)(delta_total) * 100.0));
                  count - - :
                  save_last_values();
       3
3
#ifdef UTIL_AUTO
void display_metrics_global_auto(int mode,int cpumode,int count,int interval)
         float user_core_purr,kern_core_purr,wait_core_purr,idle_core_purr;
float user_core_spurr,kern_core_spurr,wait_core_spurr,idle_core_spurr,sum_core_spurr;
u_longlong_t user_ms_purr,kern_ms_purr,wait_ms_purr,idle_ms_purr,sum_ms;
u_longlong_t user_ms_spurr,kern_ms_spurr,wait_ms_spurr,idle_ms_spurr;
          perfstat_rawdata_t data;
          u_longlong_t delta_purr;
         double phys_proc_consumed, entitlement, percent_ent, delta_sec; perfstat_partition_total_t lparstats; static perfstat_cpu_t *oldt,*newt; perfstat_cpu_util_t *util;
          int rc,cpu_count,i;
          perfstat_id_t id;
          /* retrieve the metrics */
while(count) {
           /* Print the header for utilization metrics (only once) */
         printf("\nCPU %5s %5s %6s %6s %5s \n",
"user(ms)", "sys(ms)", "wait(ms)", "idle(ms)", "physc");
          else if(mode==UTIL_CORE)
printf("\nCPU %5s %5s %6s %6s %5s %5s \n",
"user", "sys", "wait", "idle", "physc", "state");
                  /\star first iteration, we only read the data, print the header and save the data \star/
     cpu_count = perfstat_cpu(NULL, NULL, sizeof(perfstat_cpu_t),0);
         * check for error */
     if(cpu_count <= 0)
          perror("Error in perfstat_cpu");
          exit(-1);
    /* allocate enough memory */
oldt = (perfstat_cpu_t *)calloc(cpu_count,sizeof(perfstat_cpu_t));
     if(oldt == NULL)
          perror("Memory Allocation Error");
          exit(-1);
    /* set name to first cpu */
strcpy(id.name,FIRST_CPU);
      /st ask to get all the structures available in one call st/
     rc = perfstat_cpu(&id, oldt, sizeof(perfstat_cpu_t), cpu_count);
      /* check for error */
      if(rc <=0)
          perror("Error in perfstat_cpu");
          exit(-1);
```

```
data.type = UTIL_CPU;
  data.prevstat= oldt;
data.sizeof_data = sizeof(perfstat_cpu_t);
   data.prev_elems = cpu_count;
   sleep(interval);
  /* Check how many perfstat_cpu_t structures are available after a defined period */cpu_count = perfstat_cpu(NULL, NULL, sizeof(perfstat_cpu_t),0);
  /* Check for error */
if(cpu_count <= 0)</pre>
      perror("Error in perfstat_cpu");
      exit(-1);
  data.cur_elems = cpu_count;
   if(data.prev_elems != data.cur_elems)
      perror("The number of CPUs has become different for defined period");
      exit(-1);
   /* allocate enough memory */
  newt = (perfstat_cpu_t *)calloc(cpu_count,sizeof(perfstat_cpu_t));
util = (perfstat_cpu_util_t *)calloc(cpu_count,sizeof(perfstat_cpu_util_t));
   if(newt == NULL || util == NULL)
     perror("Memory Allocation Error");
    exit(-1);
   data.curstat = newt;
   rc = perfstat_cpu(&id, newt, sizeof(perfstat_cpu_t), cpu_count);
   if(rc <= 0)
      perror("Error in perfstat_cpu");
      exit(-1);
   /* Calculate CPU Utilization Metrics*/
   rc = perfstat_cpu_util(&data, util, sizeof(perfstat_cpu_util_t), cpu_count);
   if(rc <= 0)
      perror("Error in perfstat_cpu_util");
      exit(-1);
switch(mode)
    case UTIL PCT:
break;
            for(i=0;i<cpu_count;i++)</pre>
            tuser_ms_purr=((util[i].user_pct*util[i].delta_time)/100.0);
kern_ms_purr=((util[i].kern_pct*util[i].delta_time)/100.0);
wait_ms_purr=((util[i].wait_pct*util[i].delta_time)/100.0);
idle_ms_purr=((util[i].idle_pct*util[i].delta_time)/100.0);
if(cnumode==UTIL_PURP)
           if(cpumode==UTÌL_PURR)
 printf("%d\t \%lu\t \%llu\t \%llu\t \%llu\t \%5.4f \n",i,user_ms_purr,kern_ms_purr,wait_ms_purr,idle_ms_purr,util[i].physical_consumed); 
          else if(cpumode=UTIL_SPURR)
                user_ms_spurr=(user_ms_purr*util[i].freq_pct)/100.0;
kern_ms_spurr=(kern_ms_purr*util[i].freq_pct)/100.0;
wait_ms_spurr=(wait_ms_purr*util[i].freq_pct)/100.0;
sum_ms=user_ms_spurr+kern_ms_spurr+wait_ms_spurr;
                sum_ms=user_ms_spurr+kern_ms_spurr+wait_idle_ms_spurr=util[i].delta_time-sum_ms;
                printf("%d\t %llu\t %llu\t %llu\t %llu\t %5.4f
\verb|\n",i,user_ms_spurr,kern_ms_spurr,wait_ms_spurr,idle_ms_spurr,util[i].physical\_consumed)|;\\
                break;
  case UTIL_CORE:
             for(i=0;i<cpu_count;i++)</pre>
               user_core_purr=((util[i].user_pct*util[i].physical_consumed)/100.0);
kern_core_purr=((util[i].kern_pct*util[i].physical_consumed)/100.0);
wait_core_purr=((util[i].wait_pct*util[i].physical_consumed)/100.0);
idle_core_purr=((util[i].idle_pct*util[i].physical_consumed)/100.0);
               user_core_spurr=((user_core_purr*util[i].freq_pct)/100.0);
kern_core_spurr=((kern_core_purr*util[i].freq_pct)/100.0);
wait_core_spurr=((wait_core_purr*util[i].freq_pct)/100.0);
```

```
if(cpumode==UTIL_PURR)
{
    printf("%d %5.4f %5.4f %5.4f %5.4f %5.4f
    \n",i,user_core_purr,kern_core_purr,wait_core_purr,idle_core_purr,util[i].physical_consumed);
}
else if(cpumode==UTIL_SPURR)
{
    sum_core_spurr=user_core_spurr+kern_core_spurr+wait_core_spurr;
    idle_core_spurr=util[i].physical_consumed-sum_core_spurr;

    printf("%d %5.4f %5.4f %5.4f %5.4f %5.4f %5.4f
    \n",i,user_core_spurr,kern_core_spurr,wait_core_spurr,util[i].physical_consumed);
}
}
hreak;

default:
    printf("In correct usage\n");
    return;
}
count--;
}
ecount--;
}
endif
```

```
*NAME: main
 */
int main(int argc,char* argv[])
   int c, rc;
int mode,cpumode;
   cid = corral_getcid();
   while((c = getopt(argc, argv, "@:n:i:c:"))!= EOF){
    switch(c)
         £
              case 'i':
                                              /* Interval */
                          interval = atoi(optarg);
                         if( interval <= 0 )
    interval = INTERVAL_DEFAULT;</pre>
                         break;
              case 'c':
                                              /* Number of interations */
                          count = atoi(optarg);
                         if( count <= 0 )
    count = COUNT_DEFAULT;</pre>
                         break;
                         : /* Node name in a cluster environment */
strncpy(nodename, optarg, MAXHOSTNAMELEN);
nodename[MAXHOSTNAMELEN-1] = '\0';
nflag = 1.
              case 'n':
                         nflag = 1;
                         /* Per-WPAR stats */
if (IS_WPAR(cid))
showusaaa/a
                         break;
              case '@':
                               showusage(argv[0]);
                         atflag = 1;
                          strcpy(wpar, optarg);
                         break;
              default:
                          /st Invalid arguments. Print the usage and terminate st/
                         showusage(argv[0]);
        }
   if (nflag && atflag){
    showusage(argv[0]);
   if(nflag)
       /* perfstat_config needs to be called to enable cluster statistics collection */
rc = perfstat_config(PERFSTAT_ENABLE|PERFSTAT_CLUSTER_STATS, NULL);
   {
              perror("cluster statistics collection is not available");
              exit(-1);
         3
   if (atflag){
        wparid.spec = WPARNAME;
strcpy(wparid.u.wparname,wpar);
ncpu = perfstat_cpu_rset ( &wparid, NULL, sizeof(perfstat_cpu_t), 0);
   else if (nflag){
         nodeid.spec = NODENAME;
strncpy(nodeid.u.nodename, nodename, MAXHOSTNAMELEN);
         ncpu = perfstat_cpu_node(&nodeid, NULL, sizeof(perfstat_cpu_t), 0);
   else if (IS_GLOBAL(cid)){
        ncpu = perfstat_cpu(NULL, NULL, sizeof(perfstat_cpu_t), 0);
   else{
        ncpu = perfstat_cpu_rset(NULL, NULL, sizeof(perfstat_cpu_t), 0);
```

```
initialise();
display_configuration();
if(atflag)
display_metrics_wpar_from_global();
else if (cid)
      display_metrics_wpar();
else
       #ifdef UTIL AUTO
            fdef UTIL_AUTO
printf("Enter CPU mode.\n");
printf(" 0 PURR \n 1 SPURR \n");
scanf("%d",&cpumode);
printf("Enter print mode.\n");
printf(" 0 PERCENTAGE\n 1 MILLISECONDS\n 2 CORES \n");
scanf("%d",&mode);
             if((mode>2)&& (cpumode>1))
            {
                 printf("Error: Invalid Input\n");
                 exit(0);
           display_metrics_global_auto(mode,cpumode,count,interval);
           display_metrics_global();
           #endif
 if(nflag)
      /* Now disable cluster statistics by calling perfstat_config */
perfstat_config(PERFSTAT_DISABLE|PERFSTAT_CLUSTER_STATS, NULL);
return(0);
```

The program displays an output that is similar to the following example output:

```
Purr counter value = 54500189780
Spurr counter value = 54501115744
Free memory = 760099
Available memory = 758179
lpar configuration : lcpus = 8 mem = 4096MB ent = 1.00
                                 idle
cpu
        user
                sys
                         wait
                                          state
cpu0
        26.8
                54.9
                          0.0
                                 18.3
                                             1
               2.3
                          0.0
                                 97.7
cpu1
         0.0
                                 95.3
         0.0
                 4.7
                          0.0
                                             1
cpu2
                                 97.5
                 2.5
cpu3
         0.0
                          0.0
                                             1
                49.6
                                 50.4
cpu4
         0.0
                          0.0
                                             1
cpu5
         0.0
                12.7
                          0.0
                                 87.3
                                             1
         0.0
                10.5
                          0.0
                                 89.5
cpu6
         0.0
                          0.0
                                 89.3
                                             1
cpu7
                10.7
                24.9
ALL
        10.7
                          0.0
                                 64.4
```

## perfstat\_diskadapter Interface

The **perfstat\_diskadapter** interface returns a set of structures of type **perfstat\_diskadapter\_t**, which is defined in the **libperfstat.h** file.

Selected fields from the **perfstat\_diskadapter\_t** structure include:

| Item        | Descriptor                                                  |
|-------------|-------------------------------------------------------------|
| name        | Adapter name (from ODM)                                     |
| description | Adapter description (from ODM)                              |
| size        | Total disk size connected to this adapter (in MB)           |
| free        | Total free space on disks connected to this adapter (in MB) |
| xfers       | Total transfers to/from this adapter (in KB)                |

Several other disk adapter-related metrics (such as the number of blocks read from and written to the adapter) are also returned. For a complete list, see the **perfstat\_diskadapter\_t** section in the <u>libperfstat.h</u> header file.

The following program emulates the **diskadapterstat** behavior and also shows an example of how the **perfstat\_diskadapter** interface is used:

```
#include <stdio.h>
#include <stdlib.h>
#include <string.h>
#include <errno.h>
#include <libperfstat.h>
#include <errno.h>
#include <wpars/wparcfg.h>
 * Non zero WPAR ID indicates WPAR */
#define IS_WPAR(X) ((X))
/* To Check whether malloc is successful or not */
\#define CHECK_FOR_MALLOC_NULL(X) { if ((X) == NULL) {\
                                              perror ("malloc");\
exit(2);\
                                            7.
/* Default values for interval and count */
#define INTERVAL_DEFAULT 1
#define COUNT_DEFAULT 1
/* Function prototypes */
static int do_initialization(void);
static void do cleanup(void);
static void collect_disk_metrics(void);
static void print_disk_header(void);
static void showusage(char *);
/* variables and data structures declaration */
static perfstat_diskadapter_t *statp, *statq;
static int num_adapt;
static int interval = INTERVAL_DEFAULT;
static int count = COUNT_DEFAULT;
static int rc:
/* support for remote node statistics collection in a cluster environment */
static perfstat_id_node_t nodeid;
static char nodename[MAXHOSTNAMELEN] = "";
static int collect_remote_node_stats = 0;
                              /* store the WPAR cid */
cid t cid;
 * NAME: do_initialization
           This function initializes the data structues.
          It also collects initial set of values.
 * RETURNS:
 * On successful completion:
        returns 0.
 * In case of error
       - exit with code 1.
static int do_initialization(void)
   if (collect_remote_node_stats){
        strncpy(nodeid.u.nodename, nodename, MAXHOSTNAMELEN);
nodeid.spec = NODENAME;
/* Get the total number of disk adapters available in the current system */
        num_adapt = perfstat_diskadapter_node(&nodeid, NULL, sizeof(perfstat_diskadapter_t), 0);
   else{
        /* Get the total number of disk adapters available in the current system */
num_adapt = perfstat_diskadapter(NULL, NULL, sizeof(perfstat_diskadapter_t), 0);
   3
   if (num_adapt == 0) {
        printf("There are no disk adapters.\n");
exit(0);
   3
   if (num_adapt < 0) {</pre>
        perror("perfstat_diskadapter: ");
        exit(1);
   /* Allocate sufficient memory for perfstat structures */
   statp = (perfstat_diskadapter_t *)malloc(sizeof(perfstat_diskadapter_t) * num_adapt);
   CHECK_FOR_MALLOC_NULL(statp);
   statq = (perfstat_diskadapter_t *)malloc(sizeof(perfstat_diskadapter_t) * num_adapt);
```

```
CHECK_FOR_MALLOC_NULL(statq);
   /* Make the structures as 0 */
   memset(statq, 0, (sizeof(perfstat_diskadapter_t) * num_adapt));
   memset(statp, 0, (sizeof(perfstat_diskadapter_t) * num_adapt));
   return (0):
3
/*
 *NAME: Showusage
           This function displays the usage
void showusage (char *cmd)
   fprintf (stderr, "usage: %s [-i <interval in seconds> ] [-c <number of iterations> ] [-n <node name in the cluster> ]
\n", cmd);
   exit(1);
 * NAME: do_cleanup
*
          This function frees the memory allocated for the perfstat structures.
 */
static void do_cleanup(void)
   if (statp) {
        free(statp):
   if (statq) {
       free(statq);
   3
3
/*
 * NAME: collect_diskadapter_metrics
          This function collects the raw values in to
          the specified structures and derive the metrics from the
void collect_diskadapter_metrics(void)
   perfstat_id_t first;
   unsigned long long delta_read, delta_write,delta_xfers, delta_xrate;
   if(collect_remote_node_stats) {
        strncpy(nodeid.u.nodename, nodename, MAXHOSTNAMELEN);
        nodeid.spec = NODENAME;
       strcpy(nodeid.name, FIRST_DISKADAPTER);
rc = perfstat_diskadapter_node(&nodeid ,statq, sizeof(perfstat_diskadapter_t),num_adapt);
       strcpy(first.name, FIRST_DISKADAPTER);
       rc = perfstat_diskadapter(&first ,statq, sizeof(perfstat_diskadapter_t),num_adapt);
   if (rc < num_adapt){
    perror("perfstat_diskadapter: ");</pre>
        exit(1);
   /★ Name - name of the diskadapter
    * Disks- number of disks connected
    * Size - total size of all the disks
    * Free - free space on disk
    * ARS - average read per second
* AWS - average write per second
   printf("\n%-8s %7s %8s %8s %8s %8s \n", " Name ", " Disks ", " Size ", " Free ", " ARS ", " AWS ");
printf("%-8s %7s %8s %8s %8s %8s \n", "======", "=====", "=====", "=====", "=====");
   while (count > 0) {
        sleep(interval);
       if(collect_remote_node_stats) {
            rc = perfstat_diskadapter_node(&nodeid, statp, sizeof(perfstat_diskadapter_t), num_adapt);
        else {
            rc = perfstat_diskadapter(&first ,statp, sizeof(perfstat_diskadapter_t),num_adapt);
       if (rc < num_adapt ) {</pre>
```

```
perror("perfstat_diskadapter:");
               exit(-1);
          /* print statistics for each of the diskadapter */
         for (int i = 0; i < rc; i++) {
    delta_write = statp[i].wblks - statq[i].wblks;
    delta_read = statp[i].rblks - statq[i].rblks;
    delta_xfers = statp[i].xfers - statq[i].xfers;
    delta_xrate = statp[i].xrate - statq[i].xrate;</pre>
           /* copy to the old data structures */
memcpy(statq, statp, sizeof(perfstat_diskadapter_t) * num_adapt);
count---
          printf("\n");
    ^{\prime}/\star Free all the memory allocated for all the data structures \star/
    do_cleanup();
}
 *NAME: main
 */
int main(int argc, char* argv[])
    int i:
    cid = corral_getcid();
      * Check Whether running Inside WPAR or on Global*/
    if(IS_WPAR(cid)) {
    printf("The metrics requested for WPAR cannot be retrieved.\n");
        exit(1);
    /* Process the arguments */
    while ((i = getopt(argc, argv, "i:c:n:")) != EOF)
          switch(i)
               case 'i':
                                                 /* Interval */
                           interval = atoi(optarg);
if( interval <= 0)
   interval = INTERVAL_DEFAULT;</pre>
               case 'c':
                                                 /* Number of interations */
                           count = atoi(optarg);
if( count <= 0 )
    count = COUNT_DEFAULT;</pre>
                           /* Node name in a cluster environment */
strncpy(nodename, optarg, MAXHOSTNAMELEN);
nodename[MAXHOSTNAMELEN-1] = '\0';
collect_remote_node_stats = 1;
               case 'n':
               default:
                            * Invalid arguments. Print the usage and terminate */
                           showusage(argv[0]);
         3
    3
    if(collect_remote_node_stats)
{    /* perfstat_config needs to be called to enable cluster statistics collection */
    rc = perfstat_config(PERFSTAT_ENABLE|PERFSTAT_CLUSTER_STATS, NULL);
               perror("cluster statistics collection is not available");
               exit(-1);
         3
    do_initialization();
    /\star call the functions to collect the metrics and display them \star/
    collect_diskadapter_metrics();
    if(collect remote node stats)
         /* Now disable cluster statistics by calling perfstat_config */
perfstat_config(PERFSTAT_DISABLE|PERFSTAT_CLUSTER_STATS, NULL);
    -{
    return (0);
```

```
Disks
                  Size
                                    ARS
Name
                           Free
                                             AWS
=====
         =====
                  ======
                           ======
                                     =====
                                             =====
vscsi0
                  25568
                          19616
                                     1
                                              9
```

### perfstat\_disk Interface

The **perfstat\_disk** interface returns a set of structures of type **perfstat\_disk\_t**, which is defined in the **libperfstat.h** file.

Selected fields from the **perfstat\_disk\_t** structure include:

| Item        | Descriptor                     |
|-------------|--------------------------------|
| name        | Disk name (from ODM)           |
| description | Disk description (from ODM)    |
| vgname      | Volume group name (from ODM)   |
| size        | Disk size (in MB)              |
| free        | Free space (in MB)             |
| xfers       | Transfers to/from disk (in KB) |

Several other disk-related metrics (such as number of blocks read from and written to disk, and adapter names) are also returned. For a complete list, see the **perfstat\_disk\_t** section in the <u>libperfstat.h</u> header file in *Files Reference*.

The following program emulates **diskstat** behavior and also shows an example of how the **perfstat\_disk** interface is used:

```
#include <stdio.h>
#include <stdlib.h>
#include <libperfstat.h>
int main(int argc, char* argv[]) {
    int i, ret, tot;
perfstat_disk_t *statp;
    perfstat_id_t first;
    /* check how many perfstat_disk_t structures are available */
    tot = perfstat_disk(NULL, NULL, sizeof(perfstat_disk_t), 0);
    /* check for error */
    if (tot < 0)
    perror("perfstat_disk");
    exit(-1);
    if (tot == 0)
        printf("No disks found in the system\n");
        exit(-1);
    /* allocate enough memory for all the structures */
    statp = calloc(tot, sizeof(perfstat_disk_t));
    /* set name to first interface */
    strcpy(first.name, FIRST_DISK);
    /\star ask to get all the structures available in one call \star/
    /* return code is number of structures returned */
ret = perfstat_disk(&first, statp,
                         sizeof(perfstat disk t), tot);
/* check for error */
    if (ret <= 0)
    perror("perfstat_disk");
    exit(-1);
    }
```

The preceding program produces the following output:

```
Statistics for disk: hdisk1
description : 16 Bit
volume group name : rootvg
adapter name : scsi0
size : 4296 Mi
free space : 2912 Mi
description
                                  : 16 Bit SCSI Disk Drive
                                 : 4296 MB
free space : 2912 MB number of blocks read : 403946 blocks of 512 bytes
number of blocks written: 768176 blocks of 512 bytes
Statistics for disk : hdisk0
description
                                 : 16 Bit SCSI Disk Drive
description : 16 Bit volume group name : None adapter name : scsi0 size : 0 MB free space : 0 MB
free space : 0 MB number of blocks read : 0 blocks of 512 bytes
number of blocks written : 0 blocks of 512 bytes
Statistics for disk : cd0
    -----
description : SCSI Multimed:
volume group name : not available
adapter name : scsi0
size : 0 MB
free space : 0 MB
                                 : SCSI Multimedia CD-ROM Drive
free space : 0 MB number of blocks read : 3128 blocks of 2048 bytes
number of blocks written : 0 blocks of 2048 bytes
```

### perfstat\_diskpath Interface

The **perfstat\_diskpath** interface returns a set of structures of type **perfstat\_diskpath\_t**, which is defined in the **libperfstat\_h** file.

Selected fields from the **perfstat\_diskpath\_t** structure include:

| Item    | Descriptor                                                   |
|---------|--------------------------------------------------------------|
| name    | Path name ( <disk_name>_Path<path_id>)</path_id></disk_name> |
| xfers   | Total transfers through this path (in KB)                    |
| adapter | Name of the adapter linked to the path                       |

Several other disk path-related metrics (such as the number of blocks read from and written through the path) are also returned. For a complete list, see the **perfstat\_diskpath\_t** section in the <u>libperfstat.h</u> header file.

The following code shows an example of how the **perfstat\_diskpath** interface is used:

```
#include <stdio.h>
#include <stdlib.h>
#include <libperfstat.h>
int main(int argc, char* argv[]) {
```

```
int ret, tot, i;
perfstat_diskpath_t *statp;
perfstat_id_t first;
char *substring;
perfstat_disk_t dstat;
/* check how many perfstat_diskpath_t structures are available */
tot = perfstat_diskpath(NULL, NULL, sizeof(perfstat_diskpath_t), 0);
/* check for error */
if (tot < 0)
 perror("perfstat_diskpath");
 exit(-1);
if (tot == 0)
 printf("No Paths found in the system\n");
 exit(-1);
/* allocate enough memory for all the structures */
statp = calloc(tot, sizeof(perfstat_diskpath_t));
if(statp==NULL) {
  printf("No sufficient memory\n");
 exit(-1);
/* set name to first interface */
strcpy(first.name, FIRST_DISKPATH);
/\star ask to get all the structures available in one call \star/ /\star return code is number of structures returned \star/
ret = perfstat_diskpath(&first, statp, sizeof(perfstat_diskpath_t), tot);
/* check for error */
if (ret <= 0)
 perror("perfstat_diskpath");
 exit(-1);
/* print statistics for each of the disk paths */
for (i = 0; i < ret; i++) {
    printf("\nStatistics for disk path : %s\n", statp[i].name);</pre>
    printf("-----
                           ----\n");
    printf("number of blocks read
printf("number of blocks written
                                          : %llu\n", statp[i].rblks);
: %llu\n", statp[i].wblks);
    printf("adapter name
                                            : %s\n", statp[i].adapter);
        /* retrieve paths for last disk if any */
if (ret > 0) {
    /* extract the disk name from the last disk path name */
substring = strstr(statp[ret-1].name, "_Path");
    if (substring == NULL) {
       return (-1);
    substring[0] = ' \setminus 0';
   /st set name to the disk name st/
   strcpy(first.name, substring);
   /* retrieve info about disk */
   ret = perfstat_disk(&first, &dstat, sizeof(perfstat_disk_t),1);
   if (ret <= 0)
        perror("perfstat_diskpath");
        exit(-1):
   printf("\nPaths for disk path : %s (%d)\n", dstat.name, dstat.paths_count);
   printf("----\n");
   /* retrieve all paths for this disk */
   ret = perfstat_diskpath(&first, statp, sizeof(perfstat_diskpath_t), dstat.paths_count);
```

```
if (ret <= 0)
{
    perror("perfstat_diskpath");
    exit(-1);
}

/* print statistics for each of the paths */
for (i = 0; i < ret; i++) {
    printf("\nStatistics for disk path : %s\n", statp[i].name);
    printf("-----\n");
    printf("number of blocks read : %llu\n", statp[i].rblks);
    printf("number of blocks written : %llu\n", statp[i].wblks);
    printf("adapter name : %s\n", statp[i].adapter);
}
}</pre>
```

```
Statistics for disk path: hdisk0_Path0

number of blocks read: 335354
number of blocks written: 291416
adapter name: vscsi0

Paths for disk path: hdisk0 (1)

Statistics for disk path: hdisk0_Path0

number of blocks read: 335354
number of blocks written: 291416
adapter name: vscsi0
```

### perfstat\_fcstat Interface

The **perfstat\_fcstat** interface returns a set of structures of type **perfstat\_fcstat\_t**, which is defined in the **libperfstat.h** file.

The following program is an example of how the **perfstat\_fcstat** interface is used:

```
* NAME: do_initialization

* This function initializes the data structures.

* It also collects the initial set of values.

*
* RETURNS:

* On successful completion:
```

```
- returns 0.
 * In case of error
       - exits with code 1.
 */
int do_initialization(void)
    /\star check how many perfstat_fcstat_t structures are available \star/ if(collect_remote_node_stats) {
        strncpy(nodeid.u.nodename, nodename, MAXHOSTNAMELEN);
        nodeid.spec = NODENAME;
        tot = perfstat_fcstat_node(&nodeid, NULL, sizeof(perfstat_fcstat_t), 0)
else if(fc_flag == 1 && wwpn_flag == 1)
 Ę
         tot = perfstat_fcstat_wwpn(NULL, NULL, sizeof(perfstat_fcstat_t), 0);
         if(tot >= 1)
 £
            tot = 1;
         3
 else
 £
            printf("There is no FC adapter \n");
             exit(-1);
     7
 else
         tot = perfstat_fcstat(NULL, NULL, sizeof(perfstat_fcstat_t), 0);
    if (tot <= 0) {
        printf("There is no FC adapter\n");
        exit(0);
    7
    /* allocate enough memory for all the structures */
    statp = (perfstat_fcstat_t *)malloc(tot * sizeof(perfstat_fcstat_t));
    CHECK_FOR_MALLOC_NULL(statp);
    statq = (perfstat_fcstat_t *)malloc(tot * sizeof(perfstat_fcstat_t));
    CHECK_FOR_MALLOC_NULL(statq);
    return(0);
3
 *Name: display_metrics
         collect the metrics and display them
*/
void display_metrics()
    perfstat_id_t first;
    perfstat_wwpn_id_t wwpn;
    int ret=0, i=0;
    if(collect_remote_node_stats) {
        strncpy(nodeid.u.nodename, nodename, MAXHOSTNAMELEN);
        nodeid.spec = NODENAME;
        strcpy(nodeid.name , FIRST_NETINTERFACE);
    ret = perfstat_fcstat_node(&nodeid, statq, sizeof(perfstat_fcstat_t), tot);
} else if((fc_flag == 1) && (wwpn_flag == 1)) {
        strcpy(wwpn.name , fcadapter_name);
        wwpn.initiator_wwpn_name = wwpn_id;
        ret = perfstat_fcstat_wwpn( &wwpn, statq, sizeof(perfstat_fcstat_t), tot);
 else
        strcpy(first.name , FIRST_NETINTERFACE);
        ret = perfstat_fcstat( &first, statq, sizeof(perfstat_fcstat_t), tot);
      if (ret < 0)
 £
         free(statp);
         free(statq);
         perror("perfstat_fcstat: ");
         exit(1);
      while (count)
     £
```

```
sleep (interval);
if(collect_remote_node_stats) {
             ret = perfstat_fcstat_node(&nodeid, statp, sizeof(perfstat_fcstat_t), tot);
 if((fc_flag == 1) && (wwpn_flag == 1))
               strcpy(wwpn.name , fcadapter_name);
              wwpn.initiator_wwpn_name = wwpn_id;
              ret = perfstat_fcstat_wwpn(&wwpn, statp, sizeof(perfstat_fcstat_t), tot);
  else
 Ę
              ret = perfstat_fcstat(&first, statp, sizeof(perfstat_fcstat_t), tot);
/st print statistics for the Fiber channel st/
         statp[i].InputRequests - statq[i].InputRequests);
printf(" Number of Output Requests: %1ld \n",
              statp[i].OutputRequests - statq[i].OutputRequests);
              printf(" Number of Input Bytes : %1ld \n",
statp[i].InputBytes - statq[i].InputBytes)
printf(" Number of Output Bytes : %1ld \n"
              printf("
              printf(" Adapter's Effective Maximum
                                                             Transfer Value : %lld \n",
              \n");
              printf(" Count of DMA failures: %lld \n"
              statp[i].NoDMAResourceCnt - statq[i].NoDMAResourceCnt);
printf(" No command resource available :%1ld \n",
              statp[i].NoCmdResourceCnt - statq[i].NoCmdResourceCnt);
              \n");
              printf(" Seconds since last reset of the statistics on the adapter: % 110 \times 10^{-5}
              statp[i].SecondsSinceLastReset - statq[i].SecondsSinceLastReset);
              printf(" Number of frames transmitted: %lld \n",
statp[i].TxFrames - statq[i].TxFrames);
printf(" Fiber Channel Kbytes transmitted: %lld \n",
              statp[i].TxWords - statq[i].TxWords);
printf(" Number of Frames Received.: %1ld \n",
              statp[i].RxFrames - statq[i].RxFrames);
printf(" Fiber Channel Kbytes Received : %lld \n",
              statp[i].RxWords - statq[i].RxWords);
printf(" Loop Initialization Protocol(LIP) Count: %1ld \n",
               statp[i].LIPCount - statq[i].LIPCount);
              printf(" NOS(Not_Operational) Count : %lld \n",
              statp[i].NOSCount - statq[i].NOSCount);
printf(" Number of frames received with the CRC Error : %lld \n",
              statp[i].ErrorFrames - statq[i].ErrorFrames);
printf(" Number of lost frames : %1ld \n",
              statp[i].DumpedFrames - statq[i].DumpedFrames);
printf(" Count of Link failures: %lld \n",
              statp[i].LinkFailureCount - statq[i].LinkFailureCount);
printf(" Count of loss of sync : %lld \n",
statp[i].LossofSyncCount - statq[i].LossofSyncCount);
              printf(" Count of loss of Signal:%1ld \n"
              statp[i].LossofSignal - statq[i].LossofSignal);
printf(" Number of times a primitive sequence was in error :%lld \n"
              statp[i].PrimitiveSeqProtocolErrCount - statq[i].PrimitiveSeqProtocolErrCount);
printf(" Count of Invalid Transmission words received : %lld \n",
              statp[i].InvalidTxWordCount - statq[i].InvalidTxWordCount);
printf(" Count of CRC Errors in a Received Frame :%1ld \n",
              statp[i].InvalidCRCCount - statq[i].InvalidCRCCount);
printf(" SCSI Id of the adapter : %lld \n",
              statp[i].PortFcId);
printf(" Speed of Adapter in GBIT : %1ld \n",
              statp[i].PortSpeed);
printf(" Connection Type: %s \n",
              statp[i].PortType);
printf(" worldwide port name : %1ld \n",
              statp[i].PortWWN);
printf(" Supported Port Speed in GBIT: %lld \n",
              statp[i].PortSupportedSpeed);
              printf(" =========\n");
         3
```

```
memcpy(statq, statp, (tot * sizeof(perfstat_fcstat_t)));
    7
3
 *Name: main
 */
int main(int argc, char *argv[])
    int i=0, rc=0;
    /* get the interval and count values */
    /* Process the arguments */
    while ((i = getopt(argc, argv, "i:c:n:a:w")) != EOF)
         switch(i)
         £
            case 'i':
                                         /* Interval */
                       interval = atoi(optarg);
                       if( interval <= 0 )</pre>
                            interval = INTÉRVAL_DEFAULT;
                       break;
            case 'c':
                                         /* Number of interations */
                       count = atoi(optarg);
                       if( count <= 0 )
                            count = COUNT_DEFAULT;
                       break;
            case 'n':
                                         /* Node name in a cluster environment */
                       strncpy(nodename, optarg, MAXHOSTNAMELEN);
nodename[MAXHOSTNAMELEN-1] = '\0';
                       collect_remote_node_stats = 1;
                            /* Fiber Channel Adapter Name */
            case 'a':
                       strncpy(fcadapter_name, optarg, MAXHOSTNAMELEN);
fcadapter_name[MAXHOSTNAMELEN-1] = '\0';
                       fc_flag = 1;
                       break;
            case 'w':
                           /* Worldwide port name(WWPN) */
                       wwpn_id = (unsigned long long) (atoll(optarg));
                       wwpn_flag = 1;
            default:
                      /st Invalid arguments. Print the usage and terminate st/
                      showusage(argv[0]);
         3
    if((fc_flag == 1))
         if(fcadapter_name == NULL )
             fprintf(stderr, "FC adapter Name should not be NULL");
             exit(-1);
         3
    }
    if(wwpn_flag == 1)
         if(wwpn_id < 0)
              fprintf(stderr, "WWPN id should not be negavite ");
             exit(-1);
         3
    3
    if(collect_remote_node_stats)
{    /* perfstat_config needs to be called to enable cluster statistics collection */
    /* perfstat_config needs to be called to enable cluster statistics collection */
         rc = perfstat_config(PERFSTAT_ENABLE|PERFSTAT_CLUSTER_STATS, NULL);
         if (rc == -1)
         £
             perror("cluster statistics collection is not available");
exit(-1);
    3
    do_initialization();
    display_metrics();
    if(collect_remote_node_stats)
```

```
{    /* Now disable cluster statistics by calling perfstat_config */
    perfstat_config(PERFSTAT_DISABLE|PERFSTAT_CLUSTER_STATS, NULL);
}
free(statp);
free(statq);
return 0;
}
```

# perfstat\_hfistat\_window Interface

The **perfstat\_hfistat\_window** interface returns a set of structures of type **perfstat\_hfistat\_window\_t**, which is defined in the **libperfstat.h** file.

Selected fields from the **perfstat\_hfistat\_window\_t** structure include:

| Item                 | Descriptor                                                             |
|----------------------|------------------------------------------------------------------------|
| pkts_sent            | The number of packets sent (56 bit counter).                           |
| pkts_dropped_sending | The number of packets that were dropped from sending (40 bit counter). |
| pkts_received        | The number of the packets that were received (56 bit counter).         |

## perfstat\_hfistat Interface

The **perfstat\_hfistat** interface returns a set of structures of type **perfstat\_hfistat\_t**, which is defined in the **libperfstat.h** file.

Selected fields from the **perfstat\_hfistat\_t** structure include:

| Item                       | Descriptor                                                                                                    |
|----------------------------|----------------------------------------------------------------------------------------------------|
| cycles_blocked_sending     | The cycles that are blocked from sending.                                                                            |
| link_retries               | The number of retries at the Link Level.                                                                             |
| pkts_sent                  | The aggregate number of the packet sent.                                                                             |
| pkts_dropped_sending       | The number of packets that were at the sent first in first out (FIFO), but dropped (not sent), regardless of window. |
| mmu_cache_hits             | The memory hits from the Nest Memory Management Unit Cache.                                                          |
| mmu_cache_misses           | The hits that were missed from the Nest Memory Management Unit Cache.                                                |
| cycles_waiting_on_a_credit | The cycles that are waiting on credit.                                                                               |

# perfstat\_logicalvolume Interface

The **perfstat\_logicalvolume** interface returns a set of structures of type **perfstat\_logicalvolume\_t**, which is defined in the **libperfstat.h** file.

Selected fields from the **perfstat\_logicalvolume\_t** structure include:

| Item     | Descriptor                        |
|----------|-----------------------------------|
| Ppsize   | Physical partition size (in MB)   |
| Iocnt    | Number of read and write requests |
| Kbreads  | Number of kilobytes read          |
| Kbwrites | Number of kilobytes written       |

Several other paging-space-related metrics (such as name, type, and active) are also returned. For a complete list of other paging-space-related metrics, see the **perfstat\_logicalvolume\_t** section in the libperfstat.h header file in *Files Reference*.

**Note:** The **perfstat\_config (PERFSTAT\_ENABLE | PERFSTAT\_LV, NULL)** must be used to enable the logical volume statistical collection.

The following code shows an example of how the **perfstat\_logicalvolume** interface is used:

```
#include <stdio.h>
#include <stdlib.h>
#include <libperfstat.h>
int main(){
int lv_count,i, rc;
perfstat_id_t first;
perfstat_logicalvolume_t *lv;
strcpy(first.name, NULL);
/st enable the logical volume statistical collection st/
perfstat_config(PERFSTAT_ENABLE | PERFSTAT_LV, NULL);
/* get the number of logical volumes */
lv_count = perfstat_logicalvolume (NULL, NULL, sizeof(perfstat_logicalvolume_t), 0);
 st check the subroutine return code for any error st/
if (lv_count == -1){
   perror("perfstat_logicalvolume");
   exit(-1);
/\star Allocate enough memory to hold all the structures \star/
lv = (perfstat_logicalvolume_t *)calloc(lv_count, sizeof(perfstat_logicalvolume_t));
if (lv == NULL){
   perror(".malloc");
   exit(-1);
/* Call the API to get the data */
rc = perfstat_logicalvolume(&first,(perfstat_logicalvolume_t*)lv,
sizeof(perfstat_logicalvolume_t),lv_count);
/* check the return code for any error */
if (rc == -1){
    perror("perfstat_logical volume ");
   exit(-1);
7
for(i=0;i<lv_count;i++){
    printf("\n");
    printf("Logical volume name=%s\n",lv[i].name);</pre>
    printf("Volume group name=%s\n",lv[i].vgname);
printf("Physical partition size in MB=%1ld\n",lv[i].ppsize);
     printf("total number of logical paritions configured for this logical volume=%lld
\n", lv[i].logical_partitions);
    printf("number of physical mirrors for each logical partition=%lu\n",lv[i].mirrors);
    printf("Number of read and write requests=%lu\n",lv[i].iocnt);
printf("Number of Kilobytes read=%lld\n",lv[i].kbreads);
    printf("Number of Kilobytes written=%lld\n",lv[i].kbwrites);
/* disable logical volume statistical collection */
perfstat_config(PERFSTAT_DISABLE | PERFSTAT_LV , NULL);
```

The program displays an output that is similar to the following example output:

```
Logical volume name=hd5
Volume group name=rootvg
Physical partition size in MB=32
total number of logical paritions configured for this logical volume=1
number of physical mirrors for each logical partition=1
Number of read and write requests=0
Number of Kilobytes read=0
Number of Kilobytes written=0
```

```
Logical volume name=hd6
Volume group name=rootvg
Physical partition size in MB=32
total number of logical paritions configured for this logical volume=16
number of physical mirrors for each logical partition=1
Number of read and write requests=0
Number of Kilobytes read=0
Number of Kilobytes written=0
Logical volume name=hd8
Volume group name=rootvg
Physical partition size in MB=32 total number of logical partitions configured for this logical volume=1
number of physical mirrors for each logical partition=1
Number of read and write requests=0
Number of Kilobytes read=0
Number of Kilobytes written=0
Logical volume name=hd4
Volume group name=rootvg
Physical partition size in MB=32
total number of logical paritions configured for this logical volume=2
number of physical mirrors for each logical partition=1
Number of read and write requests=0
Number of Kilobytes read=0
Number of Kilobytes written=0
Logical volume name=hd2
Volume group name=rootvg
Physical partition size in MB=32 total number of logical paritions configured for this logical volume=31
number of physical mirrors for each logical partition=1
Number of read and write requests=0
Number of Kilobytes read=0
Number of Kilobytes written=0
Logical volume name=hd9var
Volume group name=rootvg
Physical partition size in MB=32
total number of logical paritions configured for this logical volume=1 number of physical mirrors for each logical partition=1
Number of read and write requests=0
Number of Kilobytes read=0
Number of Kilobytes written=0
Logical volume name=hd10opt
Volume group name=rootvg
Physical partition size in MB=32 total number of logical paritions configured for this logical volume=1
number of physical mirrors for each logical partition=1
Number of read and write requests=0
Number of Kilobytes read=0
Number of Kilobytes written=0
Logical volume name=hd3
Volume group name=rootvg
Physical partition size in MB=32
total number of logical paritions configured for this logical volume=4 number of physical mirrors for each logical partition=1
Number of read and write requests=0
Number of Kilobytes read=0
Number of Kilobytes written=0
Logical volume name=hd1
Volume group name=rootvg
Physical partition size in MB=32
total number of logical paritions configured for this logical volume=74
number of physical mirrors for each logical partition=1
Number of read and write requests=0
Number of Kilobytes read=0
Number of Kilobytes written=0
Logical volume name=hd11admin
Volume group name=rootvg
Physical partition size in MB=32
total number of logical paritions configured for this logical volume=4
number of physical mirrors for each logical partition=1
Number of read and write requests=0
Number of Kilobytes read=0
Number of Kilobytes written=0
```

```
Logical volume name=lg_dumplv
Volume group name=rootvg
Physical partition size in MB=32 total number of logical paritions configured for this logical volume=32
number of physical mirrors for each logical partition=1
Number of read and write requests=0
Number of Kilobytes read=0
Number of Kilobytes written=0
Logical volume name=livedump
Volume group name=rootvg
Physical partition size in MB=32
total number of logical paritions configured for this logical volume=8
number of physical mirrors for each logical partition=1
Number of read and write requests=0
Number of Kilobytes read=0
Number of Kilobytes written=0
Logical volume name=fslv00
Volume group name=rootvg
Physical partition size in MB=32
total number of logical paritions configured for this logical volume=3
number of physical mirrors for each logical partition=1
Number of read and write requests=0
Number of Kilobytes read=0
Number of Kilobytes written=0
Logical volume name=fslv01
Volume group name=rootvg
Physical partition size in MB=32
total number of logical paritions configured for this logical volume=1 number of physical mirrors for each logical partition=1
Number of read and write requests=0
Number of Kilobytes read=0
Number of Kilobytes written=0
```

The preceding program emulates vmstat behavior and also shows how perfstat\_logicalvolume is used.

## perfstat\_memory\_page Interface

The **perfstat\_memory\_page** interface returns a set of structures of type **perfstat\_memory\_page\_t**, which is defined in the **libperfstat.h** file.

Selected fields from the **perfstat\_memory\_page\_t** structure include:

| Item              | Descriptor                                                  |
|-------------------|-------------------------------------------------------------|
| psize             | Page size in bytes                                          |
| real_total        | Amount of real memory (in units of psize)                   |
| real_freesiz<br>e | Amount of free real memory (in units of psize)              |
| real_pinned       | Amount of pinned memory (in units of psize multiplied by 4) |
| Pgins             | Number of pages paged in                                    |
| Pgouts            | Number of pages paged out                                   |

Several other disk-adapter related metrics (such as the number of blocks read from and written to the adapter) are also returned. For a complete list of other disk-adapter-related metrics, see the **perfstat\_memory\_page\_t** section in the <u>libperfstat.h</u> header file.

The following program shows an example of how the **perfstat\_memory\_page** interface is used:

```
#include <stdio.h>
#include <stdlib.h>
#include <libperfstat.h>

int main (){
   int total_psizes, avail_psizes;
   perfstat_memory_page_t *psize_mem_values;
   perfstat_psize_t pagesize;
   int i;
```

```
/*get the total number of page sizez */
     total_psizes = perfstat_memory_page(NULL, NULL, sizeof(perfstat_memory_page_t), 0);
      /*check for any error*/
     if(total_psizes < 1)</pre>
           exit(-1);
     3
      /* allocate sufficient memory to store the structures */
     psize_mem_values = (perfstat_memory_page_t *)malloc(sizeof(perfstat_memory_page_t) * total_psizes);
      /*check for bad malloc *
     if(psize_mem_values == NULL)
           perror("do_initialization: Unable to allocate sufficient"
                      ' memory for psize_mem_values buffer.");
           exit(-1);
     3
     pagesize.psize = FIRST_PSIZE;
    avail_psizes = perfstat_memory_page(&pagesize, psize_mem_values, sizeof(perfstat_memory_page_t),
           total_psizes);
  /*check the return value for any error */
      if(avail_psizes < 1)</pre>
           perror("display_psize_memory_stats: Unable to retrieve memory "
                     "statistics for the available page sizes.");
           exit(-1);
    for(i=0;i<avail_psizes;i++){</pre>
           printf("Page size in bytes=%llu\n",psize_mem_values[i].psize);
printf("Number of real memory frames of this page size=%lld\n",psize_mem_values[i].real_total);
printf("Number of pages on free list=%lld\n",psize_mem_values[i].real_free);
           print1( Number of pages on free fist=%ifd(n ,psize_mem_values[i].feat_ind
printf("Number of pages pinned=%lld\n",psize_mem_values[i].real_pinned);
printf("Number of pages in use=%ild\n",psize_mem_values[i].real_inuse);
printf("Number of page faults =%lld\n",psize_mem_values[i].pgexct);
printf("Number of pages paged in=%lld\n",psize_mem_values[i].pgins);
printf("Number of pages paged out=%lld\n",psize_mem_values[i].pgouts);
           printf("\n");
    3
     return 0;
7
```

```
Page size in bytes=4096
Number of real memory frames of this page size=572640
Number of pages on free list=364101
Number of pages pinned=171770
Number of pages in use=208539
Number of page faults =1901334
Number of pages paged in=40569
Number of pages paged out=10381
Page size in bytes=65536
Number of real memory frames of this page size=29746
Number of pages on free list=24741
Number of pages pinned=4333
Number of pages in use=5005
Number of page faults =28495
Number of pages paged in=0
Number of pages paged out=0
```

## perfstat\_netbuffer Interface

The **perfstat\_netbuffer** interface returns a set of structures of type **perfstat\_netbuffer\_t**, which is defined in the **libperfstat.h** file.

Selected fields from the **perfstat\_netbuffer\_t** structure include:

| Item   | Descriptoryes a                                          |
|--------|----------------------------------------------------------|
| size   | Size of the allocation (string expressing size in bytes) |
| inuse  | Current allocation of this size                          |
| failed | Failed allocation of this size                           |
| free   | Free list for this size                                  |

Several other allocation-related metrics (such as high-water mark and freed) are also returned. For a complete list of other allocation-related metrics, see the **perfstat\_netbuffer\_t** section in the <u>libperfstat.h</u> header file.

The following code shows an example of how the **perfstat\_netbuffer** interface is used: The preceding program produces the following output:

```
#include <stdio.h>
#include <stdlib.h>
#include <libperfstat.h>
int main(int argc, char* argv[]) {
   int i, ret, tot;
   perfstat_netbuffer_t *statp;
   perfstat_id_t first;
   /* check how many perfstat_netbuffer_t structures are available */
   tot = perfstat_netbuffer(NULL, NULL, sizeof(perfstat_netbuffer_t), 0);
   /* check for error */
   if (tot <= 0)
   perror("perfstat_netbuffer");
   exit(-1);
   /* allocate enough memory for all the structures */
   statp = calloc(tot, sizeof(perfstat_netbuffer_t));
   if(statp==NULL) {
   printf("No sufficient memory\n");
    exit(-1);
   /* set name to first interface */
   strcpy(first.name, FIRST_NETBUFFER);
   /* ask to get all the structures available in one call */
   /* return code is number of structures returned */
ret = perfstat_netbuffer(&first, statp,
                           sizeof(perfstat_netbuffer_t), tot);
   /* check for error */
   if (ret <= 0)
   {
   perror("perfstat_netbuffer");
    exit(-1);
   /* print info in netstat -m format */
  statp[i].name,
           statp[i].inuse,
statp[i].calls,
           statp[i].delayed,
statp[i].free,
           statp[i].failed,
statp[i].highwatermark,
statp[i].freed);
       3
3
```

The program displays an output that is similar to the following example output:

| By size | inuse | calls   | failed | delayed | free | hiwat | freed |
|---------|-------|---------|--------|---------|------|-------|-------|
| 64      | 598   | 12310   | 14     | 682     | 0    | 10480 | Θ     |
| 128     | 577   | 8457    | 16     | 287     | 0    | 7860  | Θ     |
| 256     | 1476  | 287157  | 88     | 716     | 0    | 15720 | Θ     |
| 512     | 2016  | 1993915 | 242    | 808     | 0    | 32750 | Θ     |
| 1024    | 218   | 8417    | 81     | 158     | 0    | 7860  | 0     |
| 2048    | 563   | 2077    | 277    | 307     | 0    | 19650 | 0     |
| 4096    | 39    | 127     | 15     | 143     | 0    | 1310  | 0     |
| 8192    | 4     | 16      | 4      | 0       | 0    | 327   | 0     |
| 16384   | 128   | 257     | 19     | 4       | 0    | 163   | 0     |
| 32768   | 25    | 55      | 9      | 4       | 0    | 81    | 0     |
| 65536   | 59    | 121     | 35     | 5       | 0    | 81    | 0     |
| 131072  | 3     | 7       | 0      | 217     | 0    | 204   | Θ     |

## perfstat\_netinterface Interface

The **perfstat\_netinterface** interface returns a set of structures of type **perfstat\_netinterface\_t**, which is defined in the **libperfstat.h** file.

Selected fields from the **perfstat\_netinterface\_t** structure include:

name Interface name (from ODM)

description Interface description (from ODM)

ipackets Total number of input packets received on this network interface

opackets Total number of output packets sent on this network interface

ierror Total number of input errors on this network interface

oerror Total number of output errors on this network interface

Several other network-interface related metrics (such as number of bytes sent and received, type, and bitrate) are also returned. For a complete list of other network-interfaced related metrics, see the **perfstat netinterface t** section in the libperfstat.h header file in *Files Reference*.

The following code shows an example of how **perfstat\_netinterface** is used:

```
#include <stdio.h>
#include <stdlib.h>
#include <libperfstat.h>
#include <net/if_types.h>
decode(uchar type) {
    switch(type) {
    case IFT_LOOP:
       return("loopback");
    case IFT_IS088025:
        return("token-ring");
    case IFT_ETHER:
        return("ethernet");
    return("other");
3
int main(int argc, char* argv[]) {
   int i, ret, tot;
   perfstat_netinterface_t *statp;
   perfstat_id_t first;
   /* check how many perfstat_netinterface_t structures are available */
   tot = perfstat_netinterface(NULL, NULL, sizeof(perfstat_netinterface_t), 0);
   /* check for error */
   if (tot < 0)
   /* check for error */
```

```
if (tot == 0)
   £
    printf("No network interfaces found\n");
    exit(-1);
    perror("perfstat_netinterface");
    exit(-1);
   /* allocate enough memory for all the structures */
   statp = calloc(tot, sizeof(perfstat_netinterface_t));
   /* set name to first interface */
   strcpy(first.name, FIRST_NETINTERFACE);
   /* ask to get all the structures available in one call */
   /* return code is number of structures returned */
   ret = perfstat_netinterface(&first, statp, sizeof(perfstat_netinterface_t), tot);
   /* check for error */
   if (ret <= 0)
   {
    perror("perfstat_netinterface");
   exit(-1);
    /* print statistics for each of the interfaces */
   for (i = 0; i < ret; i++) {
    printf("\nStatistics for interface : %s\n", statp[i].name);
    printf("-----\n");</pre>
        printf("\noutput of bytes : %11u\n", statp[i].lbytes);
printf("\noutput statistics:\n");
printf("number of packets : %1lu\n", statp[i].opackets);
printf("number of bytes : %1lu\n", statp[i].obytes);
printf("number of errors : %1lu\n", statp[i].oerrors);
}
```

The preceding program produces the following output:

```
Statistics for interface : tr0
type : token-ring
input statistics:
number of packets : 306352
number of errors : 0
number of bytes : 24831776
output statistics:
number of packets : 62669
number of bytes
                   : 11497679
number of errors : 0
Statistics for interface : 100
type : loopback
input statistics:
number of packets: 336
number of errors : 0
number of bytes : 20912
output statistics:
number of packets: 336
number of bytes : 20912
number of errors : 0
```

The preceding program emulates **diskadapterstat** behavior and also shows how **perfstat\_netinterface** is used.

### perfstat\_netadapter Interface

The **perfstat\_netadpater** interface returns a set of structures of type **perfstat\_netadapter\_t**, which is defined in the **libperfstat.h** file.

**Note:** The **perfstat\_netadpater** interface returns only the network Ethernet adapter statistics similar to the **entstat** command.

The following program shows an example of how the **perfstat\_netadapter** interface is used:

```
/* The sample program displays the metrics *
 * related to every Individual *
 * network adapter in the LPAR*/
#include <stdio.h>
#include <stdlib.h>
#include <libperfstat.h>
#include <net/if_types.h>
/* define default interval and count values */
#define INTERVAL_DEFAULT 1
#define COUNT_DEFAULT 1
/* Check value returned by malloc for NULL */
int count = COUNT_DEFAULT, interval = INTERVAL_DEFAULT, tot;
int returncode;
/* store the data structures */
static perfstat_netadapter_t *statp ,*statq;
/* support for remote node statistics collection in a cluster environment */
perfstat_id_node_t nodeid;
static char nodename[MAXHOSTNAMELEN] = "";
static int collect_remote_node_stats = 0;
 * NAME: showusage
* to display the usage
 */
void showusage(char *cmd)
fprintf (stderr, "usage: %s [-i <interval in seconds> ] [-c <number of iterations> ] [-n <node name in the cluster> ]\n", cmd);
    exit(1);
   NAME: do_initialization
          This function initializes the data structues.
          It also collects the initial set of values.
 * RETURNS:
 * On successful completion:
      - returns 0.
 \star In case of error
       - exits with code 1.
int do_initialization(void)
     /* check how many perfstat_netadapter_t structures are available */
         if(collect_remote_node_stats) {
strncpy(nodeid.u.nodename, nodename, MAXHOSTNAMELEN);
         nodeid.spec = NODENAME;
         tot = perfstat_netadapter_node(&nodeid, NULL, sizeof(perfstat_netadapter_t), 0);
        else
        tot = perfstat_netadapter(NULL, NULL, sizeof(perfstat_netadapter_t), 0);
        if (tot == 0)
        printf("There is no net adapter\n");
        exit(0);
        if (tot < 0)
        perror("perfstat_netadapter: ");
        exit(1);
             /\star allocate enough memory for all the structures \star/
```

```
statp = (perfstat_netadapter_t *)malloc(tot * sizeof(perfstat_netadapter_t));
        CHECK_FOR_MALLOC_NULL(statp);
                        (perfstat_netadapter_t *)malloc(tot * sizeof(perfstat_netadapter_t));
        CHECK_FOR_MALLOC_NULL(statq);
        return(0);
3
  *Name: display_metrics
                  collect the metrics and display them
void display_metrics()
        perfstat_id_t first;
        int ret, i;
        if(collect_remote_node_stats) {
                strncpy(nodeid.u.nodename, nodename, MAXHOSTNAMELEN);
nodeid.spec = NODENAME;
                strcpy(nodeid.name , FIRST_NETINTERFACE);
                ret = perfstat_netadapter_node(&nodeid, statq, sizeof(perfstat_netadapter_t), tot);
          else {
                  strcpy(first.name , FIRST_NETINTERFACE);
                  ret = perfstat_netadapter( &first, statq, sizeof(perfstat_netadapter_t), tot);
            if (ret < 0)
                  free(statp):
                  free(statq)
                  perror("perfstat_netadapter: ");
                  exit(1):
           while (count)
                  sleep (interval);
                  if(collect_remote_node_stats)
  {
                        ret = perfstat_netadapter_node(&nodeid, statp, sizeof(perfstat_netadapter_t), tot);
                  else {
                       ret = perfstat_netadapter(&first, statp, sizeof(perfstat_netadapter_t), tot);
                   /* print statistics for each of the interfaces */
                  for (i = 0; i < ret; i++)
  ş
                        ==== Transmit Statistics============\n");
    statp[i].tx_packets - statq[i].tx_packets);
    printf(" Transmit Bytes: %1ld \n",
statp[i].tx_bytes - statq[i].tx_bytes);
    printf(" Transfer Interrupts : %1ld \n",
    printr(" Transfer Interrupts : %11d \n",
statp[i].tx_interrupts - statq[i].tx_interrupts);
    printf(" Transmit Errors : %11d \n",
statp[i].tx_errors - statq[i].tx_errors);
    printf(" Packets Dropped at the time of Data Transmission : %11d \n",
statp[i].tx_packets_dropped - statq[i].tx_packets_dropped);
    printf(" Transmit Queue Size: %11d \n",
    statp[i].tx_graph = statp[i].tx_graph = size);
 printf(" Transmit Queue Size: %lld \n",
statp[i].tx_queue_size - statq[i].tx_queue_size);
    printf(" Transmit Queue Length: %lld \n",
statp[i].tx_queue_len - statq[i].tx_queue_len);
    printf(" Transmit Queue Overflow: %lld \n",
statp[i].tx_queue_overflow - statq[i].tx_queue_overflow);
    printf(" Broadcast Packets Transmitted: %lld \n",
statp[i].tx_broadcast_packets - statq[i].tx_broadcast_packets);
    printf(" Multicast packets Transmitted: %lld \n",
statp[i].tx_multicast_packets - statq[i].tx_multicast_packets);
printf(" Lost Carrier Sense signal count: %lld \n",
statp[i].tx_carrier sense - statq[i].tx_carrier sense);
printf(" Maximum Collision Errors at Transmission: %lld \n",
statp[i].tx_max_collision_errors - statq[i].tx_max_collision_errors);
    printf(" Late Collision Errors at Transmission: %lld \n",
statp[i].tx_late_collision_errors - statq[i].tx_late_collision_errors);
    printf(" Number of packets deferred for Transmission: %lld \n",
statp[i].tx_deferred - statq[i].tx_deferred);
    printf(" Time Out Errors for Transmission: %lld \n",
statp[i].tx_timeout_errors - statq[i].tx_timeout_errors);
    printf(" Count of Single Collision error at Transmission: %lld \n",
statp[i].tx_single_collision_count - statq[i].tx_single_collision_count);
    printf(" Count of Multiple Collision error at Transmission: %lld \n",
statp[i].tx_multiple_collision_count - statq[i].tx_multiple_collision_count);
 statp[i].tx_multiple_collision_count - statq[i].tx_multiple_collision_count);
                        printf(
                                                                                          == Receive Statistics ==========\n");
                        printf(" Receive Packets :%lld \n",
 statp[i].rx_packets - statq[i].rx_packets);
```

```
printf(" Receive Bytes :%1ld \n",
statp[i].rx_bytes - statq[i].rx_bytes);
    printf(" Receive Interrupts : %1ld \n",
statp[i].rx_interrupts - statq[i].rx_interrupts);
    printf(" Input errors on interface :%1ld \n",
statp[i].rx_errors - statq[i].rx_errors);
    printf(" Number of Packets Dropped : %1ld \n",
statp[i].rx_packets_dropped - statq[i].rx_packets_dropped);
    printf(" Count of Bad Packets Received : %1ld \n",
statp[i].rx_bad_packets - statq[i].rx_bad_packets);
    printf(" Number of MultiCast Packets Received : %1ld \n",
statp[i].rx_multicast_packets - statq[i].rx_multicast_packets);
    printf(" Number of Broadcast Packets Received : %1ld \n",
statp[i].rx_broadcast_packets - statq[i].rx_broadcast_packets);
    printf(" Count of Packets Received with CRC errors: %1ld \n",
statp[i].rx_CRC_errors - statq[i].rx_CRC_errors);
    printf(" DMA over-runs : %1ld \n",
statp[i].rx_DMA_overrun - statq[i].rx_DMA_overrun);
    printf(" Alignment Errors : %1ld \n",
statp[i].rx_alignment_errors - statq[i].rx_alignment_errors);
    printf(" No Resource Errors : %1ld \n",
statp[i].rx_collision_errors - statq[i].rx_collision_errors);
    printf(" Number of Short Packets Received: %1ld \n",
statp[i].rx_packet_tooshort_errors - statq[i].rx_packet_tooshort_errors);
    printf(" Number of Too_long Packets Received: %1ld \n",
memcpy(statq, statp, (tot * sizeof(perfstat_netadapter_t)));
           3
 3
   *Name: main
   */
 int main(int argc, char *argv[])
           /* get the interval and count values */
          /* Process the arguments */
while ((i = getopt(argc, argv, "i:c:n:")) != EOF)
                     switch(i)
                            case 'i':
                                                                                        /* Interval */
                                                  interval = atoi(optarg);
                                                  if( interval <= 0 )
                                                            interval = INTERVAL_DEFAULT;
                                                  break;
                            case 'c':
                                                                                        /* Number of iterations */
                                                  count = atoi(optarg);
if( count <= 0 )
                                                            count = COUNT_DEFAULT;
                                                  break;
                                                  /* Node name in a cluster environment */
strncpy(nodename, optarg, MAXHOSTNAMELEN);
nodename[MAXHOSTNAMELEN-1] = '\0';
                            case 'n':
                                                   collect_remote_node_stats = 1;
                            default:
                                                  ^{\prime}\star Invalid arguments. Print the usage and terminate \star/
                                                showusage(argv[0]);
                    3
           if(collect_remote_node_stats)
                    /* perfstat_config needs to be called to enable cluster statistics collection */
rc = perfstat_config(PERFSTAT_ENABLE|PERFSTAT_CLUSTER_STATS, NULL);
                               perror("cluster statistics collection is not available");
                              exit(-1);
           do_initialization();
           display_metrics();
           if(collect_remote_node_stats)
{    /* Now disable cluster statistics by calling perfstat_config */
    perfstat_config(PERFSTAT_DISABLE|PERFSTAT_CLUSTER_STATS, NULL);
           free(statp);
free(statq);
```

```
return 0;
3
The program produces the output similar to the following:
Adapter name: ent0
                           ====== Transmit Statistics===============
 Transmit Packets: 0
 Transmit Bytes: 0
 Transfer Interrupts: 0
 Transmit Errors: 0
Packets Dropped at the time of Data Transmission: 0
Transmit Queue Size: 0
Transmit Queue Length: 0
Transmit Queue Overflow: 0
 Broadcast Packets Transmitted: 0
Multicast packets Transmitted: 0
Lost Carrier Sense signal count: 0
 Count of DMA Under-runs for Transmission: 0
 Number of unsuccessful transmissions :
 Maximum Collision Errors at Transmission: 0
 Late Collision Errors at Transmission: 0
Number of packets deferred for Transmission: 0
Time Out Errors for Transmission: 0
Count of Single Collision error at Transmission: 0
 Count of Multiple Collision error at Transmission : 0
                              ===== Receive Statistics ===========
 Receive Packets: 48
 Receive Bytes :2962
 Receive Interrupts: 44
 Input errors on interface :0
 Number of Packets Dropped : 0
Count of Bad Packets Received : 0
Number of MultiCast Packets Received : 0
 Number of Broadcast Packets Received: 47
 Count of Packets Received with CRC errors: 0
 DMA over-runs : 0
 Alignment Errors : 0
 No Resource Errors : 0
 Collision Errors: 0
 Number of Short Packets Received: 0
Number of Too Long Packets Received: 0
Number of Received Packets discarded by Adapter: 0
```

### perfstat\_protocol Interface

The **perfstat\_protocol** interface returns a set of structures of type **perfstat\_protocol\_t**, which consists of a set of unions to accommodate the different sets of fields needed for each protocol, as defined in the **libperfstat.h** file.

Selected fields from the **perfstat\_protocol\_t** structure include:

| Item     | Descriptor                                                                                                    |
|----------|----------------------------------------------------------------------------------------------------|
| name     | Protocol name, which can be any of the following values: <b>ip</b> , <b>ip6</b> , <b>icmp</b> , <b>icmp6</b> , <b>udp</b> , <b>tcp</b> , <b>rpc</b> , <b>nfs</b> , <b>nfsv2</b> , or <b>nfsv3</b> . |
| ipackets | Number of input packets received using this protocol. This field exists only for protocols <b>ip</b> , <b>ipv6</b> , <b>udp</b> , and <b>tcp</b> .                                                  |
| opackets | Number of output packets sent using this protocol. This field exists only for protocols <b>ip</b> , <b>ipv6</b> , <b>udp</b> , and <b>tcp</b> .                                                     |
| received | Number of packets received using this protocol. This field exists only for protocols <b>icmp</b> and <b>icmpv6</b> .                                                                                |
| calls    | Number of calls made to this protocol. This field exists only for protocols <b>rpc</b> , <b>nfs</b> , <b>nfsv2</b> , and <b>nfsv3</b> .                                                             |

Many other network-protocol related metrics are also returned. For a complete list of network-protocol related metrics, see the **perfstat\_protocol\_t** section in the libperfstat.h header file.

The following code shows an example of how the **perfstat\_protocol** interface is used:

```
#include <stdio.h>
#include <string.h>
#include <libperfstat.h>
int main(int argc, char* argv[]) {
```

```
int ret, tot, retrieved = 0;
 perfstat_protocol_t pinfo;
 perfstat_id_t protid;
  /* check how many perfstat_protocol_t structures are available */
 tot = perfstat_protocol(NULL, NULL, sizeof(perfstat_protocol_t), 0);
 /* check for error */
 if (tot <= 0)
  perror("perfstat_protocol");
    exit(-1);
 printf("number of protocol usage structures available : %d\n", tot);
 /* set name to first protocol */
 strcpy(protid.name, FIRST_PROTOCOL);
 /* retrieve first protocol usage information */
 ret = perfstat protocol(&protid, &pinfo, sizeof(perfstat protocol t), 1);
 if (ret < 0)
    perror("perfstat_protocol");
    exit(-1);
retrieved += ret;
 do ₹
     printf("\nStatistics for protocol : %s\n", pinfo.name);
     printf("-
     if (!strcmp(pinfo.name,"ip")) {
   printf("number of input packets
   printf("number of input errors
                                                           : %llu\n", pinfo.u.ip.ipackets);
: %llu\n", pinfo.u.ip.ierrors);
: %llu\n", pinfo.u.ip.opackets);
: %llu\n", pinfo.u.ip.oerrors);
           printf("number of output packets :
           printf("number of output errors
      } else if (!strcmp(pinfo.name,"ipv6"))
                                                              %llu\n", pinfo.u.ipv6.ipackets);
%llu\n", pinfo.u.ipv6.ierrors);
%llu\n", pinfo.u.ipv6.opackets);
%llu\n", pinfo.u.ipv6.oerrors);
           printf("number of input packets
printf("number of input errors
           printf("number of output packets :
           printf("number of output errors
      } else if (!strcmp(pinfo.name,"icmp"))
                                                                 %llu\n", pinfo.u.icmp.received);
%llu\n", pinfo.u.icmp.sent);
%llu\n", pinfo.u.icmp.errors);
           printf("number of packets received :
           printf("number of packets sent
     printf("number of errors : %
} else if (!strcmp(pinfo.name,"icmpv6")) {
           printf("number of packets received : %llu\n", pinfo.u.icmpv6.received);
printf("number of packets sent : %llu\n", pinfo.u.icmpv6.sent);
printf("number of errors : %llu\n", pinfo.u.icmpv6.errors);
     printi( "number of errors
} else if (!strcmp(pinfo.name,"udp")) {
   printf("number of input packets : %llu\n", pinfo.u.udp.ipackets);
   printf("number of input errors : %llu\n", pinfo.u.udp.ierrors);
   printf("number of input errors : %llu\n", pinfo.u.udp.opackets);
           printf("number of input packets : %llu\n", pinfo.u.tcp.ipackets);
printf("number of input errors : %llu\n", pinfo.u.tcp.ierrors);
printf("number of output packets : %llu\n", pinfo.u.tcp.opackets);
     } else if (!strcmp(pinfo.name,"rpc")) {
   printf("client statistics:\n");
           printf("number of connection-oriented RPC requests : %llu\n",
           pinfo.u.rpc.client.stream.calls);
printf("number of rejected connection-oriented RPCs : %llu\n",
           pinfo.u.rpc.client.stream.badcalls);
printf("number of connectionless RPC requests
                                                                                       : %llu\n",
           printf("number of rejected connectionless RPCs
                                                                                       : %llu\n",
                      pinfo.u.rpc.client.dgram.badcalls);
           printf("\nserver statistics:\n");
           printf("number of connection-oriented RPC requests : %llu\n",
                      pinfo.u.rpc.server.stream.calls);
           printf("number of rejected connection-oriented RPCs : %llu\n",
                      pinfo.u.rpc.server.stream.badcalls);
           printf("number of connectionless RPC requests
                                                                                       : %llu\n",
           pinfo.u.rpc.server.dgram.calls);
printf("number of rejected connectionless RPCs
                                                                                       : %llu\n",
                      pinfo.u.rpc.server.dgram.badcalls);
     } else if (!strcmp(pinfo.name, "nfs")) {
           printf("total number of NFS client requests
                                                                                      : %11u\n".
           pinfo.u.nfs.client.calls);
printf("total number of NFS client failed calls
                                                                                      : %llu\n",
                     pinfo.u.nfs.client.badcalls);
```

```
printf("total number of NFS server requests : %llu\n",
              pinfo.u.nfs.server.calls);
printf("total number of NFS server failed calls
                                                                               : %llu\n".
              pinfo.u.nfs.server.badcalls);
printf("total number of NFS version 2 server calls : %llu\n",
              pinfo.u.nfs.server.public_v2);
printf("total number of NFS version 3 server calls : %llu\n",
        pinfo.u.nfs.server.public_v3);
} else if (!strcmp(pinfo.name, "nfsv2")) {
              printf("number of NFS V2 client requests : %llu\n",
                       pinfo.u.nfsv2.client.calls);
              printf("number of NFS V2 server requests : %llu\n",
        pinfo.u.nfsv2.server.calls);
} else if (!strcmp(pinfo.name,"nfsv3")) {
   printf("number of NFS V3 client requests : %llu\n",
              pinfo.u.nfsv3.client.calls);
printf("number of NFS V3 server requests : %llu\n",
                       pinfo.u.nfsv3.server.calls);
        /* make sure we stop after the last protocol */ if (ret = strcmp(protid.name, "")) \{
              printf("\nnext protocol name : %s\n", protid.name);
              /* retrieve information for next protocol */
              ret = perfstat_protocol(&protid, &pinfo, sizeof(perfstat_protocol_t), 1);
         if (ret < 0)
                 perror("perfstat_protocol");
                 exit(-1);
              retrieved += ret;
     } while (ret == 1);
   printf("\nnumber of protocol usage structures retrieved : %d\n", retrieved);
7
```

```
number of protocol usage structures available: 11
Statistics for protocol : ip
number of input packets : 155855
                          : 32911
number of input errors
number of output packets : 25635
number of output errors : 32909
next protocol name : ipv6
Statistics for protocol : ipv6
number of input packets : 0
number of input errors : 0 number of output packets : 0
                          : 0
number of output errors : 0
next protocol name : icmp
Statistics for protocol : icmp
number of packets received : 2
number of packets sent
number of errors
next protocol name : icmpv6
Statistics for protocol : icmpv6
number of packets received: 0
number of packets sent : 0
number of errors
next protocol name : udp
Statistics for protocol : udp
number of input packets : 106630
                          : 91625
number of input errors
number of output packets: 14435
```

```
next protocol name : tcp
Statistics for protocol : tcp
number of input packets : 16313
number of input errors
number of output packets: 11196
next protocol name : rpc
Statistics for protocol : rpc
client statistics:
number of connection-oriented RPC requests : 41
number of rejected connection-oriented RPCs : 0
number of connectionless RPC requests : 24
number of rejected connectionless RPCs : 0
number of rejected connectionless RPCs
server statistics:
number of connection-oriented RPC requests
number of rejected connection-oriented RPCs : 0
number of connectionless RPC requests
                                            : 0
number of rejected connectionless RPCs
next protocol name : nfs
Statistics for protocol : nfs
total number of NFS client requests
total number of NFS client failed calls total number of NFS server requests
total number of NFS server failed calls : 0 total number of NFS version 2 server calls : 0
                                                : 0
total number of NFS version 3 server calls : 0
next protocol name : nfsv2
Statistics for protocol : nfsv2
number of NFS V2 client requests : 0 number of NFS V2 server requests : 0
next protocol name : nfsv3
Statistics for protocol: nfsv3
number of NFS V3 client requests : 41
number of NFS V3 server requests: 0
next protocol name: nfsv4
Statistics for protocol: nfsv4
number of protocol usage structures retrieved : 11
```

The preceding program emulates **protocolstat** behavior and also shows how **perfstat\_protocol** is used.

## perfstat\_pagingspace Interface

The **perfstat\_pagingspace** interface returns a set of structures of type **perfstat\_pagingspace\_t**, which is defined in the **libperfstat.h** file.

Selected fields from the **perfstat\_pagingspace\_t** structure include:

| Item    | Descriptor                                     |
|---------|------------------------------------------------|
| mb_size | Size of the paging space in MB                 |
| lp_size | Size of the paging space in logical partitions |
| mb_used | Portion of the paging space used in MB         |

Several other paging-space-related metrics (such as name, type, and active) are also returned. For a complete list of other paging-space-related metrics, see the **perfstat\_pagingspace\_t** section in the libperfstat.h header file in *Files Reference*.

The following code shows an example of how **perfstat\_pagingspace** is used:

```
#include <stdio.h>
#include <stdlib.h>
#include <libperfstat.h>
int main(int argc, char agrv[]) {
    int i, ret, tot;
perfstat_id_t first;
     perfstat_pagingspace_t *pinfo;
     tot = perfstat_pagingspace(NULL, NULL, sizeof(perfstat_pagingspace_t), 0);
     /* check for error */
     if (tot <= 0)
       perror("perfstat_pagingspace");
       exit(-1);
     pinfo = calloc(tot,sizeof(perfstat_pagingspace_t));
     strcpy(first.name, FIRST_PAGINGSPACE);
     ret = perfstat_pagingspace(&first, pinfo, sizeof(perfstat_pagingspace_t), tot);
     /* check for error */
     if (tot <= 0)
        perror("perfstat_pagingspace");
        exit(-1);
    for (i = 0; i < ret; i++) {
    printf("\nStatistics for paging space : %s\n", pinfo[i].name);
    printf("-----\n");</pre>
          printf("type
                                     : %s\n"
                   pinfo[i].type == LV_PAGING ? "logical volume" : "NFS file");
          if (pinfo[i].type == LV_PAGING) {
    printf("volume group : %s\n", pinfo[i].u.lv_paging.vgname);
          else {
               printf("hostname : %s\n", pinfo[i].u.nfs_paging.hostname);
printf("filename : %s\n", pinfo[i].u.nfs_paging.filename);
          printf("size (in LP) : %llu\n", pinfo[i].lp_size);
printf("size (in MB) : %llu\n", pinfo[i].mb_size);
printf("used (in MB) : %llu\n", pinfo[i].mb_used);
    }
3
```

The preceding program produces the following output:

```
Statistics for paging space : hd6

type : logical volume
volume group : rootvg
size (in LP) : 64
size (in MB) : 512
used (in MB) : 4
```

## perfstat\_process interfaces

The perfstat\_process interface returns a set of structures of type perfstat\_process\_t, which is defined in the libperfstat.h file.

The field of the perfstat\_process\_t structure includes:

| Item      | Descriptor          |
|-----------|---------------------|
| pid       | Process ID          |
| proc name | Name of the process |

Item Descriptor

**proc\_priority** Priority of the process

num\_threads Thread count

**proc\_uid** Information of the owner

**proc\_classid** WLM class name

**proc\_size** Virtual size of the process

proc\_real\_mem\_dataReal memory used for the data in kilobytesproc\_real\_mem\_textReal memory used for text in kilobytesproc\_virt\_mem\_dataVirtual memory used for data in kilobytes

proc\_virt\_mem\_textVirtual memory used for text in kilobytesshared\_lib\_data\_sizeData size from shared library in kilobytes

**heap\_size** Heap size in kilobytes

**real\_inuse** The real memory in kilobytes used by the process including the

segments

virt\_inuse The virtual memory in kilobytes used by the process including the

segments

**pinned** Pinned memory in kilobytes used for the process that is inclusive of

all segments

**pgsp\_inuse** Paging space in kilobytes uses inclusive of all segments **filepages** File pages in kilobytes used including shared pages

real\_inuse\_map Real memory in kilobytes used for shared memory and memory

mapped regions

virt\_inuse\_map Virtual memory in kilobytes used for shared memory and memory

mapped regions

pinned\_inuse\_map Pinned memory in kilobytes for shared memory and memory

mapped regions

ucpu\_timeUser mode CPU time in millisecondsscpu\_timeSystem mode CPU time in milliseconds

last\_timebase Timebase counter

inBytesBytes read from the diskoutBytesBytes written to the diskinOpsIn operations from diskoutOpsOut operations from disk

The following is an example of code for the perfstat\_process API:

```
#include <libperfstat.h>

void main()
{
    perfstat_process_t *proct;
    perfstat_id_t id;
    int i,rc,proc_count;

/* Get the count of processes */
    proc_count = perfstat_process(NULL, NULL, sizeof(perfstat_process_t),0);

/* check for error */
```

```
if(proc_count <= 0)</pre>
    perror("Error in perfstat_process");
    exit(-1);
  printf("Number of Processes = %d\n",proc_count);
  /* Allocate enough memory */
  proct = (perfstat_process_t *)calloc(proc_count,sizeof(perfstat_process_t));
  if(proct == NULL)
    perror("Memory Allocation Error");
    exit(-1);
  strcpy(id.name, "");
  rc = perfstat_process(&id,proct,sizeof(perfstat_process_t),proc_count);
  if(rc \le 0)
    perror("Error in perfstat_process");
    exit(-1);
  printf("\n ======Process Related metrics ======\n");
  for(i=0 ; icount ;i++)
    printf("Process Name =
                                                     %s\n",proct[i].proc_name);
    printf("Process ID =
printf("Process priority =
                                                     %lld\n",proct[i].pid);
%d\n",proct[i].proc_priority);
    printf("Thread Count
                                                     %1ld\n",proct[i].num_threads);
    printf("\nCredential Information\n");
printf("Owner Info =
                                                     %1ld\n",proct[i].proc_uid);
    printf("WLM Class Name =
printf("\nMemory Related Statistics \n");
printf("Process Virtual Size =
                                                     %1ld\n",proct[i].proc_classid);
    proct[i].real_inuse_map);
    printf("Virtual Memory used for Shared Memory and Memory Mapped regions =%1ld KB \n",
proct[i].virt_inuse_map);
    printf("Pinned memory for Shared Memory and Memory Mapped regions =%11d KB \n",
proct[i].pinned_inuse_map)
    printf("\nCPU Related Statistics \n");
printf("User Mode CPU time =
printf("System Mode CPU time =
                                                     %lf ms\n",proct[i].ucpu_time)
%lf ms\n",proct[i].scpu_time)
    printf("Timebase Counter =
printf("\nDisk Related Statistics \n");
                                                     %1ld\n", proct[i].last_timebase);
    printf("Bytes Written to Disk =
                                                     %1ld\n",proct[i].inBytes);
%1ld\n",proct[i].outBytes);
%1ld\n",proct[i].inOps);
    printf("Bytes Read from Disk =
printf("In Operations from Disk =
    printf("Out Operations from Disk =
                                                     %1ld\n",proct[i].out0ps);
    printf(
                    -=======\n");
    printf("\n\n");
3
The program produces the output similar to the following:
Number of Processes = 77
=====Process Related metrics ======
Process Name =
                                       swapper
Process ID =
Process priority =
                                       16
Thread Count =
                                       0
Credential Information
Owner Info =
WLM Class Name =
                                       257
Memory Related Statistics
Process Virtual Size =
                                       384 KB
```

```
Real Memory used for Data =
                                           384 KB
Real Memory used for Text =
                                           0 KB
Virtual Memory used for Data =
Virtual Memory used for Text =
Data Size from Shared Library =
                                           384 KB
                                           0 KB
                                           0 KB
Heap Size =
                                           0 KB
                                           384 KB
Real memory in use by process =
Virtual memory in use by process=
Pinned Memory for this process =
                                           384 KB
                                           320 KB
Paging Space in use = File Pages used =
                                           0 KB
                                           0 KB
Real memory used for Shared Memory and Memory Mapped regions =0 KB
Virtual Memory used for Shared Memory and Memory Mapped regions =0 KB Pinned memory for Shared Memory and Memory Mapped regions =0 KB
CPU Related Statistics
User Mode CPU time =
                                          0.000000 ms
System Mode CPU time =
                                           9262.345828 ms
                                           7290723200327369
Timebase Counter =
Disk Related Statistics
Bytes Written to Disk =
                                           32768
Bytes Read from Disk =
In Operations from Disk =
                                           0
Out Operations from Disk =
                                           8
-----
```

```
Number of Processes = 77
 =====Process Related metrics ======
Process Name =
                                         swapper
Process ID =
                                         0
                                         16
Process priority =
Thread Count =
                                         0
Credential Information
Owner Info =
                                         257
WLM Class Name =
Memory Related Statistics
Process Virtual Size =
                                         384 KB
Real Memory used for Data =
                                         384 KB
Real Memory used for Text = Virtual Memory used for Data =
                                         0 KB
                                         384 KB
Virtual Memory used for Text =
                                         0 KB
Data Size from Shared Library =
                                         0 KB
Heap Size =
                                         0 KB
Real memory in use by process =
Virtual memory in use by process=
Pinned Memory for this process =
Paging Space in use =
                                         384 KB
                                         384 KB
                                         320 KB
                                         0 KB
File Pages used =
                                         0 KB
Real memory used for Shared Memory and Memory Mapped regions =0 KB
Virtual Memory used for Shared Memory and Memory Mapped regions =0 KB
Pinned memory for Shared Memory and Memory Mapped regions =0 KB
CPU Related Statistics
User Mode CPU time =
                                         0.000000 ms
System Mode CPU time =
                                         9262.345828 ms
                                         7290723200327369
Timebase Counter =
Disk Related Statistics
Bytes Written to Disk =
                                         0
                                         32768
Bytes Read from Disk =
In Operations from Disk =
                                         0
Out Operations from Disk =
_____
```

### perfstat\_process\_util interface

The perfstat\_process\_util interface returns a set of structures of type perfstat\_process\_t, which is defined in the libperfstat.h file.

The following is an example of code that uses the perfstat\_process\_util API:

```
#include <libperfstat.h>
#include <stdio.h>
#include <stdlib.h>
#define PERIOD 5
void main()
£
  perfstat_process_t *cur, *prev;
  perfstat_rawdata_t buf;
  perfstat_process_t *proc_util;
  perfstat_id_t id;
  int cur_proc_count,prev_proc_count;
  int i,rc;
  prev_proc_count = perfstat_process(NULL, NULL, sizeof(perfstat_process_t),0);
  if(prev_proc_count <= 0)</pre>
    perror("Error in perfstat_process");
    exit(-1);
  prev = (perfstat_process_t *)calloc(prev_proc_count,sizeof(perfstat_process_t));
  if(prev == NULL)
    perror("Memory Allocation Error");
    exit(-1);
  strcpy(id.name,"");
  rc = perfstat_process(&id,prev,sizeof(perfstat_process_t),prev_proc_count);
  if(rc \le 0)
    perror("Error in perfstat_process");
    exit(-1);
  sleep(PERIOD);
  cur_proc_count = perfstat_process(NULL, NULL, sizeof(perfstat_process_t),0);
  if(cur_proc_count <= 0)</pre>
    perror("Error in perfstat_process");
    exit(-1);
  cur = (perfstat process t *)calloc(cur proc count, sizeof(perfstat process t));
  proc_util = (perfstat_process_t *)calloc(cur_proc_count,sizeof(perfstat_process_t));
  if(cur == NULL || proc_util == NULL)
    perror("Memory Allocation Error");
    exit(-1);
  rc = perfstat_process(&id,cur,sizeof(perfstat_process_t),cur_proc_count);
  if(rc < 0)
    perror("Error in perfstat_process");
    exit(-1);
  bzero(&buf, sizeof(perfstat_rawdata_t));
  buf.type = UTIL PROCESS;
  buf.curstat = cur;
  buf.prevstat = prev;
  buf.sizeof_data = sizeof(perfstat_process_t);
  buf.cur_elems = cur_proc_count;
  buf.prev_elems = prev_proc_count;
/* Calculate Process Utilization */
  rc = perfstat_process_util(&buf,proc_util,sizeof(perfstat_process_t),cur_proc_count);
  if(rc \ll 0)
    perror("Error in perfstat_process_util");
    exit(-1);
  printf("\n ======Process Related Utilization Metrics ======\n");
 for(i=0 ; i<cur_proc_count ;i++)</pre>
```

```
======Process Related Utilization Metrics ======
Process ID =
User Mode CPU time =
                        0.000000
System Mode CPU time =
                        0.013752
Bytes Written to Disk =
Bytes Read from Disk =
In Operations from Disk =
                        0
Out Operations from Disk = 0
_____
Process ID =
User Mode CPU time =
                        0.000000
System Mode CPU time =
                        0.000000
Bytes Written to Disk =
Bytes Read from Disk =
In Operations from Disk =
                        0
Out Operations from Disk = 0
_____
Process ID =
                        196614
User Mode CPU time =
                        0.000000
System Mode CPU time =
                        0.000000
Bytes Written to Disk =
Bytes Read from Disk =
                        0
In Operations from Disk =
                        0
Out Operations from Disk = 0
Process ID =
                        262152
User Mode CPU time =
                        0.000000
System Mode CPU time =
                        0.000000
Bytes Written to Disk =
                        0
Bytes Read from Disk =
                        0
In Operations from Disk =
                        0
Out Operations from Disk =
                        0
```

# perfstat\_processor\_pool\_util interface

The perfstat\_processor\_pool\_util interface returns a set of structures of type perfstat\_processor\_pool\_util\_t, which is defined in the libperfstat.h file

| Item              | Descriptor                                                                                                    |
|-------------------|----------------------------------------------------------------------------------------------------|
| max_capacity      | Maximum pool processor capacity of the partition.                                                              |
| entitled_capacity | Entitled pool processor capacity of the partition.                                                             |
| phys_cpus_pool    | Physical processors that are available in the Shared processor Pool to which the partition is associated.      |
| idle_cores        | Physical processors that are available in the Shared processor Pool from the last interval.                    |
| max_cores         | Maximum cores used by the Shared processor Pool for the last interval, which is associated with the partition. |

| Item              | Descriptor                                                                                                    |
|-------------------|----------------------------------------------------------------------------------------------------|
| busy_cores        | Maximum busy (non-idle) cores that are accumulated for the last interval across all partitions in the Shared processor Pool, which is associated with the partition.                                                               |
| sbusy_cores       | Normalized summation of busy (non-idle) cores that are accumulated across all partitions in the Shared processor Pool, which is associated with the partition. This option applies if the cores run at nominal or rated frequency. |
| gpool_tot_cores   | Total number of cores across all physical processors that are allocated for shared processor use (across all pools).                                                                                                    |
| gpool_busy_cores  | Summation of the busy (non-idle) cores that are accumulated across all shared processor partitions (across all pools) for the last interval.                                                                                       |
| gpool_sbusy_cores | Normalized summation of the busy cores that are accumulated across all shared processor partitions (across all pools) for the last interval. This option applies if the cores run at nominal or rated frequency.                   |
| tb_last_delta     | Elapsed number of clock ticks.                                                                                                    |
| version           | Version number of the data structure.                                                                                                    |

The use of the **perfstat\_processor\_pool\_util** API for the system-level utilization follows:

```
#include <libperfstat.h>
#include <sys/dr.h>
#include <sys/types.h>
#include <stdio.h>
#include <errno.h>
#include <unistd.h>
#define COUNT 2
#define INTERVAL 2
void main(int argc, char **argv)
    perfstat_rawdata_t data;
    perfstat_partition_total_t oldt,newt;
perfstat_processor_pool_util_t util,*uti;
    static int once=0;
   int rc;
u_longlong_t x=0;
        int iInter=0,iCount=0;
        int c;
        case 'i':
                         iInter=atoi(optarg);
                         break;
case 'c':
                         iCount=atoi(optarg);
                         break;
                 }
if(iCount<=0 && iInter<=0)</pre>
£
 iCount=COUNT;
 iInter=INTERVAL;
  while(iCount--)
    rc = perfstat_partition_total(NULL, &oldt, sizeof(perfstat_partition_total_t), 1);
    if (rc != 1)
```

```
perror("Error in perfstat_partition_total");
       exit(-1);
       sleep(INTERVAL);
       rc = perfstat_partition_total(NULL, &newt, sizeof(perfstat_partition_total_t), 1);
  £
       perror("Error in perfstat_partition_total");
       exit(-1);
    data.type = SHARED POOL UTIL;
    data.curstat = &newt; data.prevstat= &oldt;
    data.sizeof_data = sizeof(perfstat_partition_total_t);
    data.cur_elems = 1;
    data.prev_elems = 1;
     rc = perfstat_processor_pool_util(&data, &util,sizeof(perfstat_processor_pool_util_t),1);
      if(rc \le 0)
        perror("Error in perfstat_processor_util");
        exit(-1);
        if(!once)
            printf("Pool_id\tCapacity\tPhys_cpus_pool\tApp\t\tPool_utlization\t\tGlobal_pool\n");
            once=1:
           printf("%u ", util.ssp_id);
printf("\t%llu ", util.max_capacity/100);
/*Convert physical units to cores*/
           printf(" %llu ", util.entitled_capacity/100);
           printf(" %11u ", util.entitled_capacity/loo_
/*Convert physical units to cores*/
printf("\t\t\d", util.phys_cpus_pool);
printf("\t%5.2f ", util.idle_cores);
printf("\t\t%5.2f ", util.busy_cores );
printf("%5.2f ", util.sbusy_cores );
printf("\t\t%5.2f ", util.gpool_tot_cores );
printf("%5.2f \n", util.gpool_busy_cores );
}
```

# perfstat\_tape Interface

The **perfstat\_tape** interface returns a set of structures of type **perfstat\_tape\_t**, which is defined in the **libperfstat.h** file.

Selected fields from the **perfstat\_tape\_t** structure include:

| Item        | Descriptor                       |
|-------------|----------------------------------|
| size        | Size of the tape (in MB)         |
| free        | Free portion of the tape (in MB) |
| bsize       | Tape block size (in bytes)       |
| paths count | Number of paths to the tape      |

Several other paging-space-related metrics (such as name, type, and active) are also returned. For a complete list of paging-space-related metrics, see the **perfstat\_pagingspace\_t** section in the libperfstat.h header file in *Files Reference*.

The following code shows an example of how the **perfstat\_tape** interface is used:

```
#include <stdio.h>
#include <stdlib.h>
#include <libperfstat.h>

int main(){
   int ret, tot, i;
   perfstat_tape_t *statp;
   perfstat_id_t first;
```

```
/* check how many perfstat_tape_t structures are available */
     tot = perfstat_tape(NULL, NULL, sizeof(perfstat_tape_t), 0);
     /* check for error */
     if (tot < 0)
        perror("perfstat_tape");
        exit(-1);
     if (tot == 0)
           printf("No tape found in the system\n");
           exit(-1);
     3
     /* allocate enough memory for all the structures */
     statp = calloc(tot, sizeof(perfstat_tape_t));
if(statp==NULL){
     printf("No sufficient memory\n");
     exit(-1);
     /* set name to first interface */
     strcpy(first.name, FIRST_TAPE);
     /* ask to get all the structures available in one call */
     /* return code is number of structures returned */
     ret = perfstat_tape(&first, statp,
                                 sizeof(perfstat_tape_t), tot);
     /* check for error */
     if (ret <= 0)
        perror("perfstat_tape");
        exit(-1);
     for(i=0;i<ret;i++){
           printf("Name of the tape=%s\n",statp[i].name);
printf("Tape description=%s\n",statp[i].description);
printf("Size of the tape (in MB)=%lld\n",statp[i].size);
printf("Free portion of the tape (in MB)=%lld\n",statp[i].free);
           printf("Tape block size (in bytes)=%1ld\n",statp[i].bsize);
printf("Number of transfers to/from tape=%1ld\n",statp[i].xfers);
           printf("Number of read transfers to/from tape=%lld\n",statp[i].rxfers);
           printf("Number of blocks written to tape=%lld\n",statp[i].wblks);
printf("Number of blocks read from tape=%lld\n",statp[i].rblks);
           printf("Amount of time tape is active=%1ld\n",statp[i].time);
printf("Tape adapter name =%s\n",statp[i].adapter);
printf("Number of paths to this tape=%d\n",statp[i].paths_count);
           printf("\n");
     3
3
```

# perfstat\_thread interfaces

The perfstat\_thread interface returns a set of structures of type perfstat\_thread\_t, which is defined in the libperfstat.h file.

The field of the perfstat\_thread\_t structure includes the following:

| Table 8. perfstat_thread_t fields |                                             |  |
|-----------------------------------|---------------------------------------------|--|
| Item                              | Description                                 |  |
| Pid                               | The process ID of the thread.               |  |
| Tid                               | The kernel ID of the thread.                |  |
| Cpuid                             | The processor on which the thread is bound. |  |
| ucpu_time                         | The user mode CPU time in milliseconds.     |  |
| scpu_time                         | The system mode CPU time in milliseconds.   |  |

The following is an example of code for the perfstat\_thread\_t API:

```
#include <libperfstat.h>
void main()
    perfstat_thread_t *threadt;
    perfstat_id_t id;
int i,rc,thread_count;
    /* Get the count of threads */
    thread_count = perfstat_thread(NULL, NULL, sizeof(perfstat_thread_t),0);
    /st check for error st
    if(thread_count <= 0)</pre>
        perror("Error in perfstat_thread");
        exit(-1);
    printf("Number of Threads = %d\n",thread_count);
    /* Allocate enough memory */
    threadt = (perfstat_thread_t *)calloc(thread_count,sizeof(perfstat_thread_t));
    if(threadt == NULL)
        perror("Memory Allocation Error");
        exit(-1);
    3
    strcpy(id.name,"");
    rc = perfstat_thread(&id,threadt,sizeof(perfstat_thread_t),thread_count);
    if(rc \ll 0)
        free(threadt);
        perror("Error in perfstat_thread");
        exit(-1);
    3
    printf("\n ======Thread Related metrics ======\n");
    for(i=0 ; i<thread_count ;i++)</pre>
        printf("Process ID =
printf("Thread ID =
printf("\nCPU Related Statistics \n");
printf("User Mode CPU time =
                                                     %u\n",threadt[i].pid);
%u\n",threadt[i].tid);
                                                       %f ms\n",threadt[i].ucpu_time);
%f ms\n",threadt[i].scpu_time);
        printf("\n\n");
    free(threadt);
3
```

The program displays an output that is similar to the following example output:

```
Process ID = 6553744
Thread ID = 12345

CPU Related Statistics
User Mode CPU time = 714000.000000 ms
System Mode CPU time = 3000.000000 ms
Processor to which the thread is bound = 1
```

#### Related information

libperfstat.h command

## perfstat\_thread\_util interface

The perfstat\_thread\_util interface returns a set of structures of type perfstat\_thread\_t, which is defined in the libperfstat.h file.

The following is an example of code for the perfstat\_thread\_util API:

```
#include <libperfstat.h>
#define PERIOD 5
```

```
void main()
    perfstat_thread_t *cur, *prev;
perfstat_rawdata_t buf;
perfstat_thread_t *thread_util;
    perfstat_id_t id;
    int cur_thread_count,prev_thread_count;
    int i.rc
    prev_thread_count = perfstat_thread(NULL, NULL, sizeof(perfstat_thread_t),0);
    if(prev_thread_count <= 0)</pre>
        perror("Error in perfstat thread");
        exit(-1);
    prev = (perfstat_thread_t *)calloc(prev_thread_count,sizeof(perfstat_thread_t));
    if(prev == NULL)
        perror("Memory Allocation Error");
        exit(-1);
    strcpy(id.name,"");
    prev_thread_count = perfstat_thread(&id,prev,sizeof(perfstat_thread_t),prev_thread_count);
    if(prev_thread_count <= 0)</pre>
        free(prev);
        perror("Error in perfstat_thread");
        exit(-1);
    sleep(PERIOD);
    cur_thread_count = perfstat_thread(NULL, NULL, sizeof(perfstat_thread_t),0);
    if(cur_thread_count <= 0)</pre>
        free(prev);
        perror("Error in perfstat_thread");
        exit(-1);
    7
    cur = (perfstat_thread_t *)calloc(cur_thread_count,sizeof(perfstat_thread_t));
    thread_util = (perfstat_thread_t *)calloc(cur_thread_count,sizeof(perfstat_thread_t));
    if(cur == NULL || thread_util == NULL)
        free(prev);
         perror("Memory Allocation Error");
        exit(-1);
    cur_thread_count = perfstat_thread(&id,cur,sizeof(perfstat_thread_t),cur_thread_count);
    if(cur_thread_count <= 0)</pre>
        free(prev);
        free(cur);
        free(thread_util);
        perror("Error in perfstat_thread");
        exit(-1);
    bzero(&buf, sizeof(perfstat_rawdata_t));
buf.type = UTIL_PROCESS;
    buf.curstat = cur;
    buf.prevstat = prev;
    buf.sizeof_data = sizeof(perfstat_thread_t);
    buf.cur_elems = cur_thread_count;
    buf.prev_elems = prev_thread_count;
    /* Calculate Thread Utilization. This returns the number of thread_util structures that are
filled */
    rc = perfstat_thread_util(&buf,thread_util,sizeof(perfstat_thread_t),cur_thread_count);
    if(rc <= 0)
    Ę
        free(prev);
        free(cur);
        free(thread_util);
        perror("Error in perfstat_thread_util");
        exit(-1);
    7
    printf("\n ======Thread Related Utilization Metrics ======\n");
    for(i=0 ; i<rc ;i++)
        printf("Process ID =
                                               %u\n",thread_util[i].pid);
        printf("Thread ID =
                                                 %u\n",thread_util[i].tid);
        printf("User Mode CPU time =
                                            %f \n",thread_util[i].ucpu_time);
```

```
Process ID = 6160532
Thread ID = 123456
User Mode CPU time = 21.824531
System Mode CPU time = 0.000000
Bound CPU Id = 1
```

#### **Related information**

libperfstat.h command

### perfstat\_volumegroup Interface

The **perfstat\_volumegroup** interface returns a set of structures of type **perfstat\_logicalvolume\_t**, which is defined in the **libperfstat.h** file.

Selected fields from the **perfstat\_logicalvolume\_t** structure include:

| Item         | Descriptor                                       |
|--------------|--------------------------------------------------|
| Total_disks  | Total number of disks in the volume group        |
| Active_disks | Total number of active disks in the volume group |
| Iocnt        | Number of read and write requests                |

The following code shows an example of how the **perfstat\_logicalvolume** interface is used:

```
#include <stdio.h>
#include <stdlib.h>
#include <libperfstat.h>
int main(){
int vg_count, rc,i;
perfstat_id_t first;
perfstat_volumegroup_t *vg;
strcpy(first.name, NULL);
/st to enable the volumegroup statistical collection st/
perfstat_config(PERFSTAT_ENABLE|PERFSTAT_LV,NULL);
/* to get the number of volume groups */
vg_count = perfstat_volumegroup (NULL, NULL, sizeof(perfstat_logicalvolume_t), 0);
/\star check the subroutine return code for any error \star/
if (vg_count <=0 ){</pre>
   perror("perfstat_volumegroup");
   exit(-1);
/* Allocate enough memory to hold all the structures */
vg = (perfstat_volumegroup_t *)calloc(vg_count, sizeof(perfstat_volumegroup_t));
if (vg == NULL){
   perror(".malloc");
   exit(-1);
/* Call the API to get the data */
rc = perfstat_volumegroup(&first, vg, sizeof(perfstat_volumegroup_t), vg_count);
/* check the return code for any error */
if (rc <= 0){
   perror("perfstat_volumegroup ");
   exit(-1);
for(i=0;i<vg_count;i++){</pre>
```

```
printf("Volume group name=%s\n",vg[i].name);
printf("Number of physical volumes in the volume group=%lld\n",vg[i].total_disks);
printf("Number of active physical volumes in the volume group=%lld\n",vg[i].active_disks);
printf("Number of logical volumes in the volume group=%lld\n",vg[i].total_logical_volumes);
printf("Number of logical volumes opened in the volume group=%lld\n",vg[i].opened_logical_volumes);
printf("Number of read and write requests=%lld\n",vg[i].iocnt);
printf("Number of Kilobytes read=%lld\n",vg[i].kbreads);
printf("Number of Kilobytes written=%lld\n",vg[i].kbwrites);
}

/* disable logical volume statistical collection */
perfstat_config(PERFSTAT_DISABLE | PERFSTAT_LV , NULL);
return 0;
}
```

```
Volume group name=rootvg
Number of physical volumes in the volume group=1
Number of active physical volumes in the volume group=1
Number of logical volumes in the volume group=16
Number of logical volumes opened in the volume group=11
Number of read and write requests=0
Number of Kilobytes read=0
Number of Kilobytes written=0
```

The preceding program emulates vmstat behavior and also shows how perfstat\_volumegroup is used.

#### **WPAR Interfaces**

The following are two types of WPAR interfaces:

- The metrics related to a set of components for a WPAR (such as processors, or memory).
- The specific metrics related to individual components on a WPAR (such as a processor, network interface, or memory page).

All of the following WPAR interfaces use the naming convention **perfstat\_subsystem\_total\_wpar**, and use a common signature:

| Item                       | Descriptor                                     |
|----------------------------|------------------------------------------------|
| perfstat_cpu_total_wpar    | Retrieves WPAR processor summary usage metrics |
| perfstat_memory_total_wpar | Retrieves WPAR memory summary usage metrics    |
| perfstat_wpar_total        | Retrieves WPAR information metrics             |
| perfstat_memory_page_wpar  | Retrieves WPAR memory page usage metrics       |

The signature used by the **subsystem\_total** interfaces, except for **perfstat\_memory\_page\_wpar**, is as follows:

The signature used by the **perfstat\_memory\_page\_wpar** interface is as follows:

The usage of the parameters for all of the interfaces is as follows:

| Item                                 | Descriptor                                                                    |
|--------------------------------------|-------------------------------------------------------------------------------|
| perfstat_id_wpar_t *name             | The WPAR ID or WPAR name for which the metrics must be retrieved.             |
|                                      | <b>Note:</b> When called inside of a WPAR environment, the name must be NULL. |
| perfstat_subsystem_total_t *userbuff | A memory area with enough space for the returned structure.                   |
| int sizeof_struct                    | The size of the <b>perfstat_memory_total_wpar_t</b> structure.                |
| int desired_number                   | The number of different page size statistics to be collected.                 |

The number of structures copied and returned without errors use the return value of 1. If there are errors, the return value is -1.

An exception to this scheme is **perfstat\_wpar\_total**. For this function, when name=NULL, userbuff=NULL and desired number=0, the total number of **perfstat wpar total t** structures available is returned.

To retrieve all **perfstat\_wpar\_total\_t** structures, select one of the following methods:

- Determine the number of structures and allocate the required memory to hold all structure at one time. You can then call the appropriate API to retrieve all structures using one call.
- Allocate a fixed set of structures and repeatedly call the API to get the next number of structures, each time passing the name returned by the previous call. Start the process by using one of the following queries:
  - wparname set to ""
  - FIRST WPARNAME
  - wpar id set to -1
  - FIRST WPARID

Repeat the process until the wparname is returned equal to "or the wpar\_id is returned equal to -1.

The **perfstat\_id\_wpar\_total** interface returns a set of structures of type **perfstat\_id\_wpar\_total\_t**, which is defined in the <u>libperfstat.h</u> file. Selected fields from the **perfstat\_id\_wpar\_total\_t** structure include:

| Item     | Descriptor                                                     |
|----------|----------------------------------------------------------------|
| spec     | Select WPAR ID, WPAR Name, or the RSET Handle from the union   |
| wpar_id  | Specifies the WPAR ID                                          |
| wparname | Specifies the WPAR Name                                        |
| rset     | Specifies the RSET Handle of the rset associated with the WPAR |
| name     | Reserved for future use, must be NULL                          |
|          |                                                                |

The following sections provide examples of the type of data returned and code using each of the interfaces.

# perfstat\_wpar\_total Interface

The **perfstat\_wpar\_total** interface returns a set of structures of type **perfstat\_wpar\_total\_t**, which is defined in the **libperfstat.h** file.

Selected fields from the **perfstat\_wpar\_total\_t** structure include:

| Item          | Descriptor                                                                                                    |
|---------------|----------------------------------------------------------------------------------------------------|
| Туре          | WPAR type.                                                                                                    |
| online_cpus   | The number of virtual processors currently allocated to the partition rset or the number of virtual processors currently allocated to the system partition. |
| online_memory | The amount of memory currently allocated to the system partition.                                                                                           |
| cpu_limit     | The maximum limit of processor resources this WPAR consumes. The processor limit is in 100ths of percentage units.                                          |

Several other paging-space-related metrics (such as number of system calls, number of reads, writes, forks, execs, and load average) are also returned. For a complete list of other paging-space-relate metrics, see the **perfstat\_wpar\_total\_t** section in the libperfstat.h header file in *Files Reference*.

The following program emulates **wparstat** behavior and also shows an example of how **perfstat\_wpar\_total** is used from the global environment:

```
#include <stdio.h>
#include <stdlib.h>
#include <libperfstat.h>
int main(){
    perfstat_wpar_total_t *winfo;
     perfstat_id_wpar_t wparid;
     int tot, rc, i;
    tot = perfstat_wpar_total(NULL, NULL, sizeof(perfstat_wpar_total_t), 0);
    if (tot < 0) {
         perror("Error in perfstat_wpar_total");
          exit(-1);
    if (tot == 0) {
  printf("No WPARs found in the system\n");
      exit(-1);
     /* allocate enough memory for all the structures */
     winfo = calloc(tot,sizeof(perfstat_wpar_total_t));
     if(winfo==NULL){
     printf("No sufficient memory\n");
    exit(-1);
     /* Retrieve all WPARs */
    bzero(&wparid, sizeof(perfstat_id_wpar_t));
    wparid.spec = WPARNAME;
    strcpy(wparid.u.wparname,FIRST_WPARNAME);
    rc = perfstat_wpar_total(&wparid, winfo, sizeof(perfstat_wpar_total_t), tot);
    if (rc < 0) {
    perror("Error in perfstat_wpar_total");</pre>
          exit(-1);
    for(i=0;i<tot;i++){</pre>
          printf("Name of the Workload Partition=%s\n", winfo[i].name);
     printf("Workload partition identifier=%u\n",winfo[i].wpar_id);
    printf("Number of Virtual CPUs in partition rset=%d\n",winfo[i].online_cpus);
printf("Amount of memory currently online in Global Partition=%lld\n",winfo[i].online_memory);
printf("Number of processor units this partition is entitled to receive=%d
\n",winfo[i].entitled_proc_capacity);
    printf("\n");
}
    return(0);
3
```

The program displays an output that is similar to the following example output:

```
Name of the Workload Partition=test
Workload partition identifier=1
```

```
Number of Virtual CPUs in partition rset=2
Amount of memory currently online in Global Partition=4096
Number of processor units this partition is entitled to receive=100
```

The following code shows an example of how **perfstat\_wpar\_total** is used from the WPAR environment:

```
#include <stdio.h>
#include <stdlib.h>
#include <libperfstat.h>
int main(){
     perfstat_wpar_total_t *winfo;
     perfstat_id_wpar_t wparid;
     int tot, rc, i;
     tot = perfstat_wpar_total(NULL, NULL, sizeof(perfstat_wpar_total_t), 0);
     if (tot < 0) {
          perror("Error in perfstat_wpar_total");
          exit(-1);
     7
     if (tot == 0) {
  printf("No WPARs found in the system\n");
      exit(-1);
     /* allocate enough memory for all the structures */
     winfo = calloc(tot,sizeof(perfstat_wpar_total_t));
if(winfo==NULL){
     printf("No sufficient memory\n");
     exit(-1);
   rc = perfstat_wpar_total(NULL, winfo, sizeof(perfstat_wpar_total_t), tot);
     if (rc < 0)
          perror("Error in perfstat_wpar_total");
          exit(-1);
     3
     for(i=0;i<tot;i++){</pre>
          printf("Name of the Workload Partition=%s\n", winfo[i].name);
     printf("Workload partition identifier=%u\n",winfo[i].wpar_id);
printf("Number of Virtual CPUs in partition rset=%d\n",winfo[i].online_cpus);
printf("Amount of memory currently online in Global Partition=%1ld\n",winfo[i].online_memory);
printf("Number of processor units this partition is entitled to receive=%d
\n",winfo[i].entitled_proc_capacity);
     printf("\n");
     return(0);
3
```

## perfstat\_cpu\_total\_wpar Interface

The **perfstat\_cpu\_total\_wpar** interface returns a set of structures of type **perfstat\_cpu\_total\_wpar\_t**, which is defined in the **libperfstat.h** file.

Selected fields from the **perfstat\_cpu\_total\_wpar\_t** structure include:

| Item        | Descriptor                                                                                                    |
|-------------|----------------------------------------------------------------------------------------------------|
| processorHz | Processor speed in Hertz (from ODM)                                                                                         |
| Description | Processor type (from ODM)                                                                                                   |
| Ncpus       | Current number of active processors available to the WPAR                                                                   |
| ncpus_cfg   | Number of configured processors; that is, the maximum number of processors that this copy of AIX® can handle simultaneously |
| Puser       | Total number of physical processor ticks spent in user mode                                                                 |
| Psys        | Total number of physical processor ticks spent in system (kernel) mode                                                      |
| Piddle      | Total number of physical processor ticks spent idle with no I/O pending                                                     |

Item Descriptor

**Pwait** Total number of physical processor ticks spent idle with I/O pending

Several other paging-space-related metrics (such as number of system calls, number of reads, writes, forks, execs, and load average) are also returned. For a complete list of other paging-space-related metrics, see the **perfstat\_cpu\_total\_wpar\_t** section in the libperfstat.h header file.

The following program emulates **wparstat** behavior and also shows an example of how **perfstat\_cpu\_total\_wpar\_t** is used from the global environment:

```
#include <stdio.h>
#include <stdlib.h>
#include <libperfstat.h>
int main(){
     perfstat_cpu_total_wpar_t *cpustats;
perfstat_id_wpar_t wparid;
     perfstat_wpar_total_t *winfo;
     int i,j,rc,totwpars;
      /* Retrieve total number of WPARs in the system */
      totwpars = perfstat_wpar_total(NULL, NULL, sizeof(perfstat_wpar_total_t), 0);
     if (totwpars < 0) {
            perror("Error in perfstat_wpar_total");
           exit(-1);
      3
      if (totwpars == 0) {
           printf("No WPARs found in the system\n");
           exit(-1);
      /* allocate enough memory for all the structures */
     winfo = calloc(totwpars, sizeof(perfstat_wpar_total_t));
      /* Retrieve all WPARs */
      bzero(&wparid, sizeof(perfstat_id_wpar_t));
     wparid.spec = WPARNAME;
     strcpy(wparid.u.wparname,
                                           "test");
     rc = perfstat_wpar_total(&wparid, winfo, sizeof(perfstat_wpar_total_t), totwpars);
           perror("Error in perfstat_wpar_total");
           exit(-1);
      3
      for(i=0; i < totwpars; i++)</pre>
           bzero(&wparid, sizeof(perfstat_id_wpar_t));
wparid.spec = WPARID;
           wparid.u.wpar_id = winfo[i].wpar_id;
           cpustats=calloc(1,sizeof(perfstat_cpu_total_wpar_t));
           rc = perfstat_cpu_total_wpar(&wparid, cpustats, sizeof(perfstat_cpu_total_wpar_t), 1);
           if (rc != 1) {
    perror("perfstat_cpu_total_wpar");
                 exit(-1);
          for(j=0;j<rc;j++){
    printf("Number of active logical processors in Global=%d\n",cpustats[j].ncpus);
    printf("Processor description=%s\n",cpustats[j].description);
    printf("Processor speed in Hz=%lld\n",cpustats[j].processorHZ);
    printf("Number of process switches=%lld\n",cpustats[j].pswitch);
    printf("Number of forks system calls executed=%lld\n",cpustats[j].sysfork);
    printf("Length of the run queue=%lld\n",cpustats[j].runque);
    printf("Length of the swap queue=%lld\n",cpustats[j].swpque);
}</pre>
     }
3
```

The program displays an output that is similar to the following example output:

```
Number of active logical processors in Global=8
Processor description=PowerPC_POWER7
Processor speed in Hz=3304000000
Number of process switches=1995
```

```
Number of forks system calls executed=322
Length of the run queue=3
Length of the swap queue=1
```

The following code shows an example of how **perfstat\_cpu\_total\_wpar** is used from the WPAR environment:

```
#include <stdio.h>
#include <stdlib.h>
#include <libperfstat.h>
int main(){
    perfstat_cpu_total_wpar_t *cpustats;
    perfstat_id_wpar_t wparid;
     perfstat_wpar_total_t *winfo;
    int i,j,rc,totwpars;
     /st Retrieve total number of WPARs in the system st/
    totwpars = perfstat_wpar_total(NULL, NULL, sizeof(perfstat_wpar_total_t), 0);
    if (totwpars < 0) {
          perror("Error in perfstat_wpar_total");
          exit(-1);
    7
    if (totwpars == 0) {
          printf("No WPARs found in the system\n");
          exit(-1);
    3
     /st allocate enough memory for all the structures st/
    winfo = calloc(totwpars,sizeof(perfstat_wpar_total_t));
     /* Retrieve all WPARs */
    bzero(&wparid, sizeof(perfstat_id_wpar_t));
    wparid.spec = WPARNAME;
    strcpy(wparid.u.wparname, "test");
    rc = perfstat_wpar_total(NULL, winfo, sizeof(perfstat_wpar_total_t), totwpars);
    if (rc <= 0) {
          perror("Error in perfstat_wpar_total");
          exit(-1);
    7
    for(i=0; i < totwpars; i++)</pre>
          bzero(&wparid, sizeof(perfstat_id_wpar_t));
wparid.spec = WPARID;
          wparid.u.wpar_id = winfo[i].wpar_id;
          cpustats=calloc(1,sizeof(perfstat cpu total wpar t));
          rc = perfstat_cpu_total_wpar(NULL, cpustats, sizeof(perfstat_cpu_total_wpar_t), 1);
          if (rc != 1) {
    perror("perfstat_cpu_total_wpar");
               exit(-1);
          for(j=0;j<rc;j++){
             printf("Number of active logical processors in Global=%d\n",cpustats[j].ncpus);
printf("Processor description=%s\n",cpustats[j].description);
printf("Processor speed in Hz=%lld\n",cpustats[j].processorHZ);
             printf("Number of process switches=%11d\n",cpustats[j].pswitch);
printf("Number of forks system calls executed=%11d\n",cpustats[j].sysfork);
             printf("Length of the run queue=%lld\n",cpustats[j].runque);
printf("Length of the swap queue=%lld\n",cpustats[j].swpque);
    }
}
```

### perfstat\_memory\_total\_wpar Interface

The **perfstat\_memory\_total\_wpar** interface returns a set of structures of type **perfstat\_memory\_total\_wpar\_t**, which is defined in the **libperfstat.h** file.

Selected fields from the **perfstat\_memory\_total\_wpar\_t** structure include:

Item Descriptor

real\_total Amount of Global real memory (in units of 4 KB pages)

| Item        | Descriptor                                                 |
|-------------|------------------------------------------------------------|
| real_free   | Amount of Global free real memory (in units of 4 KB pages) |
| real_pinned | Amount of WPAR pinned memory (in units of 4 KB pages)      |
| Pgins       | Number of WPAR pages paged in                              |
| Pgouts      | Number of WPAR pages paged out                             |

Several other paging-space-related metrics (such as number of system calls, number of reads, writes, forks, execs, and load average) are also returned. For a complete list of other paging-space-related metrics, see the **perfstat\_memory\_total\_wpar\_t** section in the libperfstat.h header file.

The following program emulates **wparstat** behavior and also shows an example of how **perfstat\_memory\_total\_wpar** is used from the global environment:

```
#include <stdio.h>
#include <stdlib.h>
#include <libperfstat.h>
int main(){
     perfstat_memory_total_wpar_t *memstats;
     perfstat_id_wpar_t_wparid;
     perfstat_wpar_total_t *winfo;
     int i,j,rc,totwpars;
     /* Retrieve total number of WPARs in the system */
     totwpars = perfstat_wpar_total(NULL, NULL, sizeof(perfstat_wpar_total_t), 0);
     if (totwpars < 0)
          perror("Error in perfstat_wpar_total");
          exit(-1);
     if (totwpars == 0) {
          printf("No WPARs found in the system\n");
          exit(-1);
     /* allocate enough memory for all the structures */
     winfo = calloc(totwpars,sizeof(perfstat_wpar_total_t));
     /* Retrieve all WPARs */
     bzero(&wparid, sizeof(perfstat_id_wpar_t));
wparid.spec = WPARNAME;
     strcpy(wparid.u.wparname, "test");
     rc = perfstat_wpar_total(&wparid, winfo, sizeof(perfstat_wpar_total_t), totwpars);
if (rc <= 0) {</pre>
          perror("Error in perfstat_wpar_total");
          exit(-1);
     for(i=0; i < totwpars; i++)</pre>
          bzero(&wparid, sizeof(perfstat_id_wpar_t));
          wparid.spec = WPARID;
          wparid.u.wpar_id = winfo[i].wpar_id;
          memstats=calloc(1,sizeof(perfstat_memory_total_wpar_t));
          rc = perfstat_memory_total_wpar(&wparid, memstats, sizeof(perfstat_memory_total_wpar_t), 1);
               perror("perfstat_memory_total_wpar");
                exit(-1);
for(j=0;j<rc;j++){</pre>
                    printf("Global total real memory=%lld\n",memstats[j].real_total);
printf("Global free real memory=%lld\n",memstats[j].real_free);
printf("Real memory which is pinned=%lld\n",memstats[j].real_pinned);
printf("Real memory which is in use=%lld\n",memstats[j].real_inuse);
                    printf("Number of page faults=%1ld\n",memstats[j].pgexct);
printf("Number of pages paged in=%1ld\n",memstats[j].pgins);
printf("Number of pages paged out=%1ld\n",memstats[j].pgouts);
          }
     }
3
```

The program produces output that is similar to the following output:

```
Global total real memory=1048576
Global free real memory=721338
Real memory which is pinned=464
Real memory which is in use=2886
Number of page faults=37176802
Number of pages paged in=1304
Number of pages paged out=64
```

The following code shows an example of how **perfstat\_memory\_total\_wpar** is used from the WPAR environment:

```
#include <stdio.h>
#include <stdlib.h>
#include <libperfstat.h>
int main(){
    perfstat_memory_total_wpar_t *memstats;
    perfstat_id_wpar_t_wparid;
    perfstat_wpar_total_t *winfo;
    int i,j,rc,totwpars;
     /* Retrieve total number of WPARs in the system */
    totwpars = perfstat_wpar_total(NULL, NULL, sizeof(perfstat_wpar_total_t), 0);
     if (totwpars < 0)
         perror("Error in perfstat_wpar_total");
          exit(-1);
    if (totwpars == 0) {
    printf("No WPARs found in the system\n");
          exit(-1);
     /st allocate enough memory for all the structures st/
     winfo = calloc(totwpars,sizeof(perfstat_wpar_total_t));
     /* Retrieve all WPARs */
     bzero(&wparid, sizeof(perfstat_id_wpar_t));
     wparid.spec = WPARNAME;
                                    "test");
    strcpy(wparid.u.wparname,
    rc = perfstat_wpar_total(NULL, winfo, sizeof(perfstat_wpar_total_t), totwpars);
if (rc <= 0) {</pre>
          perror("Error in perfstat_wpar_total");
         exit(-1);
     for(i=0; i < totwpars; i++)</pre>
         bzero(&wparid, sizeof(perfstat_id_wpar_t));
         wparid.spec = WPARID;
         wparid.u.wpar id = winfo[i].wpar id;
         memstats=calloc(1,sizeof(perfstat_memory_total_wpar_t));
         rc = perfstat_memory_total_wpar(NULL, memstats, sizeof(perfstat_memory_total_wpar_t), 1);
          if (rc != 1) {
              perror("perfstat_memory_total_wpar");
               exit(-1);
for(j=0;j<rc;j++){
                   printf("Global total real memory=%lld\n",memstats[j].real_total);
printf("Global free real memory=%lld\n",memstats[j].real_free);
printf("Real memory which is pinned=%lld\n",memstats[j].real_pinned);
printf("Real memory which is in use=%lld\n",memstats[j].real_inuse);
                   printf("Number of page faults=%1ld\n",memstats[j].pgexct);
printf("Number of pages paged in=%1ld\n",memstats[j].pgins);
                    printf("Number of pages paged out=%lld\n", memstats[j].pgouts);
         }
    }
3
```

## perfstat\_memory\_page\_wpar Interface

The **perfstat\_memory\_page\_wpar** interface returns a set of structures of type **perfstat\_memory\_page\_wpar\_t**, which is defined in the **libperfstat.h** file.

Selected fields from the **perfstat\_memory\_page\_wpar\_t** structure include:

| item        | Descriptor                                           |
|-------------|------------------------------------------------------|
| Psize       | Page size in bytes                                   |
| real_total  | Amount of Global real memory (in units of the psize) |
| real_pinned | Amount of WPAR pinned memory (in units of psize)     |
| Pgins       | Number of WPAR pages paged in                        |
| Pgouts      | Number of WPAR pages paged out                       |

Several other paging-space-related metrics (such as number of system calls, number of reads, writes, forks, execs, and load average) are also returned. For a complete list of other paging-space-related metrics, see the **perfstat\_memory\_page\_wpar\_t** section in the libperfstat.h header file.

The following program emulates **vmstat** behavior and also shows an example of how **perfstat\_memory\_page\_wpar** is used from the global environment:

```
#include <stdio.h>
#include <stdlib.h>
#include <libperfstat.h>
int main(){
int i, psizes, rc;
perfstat_memory_page_wpar_t *pageinfo;
perfstat_id_wpar_t wparid;
wparid.spec = WPARNAME;
strcpy(wparid.u.wparname, "test");
perfstat_psize_t psize;
psize.psize = FIRST PSIZE;
/* Get the number of page sizes */
psizes = perfstat_memory_page_wpar(&wparid, NULL, NULL, sizeof(perfstat_memory_page_wpar_t),0);
/*check for error */
if (psizes <= 0){
      perror("perfstat_memory_page_wpar ");
      exit(-1);
/*Allocate enough memory to hold the structures */
pageinfo = (perfstat_memory_page_wpar_t *)calloc(psizes, sizeof(perfstat_memory_page_wpar_t));
/*check for memory allocation */
if (!pageinfo)
    perror("calloc");
    exit(-1);
/* call the API and get the data */
rc = perfstat_memory_page_wpar(&wparid, &psize, pageinfo ,
sizeof(perfstat_memory_page_wpar_t), psizes);
/* check the return values for any error */
if (rc <= 0){
    perror("perfstat_memory_page_wpar ");</pre>
      exit(-1);
7
for(i=0;i<psizes;i++){</pre>
      printf("Page size in bytes=%lld\n",pageinfo[i].psize);
printf("Number of real memory frames of this page size=%lld\n",pageinfo[i].real_total);
     printf("Number of real memory frames of this page size=%lid\n", printf("Number of pages pinned=%lld\n", pageinfo[i].real_pinned); printf("Number of pages in use=%lld\n", pageinfo[i].real_inuse); printf("Number of page faults=%lld\n", pageinfo[i].pgexct); printf("Number of pages paged in=%lld\n", pageinfo[i].pgins); printf("Number of pages paged out=%lld\n", pageinfo[i].pgouts); printf("Number of pages paged out=%lld\n", pageinfo[i].pgouts); printf("Number of pages paged out=%lld\n", pageinfo[i].pgouts);
     printf("Number of page ins from paging space=%lld\n",pageinfo[i].pgspins);
printf("Number of page outs from paging space=%lld\n",pageinfo[i].pgspouts);
printf("Number of page scans by clock=%lld\n",pageinfo[i].scans);
      printf("Number of page steals=%lld\n",pageinfo[i].pgsteals);
```

The program produces output that is similar to the following output:

```
Page size in bytes=4096
Number of real memory frames of this page size=572640
```

```
Number of pages pinned=143
Number of pages in use=2542
Number of page faults=1613483
Number of pages paged in=1296
Number of pages paged out=58
Number of page ins from paging space=0
Number of page outs from paging space=0
Number of page scans by clock=0
Number of page steals=0
Page size in bytes=65536
Number of real memory frames of this page size=29746
Number of pages pinned=20
Number of pages in use=20
Number of page faults=25294
Number of pages paged in=0
Number of pages paged out=0
Number of page ins from paging space=0
Number of page outs from paging space=0
Number of page scans by clock=0
Number of page steals=0
Page size in bytes=0
Number of real memory frames of this page size=0
Number of pages pinned=0
Number of pages in use=0
Number of page faults=0
Number of pages paged in=0
Number of pages paged out=0
Number of page ins from paging space=0
Number of page outs from paging space=0
Number of page scans by clock=0
Number of page steals=0
Page size in bytes=0
Number of real memory frames of this page size=0
Number of pages pinned=0
Number of pages in use=0
Number of page faults=0
Number of pages paged in=0
Number of pages paged out=0
Number of page ins from paging space=0
Number of page outs from paging space=0
Number of page scans by clock=0
Number of page steals=0
```

The following code shows an example of how **perfstat\_memory\_page\_wpar** is used from the WPAR environment:

```
#include <stdio.h>
#include <stdlib.h>
#include <libperfstat.h>
int main(){
int i, psizes, rc;
perfstat_memory_page_wpar_t *pageinfo;
perfstat_id_wpar_t wparid;
perfstat_psize_t psize;
psize.psize = FIRST_PSIZE;
/* Get the number of page sizes */
psizes = perfstat_memory_page_wpar(&wparid, NULL, NULL, sizeof(perfstat_memory_page_wpar_t),0);
/*check for error */
if (psizes <= 0 ){
    perror("perfstat_memory_page_wpar ");
    exit(-1);
3
/*Allocate enough memory to hold the structures \star/
pageinfo = (perfstat_memory_page_wpar_t *)calloc(psizes, sizeof(perfstat_memory_page_wpar_t));
/*check for memory allocation */
if (!pageinfo){
   perror("calloc");
   exit(-1);
/* call the API and get the data */
rc = perfstat_memory_page_wpar(NULL, &psize, pageinfo ,
sizeof(perfstat_memory_page_wpar_t), psizes);
/* check the return values for any error */
if (rc <= 0){
    perror("perfstat_memory_page_wpar ");
```

```
exit(-1);

for(i=0;i<psizes;i++){
    printf("Page size in bytes=%lld\n",pageinfo[i].psize);
    printf("Number of real memory frames of this page size=%lld\n",pageinfo[i].real_total);
    printf("Number of pages pinned=%lld\n",pageinfo[i].real_pinned);
    printf("Number of pages in use=%lld\n",pageinfo[i].real_inuse);
    printf("Number of page faults=%lld\n",pageinfo[i].pgexct);
    printf("Number of pages paged in=%lld\n",pageinfo[i].pgins);
    printf("Number of pages paged out=%lld\n",pageinfo[i].pgouts);
    printf("Number of page ins from paging space=%lld\n",pageinfo[i].pgspins);
    printf("Number of page outs from paging space=%lld\n",pageinfo[i].pgspouts);
    printf("Number of page scans by clock=%lld\n",pageinfo[i].scans);
    printf("Number of page steals=%lld\n",pageinfo[i].pgsteals);
}</pre>
```

#### **RSET Interfaces**

The RSET interface reports processor metrics related to an RSET.

All of the following AIX 6.1 RSET interfaces use the naming convention **perfstat\_subsystem[\_total]\_rset**, and use a common signature:

| Item                    | Descriptor                                                       |
|-------------------------|------------------------------------------------------------------|
| perfstat_cpu_total_rset | Retrieves processor summary metrics of the processors in an RSET |
| perfstat_cpu_rset       | Retrieves per processor metrics of the processors in an RSET     |

The signature used by the previous "perfstat\_memory\_page\_wpar Interface" on page 181 is as follows:

The usage of the parameters for all of the interfaces is as follows:

| Item                                | Descriptor                                                                                                    |
|-------------------------------------|----------------------------------------------------------------------------------------------------|
| perfstat_id_wpar_t *name            | Specifies the RSET identifier and the name of the first component (for example, cpu0) for which statistics are desired. A structure containing the specifier, which can be an RSETHANDLE, WPARID, or WPARNAME, a union to specify the wpar ID, or wpar name or rsethandle and a char * field to specify the name of the first component. To start from the first component of a subsystem, set the char* field of the name parameter to "" (empty string). You can also use the macro FIRST_CPU defined in the libperfstat.h file. |
| perfstat_cpu[_total]_t<br>*userbuff | A pointer to a memory area with enough space for the returned structures.                                                                                                    |
| int sizeof_struct                   | Should be set to sizeof(perfstat_cpu[_total]_t).                                                                                                    |
| int desired_number                  | The number of structures of type perfstat_cpu[_total]_t to return in userbuff.                                                                                                    |

The number of structures copied and returned without errors uses the return value of 1. If there are errors, the return value is -1. The field name is either set to NULL or to the name of the next structure available.

An exception to this scheme is when name=NULL, userbuff=NULL, and desired\_number=0, the total number of structures available is returned.

To retrieve all structures of a given type, either ask first for their number, allocate enough memory to hold them all at once, then call the appropriate API to retrieve them all in one call. Else, allocate a fixed set of structures and repeatedly call the API to get the next such number of structures, each time passing the name returned by the previous call. Start the process with the name set to "" or FIRST\_CPU, and repeat the process until the name returned is equal to "".

The following sections provide examples of the type of data returned and code using each of the interfaces.

### perfstat\_cpu\_rset interface

The **perfstat\_cpu\_rset** interface returns a set of structures of type **perfstat\_cpu\_t**, which is defined in the **libperfstat.h** file.

Selected fields from the **perfstat\_cpu\_t** structure include:

| Item    | Descriptor                                           |
|---------|------------------------------------------------------|
| name    | Logical processor name (cpu0, cpu1, and so on)       |
| user    | Number of clock ticks spent in user mode             |
| sys     | Number of clock ticks spent in system (kernel) mode  |
| idle    | Number of clock ticks spent idle with no I/O pending |
| wait    | Number of clock ticks spent idle with I/O pending    |
| syscall | Number of system call executed                       |

Several other paging-space-related metrics (such as number of forks, reads, writes, and execs) are also returned. For a complete list of other paging-space-related metrics, see the **perfstat\_cpu\_t** section in the libperfstat.h header file.

The following code shows an example of how **perfstat\_cpu\_rset** is used from the global environment:

```
#include <stdio.h>
#include <stdlib.h>
#include <libperfstat.h>
int main(){
   int i, retcode, rsetcpus;
   perfstat_id_wpar_t wparid;
   perfstat_cpu_t *statp;
wparid.spec = WPARNAME;
   strcpy(wparid.u.wparname, NULL);
   /* give the wparname "wpar1" as the identifier */
strcpy(wparid.u.wparname, "test");
   /* check how many perfstat_cpu_t structures are available */
   rsetcpus = perfstat_cpu_rset(&wparid, NULL, sizeof(perfstat_cpu_t), 0);
   if (rsetcpus < 0 ){
       perror("perfstat_cpu_rset");
       exit(-1);
   3
   /*allocate memory for perfstat_cpu_t structures */
   statp = (perfstat_cpu_t *)calloc(rsetcpus , sizeof(perfstat_cpu_t));
   if(!statp){
      perror("calloc");
   /*call the API and get the values */
```

```
retcode = perfstat_cpu_rset(&wparid, statp,sizeof(perfstat_cpu_t), rsetcpus);
if(retcode < 0) {
    perror("perfstat_cpu_rset");
}

for(i=0;i<retcode;i++) {
    printf("Logical processor name=%s\n",statp[i].name);
    printf("Raw number of clock ticks spent in user mode=%lld\n",statp[i].user);
    printf("Raw number of clock ticks spent in system mode=%lld\n",statp[i].sys);
    printf("Raw number of clock ticks spent in idle mode=%lld\n",statp[i].idle);
    printf("Raw number of clock ticks spent in wait mode=%lld\n",statp[i].wait);
}
return 0;
}</pre>
```

The program displays an output that is similar to the following example output:

```
Logical processor name=cpu0
Raw number of clock ticks spent in user mode=2050
Raw number of clock ticks spent in system mode=22381
Raw number of clock ticks spent in idle mode=6863114
Raw number of clock ticks spent in wait mode=3002
Logical processor name=cpu1
Raw number of clock ticks spent in user mode=10
Raw number of clock ticks spent in system mode=651
Raw number of clock ticks spent in idle mode=6876627
Raw number of clock ticks spent in wait mode=42
Logical processor name=cpu2
Raw number of clock ticks spent in user mode=0
Raw number of clock ticks spent in system mode=610
Raw number of clock ticks spent in idle mode=6876712
Raw number of clock ticks spent in wait mode=0
Logical processor name=cpu3
Raw number of clock ticks spent in user mode=0
Raw number of clock ticks spent in system mode=710
Raw number of clock ticks spent in idle mode=6876612
Raw number of clock ticks spent in wait mode=0
Logical processor name=cpu4
Raw number of clock ticks spent in user mode=243
Raw number of clock ticks spent in system mode=1659
Raw number of clock ticks spent in idle mode=6875427
Raw number of clock ticks spent in wait mode=62
Logical processor name=cpu5
Raw number of clock ticks spent in user mode=0
Raw number of clock ticks spent in system mode=207327
Raw number of clock ticks spent in idle mode=6848952
Raw number of clock ticks spent in wait mode=0
Logical processor name=cpu6
Raw number of clock ticks spent in user mode=0
Raw number of clock ticks spent in system mode=207904
Raw number of clock ticks spent in idle mode=6849969
Raw number of clock ticks spent in wait mode=0
Logical processor name=cpu7
Raw number of clock ticks spent in user mode=0
Raw number of clock ticks spent in system mode=207375
Raw number of clock ticks spent in idle mode=6848209
Raw number of clock ticks spent in wait mode=0
```

The following code shows an example of how **perfstat\_cpu\_rset** is used from the WPAR environment:

```
#include <stdio.h>
#include <stdlib.h>
#include <libperfstat.h>
int main(){
    int i, retcode, rsetcpus;
    perfstat_id_wpar_t wparid;
    perfstat_cpu_t *statp;

    /* check how many perfstat_cpu_t structures are available */
    rsetcpus = perfstat_cpu_rset(NULL, NULL, sizeof(perfstat_cpu_t), 0);

if (rsetcpus < 0) {
        perror("perfstat_cpu_rset");
        exit(-1);
    }

/*allocate memory for perfstat_cpu_t structures */
    statp = (perfstat_cpu_t *) calloc(rsetcpus , sizeof(perfstat_cpu_t));</pre>
```

```
if(!statp){
    perror("calloc");
}

/*call the API and get the values */

retcode = perfstat_cpu_rset(NULL, statp,sizeof(perfstat_cpu_t), rsetcpus);

if(retcode < 0) {
    perror("perfstat_cpu_rset");
}

for(i=0;i<retcode;i++) {
    printf("Logical processor name=%s\n",statp[i].name);
    printf("Raw number of clock ticks spent in user mode=%lld\n",statp[i].user);
    printf("Raw number of clock ticks spent in system mode=%lld\n",statp[i].sys);
    printf("Raw number of clock ticks spent in idle mode=%lld\n",statp[i].idle);
    printf("Raw number of clock ticks spent in wait mode=%lld\n",statp[i].wait);
}
return 0;
}</pre>
```

### perfstat\_cpu\_total\_rset interface

The **perfstat\_cpu\_total\_rset** interface returns a set of structures of type **perfstat\_cpu\_total\_t**, which is defined in the **libperfstat.h** file.

Selected fields from the **perfstat\_cpu\_t** structure include:

| Item        | Descriptor                                                                                                    |
|-------------|----------------------------------------------------------------------------------------------------|
| processorHz | Processor speed in Hertz (from ODM)                                                                            |
| description | Processor type (from ODM)                                                                                      |
| CPUs        | Current number of active processors                                                                            |
| ncpus_cfg   | Number of configured processors (maximum number of processors that this copy of AIX can handle simultaneously) |
| ncpus_high  | Maximum number of active processors; that is, the maximum number of active processors since the last reboot    |
| User        | Total number of clock ticks spent in user mode                                                                 |
| Sys         | Total number of clock ticks spent in system (kernel) mode                                                      |
| Idle        | Total number of clock ticks spent idle with no I/O pending                                                     |
| Wait        | Total number of clock ticks spent idle with I/O pending                                                        |

Several other paging-space-related metrics (such as number of forks, read, writes, and execs) are also returned. For a complete list of other paging-space-related metrics, see the **perfstat\_cpu\_total\_t** section in the <u>libperfstat.h</u> header file.

The following code shows an example of how the **perfstat\_cpu\_total\_rset** interface is used from the global environment:

```
#include <stdio.h>
#include <stdlib.h>
#include <libperfstat.h>
int main(){
    perfstat_cpu_total_t *cpustats;
    perfstat_id_wpar_t wparid;
    int rc,i;
    wparid.spec = WPARNAME;

rc = perfstat_cpu_total_rset(NULL,NULL,sizeof(perfstat_cpu_total_t),0);
    if (rc <= 0) {
        perror("perfstat_cpu_total_rset");
        exit(-1);
    }
}</pre>
```

```
cpustats=calloc(rc,sizeof(perfstat_cpu_total_t));
if(cpustats==NULL){
    perror("MALLOC error:");
    exit(-1);
}

strcpy(wparid.u.wparname,"test");
rc = perfstat_cpu_total_rset(&wparid, cpustats, sizeof(perfstat_cpu_total_t), rc);

if (rc <= 0) {
    perror("perfstat_cpu_total_rset");
    exit(-1);
}

for(i=0;i<rc;i++){
    printf("Number of active logical processors=%d\n",cpustats[i].ncpus);
    printf("Number of configured processors=%d\n",cpustats[i].ncpus_cfg);
    printf("Processor speed in Hz=%lld\n",cpustats[i].description);
    printf("Processor speed in Hz=%lld\n",cpustats[i].processorHz);
    printf("Raw total number of clock ticks spent in user mode=%lld\n",cpustats[i].user);
    printf("Raw total number of clock ticks spent in system mode=%lld\n",cpustats[i].sys);
    printf("Raw total number of clock ticks spent idle=%lld\n",cpustats[i].idle);
    printf("Raw total number of clock ticks spent idle=%lld\n",cpustats[i].wait);
}
return 0;
}</pre>
```

The program produces output that is similar to the following output:

```
Number of active logical processors=8
Number of configured processors=8
Processor description=PowerPC_POWER7
Processor speed in Hz=3304000000
Raw total number of clock ticks spent in user mode=86400
Raw total number of clock ticks spent in system mode=30636100
Raw total number of clock ticks spent idle=2826632699
Raw total number of clock ticks spent wait=852000
```

The following code shows an example of how **perfstat\_cpu\_total\_rset** is used from the WPAR environment:

```
#include <stdio.h>
#include <stdlib.h>
#include <libperfstat.h>
int main() {
     perfstat_cpu_total_t *cpustats;
     perfstat_id_wpar_t wparid;
     int rc,i;
     rc = perfstat_cpu_total_rset(NULL,NULL,sizeof(perfstat_cpu_total_t),0);
     if (rc <= 0) {
           perror("perfstat_cpu_total_rset");
           exit(-1);
     cpustats=calloc(rc,sizeof(perfstat_cpu_total_t));
     if(cpustats==NULL){
   perror("MALLOC error:");
         exit(-1);
     rc = perfstat_cpu_total_rset(NULL, cpustats, sizeof(perfstat_cpu_total_t), rc);
     if (rc <= 0) {
           perror("perfstat_cpu_total_rset");
           exit(-1);
     for(i=0;i<rc;i++){
     printf("Number of active logical processors=%d\n",cpustats[i].ncpus);
     printf("Number of configured processors=%d\n",cpustats[i].ncpus_cfg);
printf("Processor description=%s\n",cpustats[i].description);
printf("Processor speed in Hz=%lld\n",cpustats[i].processorHZ);
     printf("Raw total number of clock ticks spent in user mode=%1ld\n",cpustats[i].user)
     printf("Raw total number of clock ticks spent in system mode=%lld\n",cpustats[i].sys);
printf("Raw total number of clock ticks spent idle=%lld\n",cpustats[i].idle);
printf("Raw total number of clock ticks spent wait=%lld\n",cpustats[i].wait);
     return 0;
3
```

### **Cached metrics interfaces**

Cached metrics interfaces are used when the system configuration changes to inform the **libperfstat** API that it must reset cached metrics, which consist of values that seldom change such as disk size or processor description.

The following table lists the metrics that are cached:

| Object                     | Content                                                                                                    | Sample value                                                                |
|----------------------------|----------------------------------------------------------------------------------------------------|-----------------------------------------------------------------------------|
| perfstat_cpu_total         | char cpu_description<br>[IDENTIFIER_LENGTH] u_longlong_t<br>processorHZ                                                                                                    | PowerPC_POWER3375000000                                                     |
| perfstat_diskadapt<br>er   | The list of disk adapters The number of disk adapters u_longlong_t size u_longlong_t free char description [IDENTIFIER_LENGTH]                                                         | scsi0, scsi1, ide0 3 17344 15296<br>Wide/Ultra-3 SCSI I/O Controller        |
| perfstat_pagingspa<br>ce   | The list of paging spaces The number of paging spaces char automatic char type longlong_t lpsize longlong_t mbsize char hostname [IDENTIFIER_LENGTH] char filename [IDENTIFIER_LENGTH] | hd6 1 1 NFS_PAGING 16<br>512pompei or rootvg /var/tmp/<br>nfsswap/swapfile1 |
| perfstat_disk              | char adapter [IDENTIFIER_LENGTH] char description [IDENTIFIER_LENGTH] char vgname [IDENTIFIER_LENGTH] u_longlong_t sizeu_longlong_t free                                               | scsi0 16 Bit LVD SCSI Disk Drive<br>rootvg 17344 15296                      |
| perfstat_diskpath          | char adapter [IDENTIFIER_LENGTH]                                                                                                    | scsi0                                                                       |
| perfstat_netinterfa<br>ce  | char description [IDENTIFIER_LENGTH]                                                                                                    | Standard Ethernet Network<br>Interface                                      |
| perfstat_logicalvolu<br>me | char description [IDENTIFIER_LENGTH]                                                                                                    | Logical volume1                                                             |
| perfstat_volumegro<br>up   | char description [IDENTIFIER_LENGTH]                                                                                                    | Volume group1                                                               |

You can use the following AIX interfaces to refresh the cached metrics:

| Interface                  | Purpose                                                                                      | Definition of interface                                                       |
|----------------------------|----------------------------------------------------------------------------------------------|-------------------------------------------------------------------------------|
| perfstat_reset             | Resets every cached metric                                                                   | <pre>void perfstat_reset (void);</pre>                                        |
| perfstat_partial_re<br>set | Resets selected cached metrics or resets the system's minimum and maximum counters for disks | <pre>void perfstat_partial_reset (char * name, u_longlong_t resetmask);</pre> |

The usage of the parameters for all of the interfaces is as follows:

| Parameter  | Usage                                                                                                    |
|------------|----------------------------------------------------------------------------------------------------|
| char *name | Identifies the name of the component of the cached metric that must be reset from the <b>libperfstat</b> API cache. If the value of the parameter is NULL, this signifies all of the components. |

| Parameter              | Usage                                                                                                    |
|------------------------|----------------------------------------------------------------------------------------------------|
| u_longlong_t resetmask | Identifies the category of the component if the value of the <b>name</b> parameter is not NULL. The possible values are:                                                              |
|                        | • FLUSH_CPUTOTAL                                                                                                    |
|                        | • FLUSH_DISK                                                                                                    |
|                        | RESET_DISK_MINMAX                                                                                                    |
|                        | • FLUSH_DISKADAPTER                                                                                                    |
|                        | • FLUSH_DISKPATH                                                                                                    |
|                        | FLUSH_NETINTERFACE                                                                                                    |
|                        | FLUSH_PAGINGSPACE                                                                                                    |
|                        | FLUSH_LOGICALVOLUME                                                                                                    |
|                        | FLUSH_VOLUMEGROUP                                                                                                    |
|                        | If the value of the <b>name</b> parameter is NULL, the <b>resetmask</b> parameter value consists of a combination of values. For example: RESET_DISK_MINMAX FLUSH_CPUTOTAL FLUSH_DISK |

### The perfstat\_reset interface

The **perfstat\_reset** interface resets every cached metric that is stored by the **libperfstat** API. It also resets the system's minimum and maximum counters related to disks and paths. To be more selective, it is advised to use the **perfstat\_partial\_reset** interface.

### perfstat\_partial\_reset Interface

The **perfstat\_partial\_reset** interface resets the specified cached metrics that are stored by the **libperfstat** API.

The **perfstat\_partial\_reset** interface can also reset the system's minimum and maximum counters related to disks and paths. The following table summarizes the various actions of the **perfstat partial reset** interface:

| The resetmask value | Action taken when the value of name is NULL                                                                                                    | Action taken when the value of name is not NULL and a single resetmask value is set                                                                                                    |
|---------------------|----------------------------------------------------------------------------------------------------|----------------------------------------------------------------------------------------------------|
| FLUSH_CPUTOTAL      | Flushes the speed and description values in the perfstat_cputotal_t structure.                                                                                                    | Error. The value of <b>errno</b> is set to EINVAL.                                                                                                    |
| FLUSH_DISK          | Flushes the description, adapter, size, free, and vgname values in every perfstat_disk_t structure. Flushes the list of disk adapters. Flushes the size, free, and description values in everyperfstat_diskadapter_t structure. | Flushes the description, adapter, size, free, and vgname values in the specified perfstat_disk_t structure. Flushes the adapter value in every perfstat_diskpath_t structure that matches the disk name that is followed by the _Path identifier. Flushes the size, free, and description values of each perfstat_diskadapter_t structure that is linked to a path leading to the disk or to the disk itself. |

| The resetmask value | Action taken when the value of name is NULL                                                                                                    | Action taken when the value of name is not NULL and a single resetmask value is set                                                                                                    |
|---------------------|----------------------------------------------------------------------------------------------------|----------------------------------------------------------------------------------------------------|
|                     | Resets the following values in every perfstat_diskadapter_t structure:                                                                                                    | Error. The value of <b>errno</b> is set to ENOTSUP.                                                                                                    |
|                     | • wq_min_time                                                                                                    |                                                                                                    |
| RESET_DISK_MINMAX   | • wq_max_time                                                                                                    |                                                                                                    |
| KESEI_DISK_MINMAX   | • min_rserv                                                                                                    |                                                                                                    |
|                     | • max_rserv                                                                                                    |                                                                                                    |
|                     | • min_wserv                                                                                                    |                                                                                                    |
|                     | • max_wserv                                                                                                    |                                                                                                    |
| FLUSH_DISKADAPTER   | Flushes the list of disk adapters. Flushes the size, free, and description values in every perfstat_diskadapter_t structure. Flushes the adapter value in every perfstat_diskpath_t structure. Flushes the description and adapter values in every perfstat_disk_t structure. | Flushes the list of disk adapters. Flushes the size, free, and description values in every perfstat_diskadapter_t structure.Flushes the adapter value in every perfstat_diskpath_t structure. Flushes the description and adapter values in every perfstat_disk_t structure. |
| FLUSH_DISKPATH      | Flushes the adapter value in every perfstat_diskpath_t structure.                                                                                                    | Flushes the adapter value in the specified <b>perfstat_diskpath_t</b> structure.                                                                                                    |
| FLUSH_PAGINGSPACE   | Flushes the list of paging spaces. Flushes the automatic, type, lpsize, mbsize, hostname, filename, and vgname values in every perfstat_pagingspace_t structure.                                                                                                    | Flushes the list of paging spaces. Flushes the automatic, type, lpsize, mbsize, hostname, filename, and vgname values in the specified perfstat_pagingspace_t structure.                                                                                                    |
| FLUSH_NETINTERFACE  | Flushes the description value in every <b>perfstat_netinterface_t</b> structure.                                                                                                    | Flushes the description value in the specified perfstat_netinterface_t structure.                                                                                                    |
| FLUSH_LOGICALVOLUME | Flushes the description value in every perfstat_logicalvolume_t structure.                                                                                                    | Flushes the description value in every <b>perfstat_logicalvolume_t</b> structure.                                                                                                    |
| FLUSH_VOLUMEGROUP   | Flushes the description value in every <b>perfstat_volumegroup_t</b> structure.                                                                                                    | Flushes the description value in every <b>perfstat_volumegroup_t</b> structure.                                                                                                    |

You can see how to use the **perfstat\_partial\_reset** interface in the following example code:

```
#include <stdio.h>
#include <stdlib.h>
#include <libperfstat.h>

int main(int argc, char *argv[]) {
   int i, retcode;
   perfstat_id_t diskname;
   perfstat_disk_t *statp;

   /* set name of the disk */
   strcpy(diskname.name, "hdisk0");

/* we will now reset global system min/max metrics
   * Be careful as this could interact with other programs.
```

```
perfstat_partial_reset(NULL, RESET_DISK_MINMAX);
    /* min/max values are now reset.
     * We can now wait for some time before checking the variation range.
     */
    sleep(10);
    retcode = perfstat_disk(NULL, NULL, sizeof(perfstat_disk_t), 0);
    statp = calloc (retcode,sizeof(perfstat_disk_t));
    /* get disk metrics - min/max counters illustrate variations during the

* last 60 seconds unless someone else reset these
                                    values in the meantime.
     */
    retcode = perfstat_disk(&diskname, statp, sizeof(perfstat_disk_t), 1);
    /* At this point, we assume the disk free part changes due to chfs for example */
    /* if we get disk metrics here, the free field will be wrong as it was
      * cached by the libperfstat.
    /* That is why we reset cached metrics */
perfstat_partial_reset("hdisk0", FLUSH_DISK);
    /* we can now get updated disk metrics */
retcode = perfstat_disk(&diskname, statp, sizeof(perfstat_disk_t), 1);
    for(i=0;i<retcode;i++){</pre>
        printf("Name of the disk=%s\n",statp[i].name);
printf("Disk description=%s\n",statp[i].description);
printf("Volume group name=%s\n",statp[i].vgname);
printf("Size of the disk=%lld\n",statp[i].size);
printf("Free portion of the disk=%lld\n",statp[i].free);
printf("Disk block size=%lld\n",statp[i].bsize);
  3
3
```

The program displays an output that is similar to the following example output:

```
Name of the disk=hdisk0
Disk description=Virtual SCSI Disk Drive
Volume group name=rootvg
Size of the disk=25568
Free portion of the disk=18752
Disk block size=512
```

#### **Node interfaces**

Node interfaces report metrics related to a set of components or individual components of a remote node in the cluster. The components include processors or memory, and individual components include a processor, network interface, or memory page of the remote node in the cluster.

The remote node must belong to one of the clusters of the current node, which uses the perfstat API.

The following node interfaces use theperfstat\_subsystem\_node as the naming convention and a common signature:

| Item                        | Descriptor                                                               |
|-----------------------------|--------------------------------------------------------------------------|
| perfstat_cpu_node           | Retrieves the usage metrics of an individual processor on a remote node. |
| perfstat_disk_node          | Retrieves the usage metrics of an individual disk on a remote node.      |
| perfstat_diskadapter_node   | Retrieves the adapter metrics of a disk on a remote node.                |
| perfstat_diskpath_node      | Retrieves the path metrics of a disk on a remote node.                   |
| perfstat_logicalvolume_node | Retrieves the usage metrics of a logical volume on a remote node.        |

| Item                             | Descriptor                                                                          |
|----------------------------------|-------------------------------------------------------------------------------------|
| perfstat_memory_page_node        | Retrieves the usage metrics of a memory page size on a remote node.                 |
| perfstat_netbuffer_node          | Retrieves the buffer allocation metrics of a network on a remote node.              |
| perfstat_netinterface_node       | Retrieves the interface metrics of a network on a remote size node.                 |
| perfstat_pagingspace_node        | Retrieves the space metrics of a page on a remote node.                             |
| perfstat_protocol_node           | Retrieves the protocol-related metrics of a network on a remote node.               |
| perfstat_tape_node               | Retrieves the usage metrics of a tape on a remote node.                             |
| perfstat_volumegroup_node        | Retrieves the usage metrics of a volume group on a remote node.                     |
| perfstat_cpu_total_node          | Retrieves the summary on the usage metrics of a processor on a remote node.         |
| perfstat_partition_total_node    | Retrieves the partition metrics on a remote node.                                   |
| perfstat_tape_total_node         | Retrieves the summary on the usage metrics of a tape on a remote node.              |
| perfstat_memory_total_node       | Retrieves the summary on the usage metrics of a memory on a remote node.            |
| perfstat_netinterface_total_node | Retrieves the summary on the usage metrics of a network interface on a remote node. |
| perfstat_disk_total_node         | Retrieves the summary on the usage metrics of a disk on a remote node.              |

The following common signature is used by the perfstat\_subsystem\_node interface except the **perfstat\_memory\_page\_node** interface:

```
int perfstat_subsystem_node(perfstat_id_node_t *name,
perfstat_subsystem_t *userbuff,
int sizeof_struct,
int desired_number);
```

The following signature is used by the perfstat\_memory\_page\_node interface:

```
int perfstat_memory_page_node(perfstat_id_node_t *name,
perfstat_psize_t *psize;
perfstat_subsystem_t *userbuff,
int sizeof_struct,
int desired_number);
```

The following table describes the usage of the parameters of the perfstat\_subsystem\_node interface:

| Item                              | Descriptor                                                                                                    |
|-----------------------------------|----------------------------------------------------------------------------------------------------|
| perfstat_id_node_t<br>*name       | Specify the name of the node in name->u.nodenameformat. The name must contain the name of the first component. For example, hdisk2 for perfstat_disk_node(), where hdisk 2 is the name of the disk for which you require the statistics. |
|                                   | <b>Note:</b> When you specify a nodename, it must be initialized as <i>NODENAME</i> .                                                                                                    |
| perfstat_subsystem_t<br>*userbuff | Points to a memory area that has enough space for the returned structure.                                                                                                    |

| Item               | Descriptor                                                                                     |
|--------------------|------------------------------------------------------------------------------------------------|
| int sizeof_struct  | Sets this parameter to the size of perfstat_subsystem_t.                                       |
| int desired_number | Specifies the number of structures of type perfstat_subsystem_t to return to a userbuff field. |

The perfstat\_subsystem\_node interface return -1 value for error. Otherwise it returns the number of structures copied. The field namename is set to the name of the next available structure, and an exceptional case when userbuff equals NULL and desired\_number equals 0, the total number of structures available is returned.

The following example shows the usage of the perfstat\_disk\_node interface:

```
#include <stdio.h>
#include <stdlib.h>
#include <libperfstat.h>
#define INTERVAL_DEFAULT 2
#define COUNT_DEFAULT 10
int main(int argc, char* argv[])
     int i, ret, tot;
int interval = INTERVAL_DEFAULT, count = COUNT_DEFAULT;
int collect_remote_node_stats = 0;
char nodename[MAXHOSTNAMELEN];
perfstat_disk_t *statp;
perfstat_id_t first;
perfstat_id_node_t nodeid;
      /* Process the arguments */
while ((i = getopt(argc, argv, "i:c:n:")) != EOF)
                case 'i':/* Interval */
    interval = atoi(optarg);
    if( interval <= 0)
        interval = INTERVAL_DEFAULT;</pre>
                if( count <= 0 )
    count = COUNT_DEFAULT;</pre>
                               break:
                case 'n':/* Node name in a cluster environment */
    strncpy(nodename, optarg, MAXHOSTNAMELEN);
    nodename[MAXHOSTNAMELEN-1] = '\0';
    collect_remote_node_stats = 1;
                               break;
                 default:
                               /* Invalid arguments. Print the usage and terminate */ fprintf (stderr, "usage: %s [-i <interval in seconds>] [-c <number of iterations>] [-n <node name in the cluster>]\n",
argv[0]);
     3
      if(collect_remote_node_stats)
            /* perfstat_config needs to be called to enable cluster statistics collection */
ret = perfstat_config(PERFSTAT_ENABLE|PERFSTAT_CLUSTER_STATS, NULL);
if (ret == -1)
                perror("cluster statistics collection is not available");
exit(-1);
     7-
      /* check how many perfstat_disk_t structures are available */
      if(collect_remote_node_stats)
            strncpy(nodeid.u.nodename, nodename, MAXHOSTNAMELEN);
            nodeid.spec = NODENAME;
            tot = perfstat_disk_node(&nodeid, NULL, sizeof(perfstat_disk_t), 0);
     }
else
            tot = perfstat_disk(NULL, NULL, sizeof(perfstat_disk_t), 0);
      /* check for error */
if (tot < 0)</pre>
            perror("perfstat_disk");
exit(-1);
      if (tot == 0)
            printf("No disks found\n");
            exit(-1);
     /* allocate enough memory for all the structures */
statp = calloc(tot, sizeof(perfstat_disk_t));
if(statp==NULL){
      printf("No sufficient memory\n");
exit(-1);
```

The program displays an output that is similar to the following example output:

```
Statistics for disk : hdisk0

description : Virtual SCSI Disk Drive
volume group name : rootvg
adapter name : vscsi0
size : 25568 MB
free space : 19616 MB
number of blocks read : 315130 blocks of 512 bytes
number of blocks written : 228352 blocks of 512 bytes
```

The following program shows the usage of the **vmstat** command and an example of using the perfstat\_memory\_total\_node interface to retrieve the virtual memory details of the remote node:

```
/* Invalid arguments. Print the usage and end */
                                           fprintf (stderr, "usage: %s [-i <interval in seconds>] [-c <number of iterations>] [-n <node name in the cluster>]\n",
argv[0]);
        3
         if(collect_remote_node_stats)
                  /* perfstat_config needs to be called to enable cluster statistics collection */
rc = perfstat_config(PERFSTAT_ENABLE|PERFSTAT_CLUSTER_STATS, NULL);
                  if (rc == -1)
                        perror("cluster statistics collection is not available");
                        exit(-1);
        7
         if(collect remote node stats)
                  strncpy(nodeid.u.nodename, nodename, MAXHOSTNAMELEN);
                  nodeid.spec = NODENAME:
                  rc = perfstat_memory_total_node(&nodeid, &minfo, sizeof(perfstat_memory_total_t), 1);
         else
                 rc = perfstat_memory_total(NULL, &minfo, sizeof(perfstat_memory_total_t), 1);
        if (rc != 1) {
    perror("perfstat_memory_total");
    exit(-1);
        printf("Memory statistics\n");
printf("-----\n");
printf("real memory size
       printf("real memory size : %llu MB\n", minfo.real_total*4096/1024/1024);
printf("reserved paging space : %llu MB\n", minfo.pgsp_rsvd);
printf("virtual memory size : %llu MB\n", minfo.pgsp_rsvd);
printf("number of free pages : %llu\n", minfo.real_free);
printf("number of pinned pages : %llu\n", minfo.real_pinned);
printf("number of pages in file cache : %llu\n", minfo.real_pinned);
printf("total paging space pages : %llu\n", minfo.pgsp_total);
printf("free paging space pages : %llu\n", minfo.pgsp_total);
printf("used paging space : %3.2f%\n",
    (float)(minfo.pgsp_total);
printf("number of paging space page ins : %llu\n", minfo.pgspins);
printf("number of paging space page outs : %llu\n", minfo.pgspouts);
printf("number of paging space page outs : %llu\n", minfo.pgspouts);
printf("number of page ins : %llu\n", minfo.pgspouts);
printf("number of page outs : %llu\n", minfo.pgouts);
                                                                                                    : %llu MB\n",
         if(collect_remote_node_stats) {
  /* Now disable cluster statistics by calling perfstat_config */
  perfstat_config(PERFSTAT_DISABLE|PERFSTAT_CLUSTER_STATS, NULL);
3
```

The program displays an output that is similar to the following example output:

```
Memory statistics
real memory size
                                   : 4096 MB
reserved paging space
                                   : 512 MB
virtual memory size
                                   : 4608 MB
number of free pages
                                   : 768401
number of pinned pages
                                  : 237429
                                  : 21473
: 131072
number of pages in file cache
total paging space pages
                                   : 128821
free paging space pages
                                   : 1.72%
used paging space
number of paging space page ins : 0
number of paging space page outs : 0 number of page ins : 3'
                                  : 37301
number of page outs
                                   : 9692
```

The perfstat\_cluster\_total interface is used to retrieve cluster statistics from the perfstat\_cluster\_total\_t structure, which is defined in the libperfstat.h file. The following selected fields are from the perfstat\_cpu\_total\_t structure:

| Item      | Descriptor                                                           |
|-----------|----------------------------------------------------------------------|
| name      | Specifies the name of the cluster.                                   |
| Туре      | Specifies the set of bits that describes the cluster.                |
| num_nodes | Specifies the number of nodes in the cluster.                        |
| node_data | Points to a memory area that describes the details of all the nodes. |
| num_disks | Specifies the number of disks in the cluster.                        |

Item Descriptor

disk\_data Points to a memory area that describes the details of all the disks.

For a complete list of parameters related to the perfstat\_cluster\_total\_t structure, see the libperfstat.h header file.

The following code example shows the usage of the perfstat cluster total interface:

```
#include <stdio.h>
#include <libperfstat.h>
typedef enum {
    DISPLAY_DEFAULT = 0,
DISPLAY_NODE_DATA = 1,
DISPLAY_DISK_DATA = 2
} display_t;
int main(int argc, char* argv[])
     perfstat_cluster_total_t cstats;
     perfstat_node_data_t *node_details;
    perfstat_disk_data_t *disk_details;
perfstat_id_node_t nodeid;
display_t display = DISPLAY_DEFAULT;
     int num_nodes;
     int i, rc;
     /* Process the arguments */
     while ((i = getopt(argc, argv, "lnd")) != EOF)
         switch(i)
         £
             case 'n': /* Request to display node data */
                         display |= DISPLAY_NODE_DATA;
                         break;
             case 'd': /* Request to diplay disk data */
                         display |= DISPLAY_DISK_DATA;
                         break;
             case 'h': /* Print help message */
             default:
                        /* Print the usage and end */
                       fprintf (stderr, "usage: %s [-n] [-d]\n", argv[0]);
                        exit(-1);
        3
     3
     /* perfstat_config needs to be called to enable cluster statistics collection */
     rc = perfstat_config(PERFSTAT_ENABLE|PERFSTAT_CLUSTER_STATS, NULL);
     if (rc == -1)
     £
          perror("cluster statistics collection is not available");
          exit(-1);
     /* Collect cluster statistics */
     strncpy(nodeid.u.nodename, FIRST_CLUSTERNAME, MAXHOSTNAMELEN);
     nodeid.spec = CLUSTERNAME;
     rc = perfstat_cluster_total(&nodeid, &cstats, sizeof(perfstat_cluster_total_t), 1);
     if (rc == -1)
          perror("perfstat_cluster_total failed");
          exit(-1);
    fprintf(stdout, "Cluster statistics\n");
fprintf(stdout, "-----\n");
fprintf(stdout, "Cluster Name : %s\n", cstats.name);
fprintf(stdout, "Cluster type : ");
     if (cstats.type.b.is_local)
    fprintf(stdout, "LOCAL\n")
     else if (cstats.type.b.is_zone)
    fprintf(stdout, "ZONE\n");
    else if (cstats.type.b.is_link)
    fprintf(stdout, "LINK\n");

fprintf(stdout, "Number of nodes : %u\n", cstats.num_nodes);

fprintf(stdout, "Number of disks : %u\n", cstats.num_disks);
```

```
/* check if the user requested node data */
    if(((display & DISPLAY_NODE_DATA) && (cstats.num_nodes > 0)) ||
        ((display & DISPLAY_DISK_DATA) && (cstats.num_disks > 0)))
         if(display & DISPLAY_NODE_DATA)
             cstats.sizeof_node_data = sizeof(perfstat_node_data_t);
             /* Make sure you allocate at least cstats.num_nodes */
/* Otherwise, perfstat_cluster_total() fails with ENOSPC */
             cstats.node_data = (perfstat_node_data_t *) malloc(cstats.sizeof_node_data *
cstats.num_nodes);
             if(cstats.node data == NULL)
                  perror("malloc failed for node_data");
                  exit(-1);
         if(display & DISPLAY DISK DATA)
             cstats.sizeof_disk_data = sizeof(perfstat_disk_data_t);
             /* Make sure you allocate at least cstats.num_disks *,
             /* Otherwise, perfstat_cluster_total() fails with ENOSPC */
             cstats.disk_data = (perfstat_disk_data_t *) malloc(cstats.sizeof_disk_data *
cstats.num_disks);
             if(cstats.disk_data == NULL)
             £
                  perror("malloc failed for disk_data");
                  exit(-1);
         3
         rc = perfstat_cluster_total(&nodeid, &cstats, sizeof(perfstat_cluster_total_t), 1);
         if (rc == -1)
             perror("perfstat_cluster_total failed");
             exit(-1);
         if(display & DISPLAY_NODE_DATA)
             fprintf(stdout, "\nNode details:\n");
fprintf(stdout, "----\n");
             node_details = cstats.node_data;
             for (i = 0; i < cstats.num_nodes; i++, node_details++)</pre>
                  fprintf(stdout, "Node name : %s\n", node_details->name);
fprintf(stdout, "Node shorthand id : %llu\n",
                           node_details->shorthand_id);
                  fprintf(stdout, "Status of the node : ");
                  if (node_details->status.b.is_up)
                      fprintf(stdout, "UP\n");
                  else if (node_details->status.b.is_down)
                      fprintf(stdout, "DOWN\n")
                  fprintf(stdout, "Number of clusters the node is participating: %u\n", node_details-
>num_clusters);
                  fprintf(stdout, "Number of zones the node is participating
                                                                                         : %u\n", node details-
>num zones);
                  fprintf(stdout, "Number of points of contact to the node
                                                                                         :%u\n", node_details-
>num_points_of_contact);
                  fprintf(stdout, "\n");
         }
         if(display & DISPLAY_DISK_DATA)
             fprintf(stdout, "\nDisk details:\n");
fprintf(stdout, "----\n");
             disk_details = cstats.disk_data;
             for (i = 0; i < cstats.num_disks; i++, disk_details++)</pre>
                  fprintf(stdout, "Disk name : %s\n", disk_details->name);
fprintf(stdout, "Status of the disk :");
                  if (disk_details->status.b.is_found)
                      fprintf(stdout, " FOUND");
if (disk_details->status.b.is_ready)
    fprintf(stdout, " | READY");
                       else
                           fprintf(stdout, " | NOT READY");
                  else
                       fprintf(stdout, " NOT FOUND");
                  fprintf(stdout, "\n");
```

```
fprintf(stdout, "\n");
}

/* Now disable cluster statistics by calling perfstat_config */
perfstat_config(PERFSTAT_DISABLE|PERFSTAT_CLUSTER_STATS, NULL);
}
```

The perfstat\_node\_list interface is used to retrieve the list of nodes in the perfstat\_node\_t structure, which is defined in the libperfstat.h file. The following selected fields are from the perfstat\_node\_t structure:

ItemDescriptornodeidSpecifies the identifier of the node.nodenameSpecifies the name of the node.

The following code example shows the usage of theperfstat\_node\_list interface:

```
#include <stdio.h>
#include <libperfstat.h>
int main(int argc, char* argv[])
    perfstat_id_node_t nodeid;
    perfstat_node_t *node_list;
   int num_nodes;
   int i, rc;
    /* perfstat_config needs to be called to enable cluster statistics collection */
   rc = perfstat_config(PERFSTAT_ENABLE|PERFSTAT_CLUSTER_STATS, NULL);
   if (rc == -1)
   {
       perror("cluster statistics collection is not available");
       exit(-1);
   strncpy(nodeid.u.nodename, FIRST_CLUSTERNAME, MAXHOSTNAMELEN);
   nodeid.spec = CLUSTERNAME;
   num_nodes = perfstat_node_list(&nodeid, NULL, sizeof(perfstat_node_t), 0);
   if (num\_nodes == -1)
       perror("perfstat_node_list failed");
       exit(-1);
   if (num_nodes == 0)
       /* This cannot happen */
       fprintf(stdout, "No nodes in the cluster.\n");
       exit(-1);
   node_list = (perfstat_node_t *) malloc(sizeof(perfstat_node_t) * num_nodes);
   num_nodes = perfstat_node_list(&nodeid, node_list, sizeof(perfstat_node_t), num_nodes);
   if (num_nodes == -1)
       perror("perfstat_node_list failed");
       exit(-1);
   fprintf(stdout, "Number of nodes : %d\n\n", num_nodes);
   for (i = 0; i < num_nodes; i++)
       }
    /* Now disable cluster statistics by calling perfstat_config */
   perfstat_config(PERFSTAT_DISABLE|PERFSTAT_CLUSTER_STATS, NULL);
    return (0);
3
```

The **perfstat\_cluster\_disk** interface is used to retrieve the list of disks in the perfstat\_disk\_data\_t structure. The **perfstat\_cluster\_disk** interface is defined in the libperfstat.h file.

The following example code shows the usage of the **perfstat\_cluster\_disk** subroutine:

```
#include <stdio.h>
#include <libperfstat.h>
typedef enum {
    DISPLAY_NODE_DATA = 1,
    DISPLAY_DISK_DATA = 2,
} display_t;
int main(int argc, char* argv[])
    perfstat_node_data_t *node_details;
    perfstat_disk_data_t *disk_details;
perfstat_id_node_t nodeid;
    char nodename[MAXHOSTNAMELEN]
    display_t display = DISPLAY_DISK_DATA;
    int num_nodes;
    int i, rc, num_of_disks = 0;
    /* Process the arguments */
    while ((i = getopt(argc, argv, "n:d")) != EOF)
        switch(i)
            case 'n':
                                       /* Request to display node data */
                 display |= DISPLAY NODE DATA;
                 strncpy(nodename,optarg,MAXHOSTNAMELEN);
                 break;
            case 'd':
                                       /* Request to diplay disk data */
                 display |= DISPLAY_DISK_DATA;
                 break:
            case 'h':
                                      /* Print help message */
            default:
                 /* Print the usage and terminate */
fprintf (stderr, "usage: %s [-n <nodename>] [-d]\n", argv[0]);
                 exit(-1);
        3
    7
    /\star perfstat_config needs to be called to enable cluster statistics collection \star/
    rc = perfstat_config(PERFSTAT_ENABLE|PERFSTAT_CLUSTER_STATS, NULL);
    if (rc == -1)
        perror("cluster statistics collection is not available");
        exit(-1);
    /*If Node details are specified pass that data as input to get the disk details
      for that node . Else pass FIRST_NODENAME */
    if (display & DISPLAY_NODE_DATA)
    {
        strncpy(nodeid.u.nodename, nodename, MAXHOSTNAMELEN);
    3
        strncpy(nodeid.u.nodename, FIRST_NODENAME, MAXHOSTNAMELEN);
    nodeid.spec = NODENAME;
    /*Get the number of disks for that node */
    num_of_disks = perfstat_cluster_disk(&nodeid,NULL, sizeof(perfstat_disk_data_t), 0);
    if (num_of_disks == -1)
        perror("perfstat_cluster_disk failed");
    3
    disk_details = (perfstat_disk_data_t *)calloc(num_of_disks,sizeof(perfstat_disk_data_t));
    /* collect all the disk data for the node */
    if(!disk_details){
        perror("calloc");
    exit(-1);
    num_of_disks =
perfstat_cluster_disk(&nodeid,disk_details,sizeof(perfstat_disk_data_t),num_of_disks);
    fprintf(stdout, "Disk Details\n");
fprintf(stdout, "------
                                         -\n");
    fprintf(stdout,
    for(i = 0; i < num_of_disks; i++)</pre>
        fprintf(stdout,"Disk Name:%s\t UDID:%s\n",disk_details[i].name,disk_details[i].uuid);
```

```
/* Now disable cluster statistics by calling perfstat_config */
perfstat_config(PERFSTAT_DISABLE|PERFSTAT_CLUSTER_STATS, NULL);
free(disk_details);
disk_details = NULL;
}
```

### Change history of the perfstat API

The following changes and additions have been made to the perfstat APIs.

### **Interface changes**

With the following filesets the **rblks** and **wblks** fields of **libperfstat** are represented by blocks of 512 bytes in the **perfstat\_disk\_total\_t**, **perfstat\_diskadapter\_t** and **perfstat\_diskpath\_t** structures, regardless of the actual block size used by the device for which metrics are being retrieved.

- · bos.perf.libperfstat 4.3.3.4
- bos.perf.libperfstat 5.1.0.50
- bos.perf.libperfstat 5.2.0.10

#### **Interface additions**

Review the specific interfaces that are available for a fileset.

The following interfaces were added in the bos.perf.libperfstat 5.2.0 file set:

- perfstat\_netbuffer
- · perfstat\_protocol
- · perfstat\_pagingspace
- perfstat\_diskadapter
- perfstat\_reset

The perfstat\_diskpath interface was added in the bos.perf.libperfstat 5.2.0.10 file set.

The perfstat partition total interface was added in the bos.perf.libperfstat 5.3.0.0 file set.

Theperfstat\_partial\_reset interface was added in the bos.perf.libperfstat 5.3.0.10 file set.

The following interfaces were added in the **bos.perf.libperfstat 6.1.2** file set:

- perfstat\_cpu\_total\_wpar
- perfstat\_memory\_total\_wpar
- perfstat\_cpu\_total\_rset
- perfstat cpu rset
- perfstat wpar total
- perfstat\_tape
- perfstat\_tape\_total
- perfstat\_memory\_page
- perfstat\_memory\_page\_wpar
- · perfstat logicalvolume
- perfstat\_volumegroup
- · perfstat\_config

The following interfaces were added in the bos.perf.libperfstat 6.1.6.0 file set:

- perfstat\_cpu\_node
- perfstat disk node

- · perfstat\_diskadapter\_node
- perfstat\_diskpath\_node
- perfstat\_logicalvolume\_node
- perfstat\_memory\_page\_node
- · perfstat\_netbuffer\_node
- perfstat\_netinterface\_node
- perfstat\_protocol\_node
- perfstat\_volumegroup\_node
- perfstat\_cpu\_total\_node
- perfstat\_disk\_total\_node
- perfstat\_memory\_total\_node
- perfstat\_netinterface\_total\_node
- perfstat\_partition\_total\_node
- perfstat\_tape\_total\_node
- perfstat\_cluster\_total
- perfstat\_node\_list

The following interfaces were added in thebos.perf.libperfstat 6.1.7.0 file set:

- perfstat\_hfistat
- · perfstat\_hfistat\_window

### Field additions

The following additions have been made to the specified file set levels.

#### The bos.perf.libperfstat 5.1.0.15 file set

The following fields were added to perfstat\_cpu\_total\_t:

```
u_longlong_t bread
u_longlong_t bwrite
u_longlong_t lread
u_longlong_t lwrite
u_longlong_t phread
u_longlong_t phread
u_longlong_t phwrite
```

Support for C++ was added in this file set level.

#### The bos.perf.libperfstat 5.1.0.25 file set

The following fields were added to perfstat\_cpu\_t:

```
u_longlong_t bread
u_longlong_t bwrite
u_longlong_t lread
u_longlong_t lwrite
u_longlong_t phread
u_longlong_t phwrite
```

#### The bos.perf.libperfstat 5.2.0 file set

The following fields were added to perfstat\_cpu\_t:

```
u_longlong_t iget
u_longlong_t namei
u_longlong_t dirblk
u_longlong_t msg
u_longlong_t sema
```

The **name** field which returns the logical processor name is now of the form *cpu0*, *cpu1*, instead of *proc0*, *proc1* as it was in previous releases.

The following fields were added to perfstat\_cpu\_total\_t:

```
u_longlong_t swpocc
u_longlong_t iget
u_longlong_t iget
u_longlong_t dirblk
u_longlong_t sema
u_longlong_t sema
u_longlong_t sema
u_longlong_t rcvint
u_longlong_t rxtint
u_longlong_t tty_rawinch
u_longlong_t tty_rawinch
u_longlong_t tty_rawinch
u_longlong_t tty_rawoutch
u_longlong_t tty_rawoutch
u_longlong_t ksched
u_longlong_t koverf
u_longlong_t kexit
u_longlong_t rcread
u_longlong_t rcread
u_longlong_t rcvert
u_longlong_t trourt
u_longlong_t trourt
u_longlong_t traps
int ncpus_high
```

The following field was added to **perfstat\_disk\_t**:

```
char adapter[IDENTIFIER_LENGTH]
```

The following field was added to **perfstat\_netinterface\_t**:

```
u_longlong_t bitrate
```

The following fields were added to **perfstat\_memory\_total\_t**:

```
u_longlong_t real_system
u_longlong_t real_user
u_longlong_t real_process
```

The following defines were added to **libperfstat.h**:

```
#define FIRST_CPU ""
#define FIRST_DISK ""
#define FIRST_DISKADAPTER ""
#define FIRST_NETINTERFACE ""
#define FIRST_PAGINGSPACE ""
#define FIRST_PROTOCOL ""
#define FIRST_ALLOC ""
```

### The bos.perf.libperfstat 5.2.0.10 file set

The following field was added to the **perfstat\_disk\_t** interface:

```
uint paths_count
```

The following define was added to **libperfstat.h**:

```
#define FIRST_DISKPATH ""
```

#### The bos.perf.libperfstat 5.3.0.0 file set

The following fields were added to the **perfstat\_cpu\_t** interface:

```
u_longlong_t puser
u_longlong_t psyss
u_longlong_t pidle
u_longlong_t pwait
u_longlong_t redisp_sd0
```

```
u_longlong_t redisp_sd1
u_longlong_t redisp_sd3
u_longlong_t redisp_sd4
u_longlong_t redisp_sd5
u_longlong_t migration_push
u_longlong_t migration_S3grq
u_longlong_t migration_S3pul
u_longlong_t invol_cswitch
u_longlong_t vol_cswitch
u_longlong_t runque
u_longlong_t bound
u_longlong_t bound
u_longlong_t mpcrintrs
u_longlong_t mpcsintrs
u_longlong_t softintrs
u_longlong_t softintrs
u_longlong_t softintrs
u_longlong_t phantintrs
```

The following fields were added to the **perfstat\_cpu\_total\_t** interface:

```
u_longlong_t puser
u_longlong_t psys
u_longlong_t pidle
u_longlong_t pwait
u_longlong_t decrintrs
u_longlong_t mpcrintrs
u_longlong_t mpcsintrs
u_longlong_t phantintrs
```

### The bos.perf.libperfstat 5.3.0.10 file set

The following fields were added to both the **perfstat\_disk\_t** and **perfstat\_diskpath\_t** interfaces:

```
u_longlong_t rserv
u_longlong_t rtimeout
u_longlong_t rfailed
u_longlong_t min_rserv
u_longlong_t max_rserv
u_longlong_t wserv
u_longlong_t wtimeout
u_longlong_t min_wserv
u_longlong_t min_wserv
u_longlong_t min_wserv
u_longlong_t min_wserv
u_longlong_t max_mserv
u_longlong_t wq_depth
u_longlong_t wq_sampled
u_longlong_t wq_time
u_longlong_t wq_min_time
u_longlong_t tw_max_time
u_longlong_t q_sampled
```

In addition, the xrate field in the following data structures has been renamed to \_rxfers and contains the number of read transactions when used with selected device drivers or zero:

```
perfstat_disk_t
perfstat_disk_total_t
perfstat_diskadapter_t
perfstat_diskpath_t
```

The following definitions were added to the libperfstat.h header file:

```
#define FLUSH_CPUTOTAL
#define FLUSH_DISK
#define RESET_DISK_MINMAX
#define FLUSH_DISKADAPTER
#define FLUSH_DISKADAPTER
#define FLUSH_DISKPATH
#define FLUSH_PAGINGSPACE
#define FLUSH_NETINTERFACE
```

#### The bos.perf.libperfstat 5.3.0.50 file set

The following fields were added to perfstat\_partition\_total\_t:

```
u_longlong_t reserved_pages
u_longlong_t reserved_pagesize
```

### The bos.perf.libperfstat 5.3.0.60 file set

The following fields were added to perfstat\_cpu\_t, perfstat\_cpu\_total\_t and perfstat\_partition\_total\_t:

```
u_longlong_t idle_donated_purr
u_longlong_t idle_donated_spurr
u_longlong_t busy_donated_purr
u_longlong_t busy_donated_spurr
u_longlong_t idle_stolen_purr
u_longlong_t idle_stolen_spurr
u_longlong_t idle_stolen_spurr
u_longlong_t busy_stolen_purr
u_longlong_t busy_stolen_purr
```

The following flags were added to **perfstat\_partition\_type\_t**:

```
unsigned donate_capable
unsigned donate_enabled
```

### The bos.perf.libperfstat 6.1.6.0 file set

The following field is added to all existing interfaces:

```
u_longlong_t version
```

#### **Structure additions**

Review the specific structure additions that are available for different file sets.

The following structures are added in the **bos.perf.libperfstat 6.1.2.0** file set:

```
perfstat_cpu_total_wpar_t
perfstat_cpu_total_rset_t
perfstat_cpu_rset_t
perfstat_wpar_total_t
perfstat_tape_t
perfstat_tape_t
perfstat_tape_total_t
perfstat_memory_page_t
perfstat_memory_page_wpar_t
perfstat_logicalvolume_t
perfstat_volumegroup_t
```

The following structures are added in the bos.perf.libperfstat 6.1.6.0 file set:

```
perfstat_id_node_t
perfstat_node_t
perfstat_cluster_total_t
perfstat_cluster_type_t
perfstat_node_data_t
perfstat_disk_data_t
perfstat_disk_status_t
perfstat_ip_addr_t
```

The following structures are added in the **bos.perf.libperfstat 6.1.7.0** file set:

```
perfstat_hfistat_t
perfstat_hfistat_window_t
```

# **Kernel tuning**

You can make permanent kernel-tuning changes without having to edit any **rc** files. This is achieved by centralizing the reboot values for all tunable parameters in the **/etc/tunables/nextboot** stanza file. When a system is rebooted, the values in the **/etc/tunables/nextboot** file are automatically applied.

The following commands are used to manipulate the **nextboot** file and other files containing a set of tunable parameter values:

- The tunchange command is used to change values in a stanza file.
- The **tunsave** command is used to save values to a stanza file.
- The <u>tunrestore</u> is used to apply a file; that is, to change all tunables parameter values to those listed in a file.
- The **tuncheck** command must be used to validate a file created manually.
- The **tundefault** is available to reset tunable parameters to their default values.

The preceding commands work on both current and reboot values.

All six tuning commands (<u>no</u>, <u>nfso</u>, <u>vmo</u>, <u>ioo</u>, <u>raso</u>, and <u>schedo</u>) use a common syntax and are available to directly manipulate the tunable parameter values. Available options include making permanent changes and displaying detailed help on each of the parameters that the command manages. A large majority of tunable parameter values are not modifiable when the login session is initiated outside of the global WPAR partition. Attempts to modify such a read only tunable parameter value is refused by the command and a diagnostic message written to standard error output.

SMIT panel is also available to manipulate the current and reboot values for all tuning parameters, as well as the files in the /etc/tunables directory.

#### **Related information**

bosboot command no command tunables command

# Migration and compatibility

When machines are migrated from a previous release of AIX, the tuning commands are automatically set to run in compatibility mode.

Most of the information in this section does not apply to compatibility mode. For more information, see compatibility mode in *Files Reference*.

When a machine is initially installed with AIX, it is automatically set to run in the tuning mode, which is described in this chapter. The tuning mode is controlled by the **sys0** attribute called **pre520tune**, which can be set to enable to run in compatibility mode and disable to run in the tuning mode.

To retrieve the current setting of the **pre520tune** attribute, run the following command:

```
lsattr -E -l sys0
```

To change the current setting of the **pre520tune** attribute, run the following command:

```
chdev -1 sys0 -a pre520tune=enable
```

OR

use SMIT panel.

### **Tunables file directory**

Information about tunable parameter values is located in the **/etc/tunables** directory. Except for a log file created during each reboot, this directory only contains ASCII stanza files with sets of tunable parameters.

These files contain **parameter=value** pairs specifying tunable parameter changes, classified in six stanzas corresponding to the six tuning commands: **schedo**, **vmo**, **ioo**, **no**, **raso**, and **nfso**. Additional information about the level of AIX, when the file was created, and a user-provided description of file usage is stored in a special stanza in the file. For detailed information on the file's format, see the **tunables** file.

The main file in the tunables directory is called **nextboot**. It contains all the tunable parameter values to be applied at the next reboot. The **lastboot** file in the tunables directory contains all the tunable values that were set at the last machine reboot, a *timestamp* for the last reboot, and *checksum* information about the matching **lastboot.log** file, which is used to log any changes made, or any error messages encountered, during the last rebooting. The **lastboot** and **lastboot.log** files are set to be read-only and are owned by the root user, as are the directory and all of the other files.

Users can create as many /etc/tunables files as needed, but only the nextboot file is ever automatically applied. Manually created files must be validated using the tuncheck command. Parameters and stanzas can be missing from a file. Only tunable parameters present in the file will be changed when the file is applied with the tunrestore command. Missing tunables will simply be left at their current or default values. To force resetting of a tunable to its default value with tunrestore (presumably to force other tunables to known values, otherwise tundefault, which sets all parameters to their default value, could have been used), DEFAULT can be specified. Specifying DEFAULT for a tunable in the nextboot file is the same as not having it listed in the file at all because the reboot tuning procedure enforces default values for missing parameters. This will guarantee to have all tunables parameters set to the values specified in the nextboot file after each reboot.

Tunable files can have a special stanza named **info** containing the parameters **AIX\_level**, **Kernel\_type** and **Last\_validation**. Those parameters are automatically set to the level of AIX and to the type of kernel (MP64) running when the **tuncheck** or **tunsave** is run on the file. Both commands automatically update those fields. However, the **tuncheck** command will only update if no error was detected.

The **lastboot** file always contains values for every tunable parameters. Tunables set to their default value will be marked with the comment DEFAULT VALUE. Restricted tunables modified from their default value are marked, after the value, with an additional comment # RESTRICTED not at default value. The **Logfile\_checksum** parameter only exists in that file and is set by the tuning reboot process (which also sets the rest of the info stanza) after closing the log file.

Tunable files can be created and modified using one of the following options:

- Using SMIT to modify the next reboot value for tunable parameters, or to ask to save all current values
  for next boot, or to ask to use an existing tunable file at the next reboot. All those actions will update
  the /etc/tunables/nextboot file. A new file in the /etc/tunables directory can also be created to save
  all current or all nextboot values.
- Using the tuning commands (ioo, raso, vmo, schedo, no or nfso) with the -p or -r options, which will update the /etc/tunables/nexboot file.
- A new file can also be created directly with an editor or copied from another machine. Running **tuncheck** [-r | -p] -f must then be done on that file.
- Using the tunsave command to create or overwrite files in the /etc/tunables directory
- Using the tunrestore -r command to update the nextboot file.

## **Tunable parameters type**

The manual page for each of the six tuning commands contains the complete list of all the parameter manipulated by each of the commands and for each parameter, its type, range, default value, and any dependencies on other parameters.

All the tunable parameters manipulated by the tuning commands (<u>no</u>, <u>nfso</u>, <u>vmo</u>, <u>ioo</u>, <u>raso</u>, and <u>schedo</u>) have been classified into the following categories:

- Dynamic: if the parameter can be changed at any time
- Static: if the parameter can never be changed
- **Reboot**: if the parameter can only be changed during reboot
- Bosboot: if the parameter can only be changed by running bosboot and rebooting the machine
- Mount: if changes to the parameter are only effective for future file systems or directory mounts
- Incremental: if the parameter can only be incremented, except at boot time
- Connect: if changes to the parameter are only effective for future socket connections
- Deprecated: if changing this parameter is no longer supported by the current release of AIX

For parameters of type Bosboot, whenever a change is performed, the tuning commands automatically prompt the user to ask if they want to execute the **bosboot** command. When specifying a restricted tunable for modification in association with the option **-p** or **-r**, you are also prompted to confirm the change. For parameters of type Connect, the tuning commands automatically restart the **inetd** daemon.

The tunables classified as restricted use tunables exist primarily for specialized intervention by the support or development teams and are not recommended for end user modification. For this reason, they are not displayed by default and require the force option on the command line. When modifying a restricted tunable, a warning message is displayed and confirmation required if the change is specified for reboot or permanent.

## **Common syntax for tuning commands**

Review the syntax for all the tuning commands.

The **no, nfso, vmo, ioo, raso,** and **schedo** tuning commands all support the following syntax:

```
command [-p|-r] {-o tunable[=newvalue]}
command [-p|-r] {-d tunable}
command [-p|-r] -D
command [-p|-r] [-F]-a
command -h [tunable]
command [-F] -L [tunable]
command [-F] -x [tunable]
```

The flags of the tuning command are:

| Item               | Descriptor                                                                                                    |
|--------------------|----------------------------------------------------------------------------------------------------|
| -a                 | Displays current, reboot (when used in conjunction with <b>-r</b> ) or permanent (when used in conjunction with <b>-p</b> ) value for all tunable parameters, one per line in pairs tunable = value. For the permanent options, a value is displayed for a parameter only if its reboot and current values are equal. Otherwise, NONE is displayed as the value. If a tunable is not supported by the running kernel or the current platform, "n/a" is displayed as the value. |
| - <b>d</b> tunable | Resets tunable to default value. If a tunable needs to be changed (that is, it is currently not set to its default value) and is of type <b>Bosboot</b> or <b>Reboot</b> , or if it is of type Incremental and has been changed from its default value, and <b>-r</b> is not used in combination, it is not changed, but a message displays instead.                                                                                                    |

| Item                  | Descriptor                                                                                                    |
|-----------------------|----------------------------------------------------------------------------------------------------|
| -D                    | Resets all tunables to their default value. If tunables needing to be changed are of type <b>Bosboot</b> or <b>Reboot</b> , or are of type Incremental and have been changed from their default value, and <b>-r</b> is not used in combination, they are not changed, but a message displays instead.                                                                                                    |
| -F                    | Forces display of restricted tunable parameters when the options -a, -L, or -x are specified alone on the command line to list all tunables. When -F is not specified, restricted tunables are not included in a display unless specifically named in association with a display option.                                                                                                    |
| -h [tunable]          | Displays help about tunable parameter. Otherwise, displays the command usage statement.                                                                                                    |
| -o tunable[=newvalue] | Displays the value or sets tunable to <i>newvalue</i> . If a tunable needs to be changed (the specified value is different than current value), and is of type <b>Bosboot</b> or <b>Reboot</b> , or if it is of type Incremental and its current value is bigger than the specified value, and <b>-r</b> is not used in combination, it is not changed, but a message displays instead.                                    |
|                       | When <b>-r</b> is used in combination without a new value, the <b>nextboot</b> value for tunable is displayed. When <b>-p</b> is used in combination without a new value, a value is displayed only if the current and next boot values for tunable are the same. Otherwise, NONE is displayed as the value. If a tunable is not supported by the running kernel or the current platform, "n/a" is displayed as the value. |
| -p                    | When used in combination with <b>-o</b> , <b>-d</b> or <b>-D</b> , makes changes apply to both current and reboot values; that is, turns on the updating of the <b>/etc/tunables/nextboot</b> file in addition to the updating of the current value. This flag cannot be used on <b>Reboot</b> and <b>Bosboot</b> type parameters because their current value cannot be changed.                                           |
|                       | When used with <b>-a</b> or <b>-o</b> flag without specifying a new value, values are displayed only if the current and next boot values for a parameter are the same. Otherwise, NONE is displayed as the value.                                                                                                    |
| -r                    | When used in combination with <b>-o</b> , <b>-d</b> or <b>-D</b> flags, makes changes apply to reboot values only; that is, turns on the updating of the <b>/etc/tunables/nextboot</b> file. If any parameter of type <b>Bosboot</b> is changed, the user will be prompted to run <b>bosboot</b> .                                                                                                    |
|                       | When used with <b>-a</b> or <b>-o</b> without specifying a new value, next boot values for tunables are displayed instead of current values.                                                                                                    |

#### Item

#### **Descriptor**

**-x** [tunable]

Lists the characteristics of one or all tunables, one per line, using the following format:

```
tunable,current,default,reboot, min,max,unit,type,{dtunable }
```

#### where:

-L [tunable]

Lists the characteristics of one or all tunables, one per line, using the following format:

```
NAME CUR DEF BOOT MIN MAX UNIT TYPE

memory_frames 128K 128K 4KB pages S

maxfree 128 128 128 16 200K 4KB pages D

minfree
memory_frames
```

#### where:

```
CUR = current value

DEF = default value

BOOT = reboot value

MIN = minimal value

MAX = maximum value

UNIT = tunable unit of measure

TYPE = parameter type: D (for Dynamic),S (for Static),

R (for Reboot),B (for Bosboot),

M (for Mount), I (for Incremental),

C (for Connect), and d (for Deprecated)

DEPENDENCIES = list of dependent tunable parameters,

one per line
```

Any change (with **-o**, **-d** or **-D**) to a restricted tunable parameter will result in a message being displayed to warn the user that a tunable of the restricted use type has been modified and, if the **-r** or **-p** options are also specified on the command line, the user will be prompted for confirmation of the change. In addition, at system reboot, the presence of restricted tunables modified to a value different from their default using a command line specifying the **-r** or **-p** options will cause the addition of an error log entry identifying the list of these modified tunables.

Any change (with **-o**, **-d** or **-D** flags) to a parameter of type **Mount** will result in a message displays to warn the user that the change is only effective for future mountings.

Any change (with **-o**, **-d** or **-D** flags) to a parameter of type **Connect** will result in the **inetd** daemon being restarted, and a message will display to warn the user that the change is only effective for socket connections.

Any attempt to change (with **-o**, **-d** or **-D** flags) a parameter of type **Bosboot** or **Reboot** without **-r**, will result in an error message.

Any attempt to change (with **-o**, **-d** or **-D** flags but without **-r**) the current value of a parameter of type **Incremental** with a new value smaller than the current value, will result in an error message.

# **Tunable file-manipulation commands**

The following commands normally manipulate files in the /etc/tunables directory, but the files can be located anywhere. Therefore, as long as the file name does not contain a forward slash (/), all the file names specified are expanded to /etc/tunables/filename.

To guarantee the consistency of their content, all the files are locked before any updates are made. The commands **tunsave**, **tuncheck** (only if successful), and **tundefault -r** all update the info stanza.

# tunchange Command

The **tunchange** command is used to update one or more tunable stanzas in a file.

The following is the syntax for the **tunchange** command:

```
tunchange -f filename ( -t stanza ( {-o parameter[=value]} | -D ) | -m filename2 )
```

where stanza is schedo, vmo, ioo, raso, no, or nfso.

The following is an example of how to update the **pacefork** parameter in the **/etc/tunables/mytunable** directory:

```
tunchange -f mytunable -t schedo -o pacefork=10
```

The following is an example of how to unconditionally update the **pacefork** parameter in the **/etc/tunables/nextboot** directory. This should be done with caution because no warning will be printed if a parameter of type **bosboot** was changed.

```
tunchange -f nextboot -t schedo -o pacefork=10
```

The following is an example of how to clear the **schedo** stanza in the **nextboot** file.

```
tunchange -f nextboot -t schedo -D
```

The following is an example of how to merge the /home/admin/schedo\_conf file with the current nextboot file. If the file to merge contains multiple entries for a parameter, only the first entry will be applied. If both files contain an entry for the same tunable, the entry from the file to merge will replace the current nextboot file's value.

```
tunchange -f nextboot -m /home/admin/schedo_conf
```

The **tunchange** command is called by the tuning commands to implement the **-p** and **-r** flags using **-f nextboot**.

## tuncheck Command

The **tuncheck** command is used to validate a file.

The following is the syntax for the **tuncheck** command:

```
tuncheck [-r|-p] -f filename
```

The following is an example of how to validate the **/etc/tunables/mytunable** file for usage on current values.

```
tuncheck -f mytunable
```

The following is an example of how to validate the **/etc/tunables/nextboot** file or **my\_nextboot** file for usage during reboot. Note that the **-r** flag is the only valid option when the file to check is the **nextboot** file.

```
tuncheck -r -f nextboot
tuncheck -r -f /home/bill/my_nextboot
```

All parameters in the **nextboot** or **my\_nextboot** file are checked for range, and dependencies, and if a problem is detected, a message similar to: "Parameter X is out of range" or "Dependency problem between parameter A and B" is issued. The **-r** and **-p** options control the values used in dependency checking for parameters not listed in the file and the handling of proposed changes to parameters of type **Incremental**, **Bosboot**, and **Reboot**.

Except when used with the **-r** option, checking is performed on parameter of type **Incremental** to make sure the value in the file is not less than the current value. If one or more parameters of type **Bosboot** are listed in the file with a different value than its current value, the user will either be prompted to run **bosboot** (when **-r** is used) or an error message will display.

Parameters having dependencies are checked for compatible values. When one or more parameters in a set of interdependent parameters is not listed in the file being checked, their values are assumed to either be set at their current value (when the **tuncheck** command is called without **-p** or **-r**), or their default value. This is because when called without **-r**, the file is validated to be applicable on the current values, while with **-r**, it is validated to be used during reboot when parameters not listed in the file will be left at their default value. Calling this command with **-p** is the same as calling it twice; once with no argument, and once with the **-r** flag. This checks whether a file can be used both immediately, and at reboot time.

**Note:** Users creating a file with an editor, or copying a file from another machine, must run the **tuncheck** command to validate their file.

## tunrestore Command

The **tunrestore** command is used to restore all the parameters from a file.

The following is the syntax for the **tunrestore** command:

```
tunrestore -R | [-r] -f filename
```

For example, the following will change the current values for all tunable parameters present in the file if ranges, dependencies, and incremental parameter rules are all satisfied.

```
tunrestore -f mytunable
tunrestore -f /etc/tunables/mytunable
```

In case of problems, only the changes possible will be made.

For example, the following will change the **reboot** values for all tunable parameters present in the file if ranges and dependencies rules are all satisfied. In other words, they will be copied to the **/etc/tunables/nextboot** file.

```
tunrestore -r -f mytunable
```

If changes to parameters of type **Bosboot** are detected, the user will be prompted to run the **bosboot** command.

The following command can only be called from the **/etc/inittab** file and changes tunable parameters to values from the **/etc/tunables/nextboot** file.

```
tunrestore -R
```

Any problem found or change made is logged in the /etc/tunables/lastboot.log file. A new /etc/tunables/lastboot file is always created with the list of current values for all parameters. Any change to restricted tunables from their default values will cause the addition of an error log entry identifying the list of these modified tunables.

If *filename* does not exist, an error message displays. If the **nextboot** file does not exist, an error message displays if **-r** was used. If **-R** was used, all the tuning parameters of a type other than **Bosboot** will be set

to their default value, and a **nextboot** file containing only an info stanza will be created. A warning will also be logged in the **lastboot.log** file.

Except when -r is used, parameters requiring a call to **bosboot** and a **reboot** are not changed, but an error message is displayed to indicate they could not be changed. When -r is used, if any parameter of type **Bosboot** needs to be changed, the user will be prompted to run **bosboot**. Parameters missing from the file are simply left unchanged, except when -R is used, in which case missing parameters are set to their default values. If the file contains multiple entries for a parameter, only the first entry will be applied, and a warning will be displayed or logged (if called with -R).

## tunsave Command

The **tunsave** command is used to save current tunable parameter values into a file.

The following is the syntax for the **tunsave** command:

```
tunsave [-a|-A] -f|-F filename
```

For example, the following saves all of the current tunable parameter values that are different from their default into the **/etc/tunables/mytunable** file.

```
tunsave -f mytunable
```

If the file already exists, an error message is printed instead. The **-F** flag must be used to overwrite an existing file.

For example, the following saves all of the current tunable parameter values different from their default into the /etc/tunables/nextboot file.

```
tunsave -f nextboot
```

If necessary, the **tunsave** command will prompt the user to run **bosboot**.

For example, the following saves all of the current tunable parameters values (including parameters for which default is their value) into the **mytunable** file.

```
tunsave -A -f mytunable
```

This permits you to save the current setting. This setting can be reproduced at a later time, even if the default values have changed (default values can change when the file is used on another machine or when running another version of AIX).

For example, the following saves all current tunable parameter values into the **/etc/tunables/mytunable** file or the **mytunable** file in the current directory.

```
tunsave -a -f mytunable
tunsave -a -f ./mytunable
```

For the parameters that are set to default values, a line using the keyword DEFAULT will be put in the file. This essentially saves only the current changed values, while forcing all the other parameters to their default values. This permits you to return to a known setup later using the **tunrestore** command.

## tundefault Command

The **tundefault** command is used to force all tuning parameters to be reset to their default value. The **p** flag makes changes permanent, while the **-r** flag defers changes until the next reboot.

The following is the syntax for the **tundefault** command:

```
tundefault [-p|-r]
```

For example, the following example resets all tunable parameters to their default value, except the parameters of type **Bosboot** and **Reboot**, and parameters of type **Incremental** set at values bigger than their default value.

```
tundefault
```

Error messages will be displayed for any parameter change that is not permitted.

For example, the following example resets all the tunable parameters to their default value. It also updates the **/etc/tunables/nextboot** file, and if necessary, offers to run **bosboot**, and displays a message warning that rebooting is needed for all the changes to be effective.

```
tundefault -p
```

This command permanently resets *all* tunable parameters to their default values, returning the system to a consistent state and making sure the state is preserved after the next reboot.

For example, the following example clears all the command stanzas in the /etc/tunables/nextboot file, and proposes bosboot if necessary.

```
tundefault -r
```

# **Initial setup**

Installing the bos.perf.tune fileset automatically creates an initial /etc/tunables/nextboot file.

When you install the **bos.perf.tune** fileset the following line is added at the beginning of the **/etc/inittab** file:

```
tunable:23456789:wait:/usr/bin/tunrestore -R > /dev/console 2>&1
```

This entry sets the **reboot** value of all tunable parameters to their default. For more information about migration from a previous version of AIX and the compatibility mode automatically setup in case of migration, see the *Files Reference* guide.

# **Reboot tuning procedure**

Parameters of type **Bosboot** are set by the **bosboot** command, which retrieves their values from the **nextboot** file when creating a new boot image.

Parameters of type **Reboot** are set during the reboot process by the appropriate configuration methods, which also retrieve the necessary values from the **nextboot** file. In both cases, if there is no **nextboot** file, the parameters will be set to their default values. All other parameters are set using the following process:

- When tunrestore -R is called, any tunable changed from its default value is logged in the lastboot.log
  file. The parameters of type Reboot and Bosboot present in the nextboot file, and which should
  already have been changed by the time tunrestore -R is called, will be checked against the value in the
  file, and any difference will also be logged.
- The lastboot file will record all the tunable parameter settings, including default values, which will be flagged using # DEFAULT VALUE, and the AIX\_level, Kernel\_type, Last\_validation, and Logfile\_checksum fields will be set appropriately.
- 3. If there is no /etc/tunables/nextboot file, all tunable parameters, except those of type Bosboot, will be set to their default value, a nextboot file with only an info stanza will be created, and the following warning: "cannot access the /etc/tunables/nextboot file" will be printed in the log file. The lastboot file will be created as described in step 2.
- 4. If the desired value for a parameter is found to be out of range, the parameter will be left to its default value, and a message similar to the following: "Parameter A could not be set to X, which is out of range, and was left to its current value (Y) instead" will be printed in the log file. Similarly, if a set of interdependent parameters have values incompatible with each other, they will all be left at their default values and a message similar to the following: "Dependent

parameter A, B and C could not be set to X, Y and Z because those values are incompatible with each other. Instead, they were left to their current values (T, U and V)" will be printed in the log file.

All of these error conditions could exist if a user modified the **/etc/tunables/nextboot** file with an editor or copied it from another machine, possibly running a different version of AIX with different valid ranges, and did not run **tuncheck -r -f** on the file. Alternatively, **tuncheck -r -f** prompted the user to run **bosboot**, but this was not done.

# **Recovery Procedure**

If the machine becomes unstable with a given **nextboot** file, users should put the system into maintenance mode, make sure the **sys0 pre520tune** attribute is set to disable, delete the **nextboot** file, run the **bosboot** command and reboot. This action will guarantee that all tunables are set to their default value.

# Kernel tuning using the SMIT interface

To start the SMIT panels that manage AIX kernel tuning parameters, use the SMIT fast path **smitty tuning**.

The following is a view of the tuning panel:

```
Tuning Kernel & Network Parameters

Save/Restore All Kernel & Network Parameters
Tuning Scheduler and Memory Load Control Parameters
Tuning Virtual Memory Manager Parameters
Tuning Network Parameters
Tuning NFS Parameters
Tuning I/O Parameters
```

Tuning RAS Parameters
Tuning Development Parameters

Select **Save/Restore All Kernel & Network Parameters** to manipulate all tuning parameter values at the same time. To individually change tuning parameters managed by one of the tuning commands, select any of the other lines.

# Global manipulation of tuning parameters

Reset All Next Boot Parameters To Default Value

Review the following steps to globally manipulate tuning parameters.

The main panel to manipulate all tunable parameters by sets looks similar to the following:

```
Save/Restore All Kernel Tuning Parameters

View Last Boot Parameters
View Last Boot Log File

Save All Current Parameters for Next Boot
Save All Current Parameters
Restore All Current Parameters from Last Boot Values
Restore All Current Parameters from Saved Values
Reset All Current Parameters To Default Value

Save All Next Boot Parameters
Restore All Next Boot Parameters from Last Boot Values
Restore All Next Boot Parameters from Saved Values
Restore All Next Boot Parameters from Saved Values
```

Each of the options in this panel are explained in the following sections.

#### **View Last Boot Parameters**

All last boot parameters are listed stanza by stanza, retrieved from the /etc/tunables/lastboot file.

#### **View Last Boot Parameters**

#### **View Last Boot Log File**

Displays the content of the file /etc/tunables/lastboot.log.

#### **Save All Current Parameters for Next Boot**

```
Save All Current Kernel Tuning Parameters for Next Boot

ARE YOU SURE ?
```

After selecting **yes** and pressing **ENTER**, all the current tuning parameter values are saved in the **/etc/tunables/nextboot** file. **Bosboot** will be offered if necessary.

## **Save All Current Parameters**

# Save All Current Kernel Tuning Parameters File name [] Description []

Type or select values for the two entry fields:

- File name: F4 will show the list of existing files. This is the list of all files in the /etc/tunables directory except the files nextboot, lastboot and lastboot.log which all have special purposes. File names entered cannot be any of the above three reserved names.
- **Description**: This field will be written in the info stanza of the selected file.

After pressing **ENTER**, all of the current tuning parameter values will be saved in the selected stanza file of the **/etc/tunables** directory.

#### **Restore All Current Parameters from Last Boot Values**

```
Restore All Current Parameters from Last Boot Values

ARE YOU SURE ?
```

After selecting **yes** and pressing **ENTER**, all the tuning parameters will be set to values from the **/etc/tunables/lastboot** file. Error messages will be displayed if any parameter of type **Bosboot** or **Reboot** would need to be changed, which can only be done when changing reboot values.

## **Restore All Current Parameters from Saved Values**

```
Restore Saved Kernel Tuning Parameters

Move cursor to desired item and press Enter.

mytunablefile Description field of mytunable file tun1 Description field of lastweek file
```

A select menu shows existing files in the /etc/tunables directory, except the files nextboot, lastboot and lastboot.log which all have special purposes. After pressing ENTER, the parameters present in the selected file in the /etc/tunables directory will be set to the value listed if possible. Error messages will be displayed if any parameter of type Bosboot or Reboot would need to be changed, which can't be done on the current values. Error messages will also be displayed for any parameter of type Incremental when the value in the file is smaller than the current value, and for out of range and incompatible values present in the file. All possible changes will be made.

## **Reset All Current Parameters To Default Value**

```
Reset All Current Kernel Tuning Parameters To Default Value

ARE YOU SURE ?
```

After pressing **ENTER**, each tunable parameter will be reset to its default value. Parameters of type **Bosboot** and **Reboot**, are never changed, but error messages are displayed if they should have been changed to get back to their default values.

## **Save All Next Boot Parameters**

```
Save All Next Boot Kernel Tuning Parameters

File name []
```

Type or a select values for the entry field. Pressing F4 displays a list of existing files. This is the list of all files in the /etc/tunables directory except the files nextboot, lastboot and lastboot.log which all have special purposes. File names entered cannot be any of those three reserved names. After pressing ENTER, the nextboot file, is copied to the specified /etc/tunables file if it can be successfully tunchecked.

## **Restore All Next Boot Parameters from Last Boot Values**

```
Restore All Next Boot Kernel Tuning Parameters from Last Boot Values

ARE YOU SURE ?
```

After selecting **yes** and pressing **ENTER**, all values from the **lastboot** file will be copied to the **nextboot** file. If necessary, the user will be prompted to run **bosboot**, and warned that for all the changes to be effective, the machine must be rebooted.

## **Restore All Next Boot Parameters from Saved Values**

```
Restore All Next Boot Kernel Tuning Parameters from Saved Values

Move cursor to desired item and press Enter.

mytunablefile Description field of mytunablefile file tun1 Description field of tun1 file
```

A select menu shows existing files in the /etc/tunables directory, except the files nextboot, lastboot and lastboot.log which all have special purposes. After selecting a file and pressing ENTER, all values from the selected file will be copied to the nextboot file, if the file was successfully tunchecked first. If necessary, the user will be prompted to run bosboot, and warned that for all the changes to be effective, rebooting the machine is necessary.

#### **Reset All Next Boot Parameters To Default Value**

```
Reset All Next Boot Kernel Tuning Parameters To Default Value

ARE YOU SURE ?
```

After hitting **ENTER**, the **/etc/tunables/nextboot** file will be cleared. If necessary **bosboot** will be proposed and a message indicating that a reboot is needed will be displayed.

# Changing individual parameters managed by a tuning command

All the panels for all six commands behave the same way. In the following sections, we will use the example of the Scheduler and Memory Load Control (i.e. **schedo**) panels to explain the behavior.

Here is the main panel to manipulate parameters managed by the **schedo** command:

#### Tuning Scheduler and Memory Load Control Parameters

List All Characteristics of Current Parameters Change / Show Current Parameters Change / Show Parameters for next boot Save Current Parameters for Next Boot Reset Current Parameters to Default value Reset Next Boot Parameters To Default Value

## Interaction between parameter types and the different SMIT sub-panels

Review the following information to learn about the SMIT panel actions.

The following table shows the interaction between parameter types and the different SMIT sub-panels:

| Sub-panel name                                 | Action                                                                                                    |
|------------------------------------------------|----------------------------------------------------------------------------------------------------|
| List All Characteristics of Current Parameters | Lists current, default, reboot, limit values, unit, type and dependencies. This is the output of a tuning command called with the <b>-L</b> option.                                                            |
| Change / Show Current Parameters               | Displays and changes current parameter value, except for parameter of type Static, Bosboot and Reboot which are displayed without surrounding square brackets to indicate that they cannot be changed.         |
| Change / Show Parameters for Next Boot         | Displays values from and rewrite updated values to the <b>nextboot</b> file. If necessary, <b>bosboot</b> will be proposed. Only parameters of type Static cannot be changed (no brackets around their value). |
| Save Current Parameters for Next Boot          | Writes current parameters in the <b>nextboot</b> file, <b>bosboot</b> will be proposed if any parameter of type Bosboot was changed.                                                                           |
| Reset Current Parameters to Default value      | Resets current parameters to default values, except those which need a <b>bosboot</b> plus reboot or a reboot (bosboot and reboot type).                                                                       |
| Reset Next Boot Parameters to Default value    | Clears values in the <b>nextboot</b> file, and propose <b>bosboot</b> if any parameter of type Bosboot was different from its default value.                                                                   |

Each of the sub-panels behavior is explained in the following sections using examples of the scheduler and memory load control sub-panels:

- 1. List All Characteristics of Tuning Parameters The output of schedo -L is displayed.
- 2. Change/Show Current Scheduler and Memory Load Control Parameters

#### Change / Show Current Scheduler and Memory Load Control Parameters [Entry Field] affinity\_lim idle\_migration\_barrier Ī4٦ fixed\_pri\_global [0] maxspin [1] pacefork [10] sched\_D [16] sched R [16] timeslice %usDelta [100] v\_exempt\_secs v\_min\_process v\_repage\_hi [2] v\_repage\_proc v\_sec\_wait

This panel is initialized with the current **schedo** values (output from the **schedo -a** command). Any parameter of type **Bosboot**, **Reboot** or **Static** is displayed with no surrounding square bracket indicating that it cannot be changed. From the F4 list, type or select values for the entry fields corresponding to parameters to be changed. Clearing a value results in resetting the parameter to its default value. The F4 list also shows minimum, maximum, and default values, the unit of the parameter and its type. Selecting F1 displays the help associated with the selected parameter. The text displayed will be identical to what is displayed by the tuning commands when called with the **-h** option. Press **ENTER** after making all the required changes. Doing so will launch the **schedo** command to make the changes. Any error message generated by the command, for values out of range, incompatible values, or lower values for parameter of type **Incremental**, will be displayed to the user.

3. The following is an example of the Change / Show Scheduler and Memory Load Control Parameters for next boot panel.

```
Change / Show Scheduler and Memory Load Control Parameters for next boot
                                    [Entry Field]
  affinity_lim
  idle_migration_barrier
                                          [4]
  fixed_pri_global
                                          [0]
                                          [1]
  maxpin
  pacefork
                                          [10]
  sched_D
  sched_R
                                          [16]
  timeslice
                                          Ī1001
 %usDelta
  v_exempt_secs
  v_min_process
 v repage hi
  v_repage_proc
  v_sec_wait
```

This panel is similar to the previous panel, in that, any parameter value can be changed except for parameters of type **Static**. It is initialized with the values listed in the <code>/etc/tunables/nextboot</code> file, completed with default values for the parameter not listed in the file. Type or select (from the F4 list) values for the entry field corresponding to the parameters to be changed. Clearing a value results in resetting the parameter to its default value. The F4 list also shows minimum, maximum, and default values, the unit of the parameter and its type. Pressing F1 displays the help associated with the selected parameter. The text displayed will be identical to what is displayed by the tuning commands when called with the <code>-h</code> option. Press <code>ENTER</code> after making all desired changes. Doing so will result in the/<code>etc/tunables/nextboot</code> file being updated with the values modified in the panel, except for out of range, and incompatible values for which an error message will be displayed instead. If necessary, the user will be prompted to run <code>bosboot</code>.

4. The following is an example of the Save Current Scheduler and Memory Load Control Parameters for Next Boot panel.

Save Current Scheduler and Memory Load Control Parameters for Next Boot

ARE YOU SURE ?

After pressing **ENTER** on this panel, all the current **schedo** parameter values will be saved in the **/etc/tunables/nextboot** file . If any parameter of type **Bosboot** needs to be changed, the user will be prompted to run **bosboot**.

5. The following is an example of the Reset Current Scheduler and Memory Load Control Parameters to Default Values

Reset Current Scheduler and Memory Load Control Parameters to Default Value

ARE YOU SURE ?

After selecting **yes** and pressing **ENTER** on this panel, all the tuning parameters managed by the **schedo** command will be reset to their default value. If any parameter of type **Incremental**, **Bosboot** or **Reboot** should have been changed, and error message will be displayed instead.

6. The following is an example of the Reset Scheduler and Memory Load Control Next Boot Parameters To Default Values

Reset Next Boot Parameters To Default Value

ARE YOU SURE ?

After pressing **ENTER**, the **schedo** stanza in the **/etc/tunables/nextboot** file will be cleared. This will defer changes until next reboot. If necessary, **bosboot** will be proposed.

# The procmon tool

This section provides detailed information about the **procmon** tool.

# Overview of the procmon tool

You can use the **procmon** tool on systems running AIX.

The **procmon** tool enables you to view and manage the processes running on a system. The **procmon** tool has a graphical interface and displays a table of process metrics that you can sort on the different fields that are provided. The default number of processes listed in the table is 20, but you can change the value in the **Table Properties** panel from the main menu. Only the top processes based on the sorting metric are displayed and the default sorting key is CPU consumption.

The default value of the refresh rate for the table of process metrics is 5 seconds, but you can change the refresh rate by either using the **Table Properties** panel in the main menu or by clicking on the **Refresh** button.

By default, the **procmon** tool displays the following:

- How long a process has been running
- How much CPU resource the processes are using
- Whether processes are being penalized by the system
- How much memory the processes are using
- · How much I/O a process is performing
- The priority and nice values of a process
- Who has created a particular process

You can choose other metrics to display from the **Table Properties** panel in the main menu. For more information, see "The process table of the procmon tool" on page 221.

You can filter any of the processes that are displayed. For more information, see <u>"Filtering processes" on page 223.</u>

You can also perform certain AIX performance commands on these processes. For more information, see "Performing AIX commands on processes" on page 223.

The **procmon** tool is a Performance Workbench plugin, so you can only launch the **procmon** tool from within the Performance Workbench framework. You must install the **bos.perf.gtools** fileset by either using the **smitty** tool or the **installp** command. You can then access the Performance Workbench by running the **/usr/bin/perfwb** script.

Note: Do not run the /opt/perfwb/perfwb binary file.

# Components of the procmon tool

The graphical interface of the **procmon** tool consists of the following components.

# The global statistics area of the procmon tool

The global statistics area is a table that is displayed at the top of the **procmon** tool window. The global statistics area displays the amount of CPU and memory that is being used by the system.

You can refresh the statistics data by either clicking on the **Refresh** button in the menu bar or by activating the automatic refresh option through the menu bar. To save the statistics information, you can export the table to any of the following file formats:

- XML
- HTML
- CSV

## The process table of the procmon tool

The process table is the main component of the **procmon** tool. The process table displays the various processes that are running on the system, ordered and filtered according to the user configuration.

The default value of the number of processes listed in the process table is 20, but you can change this value from the **Table Properties** panel from the main menu.

The yellow arrow key in the column header indicates the sort key for the process table. The arrow points either up or down, depending on whether the sort order is ascending or descending, respectively. You can change the sort key by clicking on any of the column headers.

You can customize the process table, modify the information on the various processes, and run commands on the displayed processes. By default, the **procmon** tool displays the following columns:

| PID     | Process identifier                                        |
|---------|-----------------------------------------------------------|
| CPUPER  | Percentage of CPU used per process since the last refresh |
| PRM     | Percent real memory usage                                 |
| ELOGIN  | Effective login of the process user                       |
| COMMAND | Short name of the process launched                        |
| WPAR    | WPAR of the process                                       |

You can choose to display other metrics, like the following:

| Item | Descriptor                 |  |
|------|----------------------------|--|
| PPID | Parent process identifier  |  |
| NICE | Nice value for the process |  |

| Item      | Descriptor                                                |
|-----------|-----------------------------------------------------------|
| PRI       | Priority of the process                                   |
| DRSS      | Data resident set size                                    |
| TRSS      | Text resident set size                                    |
| STARTTIME | Time when the command started                             |
| EUID      | Effective user identifier                                 |
| RUID      | Real user identifier                                      |
| EGID      | Effective group identifier                                |
| RGID      | Real group identifier                                     |
| THCOUNT   | Number of threads used                                    |
| CLASSID   | Identifier of the class which pertains to the WLM process |
| CLASSNAME | Name of the class which pertains to the WLM process       |
| TOTDISKIO | Disk I/O for that process                                 |
| NVCSW     | N voluntary context switches                              |
| NIVCSW    | N involuntary context switches                            |
| MINFLT    | Minor page faults                                         |
| MAJFLT    | Major page faults                                         |
| INBLK     | Input blocks                                              |
| OUBLK     | Output blocks                                             |
| MSGSEND   | Messages sent                                             |
| MSGRECV   | Messages received                                         |
| EGROUP    | Effective group name                                      |
| RGROUP    | Real group name                                           |

You can use either the table properties or preference to display the metrics you are interested in. If you choose to change the table properties, the new configuration values are set for the current session only. If you change the preferences, the new configuration values are set for the next session of the **procmon** tool.

There are two types of values listed in the process table:

- Real values
- Delta values

Real values are retrieved from the kernel and displayed in the process table. An example of a real value is the PID, PPID, or TTY.

Delta values are values that are computed from the last-stored measurements. An example of a delta value is the CPU percent for each process, which is computed using the values measured between refreshes.

Below the process table, there is another table that displays the sum of the values for each column of the process table. For example, this table might provide a good idea of the percentage of total CPU used by the top 20 CPU-consuming processes.

You can refresh the data by either clicking on the **Refresh** button in the menu bar or by activating the automatic refresh option through the menu bar. To save the statistics information, you can export the table to any of the following file formats:

- XML
- HTML
- CSV

## The status line of the Performance Workbench

The Performance Workbench status line displays the date on which the information was retrieved, as well as the name of the system. The status line is hidden if you activate another view or perspective, but automatically reappears if you refresh the information.

# The WPAR table of the procmon tool

A WPAR tabulation displays all the WPAR defined on the system in a table.

By default, the procmon tool displays the following columns:

| Item             | Descriptor                                                                                                    |  |
|------------------|----------------------------------------------------------------------------------------------------|--|
| Name             | WPAR name                                                                                                    |  |
| Hostname         | WPAR hostname                                                                                                    |  |
| Туре             | WPAR type, either System or Application                                                                              |  |
| State            | WPAR state—this can have one of the following values:<br>Active, Defined, Transitional, Broken, Paused, Loaded, Erro |  |
| Directory        | WPAR root directory                                                                                                  |  |
| Nb. virtual PIDs | Number of virtual PIDs running in this WPAR                                                                          |  |

# Filtering processes

You can filter processes based on the various criteria that is displayed in the process table. To create a filter, select **Table Filters** from the menu bar. A new window opens and displays a list of filters.

# **Performing AIX commands on processes**

To run any of the following commands on one or more processes, select the processes in the process table and right click your mouse, and select either **Commands** or **Modify** and then select the command you want to run. A new window opens, which displays the command output while the command is running.

You can interrupt the command by clicking on the **STOP** button.

You can run the following AIX commands on the processes you select in the process table:

- The symon command
- The renice command
- · The kill command
- The following **proctools** commands:
  - The **procfiles** command
  - The **proctree** command
  - The **procsig** command
  - The **procstack** command
  - The procrun command

- The **procmap** command
- The procflags command
- The **procered** command
- The **procldd** command

# **Profiling tools**

You can use profiling tools to identify which portions of the program are executed most frequently or where most of the time is spent.

Profiling tools are typically used after a basic tool, such as the **vmstat** or **iostat** commands, shows that a CPU bottleneck is causing a performance problem.

Before you begin locating hot spots in your program, you need a fully functional program and realistic data values.

# The timing commands

Use the timing commands for testing and debugging programs whose performance you are recording and trying to improve.

The output from the **time** command is in minutes and seconds, as follows:

```
real 0m26.72s
user 0m26.53s
sys 0m0.03s
```

The output from the **timex** command is in seconds, as follows:

```
real 26.70
user 26.55
sys 0.02
```

Comparing the user+sys CPU time to the real time will give you an idea if your application is CPU-bound or I/O-bound.

**Note:** Be careful when you do this on an SMP system. For more information, see time and timex Cautions).

The **timex** command is also available through the SMIT command on the Analysis Tools menu, found under Performance and Resource Scheduling. The **-p** and **-s** options of the **timex** command enable data from accounting (**-p**) and the sar command (**-s**) to be accessed and reported. The **-o** option reports on blocks read or written.

# The prof command

The **prof** command displays a profile of CPU usage for each external symbol, or routine, of a specified program.

In detail, it displays the following:

- The percentage of execution time spent between the address of that symbol and the address of the next
- The number of times that function was called
- The average number of milliseconds per call

The **prof** command interprets the profile data collected by the **monitor()** subroutine for the object file (**a.out** by default), reads the symbol table in the object file, and correlates it with the profile file (**mon.out** by default) generated by the **monitor()** subroutine. A usage report is sent to the terminal, or can be redirected to a file.

To use the **prof** command, use the **-p** option to compile a source program in C, FORTRAN, or COBOL. This inserts a special profiling startup function into the object file that calls the **monitor()** subroutine to track function calls. When the program is executed, the **monitor()** subroutine creates a **mon.out** file to track execution time. Therefore, only programs that explicitly exit or return from the main program cause the

**mon.out** file to be produced. Also, the **-p** flag causes the compiler to insert a call to the **mcount()** subroutine into the object code generated for each recompiled function of your program. While the program runs, each time a parent calls a child function, the child calls the **mcount()** subroutine to increment a distinct counter for that parent-child pair. This counts the number of calls to a function.

**Note:** You cannot use the **prof** command for profiling optimized code.

By default, the displayed report is sorted by decreasing percentage of CPU time. This is the same as when specifying the **-t** option.

The -c option sorts by decreasing number of calls and the -n option sorts alphabetically by symbol name.

If the **-s** option is used, a summary file **mon.sum** is produced. This is useful when more than one profile file is specified with the **-m** option (the **-m** option specifies files containing monitor data).

The -z option includes all symbols, even if there are zero calls and time associated.

Other options are available and explained in the **prof** command in the *Files Reference*.

The following example shows the first part of the **prof** command output for a modified version of the Whetstone benchmark (Double Precision) program.

```
# cc -o cwhet -p -lm cwhet.c
# cwhet > cwhet.out
# prof
                     %Time
                                Seconds
                                            Cumsecs #Calls msec/call
Name
.main
                      32.6
                                  17.63
                                              17.63
                                                         1 17630.
  _mcount
                      28.2
                                  15.25
                                              32.88
                                              41.70 8990000
                                                                  0.0010
                                   8.82
.mod8
                      16.3
                       9.9
.mod9
                                   5.38
                                              47.08 6160000
                                                                  0.0009
.cos
                        2.9
                                   1.57
                                              48.65 1920000
                                                                  0.0008
                       2.4
                                              49.97
                                                      930000
                                                                  0.0014
                                   1.32
.exp
                                   1.31
                                              51.28
                       2.4
                                                      930000
                                                                  0.0014
.log
.mod3
                       1.9
                                   1.01
                                              52.29
                                                      140000
                                                                  0.0072
                       1.2
                                   0.63
                                              52.92
                                                      640000
                                                                  0.0010
.sin
                       1.1
                                   0.59
                                              53.51
.sqrt
                                   0.57
                                              54.08
                                                      640000
                                                                  0.0009
                       1.1
.atan
.pout
                       0 0
                                   0.00
                                              54.08
                                                          10
                                                                  0.0
.exit
                       0.0
                                   0.00
                                              54.08
                                                           1
                                                                  Θ.
                                   0.00
                                                           2
.free
                       0.0
                                              54.08
                                                                  0.
                       0.0
                                   0.00
                                               54.08
                                                                  0.
.free_y
```

In this example, we see many calls to the **mod8()** and **mod9()** routines. As a starting point, examine the source code to see why they are used so much. Another starting point could be to investigate why a routine requires so much time.

**Note:** If the program you want to monitor uses a **fork()** system call, be aware that the parent and the child create the same file (**mon.out**). To avoid this problem, change the current directory of the child process.

# The gprof command

The gprof command produces an execution profile of C, FORTRAN, or COBOL programs.

The statistics of called subroutines are included in the profile of the calling program. The **gprof** command is useful in identifying how a program consumes CPU resources. It is roughly a superset of the **prof** command, giving additional information and providing more visibility to active sections of code.

# Implementation of the gprof command

The source code must be compiled with the **-pg** option.

This action links in versions of library routines compiled for profiling and reads the symbol table in the named object file (a.out by default), correlating it with the call graph profile file (gmon.out by default). This means that the compiler inserts a call to the mcount() function into the object code generated for each recompiled function of your program. The mcount() function counts each time a parent calls a child function. Also, the monitor() function is enabled to estimate the time spent in each routine.

The **gprof** command generates two useful reports:

- The call-graph profile, which shows the routines, in descending order by CPU time, plus their descendants. The profile permits you to understand which parent routines called a particular routine most frequently and which child routines were called by a particular routine most frequently.
- The flat profile of CPU usage, which shows the usage by routine and number of calls, similar to the **prof** output.

Each report section begins with an explanatory part describing the output columns. You can suppress these pages by using the **-b** option.

Use -s for summaries and -z to display routines with zero usage.

Where the program is executed, statistics are collected in the **gmon.out** file. These statistics include the following:

- The names of the executable program and shared library objects that were loaded
- The virtual memory addresses assigned to each program segment
- The mcount() data for each parent-child
- The number of milliseconds accumulated for each program segment

Later, when the **gprof** command is issued, it reads the **a.out** and **gmon.out** files to generate the two reports. The call-graph profile is generated first, followed by the flat profile. It is best to redirect the **gprof** output to a file, because browsing the flat profile first might answer most of your usage questions.

The following example shows the profiling for the **cwhet** benchmark program. This example is also used in "The prof command" on page 224:

```
# cc -o cwhet -pg -lm cwhet.c
# cwhet > cwhet.out
# gprof cwhet > cwhet.gprof
```

## The call-graph profile

The call-graph profile is the first part of the **cwhet.gprof** file.

The following is an example of the **cwhet.gprof** file:

```
granularity: each sample hit covers 4 byte(s) Time: 62.85 seconds
                                        called/total
                                                              parents
index %time
                  self descendents called+self
                                        called+self name called/total children
                                                                           index
                 19.44
19.44
8.89
                               21.18
                                             1/1
                                                                  _start [2]
                                0.00 8990000/8990000 .main [1]
        64.6
               19.44
                               21.18
                                                            .mod8 [4]
                             0.00 6160000/6160000
                                                              .mod9 [5]
                  5.64
                               0.00 140000/140000 .exp [6]
0.00 140000/140000 .cos [7]
0.00 640000/140000 .mod3 [10]
0.00 640000/640000 .atap [6]
                  1.58
                  1.53
                   1.37
                                                             .mod3 [10]
.atan [12]
                   1.02
                   0.63
                                                              .sin [14]
                   0.52
                                                              .pout [27]
                  0.00
                                0.00
                                             10/10
                                                              <spontaneous>
                               40.62
         64.6
                  0.00
                                                         .__start [2]
                                             1/1
1/1
                 19.44
                               21.18
                                                             .main [1]
                                                              .exit [37]
```

Usually the call graph report begins with a description of each column of the report, but it has been deleted in this example. The column headings vary according to type of function (current, parent of current, or child of current function). The current function is indicated by an index in brackets at the beginning of the line. Functions are listed in decreasing order of CPU time used.

To read this report, look at the first index [1] in the left-hand column. The .main function is the current function. It was started by .\_\_start (the parent function is on top of the current function), and it, in turn, calls .mod8 and .mod9 (the child functions are beneath the current function). All the accumulated time

of .main is propagated to .\_\_start. The self and descendents columns of the children of the current function add up to the descendents entry for the current function. The current function can have more than one parent. Execution time is allocated to the parent functions based on the number of times they are called.

## Flat profile

The flat profile sample is the second part of the cwhet.gprof file.

The following is an example of the **cwhet.gprof** file:

```
granularity: each sample hit covers 4 byte(s) Total time: 62.85 seconds
      cumulative
                    self
                                        self
 time
        seconds seconds
                               calls ms/call
                                               ms/call
                                                          name
                     19.44
                                                          .main [1]
 30.9
           19.44
                                   1 19440.00 40620.00
 30.5
           38.61
                     19.17
                                                           .__mcount [3]
                                                          .mod8 [4]
 14.1
           47.50
                      8.89
                             8990000
                                          0.00
                                                   0.00
  9.0
           53.14
                      5.64
                             6160000
                                          0.00
                                                   0.00
                                                          .mod9 [5]
  2.5
           54.72
                              930000
                                          0.00
                                                   0.00
                      1.58
                                                          .exp [6]
  2.4
           56.25
                      1.53
                             1920000
                                          0.00
                                                   0.00
                                                          .cos
  2.2
           57.62
                      1.37
                              930000
                                          0.00
                                                   0.00
                                                          .log [8]
  2.0
           58.88
                      1.26
                                                          .qincrement [9]
  1.6
           59.90
                      1.02
                              140000
                                          0.01
                                                   0.01
                                                          .mod3 [10]
                                                            _stack_pointer [11]
           60.68
                      0.78
  1.2
  1.0
           61.31
                      0.63
                              640000
                                          0.00
                                                   0.00
                                                          .atan [12]
  0.9
           61.89
                      0.58
                                                          .qincrement1 [13]
  0.8
           62.41
                      0.52
                              640000
                                          0.00
                                                   0.00
                                                          .sin [14]
                                                          .sqrt [15]
  0.7
           62.85
                      0.44
                                                          .fwrite [16]
  0.0
           62.85
                      0.00
                                 180
                                          0.00
                                                   0.00
                                                          .memchr [17]
  0.0
           62.85
                      0.00
                                 180
                                          0.00
                                                   0.00
                                                          .__flsbuf [18]
  0.0
           62.85
                      0.00
                                  90
                                          0.00
                                                   0.00
                                                          . flsbuf [19]
  0.0
           62.85
                      0.00
                                  90
                                          0.00
                                                   0.00
```

The flat profile is much less complex than the call-graph profile and very similar to the output of the **prof** command. The primary columns of interest are the self seconds and the calls columns. These reflect the CPU seconds spent in each function and the number of times each function was called. The next columns to look at are self ms/call (CPU time used by the body of the function itself) and total ms/call (time in the body of the function plus any descendent functions called).

Normally, the top functions on the list are candidates for optimization, but you should also consider how many calls are made to the function. Sometimes it can be easier to make slight improvements to a frequently called function than to make extensive changes to a piece of code that is called once.

A cross reference index is the last item produced and looks similar to the following:

```
Index by function name
  [18] .__flsbuf
                                [37] .exit
                                                               [5]
                                                                   .mod9
  [34] .__ioctl
                                 [6] .exp
                                                              [43]
                                                                   .moncontrol
                                [39] .expand_catname
[32] .free
  [20] .__mcount
                                                              [44]
                                                                   .monitor
                                                              [22]
                                                                   .myecvt
   [3] .__mcount
                                    .free_y
                                                              [28]
  [23] .__nl_langinfo_std
                                [33]
                                                                   .nl_langinfo
  [11] .__stack
[24] ._doprnt
           _stack_pointer
                                [16]
                                     .fwrite
                                                              [27]
                                                                   .pout
                                [40] .getenv
                                                              [29]
                                                                  .printf
  [35] ._findbuf
                                [41]
                                                               [9] .qincrement
                                     .ioctl
                                                              [13]
  [19]
       ._flsbuf
                                [42]
                                     .isatty
                                                                   .qincrement1
                                 [8]
[1]
                                                              [45]
[46]
       ._wrtchk
  [36]
                                     .log
                                                                   .saved_category_nam
       ._xflsbuf
  [25]
                                     .main
                                                                   .setlocale
                                                              [14]
  [26]
                                [\bar{1}7]
       ._xwrite
                                     .memchr
                                                                   .sin
                                                              [31]
                                     .mf2x2
                                                                   .splay
  [12] .atan
                                [21]
       .catopen
  [38]
                                [10]
                                      .mod3
                                                              [15]
                                                                   .sqrt
                                 [4]
                                                              [30]
   [7] .cos
                                     .mod8
                                                                   .write
```

**Note:** If the program you want to monitor uses a **fork()** system call, be aware that by default, the parent and the child create the same file, **gmon.out**. To avoid this problem, use the GPROF environment variable. You can also use the GPROF environment variable to profile multi-threaded applications.

# The tprof command

The typical program execution is a variable combination of application code, library subroutines, and kernel services. Frequently, programs that have not been tuned expend most of their CPU cycles in certain statements or subroutines.

You can determine which particular statements or subroutines to examine with the **tprof** command.

The **tprof** command is a versatile profiler that provides a detailed profile of CPU usage by every process ID and name. It further profiles at the application level, routine level, and even to the source statement level and provides both a global view and a detailed view. In addition, the **tprof** command can profile kernel extensions, stripped executable programs, and stripped libraries. It does subroutine-level profiling for most executable programs on which the **stripnm** command produces a symbols table. The **tprof** command can profile any program produced by any of the following compilers:

- C
- C++
- FORTRAN
- Java<sup>™</sup>

The **tprof** command only profiles CPU activity. It does not profile other system resources, such as memory or disks.

The **tprof** command can profile Java programs using Java Persistence API (JPA) (**-x java -Xrunjpa**) to collect Java Just-in-Time (JIT) source line numbers and instructions, if the following parameters are added to **-Xrunipa**:

- **source=1**; if IBM Java Runtime Environment (JRE) 1.5.0 is installed, this parameter enables JIT source line collecting.
- instructions=1; enables JIT instructions collecting.

# Time-based profiling

Time-based profiling is the default profiling mode and it is triggered by the decrementer interrupt, which occurs every 10 milliseconds.

With time-based profiling, the **tprof** command cannot determine the address of a routine when interrupts are disabled. While interrupts are disabled, all ticks are charged to the **unlock\_enable()** routines.

# **Event-based profiling**

Event-based profiling is triggered by any one of the software-based events or any Performance Monitor event that occurs on the processor.

The primary advantages of event-based profiling over time-based profiling are the following:

- The routine addresses are visible when interrupts are disabled.
- The ability to vary the profiling event
- The ability to vary the sampling frequency

With event-based profiling, ticks that occur while interrupts are disabled are charged to the proper routines. Also, you can select the profiling event and sampling frequency. The profiling event determines the trigger for the interrupt and the sampling frequency determines how often the interrupt occurs. After the specified number of occurrences of the profiling event, an interrupt is generated and the executing instruction is recorded.

The default type of profiling event is processor cycles. The following are various types of software-based events:

- Emulation interrupts (EMULATION)
- Alignment interrupts (ALIGNMENT)
- Instruction Segment Lookaside Buffer misses (ISLBMISS)

• Data Segment Lookaside Buffer misses (DSLBMISS)

The sampling frequency for the software-based events is specified in milliseconds and the supported range is 1 to 500 milliseconds. The default sampling frequency is 10 milliseconds.

The following command generates an interrupt every 5 milliseconds and retrieves the record for the last emulation interrupt:

```
# tprof -E EMULATION -f 5
```

The following command generates an interrupt every 100 milliseconds and records the contents of the Sampled Instruction Address Register, or SIAR:

```
# tprof -E -f 100
```

The following are other types of Performance Monitor events:

- Completed instructions
- · Cache misses

For a list of all the Performance Monitor events that are supported on the processors of the system, use the **pmlist** command. The chosen Performance Monitor event must be taken in a group where we can also find the PM\_INST\_CMPL Performance Monitor event. The sampling frequency for these events is specified in the number of occurrences of the event. The supported range is 10,000 to MAXINT occurrences. The default sampling frequency is 10,000 occurrences.

The following command generates an interrupt after the processor completes 50,000 instructions:

```
# tprof -E PM_INST_CMPL -f 50000
```

Event-based profiling uses the SIAR, which contains the address of an instruction close to the executing instruction. For example, if the profiling event is PM\_FPU0\_FIN, which means the floating point unit 0 produces a result, the SIAR might not contain that floating point instruction but might contain another instruction close to it. This is more relevant for profiling based on Performance Monitor events. In fact for the proximity reason, on systems based on POWER4 and later, it is recommended that the Performance Monitor profiling event be one of the marked events. Marked events have the **PM\_MRK** prefix.

Certain combinations of profiling event, sampling frequency, and workload might cause interrupts to occur at such a rapid rate that the system spends most of its time in the interrupt handler. The **tprof** command detects this condition by keeping track of the number of completed instructions between two consecutive interrupts. When the **tprof** command detects five occurrences of the count falling below the acceptable limit, the trace collection stops. Reports are still generated and an error message is displayed. The default threshold is 1,000 instructions.

# Large page analysis

The **tprof -a** command collects profile trace from a representative application run and produces performance projections for mapping different portions of the application's data space to different page sizes.

Large Page Analysis uses the information in the trace to project translation buffer performance when mapping any of the following four application memory regions to a different page size:

- static application data (initialized and uninitialized data)
- application heap (dynamically allocated data)
- stack
- application text

The performance projections are provided for each of the page sizes supported by the operating system. The first performance projection is a baseline projection for mapping all four memory regions to the default 4 KB pages. Subsequent projections map one region at a time to a different page size. The

statistics reported for each projection include: the page size, the number of pages needed to back all four regions, a translation miss score, and a cold translation miss score.

The summary section lists the processes profiled and the statistics reported including: number/percentage of memory reference, modeled memory reference, malloc calls, and free calls.

## How to interpret the results

The translation miss score is an indicator of the translation miss rate and ranges from 0 (no translation misses) to 1 (every reference results in a translation miss).

The translation miss rate is defined as:

```
Translation miss rate = (Number of translation misses)/(Number of translation buffer accesses)
```

The translation miss score differs from the actual translation miss rate because it is based on sampled references. Sampling has the effect of reducing the denominator (Number of translation buffer accesses) in the above equation faster than the numerator (Number of translation misses). As a result, the translation miss score tends to overestimate the actual translation miss rate at increasing sampling rates. Thus, the translation score should be interpreted as a relative measure for comparing the effectiveness of different projections rather than as a predictor of actual translation miss rates.

The translation miss score is directly affected by larger page sizes: growing the page size reduces the translation miss score. The performance projection report includes both a cold translation miss score (such as compulsory misses) and a total translation miss score (such as compulsory and capacity misses). The cold translation miss score provides a useful lower bound; if growing the page size has reduced the translation miss score to the cold translation miss score, then all capacity translation misses have been eliminated and further increases in page size can only have negligible additional benefits.

The performance projection for a process would appear similar to the following:

| Modeled region for the process ./workload [66198 | Modeled : | gion for | the | process | ./workload | [661980] |
|--------------------------------------------------|-----------|----------|-----|---------|------------|----------|
|--------------------------------------------------|-----------|----------|-----|---------|------------|----------|

| Region | Start            | End             | Size (KB) | %MemRef |
|--------|------------------|-----------------|-----------|---------|
| =====  | ====             | ====            | =======   | ======= |
| heap   | 0x1100059b0      | 0x1207b0b60     | 269996.43 | 74.45   |
| data   | 0x110000710      | 0x11000598c     | 20.63     | 1.55    |
| stack  | 0xfffffffffced10 | 0xfffffffffffe0 | 196.71    | 20.44   |
| text   | 0x100000288      | 0x100053710     | 333.14    | 2.56    |

Performance projection for the process ./workload [661980]

| PageSize | # Pages                                                  | TMissScore                                                            | ColdTMissScore                         |
|----------|----------------------------------------------------------|-----------------------------------------------------------------------|----------------------------------------|
| ======   | ======                                                   | =======                                                               | =========                              |
| 4 KB     | 67500                                                    | 0.92343 (100.0%)                                                      | 0.09234 (100.0%)                       |
| 64 KB    | 4219                                                     | 0.53615 (45.0%)                                                       | 0.02744 ( 30.0%)                       |
| 16 MB    | 17                                                       | 0.00010 (00.1%)                                                       | 0.00002 ( 00.1%)                       |
| 4 KB     | 6                                                        | 0.53615 (100.0%)                                                      | 0.02744 (100.0%)                       |
| 64 KB    | 1                                                        | 0.00053 (00.1%)                                                       | 0.00009 ( 00.1%)                       |
| 16 MB    | 1                                                        | 0.00053 (00.1%)                                                       | 0.00009 ( 00.1%)                       |
| 4 KB     | 50                                                       | 0.53615 (100.0%)                                                      | 0.02744 (100.0%)                       |
| 64 KB    | 4                                                        | 0.05361 (10.0%)                                                       | 0.00274 ( 10.0%)                       |
| 16 MB    | 1                                                        | 0.00053 (00.1%)                                                       | 0.00009 (00.1%)                        |
|          | 4 KB<br>64 KB<br>16 MB<br>4 KB<br>64 KB<br>16 MB<br>4 KB | 4 KB 67500 64 KB 4219 16 MB 17 4 KB 6 64 KB 1 16 MB 1 4 KB 50 64 KB 4 | ### ################################## |

| Region | PageSize | # Pages | TMissScore       | ColdTMissScore   |
|--------|----------|---------|------------------|------------------|
| text   | 4 KB     | 84      | 0.53615 (100.0%) | 0.04744 (100.0%) |
| text   | 64 KB    | 6       | 0.05361 (10.0%)  | 0.00274 ( 10.0%) |
| text   | 16 MB    | 1       | 0.00053 (00.1%)  | 0.00009 ( 00.1%) |

## Data profiling

The **tprof –b** command turns on basic data profiling and collects data access information.

The summary section reports access information across kernel data, library data, user global data, and stackheap sections for each process, as shown in the following example:

Table 9. Data profiling of the tprof -b command

| Process     | Freq | Total  | Kernel | User  | Shared | Other |
|-------------|------|--------|--------|-------|--------|-------|
| tlbref      | 1    | 60.49  | 0.07   | 59.71 | 0.38   | 0.00  |
| /usr/bin/dd | 1    | 39.30  | 26.75  | 11.82 | 0.73   | 0.00  |
| tprof       | 2    | 0.21   | 0.21   | 0.00  | 0.33   | 0.00  |
| Total       | 20   | 100.00 | 27.03  | 71.53 | 1.44   | 0.00  |

Table 10. An example of the data profiling report for the /usr/bin/dd process.

| Process     | PID         | TID       | Total  | Kernel | User  | Shared | Other |
|-------------|-------------|-----------|--------|--------|-------|--------|-------|
| tlbref      | 327688      | 757943    | 60.49  | 0/07   | 59.71 | 0.38   | 0.00  |
|             | Kernel:     | 0.04%     |        |        |       |        |       |
|             | lib:        | 0.00%     |        |        |       |        |       |
|             | u_global:   | 0.00%     |        |        |       |        |       |
|             | stackheap:  | u_global: | 0.00%  |        |       |        |       |
|             | unresolved: | 99.42%    |        |        |       |        |       |
| tprof       | 3278000     | 792863    | 0.21   | 0.21   | 0.00  | 0.00   | 0.00  |
|             | kernel:     | 0.20%     |        |        |       |        |       |
|             | lib:        | 0.00%     |        |        |       |        |       |
|             | u_global:   | 0.00%     |        |        |       |        |       |
|             | stackheap   | 0.00%     |        |        |       |        |       |
|             | unresolved: | 0.01%     |        |        |       |        |       |
| /usr/bin/dd | 323768      | 974985    | 39.30  | 26.75  | 11.82 | 0.73   | 0.00  |
|             | kernel:     | 12.86%    |        |        |       |        |       |
|             | lib:        | 0.00%     |        |        |       |        |       |
|             | u_global:   | 7.80%     |        |        |       |        |       |
|             | stackheap:  | 2.42%     |        |        |       |        |       |
|             | unresolved: | 2.18%     |        |        |       |        |       |
| Total       |             |           | 100.00 | 27.03  | 99.01 | 1.44   | 0.00  |

When used with the-s, -u, -k and -e flags, the **tprof** command's data profiling reports most-used data structures (exported data symbols) in shared library, binary, kernel and kernel extensions. The -B flag also reports the functions that use data structures.

The second table shown is an example of the data profiling report for the /usr/bin/dd process.. The example report shows that \_\_start data structure is the most used data structure in the /usr/bin/dd process, based on the samples collected. The data structure is a list of functions (right aligned) that use the data structure, reported along with their share and source as shown in the following example:

Total % For /usr/bin/dd[323768] (/usr/bin/dd) = 11.69

| Subroutine | %     | Source      |
|------------|-------|-------------|
| .noconv    | 11.29 | /usr/bin/dd |
| .main      | 0.14  | /usr/bin/dd |
| .read      | 0.07  | glink.s     |
| .setobuf   | 0.05  | /usr/bin/dd |
| .rpipe     | 0.04  | /usr/bin/dd |
| .flsh      | 0.04  | /usr/bin/dd |
| .write     | 0.04  | glink.s     |
| .wbuf      | 0.02  | /usr/bin/dd |
| .rbuf      | 0.02  | /usr/bin/dd |

| Data    | %     | Source      |
|---------|-------|-------------|
| start   | 7.80  | /usr/bin/dd |
| .noconv | 6.59  | /usr/bin/dd |
| .main   | 0.14  | /usr/bin/dd |
| .read   | 0.04  | glink.s     |
| .wbuf   | 0.02  | /usr/bin/dd |
| .write  | 0.02  | glink.s     |
| .flsh   | 0.102 | /usr/bin/dd |

# Implementation of the tprof command

The **tprof** command uses the system trace facility. Since you can only execute the trace facility one user at a time, you can only execute one **tprof** command at a time.

You can obtain the raw data for the **tprof** command through the trace facility. For more information about the trace facility, see Analyzing Performance with the Trace Facility in *Files Reference*.

When a program is profiled, the trace facility is activated and instructed to collect data from the trace hook with hook ID 234 that records the contents of the Instruction Address Register, or IAR, when a system-clock interrupt occurs (100 times a second per processor). Several other trace hooks are also activated to enable the **tprof** command to track process and dispatch activity. The trace records are not written to a disk file. They are written to a pipe that is read by a program that builds a table of the unique program addresses that have been encountered and the number of times each one occurred. When the workload being profiled is complete, the table of addresses and their occurrence counts are written to disk. The data-reduction component of the **tprof** command then correlates the instruction addresses that were encountered with the ranges of addresses occupied by the various programs and reports the distribution of address occurrences, or *ticks*, across the programs involved in the workload.

The distribution of ticks is roughly proportional to the CPU time spent in each program, which is 10 milliseconds per tick. After the high-use programs are identified, you can take action to restructure the hot spots or minimize their use.

# **Example: tprof command**

You can view the complete details of the **tprof** command in *Files Reference*.

The following example demonstrates how to collect a CPU tick profile of a program using the **tprof** command. The example was executed on a 4-way SMP system and since it is a fast-running system, the command completed in less than a second. To make this program run longer, the array size, or Asize, was changed to 4096 instead of 1024.

Upon running the following command, the **version1.prof** file is created in the current directory:

```
# tprof -z -u -p version1 -x version1
```

The **version1.prof** file reports how many CPU ticks for each of the programs that were running on the system while the **version1** program was running.

The following is an example of what the **version1.prof** file contains:

| Process                                |                      | Freq      | Total     | Kernel      | User           | Shared     | Other |  |
|----------------------------------------|----------------------|-----------|-----------|-------------|----------------|------------|-------|--|
| ======                                 |                      | ====      | =====     | =====       | ====           | =====      | ===== |  |
| wait                                   |                      | 4         | 5810      | 5810        | 0              | 0          | 0     |  |
| ./version1                             |                      | 1         | 1672      | 35          | 1637           | 0          | 0     |  |
| /usr/bin/tprof                         |                      | 2         | 15        | 13          | 0              | 2          | Θ     |  |
| /etc/syncd                             |                      | 1         | 2         | 2           | 0              | Θ          | Θ     |  |
| /usr/bin/sh                            |                      | 2         | 2         | 2           | 0              | Θ          | Θ     |  |
| swapper                                |                      | 1         | 1         | 1           | 0              | Θ          | Θ     |  |
| /usr/bin/trcstop                       |                      | 1         | 1         | 1           | 0              | 0          | Θ     |  |
| rmcd                                   |                      | 1         | 1         | 1           | 0              | 0          | 0     |  |
| ======                                 |                      | ===       | =====     | =====       | ====           | =====      | ===== |  |
| Total                                  |                      | 13        | 7504      | 5865        | 1637           | 2          | 0     |  |
| Process                                | PID                  | TID       | Total     | . Kernel    | Use            | r Shared   | Other |  |
| ======                                 | ===                  | ===       | =====     | =====       | ====           | =====      | ===== |  |
| wait                                   | 16392                | 16393     | 1874      | 1874        | 0              | 0          | 0     |  |
| wait                                   | 12294                | 12295     | 1873      | 1873        | Ō              | Õ          | Õ     |  |
| wait                                   | 20490                | 20491     | 1860      | 1860        | Ō              | Õ          | Õ     |  |
| ./version1                             | 245974               | 606263    | 1672      | 35          | 1637           | Ō          | Ō     |  |
| wait                                   | 8196                 | 8197      | 203       | 203         | 0              | 0          | 0     |  |
| /usr/bin/tprof                         | 291002               | 643291    | 13        | 13          | 0              | 0          | Ō     |  |
| /usr/bin/tprof                         | 274580               | 610467    | 2         | Θ           | 0              | 2          | Θ     |  |
| /etc/syncd                             | 73824                | 110691    | 2         | 2           | 0              | Θ          | Θ     |  |
| /usr/bin/sh                            | 245974               | 606263    | 1         | 1           | 0              | Θ          | 0     |  |
| /usr/bin/sh                            | 245976               | 606265    | 1         | 1           | 0              | Θ          | 0     |  |
| /usr/bin/trcstop                       | 245976               | 606263    | 1         | 1           | 0              | 0          | 0     |  |
| swapper                                | 0                    | 3         | 1         | 1           | 0              | 0          | 0     |  |
| rmcd                                   | 155876               | 348337    | 1         | 1           | 0              | 0          | 0     |  |
| ======                                 | ===                  | ===       | =====     | =====       | ====           | =====      | ===== |  |
| Total                                  |                      |           | 7504      | 5865        | 1637           | 2          | 0     |  |
|                                        |                      |           |           |             |                |            |       |  |
| Total Samples                          | s = 7504             | Tota      | al Elapse | ed Time = 1 | .8.76s         |            |       |  |
| ·                                      |                      |           | .,        |             |                |            |       |  |
| Profile: ./vers:                       |                      |           |           |             |                |            |       |  |
| Total Ticks For                        | All Proce            | esses (./ | version1) | = 1637      |                |            |       |  |
|                                        |                      |           | _         |             |                |            |       |  |
| Subrout:                               |                      |           |           |             |                | /tes       |       |  |
| ====================================== | === =====<br>ain 163 |           |           |             | ==== ==<br>350 | ===<br>536 |       |  |
| . 1110                                 | u111 100             | 21.0      | r ACTOIC  | JIII. C     | 330            | 330        |       |  |
|                                        |                      |           |           |             |                |            |       |  |
| Profile: ./vers:                       | ion1                 |           |           |             |                |            |       |  |
| Total Ticks For                        | ./version            | 1[245974] | ] (./vers | sion1) = 16 | 37             |            |       |  |
|                                        |                      |           |           |             |                |            |       |  |
| Subrout                                |                      |           |           |             |                | /tes       |       |  |
| ========                               |                      |           |           |             |                | ====       |       |  |
| . ma                                   | ain 163              | 37 21.82  | 2 versio  | n1.c        | 350            | 536        |       |  |
|                                        |                      |           |           |             |                |            |       |  |

The first section of the report summarizes the results by program, regardless of the process ID, or PID. It shows the number of different processes, or Freq, that ran each program at some point.

The second section of the report displays the number of ticks consumed by, or on behalf of, each process. In the example, the **version1** program used 1637 ticks itself and 35 ticks occurred in the kernel on behalf of the **version1** process.

The third section breaks down the user ticks associated with the executable program being profiled. It reports the number of ticks used by each function in the executable program and the percentage of the total run's CPU ticks (7504) that each function's ticks represent. Since the system's CPUs were mostly idle, most of the 7504 ticks are idle ticks.

To see what percentage of the busy time this program took, subtract the wait thread's CPU ticks, which are the idle CPU ticks, from the total and then divide the difference from the total number of ticks.

```
Total number of ticks / (Total - Idle CPU ticks) = % busy time of program 1637 / (7504 - 5810) = 1637 / 1694 = 0.97
```

So, the percentage of system busy ticks is 97%.

## The raso tunables

As the root user, you can tune the instruction threshold with the **tprof\_inst\_threshold** tunable of the **raso** command.

As the root user, you can tune the sampling frequency with the following **raso** tunables:

- · tprof\_cyc\_mult
- · tprof evt mult

For example, for events based on processor cycles, setting the **tprof\_cyc\_mult** tunable to 50 and specifying the **-f** flag as 100 is equivalent to specifying a sampling frequency of 100/50 milliseconds.

For other Performance Monitor events, setting the **tprof\_evt\_mult** tunable to 100 and specifying the **-f** flag as 20,000 is equivalent to specifying a sampling frequency of 20,000/100 occurrences.

# Manual offline processing with the tprof command

You can perform offline processing of trace files with the **tprof** command, but you must specify filenames with a *rootstring* name.

Also, there are certain suffixes required for the input files that the **tprof** command uses. For example, the trace binary file must end in *.trc*. Also, you need to collect the **gensyms** command output and put it in a file called the **rootstring.syms** file.

To insure the trace file contains sufficient information to be post-processed by **tprof**, the **trace** command line must include the **-M** and **-j tprof** flags.

If you name the *rootstring* file **trace1**, to collect a trace, you can use the **trace** command using all of the hooks or at least the following hooks:

```
# trace -af -M -T 1000000 -L 10000000 -o trace1.trc -j tprof
# workload
# trcoff
# gensyms > trace1.syms
# trcstop
# trcrpt -r trace1 -k -u -s -z
```

The example above creates a **trace1.prof** file, which gives you a CPU profile of the system while the **trace** command was running.

# The symon command

The **symon** command provides a more in-depth analysis of memory usage.

The **symon** command captures a snapshot of the current state of memory; however, it is not a true snapshot because it runs at the user level with interrupts enabled.

If an interval is indicated by the the **-i** flag statistics will be displayed until the command is killed or until the number of intervals which is specified with the**-i** flag, is reached.

You can generate the following different reports to analyze the memory consumption of your machine:

- command report (-C)
- detailed report (-D)
- global report (-G)
- process report (-P)
- segment report (-S)
- user report (-U)
- workload management Class report (-W)
- workload management tier report (-T)
- XML report (-X)

For more information on the **symon** command, see *Files Reference*.

# Security

Any user of the machine can run the **symon** command. It uses two different mechanisms to allow two different views for a non-root user.

The following will create the views:

- When **RBAC** authorization is used, the user will have the same view as the root user if their role is defined with **aix.system.stat** authorization.
- When RBAC is not used or when the user does not have the aix.system.stat authorization, the user's
  reports are limited to its environment or processes.

You can view the complete details of the RBAC in Files Reference.

# The symon configuration file

A configuration file named **.svmonrc**, containing a list of **svmon -O** option, can be defined to overwrite the default values of these options. This file must be defined in the home directory of the user running **svmon** command.

At start time, the **symon** command does the following:

- Initializes the default values for each -O option.
- Reads the .svmonrc file and overwrites the default -O option values with these new users default values.
- Reads the command flag defined by the user.

For example, the following **.svmonrc** file sets symon to generate the default report format before the **-O** option were introduced:

```
# cat .svmonrc
summary=basic
segment=category
pgsz=on
```

## Note:

- When an option is not recognized in the file, it is ignored.
- When an option is defined more than once, only the last value will be used.

# **Summary report metrics**

The command report (**-C** option), global report (**-G** option), process report (**-P** option), user report (**-U** option), and workload management class report (**-W** option) include the same set type of summary metrics.

The following are the summary metrics:

- The **-O summary=basic** option used alone produces compact reports for the command report (**-C**), the process report (**-P**), the user report (**-U**), and the workload management class report (**-W**).
- The -O summary=longreal option used alone produces a compact report of the global report (-G).

In a system with Active Memory Expansion enabled, two new summary report metrics are available for global report (**-G** option).

- The **-O summary=ame option** used alone produces detailed memory compression information for the global report (**-G**).
- The **-O summary=longame** option used alone produces a compact report of memory compression information for the global report (**-G**)

## **Basic summary report metrics**

This is the *compatibility* mode with the previous versions of **symon** command (before the **-O** option was introduced). This format uses 80 columns.

In these summaries, the following columns are always displayed:

| Item    | Descriptor                                                                                          |
|---------|----------------------------------------------------------------------------------------------------|
| Inuse   | Number of frames containing pages (expressed in <unit>) used by the report entities.</unit>         |
| Pin     | Number of frames containing pinned pages (expressed in <unit>) used by the report entities.</unit>  |
| Pin     | Number of pages (expressed in <unit>) allocated in the paging space by the report entities.</unit>  |
| Virtual | Number of pages (expressed in <unit>) allocated in the virtual space by the report entities.</unit> |

# **Report formatting options**

Review the report formatting options for the **symon** command.

The symon configuration file can generate two types of reports for the -G, -P, -U, -C, and -W option:

- **Compact report**, which is a one-line-per-entity report.
- Long report, which uses several lines per entity.

For the **-G** option, you can switch from the standard report to the compact report with the option **-O summary=longreal**. For the **-P**, **-U**, **-C** and **-W** options, a compact report is reported when the option **-O summary=basic** is set and the option **-O segment=off** is set (default value).

The following **-O** options can be used in both compact or long reports:

- **-O format=[80,160,nolimit]**: This option sets the width of the report. The default width of most reports is 80 characters. But, some reports need 160 characters, in which case this option is implicitly set. You can always specify to display the reports with more columns, to eliminate truncated strings.
- **-O timestamp=[on | off]**: When this flag is set to **on**, a timestamp, recorded when the symon command begins retrieving data, is displayed at the beginning of the report. Because the data collection can take some time, you can use the **-O timestamp=on** with the **-i** flag to specify timestamp intervals. The time specified with the **-i** flag is the interval between the end of one **symon** command iteration and the start of the next one.

## **Example:**

In this example, the command line specifies to run symon 3 times every 5 seconds. The timestamp and command line are set with the .symonrc file.

• **-O commandline=[on|off]**: when set to on, this option adds the command line you use to produce the report in the report header.

# symon -G -i 5 3

```
Command line : svmon -G -i 5 3
.svmonrc: -O timestamp=on,commandline=on
```

| Unit: page                  |                          |                          |                    |                | Timestar          | mp: 11:23:02       |
|-----------------------------|--------------------------|--------------------------|--------------------|----------------|-------------------|--------------------|
| memory<br>pg space          | size<br>262144<br>131072 | inuse<br>227471<br>39091 | free<br>34673      | pin<br>140246  | virtual<br>223696 | available<br>53801 |
| pin<br>in use<br>Unit: page | work<br>113676<br>189693 | pers<br>0<br>0           | clnt<br>0<br>29586 | other<br>10186 | Timestar          | np: 11:23:07       |
| memory<br>pg space          | size<br>262144<br>131072 | inuse<br>227473<br>39091 | free<br>34671      | pin<br>140243  | virtual<br>223697 | available<br>53800 |
| pin<br>in use<br>Unit: page | work<br>113673<br>189694 | pers<br>0<br>0           | clnt<br>0<br>29587 | other<br>10186 | Timestan          | np: 11:23:12       |
| memory<br>pg space          | size<br>262144<br>131072 | inuse<br>227475<br>39091 | free<br>34670      | pin<br>140244  | virtual<br>223699 | available<br>53799 |
| pin<br>in use               | work<br>113674<br>189696 | pers<br>0<br>0           | clnt<br>0<br>29587 | other<br>10186 |                   |                    |

## **Example:**

# svmon -G -O commandline=on

| Command li<br>Unit: page |                          | G -0 command             | line=on            |                |                   |                    |
|--------------------------|--------------------------|--------------------------|--------------------|----------------|-------------------|--------------------|
| memory<br>pg space       | size<br>262144<br>131072 | inuse<br>227312<br>39091 | free<br>34832      | pin<br>140242  | virtual<br>223536 | available<br>53961 |
| pin<br>in use            | work<br>113672<br>189533 | pers<br>0<br>0           | clnt<br>0<br>29587 | other<br>10186 |                   |                    |

- -O unit=[auto,page,KB,MB,GB]: this option is set to page by default. In this case, the reported metrics for each segment are in the segment page size:
  - s are 4 KB pages
  - m are 64 KB pages
  - Lare 16 MB pages
  - S are 16 GB pages

When **auto,KB**, **MB**, or **GB** are used, only the 3 most significant digits are displayed. You should be careful when interpreting the results with a unit other than **page**. When the **auto** setting is selected, the abbreviated units are specified immediately after each metric (K for kilobytes, M for megabytes, or G for gigabytes).

## **Examples:**

This is the same report using different **unit** options:

| Unit: page                | size<br>1048576                   | inuse<br>220617        | =======<br>free<br>827959 | pin<br>113371  | virtual<br>194382 | available<br>819969 |
|---------------------------|-----------------------------------|------------------------|---------------------------|----------------|-------------------|---------------------|
| pg space<br>pin<br>in use | 131072<br>work<br>78124<br>194382 | 1280<br>pers<br>0<br>0 | clnt<br>0<br>26235        | other<br>35247 |                   |                     |
| # svmon -G<br>Unit: GB    | G -O unit=GB                      |                        |                           |                |                   |                     |

| memory<br>pg space       | size<br>4.00<br>0.50     | inuse<br>0.84<br>0        | free<br>3.16      | pin<br>0.43    | virtual<br>0.74    | available<br>3.13  |
|--------------------------|--------------------------|---------------------------|-------------------|----------------|--------------------|--------------------|
| pin<br>in use            | work<br>0.30<br>0.74     | pers<br>0<br>0            | clnt<br>0<br>0.10 | other<br>0.13  |                    |                    |
| # svmon -G<br>Unit: auto | -0 unit=aut              | io<br>                    |                   |                |                    |                    |
| memory<br>pg space       | size<br>4.00G<br>512.00M | inuse<br>860.78M<br>5.00M | free<br>3.16G     | pin<br>442.86M | virtual<br>758.29M | available<br>3.13G |
| pg space                 | 012.0011                 | 3.0011                    |                   |                |                    |                    |

# Segment details and -O options

Review the segment details and -O options for the **symon** command.

Segment details can be added to the user, command, process, and class reports after the summary when the **-O segment=category** option is set to:

- -O segment=on, the list of segments is displayed for each entity.
- -O segment=category, the segments are grouped into the following three categories for each entity:
  - system: used by the system
  - exclusive: used only by one entity, except for shared memory (shm) segments
  - **shared**: used by two or more entities, except for shared memory (shm) segments

The following table contains the description of the items that the symon reports for segment information.

| Table 11.        | Table 11. Description table                        |                                                                 |  |  |  |  |  |  |  |
|------------------|----------------------------------------------------|-----------------------------------------------------------------|--|--|--|--|--|--|--|
| Segmen<br>t type | Segment usage                                      | Description                                                     |  |  |  |  |  |  |  |
| persiste<br>nt   | log files                                          | IO space mapping                                                |  |  |  |  |  |  |  |
| persiste<br>nt   | files and directories                              | device name : inode number                                      |  |  |  |  |  |  |  |
| persiste<br>nt   | large files                                        | large file device name : inode number                           |  |  |  |  |  |  |  |
| mapping          | files mapping                                      | mapped to sid source sid no longer mapped                       |  |  |  |  |  |  |  |
| working          | data areas of processes and shared memory segments | dependent on the role of the segment based on the VSID and ESID |  |  |  |  |  |  |  |
| client           | NFS and CD-ROM files                               | dependent on the role of the segment based on the VSID and ESID |  |  |  |  |  |  |  |
| client           | JFS2 files                                         | device name: inode number                                       |  |  |  |  |  |  |  |
| rmappin<br>g     | I/O space mapping                                  | dependent on the role of the segment based on the VSID and ESID |  |  |  |  |  |  |  |

When **-O segment=on** or **-O segment=category** is set, additional details can be added:

• **-O range=on**: each segment is followed by the ranges, within the segment, where pages have been allocated.

# Example:

| svmon -P 1<br>nit: page | -0 rang | ge=on                            |             |           |            |            |     |      |         |
|-------------------------|---------|----------------------------------|-------------|-----------|------------|------------|-----|------|---------|
| Pid Comm<br>1 init      |         | Inuse<br>16874                   | Pin<br>8052 | Pgsp<br>0 | Virt<br>16 | ual<br>858 |     |      |         |
| Vsid                    | Esid T  | Type Descripti                   | on          | P         | Size       | Inuse      | Pin | Pgsp | Virtual |
| 0                       |         | vork kernel se<br>Addr Range: 0. |             |           | m          | 576        | 503 | 0    | 576     |
| d802d                   |         | vork shared li<br>Addr Range: 0. |             |           | m          | 467        | 0   | 0    | 467     |
| 1001                    |         | vork process p<br>Addr Range: 0. |             | 99655     | s<br>35    | 98         | 4   | 0    | 98      |
| 1c101d                  |         | vork shared li<br>Addr Range: 0. |             |           | S          | 72         | 0   | 0    | 72      |
| 1a101b                  | 1 0     | clnt code,/dev<br>Addr Range: 0. | /hd2:531    |           | S          | 11         | 0   | -    | -       |
| 21023                   |         | clnt /dev/hd4:<br>Addr Range: 0. |             |           | S          | 5          | 0   | -    | -       |

• -O pidlist=on and -O pidlist=number: adds either the list of PIDs of processes or the number of processes using this segment. It also adds either the user name or the command name corresponding to each PID. When the -@ flag is added, the WPAR name is also added.

## Example:

| -xumpici                 |   |                                                   |                |                |              |                |           |                |
|--------------------------|---|---------------------------------------------------|----------------|----------------|--------------|----------------|-----------|----------------|
| # svmon -C<br>Unit: page |   | pidlist=on<br>==========                          |                |                |              |                |           |                |
| Command<br>yes           |   |                                                   | Inuse<br>16893 | Pin<br>8112    |              | Virtua<br>1689 | al        |                |
| Vsid<br>0                |   | Type Description work kernel segmen               | t              | PSize<br>m     | Inuse<br>579 | Pin<br>506     | Pgsp<br>0 | Virtual<br>579 |
| d802d                    | d | System segment work shared library toy            |                | m              | 468          | 0              | 0         | 468            |
| 111750                   | 2 | Shared library texwork process privapid(s)=348386 |                | S              | 18           | 4              | 0         | 18             |
| e174f                    | 2 | work process privapid(s)=340154                   | te             | s              | 18           | 4              | 0         | 18             |
| 131752                   | 2 | work process privapid(s)=389352                   | te             | s              | 18           | 4              | 0         | 18             |
| 1c171d                   | 2 | work process priva-<br>pid(s)=360640              | te             | S              | 18           | 4              | 0         | 18             |
| 81749                    | f | work shared library<br>pid(s)=340154              | y data         | S              | 17           | 0              | 0         | 17             |
| 71726                    | f | work shared library pid(s)=360640                 | y data         | S              | 17           | 0              | 0         | 17             |
| 101751                   | f | work shared library<br>pid(s)=348386              | y data         | S              | 17           | 0              | 0         | 17             |
| 121753                   | f | <pre>work shared library pid(s)=389352</pre>      | y data         | S              | 17           | 0              | 0         | 17             |
| a172b                    | 1 | clnt code,/dev/hd2<br>pid(s)=389352, 360          |                | s<br>36, 34015 | 4            | 0              | -         | -              |
| # svmon -C<br>Unit: page |   | pidlist=number                                    |                |                |              |                |           |                |
| Command<br>yes           |   | •                                                 | Inuse<br>16893 | Pin<br>8112    |              | Virtua<br>1689 |           |                |
| Vsid<br>0                |   | Type Description work kernel segment              | t              | PSize<br>m     | Inuse<br>579 |                | Pgsp<br>0 | Virtual<br>579 |
| d802d                    | d | work shared library<br>Shared library tex         |                | m              | 468          | 0              | 0         | 468            |
| 111750                   | 2 | work process privapid number=1                    |                | S              | 18           | 4              | 0         | 18             |
| e174f                    | 2 | work process privapid number=1                    | te             | S              | 18           | 4              | 0         | 18             |
| 131752                   | 2 | work process privapid number=1                    | te             | S              | 18           | 4              | 0         | 18             |
| 1c171d                   | 2 | work process privar<br>pid number=1               | te             | S              | 18           | 4              | 0         | 18             |
| 81749                    | f | work shared library                               | y data         | S              | 17           | 0              | 0         | 17             |

|        | pid number=1               |   |    |   |   |    |  |
|--------|----------------------------|---|----|---|---|----|--|
| 71726  | f work shared library data | S | 17 | 0 | 0 | 17 |  |
|        | pid number=1               |   |    |   |   |    |  |
| 101751 | f work shared library data | s | 17 | 0 | 0 | 17 |  |
|        | pid number=1               |   |    |   |   |    |  |
| 121753 | f work shared library data | S | 17 | 0 | 0 | 17 |  |
|        | pid number=1               |   |    |   |   |    |  |
| a172b  | 1 clnt code,/dev/hd2:338   | S | 1  | 0 | - | -  |  |
|        | pid number=4               |   |    |   |   |    |  |

• **-O filename=on**: Each persistent segment's complete, corresponding file name is shown. Note that because files can be deeply nested, running the **symon** command with this flag, or with the **-S** and **-i** flags, can take significantly more time.

#### **Example:**

```
# symon -P 266414 -O filename=on, format=nolimit
Unit: page

Pid Command Inuse Pin Pgsp Virtual
266414 IBM.ServiceRMd 17227 8116 0 17174

Vsid Esid Type Description PSize Inuse Pin Pgsp Virtual
0 0 work kernel segment m 579 506 0 579
d802d d work shared library text m 468 0 0 468
31322 2 work process private s 202 4 0 202
171316 f work shared library data s 106 0 52
11320 1 clnt code,/dev/hd2:9929 s 51 0 - -
/opt/rsct/bin/IBM.ServiceRMd

b134a - clnt /dev/hd9var:368 s 1 0 - -
/var/ct/3394394444/registry/local_tree/IBM,ServiceEvent,Class
a134b - clnt /dev/hd9var:372 s 1 0 - -
/var/ct/3394394444/registry/local_tree/IBM,ServiceEvent,Resources
1341 4 work shared memory segment s 1 0 0 1
121333 3 mmap maps 2 source(s) s 0 0 - -
131312 - clnt /dev/hd9var:360 s 0 0 - -
/var/ct/IBM.ServiceRM.stderr

111310 - clnt /dev/hd9var:418 s 0 0 - -
/var/ct/3394394444/lck/mc/RMIBM.ServiceRM
```

• **-O mapping=on**: adds information about the source segment and the mapping segment when a segment is used to map another segment. If this option is used, source segments not belonging to the process address space are listed in the report and marked with an asterisk (\*). Note that they are also taken into account in the process-level summary's number calculations.

## **Example:**

```
# svmon -P 266414 -O mapping=off
Unit: page
    Pid Command Inuse Pin Pgsp Virtual
266414 IBM.ServiceRM 17227 8116 0 17174
# svmon -P 266414 -0 mapping=on
Unit: page
    Pid Command Inuse Pin Pgsp Virtual 266414 IBM.ServiceRM 17231 8116 0 17174
# svmon -P 266414 -O mapping=on, segment=on
Unit: page
                      ______
    Pid Command Inuse Pin Pgsp Virtual
266414 IBM.ServiceRM 17231 8116 0 17174
   Vsid Esid Type Description PSize Inuse Pin Pgsp Virt 0 0 work kernel segment m 579 506 0 d802d d work shared library text m 468 0 0 31322 2 work process private s 202 4 0 171316 f work shared library data s 167 0 0 12133f - work shared library data s 52 16 0 11320 1 clnt code,/dev/hd2:9929 s 51 0 - 191338 * - clnt /dev/hd9var:363 s 3 0 - 131332 * - clnt /dev/hd9var:361 s 1 0 - 13134a - clnt /dev/hd9var:368 s 1 0 - 13134b - clnt /dev/hd9var:372 s 1 0 - 14134b - clnt /dev/hd9var:372 s 1 0 - 14134b - clnt /dev/hd9var:372 s 1 0 - 14134b - clnt /dev/hd9var:372 s 1 0 - 14134b - clnt /dev/hd9var:372 s 1 0 - 14134b - clnt /dev/hd9var:372 s 1 0 - 14134b - clnt /dev/hd9var:372 s 1 0 - 14134b - clnt /dev/hd9var:372 s 1 0 - 14134b - clnt /dev/hd9var:372
                                                                                                                                                    Pin Pgsp Virtual
                                                                                                                                                                                   468
                                                                                                                                                                                   202
                                                                                                                                                                                167
                                                                                                                                                                                52
```

| 1341   | 4 work shared memory segment                       | S | 1 | 0 | 0 | 1 |  |
|--------|----------------------------------------------------|---|---|---|---|---|--|
| 131312 | - clnt /dev/hd9var:360                             | S | 0 | 0 | - | - |  |
| 121333 | 3 mmap maps 2 source(s)                            | S | 0 | 0 | - | - |  |
| 111310 | source(s)=131332, 191338<br>- clnt /dev/hd9var:418 | S | 0 | 0 | - | - |  |

In these examples, the mapping option adds or removes the mapping source segments which are not in the address space of the process number 266414. There is a difference of four pages (three pages from segment 191338, and one page from segment 131332) in the Inuse consumption between **-O** mapping=off and **-O** mapping=on.

- -O sortseg=[inuse | pin | pgsp | virtual]: by default, , all segments are sorted in decreasing order of real memory usage (the Inuse metric) for each entity (user, process, command, segment). Sorting options for the report include the following:
  - Inuse: real memory used
  - Pin: pinned memory used
  - Pgsp: paging space memory used
  - Virtual: virtual memory used

## **Examples:**

| # svmon<br>Unit: KB               | -P 1 -O unit=K                   | 3,segment=on                                                          |              |           |            |                                                   |    |                               |                                              |
|-----------------------------------|----------------------------------|-----------------------------------------------------------------------|--------------|-----------|------------|---------------------------------------------------|----|-------------------------------|----------------------------------------------|
| Pid<br>1                          | Command<br>init                  | Inuse<br>67752                                                        | Pin<br>32400 | Pgsp<br>0 | Virt<br>67 | ual<br>688                                        |    |                               |                                              |
| 1001<br>1c101d<br>1a101b<br>21023 | - cln<br>- cln<br>-P 1 -O unit=K | : /dev/hd4:12                                                         | 36           |           |            | Inuse<br>37056<br>29952<br>392<br>288<br>44<br>20 |    | Pgsp<br>0<br>0<br>0<br>-<br>- | Virtual<br>37056<br>29952<br>392<br>288<br>- |
| Pid<br>1                          | Command<br>init                  | Inuse<br>67752                                                        | Pin<br>32400 | Pgsp<br>0 | Virt<br>67 | ual<br>688                                        |    |                               |                                              |
| Vsid<br>0<br>1001                 | 2 wor                            | e Description k kernel segm k process pri c /dev/hd4:12 k shared libr | .vate        |           | S          | 392                                               | 16 | 0                             | Virtual<br>37056<br>392                      |

- - O mpss=[on | off]: breaks down the metrics for multiple page size segments, by page size.

#### **Examples:**

**sm** pages are separated into **s** and **m** pages. The metrics reported are in the unit of the page size: **s** pages are 4 KB and **m** pages are 64 KB.

• -O shmid=[on | off]: displays shared memory IDs associated with shared memory segments. This option does not work you run it in inside a WPAR.

## **Examples:**

```
# svmon -P 221326 -O commandline=on,segment=on,shmid=on,filterprop=notempty
Command line : svmon -P 221326 -O commandline=on,segment=on,shmid=on,filterprop=notempty

Unit: page

Pid Command Inuse Pin Pgsp Virtual
221326 java 20619 6326 9612 27584

Vsid Esid Type Description PSize Inuse Pin Pgsp Virtual
502d d work text or shared-lib code seg m 585 0 1 585
0 0 work kernel segment m 443 393 4 444
14345 3 work working storage sm 2877 0 7865 9064
15364 e work shared memory segment sm 1082 0 1473 1641
shmid:3

1b36a f work working storage sm 105 0 106 238
17386 - work shrocess private sm 7 4 24 31
```

# **Additional -O options**

Review the additional -O options for the **symon** command.

The following additional options are:

• **-O process=on**: adds, for a given entity, the memory statistics of the processes belonging to the entity (user name or command name). If you specify the **-@** flag, each process report is followed by a line that shows the WPAR name. This option is only valid for the User and the Command reports.

All reports containing two or more entities can be filtered and/or sorted with the following options:

• -O sortentity=[inuse |...]: specifies the summary metric used to sort the entities (process, user, and so on) when several entities are printed in a report.

The list of metrics permitted in the report depend on the type of summary (**-O** summary option) chosen. Any of the metrics used in a summary can be used as a sort key.

## **Examples:**

```
# svmon -P -t 5 -0 summary=off -0 segment=off -0 sortentity=pin
Command line : svmon -P -t 5 -0 summary=off -0 segment=off -0 sortentity=pin
Unit: page

Pid Command Inuse Pin Pgsp Virtual
127044 dog 9443 8194 0 9443
0 swapper 9360 8176 0 9360
8196 wait 9360 8176 0 9360
53274 wait 9360 8176 0 9360
237700 rpc.lockd 9580 8171 0 9580
```

• -O filtercat=[off | exclusive | kernel | shared | unused | unattached]: this option filters the output by segment category. You can specify more than one filter at a time.

**Note:** Use the **unattached** filter value with the **-S** report because unattached segments cannot be owned by a process or command.

## **Examples:**

```
# svmon -P 1 -0 unit=KB,segment=on,sortseg=pin,filtercat=off
Unit: KB

Pid Command Inuse Pin Pgsp Virtual
1 init 58684 28348 0 58616

Vsid Esid Type Description PSize Inuse Pin Pgsp Virtual
0 0 work kernel segment s 30948 28332 0 30948
6902f 2 work process private s 396 16 0 396
6c10d d work shared library text s 26996 0 0 26996
a9017 f work shared library data s 276 0 0 276
```

• -O filtertype=[off | working | persistent | client]: this option allows you to filter on the Type column of the segment details. You can specify more than one filter at a time.

## **Examples:**

| # svmon -P 495618 -O se<br>Unit=page | gment=on,f:            | iltertype= | client    |           |              |          |           |              |
|--------------------------------------|------------------------|------------|-----------|-----------|--------------|----------|-----------|--------------|
| Pid Command<br>495618 IBM.AuditRMd   | Inuse<br>308           | Pin<br>0   | Pgsp<br>0 | Virt      | ual<br>0     |          |           |              |
|                                      |                        |            |           | C         |              | Dia      | Dean      | \/-it1       |
|                                      | Description /dev/fslv( |            | Р         | Size<br>s | Inuse<br>253 | Pin<br>0 | Pgsp<br>- | Virtual<br>- |
|                                      | code,/dev              |            |           | S         | 36           | 0        | _         | -            |
| 1319f2 - clnt                        | /dev/fslv(             | 97:400     |           | s         | 16           | 0        | -         | -            |
| 1a19db - clnt                        | /dev/fslv(             | 97:399     |           | S         | 1            | 0        | -         | -            |
| a19cb - clnt                         | /dev/fslv(             | 97:397     |           | S         | 1            | 0        | -         | -            |
| 919c8 - clnt                         | /dev/fslv(             | 97:398     |           | s         | 1            | 0        | -         | -            |
| 519c4 - clnt                         | /dev/fslv(             | 97:358     |           | s         | 0            | 0        | -         | -            |
| 1f19de - clnt                        | /dev/fslv(             | 97:325     |           | S         | Θ            | 0        | -         | -            |

Only the **client** segments for process number 495618 are displayed. Note that the summary only reports the sum of the metrics displayed in the entity details. This means that the summary numbers shown here do not represent the complete memory consumption for this process, only its consumption using client segments.

O filterprop=[off | notempty | data | text]:

This option allows filtering on the segment property:

- Data: Computational segments consisting of the pages belonging to working-storage segments or program text (executable files) segments.
- **Text**: Non-computational segments of *File memory* (or file pages), which are the remaining pages. These pages are usually from permanent data files in persistent storage.
- **Notempty**: Segments where the Inuse value is not 0.

You can specify more than one property at a time.

## **Examples:**

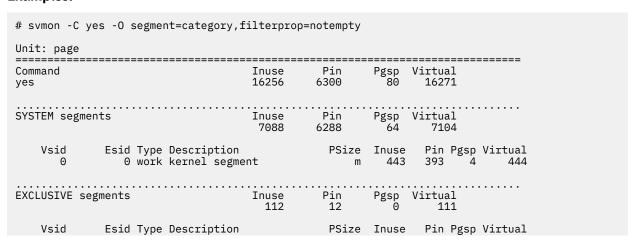

| 851d<br>e6fb<br>1940f<br>1017<br>6f73<br>4a71<br>24626                                                                                                    | 2 work pr<br>2 work pr<br>2 work pr<br>f work sh<br>f work sh<br>f work sh                                                                                                    | ocess private ocess private ocess private ared library data ared library data ared library data de,/dev/hd2:338 | SM<br>SM<br>SM<br>SM<br>SM                                                       | 19<br>19<br>19<br>18<br>18                                      | 4<br>4<br>4<br>0<br>0                                                                                     | 0<br>0<br>0<br>0<br>0              | 19<br>19<br>19<br>18<br>18            |
|----------------------------------------------------------------------------------------------------|----------------------------------------------------------------------------------------------------|----------------------------------------------------------------------------------------------------|----------------------------------------------------------------------------------|-----------------------------------------------------------------|----------------------------------------------------------------------------------------------------|------------------------------------|---------------------------------------|
|                                                                                                    |                                                                                                    |                                                                                                    |                                                                                  |                                                                 |                                                                                                    |                                    |                                       |
| Vsid<br>502d                                                                                                    | Esid Type De<br>d work sh                                                                                                    | scription<br>ared library text                                                                                  | PSize<br>m                                                                       | Inuse<br>566                                                    | Pin P                                                                                                    | gsp<br>1                           | Virtual<br>566                        |
|                                                                                                    |                                                                                                    | category,filterprop                                                                                             |                                                                                  |                                                                 |                                                                                                    |                                    |                                       |
| Unit: page                                                                                                    |                                                                                                    | =======================================                                                                         |                                                                                  |                                                                 |                                                                                                    |                                    |                                       |
| Command<br>yes                                                                                                    |                                                                                                    | Inuse<br>1                                                                                                    | Pin                                                                              |                                                                 |                                                                                                    |                                    |                                       |
| EXCLUSIVE s                                                                                                    | egments                                                                                                    | Inuse<br>1                                                                                                    | Pin<br>0                                                                         | Pgsp<br>0                                                       | Virtual<br>0                                                                                              |                                    |                                       |
| Vsid<br>24626                                                                                                    |                                                                                                    | scription<br>de,/dev/hd2:338                                                                                    |                                                                                  |                                                                 |                                                                                                    |                                    |                                       |
|                                                                                                    |                                                                                                    |                                                                                                    |                                                                                  |                                                                 |                                                                                                    |                                    |                                       |
| Command                                                                                                    |                                                                                                    | ======================================                                                                          | Pin                                                                              | Pøsn                                                            | Virtual                                                                                                   |                                    |                                       |
| Command<br>yes                                                                                                    |                                                                                                    | Inuse<br>16255                                                                                                  | Pin<br>6300                                                                      | Pgsp<br>80                                                      | Virtual<br>16271                                                                                          |                                    |                                       |
| Command<br>yes<br>SYSTEM segme                                                                                                    | ents                                                                                                    | Inuse<br>16255<br>Inuse<br>7088                                                                                 | Pin<br>6300<br><br>Pin<br>6288                                                   | Pgsp<br>80<br>Pgsp<br>64                                        | Virtual<br>16271<br>Virtual<br>7104                                                                       |                                    |                                       |
| Command yes  SYSTEM segment of the segment of the s | ents<br>Esid Type De<br>O work ke:                                                                                                    | Inuse<br>16255<br>Inuse<br>7088<br>scription<br>rnel segment                                                    | Pin<br>6300<br>Pin<br>6288<br>PSize                                              | Pgsp<br>80<br><br>Pgsp<br>64<br>Inuse<br>443                    | Virtual<br>16271<br>Virtual<br>7104<br>Pin P                                                              | gsp<br>4                           |                                       |
| Command yes  SYSTEM segment of the segment of the s | ents<br>Esid Type De<br>0 work ke<br>egments                                                                                                    | Inuse 16255  Inuse 7088  scription rnel segment  Inuse 111                                                      | Pin<br>6300<br>Pin<br>6288<br>PSize<br>m                                         | Pgsp<br>80<br><br>Pgsp<br>64<br>Inuse<br>443<br><br>Pgsp<br>0   | Virtual<br>7104<br>Pin P<br>393<br>Virtual<br>111                                                         | gsp<br>4                           | Virtual<br>444                        |
| Command yes  SYSTEM segment of the segment of the s | Esid Type De<br>0 work ker<br>egments<br>Esid Type De<br>2 work pr<br>2 work pr<br>2 work pr<br>5 work sh<br>6 f work sh                                                                                                    | Inuse<br>16255<br>Inuse<br>7088<br>scription<br>rnel segment                                                    | Pin<br>6300<br>Pin<br>6288<br>PSize<br>m<br>Pin<br>12<br>PSize<br>sm<br>sm       | Pgsp<br>80<br><br>Pgsp<br>64<br>Inuse<br>443<br><br>Pgsp<br>0   | Virtual<br>7104<br>Pin P<br>393<br>Virtual<br>111                                                         | gsp<br>4                           | Virtual<br>444                        |
| Command yes  SYSTEM segment  Vsid 0  EXCLUSIVE segment  Vsid e6fb 851d 1940f 4a71 1017                                                                                                    | Esid Type De<br>0 work ke<br>egments  Esid Type De<br>2 work pr<br>2 work pr<br>2 work pr<br>5 work sh<br>f work sh<br>f work sh                                                                                                    | Inuse 16255                                                                                                    | Pin<br>6300<br>Pin<br>6288<br>PSize<br>m<br>Pin<br>12<br>PSize<br>sm<br>sm<br>sm | Pgsp 80 Pgsp 64 Inuse 443 Pgsp 0 Inuse 19 19 19 18 18 18        | Virtual<br>16271<br>Virtual<br>7104<br>Pin Pa<br>393<br>Virtual<br>111<br>Pin Pa<br>4<br>4<br>4<br>0<br>0 | gsp 4<br>4<br>sp 0<br>0<br>0<br>0  | Virtual 444 Virtual 19 19 19 19 18 18 |
| Command yes  SYSTEM segment of the segment of the s | Esid Type December 2 work program f work short f work short short | Inuse 16255                                                                                                    | Pin 6300  Pin 6288  PSize m  Pin 12  PSize sm sm sm sm sm sm sm sm               | Pgsp 80  Pgsp 64  Inuse 443  Pgsp 0  Inuse 19 19 19 18 18 18 18 | Virtual 7104 Pin Pi 393 Virtual 111 Pin Pi 4 4 0 0 0 Virtual 9056                                         | gsp 4<br>gsp 0<br>0<br>0<br>0<br>0 | Virtual 444 Virtual 19 19 19 19 18 18 |

-O filterpgsz=[off | s m | L | S]: this option filters the segment based on their page size. Multiple page size segments can be selected using multiple code letters in the form <min\_size><max\_size>: -O filterpgsz="sm s" filters the small page segments and the multiple page size segments with small and medium pages.

For the **-P** report however, the behavior is slightly different. Indeed, the report contains all the processes having at least one page of the size specified with the **-O filterpgsz** option, and for these processes, symon displays all their segments (whatever their page size).

## **Examples:**

| Vsid                                                                                                    | Fsid                                                                                                    | Type                                                                                 | Description                                                                                                    | PSize                 | Thuse                                                                    | Pin                                                     | Pøsn                                      | Virtual                                                              |
|----------------------------------------------------------------------------------------------------|----------------------------------------------------------------------------------------------------|--------------------------------------------------------------------------------------|----------------------------------------------------------------------------------------------------|-----------------------|--------------------------------------------------------------------------|---------------------------------------------------------|-------------------------------------------|----------------------------------------------------------------------|
| 10002                                                                                                    | 0                                                                                                    | work                                                                                 | Description kernel segment default shmat/mmap shared library shared library text shared library process private USLA text,/dev/hd2:2774 shared library shared library data USLA heap private load data text data BSS heap, /dev/hd2:2745 text data BSS heap application stack                 | m                     | 607                                                                      | 556                                                     | 0                                         |                                                                      |
| 1b9b35                                                                                                    | 70000000                                                                                                    | work                                                                                 | default shmat/mmap                                                                                                    | Ë                     | 2                                                                        | 2                                                       | 0                                         | 2                                                                    |
| 28005                                                                                                    | 9ffffffd                                                                                                    | work                                                                                 | shared library                                                                                                    | S                     | 1767                                                                     | 0                                                       | Õ                                         | 2<br>1767<br>110<br>114                                              |
| 188030                                                                                                    | 90000000                                                                                                    | work                                                                                 | shared library text                                                                                                    | m                     | 110                                                                      | Õ                                                       | Õ                                         | 110                                                                  |
| 1010a2                                                                                                    | 90020014                                                                                                    | work                                                                                 | shared library                                                                                                    | S                     | 114                                                                      | Ō                                                       | Ō                                         | 114                                                                  |
| 209b43                                                                                                    | f00000002                                                                                                    | work                                                                                 | process private                                                                                                    | m                     | 5                                                                        | 3                                                       | Ō                                         | 5                                                                    |
| 3c107a                                                                                                    | 9fffffff                                                                                                    | clnt                                                                                 | USLA text./dev/hd2:2774                                                                                                    | S                     | 13                                                                       | Ō                                                       | _                                         | _                                                                    |
| 7000e                                                                                                    | 9ffffffe                                                                                                    | work                                                                                 | shared library                                                                                                    | S                     | 11                                                                       | 0                                                       | 0                                         | 11                                                                   |
| 21b06                                                                                                    | 9001000a                                                                                                    | work                                                                                 | shared library data                                                                                                    | S                     | 11                                                                       | 0                                                       | 0                                         | 11                                                                   |
| 241b4a                                                                                                    | 80020014                                                                                                    | work                                                                                 | USLA heap                                                                                                    | S                     | 5                                                                        | 0                                                       | 0                                         | 5                                                                    |
| 281b52                                                                                                    | 8fffffff                                                                                                    | work                                                                                 | private load data                                                                                                    | S                     | 4                                                                        | 0                                                       | 0                                         | 4                                                                    |
| 131a24                                                                                                    | 10                                                                                                    | clnt                                                                                 | text data BSS heap,                                                                                                    | S                     | 3                                                                        | 0                                                       | -                                         | -                                                                    |
|                                                                                                    |                                                                                                    |                                                                                      | /dev/hd2:2745                                                                                                    |                       |                                                                          |                                                         |                                           |                                                                      |
| 2a1b56                                                                                                    | 11                                                                                                    | work                                                                                 | text data BSS heap                                                                                                    | S                     | 1                                                                        | 0                                                       |                                           | 1                                                                    |
| 159a29                                                                                                    | ffffffff                                                                                                    | work                                                                                 | application stack                                                                                                    | S                     | 1                                                                        | 0                                                       | 0                                         | 1                                                                    |
|                                                                                                    |                                                                                                    |                                                                                      |                                                                                                    |                       |                                                                          |                                                         |                                           |                                                                      |
| Pid                                                                                                    | Command                                                                                                    | _                                                                                    | Inuse Pin Pgs                                                                                                    | p Virt                | ual                                                                      |                                                         |                                           |                                                                      |
| 266262                                                                                                    | ptxtst_sh                                                                                                    | n_al                                                                                 | Inuse Pin Pgs<br>17578 13040                                                                                                    | 0 17                  | 562                                                                      |                                                         |                                           |                                                                      |
| Void                                                                                                    | Foid                                                                                                    | Type                                                                                 | Description                                                                                                    | DCiao                 | T                                                                        |                                                         | D ==                                      | 1/24                                                                 |
| 10002                                                                                                    | ESTU                                                                                                    | Type                                                                                 | DESCIIDLION                                                                                                    |                       |                                                                          |                                                         |                                           |                                                                      |
| 10002                                                                                                    |                                                                                                    | MORK                                                                                 | kornol cogmont                                                                                                    | 1 J12C                | Inuse<br>607                                                             | Pin                                                     | Pgsp                                      | VIITUAL                                                              |
| 110ha1                                                                                                    | 70000000                                                                                                    | work                                                                                 | kernel segment                                                                                                    | m<br>I                | 607                                                                      | 91n<br>556                                              | Pgsp<br>0                                 | 607                                                                  |
| 119ba1                                                                                                    | 70000000                                                                                                    | work                                                                                 | kernel segment default shmat/mmap                                                                                                    | m<br>L                | 607<br>1                                                                 | 91n<br>556<br>1                                         | Pgsp<br>0<br>0                            | 607<br>1                                                             |
| 119ba1<br>28005                                                                                                    | 70000000<br>9ffffffd                                                                                                    | work<br>work                                                                         | kernel segment default shmat/mmap shared library shared library                                                                                                    | m<br>L<br>s           | 1767                                                                     | 91n<br>556<br>1<br>0                                    | 9<br>0<br>0<br>0                          | 607<br>1<br>1767                                                     |
| 119ba1<br>28005<br>188030<br>1010a2                                                                                         | 70000000<br>9ffffffd<br>90000000<br>90020014                                                                                 | work<br>work<br>work<br>work                                                         | kernel segment<br>default shmat/mmap<br>shared library<br>shared library<br>shared library                                                                                                    | m<br>L<br>s<br>m      | 1767<br>110<br>114                                                       | 91n<br>556<br>1<br>0<br>0                               | Pgsp<br>0<br>0<br>0<br>0                  | 607<br>1<br>1767<br>110                                              |
| 119ba1<br>28005<br>188030<br>1010a2<br>3e19fe                                                                               | 70000000<br>9ffffffd<br>9000000<br>90020014<br>f00000002                                                                     | work work work work work                                                             | kernel segment default shmat/mmap shared library shared library shared library process private                                                                                                    | m<br>L<br>S<br>m      | 1767<br>110<br>114<br>5                                                  | 91n<br>556<br>1<br>0<br>0                               | Pgsp<br>0<br>0<br>0<br>0                  | 607<br>1<br>1767<br>110<br>114                                       |
| 119ba1<br>28005<br>188030<br>1010a2<br>3e19fe<br>3c107a                                                                     | 70000000<br>9ffffffd<br>90000000<br>90020014<br>f00000002                                                                    | work work work work work clnt                                                        | kernel segment<br>default shmat/mmap<br>shared library<br>shared library text<br>shared library<br>process private<br>USIA text./dev/hd2:2774                                                                                                    | m<br>L<br>s<br>m<br>s | 1056<br>607<br>1<br>1767<br>110<br>114<br>5                              | 91n<br>556<br>1<br>0<br>0<br>3                          | Pgsp<br>0<br>0<br>0<br>0                  | 607<br>1<br>1767<br>110<br>114<br>5                                  |
| 119ba1<br>28005<br>188030<br>1010a2<br>3e19fe<br>3c107a<br>7000e                                                            | 70000000<br>9ffffffd<br>90000000<br>90020014<br>f000000002<br>9ffffffff                                                      | work work work work clnt work                                                        | kernel segment<br>default shmat/mmap<br>shared library<br>shared library<br>process private<br>USLA text,/dev/hd2:2774<br>shared library                                                                                                    |                       | 1056<br>607<br>1<br>1767<br>110<br>114<br>5<br>13                        | Pin<br>556<br>1<br>0<br>0<br>0<br>3                     | Pgsp<br>0<br>0<br>0<br>0<br>0             | 607<br>1<br>1767<br>110<br>114<br>5                                  |
| 119ba1<br>28005<br>188030<br>1010a2<br>3e19fe<br>3c107a<br>7000e<br>c1a1a                                                   | 70000000<br>9ffffffd<br>90000000<br>90020014<br>f00000002<br>9fffffff<br>9ffffffe<br>9001000a                                | work work work work clnt work work                                                   | kernel segment default shmat/mmap shared library shared library text shared library process private USLA text,/dev/hd2:2774 shared library shared library data                                                                                                    |                       | 105e<br>607<br>1<br>1767<br>110<br>114<br>5<br>13<br>11                  | 91n<br>556<br>1<br>0<br>0<br>3<br>0                     | Pgsp<br>0<br>0<br>0<br>0<br>0<br>-<br>0   | 607<br>1<br>1767<br>110<br>114<br>5<br>-<br>11                       |
| 119ba1<br>28005<br>188030<br>1010a2<br>3e19fe<br>3c107a<br>7000e<br>c1a1a<br>2a9a57                                         | 70000000<br>9ffffffd<br>90000000<br>90020014<br>f00000002<br>9fffffff<br>9fffffffe<br>9001000a<br>80020014                   | work work work work clnt work work work work                                         | kernel segment default shmat/mmap shared library shared library text shared library process private USLA text,/dev/hd2:2774 shared library shared library data USLA heap                                                                                                    |                       | 100 114 5 13 11 11 5                                                     | 91n<br>556<br>1<br>0<br>0<br>3<br>0<br>0                | Pgsp<br>0<br>0<br>0<br>0<br>0<br>-<br>0   | VIFTUAL<br>607<br>1<br>1767<br>110<br>114<br>5<br>-<br>11<br>11<br>5 |
| 119ba1<br>28005<br>188030<br>1010a2<br>3e19fe<br>3c107a<br>7000e<br>c1a1a<br>2a9a57<br>149b2b                               | 70000000<br>9ffffffd<br>90000000<br>90020014<br>f00000002<br>9fffffff<br>9fffffffe<br>9001000a<br>80020014<br>8ffffffff      | work work work work clnt work work work work work work                               | kernel segment default shmat/mmap shared library shared library text shared library process private USLA text,/dev/hd2:2774 shared library shared library data USLA heap private load data                                                                                                    |                       | 100 607<br>1 1767<br>110<br>114<br>5 13<br>11<br>11<br>5 4               | 91n<br>556<br>1<br>0<br>0<br>3<br>0<br>0<br>0           | Pgs<br>0 0 0 0 0 - 0 0 0                  | 607<br>1<br>1767<br>110<br>114<br>5<br>-<br>11<br>11<br>5            |
| 119ba1<br>28005<br>188030<br>1010a2<br>3e19fe<br>3c107a<br>7000e<br>c1a1a<br>2a9a57<br>149b2b<br>131a24                     | 70000000<br>9ffffffd<br>90000000<br>90020014<br>f00000002<br>9fffffff<br>9ffffffe<br>9001000a<br>80020014<br>8ffffffff       | work work work work clnt work work work work work clnt clnt                          | kernel segment default shmat/mmap shared library shared library text shared library process private USLA text,/dev/hd2:2774 shared library shared library data USLA heap private load data text data BSS heap.                                                                                |                       | 1056<br>607<br>11767<br>110<br>114<br>5<br>13<br>11<br>11<br>5<br>4      | 91n<br>556<br>1<br>0<br>0<br>0<br>3<br>0<br>0<br>0      | Pgsp00000-0000-                           | 607<br>1<br>1767<br>110<br>114<br>5<br>-<br>11<br>11<br>15<br>4      |
| 119ba1<br>28005<br>188030<br>1010a2<br>3e19fe<br>3c107a<br>7000e<br>c1a1a<br>2a9a57<br>149b2b<br>131a24                     | 70000000<br>9ffffffd<br>90000000<br>90020014<br>f00000002<br>9fffffffe<br>9001000a<br>80020014<br>8fffffff<br>10             | work work work work work clnt work work work work clnt clnt                          | kernel segment default shmat/mmap shared library shared library text shared library process private USLA text,/dev/hd2:2774 shared library shared library data USLA heap private load data text data BSS heap, /dev/hd2:2745                                                                  |                       | 105e<br>607<br>11767<br>110<br>114<br>5<br>13<br>11<br>11<br>5<br>4      | 91n<br>556<br>1<br>0<br>0<br>0<br>3<br>0<br>0<br>0<br>0 | Pgsp<br>00000-000-                        | 007<br>607<br>1107<br>110<br>114<br>5<br>-<br>11<br>11<br>5<br>4     |
| 119ba1<br>28005<br>188030<br>1010a2<br>3e19fe<br>3c107a<br>7000e<br>c1a1a<br>2a9a57<br>149b2b<br>131a24                     | 70000000<br>9ffffffd<br>90000000<br>90020014<br>f00000002<br>9fffffffe<br>9001000a<br>80020014<br>8fffffff<br>10             | work work work work work clnt work work work clnt work work work work clnt           | Description kernel segment default shmat/mmap shared library shared library text shared library process private USLA text,/dev/hd2:2774 shared library shared library data USLA heap private load data text data BSS heap, /dev/hd2:2745 application stack                                    |                       | 1056<br>607<br>11767<br>110<br>114<br>5<br>13<br>11<br>11<br>5<br>4      | 91n<br>556<br>1<br>0<br>0<br>0<br>3<br>0<br>0<br>0<br>0 | Pgs 0 0 0 0 0 0 0 0 0 0 0 0 0 0 0 0 0 0 0 | 007<br>1<br>1767<br>110<br>114<br>5<br>-<br>11<br>11<br>5<br>4       |
| 119ba1<br>28005<br>188030<br>1010a2<br>3e19fe<br>3c107a<br>7000e<br>c1a1a<br>2a9a57<br>149b2b<br>131a24<br>1f9b3d<br>2b1b54 | 70000000<br>9ffffffd<br>90000000<br>90020014<br>f00000002<br>9fffffff<br>9001000a<br>80020014<br>8fffffff<br>10              | work work work work clnt work work work clnt work work work work clnt work work clnt | kernel segment default shmat/mmap shared library shared library text shared library process private USLA text,/dev/hd2:2774 shared library shared library data USLA heap private load data text data BSS heap, /dev/hd2:2745 application stack text data BSS heap                             |                       | 105e<br>607<br>11767<br>110<br>114<br>5<br>13<br>11<br>11<br>5<br>4<br>3 | 556<br>1<br>0<br>0<br>3<br>0<br>0<br>0<br>0<br>0        | Pg                                        | 007<br>1<br>1767<br>110<br>114<br>5<br>-<br>11<br>11<br>5<br>4<br>-  |
| 119ba1<br>28005<br>188030<br>1010a2<br>3e19fe<br>3c107a<br>7000e<br>c1a1a<br>2a9a57<br>149b2b<br>131a24<br>1f9b3d<br>2b1b54 | 70000000<br>9ffffffd<br>90000000<br>90020014<br>f00000002<br>9fffffff<br>9fffffffe<br>9001000a<br>80020014<br>8fffffff<br>10 | work                                                                                 | kernel segment default shmat/mmap shared library shared library text shared library process private USLA text,/dev/hd2:2774 shared library shared library shared library data USLA heap private load data text data BSS heap, /dev/hd2:2745 application stack text data BSS heap Range: 03012 |                       | 1056<br>607<br>11767<br>110<br>114<br>5<br>13<br>11<br>11<br>5<br>4<br>3 |                                                         |                                           |                                                                      |

In this example, all processes running large pages are reported. For these processes, all segments are displayed whatever their page size.

The previous two examples illustrate the difference of behavior with -P. In these examples, for the given entity, only the pages of the given size are kept in the report.

# Reports details

Review the output for the **symon** command reports.

To display compact report of memory expansion information (in a system with Active Memory Expansion enabled), enter:

```
# svmon -G -O summary=longame
Unit: page
                                                  Active Memory Expansion
     Size Inuse
                          Free
                                    DXMSz
                                           UCMInuse
                                                       CMInuse
                                                                    TMSz
                                                                               TMFr
CPSz
   262144
            152625
                       43055
                                    67640
                                              98217
                                                         54408
                                                                  131072
                                                                               6787
26068
CPFr
CPFr txf cxf CR
3888 2.00 1.48 2.45
```

## **Global report**

To print the Global report, specify the **-G** flag. The Global report displays a system-wide detailed real memory view of the machine. This report contains various summaries, only the memory and inuse summaries are always displayed.

When the **-O summary** option is not used, or when it is set to **-O summary=basic**, the column headings used in global reports summaries are:

## memory

Specifies statistics describing the use of memory, including:

#### size

Number of frames (size of real memory)

**Tip:** This does not include the free frames that have been made unusable by the memory sizing tool, the rmss command.

## inuse

Number of frames containing pages

**Tip:** On a system where a reserved pool is defined (such as the 16 MB page pool), this value includes the frames reserved for any of these reserved pools, even if they are not used.

#### free

Number of frames free in all memory pools. There may be more memory available depending on the file cache (see: available)

#### pin

Number of frames containing pinned pages

**Tip:** On a system where a reserved pool is defined (such as the 16 MB page pool), this value includes the frames reserved for any of these reserved pools.

#### virtual

Number of pages allocated in the system virtual space

#### available

Amount of memory available for computational data. This metric is calculated based on the size of the file cache and the amount of free memory.

#### stolen

Displayed only when rmss runs on the machine. Number of frames stolen by **rmss** and marked unusable by the VMM

#### mmode

Indicates the memory mode the system is running.

Following are the current possible values for mmode.

#### Ded

Neither Active Memory Sharing nor Active Memory Expansion is enabled.

#### Shar

Only Active Memory Sharing is enabled, Expansion in not enabled.

#### Ded-E

Active Memory Sharing is not enabled but Expansion is enabled.

#### Shar-E

Both Active Memory Sharing & Active Memory Expansion are enabled.

## ucomprsd

This gives a breakdown of expanded memory statistics in the uncompressed pool, including: **inuse** Number of uncompressed pages that are in use.

### comprsd

This gives a breakdown of expanded memory statistics in the compressed pool, including: **inuse** Number of compressed pages in the compressed pool.

### pg space

Specifies statistics describing the use of paging space.

#### size

Size of paging space

#### inuse

Number of paging space pages used

## ucomprsd

This gives a breakdown of expanded memory statistics of working pages in the uncompressed pool, including: **inuse** Number of compressed pages in the compressed pool.

## comprsd

This gives a breakdown of expanded memory statistics of working pages in the compressed pool, including: **inuse** Number of compressed pages in the compressed pool.

#### Pin

Specifies statistics on the subset of real memory containing pinned pages, including:

## work

Number of frames containing working segment in use pages

#### pers

Number of frames containing persistent segment in use pages

## clnt

Number of frames containing client segment in use pages

## other

Number of frames containing all memory pages that do not use segment control blocks. Examples for these memory pages are physical to virtual page tables (PVT), physical to virtual page lists (PVLIST), and kernel special purpose (KSP) region.

#### in IISA

Specifies statistics on the subset of real memory in use, including:

#### work

Number of frames containing working segment in use pages

#### pers

Number of frames containing persistent segment in use pages

#### clnt

Number of frames containing client segment in use pages

#### ucomprsd

This gives a breakdown of expanded memory statistics of working pages in the uncompressed pool, including: **inuse** Number of uncompressed pages in the compressed pool.

## comprsd

This gives a breakdown of expanded memory statistics of working pages in the compressed pool, including: **inuse** Number of compressed pages in the compressed pool.

## **PageSize**

Displayed only if alternative page sizes (non-4KB) are available on the system and the option **-O pgsz=on** is set. It displays separate sets of statistics for each of the page sizes available on the system.

## **PageSize**

Page size for the following statistics

### **PoolSize**

Number of pages in the pool for a page size using reserved pools (such as the 16 MB page pool)

#### inuse

Number of pages of this size that are used

#### pgsp

Number of pages of this size that are allocated in the paging space

### pin

Number of pinned pages of this size

#### virtual

Number of pages of this size that are allocated in the system virtual space

## ucomprsd

Number of pages of this size that are in uncompressed form.

## **Domain affinity**

Displays statistics per affinity domain. This is activated by the **-O affinity=on** option.

#### total

Total memory in this affinity domain.

## used

Total memory used in this affinity domain.

## free

Total remaining free memory in this affinity domain

## lcpus

List of logical cpus in this affinity domain.

**Note:** The **ucomprsd** metrics are available only in systems with Active Memory Expansion enabled.—**O summary=ame** option is needed to show these expanded memory statistics.

When the **–O summary=ame** option is used in a system with Active Memory Expansion enabled, the following memory information (true memory snapshot) is displayed in the global report summary at the end of the regular report.

## **True Memory**

True memory size.

## ucomprsd

Displays detailed information about the uncompressed pool, including

#### CurSz

Current size of the uncompressed pool.

#### %Cur

Percentage of true memory used by the uncompressed pool

## TgtSz

Target size of the uncompressed pool needed to achieve the target memory expansion factor.

#### % Tgt

Percentage of true memory that will be used by the uncompressed pool when the target memory expansion factor is achieved.

## comprsd

Displays detailed information about the compressed pool, including:

#### CurSz

Current size of the compressed pool

#### %Cur

Percentage of true memory used by the compressed pool.

### **TgtSz**

Target size of the compressed pool needed to achieve the target memory expansion factor.

## % Tgt

Percentage of true memory that will be used by the compressed pool when the target memory expansion factor is achieved

### % Max

Percentage of true memory that will be used by the compressed pool when the compressed pool achieves maximum size.

#### **CRatio**

Compression ratio

#### AME

Displays the following information

#### txf

Target Memory Expansion Factor

#### cxf

**Current Memory Expansion Factor** 

#### dxf

Deficit factor to reach the target expansion factor

## dxm

Deficit memory to reach the target expansion

**Note:** The above true memory section of expanded memory statistics can be turned off using the option – **O** tmem=off.

When the **-O summary=longreal** option is set with **-G**, the compact report header contains the following metrics:

#### Size

Number of frames (size of real memory)

**Tip:** This includes any free frames that have been made unusable by the memory sizing tool, the rmss command.

## Inuse

Number of frames containing pages

**Tip:** On a system where a reserved pool is defined (such as the 16 MB page pool), this value includes the frames reserved for any of these reserved pools.

## Free

Number of frames free in all memory pools. There may be more memory available depending on the file cache (see: available)

## Pin

Number of frames containing pinned pages

**Tip:** On a system where a reserved pool is defined (such as the 16 MB page pool), this value includes the frames reserved for any of these reserved pools.

#### Virtual

Number of pages allocated in the system virtual space

### **Available**

Amount of memory available for computational data. This metric is calculated based on the size of the file cache and the amount of free memory.

#### Pgsp

Number of pages allocated in the paging space

When -G is used in conjunction with -@ the following additional column is displayed:

#### WPAR

WPAR name

#### Note:

• If you specify the -@ flag without a list, the flag has no effect except when the -O summary option is used, then the WPAR name is added in the last column.

If a list is provided after the -@ flag, the **symon** command report includes one section per WPAR listed. If **ALL** is specified, a system-wide and a global section will also be present. Any metric not available on a per WPAR basis is either replaced by the corresponding global value (in the case of -@ *WparList*) or by a "-" (in the case of -@ **ALL**).

- Global values are displayed instead of a per WPAR metrics. They are flagged by the presence of a @ in the report.
- Some of the metrics are only available on a per WPAR basis if the WLM is used to restrict the WPAR memory usage.

When the **-O summary=longame**option is set with **-G** , the compact report header contains the following Active Memory Expansion metrics

#### Size

Expanded memory size

#### Inuse

Number of pages in use (expanded form).

#### Free

Size of freelist (expanded form).

#### **DXMSz**

Deficit memory to reach the target memory expansion

#### **UCMInuse**

Number of uncompressed pages in use.

### **CMInuse**

Number of compressed pages in the compressed pool.

#### **TMSz**

True memory size

#### **TMFr**

True number of free page frames

## **CPSz**

Size of Compressed pool.

#### CPFr

Size of Uncompressed pool.

## txf

Target Memory Expansion Factor

## cxf

Current Memory Expansion Factor

## CR

Compression Ratio.

## **Examples**

• To display the default symon report, with automatic unit selection, enter:

# svmon -O summary=basic,unit=auto,pgsz=on or

# svmon -G -O unit=auto,pgsz=on

| Unit: auto                               | )                        |                                 |                           |                                  |                                   |                    |
|------------------------------------------|--------------------------|---------------------------------|---------------------------|----------------------------------|-----------------------------------|--------------------|
| memory<br>pg space                       | size<br>31.0G<br>512.00M | inuse<br>2.85G<br>13.4M         | free<br>28.1G             | pin<br>1.65G                     | virtual<br>2.65G                  | available<br>27.3G |
| pin<br>in use                            | work<br>688.57M<br>2.65G | pers<br>OK<br>OK                | clnt<br>0K<br>124.55M     | other<br>924.95M                 |                                   |                    |
| PageSize<br>s 4 KB<br>m 64 KB<br>L 16 MB | PoolSize<br>-<br>-<br>5  | inuse<br>2.41G<br>376.81M<br>0K | pgsp<br>13.4M<br>0K<br>0K | pin<br>1.34G<br>241.81M<br>80.0M | virtual<br>2.29G<br>376.81M<br>0K |                    |

The memory size of the system is 31GB. This size is split into the in-used frames for 2.85 GB and into the free frames for 28.1 GB. 1.65 GB are pinned in memory, 2.65 GB are allocated in the system virtual space and 27.3 GB are available to be used as computational data by new processes.

The inuse and pin values include the pages reserved for the 16 MB page memory pool (80 MB).

The size of the paging space is 512 MB, where 13.4 MB are used.

The pinned frames (1.65 GB) is composed of working segment pinned pages (688.57 MB) and 924.95 MB of other pin pages (can be used by the kernel for example), not counting the memory not used but pinned by the 16 MB page pool.

The number of frames containing pages (2.85 GB) is composed of working segment pages (2.65 GB) and client segment pages (124.55 MB), not counting the memory that is only reserved but counted inuse from the 16 MB pool.

Then statistics are displayed for each page size available on the system. For instance, the 16 MB page pool is composed of 5 pages of 16 MB. None of these are used, none are in the paging space (since they are all pinned), all of these are pinned, and none are in the system's virtual space.

• To also display the affinity domain information, enter:

# svmon -G -O unit=MB,pgsz=on,affinity=on

| Unit: MB                                 |                      |                    |                                     |                                       |                                  |                   |                                  |                       |
|------------------------------------------|----------------------|--------------------|-------------------------------------|---------------------------------------|----------------------------------|-------------------|----------------------------------|-----------------------|
| memory<br>pg space                       | si<br>31744.<br>512. |                    | inuse<br>3055.36<br>14.7            | free<br>28688.64                      | pin<br>1838.84                   |                   | rtual<br>859.78                  | available<br>27911.33 |
| pin<br>in use                            | 833 .<br>2859 .      |                    | pers<br>0<br>0                      | clnt<br>0<br>163.59                   | other<br>924.95                  |                   |                                  |                       |
| PageSize<br>s 4 KE<br>m 64 KE<br>L 16 ME | }                    | ize<br>-<br>-<br>5 | inuse<br>1628.93<br>1346.44<br>48.0 | pgsp<br>14.7<br>0                     | pin<br>1291.47<br>467.38<br>80.0 | 14                | rtual<br>65.34<br>846.44<br>48.0 |                       |
| Domain af                                | finity<br>0<br>1     | 1413               |                                     | used to<br>175.13 1560<br>538.35 1612 | 6.18 0                           | pus<br>1 2<br>5 6 | 3<br>7                           |                       |

In this example taken on a dedicated LPAR partition, we added the domain affinity metrics. The 31744 MB of memory are split into 2 memory affinity domain:

- The domain 0 contains 15606.18 MB of memory with 1475.13 MB used, and 14131.05 MB free.

- The domain 1 contains 16128 MB of memory with 1538.35 MB used and 14589.65 MB free.
- To display detailed affinity domain information, enter:

# svmon -G -O unit=MB,pgsz=on,affinity=detail

| Unit: MB                     |                        |                                |             |                 | <br>               |                       |
|------------------------------|------------------------|--------------------------------|-------------|-----------------|--------------------|-----------------------|
| memory<br>pg space           | 31744.0                | e inuse<br>0 3055.70<br>0 14.7 | 28688.30    |                 | virtual<br>2860.11 | available<br>27910.99 |
| pin<br>in use                | wor<br>833.9<br>2860.1 | · 6                            | 0           | othei<br>924.95 |                    |                       |
| PageSize<br>s 4 KB<br>Domain |                        | - 1629.26                      | 14.7        | pir<br>1291.47  | virtual<br>1465.68 |                       |
| m 64 KB<br>Domain            | affinit                | - 1346.44<br>y used<br>0 12432 | . 0         | 467.44          | 1346.44            |                       |
| L 16 MB<br>Domain            | affinit                | 5 48.0                         | 0           | 80.6            | 48.0               |                       |
| Domain aff                   | inity<br>0<br>1        | free<br>14131.05<br>14589.65   | 1475.13 156 | 606.18          | 2 3<br>6 7         |                       |

In this example, we can see that the breakdown by affinity domain is also shown in the per-page size report. This option takes some time to execute.

• On a shared partition, attempting to display affinity domain information, results in:

# svmon -G -O unit=MB,pgsz=on,affinity=on

| memory<br>pg space              | size<br>4096.00<br>512.00 | inuse<br>811.59<br>6.23           | free<br>3284.41   | pin<br>421.71                        | virtual<br>715.08           | available<br>3248.66 |
|---------------------------------|---------------------------|-----------------------------------|-------------------|--------------------------------------|-----------------------------|----------------------|
| pin<br>in use                   | work<br>284.02<br>715.08  | pers<br>0<br>0                    | clnt<br>0<br>96.5 | other<br>137.68                      |                             |                      |
| PageSize P<br>s 4 KB<br>m 64 KB | oolSize<br>-<br>-         | inuse<br>506.78<br>304.81<br>free | pgsp<br>6.23<br>0 | pin<br>288.77<br>132.94<br>otal lcpu | virtual<br>410.27<br>304.81 |                      |

Memory affinity domains only have meaning for dedicated partitions.

• To display the one line global report, enter:

# svmon -O summary=longreal

| Unit: page     |                 |               |              |                   |                     |                |
|----------------|-----------------|---------------|--------------|-------------------|---------------------|----------------|
|                |                 |               | Memory       |                   |                     |                |
| Size<br>262144 | Inuse<br>187219 | Free<br>74925 | Pin<br>82515 | Virtual<br>149067 | Available<br>101251 | Pgsp<br>131072 |

The metrics reported here are identical to the metrics in the basic format. There is a memory size of 262144 frames with 187219 frames inuse and 74925 remaining frames. 149067 pages are allocated in the virtual memory and 101251 frames are available.

• To display global memory statistics in MB units at interval, enter:

# svmon -G -O unit=MB, summary=shortreal -i 60 5

| Unit: MB |        |        |        |         |           |        |
|----------|--------|--------|--------|---------|-----------|--------|
| Size     | Inuse  | Free   | Pin    | Virtual | Available | Pgsp   |
| 1024.00  | 709.69 | 314.31 | 320.89 | 590.74  | 387.95    | 512.00 |
| 1024.00  | 711.55 | 312.39 | 320.94 | 592.60  | 386.02    | 512.00 |
| 1024.00  | 749.10 | 274.89 | 322.89 | 630.15  | 348.53    | 512.00 |
| 1024.00  | 728.08 | 295.93 | 324.57 | 609.11  | 369.57    | 512.00 |
| 1024.00  | 716.79 | 307.21 | 325.66 | 597.50  | 381.16    | 512.00 |

This example shows how to monitor the whole system by taking a memory snapshot every 60 seconds for 5 minutes.

• To display detailed memory expansion information (in a system with Active Memory Expansion enabled), enter:

# svmon -G -O summary=ame

| memory                               | size<br>262144                            | inuse<br>152619         | free<br>43061          | pin<br>73733            | virtual<br>154779  | available<br>41340   | mmode<br>Ded-E |
|--------------------------------------|-------------------------------------------|-------------------------|------------------------|-------------------------|--------------------|----------------------|----------------|
| ucomprsd<br>comprsd<br>pg space      | -<br>-<br>131072                          | 98216<br>54403<br>1212  | -                      |                         |                    |                      |                |
| pin<br>in use<br>ucomprsd<br>comprsd | work<br>66195<br>147831<br>93428<br>54403 | pers<br>0<br>0          | clnt<br>0<br>4788      | other<br>7538           |                    |                      |                |
| True Memory                          | : 131072                                  |                         |                        |                         |                    |                      |                |
| CurSz<br>ucomprsd<br>comprsd         | %Cur<br>105004<br>26068                   | TgtSz<br>80.11<br>19.89 | %Tgt<br>37450<br>93622 | MaxSz<br>28.57<br>71.43 | %Max<br>-<br>45308 | CRatio<br>-<br>34.57 | 2.45           |
| AME                                  | txf<br>2.00                               | cxf<br>1.48             | dxf<br>0.52            | dxm<br>67641            |                    |                      |                |

• To display memory expansion information with true memory snapshot turned-off (in a system with Active Memory Expansion enabled), enter:

# svmon -G -O summary=ame,tmem=off

| Unit: page                                |                                           |                                           |                         |               |                   |                    |                |
|-------------------------------------------|-------------------------------------------|-------------------------------------------|-------------------------|---------------|-------------------|--------------------|----------------|
| memory<br>ucomprsd<br>comprsd<br>pg space | size<br>262144<br>-<br>-<br>131072        | inuse<br>152619<br>98216<br>54403<br>1212 | free<br>43061<br>-<br>- | pin<br>73733  | virtual<br>154779 | available<br>41340 | mmode<br>Ded-E |
| pin<br>in use<br>ucomprsd<br>comprsd      | work<br>66195<br>147831<br>93428<br>54403 | pers<br>0<br>0                            | clnt<br>0<br>4788       | other<br>7538 |                   |                    |                |

# **User report**

The User report displays the memory usage statistics for all specified login name or when no argument is specified for all users.

To print the user report, specify the **-U** flag. This report contains all the columns detailed in the **common summary metrics** as well as its own defined here:

#### User

Indicates the user name

If processes owned by this user use pages of a size other than the base 4 KB page size, and the **-O pgsz=on** option is set, these statistics are followed by breakdown statistics for each page size. The metrics reported in this per-page size summary are reported in the page size unit by default.

#### Note:

- If you specify the -@ flag without an argument, these statistics will be followed by the users assignments to WPARs. This information is shown with an additional WPAR column displaying the WPAR name where the user was found.
- If you specify the **-O activeusers=on** option, users which do not use memory (Inuse memory is 0 page) are not shown in the report.

## **Examples**

1. To display per user memory consumption statistics, enter:

# svmon -U

| Unit: page   |       |                |      |                    |        |
|--------------|-------|----------------|------|--------------------|--------|
| User         | Inuse | =======<br>Pin | Pgsp | =======<br>Virtual | ====== |
| root         | 56007 | 16070          | 0    | 54032              |        |
| daemon       | 14864 | 7093           | 0    | 14848              |        |
| guest<br>bin | 14705 | 7087           | 0    | 14632              |        |
| bin          | 0     | 0              | 0    | 0                  |        |
| sys          | 0     | 0              | Θ    | 0                  |        |
| adm          | 0     | Θ              | 0    | 0                  |        |
| uucp         | 0     | Θ              | 0    | 0                  |        |
| nobody       | 0     | Θ              | Θ    | Θ                  |        |
|              |       |                |      |                    |        |

This command gives a summary of all the users using memory on the system. This report uses the default sorting key: the Inuse column. Since no **-O** option was specified, the default unit (page) is used. Each page is 4 KB.

The Inuse column, which is the total number of pages in real memory from segments that are used by all the processes of the *root* user, shows 56007 pages. The Pin column, which is the total number of pages pinned from segments that are used by all the processes of the *root* user, shows 16070 pages. The Pgsp column, which is the total number of paging-space pages that are used by all the processes of the *root* user, shows 0 pages. The Virtual column (total number of pages in the process virtual space) shows 54032 pages for the *root* user.

2. To display per WPAR per active user memory consumption statistics, enter:

# svmon -U -O summary=basic,activeusers=on -@ ALL

```
Unit: auto
#मिमिमिमिमि WPAR : Global
_____
            Inuse Pin Pgsp Virtual
55.49M 49.0M 0K 149.99M
69.0M 34.8M 0K 68.9M
User
root
           155.49M
daemon
अभिनिमिनिनिनिनि WPAR : wp0
______
           Inuse Pin Pgsp Virtual
100.20M 35.4M 0K 96.4M
llser
root
######## WPAR : wp1
______
           Inuse Pin Pgsp Virtual
100.20M 35.4M 0K 96.4M
User
root
```

| ныныныныныныныныныныныныныныныныныныны |         |       |      |         |
|----------------------------------------|---------|-------|------|---------|
| User                                   | Inuse   | Pin   | Pgsp | Virtual |
|                                        | 100.14M | 35.4M | 0K   | 96.3M   |

In this case, we run in each WPAR context and we want some details about every users in all the WPARs running on the system. Since there are users that are not active, we want to keep only the active user by adding the **-O activeusers=on** option on the command line. Each WPAR has a root user, which in this example consumes the same amount of memory since each one runs the exact same list of processes. The root user of the Global WPAR uses more memory since more processes are running in the Global than in a WPAR.

# **Command report**

The Command report displays the memory usage statistics for the specified command names. To print the command report, specify the **-C** flag.

This report contains all the columns detailed in the common summary metrics as well as its own defined here:

#### Command

Indicates the command name.

If processes running this command use pages of size other than the base 4KB page size, and the **-O pgsz=on** option is set, these statistics are followed by breakdown statistics for each page size. The metrics reported in this per-page size summary are reported in the page size unit by default.

## **Examples:**

1. To display memory statistics about the yes command, with breakdown by process and categorized detailed statistics by segment, enter:

# svmon -C yes -O summary=basic,pidlist=on,segment=category,process=on

| Command<br>yes                                     |                     |                                                      | Inuse<br>14405     |             |                        |                        | Virtua<br>1440 |            |            |                     |
|----------------------------------------------------|---------------------|------------------------------------------------------|--------------------|-------------|------------------------|------------------------|----------------|------------|------------|---------------------|
| Pid Comr<br>217132 yes<br>397448 yes<br>372980 yes |                     | Inuse<br>14405<br>14405<br>14405                     | 5492<br>5492       | 0<br>0      | Virt<br>14<br>14<br>14 | 1404<br>1404           |                |            |            | -                   |
| SYSTEM segmen                                      | nts                 |                                                      | Inuse<br>6336      | Pir<br>5488 | <br>1<br>3             | Pgsp<br>0              | Virtua<br>633  | <br>1<br>6 |            | •                   |
| Vsid<br>2002                                       | Esid Type<br>0 work | Descriptio<br>kernel seg                             | n<br>ment          | PS          | Size<br>m              | Inuse<br>396           | Pin<br>343     | Pgsp<br>0  | Virtu<br>3 | al<br>96            |
| EXCLUSIVE se                                       | gments              |                                                      | Inuse<br>37        | Pir         | <br>1<br>1             | Pgsp<br>0              | Virtua<br>3    | <br>1<br>6 |            | •                   |
| Vsid<br>711<br>126a3<br>1b70a                      | 2 work<br>f work    | Descriptio<br>process pr<br>shared lib<br>code,/dev/ | ivate<br>rary data |             | c m                    | Inuse<br>19<br>17<br>1 | 4              | 0          |            | al<br>19<br>17<br>- |
| SHARED segmen                                      | nts                 |                                                      | Inuse<br>8032      |             | <br>1<br>)             |                        | Virtua<br>803  |            |            | •                   |
| Vsid<br>502d                                       | d work              | Descriptio<br>shared lib<br>ed library               | rary text          |             | Size<br>m              | Inuse<br>502           | Pin<br>0       | Pgsp<br>0  | Virtu<br>5 | al<br>02            |

In this example, we are looking at the *yes* command. The report is divided in several sub-reports. The summary line for the command displays the Inuse memory, the Pin pages in memory, the paging space and virtual pages used by the command. The **-O process=on** option adds the process section, where we have the list of the processes for this command.

- 2. To display memory statistics about the *yes* command, with breakdown by process and statistics by segment including file names, enter:
  - # svmon -C yes -O summary=basic,segment=on,pidlist=on,filename=on

| Command<br>yes | Inuse<br>14405                                                           | Pin<br>5492 | Pgsp<br>0 | Virtua<br>1440 |      |         |
|----------------|--------------------------------------------------------------------------|-------------|-----------|----------------|------|---------|
| Vsid           | Esid Type Description                                                    | PSize       | Inuse     |                | Pgsp | Virtual |
| 502d           | d work shared library text Shared library text segment                   | m           | 502       | 0              | 0    | 502     |
| 2002           | 0 work kernel segment<br>System segment                                  | m           | 396       | 343            | Θ    | 396     |
| 13722          | <pre>2 work process private   pid(s)=397566</pre>                        | sm          | 19        | 4              | 0    | 19      |
| 1a72b          | <pre>f work shared library data   pid(s)=397566</pre>                    | sm          | 17        | 0              | 0    | 17      |
| 1b70a          | 1 clnt code,/dev/hd2:338<br>/usr/bin/yes<br>pid(s)=397566, 295038, 21721 | s<br>2      | 1         | Θ              | -    | -       |

This report displays for each segment its list of pids when the segment is in a process address space. It also displays the filename of all client and persistent segments.

- 3. To display memory statistics about the *init* command, with breakdown by process, enter:
  - # svmon -@ -C init -O commandline=on, segment=off, process=on

|                 | svmon -@ -C init -O commandline=on,segment=off,process=on ommand line : svmon -@ -C init -O commandline=on,segment=off,process=on nit: page |                |                |           |                  |                  |  |  |  |  |  |
|-----------------|----------------------------------------------------------------------------------------------------|----------------|----------------|-----------|------------------|------------------|--|--|--|--|--|
| Command<br>init |                                                                                                    |                | Inuse<br>18484 | Pi<br>890 |                  | Virtual<br>18469 |  |  |  |  |  |
| 1               | Command<br>init<br>WPAR=Global                                                                                                    | Inuse<br>18494 | Pin<br>8900    | Pgsp<br>0 | Virtual<br>18477 |                  |  |  |  |  |  |
| 159976          | init<br>WPAR=wp1                                                                                                    | 18484          | 8900           | 0         | 18469            |                  |  |  |  |  |  |
| 233722          | init<br>WPAR=wp2                                                                                                    | 18484          | 8900           | 0         | 18469            |                  |  |  |  |  |  |
| 180562          | init<br>WPAR=wp0                                                                                                    | 18484          | 8900           | 0         | 18469            |                  |  |  |  |  |  |
|                 |                                                                                                    |                |                |           |                  |                  |  |  |  |  |  |

In a WPAR context, the **-@** flag combined with the **-O process=on** flag, adds WPAR information in the report. This example shows which init process belongs to which WPAR.

# **Process report**

The process report displays the memory usage statistics for all or the specified process names. To print the process report, specify the **-P** flag.

This report contains all the columns detailed in the **common summary metrics** as well as its own defined here:

## Pid

Indicates the process ID.

## **Command**

Indicates the command the process is running.

If processes use pages of size other than the base 4KB page size, and the **-O pgsz=on** option is set, these statistics are followed by breakdown statistics for each page size. The metrics reported in this per-page size summary are reported in the page size unit by default.

After process information is displayed, **symon** displays information about all the segments that the process used. Information about segments are described in the paragraph **Segment Report**.

#### Note:

- If you specify the -@ flag, the symon command displays two additional lines that show the virtual pid and the WPAR name of the process. If the virtual pid is not valid, a dash sign (-) is displayed.
- The **-O affinity** flag supported by the **-P** option, gives details on domain affinity for the process when set to **on** and for each of the segments when set to **detail**. Note that the Memory affinity information is not available for the shared partitions.

## **Examples:**

- 1. To display the top 10 list of processes in terms of real memory usage in KB unit, enter:
  - # svmon -P -O unit=KB, summary=basic, sortentity=inuse -t 10

| Unit: KB |               |        |       |          |         |
|----------|---------------|--------|-------|----------|---------|
| Pid      | Command       | Inuse  | Pin   | <br>Pgsp | Virtual |
| 344254   | java          | 119792 | 22104 | 0        | 102336  |
| 209034   | xmwlm         | 68612  | 21968 | 0        | 68256   |
| 262298   | IBM.CSMAgentR | 60852  | 22032 | Θ        | 60172   |
| 270482   | rmcd          | 60844  | 21996 | Θ        | 60172   |
| 336038   | IBM.ServiceRM | 59588  | 22032 | Θ        | 59344   |
| 225432   | IBM.DRMd      | 59408  | 22040 | Θ        | 59284   |
| 204900   | sendmail      | 59240  | 21968 | Θ        | 58532   |
| 266378   | rpc.statd     | 59000  | 21980 | Θ        | 58936   |
| 168062   | snmpdv3ne     | 58700  | 21968 | 0        | 58508   |
| 131200   | errdemon      | 58496  | 21968 | Θ        | 58108   |

This example gives the top 10 processes consuming the most real memory. The report is sorted by the inuse count, 119792 KB for the **java** process, 68612 KB for the **xmwlm** daemon and so on. The other metrics are: KB pinned in memory, KB of paging space and virtual memory.

- 2. To display information about all the non empty segments of a process, enter:
  - # svmon -P 221326 -O commandline=on, segment=on, filterprop=notempty

```
Command line : symon -P 221326 -O commandline=on,segment=on,filterprop=notempty
Unit: page
                    Inuse Pin Pgsp Virtual 20619 6326 9612 27584
   Pid Command
 221326 java
                              PSize Inuse
   Vsid
         Esid Type Description
                                                   Pin Pgsp Virtual
  0 1 585
393 4 444
                                                   0 7865
                                                            9064
                                                    0 1473
                                                            1641
                                                    0 106
                                                             238
                                                             146
  1a38b
             2 work process private
```

The detailed section displays information about each non empty segment used by process 221326. This includes the *virtual*, *Vsid*, and effective, *Esid*, segment identifiers. The type of the segment is also displayed along with its description that consists of a textual description of the segment, including the volume name and i-node of the file for persistent segments.

The report also details the size of the pages the segment is backed by (Psize column), where **s** denotes 4 KB pages and **L** denotes 16 MB pages, and sm a multi size page (small and medium page in this case) the number of pages in memory (Inuse column), the number of pinned pages (Pin column), the number of pages used in the paging space (Pgsp column), and the number of virtual pages (Virtual column).

3. To display information about all the non empty segments used by a process, including the corresponding shared memory ids and affinity domain data, enter:

# svmon -P 221326 -0
commandline=on,segment=on,affinity=on,shmid=on,filterprop=notempty

| Pid C<br>221326 j | Command<br>ava |                                                         | 326 961<br>ty Npa<br>0 29             | sp Virt<br>12 27<br>1ges<br>1345<br>1356 | ual<br>584   |          |      |                |
|-------------------|----------------|---------------------------------------------------------|---------------------------------------|------------------------------------------|--------------|----------|------|----------------|
| Vsid<br>502d      |                | Type Description work text or share Domain affinity 0 1 | d-lib code<br>Nbpages<br>4800<br>4560 |                                          | Inuse<br>585 | Pin<br>0 |      | Virtual<br>585 |
| Θ                 | 0              | work kernel segmen<br>Domain affinity<br>0<br>1         | t<br>Nbpages<br>5744<br>1344          | m                                        | 443          | 393      | 4    | 444            |
| 14345             | 3              | work working stora<br>Domain affinity<br>0<br>1         | ge<br>Nbpages<br>1518<br>1359         | sm                                       | 2877         | 0        | 7865 | 9064           |
| 15364             | е              | work shared memory<br>shmid:3<br>Domain affinity        | segment<br>Nbpages                    | sm                                       | 1082         | 0        | 1473 | 1641           |
| 1b36a             | f              | work working stora<br>Domain affinity<br>0<br>1         |                                       | sm                                       | 105          | 0        | 106  | 238            |
| 17386             | -              | work Domain affinity 0                                  | Nbpages<br>5744<br>1344               | S                                        | 100          | 34       | 64   | 146            |
| 1a38b             | 2              | work process priva Domain affinity 0 1                  |                                       | sm                                       | 7            | 4        | 24   | 31             |

The detailed section displays the list of all segments used by the process 221326. In this case, the **-O affinity=detail** option adds for each Vsid, the Domain affinity breakdown. The Vsid 15364 also shows the shared memory id (shmid: 3 in this case). This information can be matched with the results given by the **ipcs** command.

4. To display memory statistics in the legacy format which includes a breakdown by segments, enter:

\$ svmon -P 209034 -0 segment=on

| Pid Commar   | nd        | Inuse                 | Pin                             | Pgsp | Virt | ual   |     |      |         |
|--------------|-----------|-----------------------|---------------------------------|------|------|-------|-----|------|---------|
| 209034 xmwlm |           | 15978                 | 5492                            | Ö    | 15   | 929   |     |      |         |
| Vsid E       | Esid Type | Descript:             | ion                             | F    | Size | Inuse | Pin | Pgsp | Virtual |
| 502d         | d work    | shared l:             | ibrary text                     |      | m    | 495   | 0   | 0    | 495     |
| 2002         | 0 work    | kernel s              | egment                          |      | m    | 396   | 343 | 0    | 396     |
| 19288        | c work    | shared me             | emory segmen                    | t    | sm   | 1477  | 0   | 0    | 1477    |
| b27a         | f work    | shared 1:             | ibrary data                     |      | sm   | 106   | 0   | 0    | 106     |
| d27c         | 2 work    | process               | orivate                         |      | sm   | 90    | 4   | 0    | 90      |
| 1b24a        | - clnt    | /dev/hd4              | :15493                          |      | S    | 22    | 0   | -    | -       |
| 1f24e        | 1 clnt    | code,/de              | /hd2:2521                       |      | s    | 18    | 0   | -    | -       |
| 8079         |           | file mapı<br>/dev/hd3 | oed read wri <sup>.</sup><br>:5 | te,  | S    | 8     | Θ   | -    | -       |
| a27b         |           | /dev/hd2              |                                 |      | s    | 1     | 0   | -    | -       |

5. To only display non empty segments and add per page size breakdown for segments with multiple page sizes, enter:

\$ svmon -P 209034 -O segment=on, filterprop=notempty, mpss=on

| Pid<br>209034 | Command xmwlm |                          | Pin<br>5492 | Pgsp<br>0 | Virt<br>15 | ual<br>929 |     |      |         |
|---------------|---------------|--------------------------|-------------|-----------|------------|------------|-----|------|---------|
| Vsid          | Esid Type     | Description              |             | Р         | Size       | Inuse      | Pin | Pgsp | Virtual |
| 502d          | d work        | shared libra             | ry text     |           | m          | 495        | 0   | 0    | 495     |
| 2002          | 0 work        | kernel segmen            | nt          |           | m          | 396        | 343 | 0    | 396     |
| 19288         | c work        | shared memory            | y segment   | Ė         | S          | 5          | 0   | 0    | 1477    |
|               |               |                          |             |           | m          | 92         | 0   | 0    | 0       |
| b27a          | f work        | shared libra:            | ry data     |           | s          | 106        | 0   | 0    | 106     |
|               |               |                          |             |           | m          | Θ          | 0   | 0    | 0       |
| d27c          | 2 work        | process priva            | ate         |           | S          | 74         | 4   | 0    | 90      |
|               |               |                          |             |           | m          | 1          | 0   | 0    | 0       |
| 1b24a         | - clnt        | /dev/hd4:1549            | 93          |           | S          | 21         | 0   | -    | -       |
| 1f24e         |               | code,/dev/hd2            |             |           | S          | 18         | 0   | -    | -       |
| 8079          | 3 clnt        | file mapped 1 /dev/hd3:5 | read writ   | te,       | S          | 8          | 0   | -    | -       |
| a27b          | - clnt        | /dev/hd2:123             | 146         |           | S          | 1          | Θ   | -    | -       |

The 2 previous examples show the difference of the values reported in the **Inuse**, **Pin**, **Pgsp** and **Virtual** columns with MPSS pages. On this system **sm** pages are used by the process 209034, the metrics reported in the first report are in 4KB pages (in the smaller page size) while when the break down by page size is displayed with the **-O mpss=on** option, **s** pages are in 4KB page and **m** pages are in 64KB pages. So, for the segment 19288 this gives 1477\*4=5908KB in the first example, and 5\*4\*1024 + 92\*64\*1024 =5908KB in the second example. Dashes are put on the Pgsp and Virtual memory columns for the client segments because it is meaningless for this type of segment.

- 6. To display detailed information about mapping segments for a process, in KB unit, enter:
  - \$ svmon -P 340216 274676 -0 segment=on,unit=KB,mapping=on

| Unit: KB |            |                                                 |              |          |           |         |        |           |         |
|----------|------------|-------------------------------------------------|--------------|----------|-----------|---------|--------|-----------|---------|
| Did      | Command    | Inuse                                           | <br>Pin      | Pgsp     | <br>Virt  | <br>ual |        |           |         |
|          | ptxtstmmap |                                                 |              | 0        |           | 256     |        |           |         |
| Vsid     | Ecid       | Type Descript                                   | ion          | DC       | :: 70     | Inuse   | Din    | Daca      | Virtual |
| 502d     |            | work shared 1                                   |              | г        | m m       | 31744   |        | rgsp<br>0 |         |
| 2002     |            | work kernel s                                   |              |          | m         | 25344   |        |           |         |
| 10661    |            | work process                                    |              |          | sm        | 76      |        |           | 76      |
| 1a36b    |            | work shared 1                                   |              |          | sm        | 52      | 0      |           | 52      |
| 14665    | 1          | clnt code,/de                                   | v/hd2:825    |          | S         | 12      | 0<br>0 | -         | -       |
| 11660    |            | work mmap pag<br>source=b2ba                    | ing          |          | sm        | 8       | 0      | 0         | 8       |
| d65c     | * -        | work mmap pag<br>source=b2ba                    | ing          |          | sm        | 8       | 0      | 0         | 8       |
| 13662    |            | work mmap pag<br>source=b2ba                    | ing          |          | sm        | 8       | 0      | Θ         | 8       |
| 4655     |            | work mmap pag<br>source=b2ba                    | ing          |          | sm        | 8       | 0      | 0         | 8       |
| b2ba     |            | clnt /dev/hd3                                   | .12          |          | s         | 8       | Θ      |           |         |
| 1350     |            | work mmap pag                                   |              |          | sm        | 8       | 0      | 0         | 8       |
| 1330     |            | source=b2ba                                     | 1116         |          | 3111      | U       | U      | U         | J       |
| 18329    |            | mmap maps 5 s<br>source(s)=b2b<br>source(s)=b2b | a/13662, b2b | oa/d65c, | sm<br>b2b |         |        |           | -       |
| Pid      | Command    | Tnuse                                           | Pin          | Pøsn     | Virt      | <br>ual |        |           |         |
|          | ptxtstmmap | 57240                                           | 21968        | 0        | 57        | 216     |        |           |         |
| Vsid     | Esid       | Type Descript                                   | ion          | PS       | ize       | Inuse   | Pin    | Pgsp      | Virtual |
| 502d     | d          | work shared 1                                   | ibrary text  |          | m         | 31744   |        | 0         |         |
| 2002     | 0          | work kernel s                                   | egment       |          | m         | 25344   |        |           |         |
| f65e     |            | work process                                    |              |          | sm        | 76      |        |           | 76      |
| 19668    |            | work shared 1                                   |              |          |           | 52      | 0      | 0         | 52      |
| 1d66c    | -          | <pre>clnt /dev/hd3 clnt code,/de</pre>          | :14          |          | S<br>S    | 12      | 0<br>0 | -         | -       |
| 14665    | 1          | cint code,/de                                   | v/hd2:825    |          |           | 12      | 0      | -         | -       |
| 1c66d    | 3          | mmap maps 3 s source(s)=1d6                     |              | Ld66c    | sm        | 0       | 0      | -         | _       |
|          |            |                                                 |              |          |           |         |        |           |         |

The mapping option is used in this case to also show mmaped segments which are not in the address space of the process. The process 274676 has created a shared memory file (client segment b2ba), this segment is used by mmap segments (11660, d65c, 13662, 4655, 1350) which are not in the

address space of the process. The mmap segment of the process gives the list of all mmaped segment and their associated source (b2ba/13662, ...).

The process 340216 has created a private memory file, no extra mmap segments are displayed since all segments which are using this resource are private to the process and are already so shown by default.

## Workload management class report

To print the class report, specify the -W flag.

This report contains all the columns detailed in the **common summary metrics** as well as its own defined here:

## **Class or Superclass**

Indicates the class or superclass name.

The **-O subclass=on** option can be added to display the list of subclasses.

## **Examples:**

1. To display memory statistics about all WLM classes in the system, enter:

# svmon -W -O unit=page,commandline=on,timestamp=on

```
Command line : svmon -W -O unit=page,commandline=on,timestamp=on
                                                        Timestamp: 10:41:20
Unit: page
                                            Pin
                                                   Pgsp Virtual
Superclass
                                  Inuse
                                 121231
                                          94597
                                                  19831 135505
System
Unclassified
                                           8576
                                           12
                                  27020
                                                   67
                                                           8659
                                  17691
                                                   1641
                                                           16491
Default
                                                   0
Shared
                                  15871
                                                           13584
Unmanaged
```

In this example, all the WLM classes of the system are reported. Since no sort option was specified, the Inuse metric (real memory usage) is the sorting key. The class System uses 121231 pages in real memory. 94597 frames are pinned. The number of pages reserved or used in paging space is 19831. The number of pages allocated in the virtual space is 135505.

2. To display memory statistics about all WLM classes and subclasses in the system, enter:

# svmon -W -O subclass=on -O unit=page,commandline=on,timestamp=on

| Command line : svmon -W -O s<br>Jnit: page | subclass=on -0 un | it=page,c |          | ne=on,time:<br>Timestamp: |  |
|--------------------------------------------|-------------------|-----------|----------|---------------------------|--|
| <br>Superclass                             | Inuse             | Pin       | <br>Pgsp | <br>Virtual               |  |
| System                                     | 120928            | 94609     | 19831    | 135202                    |  |
| System.Default                             | 120928            | 94609     | 19831    | 135202                    |  |
| System.Shared                              | 0                 | Θ         | Θ        | 0                         |  |
| Jnclassified                               | 27020             | 8576      | 67       | 8659                      |  |
| Default                                    | 17691             | 12        | 1641     | 16491                     |  |
| Default.Default                            | 17691             | 12        | 1641     | 16491                     |  |
| Default.Shared                             | 0                 | Θ         | 0        | 0                         |  |
| Shared                                     | 15871             | Θ         | 0        | 13584                     |  |
| Shared.Default                             | 15871             | Θ         | 0        | 13584                     |  |
| Shared.Shared                              | 0                 | Θ         | 0        | 0                         |  |
| Jnmanaged                                  | 0                 | 0         | 0        | Θ                         |  |

In this example, all the WLM classes and sub-classes of the system are reported. Since the no sort option was specified, the Inuse metric (real memory usage) is the sorting key. The class System uses 120928 pages in real memory, they are split into 120928 pages in the System Default sub-class, and no pages in the Shared sub-class.

## Workload management tier report

To print the tier report, specify the -T flag.

This report contains all the columns detailed in the **common summary metrics** as well as its own defined here:

### Tier

Indicates the tier number

## **Superclass**

The optional column heading indicates the superclass name when tier applies to a superclass (when the **-a** flag is used).

The **-O subclass=on** option can be added to display the list of subclasses. The **-a <supclassname>** option allows reporting only the details of a given super class.

## **Examples:**

1. To display memory statistics about all WLM tiers and superclasses in the system, enter:

# svmon -T -0 unit=page

| Unit: page                                                |                                                        | ======================================     |                                  |                                                         |  |
|-----------------------------------------------------------|--------------------------------------------------------|--------------------------------------------|----------------------------------|---------------------------------------------------------|--|
| Tier<br>0<br>                                             | Inuse<br>137187                                        | Pin<br>61577<br>                           | Pgsp<br>2282                     | Virtual<br>110589<br>=======                            |  |
| Superclass System Unclassified Default Shared Unmanaged 1 | Inuse<br>81655<br>26797<br>16863<br>11872<br>0<br>9886 | Pin<br>61181<br>384<br>12<br>0<br>0<br>352 | Pgsp<br>2282<br>0<br>0<br>0<br>0 | Virtual<br>81570<br>2107<br>15040<br>11872<br>0<br>8700 |  |
| Superclass<br>myclass                                     | Inuse<br>9886                                          | Pin<br>352                                 | Pgsp<br>0                        | Virtual<br>8700                                         |  |

All the superclasses of all the defined tiers are reported. Each Tier has a summary header with the *Inuse, Pin, Paging space*, and *Virtual* memory, and then the list of all its classes.

2. To display memory statistics about all WLM tiers, superclasses and classes in the system, enter:

# svmon -T -0 subclass=on -0 unit=page,commandline=on,timestamp=on

| Command line : svmon -T -O subc<br>Unit: page         | class=on -0 ur           | nit=page,d         |                     | ne=on,time<br>Timestamp: |  |
|-------------------------------------------------------|--------------------------|--------------------|---------------------|--------------------------|--|
| Tier                                                  | Inuse                    | Pin                | Pgsp                | Virtual                  |  |
| 0                                                     | 181824                   | 103185             | 21539               | 174250                   |  |
| Superclass                                            | Inuse                    | Pin                | Pgsp                | Virtual                  |  |
| System                                                | 121242                   | 94597              | 19831               | 135516                   |  |
| Class                                                 | Inuse                    | Pin                | Pgsp                | Virtual                  |  |
| System.Default                                        | 121242                   | 94597              | 19831               | 135516                   |  |
| System.Shared                                         | 0                        | 0                  | 0                   | 0                        |  |
| Unclassified                                          | 27020                    | 8576               | 67                  | 8659                     |  |
| Superclass                                            | Inuse                    | Pin                | Pgsp                | Virtual                  |  |
| Default                                               | 17691                    | 12                 | 1641                | 16491                    |  |
| Class                                                 | Inuse                    | Pin                | Pgsp                | Virtual                  |  |
| Default.Default                                       | 17691                    | 12                 | 1641                | 16491                    |  |
| Default.Shared                                        | 0                        | 0                  | 0                   | 0                        |  |
| Superclass                                            | Inuse                    | Pin                | Pgsp                | Virtual                  |  |
| Shared                                                | 15871                    | 0                  | 0                   | 13584                    |  |
| Class<br>Shared.Default<br>Shared.Shared<br>Unmanaged | Inuse<br>15871<br>0<br>0 | Pin<br>0<br>0<br>0 | Pgsp<br>0<br>0<br>0 | Virtual<br>13584<br>0    |  |

Details at sub-class level can also be displayed for each class of each Tier.

3. To display memory statistics about a particular WLM superclass in a tier, with segment and per page size details, enter:

# svmon -T 0 -a myclass2 -0 segment=on,pgsz=on,pidlist=on

| Tier Superclass 0 myclass2    | =========                                        | Inuse<br>36   | Pin<br>4    | Pgsp<br>0      | Virtua<br>3       |            | =====         |
|-------------------------------|--------------------------------------------------|---------------|-------------|----------------|-------------------|------------|---------------|
| PageSize<br>s 4 KB<br>m 64 KB | Inuse<br>36<br>0                                 | Pin<br>4<br>0 |             | p V:<br>0<br>0 | irtual<br>36<br>0 |            |               |
| Class<br>myclass2.Default     | =========                                        | Inuse<br>36   | Pin<br>4    | Pgsp<br>0      | Virtua<br>3       |            |               |
|                               | Type Description work process priv pid(s)=372980 | ate           | PSize<br>sm | Inuse<br>19    | Pin<br>4          | Pgsp<br>0  | Virtual<br>19 |
| 126a3 f                       | work shared libra<br>pid(s)=372980               | ry data       | sm          | 17             | 0                 | 0          | 17            |
| Class<br>myclass2.Shared      |                                                  | Inuse<br>0    | Pin<br>0    | Pgsp<br>0      | Virtua            | <br>1<br>0 |               |

The statistics of all the subclasses, in the tier 0, of the superclass *myclass2* are reported. The distribution between the different page sizes is displayed by the **-O pgsz=on** option. Then, as **-O segment=on** is specified, the subclass statistics are followed by its segments statistics. Finally, as **-O pidlist=on** is specified for each segment, the list of process which uses it, is displayed.

## **Segment report**

To print the segment report, specify the -S flag.

This report contains all the columns detailed in the **common summary metrics** as well as its own defined here:

#### Vsid

Indicates the virtual segment ID. Identifies a unique segment in the VMM.

#### Esid

Indicates the effective segment ID. The **Esid** is only valid when the segment belongs to only one process (i.e: only one address space). When provided, it indicates how the segment is used by the process. If the **Vsid** segment is mapped by several processes (i.e: several address spaces), then this field contains - (hyphen). The exact Esid values can be obtained through the -**P** flag applied on each of the process identifiers using the segment. A - (hyphen) also displays for segments used to manage open files or multi-threaded structures because these segments are not part of the user address space of the process.

## Type

Identifies the type of the segment:

- · pers indicates a persistent segment
- work indicates a working segment
- clnt indicates a client segment
- mmap indicates a mapped segment
- rmap indicates a real memory mapping segment

## Description

Gives a textual description of the segment. The content of this column depends on the segment type and usage.

If the segment is a persistent segment and is not associated with a log, then the device name and innode number of the associated file are displayed, separated by a colon. The device name and innode

can be translated into a file name with the **ncheck** command or by using the **-O filename=on** flag. If the segment is the primary segment of a large file, then the words large file are prepended to the description.

#### **PSize**

Indicates the size of the pages inside the segment.

#### Note:

- Mapping device name and inode number to file names can be a lengthy operation for deeply nested file systems. Because of that, the **-O filename=on** option should be used with caution.
- If the segment is a persistent segment and is associated with a log, then the string log displays. If the segment is a working segment, then the **svmon** command attempts to determine the role of the segment. For instance, special working segments such as the kernel and shared library are recognized by the **svmon** command. If the segment is the private data segment for a process, then private prints out. If the segment is the code segment for a process, and the segment report prints out in response to the **-P** flag, then the string code is prepended to the description.
- If the segment is mapped by several processes and used in different ways (that is, a process private segment mapped as shared memory by another process), then the description is empty. The exact description can be obtained through -P flag applied on each process identifier using the segment.
- If a segment description is too large to fit in the description space, then the description is truncated. If you need to enlarge the output you can use the -O format flag. When set to -O format=160, the report is displayed in 160 columns, which means more room for the description field. When set to -O format=nolimit, the description will be fully printed even if it brakes the column alignment.

#### **Restriction:**

• Segment reports can only be generated for primary segments.

## **Examples:**

1. To display information about a list of segments including the list of processes using them, enter:

| 4E | symon | - 5 | 11 c 0 2 | 339365 | 2c10da | 2c4158 | 1h1a34 | - 0 | pidlist=on |
|----|-------|-----|----------|--------|--------|--------|--------|-----|------------|
|    |       |     |          |        |        |        |        |     |            |

| Unit: page                                     |       |       |      |      |         |
|------------------------------------------------|-------|-------|------|------|---------|
| Vsid Esid Type Description                     | PSize | Inuse | Pin  | Pgsp | Virtual |
| 11c02 - work kernel heap<br>System segment     | S     | 65536 | 0    | 0    | 65536   |
| 3393e5 3 work working storage<br>pid(s)=168138 | S     | 10143 | 0    | 0    | 10143   |
| 2c4158 - work<br>System segment                | S     | 5632  | 5632 | Θ    | 5632    |
| 1b1a34 - work<br>Unattached segment            | L     | 2     | 2    | 0    | 2       |
| 2c10da - clnt /dev/hd2:4183<br>Unused segment  | s     | 2110  | 0    | -    | -       |

Information about each segment in the list is displayed. The Esid column contains information only when **-O pidlist=on** is specified because the Esid has a meaning only in the address space of a process. In this case, since the segment **3393e5** belongs to the process *168138*, the Esid is reported, in all other cases no information is displayed. The segments **11c02** is the kernel pinned heap. The segment **2c4158** has no special characteristics. The segment **2c10da** is relative to a file whose device is /dev/hd2 and whose inode number is *4183*. The Paging space and Virtual fields of the segment **2c10da** are not meaningful (because it is a client segment). The segment **1b1a34** is a 16 MB page segment which contains 2 pages of 16 MB (equivalent to 8192 pages of 4KB).

2. To display information about all unattached segments in the system, enter:

# svmon -S -O filtercat=unattached

```
Unit: page

Vsid Esid Type Description PSize Inuse Pin Pgsp Virtual
```

```
      1b1a34
      - work
      L
      2
      2
      0
      2

      2618ce
      - work
      s
      1
      0
      0
      1
```

In this example, the report contains all the segments coming from processes which have allocated shared memory areas, and which have exited without freeing these memory areas.

3. To display the top 10 (in real memory consumption or sorted by the inuse field) text segments with their corresponding file name, enter:

```
# svmon -S -t 10 -0 unit=auto,filterprop=text,filename=on
```

```
Unit: auto
   Vsid
             Esid Type Description
                                                 PSize Inuse
                                                                Pin Pgsp Virtual
                - clnt /dev/hd2:4140
                                                    s 7.62M
  1a0cb
                        /usr/ccs/lib/libc.a
                                                    s 4.34M
   a37b
                - clnt /dev/hd2:65692
                                                                 0K
                        /usr/java5/jre/bin/libj9jit23.so
                - clnt /dev/hd2:16394
                                                       3.77M
   1150
                                                                 0K
                       /usr/lpp/xlC/lib/aix61/libC.a
  16667
                - clnt /dev/hd2:2716
                                                    s 3.10M
                                                                 0K
                        /usr/bin/ptxtstoverflow_heap
  14285
                                                    s 2.91M
                - clnt /dev/hd2:131333
                                                                 0K
                        /opt/rsct/lib/libct_rmf.a
   8159
                - clnt /dev/hd2:9535
                                                    s 2.52M
                                                                 0K
                        /usr/lib/drivers/nfs.ext
                - clnt /dev/hd2:65747
                                                    s 2.27M
                                                                 0K
  1b2ca
                        /usr/java5/jre/lib/core.jar
   f23e
                - clnt /dev/hd2:115081
                                                     s 1.88M
                                                                 0K
                        /usr/opt/perl5/lib/5.8.2/aix-thread-multi/CORE/libperl.
  17026
                - clnt /dev/hd2:8470
                                                    s 1.79M
                                                                 0K
                        /usr/lib/boot/unix_64
  15104
                - clnt /dev/hd2:2258
                                                     s 1.41M
                                                                 ΘK
                        /usr/lib/libdns_nonsecure.a
```

The **-O filename=on** option allows in this case to display the filename of each client text segment. The amount of memory used by every segment is put with the unit identifier because of the **-O unit=auto** option. The segment 1a0cb holds 7.62MB of real memory and no pinned memory. The paging space and virtual memory are meaningless for client segments. The Description of the segment f23e is truncated because the default format of the report is 80 columns. The **-O format=180** or **-O format=nolimit** could be used to display the full path of this file.

## **Named Shared Libraries**

When the Named Shared Libraries (NSLA) areas are used, the segment description contains the name of the area.

When a WPAR was used during a checkpoint and restarted, some shared library areas might be local to the WPAR. The name of the WPAR is printed after the name of the area. Note that using Named Shared Library Areas in a WPAR does not mean that the area is for this WPAR only. For more information, see the documentation on NSLA.

In all other examples, the area is system-wide; therefore, the WPAR name is omitted.

The following is a list of possible examples:

- myarea means a system-wide area myarea is defined on the system.
- @myarea means an unnamed area is defined on the WPAR mywpar.
- myarea@mywpar means an area named myarea is defined on the WPAR mywpar.

#### **Examples:**

System-wide Named Shared Library area:

```
# svmon -P 381050 -O pidlist=on,pgsz=on,segment=on,summary=basicor
# svmon -P 381050 -O pidlist=on,pgsz=on
```

```
Unit: page
```

| Pid<br>381050 | Command<br>yes         | Inuse<br>11309                                    | Pin<br>9956 | Pgsp<br>(       | Virt       | ual<br>.308 |            |                    |   |                |
|---------------|------------------------|---------------------------------------------------|-------------|-----------------|------------|-------------|------------|--------------------|---|----------------|
| Pag<br>s<br>m | eSize<br>4 KB<br>64 KB | Inuse<br>221<br>693                               |             | Pin<br>4<br>622 | Pgs        | р<br>0<br>0 | Vir        | tual<br>220<br>693 |   |                |
| Vsid<br>0     |                        | Type Description work kernel segment              |             |                 | PSize<br>m |             | use<br>693 | Pin<br>622         |   | Virtual<br>693 |
| 60006         | d                      | work shared libi<br>myshlarea<br>Shared library t | -           |                 | S          |             | 185        | 0                  | 0 | 185            |
| 91a08         | 2                      | work process pri<br>pid(s)=381050                 |             | 5               | S          |             | 18         | 4                  | 0 | 18             |
| 21a23         | f                      | work shared libi                                  | rary dat    | ta              | S          |             | 17         | 0                  | 0 | 17             |
| 11920         | 1                      | <pre>clnt code,/dev/h pid(s)=381050</pre>         | nd2:338     |                 | S          |             | 1          | Θ                  | - | -              |

# **Detailed report**

The detailed report (-D) displays information about the pages owned by a segment and, on-demand, it can display the frames these pages are mapped to. To print the detailed report, specify the **-D** flag.

Several fields are presented before the listing of the pages used:

## Segid

The segment identifier.

## **Type**

The type of the segment.

#### **PSize**

The type of the segment.

## **Address Range**

Ranges in which frames are used by this segment.

Ranges in which frames are used by this segment.

## Size of paging space allocation

## Virtual

Number of pages used by this segment.

#### **Inuse**

Number of frames used by this segment.

## Column headings in a detailed report:

## **Page**

Relative page number to the virtual space. This page number can be higher than the number of frames in a segment (65535) if the virtual space is larger than a single segment (large file).

#### **Frame**

Frame number in the real memory. Since frames are always considered 4KB in size regardless of the page size of the segment, for any page size larger than 4 KB, a range of frames instead of a single frame is associated to one page. This range is noted as XXXXXXX..YYYYYYY, which means that the continuous range of frames between ID XXXXXXX and YYYYYYY is used for the given page.

## Pin

Indicates if the frame is pinned or not.

## Ref

Indicates if the frame has been referenced by a process.

#### Mod

Indicates if the frame has been modified by a process.

## **ExtSegid**

Extended segment identifier. This field is only set when the page number is higher than the maximum number of frames in a segment.

## **ExtPage**

Extended page number. This field is only set when the page number is higher than the maximum number of frames in a segment and indicates the page number within the extended segment.

#### Note:

- The -@ flag has no effect on the -D option.
- This option only supports the additional -O frame option, which shows additional frame level details.
- The format used by this report is on 160 columns.

## **Examples:**

#svmon -D b9015

```
Segid: b9015
Type: client
PSize: s (4 KB)
Address Range: 0..9 : 122070..122070
                                                  Pin
                                                         Ref
                                                                 Mod
                                                                        ExtSegid
                                                                                    ExtPage
           Page
                 Psize
                                         Frame
              0
                                        74870
                                                                  N
                                        11269
                                                          N
                                                                  N
                     s
s
s
                                        11270
                                                   N
                                                          N
                                                                  N
                                      11270
11271
11272
11273
11274
              3
                                                                  N
              5
                                                          N
                                                                  N
                                                   N
                                                          N
                                                                  N
                                                                  N
N
                                        11275
                                                   N
                                                          N
                                       986106
                                         4093
         122070 s
                                        78191
                                                                          208831
                                                                                       dcd6
```

The segment *b9015* is a client segment with 11 pages. None of them are pinned. The page 122070 is physically the page dcd6 in the extended segment 208831.

# symon -D 6902f -O frame=on

```
Segid: 6902f
Type: working PSize: s (4 KB)
Address Range: 0..179 : 65309..65535
Size of page space allocation: 0 pages ( 0.0 MB) Virtual: 99 frames ( 0.4 MB)
Inuse: 99 frames ( 0.4 MB)

        Page
        Psize
        Frame
        Pin

        65483
        s
        72235
        Y

        65353
        s
        4091
        Y

        65352
        s
        4090
        Y

        65351
        s
        4089
        Y

        65350
        s
        1010007
        N

        65349
        s
        1011282
        N

        65354
        s
        992249
        N

        65494
        s
        1011078
        N

        0
        s
        12282
        N

        1
        s
        12282
        N

                                                    Frame Pin
                                                                            Ref Mod ExtSegid ExtPage Pincount State
                                                                             N N - - 1/0
N N - - 1/0
                                                                                                                                                               Hidden 88000000
                                                                                                                                                               Hidden 88000000
                                                                             1/0
1/0
0/0
0/0
0/0
                                                                                                                                                              Hidden 88000000
                                                                                                                                                              Hidden 88000000
                                                                                                                                                           In-Use 88020000
                                                                                                                                                              In-Use 88020000
                                                                                                                                                           In-Use 88020000
                                                                                                                                                            In-Use 88020000
                                                                                                                                           0/0
                                               12282
12281
                         s
s
                                                                                                                                               0/0
                                                                                                                                                              In-Use 88820000
                                                                                                                                            0/0
                                                                                                                                                             In-Use 88820000
                                                                                                                                              0/0
0/0
                          S
                                                  64632
                                                                   N
N
                                                                                                                                                              In-Use 88a20000
             2
                                                    64685
                                                                                                                                                              In-Use 88a20000
                            S
             4
                                                    64630
                                                                                                                                               0/0
                                                                                                                                                               In-Use 88a20000
                            s
             5
                                                                                                                                                               In-Use 88820000
                                                    64633
```

The frame 72235 is pinned, not referenced and not modified, it is in the Hidden state, it does not pertain to an extended segment nor to a large page segment.

# XML report

To print the XML report, specify the **-X** option.

By default the report is printed to standard output. The **-o filename** flag allows you to redirect the report to a file. When the **-O affinity** option is used, affinity information is added to the report.

Note: The -O affinity=detail option can take a long time to compute.

The extension of XML reports is **.svm**. To prevent a report overwrite, the option **-O overwrite=off** option can be specified (by default this option is set to **on**).

This XML file uses a XML Schema Definition (XSD) which can be found in the file: **/usr/lib/perf/svmon\_measurement.xsd**. This schema is self-documented and thus can be used by anyone to build custom application using the XML data provided in these reports.

The data provided in this file is a snapshot view of the whole machine. It contains enough data to build an equivalent of the **-G**, **-P**, **-S**, **-W**, **-U**, and **-C** options.

# Remote Statistics Interface API Overview

The Remote Statistics Interface (RSI) is an application programming interface (API) that is available for developing programs that access the statistics available from one or more **xmtopas** daemons.

Learn the procedure to use the RSI Interface API through the sample programs. The sample programs, and others, are also provided in the machine-readable. The sample programs can be found in the /usr/samples/perfmgr directory.

Use the RSI Interface API to write programs that access one or more **xmtopas** daemons. It allows you to develop programs that print, post-process, or otherwise manipulate the raw statistics provided by the **xmtopas** daemons. Such programs are known as Data-Consumer programs.

## Makefile

The include files are based on the define directives, which must be properly set. They are defined with the -D preprocessor flag.

- AIX® specifies the include files to generate code for AIX.
- BSD required for proper BSD compatibility.

An example of a Makefile that helps to build a sample program follows:

```
LIBS = -L./ -lbsd -lSpmi
CC = cc
CFLAGS = -D_BSD -DRSIv6 -D_AIX*
all:: RsiCons RsiCons1 chmon

RsiCons: RsiCons.c
$(CC) -o RsiCons RsiCons.c $(CFLAGS) $(LIBS)

RsiCons1: RsiCons1.c
$(CC) -o RsiCons1 RsiCons1.c $(CFLAGS) $(LIBS)

chmon: chmon.c $
$(CC) -o chmon chmon.c $(CFLAGS) $(LIBS) -lcurses
```

If the system that is used to compile does not support ANSI function prototypes, include the - D\_NO\_PROTO flag.

## **Remote Statistics Interface list of subroutines**

The **xmperf** interface is used to view the graphical display of statistics on all the hosts in a network.

The Remote Statistics Interface (RSI) application programming interface (API) is used to create data-consumer programs that helps to access statistics of any host's **xmtopas** daemon.

The RSI interface consists of the following groups of subroutines.

# **Initialization and Termination**

| Item       | Descriptor                                                                                                    |
|------------|----------------------------------------------------------------------------------------------------|
| RSiInitx   | Allocates or changes the table of RSI handles.                                                                |
| RSiOpenx   | Initializes the RSI interface for a remote host.                                                              |
| RSiClosex  | Terminates the RSI interface for a remote host and releases all memory allocated.                             |
| RSiInvitex | Invites data suppliers on the network to identify themselves and returns a table of data-supplier host names. |

# **Instantiation and Traversal of Context Hierarchy**

| Item            | Descriptor                                                                     |
|-----------------|--------------------------------------------------------------------------------|
| RSiInstantiatex | Creates (instantiates) all subcontexts of a context object.                    |
| RSiPathGetCxx   | Searches the context hierarchy for a context that matches a context path name. |
| RSiFirstCxx     | Returns the first subcontext of a context.                                     |
| RSiNextCxx      | Returns the next subcontext of a context.                                      |
| RSiFirstStatx   | Returns the first statistic of a context.                                      |
| RSiNextStatx    | Returns the next statistic of a context.                                       |

# **Defining Sets of Statistics to Receive**

| Item               | Descriptor                                                                     |
|--------------------|--------------------------------------------------------------------------------|
| RSiAddSetHotx      | Adds a single set of peer statistics to a hotset.                              |
| RSiCreateHotSetx   | Creates an empty hotset.                                                       |
| RSiCreateStatSetx  | Creates an empty statset.                                                      |
| RSiPathAddSetStatx | Adds a single statistic to a statset.                                          |
| RSiDelSetHotx      | Deletes a single set of peer statistics from a hotset.                         |
| RSiDelSetStatx     | Deletes a single statistic from a statset.                                     |
| RSiStatGetPathx    | Finds the full path name of a statistic identified by an SpmiStatVals pointer. |

# Starting, Changing, and Stopping Data Feeding

| Item              | Descriptor                                                                          |
|-------------------|-------------------------------------------------------------------------------------|
| RSiStartFeedx     | Tells xmtopas to start sending data feeds for a statset.                            |
| RSiStartHotFeedx  | Tells xmtopas to start sending hot feeds for a hotset.                              |
| RSiChangeFeedx    | Tells xmtopas to change the time interval between sending data feeds for a statset. |
| RSiChangeHotFeedx | Tells xmtopas to change the time interval between sending hot feeds for a hotset.   |

| Item            | Descriptor                                              |
|-----------------|---------------------------------------------------------|
| RSiStopFeedx    | Tells xmtopas to stop sending data feeds for a statset. |
| RSiStopHotFeedx | Tells xmtopas to stop sending hot feeds for a hotset.   |

# **Receiving and Decoding Data Feed Packets**

| Item            | Descriptor                                                                                                    |
|-----------------|----------------------------------------------------------------------------------------------------|
| RSiGetHotItemx  | Returns the peer context name and data value for<br>the first (next) SpmiHotItems element by<br>extraction from data feed packet. |
| RSiMainLoopx    | Allows an application to suspend execution and waits to be woken when data feeds arrive.                                          |
| RSiGetValuex    | Returns data value for a given SpmiStatVals pointer by extraction from data feed packet.                                          |
| RSiGetRawValuex | Returns a pointer to a valid SpmiStatVals structure for a given SpmiStatVals pointer by extraction from data feed packet.         |

# **RSI Interface Concepts and Terms**

Learn about the structures and the commonalities of the library functions and important design concepts.

To start using the RSI interface API you must be aware of the format and use of the RSI interface data structures.

## **RSI Interface data structures**

The RSI interface is based upon control blocks (data structures) that describe the current view of the statistics on a remote host and the state of the interaction between a data consumer program and the remote host's **xmtopas** daemon.

The RSI interface supports the following data structures:

- RSI handle
- SpmiStatVals

## **RSI** handle

An RSI handle is a pointer to a data structure of type RsiHandleStructx. Prior to using any other RSI call, a data-consumer program must use the RSiInit subroutine to allocate a table of RSI handles. An RSI handle from the table is initialized when you open the logical connection to a host and that RSI handle must be specified as an argument on all subsequent subroutines to the same host. Only one of the internal fields of the RSI handle should be used by the data-consumer program, namely the pointer to received network packets, pi. Only in very special cases will you ever need to use this pointer, which is initialized by RSiOpenx and must never be modified by a data-consumer program. If your program changes any field in the RSI handle structure, results are highly unpredictable. The RSI handle is defined in /usr/include/sys/Rsi.h.

## **SpmiStatVals**

A single data value is represented by a structure defined in /usr/include/sys/Spmidef.h as struct SpmiStatVals. Be aware that none of the fields defined in the structure must be modified by application programs. The two handles in the structure are symbolic references to contexts and statistics and should

not be confused with pointers. The last three fields are updated whenever a data\_feed packet is received. These fields are as follows:

| Item       | Descriptor                                                                                                    |
|------------|----------------------------------------------------------------------------------------------------|
| val        | The latest actual contents of the statistics data field.                                                                      |
| val_change | The difference (delta value) between the latest actual contents of the statistics data field and the previous value observed. |
| error      | An error code as defined by the enum Error in included in the /usr/include/sys/Spmidef.h file.                                |

**Note:** The two value fields are defined as union Value, which means that the actual data fields may be long or float, depending on flags in the corresponding SpmiStat structure. The SpmiStat structure cannot be accessed directly from the StatVals structure (the pointer is not valid, as previously mentioned). Therefore, to determine the type of data in the val and val\_change fields, you must have saved the SpmiStat structure as returned by the **RSiPathAddSetStatx** subroutine. This is rather clumsy, so the RSiGetValuex subroutine does everything for you and you do not need to keep track of SpmiStat structures.

The SpmiStat structure is used to describe a statistic. It is defined in the /usr/include/sys/ Spmidef.h file of type SpmiStat struct. If you ever need information from this data structure (apart from information that can be returned by the RSiStatGetPathx subroutine) be sure to save it as it is returned by the RSiPathAddSetStatx subroutine.

The RSiGetValuex subroutine provides another way of getting access to an SpmiStat structure but can only do so while a data feed packet is being processed.

The **xmtopas** daemon accepts the definition of sets of statistics that are to be extracted simultaneously and sent to the data-consumer program in a single data packet. The structure that describes such a set of statistics is defined in the /usr/include/sys/Spmidef.h file of type SpmiStatSet struct. As returned by the **RSiCreateStatSetx**, the SpmiStatSet pointer must be treated as a handle whose only purpose is to identify the correct set of statistics to several other subroutines.

When returned in a data feed packet, the SpmiStatSet structure holds the actual time the data feed packet was created (according to the remote host's clock) and the elapsed time since the latest previous data feed packet for the same SpmiStatSet was created.

SpmiHotSet structure represents another set of access structures that allow an application program to define an alternative way of extracting and processing metrics. They are used to extract data values for the most or least active statistics for a group of peer contexts. For example, it can be used to define that the program wants to receive information about the two highest loaded disks, optionally subject to the load exceeding a specified threshold.

When the SPMI receives a read request for an SpmiHotSet, the SPMI reads the latest value for all the peer sets of statistics in the hotset in one operation. This action reduces the system overhead caused by access of kernel structures and other system areas, and ensures that all data values for the peer sets of statistics within a hotset are read at the same time. The hotset may consist of one or many sets of peer statistics.

SpmiHotVals One SpmiHotVals structure is created for each set of peer statistics selected for the hotset. When the SPMI executes a request from the application program to read the data values for a hotset, all SpmiHotVals structures in the set are updated. The RSi application program can then traverse the list of SpmiHotVals structures by using the **RSiGetHotItemx** subroutine call.

The SpmiHotVals structure carries the data values from the SPMI to the application program. Its data carrying fields are:

| Item       | Descriptor                                                                                                    |
|------------|----------------------------------------------------------------------------------------------------|
| error      | Returns a zero value if the SPMI's last attempt to read the data values for a set of peer statistics was successful. Otherwise, this field contains an error code as defined in the sys/Spmidef.h file. |
| avail_resp | Used to return the number of peer statistic data values that meet the selection criteria (threshold). The field max_responses determines the maximum number of entries actually returned.               |
| count      | Contains the number of elements returned in the array items. This number is the number of data values that met the selection criteria (threshold), capped at max_responses.                             |
| items      | The array used to return count elements. This array is defined in the SpmiHotItems data structure. Each element in the SpmiHotItems array has the following fields:                                     |
|            | name  The name of the peer context for which the values are returned.                                                                                                    |

# val

Returns the value of the counter or level field for the peer statistic. This field returns the statistic's value as maintained by the original supplier of the value. However, the val field is converted to an SPMI data format.

## val\_change

Returns the difference between the previous reading of the counter and the current reading when the statistic contains counter data. When this value is divided by the elapsed time returned in the SpmiHotSet Structure, an event rate-per-time-unit can be calculated.

# **RSI Request-Response Interface**

The RSI interface API has two distinctly different ways of operation.

The RSI request-response protocol that sends a single request to **xmtopas** daemon and waits for a response. A timeout occurs if no response has been received within a specified time limit and a single retry is attempted. If the retry also results in a timeout, the same is communicated to the caller by placing the RSiTimeout constant in the external integer RSiErrno field. If any other error occurred, the external integer field has some other non-zero value.

If neither a communication error nor a timeout error occurred, a packet is available in the receive buffer pointed to by the pi pointer in the RSI handle. The packet includes a status code that tells whether the subroutine was successful at the **xmtopas** daemon. You must check the status code in a packet if it matters what exactly it is because the RSiBadStat constant is placed in RSiErrno field to indicate to your program that a bad status code was received.

You can use the indication of error or success as defined for each subroutine to determine if the subroutine succeeded or you can test the external integer RSiErrno. If this field is RSiOkay the subroutine succeeded; otherwise it did not. The error codes returned in RSiErrno are defined in the RSiErrorType enum.

All the library functions use the request-response interface, except for RSiMainLoop (which uses a network driven interface) and RSiInitx, RSiGetValuex, and RSiGetRawValuex (that do not involve network traffic).

## **RSI Network driven interface**

The **xmquery** protocol defines three types of data packets that are sent from the data supplier of the **xmtopas** daemon without being solicited by a request packet.

The request packet types are the still\_alive, the data\_feed, and the except\_rec packets. The still\_alive packets are handled internally in the RSI interface and require no programming in the data-consumer program.

The data\_feed packets are received asynchronously with any packets produced by the request-response type subroutines. If a data\_feed packet is received when processing a request-response function, control is passed to a callback function, which must be named when the RSI handle is initialized with the **RSiOpenx** subroutine.

When the data-consumer program is not using the request-response functions, it still needs to be able to receive and process data\_feed packets. This is done with the **RSiMainLoopx** function, which invokes the callback function whenever a packet is received.

Actually, the data feed callback function is invoked for all packets received that cannot be identified as a response to the latest request sent, except if such packets are of type i\_am\_back, still\_alive, or except\_rec. Note that this means that responses to "request-response" packets that arrive after a timeout is sent to the callback function. It is the responsibility of your callback function to test for the packet type received.

The except\_rec packets are received asynchronously with any packets produced by the request-response type subroutines. If an except\_rec packet is received when processing a request-response function, control is passed to a callback function, which must be named when the RSI handle is initialized with the **RSiOpenx** subroutine.

When the data-consumer program is not using the request-response functions, it still needs to be able to receive and process except\_rec packets. This is done with the **RSiMainLoopx** function which invokes the callback function whenever a packet is received.

**Note:** The API discards except\_rec messages from a remote host unless a callback function to process the message type was specified on the **RSiOpenx** subroutine call for that host.

# Resynchronizing

Network connections can go bad, hosts can go down, interfaces can be taken down and processes can stop functioning.

In the case of the **xmtopas** protocol, such situations usually result in one or more of the following:

- Missing packets
- · Resynchronizing requests

## Missing packets

Responses to outstanding requests are not received, which generate a timeout. That's fairly easy to cope with because the data-consumer program has to handle other error return codes anyway. It also results in expected data feeds not being received. Your program may want to test for this happening. The proper way to handle this situation is to use the **RSiClosex** function to release all memory related to the dead host and to free the RSI handle. After this is done, the data-consumer program may attempt another **RSiOpenx** to the remote system or may simply exit.

## **Resynchronizing requests**

Whenever an **xmtopas** daemon hears from a given data-consumer program on a particular host for the first time, it responds with a packet of i\_am\_back type, effectively prompting the data-consumer program to resynchronize with the daemon. Also, when the daemon attempts to reconnect to data-consumer programs that it talked to when it was killed or died, it sends an i\_am\_back packet.

It is important that you understand how the **xmtopas** daemon handles "first time contacted." It is based upon tables internal to the daemon. Those tables identify all the data-consumers that the daemon knows about. Be aware that a data-consumer program is known by the host name of the host where it executes suffixed by the IP port number used to talk to the daemon. Each data-consumer program running is identified uniquely as are multiple running copies of the same data-consumer program.

Whenever a data-consumer program exits orderly, it alerts the daemon that it intends to exit and the daemon removes it from the internal tables. If, however, the data-consumer program decides to not request data feeds from the daemon for some time, the daemon detects that the data consumer has lost interest and removes the data consumer from its tables as described in Life and Death of **xmtopas**. If the data-consumer program decides later that it wants to talk to the **xmtopas** daemon again, the daemon responds with an i am back packet.

The i\_am\_back packets are given special treatment by the RSI interface. Each time one is received, a resynchronizing callback function is invoked. This function must be defined on the **RSiOpenx** subroutine.

**Note:** All data-consumer programs can expect to have this callback invoked once during execution of the **RSiOpenx** subroutine because the remote **xmtopas** does not know the data consumer. This is usual and should not cause your program to panic. If the resynchronize callback is invoked twice during processing of the **RSiOpenx** function, the open failed and can be retried, if appropriate.

# **Specifying port range for RSI communication**

A random communication port is required between the **xmtopas** or **xmtopas** interface and the consumers. The Rsi.hosts configuration file is used to set the ports within a specified range.

To set the port range, complete these steps:

- 1. Locate the Rsi.hosts file in the \$HOMEor the /etc/perf directory. If the file does not exist in either of the directories, search the file in the /usr/lpp/perfmgr directory.
- 2. Specify the start and the end port in the acceptable range as mentioned in the Rsi.hosts file. If the Rsi.hosts file cannot be located in directories or the port range is specified incorrectly, the RSI communication uses random ports.

To specify the port range in the Rsi.hosts file, use the following command:

```
portrange <start_port> <end_port>
```

Example:

```
portrange 3001 3003
```

When the RSI communication starts, it uses 3001, 3002 or 3003 ports in the specified range. Only 3 RSI agents can listen to the ports and the subsequent RSI communication fails.

# A Simple Data-Consumer Program

The use of the application programming interface (API) is illustrated by creating a small data-consumer program to produce a continuous list of statistics from a host.

The first version accesses only CPU-related statistics. It assumes that you want to get your statistics from the local host unless you specify a host name on the command line. The program continues to display the statistics until it is killed. The source code for the sample program can be found in the /usr/samples/perfmgr/RsiCons1.c file.

# Initializing and terminating the program

The main function of the sample program uses the three subroutines as shown in the following code segment. The lines 12 through 15 use any command line argument to override the default host name obtained by the uname function. Then lines 17 through 28 initialize the RSI interface using the **RSIInitx** and **RSiOpenx** subroutines. The program exits if the initialization fails.

```
[01] extern char
[02] extern int
                       RSiEMsg[];
                      RSiErrno
[03] char host[64], apath[256], head1[24][10], head2[24][10];
[04] char
              *nptr, **navn = &nptr, *dptr, **desc = &dptr;
[05] struct utsname uname_struct;
[07]
      RsiHandlex rsh;
        struct SpmiStatVals *svp[24];
Ī80Ī
                  1ct = 99, tix = 0;
[09]
        int
[10]
        [11] main(int argc, char **argv)
[12]
[13]
[14]
[15]
        uname(&uname_struct);
        strcpy(host, uname_struct.nodename);
           if (argc > 1)
           strcpy(host, argv[1]);
if (!(rsh = RsiInitx(1)))
[16]
[17]
[18]
[19]
               fprintf(stderr, "Unable to initialize RSI interface\n");
[20]
               exit(98);
[21]
[22]
           if (RSiOpenx(rsh, 100, 2048, host, feeding, resync, NULL))
[23]
[24]
[25]
              if (strlen(RSiEMsg))
   fprintf(stderr, "%s", RSiEMsg);
fprintf(stderr, "Error contacting host\"%s\"\n", host);
[26]
[27]
              exit(-99);
[28]
          signal(SIGINT, must_exit);
signal(SIGTERM, must_exit);
signal(SIGSEGV, must_exit);
signal(SIGQUIT, must_exit);
[29]
[30]
[31]
[32]
[33]
           strcpy(apath, "hosts/");
[34]
           strcat(apath, host);
strcat(apath, "/");
[35]
[36]
[37]
           lststats(apath);
[38]
           RSiClosex(rsh);
[39]
           exit(0)
[40] } The following lines (29-32) make sure that the program detects any attempt to kill or
terminate it.
If this happens, the function must_exit is invoked. This function has the sole purpose of
making sure the
association with the xmtopas daemon is terminated. It does this as shown in the following piece
of code:
                           RSiClosex(rsh);
                                                  exit(-9); }
void must exit() {
```

Finally, lines 34 through 36 prepare an initial value path name for the main processing loop of the data-consumer program. This is the method followed to create the value path names. Then, the main processing loop in the internal **1ststats** function is called. If this function returns, issue an **RSiClosex** call and exit the program.

# **Defining a Statset**

Eventually, you want the sample of the data-consumer program to receive data feeds from the **xmtopas** daemon. Thus, start preparing the SpmiStatSet, which defines the set of statistics with which you are interested. This is done with the **RSiCreateStatSetx** subroutine.

```
[01] voidlststats(char *basepath)
[02] {
[03]
        struct SpmiStatSet *ssp;
[04]
        char
                 tmp[128];
[05]
[06]
        if (!(ssp = RSiCreateStatSetx(rsh)))
[07]
        {
[80]
           fprintf(stderr, "RsiCons1 can\'t create StatSet\n");
[09]
           exit(62):
[10]
        3
[11]
[12]
        strcpy(tmp, basepath);
```

```
strcat(tmp, "CPU/cpu0");
[13]
[14]
         if ((tix = addstat(tix, ssp, tmp, "cpu0")) == -1)
[15]
            if (strlen(RSiEMsg))
  fprintf(stderr, "%s", RSiEMsg);
[16]
[17]
[18]
             exit(63);
[19]
[20]
[21]
         RSiStartFeedx(rsh, ssp, 1000);
[22]
         while(TRUE)
[23]
             RSiMainLoopx(499);
[24] }
```

In the sample program, the SpmiStatSet is created in the local **lststats** function shown previously in lines 6 through 10.

Lines 12 through 19 invoke the local function addstat (Adding Statistics to the Statset), which finds all the CPU-related statistics in the context hierarchy and initializes the arrays to collect and print the information. The first two lines expand the value path name passed to the function by appending CPU/cpu0. The resulting string is the path name of the context where all CPU-related statistics for cpu0 are held. The path name has the hosts/hostname/CPU/cpu0 format without a terminating slash, which is what is expected by the subroutines that take a value path name as an argument. The addstat function is shown in the next section. It uses three of the traversal functions to access the CPU-related statistics.

## **Data-Consumer initialization of data feeds**

The only part of the main processing function in the main section yet to explain consists of lines 21 through 23. The first line simply tells the **xmtopas** daemon to start feeding observations of statistics for an **SpmiStatSet** by issuing the **RSiStartFeedx** subroutine call. The next two lines define an infinite loop that calls the **RSiMainLoopx** function to check for incoming data\_feed packets.

There are two more subroutines concerned with controlling the flow of data feeds from **xmtopas** daemon. Neither is used in the sample program. The subroutines are described in RSiChangeFeedx and RSiStopFeedx structures.

# **Adding Statistics to the Statset**

```
[01] int addstat(int ix, struct SpmiStatSet *ssp, char *path, char *txt)
[02]
[03]
        cx_handle
                     *cxh:
                i = ix;
[04]
        int
                  tmp[128];
[05]
        char
        struct SpmiStatLink *statlink;
[06]
[07]
[80]
        if (!(cxh = RSiPathGetCxx(rsh, path)))
[09]
        {
[10]
            fprintf(stderr, "RSiPathGetCxx can\'t access host %s (path %s)\n", host, path);
[11]
            exit(61);
        3
[12]
[13]
[14]
        if ((statlink = RSiFirstStatx(rsh, cxh, navn, desc)))
[15]
[16]
            while (statlink)
[17]
[18]
               if (i > 23)
[19]
[20]
                    break:
               strcpy(head1[i], txt);
[21]
               strcpy(head2[i], *navn);
[22]
               strcpy(tmp, path);
strcat(tmp, "/");
               strcat(tmp,
[23]
               strcat(tmp, *navn);
if (!(svp[i] = RSiPathAddSetStatx(rsh, ssp, tmp)))
[24]
Ī25 Ī
[26]
                  return(-1);
[27]
[28]
               statlink = RSiNextStatx(rsh, cxh, statlink, navn, desc);
[29]
            3
[30]
[31]
      return(i);
[32] }
```

The use of **RSiPathGetCxx** by the sample program is shown in lines 8 through 12. Following that, in lines 14 through 30, two subroutines are used to get all the statistics values defined for the CPU context. This is done by using **RSiFirstStatx** and **RSiNextStatx** subroutines.

In lines 20-21, the short name of the context ("cpu0") and the short name of the statistic are saved in two arrays for use when printing the column headings. Lines 22-24 construct the full path name of the statistics value by concatenating the full context path name and the short name of the value. This is necessary to proceed with adding the value to the **SpmiStatSet** with the **RSiPathAddSetStatx**. The value is added by using the lines 25 and 26.

# **Data-Consumer decoding of data feeds**

Whenever a data\_feed is detected by the RSI interface, the data feed callback function defined in the **RSiOpenx** subroutine is invoked, passing the RSI handle as an argument to the callback function. The sample program's callback function for data feeds is shown in the following example. Most of the lines in the function are concerned with printing headings after each 20 detail lines printed. This is in line numbers 9 through 19 and 26.

```
[01] void feeding(RSiHandlex rsh, pack *p)
[03]
          int
               i:
         float f;
[04]
[05]
         long v;
[06]
[07]
         if (p->type != data_feed)
[80]
             return;
         if (1ct > 20)
[09]
[10]
             printf("\n\n");
for (i = 0; i < tix; i++)
    printf("%08s", head1[i]);</pre>
[11]
[12]
[13]
             printf("\n");
[14]
             for (i = 0; i < tix; i++)
printf("%08s", head2[i]);
[15]
[16]
             printf("\n");
[17]
[18]
             lct = 0:
[19]
[20]
         for (i = 0; i < tix; i++)
[21]
Ī22Ī
             v = RSiGetValuex(rsh, svp[i]) * 10.0;
[23]
             printf("%6d.%d", v/10, v%10);
[24]
          printf("\n");
[25]
[26]
         lct++;
[27] }
```

Actual processing of received statistics values is done by the lines 20-24. It involves the use of the library **RSiGetValuex** subroutine. The following is an example of output from the sample program RsiCons1:

```
$ RsiCons1 umbra
    cpu0
            cpu0
                     cpu0
                             cpu0
                                      cpu0
                                               cpu0
                                                       cpu0
                                                                cpu0
    user
            kern
                     wait
                              idle
                                   uticks
                                             kticks
                                                     wticks
                                                              iticks
    0.0
             0.0
                      0.0
                            100.0
                                                        0.0
                                                               100.0
                            100.0
                                                                99.9
     0.0
             0.0
                      0.0
                                       0.0
                                                0.0
                                                        0.0
     0.2
             3.1
                      0.0
                             96.5
                                       0.2
                                                3.2
                                                        0.0
                                                                96.6
     3.5
             5.5
                      1.5
                             89.1
                                       3.5
                                                5.5
                                                        1.5
                                                                89.1
                             90.8
                                                                90.8
     5.8
             3.4
                      0.0
                                       5.8
                                                3.4
                                                        0.0
     8.8
             8.3
                      0.1
                             82.5
                                       8.8
                                                8.3
                                                        0.2
                                                                82.5
                                                        2.9
                                                                26.9
             2.4
                      3.0
                                      67.5
    67.5
                             27.0
                                                2.3
    16.0
             0.6
                      0.8
                             82.5
                                      16.0
                                                0.6
                                                        0.8
                                                                82.6
    67.5
             5.0
                      0.0
                             27.3
                                      67.5
                                                5.0
                                                        0.0
                                                                27.3
    19.0
             6.1
                      0.9
                             73.8
                                      19.1
                                                6.1
                                                        0.9
                                                                73.8
    22.5
             0.8
                      1.6
                             75.0
                                      22.5
                                                0.8
                                                        1.6
                                                                74.9
    60.2
                      0.0
                             33.5
                                                        0.0
                                      60.2
$
```

## An Alternative way to decode data feeds

To know more about the data received in data\_feed packets than what can be obtained by using the **RSiGetValuex** subroutine, you can use the library **RSiGetRawValuex**subroutine.

# **Expanding the data-consumer program**

A slightly more capable version of the sample program discussed in the previous sections is provided as the /usr/samples/perfmgr/RsiCons.c file. This program also lists the statistics with the short name xfer for all the disks found in the system where the daemon runs. To do so, the program uses some additional subroutines to traverse contexts.

## **Traversing contexts**

The adddisk function in the following list shows how the RSiFirstCxx, RSiNextCxx, and the RSiInstantiatex subroutines are combined with RSiPathGetCxx to make sure all subcontexts are accessed. The sample program's addstat internal function is used to add the statistics of each subcontext to the SpmiStatSet structure. A programmer who wanted to traverse all levels of subcontexts below a start context could easily create a recursive function to do this.

```
01] int adddisk(int ix, struct SpmiStatSet *ssp, char *path)
[02] {
[03]
         int
                  i = ix:
[04]
         char
                   tmp[128];
         cx_handle
[05]
                      *cxh;
         struct SpmiStatLink *statlink;
[06]
Γ̄07 Ī
         struct SpmiCxLink *cxlink;
[80]
[09]
         cxh = RSiPathGetCxx(rsh, path);
[10]
         if ((!cxh) || (!cxh->cxt))
[11]
         £
            if (strlen(RSiEMsg))
  fprintf(stderr, "%s", RSiEMsg);
[12]
[13]
[14]
            fprintf(stderr, "RSiPathGetCxx can\'t access host %s (path %s)\n",
[15]
            host, path);
[16]
[17]
            exit(64);
[18]
         if (rsh->pi->data.getcx.context.inst_freq == SiContInst)
[19]
        Ę
[20]
            if ((i = RSiInstantiatex(rsh, cxh)))
[21]
               return(-1);
[22]
[23]
         if ((cxlink = RSiFirstCxx(rsh, cxh, navn, desc)))
[24]
         ş
Ī25 Ī
            while (cxlink)
[26]
[27]
              strcpy(tmp, path);
if (strlen(tmp))
[28]
[29]
                  strcat(tmp,
[30]
              if (*navn)
[31]
                  strcat(tmp, *navn);
              if ((i = addstat(i, ssp, tmp, *navn)) == -1)
[32]
[33]
              {
[34]
                  if (strlen(RSiEMsg))
  fprintf(stderr, "%s", RSiEMsg);
[35]
[36]
                  exit(63);
[37]
[38]
              cxlink = RSiNextCxx(rsh, cxh, cxlink, navn, desc);
[39]
[40]
[41]
         return(i);
[42] }
```

The output from the RsiCons program when run on the **xmtopas** daemon on an AIX operating system host is shown in the following example.

```
$ RsiCons encee
    CPU
            CPU
                    CPU
                           CPU hdisk3 hdisk1 hdisk0
                                                          cd0
 uticks
         kticks wticks
                        iticks
                                  xfer
                                          xfer
                                                 xfer
                                                         xfer
   19.6
                                   2.7
           10.0
                   4.1
                          67.1
                                          4.1
                                                  0.0
                                                          0.0
   10.9
           15.3
                    8.2
                          65.3
                                   0.0
                                           8.2
                                                  0.0
                                                          0.0
    0.5
          2.0
                   0.0
                          97.5
                                   0.0
                                        0.0
                                                  0.0
                                                          0.0
```

| 10.5<br>55.4<br>19.0<br>5.9<br>10.5<br>88.5<br>89.4<br>92.5<br>71.0 | 8.9<br>5.5<br>6.4<br>7.0<br>7.4<br>8.5<br>8.9<br>5.5<br>6.0 | 0.0<br>0.0<br>0.0<br>0.0<br>0.0<br>3.0<br>1.4<br>2.0<br>23.0 | 85.5<br>35.4<br>75.5<br>87.4<br>82.5<br>84.4<br>0.0<br>0.0 | 0.0<br>2.4<br>0.0<br>0.0<br>0.0<br>9.5<br>5.9<br>9.0<br>44.0 | 0.0<br>0.0<br>0.0<br>0.0<br>0.0<br>4.5<br>0.0<br>8.5 | 0.0<br>0.0<br>0.0<br>0.0<br>0.0<br>0.0<br>0.0 | 0.0<br>0.0<br>0.0<br>0.0<br>0.0<br>0.0<br>0.0 |  |
|---------------------------------------------------------------------|-------------------------------------------------------------|--------------------------------------------------------------|------------------------------------------------------------|--------------------------------------------------------------|------------------------------------------------------|-----------------------------------------------|-----------------------------------------------|--|
| 92.5                                                                | 5.5                                                         | 2.0                                                          | 0.0                                                        | 9.0                                                          | 8.5                                                  | 0.0                                           | 0.0                                           |  |
| 37.9<br>17.5                                                        | 2.4                                                         | 58.9<br>0.0                                                  | 0.4<br>78.0                                                | 67.9<br>1.5                                                  | 61.4                                                 | 0.0<br>0.0                                    | 0.0<br>0.0<br>0.0                             |  |
| 9.5                                                                 | 1.5                                                         | 10.0                                                         | 88.0                                                       | 7.5                                                          | 1.5                                                  | 0.0                                           | 0.0                                           |  |

# **Inviting data suppliers**

The **RSiInvitex** subroutine allows to design programs that can present the end user with a list of potential data-supplier hosts rather than requiring the user to specify which host to monitor.

# **Identifying data suppliers**

The **RSiInvitex** subroutine uses one or more of the following methods to obtain the Internet Protocol (IP) addresses to which an invitational are\_you\_there message can be sent.

The last two methods depend on the presence of the \$HOME/Rsi.hosts file. PTX also has alternative locations of the Rsi.hosts file. The three ways to invite data-supplier hosts are:

- 1. Unless instructed not to by the user, the broadcast address corresponding to each of the network interfaces of the local host is found. The invitational message is sent on each network interface using the corresponding broadcast address. Broadcasts are not attempted on the Localhost (loopback) interface or on point-to-point interfaces such as X.25 or Serial Line Interface Protocol (SLIP) connections.
- 2. If a list of Internet broadcast addresses is supplied in the \$HOME/Rsi.hosts file, an invitational message is sent on each such broadcast address. Note that if you specify the broadcast address of a local interface, broadcasts are sent twice on those interfaces. You may want to use this as a feature in order to minimize the likelihood of the invitation being lost.
- 3. If a list of host names is supplied in the \$HOME/Rsi.hostsfile, the host IP address for each host in the list is looked up and a message is sent to each host. The look-up is done through a gethostbyname() call, so that whichever name service is active for the host where the data-consumer application runs is used to find the host address.

The \$HOME/Rsi.hosts file has a simple layout. Only one keyword is recognized and only if placed in column one of a line. That keyword is:

nobroadcast and means that the are\_you\_there message should not be broadcast using method 1 shown previously. This option is useful in situations where a large number of hosts are on the network and only a well-defined subset should be remotely monitored. To say that you don't want broadcasts but want direct contact to three hosts, your \$HOME/Rsi.hosts file might look like this:

```
nobroadcast
birte.austin.ibm.com
gatea.almaden.ibm.com
umbra
```

This example shows that the hosts to monitor do not necessarily have to be in the same domain or on a local network. However, doing remote monitoring across a low-speed communications line is unlikely to be popular; neither with other users of that communications line nor with yourself.

Be aware that whenever you want to monitor remote hosts that are not on the same subnet as the data-consumer host, you must specify the broadcast address of the other subnets or all the host names of those hosts in the \$HOME/Rsi.hosts file. The reason is that IP broadcasts do not propagate through IP routers or gateways.

The following example illustrates a situation where you want to do broadcasting on all local interfaces, want to broadcast on the subnet identified by the broadcast address 129.49.143.255, and also want to invite the host called umbra. (The subnet mask corresponding to the broadcast address in this example is 255.255.240.0 and the range of addresses covered by the broadcast is 129.49.128.0 - 129.49.143.255.)

```
129.49.143.255
```

If the **RSiInvitex** subroutine detects that the name server is inoperational or has abnormally long response time, it returns the IP addresses of hosts rather than the host names. If the name server fails after the list of hosts is partly built, the same host may appear twice, once with its IP address and once with its host name.

The execution time of the **RSiInvitex** subroutine depends primarily on the number of broadcast addresses you place in the \$HOME/Rsi.hosts file. Each broadcast address increases the execution time with roughly 50 milliseconds plus the time required to process the responses. The minimum execution time of the subroutine is roughly 1.5 seconds, during which time your application only gets control if callback functions are specified and if packets arrive that must be given to those callback functions.

# A Full-Screen, character-based monitor

This program uses the API and the curses programming interface to create a screen full of statistics.

Another sample program written to the data-consumer API is the chmon program. Source code to the program is in /usr/samples/perfmgr/chmon.c.file. The chmon program is also stored as an executable during the installation of the Manager component. An example program follows:

```
Data-Consumer API
                        Remote Monitor for host
                                                     Tue Apr 14 09:09:05
1992
CHMON Sample Program
                                 birte ***
                                                     Interval:
                                                                    5 seconds
% CPU
                                                  EVENTS/QUEUES FILE/TTY
               | #####
Kernel
                                                  Pswitch
                                                           1295
                                                                 Readch 24589
                                                           6173
        23.7
               | #########
                                                  Syscall
User
                                                                 Writech 1646
                                                            487
Wait
        6.5
               1 4 4 4 4
                                                  Reads
                                                                 Rawin
                                                                            0
Idle
        56.1
               Writes
                                                            143
                                                                 Ttyout
                                                                          106
                                                                 Igets
                                                                         1763
                                                  Forks
                               REAL MEM
PAGING counts
                PAGING SPACE
                                         48MB
                                                  Execs
                                                                 Namei
                                                                          809
                % Used 33.7
                               % Comp
                                         68.0
                                                              1
                                                                 Dirblk
                                                                          174
Faults
        131
                                                  Runqueue
                               % NonComp 15.0
                                                              0
                                                                 Reads
                                                                           48
Steals
            0
                % Free 66.2
                                                  Swapqueue
Reclaim
            0
                Size,MB
                          96
                               % Client
                                           4.0
                                                                 Writes
                                                                          143
PAGING page/s
                DISK
                           Read
                                 Write
                                                  NETWORK
                                                            Read
                                                                  Write
                                                  ACTIVITY KB/sec KB/sec
                ACTIVITY KB/sec
                                 KB/sec
                                         Busy
Pgspin
Pgspout
                            0.0
            0
                hdisk0
                                   35.1
                                         15.7
                                                  100
                                                              1.1
                                                                     1.1
            0
                hdisk1
                            0.0
                                    0.0
                                          0.0
                                                  tr0
                                                              1.1
                                                                     0.0
Pagein
Pageout
           11
                hdisk2
                            0.0
                                    9.5
                                           3.5
Sios
           10
                            0.0
                                    0.0
                                          0.0
                cd1
                               %cpu 63.2, PgSp: 0.0mb, uid:
      Process wait
                       (514)
                       (12657) %cpu 58.0, PgSp: 1.1mb, uid:
      Process xlcentry
                        (21868) %cpu 15.0, PgSp: 0.2mb, uid: birte
      Process make
                       (5998) %cpu 15.0, PgSp: 0.1mb, uid: birte
      Process make
```

The chmon command line is:

```
chmon[-iseconds_interval][-pno_of_processes][hostname>]
```

## **Item**

seconds\_interval

## Descriptor

Is the interval between observations. Must be specified in seconds. No blanks must be entered between the flag and the interval. Defaults to 5 seconds.

| Item            | Descriptor                                                                                                    |
|-----------------|----------------------------------------------------------------------------------------------------|
| no_of_processes | Is the number of "hot" processes to be shown. A process is considered "hotter" the more CPU it uses. No blanks must be entered between the flag and the count field. Defaults to 0 (no) processes. |
| hostname        | Is the host name of the host to be monitored.  Default is the local host. The sample program exits after 2,000 observations have been taken, or when you type the letter "q" in its window.        |

# **List of RSI Error Codes**

All RSI subroutines use constants to define error codes.

The RSI Error Code table lists the error descriptions.

| Symbolic Name | Number | Description                                                                                              |
|---------------|--------|----------------------------------------------------------------------------------------------------|
| RSiTimeout    | 280    | A time-out occurred while waiting for a response to a request.                                           |
| RSiBusy       | 281    | An RSiOpenx subroutine was issued, but another is already active.                                        |
| RSiSendErr    | 282    | An error occurred when the library attempted to send a UDP packet with the sendto() system call.         |
| RSiPollErr    | 283    | A system error occurred while issuing or processing a poll() or select() system call.                    |
| RSiRecvErr    | 284    | A system error occurred while attempting to read an incoming UDP packet with the recvfrom() system call. |
| RSiSizeErr    | 285    | A recvfrom() system call returned a UDP packet with incorrect length or incorrect source address.        |

| Symbolic Name | Number | Description                                                                                                    |
|---------------|--------|----------------------------------------------------------------------------------------------------|
| RSiResync     | 286    | While waiting for a response to an outgoing request, one of the following occurred and cause an error return to the calling program:                                                                                  |
|               |        | <ol> <li>An error occurred while<br/>processing an exception<br/>packet.</li> </ol>                                                                                                    |
|               |        | <ol><li>An error occurred while<br/>processing an i_am_back<br/>packet.</li></ol>                                                                                                    |
|               |        | <ol> <li>An i_am_back packet was<br/>received in response to an<br/>output request other than<br/>are_you_there.</li> </ol>                                                                                           |
|               |        | 4. While waiting for a response to an outgoing request, some asynchronous function closed the handle for the remote host.                                                                                             |
|               |        | The code may also be set when a success return code is returned to the caller, in which case it shows that either an exception packet or an i_am_back packet was processed successfully while waiting for a response. |
| RSiBadStat    | 287    | A bad status code was received in the data packet received.                                                                                                    |
| RSiBadArg     | 288    | An argument that is not valid was passed to an RSi subroutine.                                                                                                    |
| RSiBadHost    | 289    | A valid host address cannot be constructed from an IP address or the nameservice doesn't know the hostname.                                                                                                    |
| RSiDupHost    | 290    | An <b>RSiOpenx</b> call was issued against a host but a connection is already open to a host with this IP address and a different hostname.                                                                           |
| RSiSockErr    | 291    | An error occurred while opening or communicating with a socket.                                                                                                    |
| RSiNoPort     | 292    | The RSi is unable to find the port number to use when inviting remote suppliers. The likely cause is that the xmquery entry is missing from the /etc/services file or the NIS (Yellow Pages) server.                  |

| Symbolic Name | Number | Description                                                                                                    |
|---------------|--------|----------------------------------------------------------------------------------------------------|
| RSiNoMatch    | 293    | One of the following occurred:                                                                                                    |
|               |        | <ol> <li>The SpmiStatVals argument<br/>on the RSiStatGetPathx<br/>call is not valid.</li> </ol>                                                                              |
|               |        | 2. On an <b>RSiPathAddSetStatx</b> call, the SpmiStatSet argument is not valid or the path name given in the last argument does not exist.                                   |
|               |        | 3. On an <b>RSiAddSetHotx</b> call, the SpmiHotSet argument is not valid, the grand parent context doesn't exist or none of its subcontexts contain the specified statistic. |
|               |        | <ol> <li>On an RSiDelSetStatx call,<br/>the SpmiStatSet or the<br/>SpmiStatVals argument is<br/>not valid.</li> </ol>                                                        |
|               |        | <ol> <li>On an RSiDelSetHotx call,<br/>the SpmiHotSet or the<br/>SpmiHotVals argument is<br/>not valid.</li> </ol>                                                           |
|               |        | 6. On an RSiPathGetCxx call, the path name given does not exist. On an RSiGetValuex or RSiGetRawValuex call, the SpmiStatVals argument is not valid.                         |
|               |        | <ol><li>On an RSiGetHotItemx call,<br/>the SpmiHotSet argument<br/>was not valid.</li></ol>                                                                                  |
| RSiInstErr    | 294    | An error was returned when attempting to instantiate a remote context.                                                                                                    |
| RSiNoFeed     | 295    | When extracting a data value with the <b>RSiGetValuex</b> call, the data value was marked as not valid by the remote data supplier.                                          |
| RSiTooMany    | 296    | An attempt was made to add more values to a statset than the current buffer size permits.                                                                                    |
| RSiNoMem      | 297    | Memory allocation error.                                                                                                    |
| RSiNotInit    | 298    | An RSi call was attempted before an <b>RSiInitx</b> call was issued.                                                                                                    |
| RSiNoLicense  | 299    | License expired or no license found.                                                                                                    |

| Symbolic Name   | Number | Description                                                                                   |
|-----------------|--------|-----------------------------------------------------------------------------------------------|
| RSiNotSupported | 300    | The subroutine call requires a later protocol version that is the one supported by the remote |

# The nmon recording tool

The nmon recording tool can record various performance metrics that are related to the logical partition (LPAR) and the Virtual I/O Server (VIOS).

You can use nmon tool to enable or disable recording of the performance metrics depending on the requirements. In the recording mode, the **nmon** command generates the nmon files. You can view these files directly by opening them or by using post processing tools such as the nmon analyzer. After the recording starts in the nmon tool, the tool disconnects from the shell that initiated the recording and ensures that the tool continues to run even if you log out of the AIX user session.

# **Asynchronous I/O statistics**

The PROCAIO section of the nmon recording file contains the asynchronous I/O process statistics for the background processes.

The section that has the prefix PROCAIO provides the asynchronous I/O statistics. You can use the **-A** option to enable recording of this statistics. When synchronous I/O occurs, the application cannot be processed until the I/O operation is complete. In contrast, asynchronous I/O operations are run as the background processes and do not block user applications. The asynchronous I/O operations and application processing can run in parallel. Therefore, the performance is improved.

The PROCAIO section contains the following fields:

#### aioprocs

Total number of asynchronous I/O processes that are running.

#### aiorunning

Number of asynchronous I/O processes that are using more than 0.1% of CPU.

#### aiocpu

Total CPU consumption by Asynchronous I/O processes per second.

# nmon recording tool commands

This section contains the command outputs of different AIX commands that are run by the nmon tool during the recording.

These values are recorded only once during the first iteration of the nmon recording. The BBB\* sections are available in the memory, network, processor, and I/O statistics. The following sections in the nmon recording file are used to identify the command execution details:

#### BBBB

This section provides disk configuration details for all the disks in the partition. This section contains the following fields:

#### name

Hard disk name.

#### Size

Size of the hard disk in GB.

### Disk attach type

Type of disk. The disk type can be serial-attached SCSI (SAS), virtual SCSI (vSCSI), or Fibre Channel (FC) disk.

#### **BBBC**

This section provides detailed configuration information about each hard disk by executing the following command:

#### **BBBV**

This section provides volume group configuration details. This section displays the output of the following command:

#### **BBBP**

This section provides configuration details and performance statistics by displaying the output of set of commands that are executed during a time interval. The commands are executed in the following format: <command name> <Parameters>. This format represents the command that was run to get the output for this section. For details about the fields that are displayed in the command output, refer to the corresponding command man pages. The list of commands that are run by the nmon tool follows:

| Table 12. List of commands  Command | Description                                           |
|-------------------------------------|-------------------------------------------------------|
| /usr/bin/uptime                     | Recorded always.                                      |
| /usr/sbin/lsconf                    | Recorded always.                                      |
| /usr/sbin/lsps -a                   | Recorded always.                                      |
| /usr/bin/lparstat -i                | Recorded always.                                      |
| /usr/bin/emstat -a 1 2              | Recorded always.                                      |
| /usr/bin/mpstat -d                  | Recorded always.                                      |
| /usr/sbin/lssrad -av                | Recorded always.                                      |
| /usr/sbin/vmo -F -L                 | Recorded always.                                      |
| /usr/sbin/ioo -F -L                 | Recorded only for AIX 6.1.                            |
| /usr/sbin/schedo -F -L              | Recorded only for AIX 6.1.                            |
| /usr/sbin/no -F -L                  | Recorded only for AIX 6.1.                            |
| /usr/sbin/nfso -F -L                | Recorded only when the following conditions are met:  |
|                                     | Network File System (NFS) data collection is enabled. |
|                                     | Recorded only for AIX 6.1, and later.                 |

| Command                      | Description                                                                   |
|------------------------------|-------------------------------------------------------------------------------|
| /usr/sbin/vmo -L             | Recoded only for AIX operating system version other than 6.1.                 |
| /usr/sbin/ioo -L             | Recorded for AIX operating system version other than 6.1.                     |
| /usr/sbin/schedo -L          | Recorded for AIX operating system version other than 6.1.                     |
| /usr/sbin/nfso -L            | Recorded only when the following conditions are met:                          |
|                              | <ul> <li>Network File System (NFS) data collection is<br/>enabled.</li> </ul> |
|                              | • Recorded only for AIX 6.1, and later.                                       |
| /usr/bin/ipcs -a             | Recorded always.                                                              |
| /usr/bin/vmstat -v           | Recorded always.                                                              |
| /usr/bin/vmstat -s           | Recorded always.                                                              |
| /usr/bin/vmstat -i           | Recorded only when NFS data collection is enabled.                            |
| /usr/sbin/nfsstat -n         | Recorded only when NFS data collection is enabled.                            |
| /usr/sbin/wlmcntrl -q        | Recorded always.                                                              |
| cat /etc/wlm/current/classes | Recorded always.                                                              |
| cat /etc/wlm/current/rules   | Recorded always.                                                              |
| cat /etc/wlm/current/limits  | Recorded always.                                                              |
| cat /etc/wlm/current/shares  | Recorded always.                                                              |
| /usr/sbin/mount              | Recorded always.                                                              |
| /usr/sbin/lsattr -El aio0    | Recorded always.                                                              |
| /usr/bin/oslevel -rq         | Recorded always.                                                              |
| /usr/bin/oslevel -s          | Recorded always.                                                              |
| /usr/bin/ps v                | Recorded always.                                                              |

| Table 12. List of commands (continued) |                                                                             |
|----------------------------------------|-----------------------------------------------------------------------------|
| Command                                | Description                                                                 |
| /usr/bin/df -m                         | Recorded only when Journaled File System (JFS) data collection is disabled. |
| /etc/ifconfig -a                       | Recorded always.                                                            |
| /usr/bin/netstat -rn                   | Recorded always.                                                            |

#### BBBP\*\* continued

Commands that are related to shared storage pool (SSP) are executed if SSP data collection is not enabled explicitly. You can use the **-ysub=ssp** option to enable SSP data collection. This section contains the following fields:

### /usr/sbin/lscluster -m

Displays the output of the **lscluster** -m command that provides the details of the cluster and the nodes that belong to the cluster.

# /usr/ios/cli/ioscli lssp -clustername

Displays the output of the **lssp -clustername <clustername>** command that provides the details of the shared storage pool that belong to the cluster.

**Note:** Complete I/O server command line interface (ioscli) path of the command is specified in the root mode of VIOS.

# /usr/ios/cli/ioscli lssp -clustername -sp -bd

Provides the logical unit (LU) details of the shared storage pool. An example command follows:

```
lssp -clustername <clustername> -sp <SSP_name> -bd
```

**Note:** Complete I/O server command line interface (ioscli) path of the command is specified in the root mode of VIOS.

# Physical location <-> PartitionNumber:MTM

Provides the following details for all backing devices of the VIOS:

- · Physical location of the backing device.
- Virtual I/O client partition ID to which the device is mapped to.
- Machine Type Model (MTM) number of that device.

# Client-Id : MTM <-> VTD

Provides the following mapping information for all virtual target devices:

- VIOS client partition ID.
- MTM number.
- Virtual Target Device (VTD) name.

#### VTD <-> BACKING DEVICE

Provides the following mapping information for all virtual target devices:

- · Virtual target device name.
- <Backing device name>.<unique device identifier>

### BBBP, Disk Statistics

This section indicates the beginning of the section for the list of SSP disks. This section is the continuation of the SSP section that is recorded by default when the **-y sub=ssp** option is not specified explicitly. This section contains the following fields:

### Disk Name

SSP disk name.

# **Capacity**

Size of the SSP disk in bytes.

### Udid

Unique device identifier for the SSP disk.

# BBBP, Disk Name Capacity Udid

This section is recorded separately for each SSP disk in the NMON recording file. This section contains the following fields:

# Disk Name

SSP disk name.

# Capacity

Size of the SSP disk in bytes.

### Udid

Unique device identifier for the SSP disk.

# /usr/sbin/emgr -l

Lists the interim fixes that are installed.

# I/O statistics

The I/O statistics section in the nmon recording file contains statistics about disk, disk adapter, Enterprise Storage Server (ESS) disks, disk groups, and file system.

The following sections in the nmon recording file are used to identify the I/O statistics:

| Table 13. Sections fo | r I/O statistics                                                                                                    |
|-----------------------|----------------------------------------------------------------------------------------------------|
| Section               | Description                                                                                                    |
| FILE                  | Records statistics for different file I/O operations. This statistics is recorded by default. This section contains the following fields: |
|                       | iget Number of inode lookup operations per second.                                                                                        |
|                       | namei  Number of vnode operations by using the path name per second.                                                                      |
|                       | dirblk  Number of 512-byte block read operations by the dictionary search routine to locate an entry for a file per second.               |
|                       | readch  Number of characters that are transferred by using read system calls per second.                                                  |
|                       | writech  Number of characters that are transferred by using write system calls per second.                                                |
|                       | ttyrawch Number of raw input characters.                                                                                                  |
|                       | ttycanch Number of canonical input characters.                                                                                            |
|                       | ttyoutch Number of raw output characters.                                                                                                 |

|         | I/O statistics (continued)                                                                                                    |
|---------|----------------------------------------------------------------------------------------------------|
| Section | Description                                                                                                    |
| DISK    | Records I/O statistics for each disk. This statistics is recorded by default. For every disk, the same set of tags on DISK* are repeated. Disk metrics are displayed in the following generic format: |
|         | DISK*, <description> <runname>, <diskname></diskname></runname></description>                                                                                                    |
|         | A sample DISK metric might be similar to the below example:                                                                                                    |
|         | <runname>, <diskname> <diskname1>,<disknamen></disknamen></diskname1></diskname></runname>                                                                                                    |
|         | Where <diskname1><diskmamen> represents the list of disk names present in the LPAR or VIOS. This section contains the following metrics:</diskmamen></diskname1>                                      |
|         | DISKBUSY, Disk %Busy Percentage of time during which the disk is active.                                                                                                    |
|         | DISKREAD, Disk Read KB/s  Total read operations from the disk in KBs per second.                                                                                                    |
|         | DISKWRITE, Disk Write KB/s Total write operations to the disk in KBs per second.                                                                                                    |
|         | DISKXFER, Disk transfers per second  Number of transfers per second.                                                                                                    |
|         | DISKRXFER, Transfers from disk (reads) per second<br>Number of read transfers per second.                                                                                                    |
|         | DISKBSIZE, Disk Block Size  Total number of disk blocks that are read and written over the interval.                                                                                                  |
|         | DISKRIO, Disk IO Reads per second  Number of disk read I/O transfers per second.                                                                                                    |
|         | DISKWIO, Disk IO Writes per second  Number of disk write I/O transfers per second.                                                                                                    |
|         | DISKAVGRIO, Disk IO Average Reads KBs/xfer  Average number of KBs that are read from the disk per read I/O operation.                                                                                 |
|         | DISKAVGWIO, Disk IO Average Writes KBs/xfer  Average number of KBs that are written to the disk per write I/O operation.                                                                              |
|         | DISKSERV Disk Service Time msec/xfer  Average disk I/O service time per transfer in milliseconds.                                                                                                    |
|         | DISKREADSERV, Disk Read Service Time msec/xfer Average read disk service time per transfer in milliseconds.                                                                                           |
|         | DISKWRITESERV, Disk Write Service Time msec/xfer Average write disk service time per transfer in milliseconds.                                                                                        |
|         | DISKWAIT, Disk Wait Queue Time msec/xfer  Average time spent in the disk wait queue per transfer in milliseconds.                                                                                     |
|         | If the number of service requests are greater than disk queue depth, then the requests are moved to the wait queue. This metric provides the time taken by the I/O requests in the wait queue.        |

| Table 13. Sections for | r I/O statistics (continued)                                                                                                    |
|------------------------|----------------------------------------------------------------------------------------------------|
| Section                | Description                                                                                                    |
| IOADAPT                | Records disk adapter statistics. This statistics is based on the average of all the disks connected to the adapter and the MPIO links connected to this adapter. This statistics is recorded by default. This section contains the following fields: |
|                        | <pre><adaptername>_read-KB/s Total read operations from the adapter in KBs per second.</adaptername></pre>                                                                                                    |
|                        | <pre><adaptername>_write-KB/s Total writes to the adapter in KBs per second.</adaptername></pre>                                                                                                    |
|                        |                                                                                                    |

| Table 13. Sections for | Table 13. Sections for I/O statistics (continued)                                                                                                    |  |
|------------------------|----------------------------------------------------------------------------------------------------|--|
| Section                | Description                                                                                                    |  |
| BBBE                   | Records ESS configuration details for all ESS virtual paths. An example of this section follows:                                                                                                    |  |
|                        | BBBE, 000, ESS vpath Logical Disks Records ESS virtual path.                                                                                                    |  |
|                        | BBBE, 001, <config details=""> This provides configuration detail for each and every ESS virtual path. This is recorded by default and can be skipped with option – E.</config>                                                                                                    |  |
|                        | This section is recorded only once in the ESS statistics recording. This section provides configuration details for every ESS virtual path. This statistics is recorded by default. You can use the <b>-E</b> option to disable the recording of this section. This section contains the following fields: |  |
|                        | Number Index of virtual path.                                                                                                    |  |
|                        | SizeMB Size of the ESS virtual path.                                                                                                    |  |
|                        | Name Name of the virtual path.                                                                                                    |  |
|                        | <b>Disks</b> Number of disks that belong to this ESS virtual path.                                                                                                    |  |
|                        | hdisks List of disk names that belong to this ESS path.                                                                                                    |  |
| BBBSSP                 | Records shared storage pool (SSP) information. SSP information is recorded only if SSP statistic collection is enabled. You can use the <b>-y sub=ssp</b> option to enable this statistics.                                                                                                    |  |
|                        | <b>Note:</b> SSP provides distributed storage access to all VIOS logical partitions in a cluster. All the VIOS logical partitions within a cluster must have access to all the physical volumes in a shared storage pool.                                                                                  |  |
|                        | This section contains the following fields:                                                                                                    |  |
|                        | Cluster Name Name of the SSP cluster.                                                                                                    |  |
|                        | <b>Pool Name</b> SSP name of the partition number of the VIOS client.                                                                                                    |  |
|                        | Pool Size SSP size in MBs.                                                                                                    |  |
|                        | Pool Used  Percentage of SSP usage over the total shared storage size.                                                                                                    |  |

| Table 13. Sections for I/O statistics (continued) |                                                                                                    |
|---------------------------------------------------|----------------------------------------------------------------------------------------------------|
| Section                                           | Description                                                                                                    |
| BBBSSP_CLIENT                                     | Records the SSP client and logical unit mapping statistics. This section contains the following fields:                                                                      |
|                                                   | PoolName_ClientId  SSP name and partition number of the VIOS client joined by delimiter                                                                                      |
|                                                   | Machine Type Model (MTM)  Machine type and model of the SSP client.                                                                                                    |
|                                                   | LU Size Used Physical usage of logical unit in MBs.                                                                                                    |
|                                                   | <b>Note:</b> Logical unit is a file-backed storage device that is located in the cluster file system of the shared storage pool.                                             |
| BBBSSP Fibre Channel adapter                      | Records Fibre Channel adapter statistics in the following format:                                                                                                    |
|                                                   | BBBF, FC Adapter stats, FCs found,<br><number adapters="" channel="" fiber="" of=""><br/><list all="" channel<br="" fiber="" of="" the="">adapters names&gt;</list></number> |
|                                                   | You cause ^ option to enable recording of this statistics. Following are fields displayed in this section:                                                                   |
|                                                   | BBBF, FC_ <index>, <fc adapter="" name="">, fcstat command output  This field is listed for each and every Fibre Channel adapters.</fc></index>                              |
| BBBSSP Fibre Channel adapter utilization          | Records the utilization statistics of the Fibre Channel adapter. This section contains the following fields:                                                                 |
|                                                   | FCREAD, Fibre Channel Read KB/s, <fcnames> Total data in KB that is read on the adapter per second.</fcnames>                                                                |
|                                                   | FCWRITE, Fibre Channel Write KB/s  Total amount of data in KB that is written to the adapter per second.                                                                     |
|                                                   | FCXFERIN, Fibre Channel Tranfers In/s Total number of read requests per second on the adapter.                                                                               |
|                                                   | FCXFEROUT, Fibre Channel Tranfers Out/s Total number of write requests per second on the adapter.                                                                            |

| Table 13. Sections for I/O statistics (continued)        |                                                                                                    |  |
|----------------------------------------------------------|----------------------------------------------------------------------------------------------------|--|
| Section                                                  | Description                                                                                                    |  |
| BBBVFC, Virtual Fiber<br>Channel Adapter<br>Information  | Records N_Port ID Virtualization (NPIV) configuration details. The NPIV is an industry-standard technology that configures an NPIV capable Fibre Channel adapter with multiple, virtual worldwide port names (WWPNs). This technology is also called as virtual Fibre Channel. Virtual Fibre Channel is a method to securely share a physical Fibre Channel adapter among multiple Virtual I/O Servers. |  |
|                                                          | The metrics of this section have following suffix:                                                                                                    |  |
|                                                          | BBBVFC, <metrics list=""></metrics>                                                                                                    |  |
|                                                          | Run the following command to print all these configuration details:                                                                                                    |  |
|                                                          | lsmap -all -npiv                                                                                                    |  |
|                                                          | If the Fiber Channel statistics are enabled by using the ^ option, this section is also recorded. This section contains the following fields:                                                                                                    |  |
|                                                          | vfchost name Virtual Fibre Channel host adapter name.                                                                                                    |  |
|                                                          | client name  Name of the client partition that has the virtual Fibre Channel adapter.                                                                                                    |  |
|                                                          | WWPN Worldwide port number.                                                                                                    |  |
|                                                          | FC Adapter Name Fibre Channel port name.                                                                                                    |  |
| NPIV, Virtual FC<br>Adapter, <metrics list=""></metrics> | Records NPIV utilization statistics. This section contains the following fields:                                                                                                    |  |
|                                                          | <pre><npiv_name>_ read-KB/s    Total amount of data in KB that is read per second on this adapter. <npiv_name>_ write-KB/s</npiv_name></npiv_name></pre>                                                                                                    |  |
|                                                          | Total amount of data in KB that is written to this adapter.                                                                                                    |  |
|                                                          | <pre><npiv_name>_ reads/s    Number of read requests per second on this adapter.</npiv_name></pre>                                                                                                    |  |
|                                                          | <pre><npiv_name>_ writes/s    Number of write requests per second on this adapter.</npiv_name></pre>                                                                                                    |  |
|                                                          | <pre><npiv_name>_ port_speed Speed of this adapter in GB per second.</npiv_name></pre>                                                                                                    |  |
| BBBVG                                                    | Records volume group configuration details in the following format: BBBVG, 000, <volume group="" name="">, <number disks="" of="">. This section is recorded for each volume group. You can use the -V option to enable the recording of these statistics. This section contains the following fields:</number></volume>                                                                                |  |
|                                                          | Volume Group Name Name of the volume group.                                                                                                    |  |
|                                                          | Number of Disks  Number of disks or physical volumes that belong to the volume group.                                                                                                    |  |

| Table 13. Sections for I/O statistics (continued) |                                                                                                    |
|---------------------------------------------------|----------------------------------------------------------------------------------------------------|
| Section                                           | Description                                                                                                    |
| VG*                                               | Records volume group statistics. Each metric is recorded for all volume groups that are present on the LPAR. This section contains the following fields:                                     |
|                                                   | VGBUSY, Disk Busy Volume Group, <list groups="" of="" volume="">  Average busy time of all disks in the volume group.</list>                                                                 |
|                                                   | VGREAD, Disk Read KB/s Volume Group, <li>groups&gt; Total data in KB that is read per second by all disks in the volume group.</li>                                                          |
|                                                   | VGWRITE, Disk Write KB/s Volume Group, <li>volume groups&gt; Total data in KB written per second by all disks in the volume group.</li>                                                      |
|                                                   | VGXFER, Disk Xfer Volume Group, <list groups="" of="" volume="">  Total amount of transfer of data in KB/s by all the disks that belong to this volume group.</list>                         |
|                                                   | VGSIZE, Disk Size KB Volume Group, <list groups="" of="" volume="">  Block size that is read or written to the disk per transfer in KB per second.</list>                                    |
| DG*                                               | Records disk group statistics. Multiple disks can be monitored by grouping them. You must create a group configuration file that contains the following information:                         |
|                                                   | <pre><group_name1> <disk_name1> <disk_name2> <group_name2> <disk_namea> <disk_nameb></disk_nameb></disk_namea></group_name2></disk_name2></disk_name1></group_name1></pre>                   |
|                                                   | In the example, <group_name1> is the name of the first disk in the group; <disk_name1> and <disk_name2> are the first and second disks in the group.</disk_name2></disk_name1></group_name1> |
|                                                   | You can use <b>-g</b> option to enable the recording of these statistics. This section contains the following fields:                                                                        |
|                                                   | BBBG, <number>, diskgroupname, <disknames> The disk group name for which the statistics is recorded and all the disks that belong to this disk group.</disknames></number>                   |

| Table 13. Sections for I/O statistics (continued) |                                                                                                    |
|---------------------------------------------------|----------------------------------------------------------------------------------------------------|
| Section                                           | Description                                                                                                    |
| Disk Group                                        | Records disk group utilization statistics. Following are the fields in this section:                                                                                                    |
|                                                   | DGBUSY, Disk Group Busy, <hostname>, <disk group="" name=""></disk></hostname>                                                                                                    |
|                                                   | Average busy time of all disks in the disk group.  DGREAD, Disk Group Read KB/s, <hostname>, <disk< td=""></disk<></hostname>                                                                                    |
|                                                   | group name>                                                                                                    |
|                                                   | Total data in KB that is read per second by all disks that belong to the disk group.                                                                                                    |
|                                                   | DGWRITE, Disk Group Write KB/s, <hostname>, <disk group="" name=""></disk></hostname>                                                                                                    |
|                                                   | Total data in KB that is written per second by all disks that belong to the disk group.                                                                                                    |
|                                                   | DGSIZE, Disk Group Block Size KB, <hostname>, <disk< td=""></disk<></hostname>                                                                                                    |
|                                                   | <pre>group name&gt;     Block size that is read or written to the disk per transfer in KB per     second.</pre>                                                                                                  |
|                                                   | DGXFER, Disk Group Transfers/s, <hostname>, <disk group="" name=""></disk></hostname>                                                                                                    |
|                                                   | Total transfers per second by all disks that belong to this volume group.                                                                                                    |
| JFS*                                              | Records the Journaled File System (JFS) statistics. The proc file system is not recorded because it is a pseudo file system. JFS statistics are recorded by default. This section contains the following fields: |
|                                                   | JFSFILE, JFS Filespace %Used, JFS names  Percentage of file space used by this JFS over the total space allocated to it.                                                                                         |
|                                                   | JFSINODE, JFS Inode %Used, JFS list Percentage of inode usage by the JFS over the total inode files present on the LPAR.                                                                                         |

# **Kernel statistics**

The PROC section of the nmon recording file contains kernel statistics.

Kernel statistics is enabled by default. Following fields are available in the kernel statistics section:

#### Runnable

Number of runnable processes that are ready to run per second in the run queue. The run queue is maintained by the process scheduler and contains the list of threads that are ready to be dispatched.

### Swap-in

Length of the swap queue per second, which means the number of ready processes that are waiting to be paged-in per second. The swap queue contains the list of processes that are ready to run but are swapped out with the currently running processes.

# pswitch

Number of process context switches per second.

### syscall .

Number of system calls that are run per second.

#### read

Number of read system calls that are run per second.

#### write

Number of write system calls that are run per second.

### fork

Number of fork system calls that are run per second.

#### exec

Number of exec system calls that are run per second.

#### sem

Number of Inter Process Communication (IPC) semaphore operations that are run per second.

# msg

Number of IPC message operations that are run per second.

# asleep\_bufio

Number of processes that are in sleep state and are waiting for buffered I/O operation to complete at a particular time.

## asleep\_rawio

Number of processes that are sleeping and waiting for raw I/O operations at a particular time. Raw I/O operation allows applications to perform a direct write operation to the Logical Volume Manager (LVM) layer.

# asleep\_diocio

Number of processes that are in sleep state and are waiting for direct file system I/O operations and concurrent I/O operations at a particular time.

# **Memory statistics**

The memory statistics contain the memory-specific information and metrics.

The following sections in the nmon recording file are used to identify the memory statistics:

#### MEM

Provides statistics on the global memory utilization. This statistic is recorded by default. This section contains the following fields:

#### Real free %

Percentage of available physical RAM as against the total available RAM.

# Virtual free %

Percentage of available paging space as against the total paging space that is allocated.

#### Real free (MB)

Available RAM space in MB.

### Virtual free (MB)

Available paging space in MB.

#### Real total (MB)

Total physical RAM in MB.

### Virtual total (MB)

Total paging space size in MB.

# Physical (MB)

Physical memory, in MB, that is allocated to the shared memory partitions from the shared memory pool at a specific time.

**Note:** This field is displayed only for an Active Memory Sharing (AMS) partition.

# Size of the compressed pool (MB)

Size of the compressed pool.

Note: This field is displayed only for the Active Memory Expansion (AME)-enabled partition.

## Size of true memory (MB)

Size of physical memory in MBs without applying the expansion factor.

Note: This field is displayed only in the Active Memory Expansion (AME)-enabled partition.

# **Expanded memory size (MB)**

Logical memory size with expansion factor that is applied on the physical memory. The value of this field is the product of physical memory and expansion factor.

Note: This field is displayed only in the Active Memory Expansion (AME)-enabled partition.

### Size of the uncompressed pool (MB)

Size of the uncompressed memory pool in MB.

Note: This field is displayed only in the Active Memory Expansion (AME)-enabled partition.

### **MEMAMS**

Provides AMS-specific statistics.

### Pool id

Shared memory pool ID.

# Weight

Memory weight that is assigned to each LPAR. This field helps hypervisor to assign memory to each LPAR when the physical memory is over-committed. Memory weight is the amount of memory assigned to a LPAR.

# Hypervisor Page-in/s

Number of hypervisor page-in operations per second. A hypervisor page-in operation occurs if a page is referenced and is not available in the real memory because the page is paged-out by the hypervisor previously.

# **HypervisorTime**

Time spent in hypervisor paging operations in seconds.

### I/O Memory Entitlement(MB)

Minimum amount of physical memory that must remain available when the partition requires it for the I/O operations irrespective of physical memory requirements by the partitions.

### I/O Memory Use(MB)

Used I/O memory entitlement in MB.

# I/O Memory HighWater(MB)

Highest usage of I/O memory entitlement in MB.

### Physical Memory(MB)

Physical memory that is available for the partition's logical memory in bytes. The physical memory field is the physical memory in MB that is allocated to shared memory partitions from the shared memory pool at a specific time.

#### Page Size(MB)

Page size that is used by the hypervisor to virtualize the partition's memory.

# Page Coalesced(MB)

Page size of the calling partitions' logical real memory in MB that is merged because the page contained duplicate data.

# Mempool Page Coalesced (MB)

If the calling partition is authorized to access pool-wide statistics of the memory pool, this field contains the amount of logical real memory in MB that is merged. Memory is merged because the page contains duplicate data in the calling partitions' memory pool. If duplicate data is not present, this field is set to zero.

# Fraction of CPU consumed in Coalescing pages

If the calling partition is authorized to access pool-wide statistics, the Processor Utilization Resource Register (PURR) cycles are used to merge duplicate data. If duplicate data is not present, this field is set to zero.

#### MEMNEW

Provides new set of memory metrics. These details are recorded by default.

#### Process %

Percentage of real memory that is used by the process as against the total real memory that is available in the system.

#### FScache%

Percentage of real memory that is used by the file system cache as against the real memory.

### System%

Percentage of memory that is used by system segments as against the real memory.

**Note:** System segment is part of the memory segment that is accessed by the AIX kernel and kernel extensions. System segment can not be accessed by AIX processes (applications).

#### Free%

Percentage of RAM available as against total RAM.

### Pinned%

Percentage of pinned memory as against the available memory. This pinned memory is the sum of the following memory segments:

- · Pinned working segments.
- Pinned persistent segments.
- · Pinned client segments.

#### User%

Non-system pages are categorized as user segments. user% is the percentage of user segments as against the real memory.

**Note:** Non-system pages are categorized as user segments.

# Compressed pool%

Percentage of real memory that is used by compressed pages as against the total expanded memory available in the system.

### **MEMUSE**

Provides memory usage metrics. This statistics is recorded by default. This section contains the following fields:

# %numperm

Percentage of frames of non-computatable pages as against the real memory size.

### %minperm

Specifies the time until which the page-stealer steals file or computational pages regardless of repaging rates. The page-stealer targets minimum amount of memory to cache non-computational pages.

#### %maxperm

Specifies the time after which the page-stealing algorithm steals only file pages.

#### minfree

Specifies the minimum number of frames on the free list after which the Virtual Memory Manager (VMM) starts to steal pages to refill the free list.

#### maxfree

Specifies the number of frames on the free list after which page-stealing stops.

# %numclient

Percentage of number of client frames as against the total real memory available.

### %maxclient

Percentage of maximum amount of memory that must be used to cache non-computational client pages.

**Note:** The maxclient tunable parameter specifies a limit on the maximum amount of memory that must be used to cache non-computational client pages.

## lruable pages

Number of pages available for processing by the Least Recently Used (LRU) algorithm.

### **PAGE**

Provides paging specific metrics. This statistics is recorded by default.

#### faults

Number of page faults per second.

## pgin

Number of page-in operations per second.

#### pgout

Number of page-out operations per second.

# pgsin

Number of page-in operations from paging spaces per second. These values are related to the pages that are paged out.

#### pgsout

Number of page out operations from paging space per second.

#### reclaims

Number of page steals per second.

#### scans

Number of page scans per second.

## cycles

Number of clock cycles that are used by page replacement algorithm per second.

## compressed pool pgins

Number of page-in operations to the compressed pool per second. This metric is recorded only if active memory expansion (AME) is enabled.

### compressed pool pgouts

Number of page-out operations from compressed pool per second.

Note: This metric is recorded only if AME is enabled.

# PAGING PagingSpace MB Free, <Paging SpaceName>

Provides statistics about the amount of free paging space in MB. You can use the **-P** option to enable the recording of this section in the nmon recording file.

# LARGEPAGE, LARGEPAGE, Large Page Use

Provides statistics about the large page utilization. Large pages, which have 16 MB size, are used in high-performance environments. The **-L** option enables these statistics collections in the nmon recording.

#### Freepages

Number of large pages on the large page free list.

### **Usedpages**

Number of large pages that are in use on the system.

#### **Pages**

Total number of large pages on the system.

**Note:** Total number of pages is the sum of FreePages and Used Pages.

# HighWater

Large page high water mark. High water mark is the maximum number of pages that a process had in memory at a point of time.

# **SizeMB**

Size of the large memory page in MB.

# **Network statistics**

The network statistics section of the nmon recording file contains details on different network configurations and utilization-specific data.

The following sections in the nmon recording file are used to identify the network statistics:

#### **BBBN**

Records the network configuration details for different network interfaces. This section contains the following fields:

#### **Network Name**

Name of the network interface.

#### MTU

Network frame size.

#### **Mbits**

Adapter rating in Mbits per second that indicates the speed of the interface. Adapter bit rate is reported as 10240 Mbits/s if the speed of the adapter is more than 10 Gb

#### Name

Description of the interface. This field value is similar to the output of the **lscfg** command.

#### NET

Records the network I/O statistics. This statistic is present in every iteration and for every network interface. This section contains the following fields:

# <interface>-read-KB/s

Amount of data in KB that is received on the interface per second.

# <interface>-write-KB/s

Amount of data in KB that is sent on the network interface per second.

#### **NETPACKET**

Records the network packet statistics per interface. This section contains the following fields:

#### <interface>-reads/s

Number of packets received on the interface per second.

#### <interface>-writes/s

Number of packets sent on the interface per second.

# **NETSIZE**

Average transfer size of the packets per interface. This section contains the following fields:

#### <interface>-readsize

Average size of the packets received on the interface. This field is the ratio of total bytes received on that interface to the total number packets received on that interface.

### <interface>-writesize

Average size of the packets that is transmitted on that interface. This field is the ratio of total bytes transmitted on an interface to the total number packets transmitted on the interface.

### **NETERROR**

Provides error statistics per network interface and is similar to the data provided by the **netstat** – **in** command. This section contains the following fields:

### <interface>-ierrs

Number of errors that occurred per second when data is received on the interface.

# <interface>-oerrs

Number of errors that occurred per second when data is sent on the interface.

# <interface>-collisions

Number of collisions per second on the interface.

**Note:** A network collision can occur when more than one interface tries to send packet on the same network segment. If you are using an Ethernet adapter, this value is always 0.

#### **SEA**

Records the Shared Ethernet Adapter (SEA) statistics and configuration details. This section contains the following fields:

#### Note:

- 1. If some SEAs are not available after the start of recording, those values will be recorded as 0.
- 2. The field is not recorded if SEA does not exist.

If errors occur, this section contains error messages. This section contains the following fields:

# BBBS, e no >, Shared Ethernet Adapter stats, SEAs found, <#number of SEAs> Number of Shared Ethernet Adapters in the VIOS.

#### BBBS, e no>, SEA#, <seaname>

SEA # value indicates SEA index number. Local indexing is used to identify the SEA.

# BBBS, e no>, SEA#, <seaname>, <o.p of lsattr -Eol <seaname>>

You can refer to the man page of the **lsattr** command to understand the detailed output of the command.

#### **SEA:** utilization

Records SEA utilization statistics. This section contains the following fields:

# <SEA-Name>\_ read-KB/s

Amount of data in KB that is received per second on the SEA.

# <SEA-Name>- write-KB/s

Amount of data in KB that is transmitted per second on the SEA.

### **SEAPACKET**

Records utilization statistics that are related to SEA Packet. This section contains the following fields:

#### <SEA -Name> -reads/s

Number of packets that are received per second on the SEA adapter.

#### <SEA -Name> -writes/s

Number of packets that are transmitted per second on the SEA adapter.

### BBBSEA,001, <sea List>

Records list of SEAs in the VIOS. <sea list>- is a comma separated list of SEA names.

### BBBSEACONF, <line no>

Records SEA configuration Information. This section is present only once in the nmon recording file. This section contains the following fields:

# <sea\_name>\_ Large\_send

This flag indicates the large data send option for theadapter.

### <sea\_name>\_ Large\_receive

This flag indicates the large data receive option for the adapter.

# <sea\_name>\_Thread

This flag indicates the threading mode for this adapter.

# <sea\_name>\_ha\_mode

You can refer this flag to see whether high availability mode is enabled.

# BBBSEACHEC,000, Ether Channel Adapter Names BBBSEACHEC,001, <Etherchannel

Records Ethernet Channel adapter names. This section is present only once in the recording file. This section contains the following fields:

### EtherChannel Names

List of ether channel adapter names.

# BBBSEACHECCONF, <line no>

Records Etherchannel Adapter Configuration Information

### BBBSEACHECCONF, ineno>, <etherchannelname\_hash\_mode>

Records hash mode value. This value is used by the algorithm to determine the outgoing adapter.

# BBBSEACHECCONF, <line no>

Records ether channel adapter configuration information. This section contains the following fields:

# BBSEACHECCONF, etherchannelname\_hash\_mode>

The data value that will be used by the algorithm to determine the outgoing adapter.

#### <sea\_name>\_Thread

Indicates that the threading mode for this adapter.

### <sea\_name>\_ha\_mode

Indicates that the high availability mode flag is enabled in a shared Ethernet failover setup.

### BBBSEACHPHY,000

Records physical adapter names. Physical adapters are used to create shared Ethernet adapters. This section is present only once in the recording file.

### BBBSEACHPHY,001

Physical adapters that are used to bridge at the time of creation of shared Ethernet adapters.

# BBBSEACHPHYCONF, <Line no>

Records physical adapter configuration information. This section is recorded when –y sub=sea option is enabled. This section is present only once in the nmon recording file. This section contains the following fields:

## <Physical Adapter name>\_Large\_Send

This field is used to indicate whether the option to send large data on the adapter is enabled or disabled.

# <Physical Adapter name>\_Large\_receive

This flag is used to indicate whether the option to receive large data on the adapter is enabled or disabled.

**Note:** When this flag is set and if the adapter supports the flag, packets received by the adapter is aggregated before they are passed to the upper network layer, to achieve better performance.

# <Physical Adapter name>\_DMA\_Errors

The number of incoming packets dropped by the hardware due to no resource error.

**Note:** This error usually occurs because the receive buffers of the adapter were exhausted. Some adapters might have the size of the receive buffer as a configurable parameter.

#### <Physical Adapter name>\_Speed

Provides media speed attribute of this adapter.

### <Physical Adapter name>\_Flow\_control

Specifies whether the adapter must enable transmit and receive flow control.

### BBBSEACHVIR,000

Records virtual adapter names. You can use the **-y sub=sea** option to enable recording of this section in the nmon recording file. This will be present only once in the recording file. This section contains the following fields:

# BBBSEACHVIR,001,<Virtual Adapter Names>

List of virtual adapter names. Virtual Ethernet adapters allow logical partitions within the same system to communicate without having to use physical Ethernet adapters. Within the system, these adapters are connected to a virtual Ethernet switch in the hypervisor. TCP/IP communications over these adapters are routed through the server firmware. The system transmits packets by copying the packet directly from the memory of the sender LPAR to the receive buffers of the receiver LPAR without any intermediate buffering of the packet.

### BBBSEACHVIRCONF, <line no>

Records virtual adapter configuration Information. You can use the **-y sub=sea** option to enable recording of this section in the nmon recording file. This will be present only once in the recording file. This section contains the following fields:

# <Virtual Adapter Name>\_Snd\_Errors

Number of send errors at hypervisor level.

# <Virtual Adapter Name>\_RscErrors

Number of receive errors at the hypervisor level.

# <Virtual Adapter Name>\_invalid\_vid\_packets

Number of packets that have invalid virtual LAN (VLAN) ID.

#### **SEACHPHY**

Records the physical adapter network traffic. You can use the **-y sub=sea** option to enable recording of this section in the nmon recording file. This section contains the following fields:

### <physical adaptername>\_read-KB/s

Total amount of data in KB that is received per second on the interface.

# <physical adaptername>\_\_write-KB/s

Amount of data in KB transmitted per second on this interface.

**Note:** Value of this field is sum of total number of packets sent from the interface configured over the SEA, and total packets sent from the virtual network to the physical network.

# <physical adaptername>\_reads/s

Total bytes of data received per second on the interface.

# <physical adaptername>\_writes/s

Total bytes of data sent per second on the interface.

# <physical adaptername>\_Transmit\_Errors

Number of errors per second during transmission on the interface.

# <physical adaptername>\_Receive\_Errors

Number of errors occurred during receive operation on the interface.

# <physical adaptername>\_Packets\_Dropped

Total number of packets dropped during the communication between virtual adapters and the physical adapter. This packet drop includes drops occurred while receiving the packets on the physical network and while transmitting the packets over the physical network.

# <physical adaptername>\_\_No\_ResErrors

The number of incoming packets dropped by the hardware due to no resource error.

**Note:** This error occurs if the receive buffers on the adapter were exhausted. Some adapters have receive buffer with configurable size.

### <physical adaptername>\_\_No\_Mbuf\_Errors

Number of incoming packets with collision errors during reception. A network collision can occur when more than one interface tries to send packet on the same network segment.

**Note:** If you are using Ethernet adapter this is always 0. Because the adapter is set to full duplex mode. If we set the adapter to auto negotiation mode, it might set the adapter to half duplex mode which leads to network collision and causes network performance issues.

### BBBSEAC,000

Records statistics about SEA active client adapters. This section is recorded only once in the nmon recording file.

# BBBSEAC,001, <Sea client adapters>

List of MAC addresses of the SEA client adapters.

### **SEACLITRAFFIC**

Records network traffic statistics of the SEA client adapters. If any specific client adapters are deleted from the list of configured adapters after the headers are written to the recording file, value for those adapters are recorded as 0. This section contains the following fields:

# <sea\_client\_mac\_name> \_read-KB/s

Total amount of data in KB that is received per second on the adapter.

# <sea\_client\_mac\_name> \_write-KB/s

Total amount of data in KB that is transmitted per second on the adapter.

### <sea\_client\_mac\_name> \_reads/s

Total amount of data in bytes received per second on the adapter.

### <sea\_client\_mac\_name> \_writes/s

Total amount of data in bytes that is transmitted per second on the adapter.

#### NFS\*

Records Network File System (NFS) statistics. The NFS is a mechanism for storing files on a network. It is a distributed file system that allows users to access files and directories located on remote computers and use those files and directories as if they are local files.

#### NFSSVRV2

Records statistics related to NFS version 2 (NFSv2). This section contains the following fields:

#### nul1

Number of null requests to the NFSv2 server. These requests are made for checking the connectivity to a server.

#### getattr

Number of getattr() requests to the NFSv2. These requests are made to determine what type of file was called.

#### setattr

Number of setattr() requests to NFSv2 server. These calls are made to set the attributes of a file over an interval.

#### root

The number of NFS calls made to the server by the root user during a monitored interval.

### Lookup

The number of filename lookup requests made by an NFS server during a monitored interval.

#### readlink

Number of readlink() requests to NFSv2 server. The number of calls received by a NFS server during the monitored interval.

#### read

The number of read() calls by a server during a monitored interval.

#### wrcache

The number of wrcache() calls made to a server during a monitored interval.

#### write

The number of write() calls made to a server during a monitored interval.

# create

The number of file create() calls made to a server during the monitored interval.

# remove

The number of remove() file calls made to a server during a monitoring interval.

#### rename

The number of rename() file calls made to a server during a monitoring interval.

### link

The number of hard link reports made by a server during a monitored interval.

# symlink

The number of symlink() calls made to a server during a monitoring interval.

#### mkdir

The number of mkdir() calls made to a server during a monitoring interval.

### rmdir

The number of rmdir() calls made to a server during a monitoring interval.

#### readdir

The number of readdir() calls made to a server during a monitoring interval.

#### fsstat

The number of file statistics calls made during the monitored interval.

# NFSSVRV3

Records statistics related to NFS version 3 (NFSv3). This section contains the following fields:

#### nul1

Number of null requests to the NFSv3 server. These requests are made for checking the connectivity to a server.

#### getattr

Number of getattr() requests to the NFSv3 server. These requests are made to determine what type of file was called.

#### setattr

Number of setattr() requests to NFSv3 server. These calls are made to set the attributes of a file over an interval.

# Lookup

The number of filename lookup requests made by an NFS server during a monitored interval.

#### 20026

Number of file access requests made to NFS Server during monitoring interval.

#### readlink

Number of readlink() requests to NFSv3 server. The number of calls received by a NFS server during the monitored interval.

#### read

The number of read() calls by a server during a monitored interval.

#### write

The number of write() calls made to a server during a monitored interval.

### create

The number of file create() calls made to a server during the monitored interval.

# mkdir

The number of mkdir() calls made to a server during a monitoring interval.

### symlink

The number of symlink() calls made to a server during a monitoring interval.

### mknod

Number of mknod() calls made to a server during the monitoring interval remove The number of remove file calls made to a server during a monitoring interval.

#### remove

The number of remove() calls made to a server during a monitoring interval.

#### rmdir

Number of rmdir() calls made to a server during a monitoring interval.

#### rename

Number of rename() calls made to a server during a monitoring interval.

#### link

Number of hard link reports made by a server during a monitoring interval.

#### readdir

The number of readdir() calls made to a server during a monitoring interval.

#### readdirp

The number of readdirp() calls made to a server to get the the name, the file ID, attributes, and file handle.

#### fsstat

The number of file statistics calls made during the monitored interval.

#### fsinfo

The number of file system information calls made to the NFS server.

#### pathconf

The number of pathconf() calls made to the NFS server.

### commit

The number of file commit calls made to the NFS server.

### **NFSCLIV2**

Records NFS client version 2 statistics. This section contains the following fields:

#### nu11

The number of calls generated for checking connectivity to a server.

#### getattr

The number of calls made to determine what type of file is being called.

#### setattr

The number of NFS calls made to set the attributes of a file during a monitored interval.

#### root

The number of NFS calls made to the server by the root user during a monitoring interval.

### 1ookup

Number of NFS client file lookup names request.

#### readlink

Number of readlink() calls NFS client.

#### read

Number of NFS client read directory requests.

#### wrcache

Number of NFS client wrcache() calls requests.

#### write

Number of NFS client write call requests.

### create

Number of NFS client file create call requests.

### remove

Number of NFS client file remove requests.

### rename

Number of NFS client file rename requests.

#### link

Number of NFS clinet hard link creation requests.

### link

### symlink

Number of NFS clinet symbolic link creation requests.

### mkdir

Number of NFS client directory creation requests.

#### rmdir

Number of NFS client directory removal requests.

#### readdir

Number of NFS client directory read requests.

#### fsstat

Number of NFS file statistics call requests.

### **NFSCLIV3**

Records NFS Client Version 3 statistics. This section contains the following fields:

#### null

The number of calls generated for checking connectivity to a server.

#### getattr

The number of calls made to determine what type of file is being called.

#### setattr

The number of NFS calls made to set the attributes of a file during a monitored interval.

### 1ookup

Number of NFS client file lookup names request.

#### access

#### readlink

Number of readlink() calls NFS client.

#### read

Number of NFS client read directory requests.

#### write

Number of NFS client write call requests.

#### create

Number of NFS client file create call requests.

# mkdir

Number of NFS client directory creation requests.

# symlink

Number of NFS clinet symbolic link creation requests.

#### mknod

Number of NFS client directory creation requests.

#### remove

Number of NFS client file remove requests.

#### rmdir

Number of NFS client directory removal requests.

#### rename

Number of NFS client file rename requests.

#### link

Number of NFS clinet hard link creation requests.

#### readdir

Number of NFS client directory read requests.

### readdirp

Number of NFS client readdir plus call requests.

#### fsstat

Number of NFS file statistics call requests.

### fsinfo

Number of NFS Client file information call requests.

### pathconf

The number of calls by NFS client that involved path configuration (pathconf) calls to obtain configuration values for files.

#### commit

The number of file commit calls made by the NFS client.

#### NFSSVRV4

Records the NFS Version 4 statistics. This section contains the following fields:

### access

The number of access calls made to the NFS server.

### clientid\_confirm

The number of set clientid confirm operations on the NFS server.

#### close

Number of file close requests on the NFS Server.

#### commit

The number of file commit calls made to the NFS server.

### compound

Number of compound calls requests to NFS server. The compound procedure consists of one or more NFS operations that were typically defined as separate RPC procedures in the previous NFS versions. This change might result in requiring fewer Remote Procedure Calls (RPCs) to perform logical file system operations over the network.

#### create

The number of file creates calls made to a server during the monitoring interval.

## delegpurge

Number of NFSv4 server purge delegation operations that are awaiting recovery.

## getattr

Number of getattr() requests to NFS server. This call determines what type of file is used.

## delegreturn

Number of delegreturn() operations on the NFS Server.

#### getfh

Number of get file handle requests made to the NFS server.

### link

The number of hard link create requests made to a server during a monitoring interval.

#### lock

Number of file lock or record lock requests made to NFS server during the monitored interval.

# lockt

Number of requests for testing specific lock on the NFS server.

### 1ocku

Number of requests to unlock file requests made to NFS server.

# 1ookup

The number of filename Lookup requests made by an NFS server during a monitoring interval. lookupp Number of parent directory lookup requests made by NFS server.

# 1ookupp

Number of parent directory lookupp() requests made by NFS Server

#### nul1

The number of calls generated for checking connectivity to a server.

# nverify

The number of nverify operations made on the NFS Server.

# open

Number of file open requests made to NFS Server.

# openattr

Number of open attr operations made on NFS Server.

# open\_confirm

Number of open confirm operations made on NFS server.

### open\_downgrade

Number of NFS downgrade access operation done to open files on NFS server.

#### operations

Number of NFS server operations.

#### putfh

Number of put filehandle operation requests made on NFS server.

# putpubfh

Number of requests to replace the current filehandle with the filehandle that represents the public filehandle of the name space of the server.

# putrootfh

Number of requests to replace the current filehandle with the filehandle that represents the root of the server's name space.

#### read

Number of read operations made on NFS Server.

#### readdir

Number of directory read operations made on NFS Server.

#### readlink

Number of read symbolink read operations made on NFS server.

# release\_lock

Number of release lock operations made on NFS Server.

#### remove

The number of Remove File calls made to a server during a monitoring interval.

#### rename

The number of Rename File calls made to a server during a monitoring interval.

#### renew

Number of renew operations made to the NFS server to renew leases which are hold.

#### restorefh

Number of restore file handle requests made to NFS ∂erver.

#### savefh

Number of requests to save file handle on NFS Server. These handles can be later restore and will be accounted as restorefh requests.

### secinfo

Number of secinfo requests made to the server to obtain a valid RPC authentication flavors for a specific file handle, file name pair.

#### setattr

Number of setattr requests made to a NFS server to set attributes of a file.

### verify

Number of verify requests made on NFS server. The verify operation is used to verify that attributes have a value assumed by the client before proceeding with following operations in the compound request.

#### write

Number of write requests made to NFS Server.

### **NFSCLIV4**

Records NFS Client version 4 statistics. This section contains the following fields:

#### access

Number of check access right requests made by NFS client.

#### acl\_read

Number of access control list read operations made by NFS Client.

### acl\_stat\_l

Number of access control list retrieve operations made by NFS client.

#### acl write

Number of write access control list operations made by NFS client.

### client\_confirm

Number of client confirm operations made by NFS Client.

#### close

Number of Close operation request made by NFS client.

#### commit

Number of commit request made by NFS client. The COMMIT operation forces or flushes data to stable storage for the file specified by the current file handle.

#### create

Number of file create requests made by NFS client.

# delegreturn

Number of delegation return requests made by NFS client.

### finfo

Number client info requests for file made by NFS client.

#### getattr

Number of file get attributes requests made by NFS client.

#### link

The number of hard link create requests made by NFS client during a monitoring interval

#### lock

Number of lock requests made by NFS Client.

## lock\_test

Number of lockT operation requests made by NFS client.

#### 1ookup

Number of file name lookup operation requests made by NFS client.

#### mkdir

Number of create directory operations made by NFS Client.

#### mknod

Number of mknod operations made by client.

#### nu11

The number of calls generated for checking connectivity to a server.

### open

Number of open file requests made by NFS client.

### open\_confirm

Number of open\_confirm requests made by NFS Client.

# open\_downgrade

Number of downgrade file requests access made by NFS client.

#### operations

Number of operations requests made by NFS Client.

#### pcl\_read

Number of pcl\_read requests made by NFS client. Here client extracts numeric data from printer control language (PCL) file.

#### pcl\_stat

Number of requests to get stats on PCL files by NFS client.

#### pcl\_stat\_l

Number of requests to retrieve long PCL attributes by NFS client.

#### pcl\_write

Number of write requests on PCL made by NFS Client.

#### read

Number of read requests made by NFS client.

### readdir

Number of directory read requests made by NFS link.

### readlink

Number of symbolic link regd requests made by NFS client.

#### release lock

Number of file lock release operations made by NFS client.

#### remove

Number of file remove requests made by NFS Client.

#### rename

Number of file rename requests made by NFS client.

### renew

Number of renew operations made by NFS client to renew leases which are hold.

# replicate

Number of replicate operations requests made by NFS client.

#### rmdir

Number of directory remove operation requests made by NFS client.

### secinfo

Number of secinfo requests made by NFS Client to obtain a valid RPC authentication flavors for a specific file handle, file name pair.

#### setattr

Number of setattr operation requests made by NFS Client.

### set\_clientid

Number of Client Negotiation requests made by NFS Client.

#### set\_clientid

Number of Client confirm requests made by NFS Client.

#### statfs

Number of statfs calls made by NFS client.

### symlink

Number of symlink create requests made by NFS Client.

### unlock

Number of file unlock requests made by NFS client.

#### write

Number of file write requests made by NFS client.

# **Process statistics**

The process statistics contain the statistics of the top processes that are running on the logical partition. A *top process* is a process that has higher CPU consumption. By default, the threshold for CPU consumption is 0.1%. You can configure this threshold value. Processes that have CPU consumption more than or equal to the threshold value are recorded in the nmon recording tool.

The following sections in the nmon recording file are used to identify the process statistics:

| Table 14. Sections for process statistics |                                                                                                    |
|-------------------------------------------|----------------------------------------------------------------------------------------------------|
| Sections                                  | Description                                                                                                    |
| UARG                                      | Records the process argument details. You can use the <b>-T</b> option to enable these recording details. The <b>-T</b> option automatically enables the <b>-t</b> option that records top process statistics. |
|                                           | <b>Note:</b> The UARG tag is displayed only once for all the processes in the recorded file.                                                                                                    |
|                                           | The following fields are displayed in the UARG section:                                                                                                    |
|                                           | <b>Time</b> Specifies the time at which a specific process data was recorded.                                                                                                    |
|                                           | PID Specifies the Process ID of the process for which statistics is recorded.                                                                                                    |
|                                           | PPID  Specifies the Parent Process ID of the process for which the process statistics is recorded.                                                                                                    |
|                                           | THCOUNT  Specifies the number of threads that are associated with the process for which the process statistics is collected.                                                                                   |
|                                           | USER  Indicates the effective user ID of the process. The textual user ID is displayed. If the textual user ID cannot be obtained, a decimal representation is used.                                           |
|                                           | GROUP  Indicates the effective group ID of the process. The textual group ID is displayed. If the textual group ID cannot be obtained, a decimal representation is used                                        |
|                                           | Full Command  Specifies the full command name and the parameters that are associated with the process.                                                                                                    |

| Table 14. Sections for process statistics (continued)  Sections  Description |                                                                                                    |
|------------------------------------------------------------------------------|----------------------------------------------------------------------------------------------------|
|                                                                              | Description                                                                                                    |
| TOP                                                                          | Records the utilization statistics of top process.                                                                                                    |
|                                                                              | <b>Note:</b> You can use the <b>-t</b> option to collect top process utilization statistics during the recording.                                                            |
|                                                                              | The following fields are displayed in TOP section:                                                                                                    |
|                                                                              | <b>+PID</b> Process ID of the process for which CPU utilization statistics is collected.                                                                                     |
|                                                                              | <b>Time</b> Time duration for which the statistics is collected. Time duration is specified in the format T <samplenumber>.</samplenumber>                                   |
|                                                                              | <b>%CPU</b> Percentage of CPU time that is consumed by the process during the specified monitoring interval. This percentage is related to the single processor usage.       |
|                                                                              | <b>%Sys</b> Percentage of CPU time that is spent by the process that is running in the system mode.                                                                          |
|                                                                              | <b>%Usr</b> Percentage of CPU time spent by the process running in user mode.                                                                                                |
|                                                                              | Threads  Number of kernel threads that belong to the process.                                                                                                    |
|                                                                              | Size Paging space that is allocated for the data section of the process. This field is specified in KB.                                                                      |
|                                                                              | ResText  Amount of real memory that is used for text segments of the process.  This field is specified in KB.                                                                |
|                                                                              | ResData  Amount of physical memory that is used for data segments of the process. This field is specified in KB.                                                             |
|                                                                              | <b>Note:</b> Sum of the ResData and ResText values give total memory that i used by the process for any instance of the process.                                             |
|                                                                              | CharIO  Number of I/O bytes that are transferred per second for the process.                                                                                                 |
|                                                                              | <b>Note:</b> The I/O operations can be any of the following types: read or write system calls, inputs from terminals, sockets, and pipes.                                    |
|                                                                              | <b>%RAM</b> Percentage of real memory that is used as against the total real memory that is used by the LPAR.                                                                |
|                                                                              | Paging  Total number of page faults per second for the process for which statistics are recorded. Page faults can have the following types: I/O, non-I/O, and repage faults. |
|                                                                              | Command Command name of the process.                                                                                                    |
|                                                                              | WLM class  Class name of the workload manager or workload partition to which the process belongs.                                                                            |

# **Processor statistics**

Processor statistics contain the utilization statistics of logical partition (LPAR), which is recorded in the nmon recording file.

The following sections in the nmon recording file are used to identify the processor statistics:

### CPU\_ALL

Records the overall LPAR processor utilization based on the Processor Utilization Resource register (PURR) entries. This section is recorded by default. This section contains the following fields:

#### User %

Average percentage of processor utilization as against the total processor utilization of the LPAR, when the LPAR is in user mode.

#### System %

Average percentage of processor utilization as against the total processor utilization of the LPAR, when the LPAR is in kernel mode. This percentage includes donated PURR and stolen PURR values.

- Donated PURR is the number of processor cycles that are donated by the LPAR to any other LPAR
- Stolen PURR is the number of processor cycles that are used by the hypervisor from the LPAR.

#### Wait %

Average percentage of processor utilization against the overall processor utilization of the LPAR when the LPAR is in I/O wait mode. This recording information contains following scenarios:

- In a shared LPAR, if the total dispatch time is less than the entitlement units assigned to the LPAR, the unused PURR value is added to the value of the Wait % field.
- In a dedicated LPAR, if the LPAR is capable of giving idle processor cycles to other LPARs, the busy stolen PURR value and the donated PURR values are added to the sys PURR value. Idle, stolen, and the donated PURR values are added to either the wait PURR value or the idle PURR value.

#### Idle%

Average percentage of the processor utilization as against the overall processor utilization of the LPAR in idle mode. This recording information contains following scenarios:

- In a shared LPAR, if the total dispatch time is less than the entitlement units assigned to the LPAR, the unused PURR value is added to the Wait% value.
- In a dedicated LPAR, if the LPAR is capable of giving idle processor cycles to other LPARs, then the busy stolen PURR value and the donated PURR values are accounted to sys PURR value. Idle, stolen, and donated PURR are accounted to either the wait PURR value or the idle PURR values.

#### **Busy**

Percentage of physical processor that is used for the actual processing.

# **Physical CPUs**

Total number of logical CPUs that are available.

#### User

Total physical processing units that are used in the user mode.

#### **System**

Total physical processing units that are used in the kernel mode.

#### Wait

Total physical processing units that are used in the wait mode.

#### Idle

Total physical processing units that are used in the idle mode.

# **Entitled capacity**

Physical processing units that are allocated to the LPAR.

### SCPU\_ALL

Records the overall CPU utilization of the LPAR in the Scalable Processor Utilization Resource register (SPURR). This recording is performed only for shared partitions. The SCPU\_ALL and PCPU\_ALL sections are same on LPARs that are running in nominal frequency. This section contains the following fields:

#### User

Total physical processing units that are used in the user mode based on SPURR metrics.

#### System

Total physical processing units that are used in the system mode based on SPURR metrics.

#### Wait

Total physical processing units that are used in the wait mode based on SPURR metrics.

#### Idle

Total physical processing units that are used in the idle mode based on SPURR metrics.

#### **CPU\*** metrics

Records the utilization statistics per logical processor level.

#### **Notes**

- Default logical processor utilization in percentage based on clock ticks.
- Logical processor utilization in percentage based on PURR ticks.

This metric does not completely determine the logical processor utilization. This metric provides an overview of ratio of processor utilization in each of the following modes: user mode, system mode, wait mode and idle mode. This section contains the following fields:

#### User%

Logical processor utilization in the user mode contains the following scenarios:

- Average percentage of logical processor utilization in user mode as against the total clock ticks used.
- Average percentage of logical processor utilization in user mode as against the total time that is spent by the LPAR in the CPU.

#### System%

System utilization percentage contains the following scenarios:

- Average percentage of logical processor utilization in wait mode as against the total clock ticks used.
- Average percentage of logical processor utilization in wait mode as against the total time that is spent by the LPAR in the CPU.

#### Wait%

Logical processor utilization in wait mode contains the following scenarios:

- Average percentage of logical processor utilization in idle mode as against the total clock ticks used.
- Average percentage of logical processor utilization in idle mode as against the total time that is spent by the LPAR in the CPU.

### Idle%

Logical processor utilization in idle mode contains the following scenarios:

- Average percentage of logical processor utilization in idle mode as against the total clock ticks used.
- Average percentage of logical processor utilization in idle mode as against the total by the LPAR in the CPU.

#### PCPU\* metric

Records the statistics of utilization in physical processing units per logical CPU.

#### **Notes:**

- Sum of user, sys, wait, and idle values of the PCPU metric is equal to the PCPU\_ALL value.
- Sum of User and sys values of each physical CPU is equal to the Physb value of the logical CPU.

This section contains the following fields:

#### User

Physical processing units that are used in user mode by the logical CPU.

### system

Physical processing units that are used in kernel mode by the logical CPU.

### wait

Physical processing units that are used in wait mode by the logical CPU.

### idle

Physical processing units that are used in idle mode by the logical CPU.

#### **SCPU\*** metric

Records utilization statistics for each logical CPU based on Scaled Processor Utilization Resource Register (SPURR) value.

#### Notes:

- Sum of user, sys, wait, idle values must match with the SCPU\_ALL value of each logical CPU.
- Sum of User and sys values of each physical CPU is equal to the Physb value of the logical CPU.
- The SCPU values must match with the PCPU values when the logical CPUs run in nominal frequency.

This section contains the following fields:

#### User

Physical processing units that are used in user mode based on the SPURR value.

#### Sys

Physical processing units that are used in kernel mode based on the SPURR value.

### Wait

Physical processing units that are used in wait mode based on the SPURR vallue.

#### Idle

Physical processing units that are used in idle mode based on the SPURR value.

### **BBBL**

Records logical partition configuration details. This section is recorded only once in the recording file. This section contains the following fields:

#### BBBL,01,lparno

Partition ID.

### BBBL,02,lparname

Partition name that is assigned in the Hardware Management Console (HMC).

#### BBBL,03,CPU in sys

Number of active licensed physical CPUs in the system (CEC).

**Note:** This number is same across all partitions of the same server.

# BBBL,04,Virtual CPU

Number of current online virtual CPUs in the LPAR.

### BBBL,05,Logical CPU

Number of online logical CPUs in the LPAR.

### BBBL,06,smt threads

Number of Symmetric Multi Threading (SMT) threads that are enabled when the recording started.

# BBBL,07,capped

Flag to indicate whether a partition is capped or uncapped. A value of 1 indicates that the partition is capped and a value of 0 indicates that the partition is uncapped. Capped partitions are not allowed to exceed the entitlement capacity. Uncapped partitions are allowed to exceed the entitlement capacity.

#### BBBL,08,min Virtual

Minimum number of virtual CPUs in the LPAR definition.

### **BBBL,09, max Virtual**

Maximum number of virtual CPUs the LPAR can support.

# BBBL,10,min Logical

Minimum number of logical CPUs in the LPAR.

**Note:** This value is based on number of virtual CPUs and each virtual CPU is running minimum one thread

### BBBL,11,max Logical

Maximum number of Logical CPUs the LPAR can support.

# BBBL,12,min Capacity

The minimum unit at which you can change the entitled capacity. A value in multiples of a whole number indicates a dedicated LPAR.

# BBBL,13,max Capacity

The maximum unit at which you can change the entitled capacity. This value is based on the maximum virtual processors of the LPAR.

# **BBBL,14, Entitled Capacity**

The number of processing units that are entitled to the LPAR.

## BBBL,15,min Memory MB

Minimum memory in MB configured in the LPAR definition.

## BBBL,16, max Memory MB

Maximum memory in MB supported for the LPAR.

# BBBL,17,online Memory

Amount of Memory in MB that is currently online.

#### BBBL,18,Pool CPU

Number of physical CPUs in the shared processor pool of the LPAR.

# BBBL,19,Weight

Variable processor capacity weight.

**Note:** Variable processor capacity weight is the priority weight assigned to the LPAR using the lparstat command which controls how idle capacity is allocated to it. A weight of -1 indicates a soft cap is in place.

This parameter is used to determine the share of extra capacity that is provided to uncapped partitions. Uncapped partitions can only use the processor cycles based on its variable capacity weight and virtual processors. This value is a number in the range 0 - 255 and represents the share of extra capacity that the LPAR is eligible to receive. A partition's share is computed by dividing its variable capacity weight by the sum of the variable capacity weights of all uncapped partitions. Therefore, a value of 0 might be used to prevent a partition from receiving extra capacity. This method is also called as *soft cap*.

# BBBL,20,pool id

Shared processor pool ID of the LPAR.

### **LPAR**

Records logical partition processor utilization statistics. This statistics is recorded only for the shared partitions. This section contains the following fields:

#### **PhysicalCPU**

Amount of CPU used by the LPAR in physical processing units.

#### virtualCPUs

Number of current online virtual CPUs in the LPAR.

### logicalCPUs

Number of online logical CPUs in the LPAR.

#### poolCPUs

Number of physical CPUs in the shared processor pool of the LPAR.

#### Entitled

The number of processing units the LPAR is entitled to receive.

# Weight

Variable processor capacity units. This parameter is used to determine the share of extra capacity that is provided to uncapped partitions.

#### **PoolIdle**

Available physical processor units in the shared processor pool.

#### usedAllCPU%

Percentage of physical processors that are used as against the physical processors that are available in the server.

#### usedPoolCPU%

Percentage of physical processors that are used as against the available physical processors in the shared pool. This value is always 0 for dedicated partitions.

#### **SharedCPU**

This value is 1 for shared partitions and 2 for dedicated partitions.

# Capped

A value of 1 for this field indicates a capped partition and a value of 2 for this partition indicates an uncapped partition.

# EC\_User%

Physical processor consumption in the user mode contains the following cases:

- 1. Physical processor consumption is less than the entitlement percentage of entitlement that is used in user mode.
- 2. Physical processor consumption is greater than the entitlement percentage of physical processor that is used in user mode.

**Note:** Sum of EC\_User %, EC\_Sys%, EC\_Wait% fields, and EC\_Idle % fields is equal to following values: In the first case, it is equal to the percentage of entitlement used and in the second case, it is equal to 100%.

### EC\_Sys%

Physical processor consumption in system mode contains the following scenarios:

- 1. Physical processor consumption is less than the entitlement percentage of entitlement that is used in system mode.
- 2. Physical processor consumption is greater than the entitlement percentage of physical processor that is used in system mode.

**Note:** Sum of EC\_User %, EC\_Sys%, EC\_Wait%, and EC\_Idle % is equal to following values: In the first case, it is equal to the percentage of entitlement used and in the second case, it is equal to 100%.

#### **EC Wait%**

Physical processor consumption in wait mode contains the following cases:

- 1. Physical Processor consumption is less than the entitlement percentage of entitlement that is used in the wait mode.
- 2. Physical processor consumption is greater than the entitlement percentage of physical processor that is used in the wait mode.

**Note:** Sum of EC\_User %, EC\_Sys%, EC\_Wait%, and EC\_Idle % is equal to following values: In the first case, it is equal to the percentage of entitlement used and in the second case, it is equal to 100%.

### EC\_Idle%

Physical processor consumption in idle mode contains the following cases:

- 1. Physical Processor consumption is less than the entitlement percentage of entitlement that is used in the idle mode.
- 2. Physical processor consumption is greater than the entitlement percentage of physical processor that is used in the idle mode.

**Note:** Sum of EC\_User %, EC\_Sys%, EC\_Wait%, and EC\_Idle % is equal to following values: In the first case, it is equal to the percentage of entitlement used and in the second case, it is equal to 100%.

#### **VP User%**

Percentage of virtual CPU consumption in user mode.

#### VP\_Sys%

Percentage of virtual CPU consumption in system mode.

### **VP Wait%**

Percentage of virtual CPU consumption in I/O wait mode.

### **VP Idle%**

Percentage of virtual CPU consumption in idle mode.

#### **Folded**

Number of virtual processors that are folded. Folding virtual processor means that moving idle virtual processors into a hibernation state to conserve physical processor resources.

#### Pool id

Shared processor pool ID of the LPAR.

#### **POOLS**

Records multiple shared processor pool statistics. This section is recorded for partitions of POWER6® processor-based systems.

# shcpus\_in\_sys

Number of physical processors that are allocated for shared processor use, across all shared processors pools.

### max\_pool\_capacity

Maximum processor capacity of shared processor pool of the partition.

#### entitled pool capacity

Entitled processor capacity of shared processor pool of the partition.

### pool max time

Sum of the maximum time, in seconds, that is used by the shared processor pool of the partition.

# pool\_busy\_time

Sum of busy time, in seconds, accumulated across all partitions in the shared processor pool of the partition.

### shcpu\_tot\_time

Total time, in seconds, accumulated across all physical processors that are allocated to the shared processor pools.

# shcpu\_busy\_time

Total busy time, in seconds, that is accumulated across all physical processors that are allocated to shared processors pools.

#### Pool id

ID of the shared processor pool of the partition.

#### entitled

The number of processing units the LPAR is entitled to receive.

#### **DONATE**

Records Donate statistics of the logical partition from a dedicated partition with capable of donating its resources. This section is recorded only if the partition is dedicated and is capable of donating its resources.

**Note:** The processing capacity is fixed in the dedicated processing mode and the capacity gets wasted during low workload processing.

For enhanced use of dedicated processing capacity, donating of processor units started with POWER6 technology. Optionally dedicated partitions can be configured as processor donors. In this mode, the unused cycles are donated to the physical shared-processor pool associated with the Micro-Partitioning value. Maximum processor utilization throughout the system is achieved because of the utilization of unused cycles. The power hypervisor ensures that the only spare CPU cycles are donated. This feature increases system utilization, without affecting the critical partitions configured in a dedicated processor mode.

When the CPU utilization of the CPU core goes below a threshold, and all the Symmetric Multi Threading (SMT) threads of the CPU are idle from a hypervisor perspective, the CPU is donated to the shared processor pool. The donated processor is returned within micro-seconds to the dedicated processor partition when the timer of one of the SMT threads on the donated CPU receives an instruction to run.

#### pUser

Total Physical processing units that are used in the user mode.

#### pSys

Total Physical processing units that are used in the system mode.

#### pWait

Total Physical processing units that are used in the wait I/O mode.

#### pIdle

Total Physical processing units that are used in the Idle mode.

#### pDonateIdle

Idle physical processing units that are donated to the shared processor pool.

#### pDonateBusy

Busy physical processing units that are donated to the shared processor pool.

#### pStolenIdle

Idle processing units that are stolen by hypervisor from the dedicated partitions. The hypervisor might forcibly steal cycles from the dedicated partition to perform hypervisor activity. Though the hypervisor might generally steal cycles when the processors in the partition are idle, it might also steal cycles when the processors in the partition are waiting for some hypervisor activity to complete.

In cases where stealing idle cycles is not sufficient for hypervisor to complete activity, it can also borrow cycles when processor is in busy state. This stealing of cycles is orthogonal to donation enablement on the processor and any partition settings.

#### pStolenBusy

Busy physical processing units that are stolen by the hypervisor from the dedicated partitions.

#### **RAWLPAR**

Records raw LPAR statistics that is memory dump of the perfstat\_partition\_total\_t structure that is defined in the libperfstat.h header file. You can use the **-K** flag to enable the recording of these statistics. This statistics provides the flexibility to the you to utilize the statistics as per your requirement.

#### Name

Name of the LPAR.

#### Type

Bits representing partition details. This field is of the perfstat\_partition\_type type.

#### lpar\_id

Partition ID.

#### cpu\_group\_id

ID of the LPAR group to which the partition belongs.

#### cpu\_pool\_id

Shared processor pool ID of the partition.

#### online\_cpus

Number of current online virtual CPUs in the LPAR.

#### max\_cpus

Maximum number of virtual CPUs the LPAR can support.

#### min cpus

Minimum number of Virtual CPUs in the LPAR definition.

#### online\_memory

Amount of memory, in MB, that is online.

#### max\_memory

Maximum memory, in MB, supported by the LPAR.

#### min\_memory

Minimum memory, in MB, configured for the LPAR definition.

#### entitled\_proc\_capacity

The number of processing units this LPAR is entitled to receive.

#### max\_proc\_capacity

The maximum unit at which you can change the entitled capacity. This value is based on the maximum virtual processors of the LPAR.

#### min\_proc\_capacity

The minimum unit at which you can change the entitled capacity. A whole number indicates a dedicated LPAR.

#### proc\_capacity\_increment

Unit at which you can change entitled processor capacity.

#### unalloc\_proc\_capacity

Deallocated processor units in the shared processor pool of the partition.

#### var\_proc\_capacity\_weight

Variable processor capacity weight. This parameter is used to determine the share of extra capacity that is provided to uncapped partitions.

#### unalloc var proc capacity weight

Number of variable processor capacity weight currently deallocated in the shared processor pool of this partition.

#### online\_phys\_cpus\_sys

Number of active licensed physical CPUs in the system.

#### max\_phys\_cpus\_sys

Maximum number of physical CPUs in the system that includes unlicensed and hot-pluggable CPUs.

#### phys\_cpus\_pool

Number of physical CPUs in the shared processor pool of the LPAR.

#### Puser

Number of physical processor tics in the user mode.

#### **Psys**

Number of physical processor tics in the system mode.

#### **Pidle**

Number of physical processor tics in the idle mode.

#### **Pwait**

Number of physical processor tics in the wait I/O mode.

### pool\_idle\_time

Idle time of shared processor pool in nanoseconds.

#### phantintrs

Number of phantom interrupts that are received by this partition.

**Note:** Phantom interrupts are interrupts that are targeted for a different partition but are sharing physical processor of the LPAR.

#### invol\_virt\_cswitch

Number of involuntary virtual CPU context switches. Involuntary context switches occur when the time slot allocated to the LPAR on the physical processor is exhausted and it must be allocated to the next LPAR.

#### vol virt cswitch

Number of voluntary virtual CPU context switches.

**Note:** Voluntary virtual CPU context switches occur when virtual processor voluntarily provides the processor cycles to hypervisor after it completes the work of the processor.

#### timebase\_last

Total number of clock ticks.

**Note:** This clock ticks every time irrespective of whether the LPAR is running on the actual physical processor.

#### **RAWCPUTOTAL**

Records the perfstat\_cpu\_total\_t memory dump from the libperfstat.h header file without performing any calculations on the memory dump. You can use the **-K** flag to enable the recording of this statistics in the nmon recording file. This section contains the following fields:

#### ncpus

Number of active logical processors.

#### ncpus\_cfg

Number of configured processors.

#### description

Description of the processor in the format <type\_official name>. For POWER7® processor-based systems, the description is POWERPC\_POWER7.

#### processorHZ

Speed of the processor in Hertz.

#### usei

Number of processor clock ticks in the user mode.

#### sys

Raw number of processor clock ticks in the system mode.

#### idle

Raw number of processor clock ticks in the idle mode.

#### wait

Raw number of processor clock ticks in the I/O wait mode.

#### pswitch

Number of processor context switches that occur when a new process is dispatched.

**Note:** Context switch preempts the current running thread, saves its machine state in the mstsave structure, restores the machine state of another thread, and resumes the execution of the newly dispatched thread.

#### syscall

Number of system calls that are run.

#### sysread

Number of read system calls that are run.

#### syswrite

Number of write system calls that are run.

#### sysfork

Number of fork system calls that are run.

#### svsexed

Number of exec system calls that are run.

#### readch

Number of characters that are transferred by using the read system call.

#### writech

Number of characters that are transferred by using the write system call.

#### devintrs

Number of device interrupts.

#### softintrs

Number of software interrupts. A software interrupt is similar to a hardware interrupt that saves the current state of the machine and runs another subroutine that has interrupted. Software interrupt instruction calls the system call handler routine.

#### lbolt

Average number of runnable processes during the last 1 minute.

#### loadavg5

Average number of runnable processes during the last 5 minutes.

#### loadavg15

Average number of runnable processes during the last 15 minutes.

#### rungue

Length of the current run queue.

#### swpque

Number of ready processes that are waiting to be paged-in currently.

#### bread

Total number of blocks that are read by the LPAR.

#### **bwrite**

Total number of blocking write operations by the LPAR.

#### Iread

Number of logical read requests sent to the LPAR. When a logical read or write operation to a block device is performed, a logical transfer size of less than a full block size can be requested. The system accesses the physical device units of complete blocks and saves the accessed blocks in the kernel buffers. These buffers are called the *block I/O cache*. This cache area is managed by the kernel so that multiple logical read and write operations to the block device can access previously buffered data from the cache. These read and write operations does not involve real I/O operation on the device.

Read and write operation requests to the block devices by the application are reported statistically as logical read and write operations. The block I/O operations that are performed by the kernel to the block device are reported as block read and write operations.

#### lwrite

Number of logical write requests.

#### phread

Number of physical read operations. These operations are performed on raw devices.

**Note:** Requested I/O to raw character devices is not buffered as it is for block devices. The I/O operation is performed by the device directly.

#### phwrite

Number of physical write operations. These write operations are made to raw devices.

#### runocc

Counter that is incremented when run queue is occupied.

**Note:** This counter is used to calculate the average number of ready processes.

#### **swpocc**

Counter that is incremented when the swap queue is occupied. This counter is used to calculate the average number of processes that are waiting to be paged-in.

#### iget

Number of inode lookup calls performed to search a file or directory associated with an inode.

#### namei

Number of vnode lookup calls performed to search a file or directory associated with a path name.

#### dirblk

Number of 512-byte blocking read operations performed by the directory search routine to locate an entry for a file.

#### msg

Number of interprocess communication (IPC) message operations.

**Note:** Message queue structurally passes small amounts of information between processes. Information that must be communicated is placed in a predefined message structure.

#### sema

Number of IPC semaphore operations.

**Note:** Semaphores are specialized data structures that are used to coordinate access to a non-sharable resource.

#### rcvint

Number of tty interrupts that are received by the process.

#### **xmtint**

Number of tty transmission interrupts that are received by the process.

#### mdmint

Number of tty modem interrupts that are received by the process.

#### tty rawinch

Number of tty input queue characters.

#### tty\_caninch

Number of tty canonical input queue characters.

#### tty\_rawoutch

Number of tty output queue characters.

#### ksched

Number of kernel processes created.

#### koverf

Number of times kernel processes are not created because of the process threshold limit is crossed. Reasons for reaching threshold limit follow:

- The user has run fork system call to a maximum limit.
- The configuration limit of processes is reached.

#### kexit

Number of kernel processes that became zombie processes.

#### rbread

Number of remote read requests.

#### rcread

Number of cached remote read operations.

#### rbwrt

Number of remote write operations.

#### rcwrt

Number of cached remote write operations.

#### traps

Number of asynchronous *trap* notifications.

#### ncpus\_high

Maximum number of active processors that are online during boot time.

#### pusei

Raw number of physical processor tics in the user mode.

#### psys

Raw number of physical processor tics in system mode.

#### pidle

Raw number of physical processor tics in the idle mode.

#### pwait

Raw number of physical processor tics in the I/O mode.

#### decrintrs

Number of decrementer tic interrupts.

The decrementer is a binary counter that generates a clock interrupt each time the clock moves to zero. The tic is the value of a decrement. On few systems, time is decremented in nanoseconds. Therefore each tick is equal to 1 nanosecond. On other systems, the value of the decrement depends on the system.

#### mpcrintrs

Numbers of MPC interrupts that are received.

**Note:** The kernel proactively generates an extra interrupt to ensure rapid response to a cross-CPU preemption request when the preempting thread is considered as real-time thread. Without this extra interrupt (called an MPC), the preempted thread might continue to run without interruption until the next regularly scheduled timer tick, or up to 10 ms. MPC interrupts reduce preemption latency.

#### mpcsintrs

Number of MPC send interrupts.

The kernel proactively generates an extra interrupt to provide a rapid response to a cross-CPU preemption request by a real-time thread. The preempted thread continues to run until the next regularly scheduled timer tick, or up to 10 milliseconds unless interrupted by an MPC interrupt. MPC interrupts reduce preemption latency.

#### phantintrs

Number of phantom interrupts that are received by this partition.

**Note:** Phantom interrupts are interrupts that are targeted for a different partition but are sharing the physical processor of the LPAR.

# **Recording configuration details**

Recording configuration details are logged for each recorded file with a time stamp. The details include different tags and each tag has its own specification.

All tags that have prefix AAA represent recording configuration details. These configuration details are recorded initially when the recording begins. The tags that have prefix ZZZZ represent the end of each record in the recording file. This tag also represents the time stamp of that sample.

The recording configuration can have the following fields:

#### progname

Name of the binary that is executed.

#### command

Full command name with arguments that are specified during the start of the recording.

#### version

For the AIX operating system, the version is TOPAS\_NMON.

#### build

Build level of the AIX operating system. In TOPAS\_NMON, this field has the value AIX.

#### disks\_per\_line

Number of disks per line that must be recorded by the nmon tool. 150 lines are recorded by default. You can use the -1 option to configure this field.

#### host

Host name of the logical partition (LPAR).

#### user

User name of the user by whom the recording was initiated.

#### **VIOS**

VIOS build level. This field is logged only when the recording is started in a Virtual I/O Server.

#### AIX

Provides AIX version details in the format version.technology level.service pack.

#### TL

Technology level of the base operating system.

#### runname

Name of the nmon recording session that is running. By default, the runname field indicates the host name of the LPAR that has initiated the recording session. You can use the **-r** option to configure the runname field.

#### time

Start time of the recording. By default, time is set to the local time. The **-G** option is used to configure the recording time in Greenwich Meridian Time (GMT).

#### gmt

Indicates that GMT is enabled for this recording. This field is not displayed if GMT is not enabled. You can use **-G** option to configure the gmt field.

#### date

Start date of the recording.

#### interval

Interval duration of the recording in seconds. This field is the interval between two consecutive recording snapshots. You can use the **-s** option to enable the interval field.

#### snapshots

Number of snap shots that must be recorded. You can use the **-c** option to configure the snapshots field.

#### hardware

Processor architecture. This field can have one of the following values: POWER, PowerPC, and unknown.

#### **Implementation**

Processor on which the LPAR is running. This field can have one of the following values: POWER6, POWER6\_COMPAT\_MODE, POWER7, POWER7+, POWER7\_COMPAT\_MODE, POWER8.

#### Bit

32-bit or 64-bit.

#### subprocessorMode

Mode of the subprocessor.

#### cpus

Current number of logical CPUs.

#### **Kernel**

Version of the kernel.

#### **HW-Type**

The model architecture of this platform.

#### Bus

The model implementation of this platform.

#### **LPAR**

Type of the LPAR, mode of the kernel, and type of the kernel.

#### Serial Number

System ID number.

#### MachineType

Machine type and mode number.

#### **LPARNumberName**

Partition ID of the LPAR and LPAR name.

#### **NodeName**

Name of the system that is determined by using Unix-to-Unix Copy (UUCP) communications network.

#### timestampsize

Specifies the size of the time stamp parameter in the **T**<*samplenumber*> format. The value of this field is in the range 4 - 16. By default, the configured value is 4.

#### T<samplenumber>

Timestamp Identifier. This field is used to uniquely identify samples that are collected by the nmon tool for a specific time stamp. The corresponding time stamp is mentioned in ZZZZ tab. This field is represented in Tnnnn format. The value of the number parameter is in the range 4 - 16. For nmon analyzer, you can either use 4 or 8 as the value for the identifier. The timestamp field is present for each tag of the nmon recording.

**Note:** The timestamp field is not represented as AAA, T <sample number>. This field is present in each sample of the recording after the AAA section is completed.

#### WLM statistics

The WLM section in the recorded file contains the workload manager (WLM) statistics. The WLM statistics are related to CPU, memory, I/O.

You can use the **-W** option to enable the Workload Manager statistics collection in the nmon recording. Workload Manager (WLM) is designed to provide increased control to the system administrator on how the process scheduler, virtual memory manager (VMM), and the disk I/O subsystem allocate resources to the processes.

The different tags that represent WLM statistics follow:

#### WLMCPU, CPU percent for <WLMCount> Classes, < WLMClasses>

```
<WLMCount> : Total number of WLM Classes <WLMClasses> : This is a comma separated list form of WLM Classes.
```

If WLM classes WLMClass1 and WLMClass2 exist in the LPAR, an nmon recording for WLMCPU section is displayed, which is similar to the following example:

```
WLMCPU, CPU percent for 2 Classes, WLMClass1, WLMClass2
```

For each sample, percentage of CPU used by corresponding WLM class is recorded.

# WLMMEM, Memory percent for <WLMCount> Classes, <WLMClasses>

Percentage of real memory that is used by corresponding WLM class.

WLMBIO, Block IO percent for <WLMCount> Classes, <WLMClasses> Percentage of disk I/O bandwidth that is used by the corresponding WLM class.

## **Workload partition statistics**

Statistics of CPU and memory utilization of workload partition.

Workload partitions are virtualized operating system environments within a single instance of the AIX operating system. WPARs secure and isolate the environment for the processes and signals that are used by the enterprise applications. Different tags that represent WPAR statistics follow:

#### WPARCPU, Physical CPU by WPAR, <WPAR list>

<WPAR list> is a comma-separated list of WPAR names. Each sample recording contains data about the physical processing units that are consumed by the corresponding WPAR per second.

WPARMEM Memory MB by WPAR, <WPAR list>
Total real memory that is used by the corresponding WPAR.

## **Notices**

This information was developed for products and services offered in the US.

IBM may not offer the products, services, or features discussed in this document in other countries. Consult your local IBM representative for information on the products and services currently available in your area. Any reference to an IBM product, program, or service is not intended to state or imply that only that IBM product, program, or service may be used. Any functionally equivalent product, program, or service that does not infringe any IBM intellectual property right may be used instead. However, it is the user's responsibility to evaluate and verify the operation of any non-IBM product, program, or service.

IBM may have patents or pending patent applications covering subject matter described in this document. The furnishing of this document does not grant you any license to these patents. You can send license inquiries, in writing, to:

IBM Director of Licensing IBM Corporation North Castle Drive, MD-NC119 Armonk, NY 10504-1785 US

For license inquiries regarding double-byte character set (DBCS) information, contact the IBM Intellectual Property Department in your country or send inquiries, in writing, to:

Intellectual Property Licensing Legal and Intellectual Property Law IBM Japan Ltd. 19-21, Nihonbashi-Hakozakicho, Chuo-ku Tokyo 103-8510, Japan

INTERNATIONAL BUSINESS MACHINES CORPORATION PROVIDES THIS PUBLICATION "AS IS" WITHOUT WARRANTY OF ANY KIND, EITHER EXPRESS OR IMPLIED, INCLUDING, BUT NOT LIMITED TO, THE IMPLIED WARRANTIES OF NON-INFRINGEMENT, MERCHANTABILITY OR FITNESS FOR A PARTICULAR PURPOSE. Some jurisdictions do not allow disclaimer of express or implied warranties in certain transactions, therefore, this statement may not apply to you.

This information could include technical inaccuracies or typographical errors. Changes are periodically made to the information herein; these changes will be incorporated in new editions of the publication. IBM may make improvements and/or changes in the product(s) and/or the program(s) described in this publication at any time without notice.

Any references in this information to non-IBM websites are provided for convenience only and do not in any manner serve as an endorsement of those websites. The materials at those websites are not part of the materials for this IBM product and use of those websites is at your own risk.

IBM may use or distribute any of the information you provide in any way it believes appropriate without incurring any obligation to you.

Licensees of this program who wish to have information about it for the purpose of enabling: (i) the exchange of information between independently created programs and other programs (including this one) and (ii) the mutual use of the information which has been exchanged, should contact:

IBM Director of Licensing IBM Corporation North Castle Drive, MD-NC119 Armonk, NY 10504-1785 US

Such information may be available, subject to appropriate terms and conditions, including in some cases, payment of a fee.

The licensed program described in this document and all licensed material available for it are provided by IBM under terms of the IBM Customer Agreement, IBM International Program License Agreement or any equivalent agreement between us.

The performance data and client examples cited are presented for illustrative purposes only. Actual performance results may vary depending on specific configurations and operating conditions.

Information concerning non-IBM products was obtained from the suppliers of those products, their published announcements or other publicly available sources. IBM has not tested those products and cannot confirm the accuracy of performance, compatibility or any other claims related to non-IBM products. Questions on the capabilities of non-IBM products should be addressed to the suppliers of those products.

Statements regarding IBM's future direction or intent are subject to change or withdrawal without notice, and represent goals and objectives only.

All IBM prices shown are IBM's suggested retail prices, are current and are subject to change without notice. Dealer prices may vary.

This information is for planning purposes only. The information herein is subject to change before the products described become available.

This information contains examples of data and reports used in daily business operations. To illustrate them as completely as possible, the examples include the names of individuals, companies, brands, and products. All of these names are fictitious and any similarity to actual people or business enterprises is entirely coincidental.

#### COPYRIGHT LICENSE:

This information contains sample application programs in source language, which illustrate programming techniques on various operating platforms. You may copy, modify, and distribute these sample programs in any form without payment to IBM, for the purposes of developing, using, marketing or distributing application programs conforming to the application programming interface for the operating platform for which the sample programs are written. These examples have not been thoroughly tested under all conditions. IBM, therefore, cannot guarantee or imply reliability, serviceability, or function of these programs. The sample programs are provided "AS IS", without warranty of any kind. IBM shall not be liable for any damages arising out of your use of the sample programs.

Each copy or any portion of these sample programs or any derivative work must include a copyright notice as follows:

© (your company name) (year).

Portions of this code are derived from IBM Corp. Sample Programs.

© Copyright IBM Corp. \_enter the year or years\_.

# **Privacy policy considerations**

IBM Software products, including software as a service solutions, ("Software Offerings") may use cookies or other technologies to collect product usage information, to help improve the end user experience, to tailor interactions with the end user or for other purposes. In many cases no personally identifiable information is collected by the Software Offerings. Some of our Software Offerings can help enable you to collect personally identifiable information. If this Software Offering uses cookies to collect personally identifiable information about this offering's use of cookies is set forth below.

This Software Offering does not use cookies or other technologies to collect personally identifiable information.

If the configurations deployed for this Software Offering provide you as the customer the ability to collect personally identifiable information from end users via cookies and other technologies, you should seek your own legal advice about any laws applicable to such data collection, including any requirements for notice and consent.

For more information about the use of various technologies, including cookies, for these purposes, see IBM's Privacy Policy at <a href="http://www.ibm.com/privacy">http://www.ibm.com/privacy</a> and IBM's Online Privacy Statement at <a href="http://www.ibm.com/privacy/details">http://www.ibm.com/privacy/details</a> the section entitled "Cookies, Web Beacons and Other Technologies" and the "IBM Software Products and Software-as-a-Service Privacy Statement" at <a href="http://www.ibm.com/software/info/product-privacy">http://www.ibm.com/software/info/product-privacy</a>.

### **Trademarks**

IBM, the IBM logo, and ibm.com are trademarks or registered trademarks of International Business Machines Corp., registered in many jurisdictions worldwide. Other product and service names might be trademarks of IBM or other companies. A current list of IBM trademarks is available on the web at Copyright and trademark information at www.ibm.com/legal/copytrade.shtml.

Java and all Java-based trademarks and logos are trademarks or registered trademarks of Oracle and/or its affiliates.

UNIX is a registered trademark of The Open Group in the United States and other countries.

# Index

| A                                                     | curt (continued)                             |
|-------------------------------------------------------|----------------------------------------------|
|                                                       | sample report (continued)                    |
| API calls                                             | -e flag <u>21</u>                            |
| basic                                                 | -p flag <u>26</u>                            |
| pm_delete_program <u>69</u>                           | -P flag <u>30</u>                            |
| pm_get_data <u>69</u>                                 | -s flag <u>23</u>                            |
| pm_get_program 69                                     | -t flag 23                                   |
| pm_get_tdata 69                                       | syntax 2                                     |
| pm_get_Tdata 69                                       | System Calls Summary Report 15               |
| pm_reset_data 69                                      | System Summary Report 7                      |
| pm_set_program 69                                     |                                              |
| pm_start 69                                           | E                                            |
| pm_stop 69                                            | E                                            |
| pm_tstart 69                                          | event list                                   |
| pm_tstop 69                                           | POWERCOMPAT 58                               |
|                                                       | <del></del>                                  |
|                                                       | examples                                     |
| В                                                     | performance monitor APIs 72                  |
| bos.perf.libperfstat 5.2.0 file set 202               |                                              |
| bos.peri.libperistat 5.2.0 lite set 202               | G                                            |
|                                                       |                                              |
| C                                                     | gennames utility <u>36</u>                   |
|                                                       | global interfaces                            |
| commands                                              | perfstat_cpu_util interface <u>118</u>       |
| gprof <u>225</u>                                      | perfstat_process <u>162</u>                  |
| prof <u>224</u>                                       | perfstat_process_util <u>166</u>             |
| tprof <u>228</u>                                      | perfstat_processor_pool_util <u>167</u>      |
| counter multiplexing mode                             |                                              |
| pm_get_data_mx <u>71</u>                              | K                                            |
| pm_get_program_mx <u>71</u>                           | N .                                          |
| pm_get_tdata_mx <u>71</u>                             | kernel tuning                                |
| pm_set_program_mx <u>71</u>                           | commands                                     |
| CPU Utilization Reporting Tool                        | flags 208                                    |
| see curt 2                                            | tundefault 213                               |
| curt                                                  | tunrestore 212                               |
| Application Pthread Summary (by PID) Report <u>14</u> | tunsave 213                                  |
| Application Summary (by process type) Report 12       | commands syntax 208                          |
| Application Summary by Process ID (PID) Report 12     | initial setup 214                            |
| Application Summary by Thread ID (Tid) Report 11      | reboot tuning procedures 214                 |
| default reports 6                                     | recovery procedure 215                       |
| Event Explanation 3                                   | SMIT interface 215                           |
| Event Name 3                                          | 31 11 III. 31 143 213                        |
| examples 4                                            |                                              |
| FILH Summary Report 19                                | N                                            |
| flags 2                                               |                                              |
| FLIH types 20                                         | Node Interfaces <u>192</u>                   |
| General Information 7                                 |                                              |
| Global SLIH Summary Report 20                         | P                                            |
| Hook ID 3                                             |                                              |
| Kproc Summary (by Tid) Report 13                      | performance monitor API                      |
| measurement and sampling 3                            | accuracy 56                                  |
| parameters 2                                          | common rules 66                              |
| Pending Pthread Calls Summary Report 19               | context and state                            |
| Pending System Calls Summary Report 15                | state inheritance 57                         |
| Processor Summary Report 9                            | system level context 56                      |
| Pthread Calls Summary Report 18                       | thread context 56                            |
| report overview 5                                     | thread counting-group and process context 56 |
| sample report                                         | programming 55                               |
|                                                       |                                              |

| performance monitor API (continued)             | SMIT Interface 215                                 |
|-------------------------------------------------|----------------------------------------------------|
| security considerations 64                      | splat                                              |
| thread accumulation 63                          | address-to-name resolution 36                      |
| thread group accumulation 63                    | AIX kernel lock details 41                         |
| perfstat                                        | command syntax 33                                  |
| characteristics 89                              | condition-variable report 53                       |
| component-specific interfaces 108               | event explanation 35                               |
|                                                 |                                                    |
| global interfaces 89                            | event name 35                                      |
| perfstat_interface 114                          | execution, trace, and analysis intervals <u>35</u> |
| perfstat_disk_total Interface 96                | flags 33                                           |
| perfstat_fcstat interface 143                   | hook ID <u>35</u>                                  |
| perfstat_memory_total Interface <u>95</u>       | measurement and sampling 35                        |
| perfstat_netadapter interface <u>155</u>        | mutex function detail <u>50</u>                    |
| perfstat_netinterface_total Interface 97        | mutex pthread detail <u>50</u>                     |
| perfstat API programming                        | mutex reports <u>48</u>                            |
| see perfstat 88                                 | parameters 33                                      |
| perfstat_cpu_util interfaces                    | PThread synchronizer reports 48                    |
| simplelparstat.c 123                            | read/write lock reports 51                         |
| simplempstat.c 128                              | reports                                            |
| pm_delete_program 66                            | execution summary 37                               |
| pm_error 66                                     | gross lock summary 37                              |
| pm_groups_info_t 67                             | per-lock summary 38                                |
| pm_info_t 67                                    | simple and runQ lock details 41, 43                |
| pm_init API initialization 67                   | trace discontinuities 36                           |
| pm_initialize 66                                | trace discontinuities 30                           |
| pm_initialize API initialization 68             |                                                    |
|                                                 | T                                                  |
| pm_set_program <u>66</u>                        |                                                    |
| pmapi library <u>66</u>                         | thread counting-group information                  |
| PMU registers 78                                | consistency flag 70                                |
| POWERCOMPAT <u>58</u>                           | member count 70                                    |
| procmon tool 220                                | process flag 70                                    |
| profiling <u>224</u>                            | ·                                                  |
|                                                 |                                                    |
| R                                               |                                                    |
| IX                                              |                                                    |
| reboot procedure 214                            |                                                    |
| recovery procedure 215                          |                                                    |
| release specific features 201                   |                                                    |
| Remote Statistics Interface (RSI)               |                                                    |
|                                                 |                                                    |
| A Full-Screen, character-based monitor 279      |                                                    |
| Adding statistics to the Statset 275            |                                                    |
| An Alternative way to decode data feeds 277     |                                                    |
| Concepts and Terms 269                          |                                                    |
| Data structures <u>269</u>                      |                                                    |
| Data-Consumer decoding of data feeds 276        |                                                    |
| Defining a Statset 274                          |                                                    |
| Expanding the data-consumer program 277         |                                                    |
| Identifying data suppliers 278                  |                                                    |
| Initializing and terminating the program 274    |                                                    |
| Inviting data suppliers 278                     |                                                    |
| List of RSi Error Codes 280                     |                                                    |
| List of subroutines 267                         |                                                    |
| Request-Response Interface 271                  |                                                    |
| Resynchronizing 272                             |                                                    |
| RSI network driven interface 272                |                                                    |
| Sample code 273                                 |                                                    |
| Specifying port range for RSI communication 273 |                                                    |
| Traversing contexts 277                         |                                                    |
| Havershig Contexts Z11                          |                                                    |

## S

simple performance lock analysis tool (splat) see splat 33

#